DB<sub>2</sub> for Linux, UNIX, and Windows

**Versiune 9 Ediţie 7**

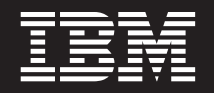

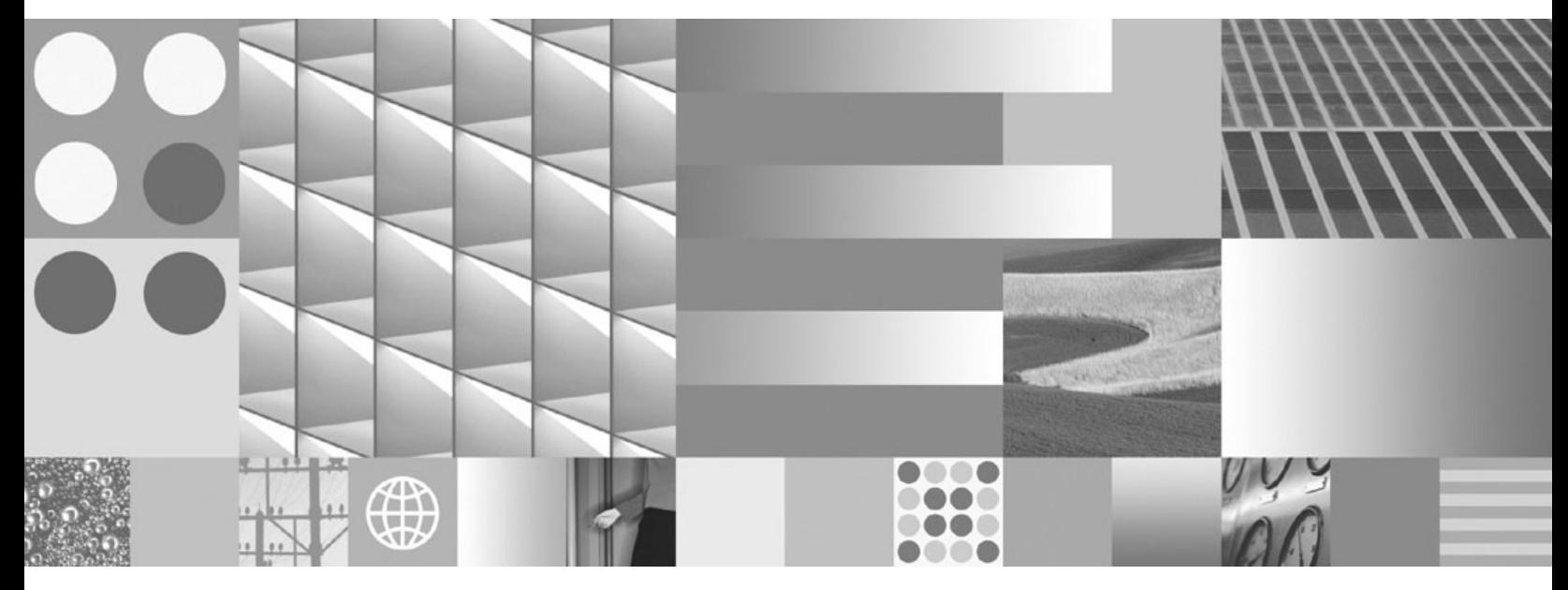

**Ce este nou pentru Versiunea 9.7 Actualizat în iulie, 2012**

DB<sub>2</sub> for Linux, UNIX, and Windows

**Versiune 9 Ediţie 7**

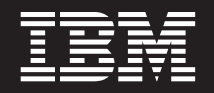

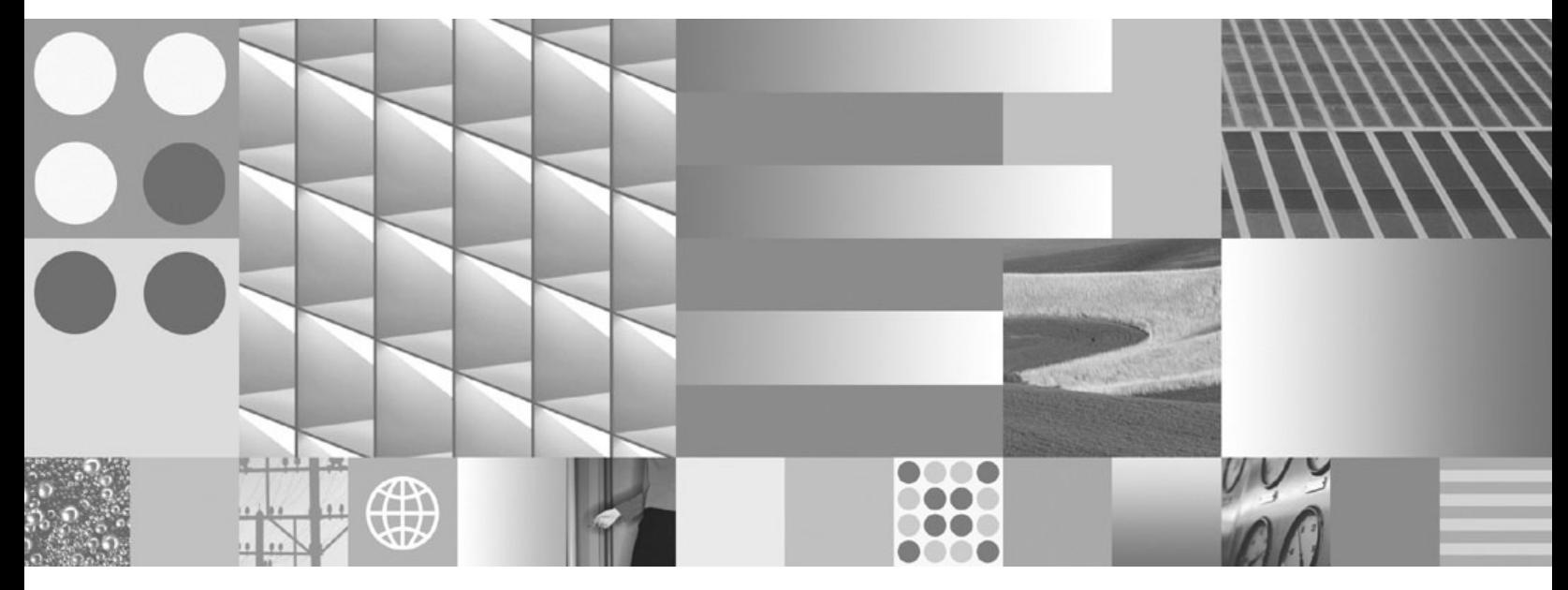

**Ce este nou pentru Versiunea 9.7 Actualizat în iulie, 2012**

**Notă**

Înainte de a folosi aceste informații și produsul la care se referă, aveți grijă să citiți informațiile cu caracter general din [Anexa C,](#page-358-0) ["Observaţii", la pagina 343.](#page-358-0)

#### **Observaţie privind ediţia**

Acest document conține informații care sunt proprietatea IBM. Sunt furnizate pe baza unui acord de licență și sunt protejate de legea referitoare la copyright. Informațiile din această publicație nu includ garanții pentru produs, orice enunț din acest manual trebuind să fie interpretat în acest sens.

Puteţi comanda publicaţiile IBM online sau prin reprezentantul IBM local.

- Pentru a comanda publicațiile online, mergeți la IBM Publications Center, la www.ibm.com/shop/publications/order
- v Pentru a găsi reprezentantul IBM local, mergeţi la IBM Directory of Worldwide Contacts, la www.ibm.com/planetwide

Pentru a comanda publicaţii DB2 la DB2 Marketing and Sales în Statele Unite sau Canada, sunaţi la 1-800-IBM-4YOU (426-4968).

Când trimiteţi informaţii la IBM, acordaţi IBM-ului dreptul neexclusiv de a folosi sau distribui informaţiile în orice fel considerat corespunzător, fără ca aceasta să implice vreo obligaţie pentru dumneavoastră.

#### **© Copyright IBM Corporation 2012.**

# **Cuprins**

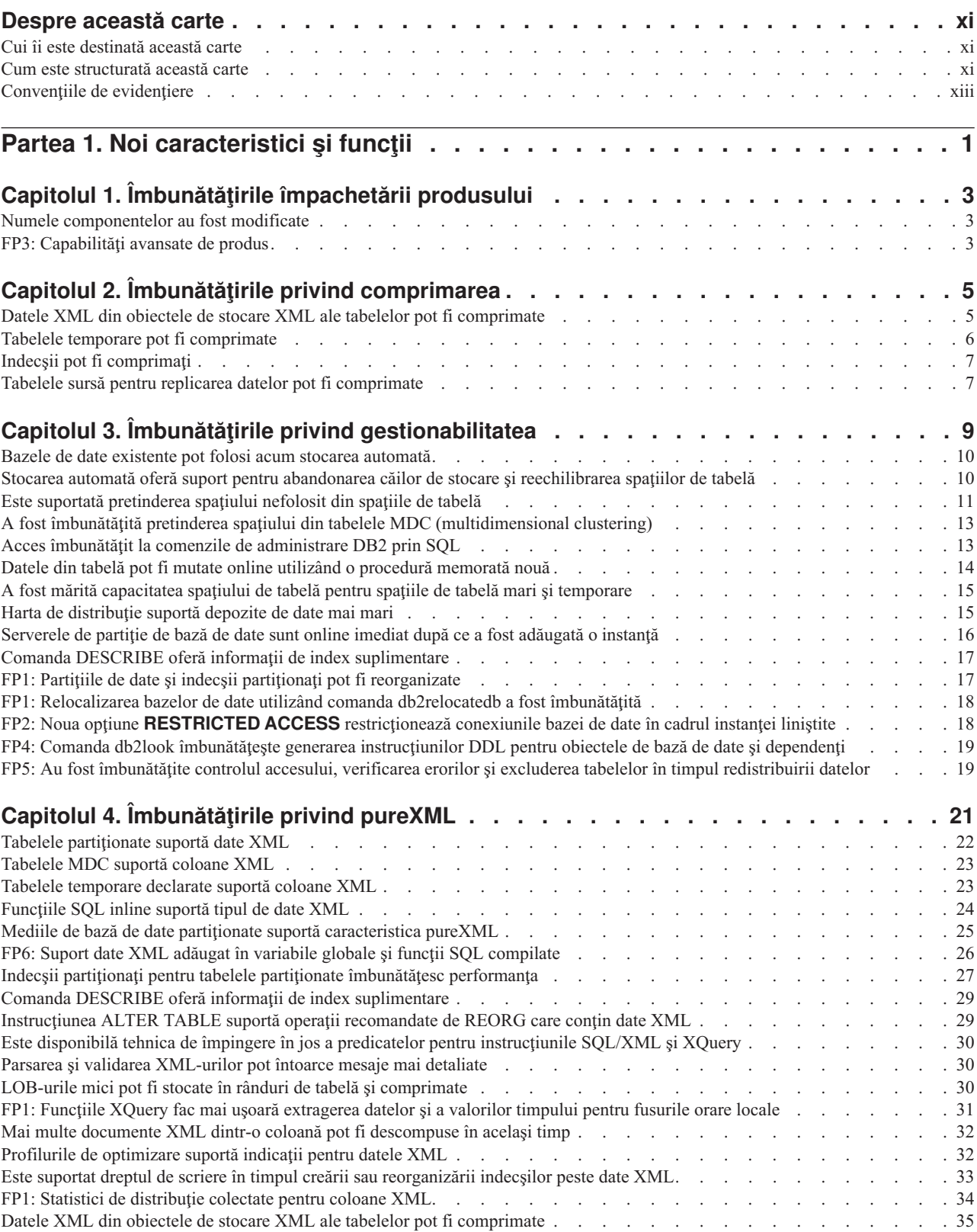

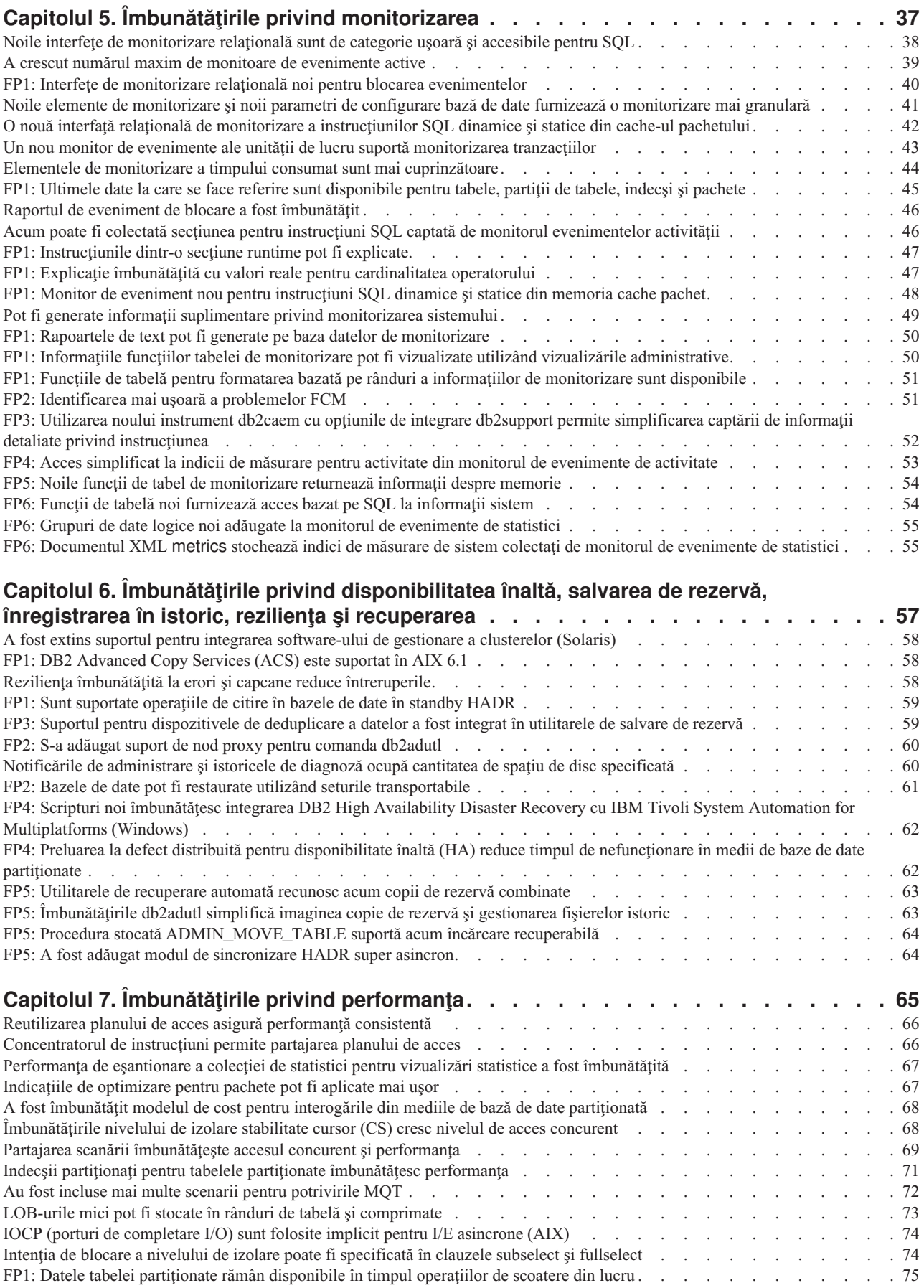

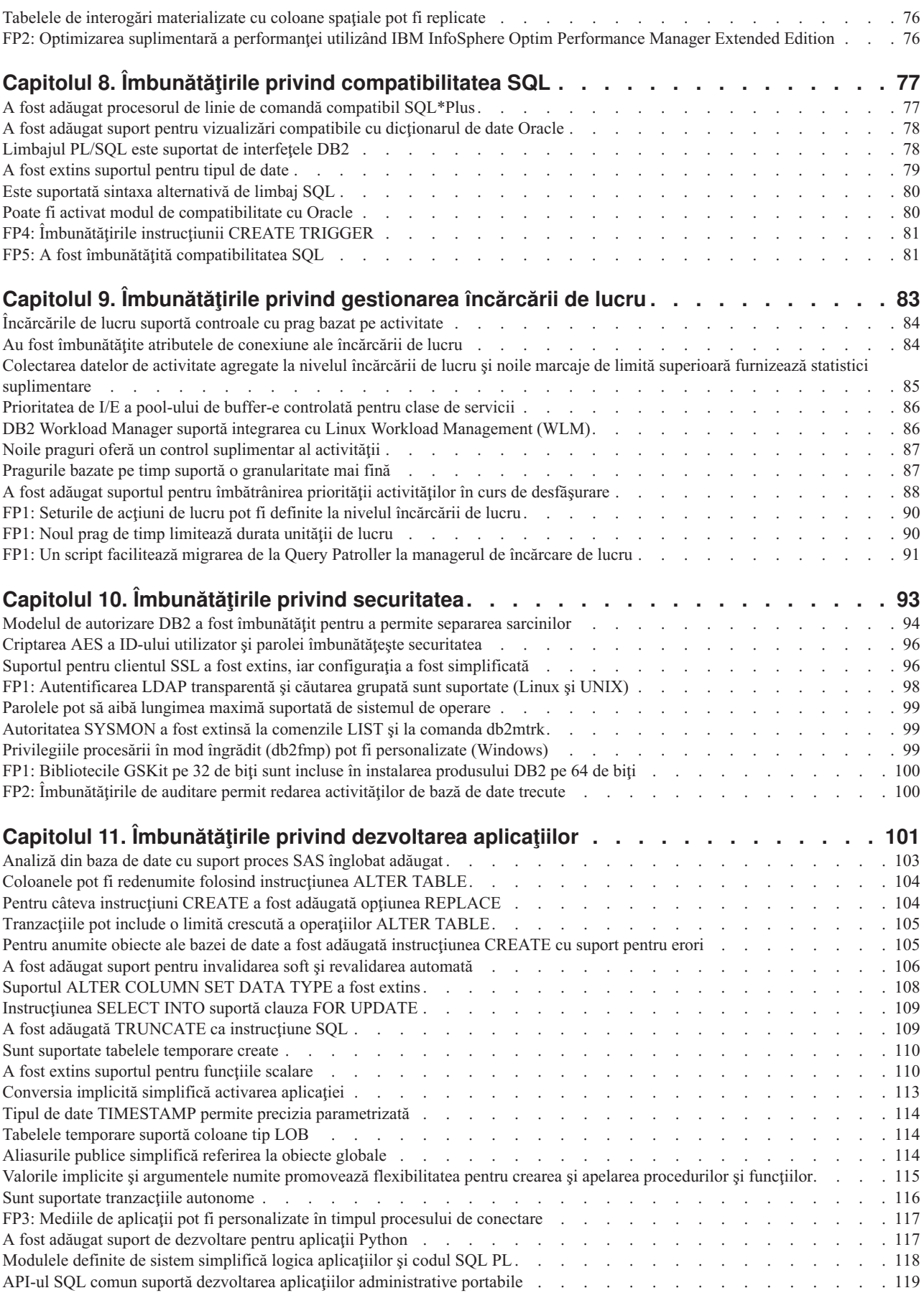

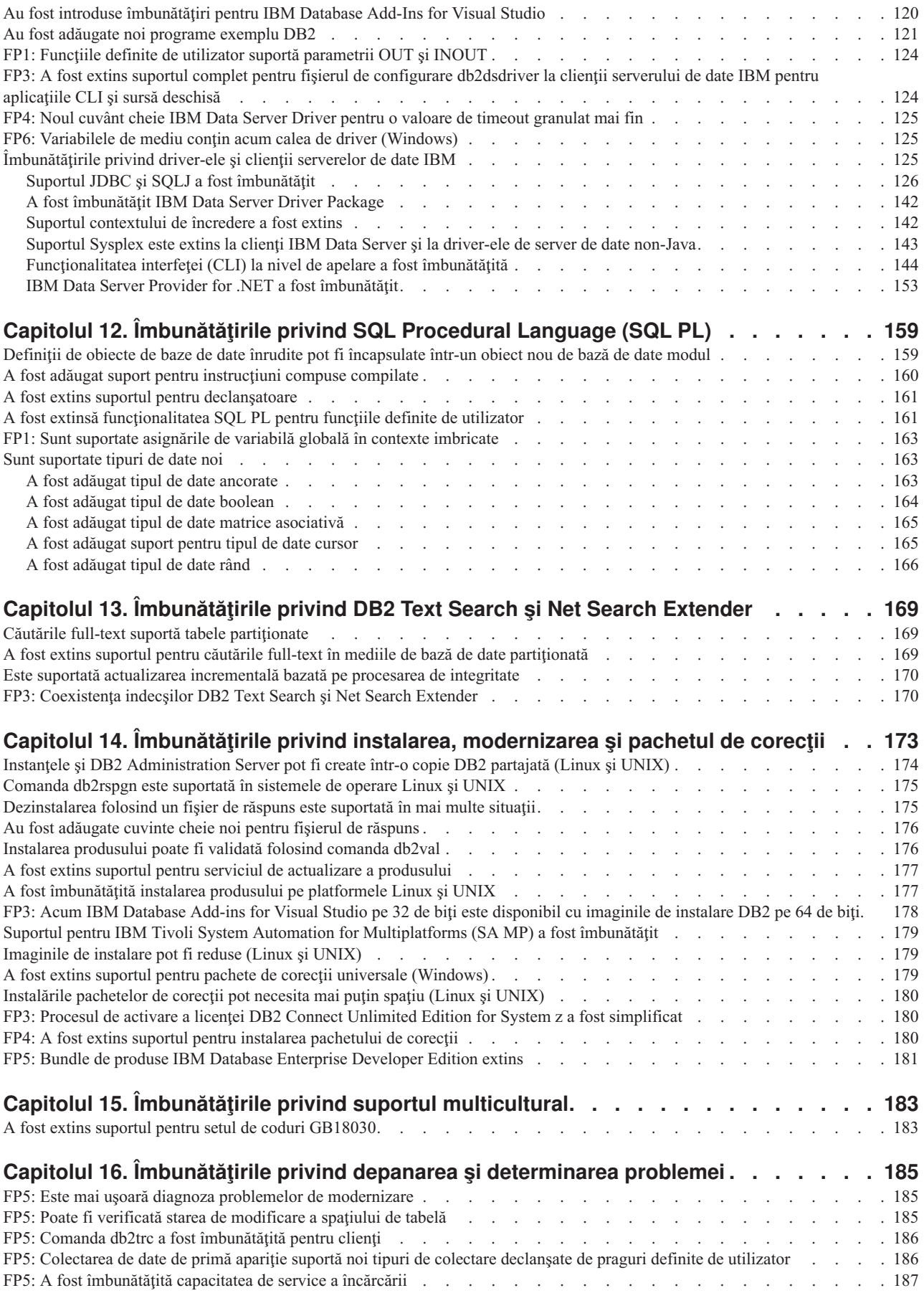

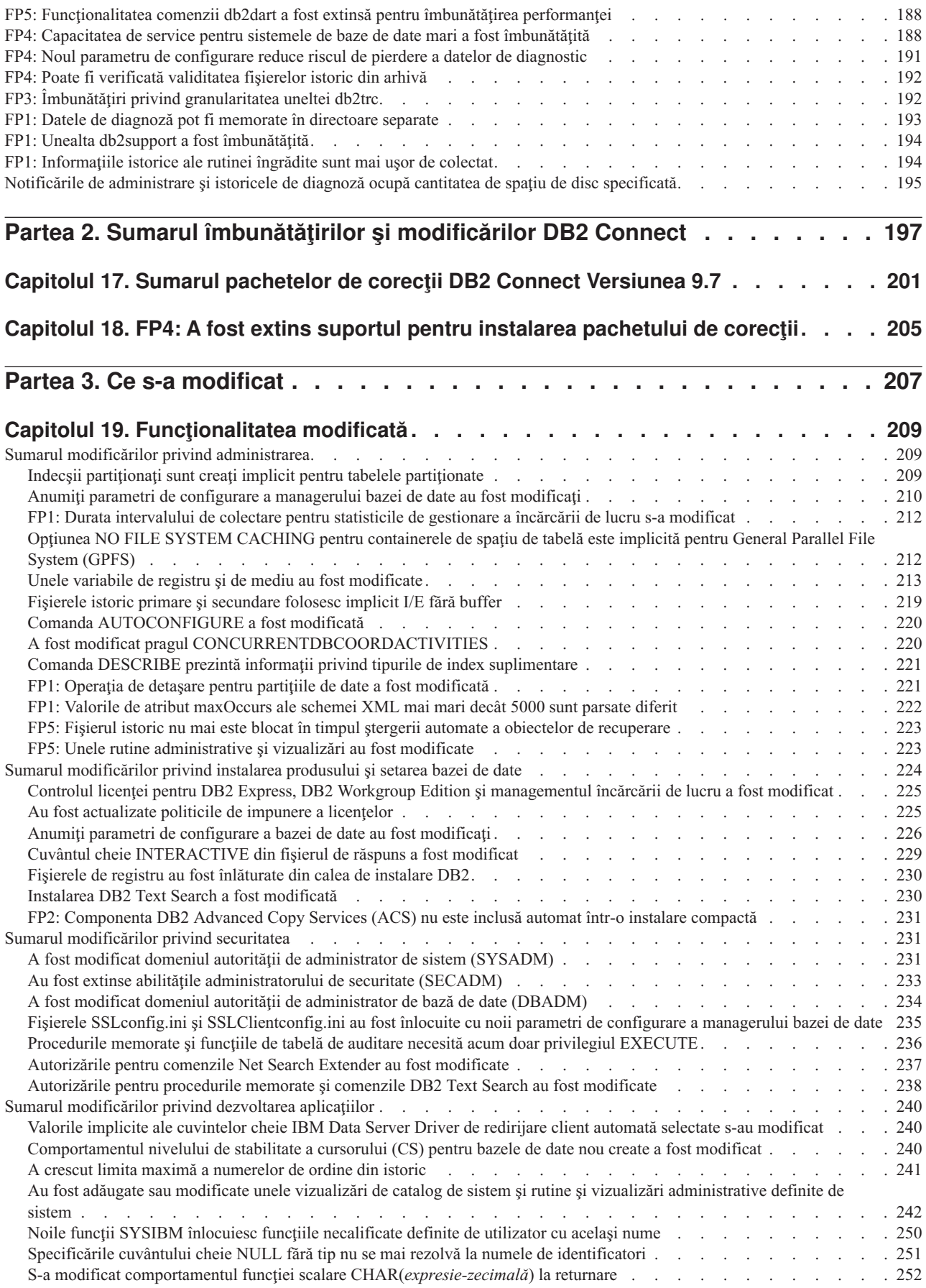

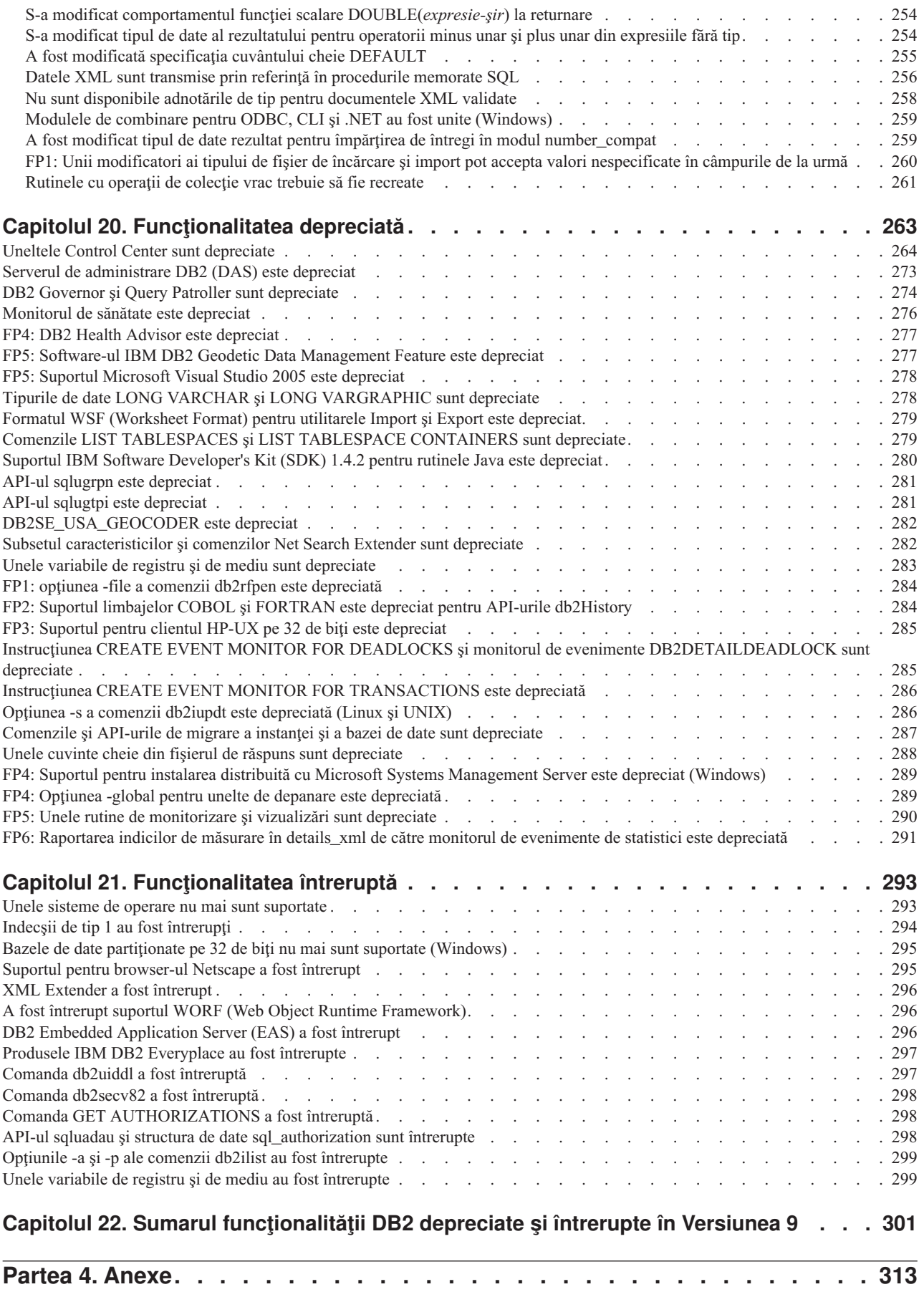

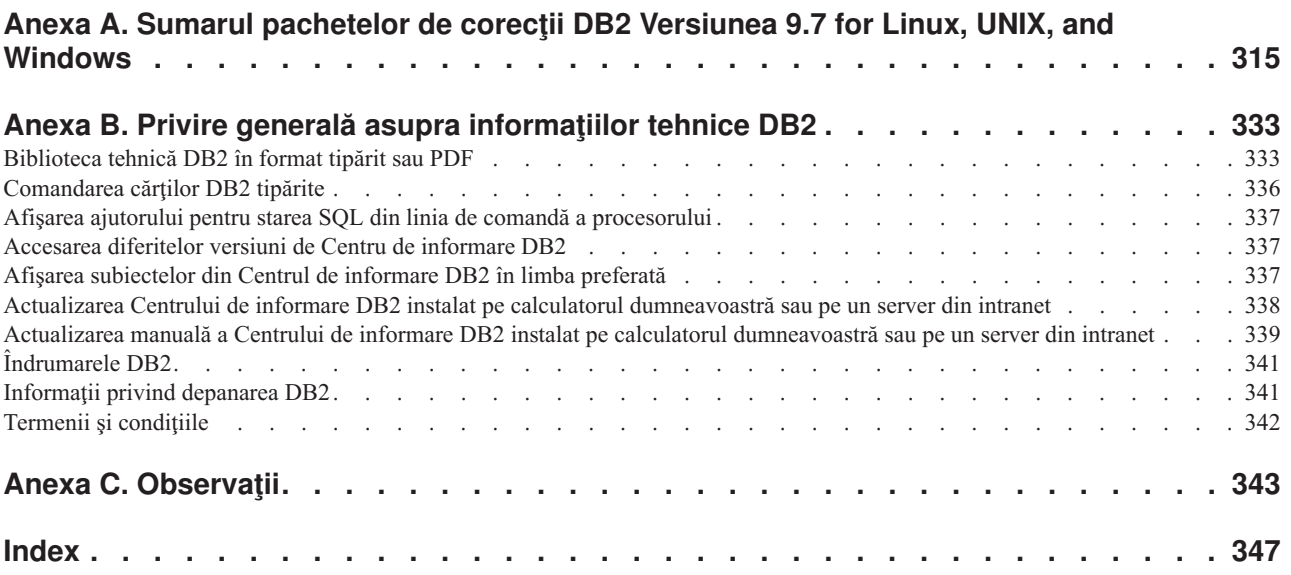

# <span id="page-12-0"></span>**Despre această carte**

Această carte conţine informaţii despre funcţiile noi şi modificate din Versiunea 9.7 a produselor DB2 Database for Linux, UNIX, and Windows şi DB2 Connect.

# **Cui îi este destinată această carte**

Această carte este destinată administratorilor de bază de date, programatorilor de aplicaţii şi altor utilizatori ai bazei de date DB2 care doresc să afle ce îmbunătățiri au fost incluse în DB2 for Linux, UNIX, and Windows Versiunea 9.7 şi în DB2 Connect Versiunea 9.7 şi ce diferenţe există între Versiunea 9.7 şi Versiunea 9.5 a acestor produse.

Această carte oferă informaţii cu caracter general, nefiind incluse instrucţiuni detaliate pentru utilizarea caracteristicilor descrise. Pentru a obține informații suplimentare, folosiți referințele furnizate.

Pentru informații despre caracteristicile și îmbunătățirile introduse în Versiunea 9.7, citiți Partea 1, "Noi caracteristici și funcții", la pagina 1.

Pentru informaţii despre funcţionalitatea modificată, depreciată sau întreruptă în Versiunea 9.7, citiţi [Partea 3, "Ce s-a modificat", la pagina 207.](#page-222-0) Aceste informaţii evidenţiază modificări importante, pe care ar trebui să le cunoaşteţi înainte de a folosi Versiunea 9.7.

Pentru informaţii referitoare la DB2 Connect, citiţi [Partea 2, "Sumarul îmbunătăţirilor şi](#page-212-0) [modificărilor DB2 Connect", la pagina 197.](#page-212-0)

Versiunea iniţială a acestei cărţi a fost editată pentru a fi incluse detalii referitoare la Fix Pack 1. Pentru lista cu modificările importante din acest pachet de corectii, vedeți [Anexa A,](#page-330-0) ["Sumarul pachetelor de corecţii DB2 Versiunea 9.7 for Linux, UNIX, and Windows", la](#page-330-0) [pagina 315.](#page-330-0)

## **Cum este structurată această carte**

Sunt acoperite următoarele subiecte:

## **Partea 1-a: Funcţionalitatea şi caracteristicile noi**

- **[Capitolul 1, "Îmbunătăţirile împachetării produsului", la pagina 3](#page-18-0)** Acest capitol prezintă modificările privind împachetarea produsului introduse în Versiunea 9.7.
- **[Capitolul 2, "Îmbunătăţirile privind comprimarea", la pagina 5](#page-20-0)** Acest capitol prezintă noile caracteristici și îmbunătățiri pe care le puteți folosi pentru a comprima datele.
- **[Capitolul 3, "Îmbunătăţirile privind gestionabilitatea", la pagina 9](#page-24-0)** Acest capitol prezintă noile caracteristici şi îmbunătăţiri care vă ajută să consumaţi mai puţin timp pentru a vă gestiona bazele de date.

#### **[Capitolul 4, "Îmbunătăţirile privind pureXML", la pagina 21](#page-36-0)** Acest capitol prezintă noile caracteristici şi îmbunătăţiri pureXML.

## **[Capitolul 5, "Îmbunătăţirile privind monitorizarea", la pagina 37](#page-52-0)** Acest capitol prezintă noile caracteristici şi îmbunătăţiri pe care le puteţi folosi pentru a monitoriza sistemele de bază de date.

#### **[Capitolul 6, "Îmbunătăţirile privind disponibilitatea înaltă, salvarea de rezervă,](#page-72-0) [înregistrarea în istoric, rezilienţa şi recuperarea", la pagina 57](#page-72-0)**

Acest capitol prezintă noile caracteristici şi îmbunătăţiri care vă ajută să vă asiguraţi că datele dumneavoastră rămân disponibile pentru utilizatori.

- **[Capitolul 7, "Îmbunătăţirile privind performanţa", la pagina 65](#page-80-0)** Acest capitol prezintă noile caracteristici şi îmbunătăţiri care vă ajută să asiguraţi cel mai înalt nivel de performanţă când accesaţi şi actualizaţi datele.
- **[Capitolul 8, "Îmbunătăţirile privind compatibilitatea SQL", la pagina 77](#page-92-0)** Acest capitol descrie noile caracteristici și îmbunătățiri care vă ajută să portați aplicatiile de bază de date de la alti furnizori la mediile DB2 Versiunea 9.7.
- **[Capitolul 9, "Îmbunătăţirile privind gestionarea încărcării de lucru", la pagina 83](#page-98-0)** Acest capitol prezintă noile caracteristici de gestionare a încărcării de lucru, care extind capabilităţile existente de gestionare a încărcării de lucru, furnizate de ediţiile anterioare.

### **[Capitolul 10, "Îmbunătăţirile privind securitatea", la pagina 93](#page-108-0)**

Acest capitol prezintă noile caracteristici şi îmbunătăţiri care vă ajută să protejaţi şi să gestionaţi datele sensibile.

**[Capitolul 11, "Îmbunătăţirile privind dezvoltarea aplicaţiilor", la pagina 101](#page-116-0)** Acest capitol prezintă noile caracteristici şi îmbunătăţiri care simplifică dezvoltarea aplicaţiilor, îmbunătăţesc portabilitatea aplicaţiilor şi uşurează implementarea aplicaţiilor.

### **[Capitolul 12, "Îmbunătăţirile privind SQL Procedural Language \(SQL PL\)", la pagina](#page-174-0)**

**[159](#page-174-0)** Acest capitol prezintă noile caracteristici şi îmbunătăţiri care vă ajută să lucraţi cu SQL Procedural Language (SQL PL).

## **[Capitolul 13, "Îmbunătăţirile privind DB2 Text Search şi Net Search Extender", la](#page-184-0) [pagina 169](#page-184-0)**

Acest capitol prezintă noile caracteristici şi îmbunătăţiri pentru Net Search Extender.

## **[Capitolul 14, "Îmbunătăţirile privind instalarea, modernizarea şi pachetul de corecţii",](#page-188-0) [la pagina 173](#page-188-0)**

Acest capitol prezintă noile caracteristici şi îmbunătăţiri care fac mai rapidă implementarea produselor DB2 şi mai uşoară întreţinerea lor.

## **[Partea 2, "Sumarul îmbunătăţirilor şi modificărilor DB2 Connect", la pagina 197](#page-212-0)** Acest capitol prezintă îmbunătăţirile şi modificările din DB2 Versiunea 9.7 care afectează functionalitatea DB2 Connect.

## **Partea a 2-a: Ce s-a schimbat**

#### **[Capitolul 19, "Funcţionalitatea modificată", la pagina 209](#page-224-0)**

Acest capitol prezintă schimbările privind funcţionalitatea DB2 existentă, cum ar fi schimbările referitoare la setarea bazei de date, administrarea bazei de date, dezvoltarea aplicaţiilor şi comenzile de sistem şi CLP.

#### **[Capitolul 20, "Funcţionalitatea depreciată", la pagina 263](#page-278-0)**

Acest capitol prezintă funcționalitatea depreciată, adică acele funcții și caracteristici care sunt suportate, dar nu mai sunt recomandate şi care pot fi înlăturate într-o ediţie viitoare.

#### **[Capitolul 21, "Funcţionalitatea întreruptă", la pagina 293](#page-308-0)**

Acest capitol prezintă funcţionalitatea şi caracteristicile care nu sunt suportate în Versiunea 9.7.

## <span id="page-14-0"></span>**[Capitolul 22, "Sumarul funcţionalităţii DB2 depreciate şi întrerupte în Versiunea 9", la](#page-316-0) [pagina 301](#page-316-0)**

Acest capitol prezintă funcţionalitatea şi caracteristicile care au fost depreciate sau întrerupte în DB2 Versiunea 9.1, Versiunea 9.5 şi Versiunea 9.7.

## **Partea a 3-a: Anexe**

## **[Anexa A, "Sumarul pachetelor de corecţii DB2 Versiunea 9.7 for Linux, UNIX, and](#page-330-0) [Windows", la pagina 315](#page-330-0)**

Această anexă conţine lista cu funcţionalităţile adăugate sau modificate în pachetele de corecţii pentru Versiunea 9.7.

**[Anexa B, "Privire generală asupra informaţiilor tehnice DB2", la pagina 333](#page-348-0)** Această anexă conţine informaţii despre accesarea şi folosirea celei mai recente documentaţii pentru sistemele de bază de date DB2.

## **[Anexa C, "Observaţii", la pagina 343](#page-358-0)**

Această anexă conţine cerinţele şi limitările cu caracter juridic privind folosirea produsului bază de date DB2 şi a documentaţiei sale.

# **Convenţiile de evidenţiere**

Subiectele care sunt asociate cu un anumit pachet de corecții includ un prefix "FPx" la începutul titlului subiectului, unde *x* reprezintă un nivel de pachet de corecţii.

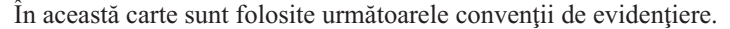

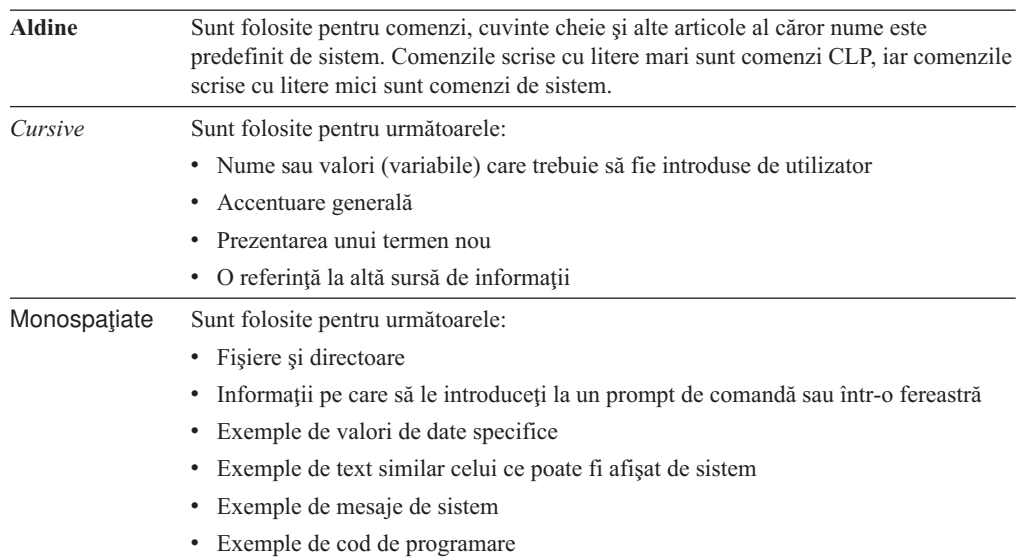

# <span id="page-16-0"></span>**Partea 1. Noi caracteristici şi funcţii**

DB2 Versiunea 9.7 pentru Linux, UNIX și Windows oferă noi capabilități, care vă pot ajuta să gestionaţi costurile şi să simplificaţi dezvoltarea aplicaţiilor.

## **[Capitolul 1, "Îmbunătăţirile împachetării produsului", la pagina 3](#page-18-0)**

Acest capitol prezintă modificările privind împachetarea produsului introduse în Versiunea 9.7.

## **[Capitolul 2, "Îmbunătăţirile privind comprimarea", la pagina 5](#page-20-0)**

Acest capitol prezintă noile caracteristici şi îmbunătăţiri pe care le puteţi folosi pentru a comprima datele.

## **[Capitolul 3, "Îmbunătăţirile privind gestionabilitatea", la pagina 9](#page-24-0)** Acest capitol prezintă noile caracteristici şi îmbunătăţiri care vă ajută să consumaţi mai puţin timp pentru a vă gestiona bazele de date.

**[Capitolul 4, "Îmbunătăţirile privind pureXML", la pagina 21](#page-36-0)** Acest capitol prezintă noile caracteristici și îmbunătățiri pureXML.

### **[Capitolul 5, "Îmbunătăţirile privind monitorizarea", la pagina 37](#page-52-0)** Acest capitol prezintă noile caracteristici și îmbunătățiri pe care le puteți folosi pentru a monitoriza sistemele de bază de date.

## **[Capitolul 6, "Îmbunătăţirile privind disponibilitatea înaltă, salvarea de rezervă,](#page-72-0) [înregistrarea în istoric, rezilienţa şi recuperarea", la pagina 57](#page-72-0)**

Acest capitol prezintă noile caracteristici şi îmbunătăţiri care vă ajută să vă asiguraţi că datele dumneavoastră rămân disponibile pentru utilizatori.

## **[Capitolul 7, "Îmbunătăţirile privind performanţa", la pagina 65](#page-80-0)** Acest capitol prezintă noile caracteristici şi îmbunătăţiri care vă ajută să asiguraţi cel mai înalt nivel de performanţă când accesaţi şi actualizaţi datele.

## **[Capitolul 8, "Îmbunătăţirile privind compatibilitatea SQL", la pagina 77](#page-92-0)** Acest capitol descrie noile caracteristici şi îmbunătăţiri care vă ajută să portaţi aplicaţiile de bază de date de la alţi furnizori la mediile DB2 Versiunea 9.7.

## **[Capitolul 9, "Îmbunătăţirile privind gestionarea încărcării de lucru", la pagina 83](#page-98-0)** Acest capitol prezintă noile caracteristici de gestionare a încărcării de lucru, care extind capabilităţile existente de gestionare a încărcării de lucru, furnizate de ediţiile anterioare.

## **[Capitolul 10, "Îmbunătăţirile privind securitatea", la pagina 93](#page-108-0)** Acest capitol prezintă noile caracteristici şi îmbunătăţiri care vă ajută să protejaţi şi să gestionaţi datele sensibile.

## **[Capitolul 11, "Îmbunătăţirile privind dezvoltarea aplicaţiilor", la pagina 101](#page-116-0)** Acest capitol prezintă noile caracteristici şi îmbunătăţiri care simplifică dezvoltarea aplicaţiilor, îmbunătăţesc portabilitatea aplicaţiilor şi uşurează implementarea aplicatiilor.

#### Capitolul 12, "Îmbunătătirile privind SOL Procedural Language (SOL PL)", la pagina

**[159](#page-174-0)** Acest capitol prezintă noile caracteristici şi îmbunătăţiri care vă ajută să lucraţi cu SQL Procedural Language (SQL PL).

## Capitolul 13, "Îmbunătătirile privind DB2 Text Search și Net Search Extender", la **[pagina 169](#page-184-0)**

Acest capitol prezintă noile caracteristici și îmbunătățiri pentru Net Search Extender.

## **[Capitolul 14, "Îmbunătăţirile privind instalarea, modernizarea şi pachetul de corecţii",](#page-188-0) [la pagina 173](#page-188-0)**

Acest capitol prezintă noile caracteristici şi îmbunătăţiri care fac mai rapidă implementarea produselor DB2 şi mai uşoară întreţinerea lor.

## **[Partea 2, "Sumarul îmbunătăţirilor şi modificărilor DB2 Connect", la pagina 197](#page-212-0)** Acest capitol prezintă îmbunătăţirile şi modificările din DB2 Versiunea 9.7 care

afectează funcţionalitatea DB2 Connect.

# <span id="page-18-0"></span>**Capitolul 1. Îmbunătăţirile împachetării produsului**

Pe măsură ce serverele de date IBM evoluează, se modifică numele şi împachetarea componentelor DB2, ca răspuns la necesităţile pieţei.

În Versiunea 9.7, IBM a actualizat lista de produse bază de date DB2 disponibile şi a adăugat câteva caracteristici noi. Pentru informaţii despre aceste produse şi detalii privind licenţierea şi marketingul, vedeţi pagina acasă DB2 V9 for Linux, UNIX, and Windows, la [http://www.ibm.com/db2/9.](http://www.ibm.com/software/data/db2/9/)

# **Numele componentelor au fost modificate**

Pe măsură ce serverele de date IBM® au evoluat, componentele înrudite DB2 şi numele acestora au suferit modificări.

Tabela următoare prezintă componentele de produs redenumite din Versiunea 9.7:

*Tabela 1. Nume noi pentru componentele produsului DB2*

| Nume componentă cele 9.5                                                               | Nume componentă Versiunea 9.7 |
|----------------------------------------------------------------------------------------|-------------------------------|
| IBM Data Server Driver for ODBC, CLI and .NET IBM Data Server Driver Package           |                               |
| IBM Data Server Driver for ODBC, CLI and Open IBM Data Server Driver Package<br>Source |                               |

# **FP3: Capabilităţi avansate de produs**

DB2 Advanced Enterprise Server Edition for Linux, UNIX, and Windows se bazează pe ediţia DB2 ESE.

DB2 Advanced Enterprise Server Edition este o fundaţie ideală pentru construirea la cerere de soluții la nivel de întreprindere. De exemplu, puteți construi baze de date de mai mulți teraocteţi, soluţii de afaceri pentru procesarea unui volum mare de tranzacţii cu disponibilitate 24x7 sau soluţii bazate pe web. Această ediţie include şi alte capabilităţi avansate de produs, privind comprimarea, performanța, replicarea și securitatea. Puteți implementa DB2 Advanced Enterprise Server Edition pe servere Linux, UNIX sau Windows cu orice număr de CPU-uri.

# <span id="page-20-0"></span>**Capitolul 2. Îmbunătăţirile privind comprimarea**

Versiunea 9.7 conține noi caracteristici de comprimare, pe care le puteți folosi ca să comprimaţi tipuri suplimentare de date, să reduceţi cerinţele de stocare, să îmbunătăţiţi eficienţa I/E şi să asiguraţi accesul rapid la datele de pe disc.

Acum puteţi să comprimaţi următoarele tipuri de date:

- Date XML stocate în tabele (vedeți "Datele XML din obiectele de stocare XML ale tabelelor pot fi comprimate")
- Tabele temporare (vedeți ["Tabelele temporare pot fi comprimate" la pagina 6\)](#page-21-0)
- Indecși (vedeți "Indecșii pot fi comprimați" la pagina 7)
- v Tabele sursă pentru replicarea datelor (vedeţi ["Tabelele sursă pentru replicarea datelor pot](#page-22-0) [fi comprimate" la pagina 7\)](#page-22-0)
- v Fişiere LOB inline (vedeţi ["LOB-urile mici pot fi stocate în rânduri de tabelă şi](#page-45-0) [comprimate" la pagina 30\)](#page-45-0)

# **Datele XML din obiectele de stocare XML ale tabelelor pot fi comprimate**

Acum datele XML din obiectele de stocare XML ale tabelelor sunt eligibile pentru comprimarea rândurilor de date. În ediţiile anterioare, puteau fi comprimate numai datele rândurilor de tabelă din obiectele tabelă. Comprimarea rândurilor de date economiseşte spaţiul de disc.

În Versiunea 9.7, datele XML stocate din obiectul de stocare XML al unei tabele sunt eligibile pentru comprimarea rândurilor de date atunci când creati în tabelă coloane XML și activati tabela pentru comprimarea rândurilor de date. Pentru a activa o tabelă pentru comprimarea rândurilor de date, folositi optiunea COMPRESS YES în instructiunea ALTER TABLE sau CREATE TABLE.

Comenzile **LOAD**, **REORG** şi **REDISTRIBUTE DATABASE PARTITION GROUP** şi instrucţiunea INSERT suportă comprimarea datelor din obiectul de stocare XML al unei tabele. Când datele din obiectul de stocare XML al unei tabele sunt comprimate, este creat un dicţionar de comprimare pentru date, acesta fiind stocat în obiectul de stocare XML. Tabela următoare prezintă efectul fiecărei comenzi şi al instrucţiunii INSERT asupra dicţionarului de comprimare.

*Tabela 2. Efectele comenzilor şi ale instrucţiunii INSERT asupra dicţionarului de comprimare din obiectul de stocare XML*

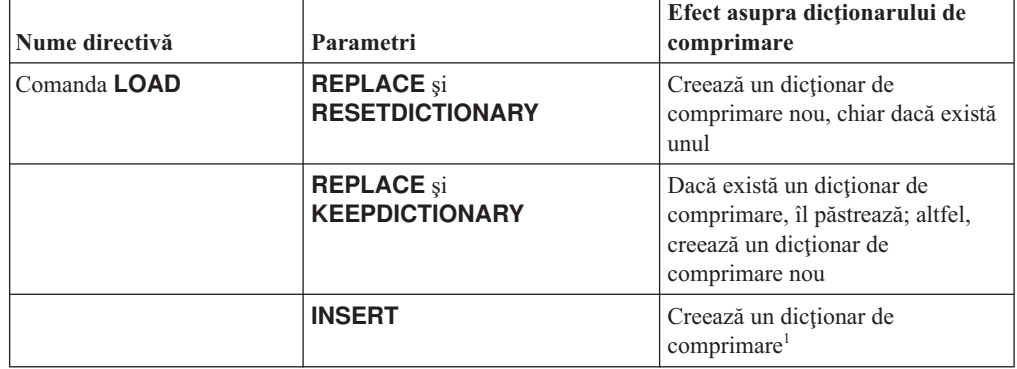

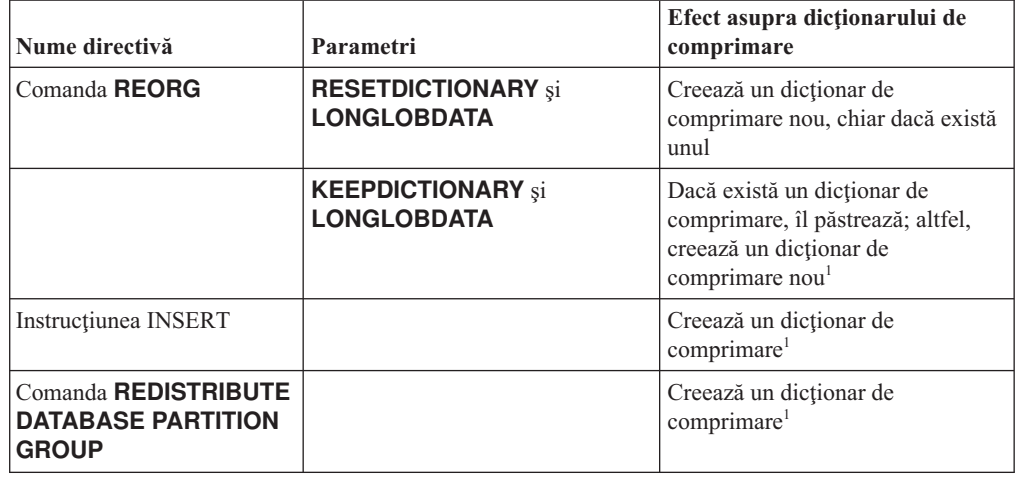

<span id="page-21-0"></span>*Tabela 2. Efectele comenzilor şi ale instrucţiunii INSERT asupra dicţionarului de comprimare din obiectul de stocare XML (continuare)*

**Notă:** <sup>1</sup> Dicţionarul de comprimare este creat atunci când există suficiente date XML în obiectul de stocare XML al tabelei.

Comprimarea datelor din obiectul de stocare XML al unei tabele nu este suportată dacă tabela conține coloane XML din DB2 Versiunea 9.5 sau o versiune anterioară. În DB2 Versiunea 9.5 şi versiunile anterioare, coloanele XML folosesc formatul de înregistrare XML tip 1. Dacă activaţi o astfel de tabelă pentru comprimarea rândurilor de date, sunt comprimate numai datele de rând din obiectul tabelă. Pentru ca datele din obiectul de stocare XML să devină eligibile pentru comprimare, folosiţi procedura memorată ADMIN\_MOVE\_TABLE pentru a migra tabela şi apoi activaţi comprimarea rândurilor de date.

#### **Concepte înrudite**:

["Crearea dicţionarului de comprimare", în Database Administration Concepts and](http://www.ibm.com/support/docview.wss?rs=71&uid=swg27015148) [Configuration Reference](http://www.ibm.com/support/docview.wss?rs=71&uid=swg27015148)

["Comprimarea rândului", în Database Administration Concepts and Configuration Reference](http://www.ibm.com/support/docview.wss?rs=71&uid=swg27015148)

## **Referinţe înrudite**:

[" ALTER TABLE", în SQL Reference, Volume 2](http://www.ibm.com/support/docview.wss?rs=71&uid=swg27015148)

[" CREATE TABLE", în SQL Reference, Volume 2](http://www.ibm.com/support/docview.wss?rs=71&uid=swg27015148)

"Vizualizarea administrativă ADMINTABINFO și funcția de tabelă

[ADMIN\\_GET\\_TAB\\_INFO\\_V97 - Extragerea dimensiunii tabelei şi a informaţiilor de stare",](http://www.ibm.com/support/docview.wss?rs=71&uid=swg27015148) [în Administrative Routines and Views](http://www.ibm.com/support/docview.wss?rs=71&uid=swg27015148)

## **Tabelele temporare pot fi comprimate**

Începând cu această ediţie, tabelele temporare sunt comprimate automat, ceea ce reduce costurile de stocare şi îmbunătăţeşte performanţa interogărilor.

O tabelă temporară va fi comprimată în următoarele conditii:

- v Aţi aplicat licenţa IBM DB2 Storage Optimization Feature.
- v Există suficientă memorie disponibilă în momentul construirii dicţionarului de comprimare.
- v Când sunt executate interogările, optimizatorul DB2 stabileşte dacă este utilă comprimarea tabelei temporare, pe baza estimării spaţiului de stocare economisit şi a impactului asupra performanţei interogării

Tabelele temporare de utilizator, cum ar fi tabelele temporare declarate şi tabelele temporare create, vor fi comprimate similar cu tabelele permanente, pe măsură ce cresc.

Puteţi utiliza facilitatea de explicare sau unealta **db2pd** pentru a determina dacă optimizatorul a ales să folosească comprimarea tabelei temporare.

#### **Concepte înrudite**:

["Comprimarea tabelei", în Database Administration Concepts and Configuration Reference](http://www.ibm.com/support/docview.wss?rs=71&uid=swg27015148)

# <span id="page-22-0"></span>**Indecşii pot fi comprimaţi**

Începând cu această ediţie, obiectele index pot fi comprimate, ceea ce reduce costurile de stocare şi poate îmbunătăţi performanţa interogărilor.

Dacă este activată comprimarea rândurilor de date pentru o tabelă, indecşii tabelelor comprimate vor fi comprimaţi în mod implicit. Comprimarea indecşilor pentru o tabelă poate fi activată sau dezactivată explicit prin clauza COMPRESS din instrucţiunile CREATE INDEX şi ALTER INDEX.

De asemenea, puteţi să activaţi sau să dezactivaţi comprimarea indecşilor folosind noua instructiune ALTER INDEX sau noua optiune COMPRESS din instructiunea CREATE INDEX.

#### **Concepte înrudite**:

["Comprimarea indexului", în Database Administration Concepts and Configuration Reference](http://www.ibm.com/support/docview.wss?rs=71&uid=swg27015148)

# **Tabelele sursă pentru replicarea datelor pot fi comprimate**

Începând cu această ediţie, puteţi să activaţi comprimarea rândurilor pentru tabelele care sunt tabele sursă pentru replicare. Aceasta înseamnă că optiunile COMPRESS YES și DATA CAPTURE CHANGES pentru instructiunile CREATE TABLE si ALTER TABLE pot fi specificate împreună.

Când creati sau modificati o tabelă, puteți să specificați clauzele DATA CAPTURE CHANGES şi COMPRESS YES pentru a avea informaţii privind modificările SQL în tabelă scrise în istoric și pentru a utiliza comprimarea rândurilor de date. Cu aceste opțiuni activate, ca un rezultat al operaţiilor REORG, tabela poate avea două dicţionare: un *dicţionar de comprimare a datelor curent* şi un *dicţionar de comprimare istoric*.

Dicţionarul istoric este păstrat (dacă există deja) în interesul aplicaţiilor de date. Acesta este utilizat de câte ori un cititor de istoric este întârziat de activitatea curentă şi dicţionarul de comprimare pentru tabelă sau partiția de tabelă a fost înlocuit cu un nou dicționar folosind opţiunea RESETDICTIONARY pentru o operaţie REORG sau LOAD. Aceasta permite API-ului db2ReadLog să extragă conţinutul rândului din înregistrările istoricului, care au fost scrise înainte de crearea noului dicţionar de compresie.

**Notă:** Pentru a face cititoarele de istoric să returneze datele în cadrul înregistrărilor în istoric într-un format necomprimat, în locul unui format comprimat pe linii, trebuie să setaţi parametrul **iFilterOption** al db2ReadLog API în DB2READLOG\_FILTER\_ON.

## **Concepte înrudite**:

["Comprimarea tabelei", în Database Administration Concepts and Configuration Reference](http://www.ibm.com/support/docview.wss?rs=71&uid=swg27015148) **Referinţe înrudite**:

- [" db2ReadLog Citirea înregistrărilor din istoric", în Administrative API Reference](http://www.ibm.com/support/docview.wss?rs=71&uid=swg27015148)
- [" REORG INDEXES/TABLE", în Command Reference](http://www.ibm.com/support/docview.wss?rs=71&uid=swg27015148)
- [" TRUNCATE", în SQL Reference, Volume 2](http://www.ibm.com/support/docview.wss?rs=71&uid=swg27015148)

# <span id="page-24-0"></span>**Capitolul 3. Îmbunătăţirile privind gestionabilitatea**

Versiunea 9.7 conţine îmbunătăţiri care fac mai uşoară gestionarea mediilor DB2, micşorează costul total de proprietar (TCO), reduc impactul realizării taskurilor de gestionare a sistemului şi extind capabilităţile caracteristicilor de autonomie introduse în ediţiile anterioare.

Versiunea 9.7 include următoarele îmbunătăţiri privind stocarea automată:

- v Suport de stocare automată pentru spaţiile de tabelă DMS şi bazele de date existente (vedeţi ["Bazele de date existente pot folosi acum stocarea automată" la pagina 10\)](#page-25-0)
- v Reechilibrarea spaţiului de tabelă când adăugaţi sau înlăturaţi căi de stocare (vedeţi ["Stocarea automată oferă suport pentru abandonarea căilor de stocare şi reechilibrarea](#page-25-0) [spaţiilor de tabelă" la pagina 10\)](#page-25-0)
- v O nouă opţiune a instrucţiunii ALTER DATABASE, pentru abandonarea căilor de stocare (vedeţi ["Stocarea automată oferă suport pentru abandonarea căilor de stocare şi](#page-25-0) [reechilibrarea spaţiilor de tabelă" la pagina 10\)](#page-25-0)
- v Noi elemente de monitorizare pentru căile de stocare şi o nouă vizualizare administrativă, SNAPSTORAGE\_PATHS (vedeţi ["Stocarea automată oferă suport pentru abandonarea](#page-25-0) [căilor de stocare şi reechilibrarea spaţiilor de tabelă" la pagina 10\)](#page-25-0)

De asemenea sunt mai usor de solicitat extensiile de stocare nefolosite. Puteti să solicitati spatiul de stocare de la următoarele obiecte:

- v Spaţii de tabelă DMS sau cu stocare automată (vedeţi ["Este suportată pretinderea spaţiului](#page-26-0) [nefolosit din spaţiile de tabelă" la pagina 11\)](#page-26-0)
- v Tabele MDC (multidimensional clustering) (vedeţi ["A fost îmbunătăţită pretinderea](#page-28-0) spațiului din tabelele MDC (multidimensional clustering)" la pagina 13)

Au fost introduse de asemenea următoarele îmbunătăţiri:

- v Numeroase vizualizări administrative şi funcţii de tabelă noi (vedeţi ["Acces îmbunătăţit la](#page-28-0) [comenzile de administrare DB2 prin SQL" la pagina 13\)](#page-28-0)
- v Posibilitatea de a muta online datele tabelei (vedeţi ["Datele din tabelă pot fi mutate online](#page-29-0) [utilizând o procedură memorată nouă" la pagina 14\)](#page-29-0)
- v Capacitate crescută pentru spaţiile de tabelă mari şi temporare (vedeţi ["A fost mărită](#page-30-0) [capacitatea spaţiului de tabelă pentru spaţiile de tabelă mari şi temporare" la pagina 15\)](#page-30-0)
- v Suport pentru depozite de date mai mari (vedeţi ["Harta de distribuţie suportă depozite de](#page-30-0) [date mai mari" la pagina 15\)](#page-30-0)
- v Timp de nefuncţionare redus la adăugarea serverelor de partiţie de bază de date (vedeţi ["Serverele de partiţie de bază de date sunt online imediat după ce a fost adăugată o](#page-31-0) [instanţă" la pagina 16\)](#page-31-0)
- v Informaţii suplimentare despre indecşi din comanda DESCRIBE (vedeţi ["Comanda](#page-32-0) DESCRIBE oferă informații de index suplimentare" la pagina 17)
- Reorganizarea datelor sau a indecsilor pentru o anumită partitie de date a unei tabele partiţionate de date (vedeţi ["FP1: Partiţiile de date şi indecşii partiţionaţi pot fi](#page-32-0) [reorganizate" la pagina 17\)](#page-32-0)
- v Mai uşor de relocalizat baze de date (vedeţi ["FP1: Relocalizarea bazelor de date utilizând](#page-33-0) [comanda db2relocatedb a fost îmbunătăţită" la pagina 18\)](#page-33-0)
- Abilitatea de a restrânge conexiunile bazei de date în cadrul instantelor liniștite (consultați "FP2: Noua opțiune **RESTRICTED ACCESS** restricționează conexiunile bazei de date în [cadrul instanţei liniştite" la pagina 18\)](#page-33-0)
- v Comanda **db2look** generează instrucţiuni DDL pentru obiecte bază de date şi dependenţi din scheme diferite (consultați "FP4: Comanda db2look îmbunătățește generarea instrucțiunilor DDL pentru obiectele de bază de date și dependenți" la pagina 19)
- v ["FP5: Au fost îmbunătăţite controlul accesului, verificarea erorilor şi excluderea tabelelor](#page-34-0) [în timpul redistribuirii datelor" la pagina 19.](#page-34-0)

## <span id="page-25-0"></span>**Bazele de date existente pot folosi acum stocarea automată**

Bazele de date existente care nu sunt activate pentru stocarea automată pot fi acum convertite pentru a folosi stocarea automată. Astfel, spaţiile de tabelă DMS existente pot fi convertite pentru a folosi stocarea automată.

Puteţi să folosiţi instrucţiunea ALTER DATABASE pentru a activa stocarea automată pentru o bază de date existentă.

Puteţi să folosiţi oricare dintre metodele următoare ca să convertiţi spaţiile de tabelă existente pentru a folosi stocarea automată:

- v Convertiţi una sau mai multe spaţii de tabelă DMS executând o operaţie de restaurare redirectată.
- Convertiti un anumit spatiu de tabelă DMS folosind instructiunea ALTER TABLESPACE.

Stocarea automată simplifică gestionarea stocării în spaţiul de tabelă. În loc să fie necesară gestionarea stocării la nivel de spatiu de tabelă prin definiții de container explicite, puteți să gestionaţi stocarea la nivel de bază de date şi să lăsaţi serverul de date DB2 să gestioneze containerele spaţiului de tabelă. În ediţiile anterioare, stocarea automată putea fi folosită numai pentru noile baze de date.

#### **Operaţii înrudite**:

["Convertirea spaţiilor de tabelă pentru a folosi stocarea automată", în Database](http://www.ibm.com/support/docview.wss?rs=71&uid=swg27015148) [Administration Concepts and Configuration Reference](http://www.ibm.com/support/docview.wss?rs=71&uid=swg27015148)

# **Stocarea automată oferă suport pentru abandonarea căilor de stocare şi reechilibrarea spaţiilor de tabelă**

Începând cu Versiunea 9.7, prin reechilibrarea spaţiilor de tabelă cu stocare automată puteţi să începeţi să folosiţi imediat orice spaţiu de stocare pe care îl adăugaţi unei baze de date cu stocare automată. De asemenea, puteţi să abandonaţi căi de stocare dintr-o bază de date gestionată de stocarea automată.

Parcurgeți pașii următori pentru a abandona o cale de stocare:

- 1. Abandonaţi calea de stocare folosind instrucţiunea ALTER DATABASE cu clauza DROP STORAGE ON.
- 2. Reechilibraţi spaţiile de tabelă permanente care folosesc calea de stocare respectivă, folosind ALTER TABLESPACE cu clauza REBALANCE, ceea ce determină mutarea datelor din calea ce urmează să fie abandonată.
- 3. Abandonaţi şi apoi creaţi din nou spaţiile de tabelă temporare care folosesc calea de stocare pe care o abandonaţi.

## **Noile elemente de monitorizare afişează informaţiile căii de stocare**

Noile elemente de monitorizare afişează informaţii referitoare la căile de stocare, cum ar fi expresiile de partiţie de bază de date (numai pentru mediile de bază de date partiţionată) şi

<span id="page-26-0"></span>starea curentă a căii (nefolosită, folosită sau în aşteptarea abandonării). Aceste elemente de monitorizare sunt disponibile prin monitorul de instantanee.

Au fost actualizate vizualizările administrative care furnizează informaţii despre căile de stocare şi partiţiile spaţiilor de tabelă.

- v Vizualizarea administrativă SNAPSTORAGE\_PATHS a fost actualizată pentru a afişa informaţiile furnizate de funcţia de tabelă SNAP\_GET\_STORAGE\_PATHS\_V97, în locul celor furnizate de funcţia de tabelă SNAP\_GET\_STORAGE\_PATHS.
- v Vizualizarea administrativă SNAPTBSP\_PART, pe care o puteţi folosi pentru a obţine informatii despre un spatiu de tabelă de pe o anumită partitie, a fost actualizată pentru a afisa informatiile furnizate de functia de tabelă SNAP\_GET\_TBSP\_PART\_V97 în locul celor furnizate de funcția de tabelă SNAP\_GET\_TBSP\_PART\_V91.

#### **Concepte înrudite**:

["Stocarea automată", în Database Administration Concepts and Configuration Reference](http://www.ibm.com/support/docview.wss?rs=71&uid=swg27015148)

#### **Referinţe înrudite**:

"Vizualizarea administrativă SNAPSTORAGE\_PATHS și funcția de tabelă [SNAP\\_GET\\_STORAGE\\_PATHS - Extragerea informaţiilor de cale pentru stocarea](http://www.ibm.com/support/docview.wss?rs=71&uid=swg27015148) [automată", în Administrative Routines and Views](http://www.ibm.com/support/docview.wss?rs=71&uid=swg27015148)

"Vizualizarea administrativă SNAPTBSP\_PART și funcția de tabelă [SNAP\\_GET\\_TBSP\\_PART\\_V91 - Extragerea informaţiilor de instantaneu pentru grupul de](http://www.ibm.com/support/docview.wss?rs=71&uid=swg27015148) [date logic tablespace\\_nodeinfo", în Administrative Routines and Views](http://www.ibm.com/support/docview.wss?rs=71&uid=swg27015148)

["Scenariii: Adăugarea şi înlăturarea spaţiului de stocare cu spaţii de tabelă cu stocare](http://www.ibm.com/support/docview.wss?rs=71&uid=swg27015148) [automată", în Database Administration Concepts and Configuration Reference](http://www.ibm.com/support/docview.wss?rs=71&uid=swg27015148)

## **Este suportată pretinderea spaţiului nefolosit din spaţiile de tabelă**

Pentru spațiul de tabelă DMS sau cu stocare automată creat în Versiunea 9.7, puteți să folosiți *pretinderea spaţiului de stocare* astfel ca spaţiul de stocare nefolosit să fie returnat sistemului, pentru a fi refolosit. Pretinderea spațiului de stocare este o operație online, care nu are impact asupra disponibilităţii datelor pentru utilizatori.

Puteţi să pretindeţi spaţiul de stocare nefolosit în orice moment, folosind instrucţiunea ALTER TABLESPACE cu opţiunea REDUCE:

- v Pentru spaţiile de tabelă cu stocare automată, opţiunea REDUCE are sub-opţiuni pentru a specifica dacă trebuie să fie redus spaţiul de stocare cu cantitatea maximă posibilă sau cu un procentaj din dimensiunea curentă a spaţiului de tabelă.
- v Pentru spaţiile de tabelă DMS, folosiţi mai întâi instrucţiunea ALTER TABLESPACE cu opţiunea LOWER HIGH WATER MARK şi apoi instrucţiunea ALTER TABLESPACE cu opţiunea REDUCE şi clauzele asociate pentru operaţia de container.

Operaţia de reclamaţie de stocare remapează extensii pentru a amplasa orice extensii neutilizate spre sfârşitul spaţiului de tabelă. Apoi spaţiul nefolosit este returnat sistemului de fişiere. Acest proces este ilustrat în diagrama următoare.

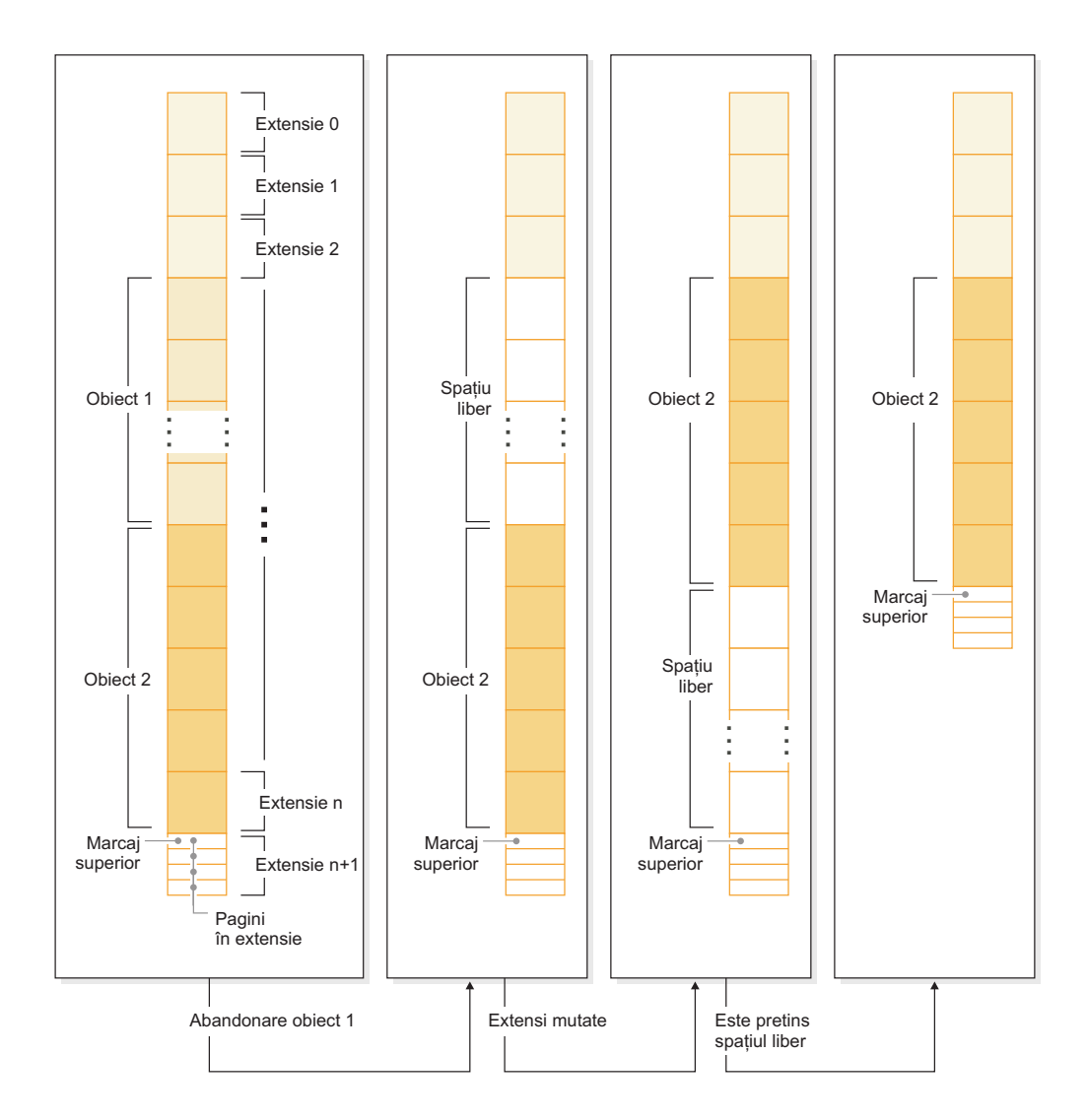

Ca să folosiţi pretinderea spaţiului de stocare pentru o tabelă creată cu o versiune mai veche a produsului DB2, înlocuiţi spaţiul de tabelă cu unul nou, creat în Versiunea 9.7. Pentru a popula noul spaţiu de tabelă, puteţi să folosiţi una dintre metodele următoare:

- v Descărcaţi şi reîncărcaţi datele
- v Mutaţi datele cu o operaţie mutare online a tabelei, folosind procedura ADMIN\_MOVE\_TABLE

Spaţiile de tabelă pentru care este activată pretinderea spaţiului de stocare pot coexista în aceeaşi bază de date cu spaţiile de tabelă fără spaţiu de stocare care să poată fi pretins.

Nu puteţi să pretindeţi spaţiul de stocare din spaţiile de tabelă temporare.

#### <span id="page-28-0"></span>**Concepte înrudite**:

["Spaţiul de stocare ce poate fi pretins", în Database Administration Concepts and](http://www.ibm.com/support/docview.wss?rs=71&uid=swg27015148) [Configuration Reference](http://www.ibm.com/support/docview.wss?rs=71&uid=swg27015148)

#### **Operaţii înrudite**:

["Mutarea online a tabelelor folosind procedura ADMIN\\_MOVE\\_TABLE", în Data](http://www.ibm.com/support/docview.wss?rs=71&uid=swg27015148) [Movement Utilities Guide and Reference](http://www.ibm.com/support/docview.wss?rs=71&uid=swg27015148)

#### **Referinţe înrudite**:

[" ALTER TABLESPACE", în SQL Reference, Volume 2](http://www.ibm.com/support/docview.wss?rs=71&uid=swg27015148)

# **A fost îmbunătăţită pretinderea spaţiului din tabelele MDC (multidimensional clustering)**

Tabelele MDC pot fi reorganizate pentru a pretinde extensiile care nu sunt folosite. Începând cu Versiunea 9.7, nu mai este necesară o reorganizare completă de tabelă offline pentru a pretinde extensiile MDC.

Atât comanda REORG TABLE, cât şi API-ul db2Reorg au o nouă opţiune de pretindere spațiu. Ca parte a acestei noi metode de reorganizare a tabelelor MDC, puteți controla și accesul la tabela MDC cât timp are loc operaţia de pretindere. Opţiunile dumneavoastră includ: fără acces, acces la citire şi acces la scriere (care este cel implicit).

Spaţiul pretins de la tabela MDC poate fi folosit de alte obiecte din spaţiul de tabelă. În ediţiile anterioare spaţiul liber putea fi folosit doar de tabela MDC.

Dacă folosiți o politică de pretindere automată pentru o bază de date, puteți să actualizați fişierul de politică pentru a automatiza pretinderea spaţiului din tabelele MDC. Pentru a crea sau a actualiza un fișier de politică, folosiți procedura AUTOMAINT\_SET\_POLICY.

#### **Concepte înrudite**:

["Gestionarea extinsă a tabelelor MDC", în Partitioning and Clustering Guide](http://www.ibm.com/support/docview.wss?rs=71&uid=swg27015148)

#### **Referinţe înrudite**:

["Procedura AUTOMAINT\\_SET\\_POLICY - configurarea politicii de întreţinere automată", în](http://www.ibm.com/support/docview.wss?rs=71&uid=swg27015148) [Administrative Routines and Views](http://www.ibm.com/support/docview.wss?rs=71&uid=swg27015148)

# **Acces îmbunătăţit la comenzile de administrare DB2 prin SQL**

Programele administrative SQL introduse în Versiunea 9.5 sunt extinse în Versiunea 9.7, incluzând mai multe operaţii administrative. În Versiunea 9.7 au fost de asemenea adăugate noi vizualizări administrative.

Rutinele şi vizualizările administrative SQL oferă a interfaţă de programare primară, uşor de folosit, pentru a utiliza funcţionalitatea DB2 prin SQL. Ele cuprind o colecţie de vizualizări încorporate, funcţii de tabelă, proceduri şi funcţii scalare pentru a realiza diverse operaţii administrative. Aceste rutine şi vizualizări pot fi invocate dintr-o aplicaţie bazată pe SQL, o linie de comandă sau un script de comandă.

În plus faţă de noile vizualizări, rutine şi proceduri administrative, Versiunea 9.7 include

- v Capabilităţi extinse de gestionare a încărcării de lucru
- v Suport extins pentru monitorizarea bazei de date
- v Suport nou pentru comunicarea prin mesaje de alerte şi pentru lucrul cu fişierele din sistemul de fişiere al serverului bazei de date
- v Suport nou pentru rutine administrative care sunt independente de versiunea serverului de date.

<span id="page-29-0"></span>În vederea asigurării unui suport extins pentru rutinele administrative existente, în Versiunea 9.7 unele dintre rutinele din Versiunea 9.5 au fost înlocuite cu rutine sau vizualizări noi, mai cuprinzătoare.

Pentru lista rutinelor noi și modificate din Versiunea 9.7, vedeți ["Au fost adăugate sau](#page-257-0) [modificate unele vizualizări de catalog de sistem şi rutine şi vizualizări administrative definite](#page-257-0) [de sistem" la pagina 242.](#page-257-0) Pentru lista tuturor rutinelor şi vizualizărilor SQL administrative suportate, vedeţi "Rutinele şi vizualizările SQL administrative suportate" în *Administrative Routines and Views*.

# **Datele din tabelă pot fi mutate online utilizând o procedură memorată nouă**

Acum puteţi apela procedura memorată ADMIN\_MOVE\_TABLE pentru a muta datele dintr-o tabelă într-un nou obiect de tabelă cu acelaşi nume (dar posibil cu caracteristici de stocare diferite) în timp ce datele rămân online și disponibile pentru acces. Puteți genera de asemenea un nou dicţionar optim de comprimare când este mutată o tabelă.

Această caracteristică vă reduce costul total de proprietar (TCO) şi complexitatea, automatizând procesul de mutare a datelor din tabelă într-un nou obiect de tabelă, în timp ce permite datelor să rămână online, astfel încât să fie accesibile pentru selectare, inserare, actualizare şi ştergere.

Procedura ADMIN\_MOVE\_TABLE creează o copie umbră a tabelei. În timpul fazei de copiere, operaţiile de inserare, actualizare şi ştergere în tabela originală sunt capturate utilizând declanşatoare şi puse într-o tabelă intermediară. După ce faza de copiere a fost finalizată, operaţiile de modificare a datelor care au fost capturate în tabela intermediară sunt executate în copia umbră. Copia tabelei include toate opțiunile de tabelă, indecșii și vizualizările. Apoi procedura trece pentru scurt timp tabela offline, pentru a schimba numele de obiecte.

Începând cu versiunea 9.7 Fix Pack 1 şi pachetele de corecţii ulterioare, puteţi accesa tabela destinație în timpul fazelor de copiere și swap lansând opțiunea NO\_TARGET\_LOCKSIZE\_TABLE care dezactivează comportamentul implicit al tabelei dimensiune blocare. Puteți specifica de asemenea opțiunea care vă permite să citiți datele din tabela sursă cu sau fără o clauză ORDER BY. Această opţiune îmbunătăţeşte viteza deplasare a datelor.

#### **Referinţe înrudite**:

["Procedura ADMIN\\_MOVE\\_TABLE - Mutarea tabelelor online" în Administrative Routines](http://www.ibm.com/support/docview.wss?rs=71&uid=swg27015148) [and Views](http://www.ibm.com/support/docview.wss?rs=71&uid=swg27015148)

["Procedura ADMIN\\_MOVE\\_TABLE\\_UTIL - Modificarea procedurii de mutare online a](http://www.ibm.com/support/docview.wss?rs=71&uid=swg27015148) [tabelei", în Administrative Routines and Views](http://www.ibm.com/support/docview.wss?rs=71&uid=swg27015148)

# <span id="page-30-0"></span>**A fost mărită capacitatea spaţiului de tabelă pentru spaţiile de tabelă mari şi temporare**

În Versiunea 9.7, dimensiunea maximă a spaţiilor de tabelă mari şi temporare a crescut la 64 TB.

În funcţie de dimensiunea de pagină pe care o alegeţi, noile limite ale spaţiilor de tabelă sunt:

| Dim. pagină | Limită spațiu de tabelă<br>Versiunea 9.5 | Limită spațiu de tabelă<br>Versiunea 9.7 |
|-------------|------------------------------------------|------------------------------------------|
| 4 KB        | 2 TB                                     | 8 TB                                     |
| $8$ KB      | 4 TB                                     | 16 TB                                    |
| 16 KB       | 8 TB                                     | 32 TB                                    |
| 32 KB       | 16 TB                                    | 64 TB                                    |

*Tabela 3. Modificările limitei superioare a spaţiilor de tabelă pe baza dimensiunii paginii*

#### **Referinţe înrudite**:

["Limitele SQL şi XML", în Database Administration Concepts and Configuration Reference](http://www.ibm.com/support/docview.wss?rs=71&uid=swg27015148)

## **Harta de distribuţie suportă depozite de date mai mari**

În DB2 Versiunea 9.7, harta de distribuţie a crescut de la 4.096 (4 KB) de intrări la 32.768 (32 KB) de intrări. Această creştere poate reduce mult posibilitatea apariţiei unor probleme de decalare a datelor, permițând astfel depozite mult mai mari. Pentru a beneficia de hărți mai mari, setaţi variabila de registru **DB2\_PMAP\_COMPATIBILITY** la OFF.

O hartă de distribuţie cu 4.096 de intrări poate limita dimensiunea depozitului de date, deoarece cu cât creşte depozitul de date, cu atât devin mai probabile problemele de decalare a datelor. De exemplu, într-un sistem de bază de date cu 10 partiţii, unele partiţii de bază de date apar de 410 ori în harta de distributie, iar altele apar de 409 ori (o diferentă de 0,2%). Într-un sistem cu 200 de partiţii, unele partiţii de bază de date apar de 20 de ori în harta de distribuție, iar altele apar de 21 de ori. Această diferență de 5% privind reprezentarea în harta de distribuție începe să indice o decalare semnificativă a datelor. Ca urmare, înainte de DB2 Versiunea 9.7 cea mai mare dimensiune practică a unui depozit de date era de aproximativ 200 de servere de partiții de bază de date. Odată cu creșterea dimensiunii hărții de distribuție, decalajul maxim al unui sistem cu 1.000 de servere de partiții de bază de date este de 3%.

Dacă realizați modernizarea la DB2 Versiunea 9.7, dimensiunea hărții de distribuție crește automat. În vizualizarea SYSCAT.PARTITIONMAPS puteţi să vedeţi harta de distribuţie după modernizare. Dacă folosiţi Control Center pentru a deschide vizualizarea SYSPARTITIONMAPS, sunt afișate numele noilor hărți de distribuție.

Versiunea 9.7 conţine două noi API-uri (db2GetDistMap şi db2GetRowPartNum), care oferă suport pentru toate dimensiunile de hartă de distribuţie.

#### <span id="page-31-0"></span>**Concepte înrudite**:

["Hărţile de distribuţie", în Partitioning and Clustering Guide](http://www.ibm.com/support/docview.wss?rs=71&uid=swg27015148)

["API-ul sqlugtpi este depreciat" la pagina 281](#page-296-0)

["API-ul sqlugrpn este depreciat" la pagina 281](#page-296-0)

#### **Referinţe înrudite**:

["SYSCAT.PARTITIONMAPS " în SQL Reference, Volume 1](http://www.ibm.com/support/docview.wss?rs=71&uid=swg27015148)

[" db2GetDistMap - Obţinerea hărţii de distribuţie", în Administrative API Reference](http://www.ibm.com/support/docview.wss?rs=71&uid=swg27015148)

# **Serverele de partiţie de bază de date sunt online imediat după ce a fost adăugată o instanţă**

În Versiunea 9.7, puteţi să folosiţi comanda **START DATABASE MANAGER** pentru a adăuga noi servere de partiție de bază de date într-un mediu de bază de date cu mai multe partiții fără a trebui să opriți și să reporniți instanța. Astfel, serverele de partiție de bază de date sunt imediat online. Această îmbunătăţire reduce costul scalării bazei de date, deoarece este eliminat timpul nefuncţionării sistemului.

Pe măsură ce un depozit de date evoluează, poate fi necesar să adăugaţi mediului putere de calcul suplimentară, pentru a stoca datele sau pentru a oferi suport aplicaţiilor. Ca parte a acestui proces, trebuie să adăugaţi unul sau mai multe servere noi de partiţie de bază de date, pentru a creşte dimensiunea mediului de lucru. Înainte de Versiunea 9.7, dacă adăugaţi un server de partiție de bază de date, nu era vizibil pentru instanță decât după ce opreați și reporneaţi instanţa. Necesitatea de a opri şi reporni instanţa afecta disponibilitatea sistemului. Acum, când adăugaţi un nou server de partiţie de bază de date, acesta este online după ce a fost adăugat. Când adăugaţi noul server de partiţie de bază de date online, se execută următorul proces:

- v Fişierul cu configuraţia nodului (db2nodes.cfg) este actualizat automat de comanda **START DATABASE MANAGER**, folosind valorile pe care le specificați. Nu trebuie să modificaţi acest fişier manual.
- v Noul server de partiţie de bază de date informează restul sistemului de bază de date despre adăugarea sa în mediul de lucru. Noile aplicaţii sesizează noul server de partiţie de bază de date imediat ce l-aţi adăugat. Unele aplicaţii de bază de date existente sesizează noul server de partiție de bază de date la granițele lor de tranzacție, iar alte aplicații existente îl sesizează la următoarele lor cereri.
- Este creată o partiție schelet de bază de date pentru fiecare bază de date. Dacă noua partiție de bază de date este adăugată într-un mediu cu o singură partiţie, noua partiţie este configurată folosind valorile de configurare a bazei de date ale partitiei catalog. Dacă noua partiție de bază de date este adăugată într-un mediu cu mai multe partiții, noua partiție este configurată folosind valorile de configurare a bazei de date dintr-o partitie non-catalog. Dacă apare o problemă în timpul configurării partitiei de bază de date, noua partitie de bază de date este configurată folosind valorile implicite ale parametrilor de configurare a bazei de date.

Puteți să monitorizați progresul operației de adăugare a serverului de partiție de bază de date folosind parametrul **-addnode** din comanda **db2pd**.

Dacă doriţi să folosiţi comanda **START DATABASE MANAGER** pentru a adăuga în mediul de lucru un nou server de partiție de bază de date, dar nu doriți să fie activ după ce îl adăugați, puteţi să setaţi variabila de registru **DB2\_FORCE\_OFFLINE\_ADD\_PARTITION** la TRUE şi să reporniţi instanţa după ce se termină procesarea adăugării.

#### **Referinţe înrudite**:

- [" START DATABASE MANAGER", în Command Reference](http://www.ibm.com/support/docview.wss?rs=71&uid=swg27015148)
- ["Variabilele mediului de bază de date partiţionată", în Partitioning and Clustering Guide](http://www.ibm.com/support/docview.wss?rs=71&uid=swg27015148)
- ["db2pd de monitorizare şi depanare a bazei de date DB2", în Command Reference](http://www.ibm.com/support/docview.wss?rs=71&uid=swg27015148)

# <span id="page-32-0"></span>**Comanda DESCRIBE oferă informaţii de index suplimentare**

Comanda **DESCRIBE** cu parametrul **INDEXES FOR TABLE** furnizează acum informaţii despre indexul de regiuni XML generat de sistem şi indecşii de cale XML şi indecşii DB2 Text Search, în plus faţă de informaţii despre indecşi relaţionali şi indecşii peste date XML.

Dacă specificaţi parametrul **INDEXES FOR TABLE** cu clauza SHOW DETAIL, comanda DESCRIBE listează informaţii suplimentare pentru toate tipurile de indecşi. Parametrul **INDEXES FOR TABLE** suportă de asemenea noile opţiuni RELATIONAL DATA, XML DATA şi TEXT SEARCH pentru a lista informaţii despre un anumit tip de index.

Este posibil să puteţi îmbunătăţi performanţa folosind comanda **DESCRIBE** pentru a lista indecșii pentru o tabelă și pentru a evalua dacă să adăugați indecși sau pentru a abandona indecsii nefolositi.

#### **Referinţe înrudite**:

[" DESCRIBE", în Command Reference](http://www.ibm.com/support/docview.wss?rs=71&uid=swg27015148)

# **FP1: Partiţiile de date şi indecşii partiţionaţi pot fi reorganizate**

În Versiunea 9.7 Fix Pack 1 şi pachetele de corecţii ulterioare, puteţi utiliza comanda **REORG** asupra unei tabele partitionate pentru a realiza o reorganizare a datelor unei anumite partitii sau a indecsilor partitionati ai unei anumite partitii. Doar accesul la partitia de date specificată este restrictionat, partitiile de date rămase ale tabelei retin accesul complet de citire si scriere.

Pe o tabelă partiţionată, utilizarea comenzii **REORG TABLE** sau **REORG INDEXES ALL** cu clauza ON DATA PARTITION care specifică o partiţie a tabelei, suportă următoarele caracteristici:

- **· REORG TABLE** realizează o reorganizare clasică a tabelei pe partiția de date specificată în timp ce permite celorlalte partiţii de date ale tabelei să fie complet accesibile pentru operații de citire și scriere când nu există indecși nepartiționați (în afară de indecșii căii XML generați de sistem) pe tabelă. Modurile de acces suportate pe partiționarea care este reorganizată sunt ALLOW NO ACCESS şi ALLOW READ ACCESS. Când există indecşi nepartiţionaţi în tabelă (în afară de indecşii căii XML generaţi de sistem), modul ALLOW NO ACCESS este cel implicit şi singurul mod de acces suportat pentru întreaga tabelă.
- v **REORG INDEXES ALL** realizează o reorganizare a indecşilor pe o anumită partiţie de date în timp ce permite accesul complet de citire şi scriere pentru partiţiile de date de redenumire ale tabelei. Toate modurile de acces sunt suportate.

Puteţi lansa în execuţie comenzile **REORG TABLE** şi **REORG INDEXES ALL** pe o tabelă partiționată de date pentru a reorganiza simultan diferite partiții de date sau indecși partiționați pe o partiţie. Când reorganizaţi simultan partiţii de date sau indecşii partiţionaţi pe o partiţie, utilizatorii pot accesa partiţiile neafectate dar nu pot accesa partiţiile afectate. Toate criteriile următoare trebuie să fie îndeplinite pentru a lansa comenzi REORG care operează simultan pe aceeaşi tabelă:

- v Fiecare comandă REORG trebuie să specifice o partiţie diferită cu clauza **ON DATA PARTITION**.
- v Fiecare comandă REORG trebuie să utilizeze modul ALLOW NO ACCESS pentru a restricţiona accesul la partiţiile de date.

<span id="page-33-0"></span>v Tabela partiţionată trebuie să aibă doar indecşi partiţionaţi dacă lansează comenzi **REORG TABLE**. Niciun index nepartiționat (cu excepția indecșilor căii XML generați de sistem) nu poate fi definit în tabelă.

API db2Reorg suportă de asemenea reorganizarea unei partiţii de date sau a indecşilor săi partiţionaţi.

#### **Concepte înrudite**:

["Reorganizarea tabelei", în Troubleshooting and Tuning Database Performance](http://www.ibm.com/support/docview.wss?rs=71&uid=swg27015148) ["Reorganizarea indexului", în Troubleshooting and Tuning Database Performance](http://www.ibm.com/support/docview.wss?rs=71&uid=swg27015148)

#### **Referinţe înrudite**:

[" REORG INDEXES/TABLE", în Command Reference](http://www.ibm.com/support/docview.wss?rs=71&uid=swg27015148)

# **FP1: Relocalizarea bazelor de date utilizând comanda db2relocatedb a fost îmbunătăţită**

Începând cu Fix Pack 1, puteţi să specificaţi cuvinte cheie suplimentare în fişierul de configurare al comenzii **db2relocatedb** care fac mai uşoară relocalizarea unei baze de date când căile utilizate sunt diferite.

Fişierul de configurare db2relocatedb poate să conţină valori noi pentru parametrii de configurare a bazei de date **mirrorlogpath**, **failarchivepath**, **logarchmeth1**, **logarchmeth2** şi **overflowlogpath**. Când rulaţi comanda **db2relocatedb**, parametrii de configurare bază de date ai bazei de date relocate sunt actualizați cu valorile specificate în fişierul de configurare. Dacă nu specificaţi niciunul dintre noile cuvinte cheie, baza de date relocată menţine valorile originale ale parametrilor.

#### **Referinţe înrudite**:

["db2relocatedb - de relocare a bazei de date", în Command Reference](http://www.ibm.com/support/docview.wss?rs=71&uid=swg27015148)

# **FP2: Noua opţiune RESTRICTED ACCESS restricţionează conexiunile bazei de date în cadrul instanţei liniştite**

Începând cu DB2 Versiunea 9.7 Fix Pack 2, noua opţiune **RESTRICTED ACCESS** poate fi specificată pentru a împiedica verificarea autorizației pentru toate încercările de conectare la bazele de date ale unei instanțe DB2 liniștite. Noua opțiune poate fi utilizată și atunci când este nevoie de conexiuni exclusive la o bază de date din instanţa liniştită.

Când se specifică optiunea **RESTRICTED ACCESS** utilizând comenzile **QUIESCE INSTANCE** sau **START DATABASE MANAGER** sau API-urile db2InstanceQuiesce sau db2InstanceStart, verificarea autorizației este împiedicată să determine dacă ID-ul de utilizator are autorizare DBADM. Verificarea autorizatiei la nivel de instantă încă poate apărea; verificarea unui ID de utilizator pentru autorizare SYSADM, SYSCTRL sau SYSMAINT nu necesită activarea unei baze de date.

Cu opţiunea **RESTRICTED ACCESS** specificată, niciunui ID de utilizator care încearcă să se conecteze la o bază de date dintr-o instanță liniștită, care are autorizare DBADM sau privilegiu QUIESCE\_CONNECT pe baza de date, nu i se va permite conectarea. Numai ID-urile de utilizator care au autorizare SYSADM, SYSCTRL sau SYSMAINT şi utilizatorul sau grupul specificat cu comenzi vor avea permisiunea să se conecteze la baza de date.

Puteți utiliza opțiunea **RESTRICTED ACCESS** când este nevoie de conexiuni exclusive la o bază de date din cadrul instanţei liniştite. Asemenea cazuri pot include realizarea unei copieri de rezervă offline (neconectat) sau realizarea altor activități de întreținere.

#### **Referinţe înrudite**:

- [" START DATABASE MANAGER", în Command Reference](http://www.ibm.com/support/docview.wss?rs=71&uid=swg27015148)
- [" QUIESCE", în Command Reference](http://www.ibm.com/support/docview.wss?rs=71&uid=swg27015148)
- [" db2InstanceQuiesce Dezactivarea instanţei", în Administrative API Reference](http://www.ibm.com/support/docview.wss?rs=71&uid=swg27015148)
- [" db2InstanceStart Pornirea instanţei", în Administrative API Reference](http://www.ibm.com/support/docview.wss?rs=71&uid=swg27015148)

# <span id="page-34-0"></span>**FP4: Comanda db2look îmbunătăţeşte generarea instrucţiunilor DDL pentru obiectele de bază de date şi dependenţi**

Comanda **db2look**, pe care o puteti utiliza ca ajutor pentru întelegerea, mutarea sau reproducerea obiectelor de bază de date, a fost îmbunătățită pentru a genera instrucțiuni DDL pentru obiecte părinte și dependente din scheme diferite și pentru a genera instrucțiuni DDL de autorizare pentru obiecte dependente.

Începând cu DB2 Versiunea 9.7 Fix Pack 4, puteţi utiliza un nume alcătuit din două părţi pentru o tabelă, în formatul *schemă*.*tabelă* sau pentru o vizualizare, în formatul *schemă*.*vizualizare*, atunci când tabela sau vizualizarea are obiecte dependente care se află în altă schemă şi aveţi nevoie să fie generate instrucţiuni DDL şi pentru aceste obiecte dependente. Posibilitatea de a specifica un nume alcătuit din două părţi a fost extinsă şi la selectarea tabelelor pentru generarea instrucțiunilor DDL prin utilizarea unui tipar de potrivire, pe care o puteţi realiza cu parametrul **-tw**.

Noii parametri **-xdep** și **-xddep** generează instrucțiuni DDL de autorizare (de exemplu instrucţiuni GRANT) pentru obiecte dependente şi părinte.

### **Referinţe înrudite**:

["db2look - pentru unealta de statistici DB2 şi extragere DDL" în Command Reference](http://www.ibm.com/support/docview.wss?rs=71&uid=swg27015148)

# **FP5: Au fost îmbunătăţite controlul accesului, verificarea erorilor şi excluderea tabelelor în timpul redistribuirii datelor**

În Versiunea 9.7 Fix Pack 5 şi în următoarele pachete de corecţii, puteţi să specificaţi parametrii **QUIESCE DATABASE**, **PRECHECK**, şi **EXCLUDE** pentru comanda **REDISTRIBUTE DATABASE PARTITION GROUP**.

Doi dintre noii parametri sunt aplicabili numai când realizaţi redistribuirea datelor care nu sunt recuperabile prin derularea înainte:

- Parametrul **PRECHECK** verifică consistenta grupului de partiții de baze de date. Operația de redistribuire continuă numai dacă se finalizează verificarea.
- v Parametrul comenzii **QUIESCE DATABASE** dezactivează baza de date pe durata operaţiei de redistribuire. Prin dezactivarea bazei de date, aveţi control mai mare asupra cui îi este permis să se ataşeze sau să se conecteze la baza de date în timpul redistribuirii datelor.

Implicit, când specificaţi parametrul **NOT ROLLFORWARD RECOVERABLE**, ambii parametri **PRECHECK** şi **QUIESCE DATABASE** sunt setaţi la YES.

Specificarea parametrului **EXCLUDE** este o alternativă la specificarea listei complete de tabele de inclus în operaţia de redistribuire. Puteţi utiliza acest parametru pentru a specifica o listă de tabele pentru a le omite din operația de redistribuire. De exemplu, puteți omite temporar un tabel până când îl puteţi configura să îndeplinească cerinţele pentru redistribuirea datelor.

### **Concepte înrudite**:

["Redistribuirea datelor" în Partitioning and Clustering Guide](http://www.ibm.com/support/docview.wss?rs=71&uid=swg27015148)

## **Referinţe înrudite**:

[" REDISTRIBUTE DATABASE PARTITION GROUP", în Command Reference](http://www.ibm.com/support/docview.wss?rs=71&uid=swg27015148)

["Comanda REDISTRIBUTE DATABASE PARTITION GROUP utilizând procedura](http://www.ibm.com/support/docview.wss?rs=71&uid=swg27015148) [ADMIN\\_CMD" în Administrative Routines and Views](http://www.ibm.com/support/docview.wss?rs=71&uid=swg27015148)
# **Capitolul 4. Îmbunătăţirile privind pureXML**

Versiunea 9.7 are la bază suportul pureXML (introdus prima dată în Versiunea 9.1), fiind îmbunătăţit serverul de date hibrid, relaţional şi XML, pentru a face procesarea datelor XML mai flexibilă, mai rapidă și mai fiabilă. Aceste îmbunătățiri oferă noi posibilități de implementare şi analizare a datelor XML din depozitele de date.

În Versiunea 9.7, datele XML sunt suportate în următoarele tipuri suplimentare de tabele, obiecte şi medii:

- v Tabele partiţionate (vedeţi ["Tabelele partiţionate suportă date XML" la pagina 22\)](#page-37-0)
- v Tabele MDC (multidimensional clustering) (vedeţi ["Tabelele MDC suportă coloane XML"](#page-38-0) [la pagina 23\)](#page-38-0)
- v Tabele temporare declarate (vedeţi ["Tabelele temporare declarate suportă coloane XML" la](#page-38-0) [pagina 23\)](#page-38-0)
- Functii definite de utilizator (vedeti "Functiile SOL inline suportă tipul de date XML" la [pagina 24\)](#page-39-0)
- Medii de bază de date partitionată (vedeți "Mediile de bază de date partitionate suportă [caracteristica pureXML" la pagina 25\)](#page-40-0)
- variabile globale (vedeti "FP6: Suport date XML adăugat în variabile globale și funcții [SQL compilate" la pagina 26\)](#page-41-0)
- Funcții SQL compilate (vedeți "FP6: Suport date XML adăugat în variabile globale și funcții SQL compilate" la pagina 26)

Următoarele îmbunătăţiri extind suportul pureXML:

- Indecsii peste datele XML într-o tabelă partiționată pot fi partiționați (vedeți Indecșii [partiţionaţi pentru tabelele partiţionate îmbunătăţesc performanţa" la pagina 27\)](#page-42-0).
- Comanda DESCRIBE oferă informații despre indecșii XML generați de sistem (vedeți ["Comanda DESCRIBE oferă informaţii de index suplimentare" la pagina 17\)](#page-32-0).
- Comanda ALTER TABLE suportă operații recomandate de REORG ce conțin date XML (vedeţi ["Instrucţiunea ALTER TABLE suportă operaţii recomandate de REORG care](#page-44-0) contin date XML" la pagina 29).
- Instructiunile SQL/XML și XQuery pot folosi tehnica de împingere în jos a predicatelor (vedeţi ["Este disponibilă tehnica de împingere în jos a predicatelor pentru instrucţiunile](#page-45-0) [SQL/XML şi XQuery" la pagina 30\)](#page-45-0).
- v Parsarea şi validarea XML pot returna mesaje mai detaliate (vedeţi ["Parsarea şi validarea](#page-45-0) [XML-urilor pot întoarce mesaje mai detaliate" la pagina 30.](#page-45-0))
- v Noile funcții afișează informații de stocare în rânduri de tabelă de bază pentru documentele XML inline (vedeţi ["LOB-urile mici pot fi stocate în rânduri de tabelă şi comprimate" la](#page-45-0) [pagina 30\)](#page-45-0).
- Patru funcții noi XQuery returnează valorile pentru dată și oră curente (vedeți "FP1: [Funcţiile XQuery fac mai uşoară extragerea datelor şi a valorilor timpului pentru fusurile](#page-46-0) [orare locale" la pagina 31\)](#page-46-0).

Nivelul de performanță pureXML a fost îmbunătățit în felul următor:

- Pot fi descompuse în acelasi timp mai multe documente XML (vedeti ["Mai multe](#page-47-0)" [documente XML dintr-o coloană pot fi descompuse în acelaşi timp" la pagina 32\)](#page-47-0).
- Profilurile de optimizare suportă indicatii pentru datele XML (vedeti ["Profilurile de](#page-47-0) [optimizare suportă indicaţii pentru datele XML" la pagina 32\)](#page-47-0).
- <span id="page-37-0"></span>• Este suportat accesul pentru scriere în timp ce creați sau reorganizați indecși peste date XML (vedeţi ["Este suportat dreptul de scriere în timpul creării sau reorganizării indecşilor](#page-48-0) [peste date XML" la pagina 33\)](#page-48-0).
- v Statisticile de distribuţie sunt colectate pentru indecşi peste datele XML. (vedeţi ["FP1:](#page-49-0) [Statistici de distribuţie colectate pentru coloane XML" la pagina 34\)](#page-49-0).

Puteți să folosiți altă îmbunătățire pentru a comprima datele XML. Pentru informații suplimentare, vedeți ["Datele XML din obiectele de stocare XML ale tabelelor pot fi](#page-20-0) [comprimate" la pagina 5.](#page-20-0)

Puteți să folosiți noile programe exemplu pentru a vă familiariza cu îmbunătățirile pureXML.

#### **Concepte înrudite**:

["Privire generală asupra pureXML -- DB2 ca bază de date XML", în pureXML Guide](http://www.ibm.com/support/docview.wss?rs=71&uid=swg27015148)

["Îndrumar pentru pureXML", în pureXML Guide](http://www.ibm.com/support/docview.wss?rs=71&uid=swg27015148)

["Privire generală asupra intrărilor şi ieşirilor XML", în pureXML Guide](http://www.ibm.com/support/docview.wss?rs=71&uid=swg27015148)

["Au fost adăugate noi programe exemplu DB2" la pagina 121](#page-136-0)

## **Tabelele partiţionate suportă date XML**

Începând cu DB2 Versiunea 9.7, tabelele partiţionate pot include date XML şi pot beneficia de aducerea usoară în lucru și scoaterea din lucru a datelor furnizate de functionalitatea partiționării tabelei. În plus față de interogările datelor relaționale, interogările datelor XML pot beneficia şi de avantajul performanţei eliminării partiţionării.

Tabelele partiționate utilizează o schemă de organizare a datelor în care datele din tabelă sunt împărţite în mai multe obiecte de stocare, numite partiţii de date, în conformitate cu valorile dintr-una sau mai multe coloane cheie de partiţionare a tabelei. O tabelă partiţionată simplifică introducerea şi extragerea datelor din tabelă.

Puteţi utiliza tabele partiţionate cu caracteristica pureXML după cum urmează:

- v Puteţi crea o tabelă partiţionată cu una sau mai multe coloane XML utilizând instrucţiunea CREATE TABLE.
- Puteți adăuga o coloană XML într-o tabelă partiționată existentă utilizând instrucțiunea ALTER TABLE cu clauza ADD COLUMN.
- Puteți modifica o tabelă partiționată care conține date XML utilizând instrucțiunea ALTER TABLE cu clauzele ADD PARTITION, ATTACH PARTITION şi DETACH PARTITION.
- v Puteţi să plasaţi fiecare partiţie de date şi obiectul de stocare XML (XDA) asociat în aceleaşi spaţii de tabelă sau în spaţii de tabelă diferite.
- v Puteţi să plasaţi fiecare index nepartiţionat peste date XML dintr-un spaţiu de tabelă diferit şi să reorganizaţi fiecare index separat.
- v Cu o planificare eficientă a stocării, puteţi să realizaţi individual copii de rezervă ale datelor partiţionate sau indecşilor nepartiţionaţi prin salvări de rezervă ale spaţiilor de tabelă.

Puteţi să folosiţi noi programe exemplu pentru a vă familiariza cu unele dintre aceste caracteristici.

**Notă:** Nu puteti utiliza coloane tip XML drept coloane cheie de partitionare a tabelei.

<span id="page-38-0"></span>["Tabelele partiţionate", în Partitioning and Clustering Guide](http://www.ibm.com/support/docview.wss?rs=71&uid=swg27015148)

["Indecşii logici şi fizici peste datele XML", în pureXML Guide](http://www.ibm.com/support/docview.wss?rs=71&uid=swg27015148)

["Au fost adăugate noi programe exemplu DB2" la pagina 121](#page-136-0)

### **Operaţii înrudite**:

"Migrarea tabelelor și vizualizărilor existente la tabele partiționate", în Partitioning and [Clustering Guide](http://www.ibm.com/support/docview.wss?rs=71&uid=swg27015148)

#### **Referinţe înrudite**:

["Restricţiile pentru caracteristica pureXML", în pureXML Guide](http://www.ibm.com/support/docview.wss?rs=71&uid=swg27015148)

## **Tabelele MDC suportă coloane XML**

Acum tabelele MDC (multidimensional clustering) pot fi create cu coloane XML şi pot fi adăugate coloane XML în tabele MDC.

MDC oferă o metodă pentru punerea în cluster a datelor din tabele de-a lungul a mai multor dimensiuni. Tabelele MDC pot îmbunătăți semnificativ performanța interogării și pot reduce regia operatiilor de întretinere a datelor, cum ar fi reorganizarea datelor, inserarea datelor si stergerea datelor.

Acum puteţi să creaţi tabele MDC cu una sau mai multe coloane XML, să adăugaţi coloane XML în tabele MDC folosind clauza ADD COLUMN a instructiunii ALTER TABLE și să creati indecsi peste datele XML din tabelele MDC. Interogările pot utiliza atât indecsi peste date XML, cât şi indecşi MDC, pentru a îmbunătăţi performanţa.

Nu puteţi specifica o coloană XML ca dimensiune în clauza ORGANIZE BY a instrucţiunii CREATE TABLE.

Puteţi să folosiţi noi programe exemplu pentru a vă familiariza cu unele dintre aceste caracteristici.

### **Exemplu**

În următorul exemplu, este creată o tabelă MDC numită CUST\_INFO. Tabela MDC conţine o coloană de tip XML şi utilizează coloanele REGION, AGE şi INCOME ca dimensiuni:

CREATE TABLE cust info(identificator BIGINT, vârstă INT, regiune VARCHAR(10), venit DECIMAL(10,2), istoric XML) ORGANIZE BY (regiune, vârstă, venit);

### **Concepte înrudite**:

["Tabelele MDC \(multidimensional clustering\)", în Partitioning and Clustering Guide](http://www.ibm.com/support/docview.wss?rs=71&uid=swg27015148)

["Gestionarea tabelei şi indexului pentru tabelele MDC", în Partitioning and Clustering Guide](http://www.ibm.com/support/docview.wss?rs=71&uid=swg27015148)

["Privire generală asupra pureXML -- DB2 ca bază de date XML", în pureXML Guide](http://www.ibm.com/support/docview.wss?rs=71&uid=swg27015148)

["Restricţiile pentru indecşi peste datele XML", în pureXML Guide](http://www.ibm.com/support/docview.wss?rs=71&uid=swg27015148)

["Au fost adăugate noi programe exemplu DB2" la pagina 121](#page-136-0)

### **Referinţe înrudite**:

["Restricţiile pentru caracteristica pureXML", în pureXML Guide](http://www.ibm.com/support/docview.wss?rs=71&uid=swg27015148)

### **Tabelele temporare declarate suportă coloane XML**

În DB2 Versiunea 9.7, tabelele temporare declarate pot conţine coloane XML.

<span id="page-39-0"></span>Înainte de DB2 Versiunea 9.7, nu puteaţi să stocaţi date XML în tabele temporare declarate, astfel că trebuia ca aplicațiile să folosească o soluție improvizată pentru a funcționa fără a avea datele XML într-o tabelă temporară declarată sau să utilizeze o tabelă obişnuită.

Puteți să folosiți un nou program exemplu pentru a vă familiariza cu această caracteristică.

Următoarea funcţionalitate nu este suportată pentru tabele temporare declarate, cu date XML sau date relaţionale:

- Redistribuirea datelor
- Partitionarea tabelei
- Multidimensional clustering

În plus, nu puteţi face următoarele cu tabele temporare declarate, indiferent că au date XML sau relationale:

- v Să specificati tabele temporare într-o instructiune ALTER, COMMENT, GRANT, LOCK, RENAME sau REVOKE.
- v Să faceţi referire la tabele temporare declarate într-o instrucţiune CREATE ALIAS, CREATE FUNCTION (scalar SQL, tabelă sau rând), CREATE TRIGGER sau CREATE VIEW.
- v Să specificaţi tabele temporare declarate în constrângeri referenţiale
- v Să folosiţi comanda LOAD sau IMPORT pentru a adăuga date în tabele temporare declarate.
- v Să folosiţi comanda REORG pentru a reorganiza datele sau indecşii tabelelor temporare declarate.

### **Concepte înrudite**:

["Au fost adăugate noi programe exemplu DB2" la pagina 121](#page-136-0)

["Folosirea tabelelor temporare declarate cu date XML", în pureXML Guide](http://www.ibm.com/support/docview.wss?rs=71&uid=swg27015148)

#### **Referinţe înrudite**:

[" DECLARE GLOBAL TEMPORARY TABLE", în SQL Reference, Volume 2](http://www.ibm.com/support/docview.wss?rs=71&uid=swg27015148)

## **Funcţiile SQL inline suportă tipul de date XML**

Tipul de date XML este acum suportat pentru funcţiile SQL inline pe care le creaţi folosind instrucţiunea CREATE FUNCTION (SQL scalară, de tabelă sau de rând) sau instrucţiunea CREATE FUNCTION (sursă sau şablon).

Folosiţi instrucţiunea CREATE FUNCTION (SQL scalară, de tabelă sau de rând) pentru a defini o funcţie SQL definită de utilizator scalară, de tabelă sau de rând şi folosiţi instrucțiunea CREATE FUNCTION (sursă sau șablon) pentru a înregistra o funcție definită de utilizator pe baza unei funcţii scalare SQL definite de utilizator.

O funcţie definită de utilizator creată cu CREATE FUNCTION (SQL scalară, de tabelă sau de rând) poate folosi tipul de date XML ca parametru de intrare, de ieşire sau de intrare/ieşire. Puteți să folosiți variabile XML în instrucțiunile SQL tot așa cum folosiți variabilele de oricare alt tip de date. De exemplu, într-o functie definită de utilizator puteți transmite variabile cu tipul de date XML ca parametri pentru expresii XQuery într-un predicat XMLEXISTS sau o funcţie precum XMLQUERY sau XMLTABLE.

Într-o funcţie definită de utilizator creată cu CREATE FUNCTION (sursă sau şablon) care invocă o functie scalară SOL definită de utilizator ca functie sursă, puteți să folosiți parametri de intrare, de ieşire sau de intrare/ieşire cu tipul XML.

Valorile XML sunt asignate după referinţă într-o funcţie definită de utilizator.

<span id="page-40-0"></span>Parametrii și variabilele cu tipul de date XML nu sunt suportate în funcțiile SQL compilate.

Puteţi să folosiţi noi programe exemplu pentru a vă familiariza cu unele dintre aceste caracteristici.

#### **Concepte înrudite**:

["Au fost adăugate noi programe exemplu DB2" la pagina 121](#page-136-0)

["Funcţiile SQL inline şi funcţiile SQL compilate", în pureXML Guide](http://www.ibm.com/support/docview.wss?rs=71&uid=swg27015148)

["Datele XML sunt transmise prin referinţă în procedurile memorate SQL" la pagina 256](#page-271-0) **Referinţe înrudite**:

[" CREATE FUNCTION \(SQL scalară, de tabelă sau de rând\)", în SQL Reference, Volume 2](http://www.ibm.com/support/docview.wss?rs=71&uid=swg27015148)

[" CREATE FUNCTION \(cu sursă sau şablon\)", în SQL Reference, Volume 2](http://www.ibm.com/support/docview.wss?rs=71&uid=swg27015148)

## **Mediile de bază de date partiţionate suportă caracteristica pureXML**

În mediile de bază de date partiţionate, tabelele care conţin coloane XML pot fi stocate în baze de date cu partiţii multiple. Începând cu Versiunea 9.7, datele XML din aceste medii pot fi de asemenea gestionate folosind caracteristica DB2 pureXML.

Caracteristica pureXML vă permite să stocaţi, să interogaţi şi să gestionaţi documente XML formatate corect în coloane de tabelă care au tipul de date XML, pentru a folosi eficient funcționalitatea serverului de date DB2 și pentru a implementa aplicații de afaceri noi.

Mediile de bază de date partitionate permit distribuirea tabelelor de-a lungul bazelor de date cu mai multe partiţii, pentru a utiliza puterea mai multor procesoare pe mai multe maşini, astfel încât să fie îmbunătăţită performanţa interogării.

În Versiunea 9.7 DB2, caracteristica pureXML este suportată în mediile de bază de date partitionate. Cu ambele caracteristici integrate strâns, clienții pureXML pot distribui date XML de-a lungul a multiple partiţii de bază de date şi pot face o paralelă între interogările XML pentru o mai bună performanță, în timp ce clienții mediilor de bază de date partiționate pot implementa pureXML pentru aplicaţii de afaceri noi.

Puteți utiliza următoarea funcționalitate pureXML la medii de bază de date partiționate:

- v Creaţi o tabelă care foloseşte o cheie de distribuţie şi care conţine coloane XML prin conectarea la orice partiție de bază de date.
- v Creaţi indecşi de valori XML prin conectarea la orice partiţie.
- Înregistrați, adăugați, finalizați, modificați și abandonați o schemă XML, DTD sau entitate externă ca un obiect XSR (XML schema repository) prin conectarea la orice partiţie. Folosiţi obiecte înregistrate şi finalizate XSR pentru a valida sau descompune documente XML, chiar şi când obiectele XSR şi documentele XML se află pe diferite partiţii.
- v Folosiţi funcţiile SQL şi SQL/XML pentru a interoga, insera, actualiza, şterge sau publica date XML. Se face o paralelă a operaţiilor cu date pe cât este posibil, bazată pe partiţionarea datelor XML.
- v Folosiţi constrângerea existentă XML şi suportul declanşatorului.
- Folositi limbajul de programare XOuery pentru a interoga datele aflate pe mai multe partiții.
- Încărcați în paralel volume mari de date XML în tabele care sunt distribuite pe partiții de bază de date.
- Folositi comanda **LOAD** cu modificatorul de tip de fisier ANYORDER când încărcati date XML într-o coloană XML. ANYORDER este de asemenea suportat într-un mediu de bază de date cu o singură partiţie.
- <span id="page-41-0"></span>v Lansaţi comanda **RUNSTATS** pentru o tabelă cu coloane XML prin conectarea la orice partiție.
- Folosiți funcționalitatea de transformare XQuery.
- v Stocaţi documente XML inline în rândurile tabelei de bază în loc să le stocaţi în obiectul de stocare XML implicit.
- v Folosiţi unealta Visual Explain pentru a identifica un nou tip de operator de coadă de tabelă (XTQ), care este afişat pentru planurile de acces generate pentru XQuery în bazele de date partiţionate.

Puteţi să folosiţi noi programe exemplu pentru a vă familiariza cu unele dintre aceste caracteristici.

#### **Concepte înrudite**:

["Mediile de bază de date partiţionată", în Partitioning and Clustering Guide](http://www.ibm.com/support/docview.wss?rs=71&uid=swg27015148)

["Privire generală asupra pureXML -- DB2 ca bază de date XML", în pureXML Guide](http://www.ibm.com/support/docview.wss?rs=71&uid=swg27015148)

["Magazia de scheme XML", în pureXML Guide](http://www.ibm.com/support/docview.wss?rs=71&uid=swg27015148)

["Funcţiile de publicare SQL/XML pentru construirea valorilor XML", în pureXML Guide](http://www.ibm.com/support/docview.wss?rs=71&uid=swg27015148)

["Încărcarea datelor XML", în pureXML Guide](http://www.ibm.com/support/docview.wss?rs=71&uid=swg27015148)

["Au fost adăugate noi programe exemplu DB2" la pagina 121](#page-136-0)

["Introducere în XQuery", în pureXML Guide](http://www.ibm.com/support/docview.wss?rs=71&uid=swg27015148)

### **Referinţe înrudite**:

[" CREATE INDEX", în SQL Reference, Volume 2](http://www.ibm.com/support/docview.wss?rs=71&uid=swg27015148)

[" RUNSTATS", în Command Reference](http://www.ibm.com/support/docview.wss?rs=71&uid=swg27015148)

["Restricţiile pentru caracteristica pureXML", în pureXML Guide](http://www.ibm.com/support/docview.wss?rs=71&uid=swg27015148)

## **FP6: Suport date XML adăugat în variabile globale şi funcţii SQL compilate**

Începând cu Versiunea 9.7 Fix Pack 6, puteţi crea variabile globale de tip date XML, puteţi specifica tipul de date XML în parametrii și clauza RETURNS a funcțiilor SQl compilate și puteţi defini variabile XML locale în funcţii SQL compilate.

Dacă migrați aplicații Oracle care utilizează variabile XML sau parametrii de funcții XML, acest suport nou poate ajuta la uşurarea migrării.

În funcție de dimensiunea documentelor XML, utilizarea variabilelor globale XML și XML din funcţiile SQl compilate poate necesita spaţiu suplimentar în spaţiul de tabelă temporar al sistemului. Trebuie să vă asigurați că există suficient spațiu liber în spațiul de tabelă temporar al sistemului.

Această nouă capabilitate este disponibilă doar în medii de partiţie singulară DB2

Următoarele restricţii se aplică variabilelor globale XML:

- v Nu puteţi specifica o valoare implicită diferită de NULL.
- v Nu puteţi specifica o valoare constantă diferită de NULL.
- v Puteţi aloca doar documente formatate corect la variabile globale XML.

Toate restricţiile existente pentru funcţiile SQL compilate se aplică în continuare.

### <span id="page-42-0"></span>**Exemple**

Următorul exemplu arată cum să creaţi o variabilă globală XML: CREATE OR REPLACE VARIABLE MYSCHEMA.CUSTOMER\_HISTORY\_VAR XML

Următorul exemplu arată cum să specificaţi un parametru XML de intrare sau de ieşire la crearea unei funcţii SQL compilate:

```
CREATE FUNCTION update xml phone
  (IN regionNo VARCHAR(8),
  INOUT phone_xml XML)
RETURNS VARCHAR(28)
LANGUAGE SQL
NO EXTERNAL ACTION
BEGIN
   DECLARE tmp full phone VARCHAR(28);
   SET tmp_full_phone = regionNo ||
            XMLCAST(XMLQUERY('$p/phone' PASSING phone xml AS "p") AS VARCHAR(20));
   SET phone_xml = XMLELEMENT (NAME "phone", tmp_full_phone);
RETURN tmp_full_phone;
END
```
Următorul exemplu arată cum să specificati XML în caluza RETURNS la crearea unei funcții SQL compilate:

```
CREATE FUNCTION return phone number( cid INTEGER)
RETURNS XML
LANGUAGE SQL
NO EXTERNAL ACTION
BEGIN
RETURN
   SELECT XMLELEMENT (NAME "phone", phone number) FROM customer WHERE customer id = cid
END
Concepte înrudite:
```
["Restricţiile privind funcţiile SQL" în SQL Procedural Languages: Application Enablement](http://www.ibm.com/support/docview.wss?rs=71&uid=swg27015148) [and Support](http://www.ibm.com/support/docview.wss?rs=71&uid=swg27015148)

#### **Referinţe înrudite**:

[" CREATE FUNCTION \(SQL scalară, de tabelă sau de rând\)", în SQL Reference, Volume 2](http://www.ibm.com/support/docview.wss?rs=71&uid=swg27015148) [" CREATE VARIABLE", în SQL Reference, Volume 2](http://www.ibm.com/support/docview.wss?rs=71&uid=swg27015148)

# **Indecşii partiţionaţi pentru tabelele partiţionate îmbunătăţesc performanţa**

În versiunea 9.7, puteţi avea indecşi care fac referire la rânduri de date de-a lungul tuturor partiţiilor dintr-o tabelă partiţionată de date (cunoscuţi ca indecşi *nepartiţionaţi*), sau puteţi avea indexul însuşi partiţionat astfel încât fiecare partiţie de date să aibă asociată o *partiţie index*. De asemenea, puteţi să folosiţi ambii indecşi, partiţionaţi şi nepartiţionaţi, pentru tabelele partiţionate.

Un index pentru o partiție de date individuală este o partiție de index; setul de partiții de index care formează întregul index al tabelei este un *index partiţionat*.

Înainte de Versiunea 9.7, dacă foloseaţi instrucţiunea ALTER TABLE pentru a ataşa o tabelă sursă la o tabelă partiţionată ca o partiţie nouă, datele din noua partiţie nu erau vizibile decât după ce lansati instructiunea SET INTEGRITY pentru a realiza taskuri cum ar fi actualizarea indecşilor, impunerea constrângerilor şi verificarea intervalelor. Dacă tabela sursă pe care aţi ataşat-o conținea o cantitate mare de date, era posibil ca procesarea SET INTEGRITY să dureze mult și să folosească o cantitate considerabilă din spațiul de istoric. Accesul la date putea fi întârziat.

Începând cu Versiunea 9.7, puteţi să folosiţi indecşi partiţionaţi pentru a îmbunătăţi performanţa la aducerea datelor în tabelă. Înainte de a modifica o tabelă partiţionată care foloseşte indecşi partiţionaţi pentru a ataşa o partiţie nouă sau o tabelă sursă nouă, trebuie să creați indecși pentru tabela pe care o atașați, care să se potrivească cu indecșii partiționați ai tabelei partiționate. După atașarea tabelei sursă, trebuie să lansați în continuare instrucțiunea SET INTEGRITY pentru realizarea unor taskuri cum ar fi validarea intervalelor şi verificarea constrângerilor. Însă, dacă indecșii tabelelor sursă se potrivesc cu toți indecșii partiționați ai tabelei destinație, procesarea SET INTEGRITY nu creează probleme privind performanța și înregistrarea în istoric asociată cu întreţinerea indexului. Noile date aduse în lucru sunt accesibile mai rapid decât erau anterior.

Indecsii partitionati pot de asemenea să îmbunătățească performanța atunci când scoateți date din tabelă. Când modificati tabela pentru a detasa una dintre partițiile sale de date, partiția de date respectivă își ia cu ea indecșii partiționați, devenind o tabelă independentă, cu indecși proprii. Nu trebuie să recreaţi indecşii pentru tabelă după detaşarea partiţiei de date. Spre deosebire de cazul indecsilor nepartitionati, când detasati o partitie de date de la o tabelă care folosește indecși partiționați, partițiile de index asociate pleacă împreună cu ea. Ca urmare, nu este necesară curăţarea asincronă a indexului (AIC).

În plus, poate fi mai eficientă eliminarea partiţiilor pentru interogările într-o tabelă partiţionată care foloseşte indecşi partiţionaţi. În cazul indecşilor nepartiţionaţi, eliminarea partiţiei determină numai eliminarea partiţiilor de date. În cazul indecşilor partiţionaţi, eliminarea partiției poate elimina atât partițiile de date, cât și partițiile de index. Aceasta poate avea ca rezultat scanarea unui număr mai mic de chei şi pagini de index decât într-o interogare similară peste un index nepartiţionat.

În mod implicit, atunci când creaţi indecşi pentru tabele partiţionate, aceştia sunt indecşi partiționați. Pentru a crea un index partiționat, puteți de asemenea să includeți cuvântul cheie PARTITIONED în instrucțiunea CREATE INDEX. Dacă doriți să creați indecși nepartiționați, trebuie să folosiți cuvintele cheie NOT PARTITIONED. Toți indecșii partiţionaţi ai unei partiţii de date sunt stocaţi în acelaşi obiect index, indiferent dacă partiţiile de index sunt stocate în spaţiul de tabelă folosit pentru partiţia de date sau în alt spaţiu de tabelă.

Ca şi la ediţiile anterioare, puteţi utiliza instrucţiunea ALTER TABLE cu clauza ADD PARTITION pentru a crea o partiţie de date pentru o tabelă partiţionată. Pentru a specifica faptul că indecșii partiționați ai noii partiții de date trebuie să fie stocați în alt spațiu de tabelă decât cel folosit pentru partiţia de date, folosiţi opţiunea INDEX IN a clauzei ADD PARTITION. Dacă există indecsi partitionati pentru tabela partitionată, operația ADD PARTITION extinde acesti indecsi la noua partitie, iar indecsii partitionati sunt stocati în spațiul de tabelă pe care îl specificați. Dacă nu folosiți opțiunea INDEX IN, indecșii partiționați sunt stocați în spațiul de tabelă în care este stocată noua partiție de date.

Începând cu DB2 V9.7 Fix Pack 1, la crearea unei tabele care utilizează și functionarea în cluster multidimensional (MDC) şi partiţionarea datelor, indecşii de blocare MDC creaţi de sistem sunt creaţi ca indecşi partiţionaţi. Tabelele MDC partiţionate de date pot profita de caracteristicile disponibile la tabelele partiţionate cum ar fi derularea în interiorul şi derularea în afara datelor de tabelă. Pentru tabelele MDC care utilizează partiţionarea tabelei creată cu DB2 V9.7 și mai vechi, indecșii de blocare sunt nepartiționați.

### **Indecşi partiţionaţi peste date XML**

În tabelele partiţionate, indecşii peste datele XML pe care îi creaţi dumneavoastră cu DB2 V9.7 sau mai vechi sunt nepartiţionaţi. Începând cu DB2 Versiunea 9.7 Fix Pack 1, puteţi crea un index peste datele XML pe o tabelă partiţionată fie ca partiţionat, fie nepartiţionat. Implicit este un index partiţionat.

<span id="page-44-0"></span>Pentru a crea un index nepartiţionat, specificaţi opţiunea NOT PARTITIONED pentru instrucțiunea CREATE INDEX. Pentru a converti un index nepartiționat peste date XML într-un index partiţionat:

- 1. Abandonaţi indexul nepartiţionat.
- 2. Creaţi un index utilizând instrucţiunea CREATE INDEX fără opţiunea NOT PARTITIONED.

### **Concepte înrudite**:

["Tabelele partiţionate", în Partitioning and Clustering Guide](http://www.ibm.com/support/docview.wss?rs=71&uid=swg27015148)

"Strategiile de optimizare pentru tabelele partitionate", în Partitioning and Clustering Guide

"Partitionarea tabelelor si tabelele MDC (multidimensional clustering)", în Partitioning and [Clustering Guide](http://www.ibm.com/support/docview.wss?rs=71&uid=swg27015148)

["Indecşii de blocuri pentru tabele MDC", în Partitioning and Clustering Guide](http://www.ibm.com/support/docview.wss?rs=71&uid=swg27015148)

### **Operaţii înrudite**:

["Convertirea indecşilor existenţi la indecşi partiţionaţi", în Partitioning and Clustering Guide](http://www.ibm.com/support/docview.wss?rs=71&uid=swg27015148)

### **Referinţe înrudite**:

[" ALTER TABLE", în SQL Reference, Volume 2](http://www.ibm.com/support/docview.wss?rs=71&uid=swg27015148)

[" CREATE INDEX", în SQL Reference, Volume 2](http://www.ibm.com/support/docview.wss?rs=71&uid=swg27015148)

## **Comanda DESCRIBE oferă informaţii de index suplimentare**

Comanda **DESCRIBE** cu parametrul **INDEXES FOR TABLE** furnizează acum informatii despre indexul de regiuni XML generat de sistem şi indecşii de cale XML şi indecşii DB2 Text Search, în plus faţă de informaţii despre indecşi relaţionali şi indecşii peste date XML.

Dacă specificaţi parametrul **INDEXES FOR TABLE** cu clauza SHOW DETAIL, comanda DESCRIBE listează informaţii suplimentare pentru toate tipurile de indecşi. Parametrul **INDEXES FOR TABLE** suportă de asemenea noile opţiuni RELATIONAL DATA, XML DATA și TEXT SEARCH pentru a lista informații despre un anumit tip de index.

Este posibil să puteţi îmbunătăţi performanţa folosind comanda **DESCRIBE** pentru a lista indecşii pentru o tabelă şi pentru a evalua dacă să adăugaţi indecşi sau pentru a abandona indecşii nefolosiţi.

#### **Referinţe înrudite**:

[" DESCRIBE", în Command Reference](http://www.ibm.com/support/docview.wss?rs=71&uid=swg27015148)

# **Instrucţiunea ALTER TABLE suportă operaţii recomandate de REORG care conţin date XML**

Înainte de DB2 Versiunea 9.7, pentru tabele care conţin coloane cu tipul de date XML, nu putea fi specificată o operație recomandată pentru REORG într-o instrucțiune ALTER TABLE. Această restricţie a fost eliminată.

Folosind comanda ALTER TABLE, puteţi specifica orice operaţie recomandată REORG pentru orice tabelă care conține coloane de tipul XML. Totuși, o operație care abandonează coloane XML trebuie să abandoneze toate coloanele XML din tabelă într-o singură instructiune ALTER TABLE.

[" ALTER TABLE", în SQL Reference, Volume 2](http://www.ibm.com/support/docview.wss?rs=71&uid=swg27015148)

# <span id="page-45-0"></span>**Este disponibilă tehnica de împingere în jos a predicatelor pentru instrucţiunile SQL/XML şi XQuery**

Optimizatorul DB2 foloseşte tehnica de împingere în jos a predicatelor pentru optimizarea interogării, ceea ce permite filtrarea mai devreme a datelor şi folosirea mai eficientă a indecşilor. Începând cu Versiunea 9.7, compilatorul împinge mai jos predicatele (pentru filtrări şi extrageri XPath) în blocurile de interogare XQuery. Această tehnică este similară cu tehnica de optimizare prin împingerea în jos a predicatelor pentru instrucţiuni SQL.

### **Concepte înrudite**:

"Exemplu de rescriere a compilatorului: Împingerea în jos a predicatului pentru instrucțiuni [SQL/XQuery combinate", în Troubleshooting and Tuning Database Performance](http://www.ibm.com/support/docview.wss?rs=71&uid=swg27015148)

## **Parsarea şi validarea XML-urilor pot întoarce mesaje mai detaliate**

Versiunea 9.7 include procedura memorată XSR\_GET\_PARSING\_DIAGNOSTICS, care întoarce mesaje de eroare detaliate în timpul parsării şi validării XML-urilor.

Procedura memorată XSR\_GET\_PARSING\_DIAGNOSTICS îmbunătăţeşte tratarea erorilor după cum urmează:

- v Poate raporta mai multe erori în acelaşi timp.
- v Indică locația unei erori dintr-un document în două moduri: ca un număr de coloană și linie şi ca un XPath.
- v Furnizează eroarea XML4C originală împreună cu SQLCODE-ul DB2 şi codul de motiv.
- Întoarce toate informațiile în format XML.

Puteţi furniza schema XML folosită pentru validare în următoarele moduri:

- v Prin numele înregistrat în magazia de scheme XML (XSR)
- Prin URL-ul schemei
- Implicit, prin documentul XML

Procedura memorată XSR\_GET\_PARSING\_DIAGNOSTICS a fost introdusă în DB2 Versiunea 9.5 Fix Pack 3.

#### **Concepte înrudite**:

["Afişarea erorilor detaliate de validare şi parsare XML", în pureXML Guide](http://www.ibm.com/support/docview.wss?rs=71&uid=swg27015148)

#### **Referinţe înrudite**:

["Definiţia schemei XML ErrorLog pentru suportul îmbunătăţit de mesaje de eroare", în](http://www.ibm.com/support/docview.wss?rs=71&uid=swg27015148) [pureXML Guide](http://www.ibm.com/support/docview.wss?rs=71&uid=swg27015148)

["Procedurile memorate XSR\\_GET\\_PARSING\\_DIAGNOSTICS", în pureXML Guide](http://www.ibm.com/support/docview.wss?rs=71&uid=swg27015148)

# **LOB-urile mici pot fi stocate în rânduri de tabelă şi comprimate**

Când un LOB este mai mic decât o dimensiune specificată, acum este stocat în rândul tabelei de bază, nu într-un obiect de stocare separat. LOB-urile cu dimensiuni excesive sunt stocate transparent în obiecte de stocare pentru LOB. Acest suport este deja disponibil pentru documentele XML mici.

Dacă lucraţi mai mult cu LOB-uri mici, stocarea în rândurile tabelei de bază oferă o performanţă mai bună pentru orice operaţie care interoghează, inserează, actualizează sau sterge LOB-uri, deoarece sunt necesare mai putine operatii de intrare/iesire. Dacă folositi de <span id="page-46-0"></span>asemenea comprimarea rândurilor de date, LOB-urile sunt comprimate, ceea ce reduce cerințele de spațiu de stocare și îmbunătățește eficiența I/E pentru LOB-uri.

Dimensiunea maximă a LOB-urilor stocate în tabela de bază este specificată de opţiunea INLINE LENGTH a instrucţiunilor CREATE TABLE şi ALTER TABLE. Puteţi să specificaţi o valoare de până la 32.673 octeţi, (această valoare este afectată de dimensiunea de pagină folosită).

Stocarea în rânduri a LOB-urilor este asemănătoare cu modul în care o instanţă de tip structurat sau un document XML poate fi stocat inline în rândul unei tabele.

Versiunea 9.7 oferă două funcții care furnizează informații despre stocarea în tabela de bază a documentelor XML şi a datelor LOB şi vă ajută să le gestionaţi:

### **ADMIN\_IS\_INLINED**

După ce aţi activat stocarea în rândurile tabelei de bază, puteţi utiliza ADMIN\_IS\_INLINED pentru a determina dacă documentele XML sau datele LOB sunt stocate în rândurile tabelei de bază.

#### **ADMIN\_EST\_INLINE\_LENGTH**

Puteţi utiliza ADMIN\_EST\_INLINE\_LENGTH pentru a afişa dimensiunea datelor XML sau LOB şi a utiliza informaţiile la activarea stocării în rândurile tabelei de bază sau ajustarea dimensiunii utilizate pentru stocarea în rândurile tabelei de bază.

Puteţi să folosiţi un nou program exemplu pentru a vă familiariza cu funcţiile de tabelă pentru documentele XML.

#### **Concepte înrudite**:

["Au fost adăugate noi programe exemplu DB2" la pagina 121](#page-136-0)

["LOB-urile inline îmbunătăţesc performanţa", în Troubleshooting and Tuning Database](http://www.ibm.com/support/docview.wss?rs=71&uid=swg27015148) [Performance](http://www.ibm.com/support/docview.wss?rs=71&uid=swg27015148)

["Stocarea LOB-urilor inline în rânduri de tabelă", în Database Administration Concepts and](http://www.ibm.com/support/docview.wss?rs=71&uid=swg27015148) [Configuration Reference](http://www.ibm.com/support/docview.wss?rs=71&uid=swg27015148)

### **Referinţe înrudite**:

- [" ALTER TABLE", în SQL Reference, Volume 2](http://www.ibm.com/support/docview.wss?rs=71&uid=swg27015148)
- [" CREATE TABLE", în SQL Reference, Volume 2](http://www.ibm.com/support/docview.wss?rs=71&uid=swg27015148)

["Obiectele mari \(LOB\)", în SQL Reference, Volume 1](http://www.ibm.com/support/docview.wss?rs=71&uid=swg27015148)

"Functia ADMIN\_IS\_INLINED - Determinare dacă datele sunt inline", în Administrative [Routines and Views](http://www.ibm.com/support/docview.wss?rs=71&uid=swg27015148)

["Funcţia ADMIN\\_EST\\_INLINE\\_LENGTH - Estimare lungime necesară pentru datele](http://www.ibm.com/support/docview.wss?rs=71&uid=swg27015148) [inline", în Administrative Routines and Views](http://www.ibm.com/support/docview.wss?rs=71&uid=swg27015148)

# **FP1: Funcţiile XQuery fac mai uşoară extragerea datelor şi a valorilor timpului pentru fusurile orare locale**

Patru noi funcții XQuery returnează valorile pentru data și ora curente utilizând fusul orar local al sistemului de baze de date DB2.

Funcțiile sunt db2-fn:current-local-time(), db2-fn:current-local-date(), db2-fn:current-local-dateTime() şi db2-fn:local-timezone(). Acestea diferă faţă de fn:current-time(), fn:current-date() şi fn:current-dateTime(), care returnează valorile pentru dată şi oră în fusul orar implicit UTC şi includ o componentă de fus orar în valoarea returnată. <span id="page-47-0"></span>De exemplu, dacă funcţia fn:current-time() a fost invocată pe 20 noiembrie 2009 la 13:00 pe un sistem de bază de date DB2 în Toronto (fus orar -PT5H), valoarea returnată ar putea fi 18:00:50.282691Z, în timp ce funcţia db2-fn:current-local-time() ar returna valoarea 13:00:50.282691.

#### **Referinţe înrudite**:

["Funcţia current-local-time", în XQuery Reference](http://www.ibm.com/support/docview.wss?rs=71&uid=swg27015148)

- ["Funcţia current-local-date", în XQuery Reference](http://www.ibm.com/support/docview.wss?rs=71&uid=swg27015148)
- ["Funcţia current-local-dateTime", în XQuery Reference](http://www.ibm.com/support/docview.wss?rs=71&uid=swg27015148)
- ["Funcţia local-timezone", în XQuery Reference](http://www.ibm.com/support/docview.wss?rs=71&uid=swg27015148)

# **Mai multe documente XML dintr-o coloană pot fi descompuse în acelaşi timp**

Puteti utiliza noua comandă CLP **DECOMPOSE XML DOCUMENTS** pentru a descompune documente XML multiple stocate într-o coloană binară sau XML. Comanda stochează datele din documentele XML în coloanele uneia sau mai multor tabele, pe baza adnotărilor specificate într-o schemă XML adnotată înregistrată.

Descompunerea schemei XML adnotate este o cale de a stoca bucăţi dintr-un document XML în coloanele uneia sau mai multor tabele. Acest tip de descompunere împarte documentul XML în tabele pentru stocare pe baza adnotărilor specificate într-o schemă înregistrată adnotată XML. Vedeți legăturile asociate pentru informații despre descompunerea schemei XML adnotate.

Puteți utiliza procedura corespunzătoare memorată XDB\_DECOMP\_XML\_FROM\_QUERY pentru a descompune unul sau mai multe documente XML stocate într-o coloană binară sau o coloană XML.

Noua comandă CLP şi procedura memorată sunt extensii ale caracteristicii de descompunere a schemei XML adnotate DB2, care descompune un document XML individual.

#### **Concepte înrudite**:

["Descompunerea schemei XML adnotate", în pureXML Guide](http://www.ibm.com/support/docview.wss?rs=71&uid=swg27015148)

#### **Referinţe înrudite**:

["Procedura memorată XDB\\_DECOMP\\_XML\\_FROM\\_QUERY pentru descompunerea](http://www.ibm.com/support/docview.wss?rs=71&uid=swg27015148) [schemei adnotate", în pureXML Guide](http://www.ibm.com/support/docview.wss?rs=71&uid=swg27015148)

[" DECOMPOSE XML DOCUMENTS", în Command Reference](http://www.ibm.com/support/docview.wss?rs=71&uid=swg27015148)

### **Profilurile de optimizare suportă indicaţii pentru datele XML**

Puteţi să adăugaţi indicaţii de optimizare în profilurile de optimizare, pentru a maximiza performanţa interogărilor folosite în aplicaţiile de baze de date. Versiunea 9.7 suportă noi indicaţii de optimizare pentru XML, precum şi utilizarea indicaţiilor de optimizare existente, pentru a influenţa planurile de acces ale interogărilor datelor XML.

Pentru interogările care accesează date XML sau care folosesc indecși peste date XML, puteți să specificați următoarele tipuri de optimizări într-o indicație de optimizare:

- Controlul modului în care sunt mutate datele XML între partițiile dintr-un mediu de bază de date partiţionată folosind elementul de cerere generală DPFXMLMOVEMENT.
- v Controlul ordinii de uniune pentru uniunile tipurilor de date XML în indicaţiile de optimizare a planului, prin setarea atributului FIRST="TRUE" din elementele de cerere de acces sau prin folosirea elementelor de cerere de uniune.
- v Controlul folosirii indecşilor peste datele XML folosind una dintre următoarele opţiuni:
- <span id="page-48-0"></span>– Folosirea elementului de cerere de acces XISCAN pentru a cere optimizatorului să aleagă o singură scanare de index XML pentru a accesa o tabelă.
- Folosirea elementului de cerere de acces XANDOR pentru a cere optimizatorului să aleagă mai multe scanări XANDOR de index XML pentru a accesa o tabelă.
- Folosirea elementului de cerere de acces IXAND cu valoarea de atribut TYPE setată la XMLINDEX pentru a cere optimizatorului să aleagă mai multe scanări de index relaţional şi XML.
- Folosirea elementului de cerere de acces ACCESS şi specificarea atributului TYPE="XMLINDEX" pentru a cere optimizatorului să folosească o analiză bazată pe cost pentru alegerea uneia dintre tehnicile disponibile de acces la indexul XML pentru accesarea unei tabele.
- Folosirea elementului de cerere de acces ACCESS şi specificarea atributelor TYPE="XMLINDEX" şi ALLINDEXES="TRUE" pentru a cere optimizatorului să folosească toţi indecşii relaţionali şi indecşii peste date XML aplicabili pentru accesarea tabelei specificate, indiferent de cost.
- Folosirea elementului de cerere de acces IXAND şi specificarea atributelor TYPE="XMLINDEX" şi ALLINDEXES="TRUE" pentru a cere optimizatorului să folosească toţi indecşii relaţionali şi indecşii peste date XML într-un plan de acces IXAND pentru tabela specificată, indiferent de cost.

["Cererile de acces Index ANDing", în Troubleshooting and Tuning Database Performance](http://www.ibm.com/support/docview.wss?rs=71&uid=swg27015148)

["Cererile DPFXMLMOVEMENT", în Troubleshooting and Tuning Database Performance](http://www.ibm.com/support/docview.wss?rs=71&uid=swg27015148) ["Cererile de acces la scanarea indexului XML", în Troubleshooting and Tuning Database](http://www.ibm.com/support/docview.wss?rs=71&uid=swg27015148) [Performance](http://www.ibm.com/support/docview.wss?rs=71&uid=swg27015148)

["Cererile de acces la AND şi OR pentru indexul XML", în Troubleshooting and Tuning](http://www.ibm.com/support/docview.wss?rs=71&uid=swg27015148) [Database Performance](http://www.ibm.com/support/docview.wss?rs=71&uid=swg27015148)

["Folosirea indicaţiilor de optimizare cu datele XML şi expresiile XQuery", în pureXML](http://www.ibm.com/support/docview.wss?rs=71&uid=swg27015148) [Guide](http://www.ibm.com/support/docview.wss?rs=71&uid=swg27015148)

["Exemple de indicaţii de optimizare cu date XML", în pureXML Guide](http://www.ibm.com/support/docview.wss?rs=71&uid=swg27015148)

# **Este suportat dreptul de scriere în timpul creării sau reorganizării indecşilor peste date XML**

Acum tranzacţiile pot insera, actualiza şi şterge date într-o tabelă în timpul creării sau reorganizării indecsilor peste datele XML din tabelă când tabela este nepartitionată sau partitionată.

Deoarece tranzactiile pot insera, actualiza sau sterge date într-o tabelă, nu mai trebuie să se aştepte finalizarea creării sau reorganizării indecşilor tabelei respective, debitul tranzacţiilor concurente este mai mare, iar timpul de răspuns pentru tranzacţiile concurente este mai mic.

În Versiunea 9.7, următoarele operaţii de indexare suportă acces de citire şi scriere concurentă în tabelă:

- v Pentru o tabelă nepartiţionată:
	- Folosirea instrucţiunii CREATE INDEX într-o coloană XML
	- Folosirea comenzii **REORG INDEXES ALL FOR TABLE** cu opţiunea ALLOW WRITE ACCESS într-o tabelă cu una sau mai multe coloane XML
- v Pentru o tabelă partiţionată:
	- Folosirea instrucţiunii CREATE INDEX pentru a crea un index nepartiţionat peste date XML

<span id="page-49-0"></span>– Folosirea comenzii **REORG INDEX** cu opţiunea ALLOW WRITE ACCESS pentru un index nepartiţionat peste date XML

Puteți să folosiți un nou program exemplu pentru a vă familiariza cu această caracteristică.

### **Concepte înrudite**:

["Indexarea datelor XML", în pureXML Guide](http://www.ibm.com/support/docview.wss?rs=71&uid=swg27015148)

["Au fost adăugate noi programe exemplu DB2" la pagina 121](#page-136-0)

### **Referinţe înrudite**:

- [" CREATE INDEX", în SQL Reference, Volume 2](http://www.ibm.com/support/docview.wss?rs=71&uid=swg27015148)
- [" REORG INDEXES/TABLE", în Command Reference](http://www.ibm.com/support/docview.wss?rs=71&uid=swg27015148)

## **FP1: Statistici de distribuţie colectate pentru coloane XML**

Începând cu DB2 Versiunea 9.7 Fix Pack 1, statisticile de distribuţie pot fi colectate pentru coloanele XML pentru a suporta interogări mai rapide peste datele din coloanele XML. Statisticile de distribuţie sunt colectate pentru indecşi peste date XML de tipul VARCHAR, DOUBLE, TIMESTAMP şi DATE.

Pentru DB2 V9.7 Fix Pack 1 și mai recente, statisticile de distribuție de pe o coloană XML pot fi colectate.

- v Statisticile de distribuţie sunt colectate pentru indecşi peste date XML de tipul VARCHAR, DOUBLE, TIMESTAMP si DATE. Statisticile de distributie XML nu sunt colectate pentru indecşi peste datele XML de tip VARCHAR HASHED.
- Statisticile de distribuție sunt colectate pentru fiecare index peste datele XML specificate într-o coloană XML.
- v Statisticile de distribuţie XML sunt colectate când sunt realizate operaţii RUNSTATS de tabelă automate.

Pentru a colecta statistici de distribuție pe o coloană XML utilizând utilitarul RUNSTATS, și statisticile de distribuție și statisticile de tabelă trebuie să fie colectate. Statisticile de tabelă trebuie să fie strânse pentru ca statisticile de distribuţie să fie colectate pentru că statisticile de distribuție XML sunt memorate cu statistici de tabelă. Ca valoare implicită, utilitarul RUNSTATS colectează o valoare maximă de 250 cuantile pentru statistici de distribuţie pentru fiecare index peste date XML. Numărul maxim de cuantile pentru o coloană poate fi specificat la executarea utilitarului RUNSTATS.

Următoarea listă descrie situaţiile în care statisticile de distribuţie XML nu sunt create sau colectate:

- v Statisticile de distribuţie XML nu sunt create la încărcarea datelor cu opţiunea STATISTICS.
- Statisticile de distribuție XML nu sunt colectate pentru indecși partiționați peste datele XML definite pe o tabelă partiţionată de date.
- v Statisticile de distribuţie XML nu sunt colectate când se colectează doar statistici de indecşi sau la colectarea statisticilor de indecşi în timpul creării indecşilor.

["Statisticile de catalog", în Troubleshooting and Tuning Database Performance](http://www.ibm.com/support/docview.wss?rs=71&uid=swg27015148) ["Indicaţii pentru colectarea şi actualizarea statisticilor", în Troubleshooting and Tuning](http://www.ibm.com/support/docview.wss?rs=71&uid=swg27015148) [Database Performance](http://www.ibm.com/support/docview.wss?rs=71&uid=swg27015148)

### **Operaţii înrudite**:

["Colectarea statisticilor de distribuţie pentru anumite coloane", în Troubleshooting and](http://www.ibm.com/support/docview.wss?rs=71&uid=swg27015148) [Tuning Database Performance](http://www.ibm.com/support/docview.wss?rs=71&uid=swg27015148)

#### **Referinţe înrudite**:

[" RUNSTATS", în Command Reference](http://www.ibm.com/support/docview.wss?rs=71&uid=swg27015148)

## **Datele XML din obiectele de stocare XML ale tabelelor pot fi comprimate**

Acum datele XML din obiectele de stocare XML ale tabelelor sunt eligibile pentru comprimarea rândurilor de date. În ediţiile anterioare, puteau fi comprimate numai datele rândurilor de tabelă din obiectele tabelă. Comprimarea rândurilor de date economiseşte spaţiul de disc.

În Versiunea 9.7, datele XML stocate din obiectul de stocare XML al unei tabele sunt eligibile pentru comprimarea rândurilor de date atunci când creati în tabelă coloane XML și activati tabela pentru comprimarea rândurilor de date. Pentru a activa o tabelă pentru comprimarea rândurilor de date, folosiți opțiunea COMPRESS YES în instrucțiunea ALTER TABLE sau CREATE TABLE.

### Comenzile **LOAD**, **REORG** şi **REDISTRIBUTE DATABASE PARTITION GROUP** şi

instrucțiunea INSERT suportă comprimarea datelor din obiectul de stocare XML al unei tabele. Când datele din obiectul de stocare XML al unei tabele sunt comprimate, este creat un dicţionar de comprimare pentru date, acesta fiind stocat în obiectul de stocare XML. Tabela următoare prezintă efectul fiecărei comenzi şi al instrucţiunii INSERT asupra dicţionarului de comprimare.

Tabela 4. Efectele comenzilor si ale instructiunii INSERT asupra dictionarului de comprimare *din obiectul de stocare XML*

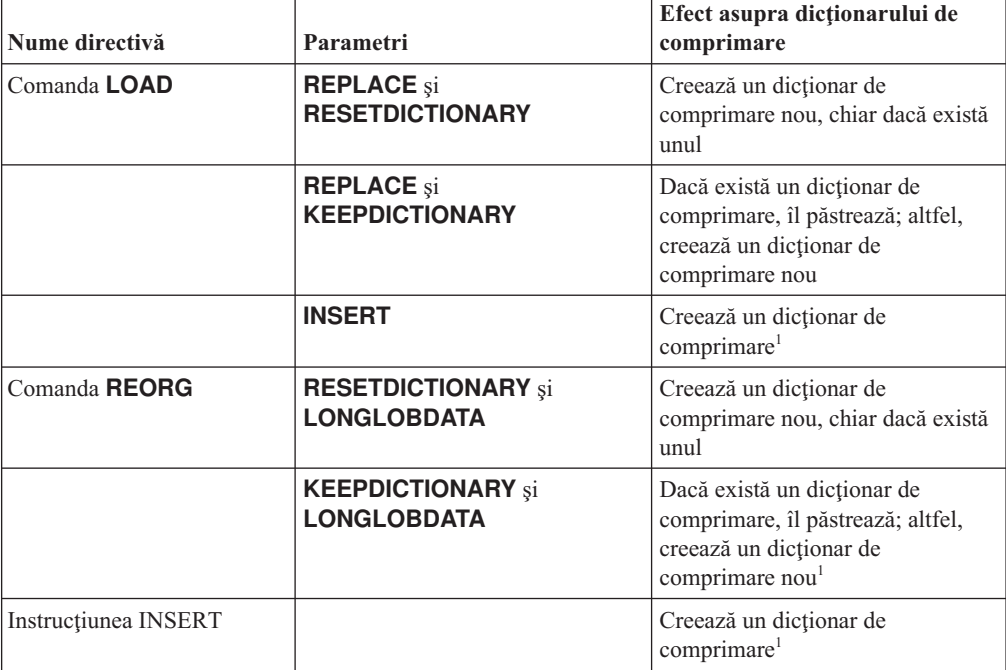

*Tabela 4. Efectele comenzilor şi ale instrucţiunii INSERT asupra dicţionarului de comprimare din obiectul de stocare XML (continuare)*

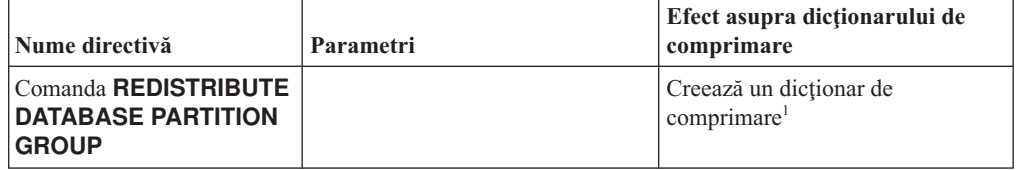

**Notă:** <sup>1</sup> Dicţionarul de comprimare este creat atunci când există suficiente date XML în obiectul de stocare XML al tabelei.

Comprimarea datelor din obiectul de stocare XML al unei tabele nu este suportată dacă tabela contine coloane XML din DB2 Versiunea 9.5 sau o versiune anterioară. În DB2 Versiunea 9.5 şi versiunile anterioare, coloanele XML folosesc formatul de înregistrare XML tip 1. Dacă activaţi o astfel de tabelă pentru comprimarea rândurilor de date, sunt comprimate numai datele de rând din obiectul tabelă. Pentru ca datele din obiectul de stocare XML să devină eligibile pentru comprimare, folosiți procedura memorată ADMIN\_MOVE\_TABLE pentru a migra tabela şi apoi activaţi comprimarea rândurilor de date.

#### **Concepte înrudite**:

["Crearea dicţionarului de comprimare", în Database Administration Concepts and](http://www.ibm.com/support/docview.wss?rs=71&uid=swg27015148) [Configuration Reference](http://www.ibm.com/support/docview.wss?rs=71&uid=swg27015148)

["Comprimarea rândului", în Database Administration Concepts and Configuration Reference](http://www.ibm.com/support/docview.wss?rs=71&uid=swg27015148)

#### **Referinţe înrudite**:

[" ALTER TABLE", în SQL Reference, Volume 2](http://www.ibm.com/support/docview.wss?rs=71&uid=swg27015148)

[" CREATE TABLE", în SQL Reference, Volume 2](http://www.ibm.com/support/docview.wss?rs=71&uid=swg27015148)

["Vizualizarea administrativă ADMINTABINFO şi funcţia de tabelă](http://www.ibm.com/support/docview.wss?rs=71&uid=swg27015148)

[ADMIN\\_GET\\_TAB\\_INFO\\_V97 - Extragerea dimensiunii tabelei şi a informaţiilor de stare",](http://www.ibm.com/support/docview.wss?rs=71&uid=swg27015148) [în Administrative Routines and Views](http://www.ibm.com/support/docview.wss?rs=71&uid=swg27015148)

# **Capitolul 5. Îmbunătăţirile privind monitorizarea**

Versiunea 9.7 conține numeroase îmbunătățiri care fac monitorizarea mediilor DB2 mai cuprinzătoare şi oferă posibilitatea unui control mai fin.

DB2 Versiunea 9.7 accelerează rezolvarea problemelor printr-o monitorizare nouă a punctelor în timp şi a evenimentelor. Acum puteţi să înţelegeţi mai bine ceea ce se întâmplă în interiorul serverului dumneavoastră de date DB2, prin folosirea noilor informaţii de monitorizare, care permit tratarea problemelor legate de diagnozele obişnuite. Deoarece noua monitorizare este mai eficientă, acest nivel superior de înţelegere nu afectează performanţa.

Versiunea 9.7 include o nouă infrastructură de monitorizare, pe care o puteţi accesa prin noi funcții de tabelă și noi monitoare de evenimente. Această infrastructură este o alternativă superioară la monitorizarea de sistem, monitoarele de evenimente, comenzile de instantaneu şi interfeţele SQL de instantanee existente. Această infrastructură oferă următoarele avantaje:

- Noi interfete de monitorizare, accesibile prin SOL (vedeti "Noile interfete de monitorizare relațională sunt de categorie ușoară și accesibile pentru SQL" la pagina 38)
- A fost mărit numărul maxim de monitoare de evenimente active (vedeți ["A crescut](#page-54-0) [numărul maxim de monitoare de evenimente active" la pagina 39\)](#page-54-0)
- Interfete de monitorizare relationale noi pentru evenimente de blocare (vedeti ["FP1:](#page-55-0) Interfete de monitorizare relatională noi pentru blocarea evenimentelor" la pagina 40)
- v Un control mai fin asupra informaţiilor colectate (vedeţi ["Noile elemente de monitorizare şi](#page-56-0) [noii parametri de configurare bază de date furnizează o monitorizare mai granulară" la](#page-56-0) [pagina 41\)](#page-56-0)
- v Posibilitatea de a monitoriza atât instrucţiunile SQL statice, cât şi cele SQL dinamice, conţinute în cache-ul pachetului (vedeţi ["O nouă interfaţă relaţională de monitorizare a](#page-57-0) [instrucţiunilor SQL dinamice şi statice din cache-ul pachetului" la pagina 42\)](#page-57-0)
- v Un monitor de evenimente cache pentru a captura informaţii despre intrări de instrucţiuni SWL statice şi dinamice după golirea din cache-ul de pachete al bazei de date (consultaţi ["FP1: Monitor de eveniment nou pentru instrucţiuni SQL dinamice şi statice din memoria](#page-63-0) [cache pachet" la pagina 48\)](#page-63-0)
- v Noi monitoare de evenimente de blocare, pentru a simplifica determinarea problemelor legate de interblocări, timeout de blocare şi aşteptări de blocare (vedeţi ["Raportul de](#page-61-0) eveniment de blocare a fost îmbunătățit" la pagina 46)
- Monitorizare îmbunătățită a tranzacțiilor unității de lucru și a timpului total de utilizare CPU (vedeţi ["Un nou monitor de evenimente ale unităţii de lucru suportă monitorizarea](#page-58-0) [tranzacţiilor" la pagina 43\)](#page-58-0)
- v Data la care un obiect a fost ultima oară folosit poate fi acum determinată pentru a ajuta la gestionarea obiectelor (consultaţi ["FP1: Ultimele date la care se face referire sunt](#page-60-0) [disponibile pentru tabele, partiţii de tabele, indecşi şi pachete" la pagina 45\)](#page-60-0)

Următoarele îmbunătățiri de monitorizare furnizează noi informații de monitorizare pentru a adresa probleme de performanţă şi alte situaţii:

- v Elemente de monitorizare indicând unde şi cum îşi petrece managerul de bază de date DB2 timpul de așteptare (consultați ["Elementele de monitorizare a timpului consumat sunt mai](#page-59-0) [cuprinzătoare" la pagina 44\)](#page-59-0)
- v Vizualizarea indicilor de măsurare din monitorul de evenimente de statistici fără a fi nevoie să parsaţi un document XML, şi fără a fi nevoie să calculaţi manual modificări din valoare
- v [Monitorul de evenimente de statistici produce](#page-70-0) indici de măsurare document XML care [raportează indici de măsurare pentru cel mai recent interval de monitorizareM](#page-70-0)onitorul de

<span id="page-53-0"></span>evenimente de statistici produce indici de măsurare document XML care raportează indici de măsurare pentru cel mai recent interval de monitorizare

- v Raportarea informaţiilor despre instrucţiuni în cache-ul de pachet, inclusiv instrucţiuni statice și dinamice (consultați "Noile interfețe de monitorizare relațională sunt de categorie uşoară şi accesibile pentru SQL")
- v Capturarea informaţiilor despre intrările de instrucţiuni memorate în cache după ce au fost înlăturate din cache-ul pachetului de baze de date (vedeţi ["FP1: Monitor de eveniment nou](#page-63-0) [pentru instrucţiuni SQL dinamice şi statice din memoria cache pachet" la pagina 48\)](#page-63-0)
- Colectarea detaliilor de sectiune pentru evenimentele de activitate SOL (vedeti ["Acum](#page-61-0) [poate fi colectată secţiunea pentru instrucţiuni SQL captată de monitorul evenimentelor](#page-61-0) activității" la pagina 46)
- Sectiunea Explicare funcționalitate capturează informații de explicare pentru o instrucțiune folosind doar conţinutul secţiunii runtime (consultaţi ["FP1: Instrucţiunile dintr-o secţiune](#page-62-0) [runtime pot fi explicate" la pagina 47\)](#page-62-0)
- v Facilitatea de explicare este îmbunătăţită cu valori reale pentru cardinalitatea operatorilor (consultaţi ["FP1: Explicaţie îmbunătăţită cu valori reale pentru cardinalitatea operatorului"](#page-62-0) [la pagina 47\)](#page-62-0)
- v Informaţii de desfăşurare despre comanda **RUNSTATS**, reorganizarea tabelei şi a indecșilor precum și informații suplimentare de monitorizare a sistemului pot fi generate (consultaţi ["Pot fi generate informaţii suplimentare privind monitorizarea sistemului" la](#page-64-0) [pagina 49\)](#page-64-0)
- v Informaţii de monitorizare a funcţiilor de tabelă pot fi vizualizate folosind vizualizări administrative (consultaţi ["FP1: Informaţiile funcţiilor tabelei de monitorizare pot fi](#page-65-0) [vizualizate utilizând vizualizările administrative" la pagina 50\)](#page-65-0)
- Funcții de tabelă pentru formatare bazată pe rânduri a informațiilor de monitorizare (consultaţi ["FP1: Funcţiile de tabelă pentru formatarea bazată pe rânduri a informaţiilor de](#page-66-0) [monitorizare sunt disponibile" la pagina 51\)](#page-66-0)
- v Funcţii de tabelă pentru monitorizarea FCM (consultaţi ["FP2: Identificarea mai uşoară a](#page-66-0) [problemelor FCM" la pagina 51\)](#page-66-0)
- v Abilitatea de a vizualiza informaţii despre utilizare memorie, şi despre sistemul şi reţeaua de calculator fundamentale utilizând funcții de tabelă. Vedeți și "FP6: Funcții de tabelă noi [furnizează acces bazat pe SQL la informaţii sistem" la pagina 54](#page-69-0) pentru informaţii suplimentare.

# **Noile interfeţe de monitorizare relaţională sunt de categorie uşoară şi accesibile pentru SQL**

DB2 Versiunea 9.7 furnizează noi interfete de monitorizare relatională, care pot fi accesate direct de codul SOL, având ca rezultat îmbunătățirea monitorizării și raportării pentru sistemul bazei de date, obiectele de date, şi cache-ul pachetului, ajutându-vă să identificaţi rapid elementele care v-ar putea cauza probleme.

Noile interfeţe raportează elemente de monitorizare care furnizează informaţii despre lucrul realizat pe sistem, despre obiectele de date (cum ar fi tabele, indecşi, pool-uri de buffer-e, spaţii de tabelă şi containere) şi intrările SQL din cache-ul pachetului. Noile interfeţe, la fel ca noile funcții de tabelă WLM create pentru DB2 Versiunea 9.5, sunt mai eficiente și afectează mai puțin performanța sistemului decât interfețele existente de instantanee și monitorul de sistem.

Informaţiile de monitorizare la nivel de sistem, de activitate şi de obiect de date pot fi accesate direct, prin codul SQL, folosind următoarele funcții de tabelă:

#### **Nivel sistem**

- <span id="page-54-0"></span>• MON\_GET\_CONNECTION
- MON\_GET\_CONNECTION\_DETAILS
- MON\_GET\_SERVICE\_SUBCLASS
- v MON\_GET\_SERVICE\_SUBCLASS\_DETAILS
- MON\_GET\_UNIT\_OF\_WORK
- MON\_GET\_UNIT\_OF\_WORK\_DETAILS
- MON\_GET\_WORKLOAD
- MON\_GET\_WORKLOAD\_DETAILS

### **Nivel activitate**

- MON\_GET\_ACTIVITY\_DETAILS
- MON GET PKG CACHE STMT
- v MON\_GET\_PKG\_CACHE\_STMT\_DETAILS (Disponibil doar începând cu DB2 Versiunea 9.7 Fix Pack 1.)

### **Nivel obiect de date**

- MON GET BUFFERPOOL
- MON\_GET\_CONTAINER
- MON GET EXTENT MOVEMENT STATUS
- MON GET INDEX
- MON\_GET\_TABLE
- MON\_GET\_TABLESPACE

### **A crescut numărul maxim de monitoare de evenimente active**

În ediţiile anterioare ale managerului de bază de date DB2, numărul maxim de monitoare de evenimente active era limitat la 32 per partiție de bază de date. În plus, puteați să aveți un singur monitor activ de evenimente de gestionare a încărcării de lucru (WLM) pentru fiecare tip de activități, statistici și violări de prag. În DB2 Versiunea 9.7, a fost mărit numărul maxim de monitoare de evenimente active permise.

Lista următoare conţine detaliile privind noile limite pentru numărul maxim de monitoare de evenimente active:

- v Numărul monitoarelor de evenimente definite nu este limitat, dar la un moment dat pot fi active maxim 128 de monitoare de evenimente pentru fiecare partiţie de bază de date.
- v Într-un mediu de bază de date partiţionată, pot fi active simultan maxim 32 de monitoare de evenimente GLOBAL pentru fiecare bază de date.

**Notă:** Numai monitoarele de evenimente de bare verticale şi fişiere de interblocare pot avea un domeniu de vizibilitate global. Însă monitoarele de evenimente de interblocare sunt depreciate. Pentru detalii suplimentare, vedeţi: "Instrucţiunea CREATE EVENT MONITOR FOR DEADLOCKS şi monitorul de evenimente DB2DETAILDEADLOCK sunt depreciate".

v Acum pentru orice partitie de bază de date pot fi active mai multe monitoare de evenimente, pentru orice tip de activități, statistici sau violări de prag.

<span id="page-55-0"></span>["Instrucţiunea CREATE EVENT MONITOR FOR DEADLOCKS şi monitorul de](#page-300-0) [evenimente DB2DETAILDEADLOCK sunt depreciate" la pagina 285](#page-300-0)

#### **Operaţii înrudite**:

["Colectarea statisticilor de gestionare a încărcărilor de lucru utilizând un monitor de](http://www.ibm.com/support/docview.wss?rs=71&uid=swg27015148) [evenimente de statistici", în Workload Manager Guide and Reference](http://www.ibm.com/support/docview.wss?rs=71&uid=swg27015148)

["Monitorizarea violărilor de prag", în Workload Manager Guide and Reference](http://www.ibm.com/support/docview.wss?rs=71&uid=swg27015148)

["Colectarea datelor pentru activităţi individuale", în Workload Manager Guide and Reference](http://www.ibm.com/support/docview.wss?rs=71&uid=swg27015148)

# **FP1: Interfeţe de monitorizare relaţională noi pentru blocarea evenimentelor**

Începând cu Versiunea 9.7 Fix Pack 1, interfetele de monitorizare relatională MON\_GET\_APPL\_LOCKWAITS, MON\_GET\_LOCKS şi MON\_FORMAT\_LOCK\_NAME pot fi utilizate pentru a colecta date de eveniment de blocare pentru a vă ajuta să identificaţi rapid problemele de blocare care ar putea cauza probleme.

Interfeţele de monitorizare sunt mai eficiente şi au un impact mai mic asupra sistemului faţă de interfeţele instantanee existente. Aceste interfeţe noi raportează elemente de monitorizare înrudite cu evenimentele de blocare. Utilizaţi următoarele rutine pentru a colecta informaţii despre blocări:

- MON GET APPL LOCKWAITS
	- Returnează informaţii despre blocările pe care toate aplicaţiile aşteaptă să le obţină pe baza de date conectată în prezent.
- MON GET LOCKS
	- Returnează o listă a tuturor blocărilor de pe baza de date conectată în prezent.
- MON\_FORMAT\_LOCK\_NAME
	- Formatează numele blocării interne şi returnează detalii despre blocare într-un format bazat pe rând. Fiecare rând constă dintr-o pereche cheie-valoare aparţinând unei anumite blocări.

Utilizaţi următoarea vizualizare administrativă pentru a colecta informaţii de aşteptare a blocării:

- MON LOCKWAITS
	- Returnează informaţii despre agenţii care lucrează în numele aplicaţiilor care aşteaptă să obţină blocări în baza de date conectată în prezent. Este o interogare utilă pentru identificarea problemelor de blocare.

Noile interfete de monitorizare înrudite cu blocarea înlocuiesc următoarele vizualizări administrative şi funcţii de tabelă depreciate:

- v Vizualizarea administrativă SNAPLOCK și funcția de tabelă SNAP\_GET\_LOCK
- Vizualizarea administrativă SNAPLOCKWAIT și funcția de tabelă SNAP\_GET\_LOCKWAIT
- v Vizualizarea administrativă LOCKS\_HELD
- v Vizualizarea administrativă LOCKWAITS

["Vizualizarea administrativă MON\\_LOCKWAITS - Extragere indici de măsurare pentru](http://www.ibm.com/support/docview.wss?rs=71&uid=swg27015148) [aplicaţiile care aşteaptă obţinerea blocărilor", în Administrative Routines and Views](http://www.ibm.com/support/docview.wss?rs=71&uid=swg27015148)

# <span id="page-56-0"></span>**Noile elemente de monitorizare şi noii parametri de configurare bază de date furnizează o monitorizare mai granulară**

DB2 Versiunea 9.7 oferă elemente de monitorizare noi, care vă permit să realizaţi o monitorizare mai fină, fără a folosi comutatoarele de monitorizare sau interfetele pentru instantanee. Controlul monitorizării în toată baza de date este furnizat de către noi parametri de configurare a bazei de date.

Cu noile elemente de monitorizare și cu noua infrastructură, puteți folosi instrucțiuni SOL ca să colectati eficient date de monitorizare, pentru a determina dacă anumite aspecte ale sistemului functionează corect și pentru a vă ajuta să diagnosticati probleme de performanță, adăugând o regie de performanţă rezonabilă. Noile metode de acces vă permit să obţineţi toate datele de care aveţi nevoie fără a folosi interfeţele pentru instantanee. Nivelul mai fin al monitorizării vă oferă un control mai bun asupra procesului de colectare a datelor; colectaţi exact datele de care aveţi nevoie, din sursele dorite de dumneavoastră.

Sunt colectate informații despre lucrul realizat de către aplicații și apoi raportate prin interfețe de funcţii de tabelă la următoarele trei niveluri:

#### **Nivel sistem**

Aceste elemente de monitorizare furnizează detalii despre tot lucrul efectuat într-un sistem. Punctele de acces ale elementelor de monitorizare includ subclasa de serviciu, definiția de încărcare de lucru, unitatea de lucru și conexiunea.

### **Nivel activitate**

Aceste elemente de monitorizare furnizează detalii despre activităţile care sunt realizate în sistem (o anumită submulţime a lucrului care este realizat în sistem). Puteţi folosi aceste elemente pentru a înţelege comportamentul şi performanţa activităţilor. Punctele de acces ale elementelor de monitorizare includ activităţi individuale şi intrări din cache-ul pachetului de bază de date.

#### **Nivel obiect de date**

Aceste elemente de monitorizare furnizează detalii despre lucrul care este procesat de către sistemul de bază de date în anumite obiecte de bază de date, cum ar fi indecșii, tabelele, pool-urile de buffer-e, spațiile de tabelă și containerele, ceea ce vă permite să identificaţi rapid problemele anumitor obiecte de date care ar putea cauza probleme de sistem. Punctele de acces ale elementelor de monitorizare includ pool-ul de buffer-e, containerul, indexul, tabela și spațiul de tabelă.

Pentru lista cu functiile de tabelă de la fiecare nivel, vedeti "Noile interfete de monitorizare [relaţională sunt de categorie uşoară şi accesibile pentru SQL" la pagina 38.](#page-53-0)

Au fost adăugaţi opt parametri noi de configurare, pentru a controla în toată baza de date colectarea datelor de monitorizare la nivel de sistem, de activitate şi de obiect de date şi pentru generarea evenimentelor în monitoarele de unităţi de lucru şi de evenimente de blocare. Setările implicite au fost concepute pentru a asigura nivelul minim de colectare şi de generare a evenimentelor care va fi activat pentru lucrul realizat în toate încărcările de lucru şi clasele de servicii DB2. Controlul monitorizării poate fi personalizat prin modificarea definițiilor de încărcare de lucru și clasă de servicii DB2. De exemplu, ați putea să dezactivați colectarea indicilor de măsurare la nivel de sistem pentru întreaga bază de date şi să activaţi colectarea unei anumite clase de servicii, dacă sunteți interesat de monitorizarea lucrului realizat în clasa de servicii respectivă.

| Nume parametru  | <b>Descriere</b>                                                     | <b>Detalii</b>                                                                                                    |
|-----------------|----------------------------------------------------------------------|----------------------------------------------------------------------------------------------------|
| mon act metrics | Monitorizare indici<br>de măsurare activitate                        | Controlează colectarea elementelor de<br>monitorizare la nivel de activitate în întreaga<br>bază de date. Aceasta va afecta toate<br>definițiile de încărcare de lucru DB2.                               |
| mon deadlock    | Monitorizare<br>interblocare                                         | Controlează generarea de evenimente de<br>interblocare la nivelul bazei de date pentru<br>monitorul de evenimente de blocare.                                                                             |
| mon locktimeout | Monitorizare timeout<br>blocare                                      | Controlează generarea de evenimente de<br>timeout blocare la nivelul bazei de date<br>pentru monitorul de evenimente de blocare.<br>Aceasta va afecta toate definițiile de<br>încărcare de lucru DB2.     |
| mon lockwait    | Monitorizare<br>așteptare blocare                                    | Controlează generarea de evenimente de<br>așteptare blocare la nivelul bazei de date<br>pentru monitorul de evenimente de blocare.                                                                        |
| mon_lw_thresh   | Monitorizare prag<br>așteptare blocare                               | Perioada scursă în așteptarea blocării<br>(specificată în microsecunde) înainte de a fi<br>generat un eveniment pentru<br>mon lockwait.                                                                   |
| mon_obj_metrics | Monitorizare indici<br>de măsurare objecte                           | Controlează colectarea elementelor de<br>monitorizare la nivel de object de date în<br>întreaga bază de date.                                                                                             |
| mon reg metrics | Monitorizare indici<br>de măsurare cereri                            | Controlează colectarea elementelor de<br>monitorizare a cererii în întreaga bază de<br>date. Aceasta va afecta toate clasele de<br>servicii DB2.                                                          |
| mon uow data    | Monitorizare indici<br>de măsurare<br>evenimente unitate de<br>lucru | Controlează generarea de evenimente unitate<br>de lucru la nivelul bazei de date pentru<br>monitorul de evenimente unitate de lucru.<br>Aceasta va afecta toate definițiile de<br>încărcare de lucru DB2. |

<span id="page-57-0"></span>*Tabela 5. Parametrii de configurare a bazei de date pentru colecţiile monitorului*

["Vizualizările şi rutinele de monitor", în Administrative Routines and Views](http://www.ibm.com/support/docview.wss?rs=71&uid=swg27015148)

["Elementele de monitorizare raportate în funcţiile de tabelă ale monitorului", în Database](http://www.ibm.com/support/docview.wss?rs=71&uid=swg27015148) [Monitoring Guide and Reference](http://www.ibm.com/support/docview.wss?rs=71&uid=swg27015148)

# **O nouă interfaţă relaţională de monitorizare a instrucţiunilor SQL dinamice şi statice din cache-ul pachetului**

DB2 Versiunea 9.7 conţine o nouă interfaţă relaţională, MON\_GET\_PKG\_CACHE\_STMT, pentru monitorizarea instrucțiunilor SQL dinamice și statice din cache-ul pachetului bazei de date. Această interfață relațională nouă raportează informațiile privind atât instrucțiunile SQL statice, cât şi cele dinamice, spre deosebire de instantaneul SQL dinamic, care raportează numai informaţii despre instrucţiunile dinamice.

Pentru fiecare instrucţiune SQL, dinamică sau statică, noua interfaţă relaţională returnează un set bogat de indici de măsurare, agregate de-a lungul execuțiilor de instrucțiuni. Acești indici de măsurare vă pot ajuta să determinați rapid motivele nivelului redus de performanță al unei instrucțiuni SQL, să comparați comportamentul și performanța unei instrucțiuni SQL cu ale alteia şi să identificaţi cu uşurinţă cele mai scumpe instrucţiuni SQL pentru orice număr de

dimensiuni (de exemplu, instrucţiunile SQL care consumă cele mai multe resurse CPU şi instrucţiunile cu cele mai lungi aşteptări de blocare).

#### **Referinţe înrudite**:

"Funcția de tabelă MON\_GET\_PKG\_CACHE\_STMT - Obținere indici de măsurare pentru [activitatea instrucţiunilor SQL", în Administrative Routines and Views](http://www.ibm.com/support/docview.wss?rs=71&uid=swg27015148)

# <span id="page-58-0"></span>**Un nou monitor de evenimente ale unităţii de lucru suportă monitorizarea tranzacţiilor**

Noul monitor de evenimente ale unității de lucru (CREATE EVENT MONITOR FOR UNIT OF WORK) este un înlocuitor îmbunătățit al monitorului depreciat de evenimente tranzacție (CREATE EVENT MONITOR FOR TRANSACTIONS). Noul monitor de evenimente unitate de lucru contine multe elemente de monitorizare suplimentară și este mai eficient decât monitorul de evenimente tranzacţie.

O utilizare obişnuită a noului monitor de evenimente unitate de lucru va fi, pentru un furnizor de server de date, să determine cât să fie taxaţi utilizatorii aplicaţiei pe cantitatea de resurse folosite de aplicaţie. În asemenea circumstanţe de facturare, utilizarea CPU totală este cea mai des folosită resursă pe care se bazează facturarea. Utilizarea CPU totală este unul din elementele monitorului pentru care datele sunt colectate în noul monitor de evenimente unitate de lucru.

Datele esenţiale colectate pentru un eveniment unitate de lucru sunt elementele monitorului raportate prin intermediul funcţiilor de tabelă MON\_GET\_UNIT\_OF\_WORK şi MON\_GET\_UNIT\_OF\_WORK\_DETAILS. Aceste date sunt îmbogăţite cu o diversitate de informaţii, inclusiv atribute la nivel de bază de date, la nivel de conexiune şi la nivel de unitate de lucru.

În Versiunea 9.7 Fix Pack 1 şi pachetele de corecţii ulterioare, unitatea de monitorizare eveniment de lucru poate colecta de asemenea o listare a pachetelor utilizate în cadrul fiecărei unităţi de lucru, inclusiv nivelul de imbricare şi timpul scurs pentru fiecare pachet. Informaţii unice sunt colectate pentru fiecare invocare a unei rutine. Informațiile de listare a pachetului ajută la facilitarea depanării procedurii memorate.

După ce unitatea de date de monitorizare eveniment de lucru a fost captată, o puteţi accesa utilizând una dintre următoarele metode:

- Un document XML creat de noua functie de tabelă EVMON\_FORMAT\_UE\_TO\_XML
- Tabele relationale populate de noua procedură EVMON\_FORMAT\_UE\_TO\_TABLES
- v Un XML sau un document text care utilizează unealta bazată pe Java**db2evmonfmt**

<span id="page-59-0"></span>["Unealta db2evmonfmt pentru citirea datelor monitorului de evenimente", în Database](http://www.ibm.com/support/docview.wss?rs=71&uid=swg27015148) [Monitoring Guide and Reference](http://www.ibm.com/support/docview.wss?rs=71&uid=swg27015148)

#### **Operaţii înrudite**:

["Colectarea datelor de eveniment blocare şi generarea rapoartelor", în Database Monitoring](http://www.ibm.com/support/docview.wss?rs=71&uid=swg27015148) [Guide and Reference](http://www.ibm.com/support/docview.wss?rs=71&uid=swg27015148)

#### **Referinţe înrudite**:

[" CREATE EVENT MONITOR", în SQL Reference, Volume 2](http://www.ibm.com/support/docview.wss?rs=71&uid=swg27015148)

"Functia de tabelă MON\_GET\_UNIT\_OF\_WORK - Obtinere indici de măsurare pentru [unitatea de lucru", în Administrative Routines and Views](http://www.ibm.com/support/docview.wss?rs=71&uid=swg27015148)

["Funcţia de tabelă MON\\_GET\\_UNIT\\_OF\\_WORK\\_DETAILS - Obţinere indici de măsurare](http://www.ibm.com/support/docview.wss?rs=71&uid=swg27015148) detaliati pentru unitatea de lucru", în Administrative Routines and Views

[" CREATE EVENT MONITOR \(unitate de lucru\)", în SQL Reference, Volume 2](http://www.ibm.com/support/docview.wss?rs=71&uid=swg27015148)

["Funcţia de tabelă EVMON\\_FORMAT\\_UE\\_TO\\_XML - Convertirea evenimentelor](http://www.ibm.com/support/docview.wss?rs=71&uid=swg27015148) [neformatate în XML", în Administrative Routines and Views](http://www.ibm.com/support/docview.wss?rs=71&uid=swg27015148)

["Procedura EVMON\\_FORMAT\\_UE\\_TO\\_TABLES - Mutarea unui document XML în tabele](http://www.ibm.com/support/docview.wss?rs=71&uid=swg27015148) [relaţionale", în Administrative Routines and Views](http://www.ibm.com/support/docview.wss?rs=71&uid=swg27015148)

["mon\\_req\\_metrics - Parametrul de configurare a indicilor de măsurare pentru monitorizarea](http://www.ibm.com/support/docview.wss?rs=71&uid=swg27015148) [cererii", în Database Administration Concepts and Configuration Reference](http://www.ibm.com/support/docview.wss?rs=71&uid=swg27015148)

["mon\\_uow\\_data - Parametrul de configurare pentru monitorizarea evenimentelor unităţii de](http://www.ibm.com/support/docview.wss?rs=71&uid=swg27015148) [lucru", în Database Administration Concepts and Configuration Reference](http://www.ibm.com/support/docview.wss?rs=71&uid=swg27015148)

## **Elementele de monitorizare a timpului consumat sunt mai cuprinzătoare**

În Versiunea 9.7, puteţi să folosiţi un set mai cuprinzător de elemente de monitorizare a timpului consumat, pentru a determina unde şi cum consumă timpul managerul de bază de date DB2. Având posibilitatea de a identifica punctele în care se consumă timp, puteți să localizaţi mai uşor sursele posibile de probleme şi să stabiliţi dacă poate fi realizată o ajustare pentru a îmbunătăţi performanţa.

Noile elemente de monitorizare timp-trecut, inclusiv timpii de aşteptare şi timpii de componente, furnizează următoarele informaţii:

- v Timpul total trecut la procesarea cererilor şi timpul total de aşteptare din managerul de bază de date DB2. Folosiţi aceste informaţii pentru a estima utilizarea sistemului şi pentru a stabili cât timp consumă managerul bazei de date cu lucrul la cereri comparativ cu timpul aşteptat pentru resurse.
- v Defalcarea detaliată a timpilor de aşteptare pentru resurse (cum ar fi blocarea, pool-ul de buffer-e sau înregistrarea în istoric). Această întrerupere vă permite să identificaţi contribuitorii primari la timpul de aşteptare din managerul de bază de date DB2.
- v Începând cu DB2 Versiunea 9.7 Fix Pack 1, împărţirea detaliată a timpului de procesare pe componente (cum ar fi compilare sau execuţie de secţiune). Această împărţire vă permite să identificaţi contribuitorii primari la timpul de procesare în managerul de bază de date DB2.
- v Măsurarea timpului trecut în afara managerului de bază de date DB2 (client\_idle\_wait\_time). Aceasta vă permite să identificaţi dacă o scădere a performanţelor are loc în interiorul sau în exteriorul managerului de baze de date DB2.

Elementele de monitorizare timp-trecut sunt complementare altor tipuri bazate pe timp sau pe elemente de monitorizare, cum ar fi timpul CPU (cantitate de CPU folosită) furnizat de către sistemul de operare şi elementele de monitorizare care aproximează timpul de răspuns al aplicaţiei în ansamblu de către managerul de bază de date DB2.

### <span id="page-60-0"></span>**Exemplu**

Următoarea diagramă arată o vizualizare posibilă a timpului total al cererii DB2 pe un anumit sistem:

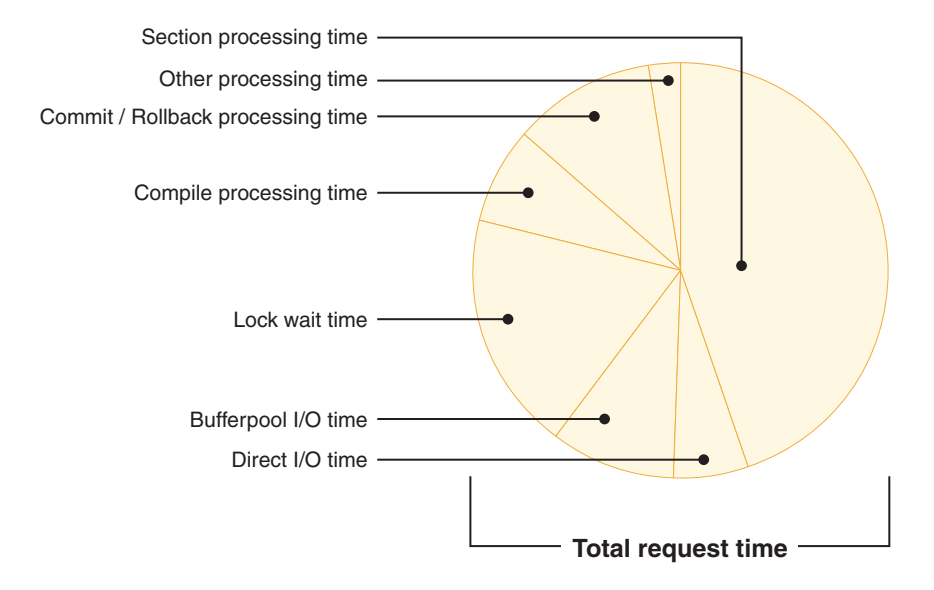

În acest exemplu, timpul de procesare secţiune este responsabil pentru un procentaj semnificativ al timpului total al cererii. Acest lucru este în general de dorit pentru că timpul de procesare a secţiunii reprezintă timpul care este petrecut realizând procesarea SQL de bază mai degrabă decât aşteptarea resurselor sau conducerea tranzacţiei şi a procesării. Pe de altă parte, un procentaj mare de timp de cerere generală este de asemenea petrecut în diferite situații de așteptare; timp de așteptare blocare specific. Acest procentaj din timpul de așteptare de blocare este de nedorit şi indică necesitatea de investigare a comportamentului de blocare mai în detaliu.

**Notă:** O nouă caracteristică din Versiunea 9.7 vă permite să colectaţi informaţii suplimentare despre evenimentele de blocare. Pentru informaţii suplimentare, vedeţi "Raportarea evenimentului de blocare a fost îmbunătăţită" *Ce este nou pentru Versiunea 9.7*.

#### **Concepte înrudite**:

["Elementele de monitorizare a timpului scurs", în Database Monitoring Guide and Reference](http://www.ibm.com/support/docview.wss?rs=71&uid=swg27015148)

# **FP1: Ultimele date la care se face referire sunt disponibile pentru tabele, partiţii de tabele, indecşi şi pachete**

Ultimele date la care se face referire indică ultima dată la care a fost utilizat un obiect şi sunt disponibile pentru tabele, partitii de date tabele, indecsi, pachete și tabele de interogare materializate (MQT-uri). Ultima dată la care se face referire este accesată prin coloana LASTUSED a tabelei de catalog corespunzătoare pentru obiect.

Ultima dată la care se face referire este utilizată pentru a identifica obiecte care nu au fost accesate pentru o perioadă extinsă de timp şi ar putea fi considerate candidate pentru înlăturare. De exemplu, înlăturarea indecşilor care nu sunt utilizaţi niciodată în interogări salvează și spațiu pe disc și regie de întreținere (adică regia când inserările și actualizările sunt realizate în tabela în care a fost definit indexul).

["Determinarea datei la care a fost utilizat ultima oară un obiect de bază de date", în Database](http://www.ibm.com/support/docview.wss?rs=71&uid=swg27015148) [Monitoring Guide and Reference](http://www.ibm.com/support/docview.wss?rs=71&uid=swg27015148)

## <span id="page-61-0"></span>**Raportul de eveniment de blocare a fost îmbunătăţit**

În Versiunea 9.7, există abordări noi pentru colectarea rapoartelor de eveniment de blocare, utilizând date capturate de noul monitor de eveniment de blocare (CREATE EVENT MONITOR FOR LOCKING). Puteţi utiliza aceste date pentru a ajuta la identificarea şi rezolvarea problemelor de aşteptare pentru blocare, timeout de blocare şi interblocare.

Noul monitor de eveniment de blocare contine multe elemente de monitorizare suplimentare şi este o metodă mai eficientă de colectare a evenimentelor legate de blocare decât metodele anterioare. În noua abordare, sunt colectate informaţii privind timeout-urile de blocare, interblocările şi aşteptările de blocare care depăşesc o durată specificată. Metodele anterioare foloseau monitorul de evenimente DB2DETAILDEADLOCK, variabila de registru DB2\_CAPTURE\_LOCKTIMEOUT şi instrucţiunea CREATE EVENT MONITOR FOR DEADLOCKS, toate acestea fiind acum depreciate.

După ce datele de monitorizare eveniment au fost capturate, următoarea este o listă de metode pe care le puteţi utiliza pentru a accesa acele date:

- Un document XML creat de către noua functie de tabelă EVMON\_FORMAT\_UE\_TO\_XML
- Tabele relaționale populate de noua procedură EVMON\_FORMAT\_UE\_TO\_TABLES
- v Un XML sau un document text care utilizează unealta bazată pe Java**db2evmonfmt**

### **Concepte înrudite**:

["Unealta db2evmonfmt pentru citirea datelor monitorului de evenimente", în Database](http://www.ibm.com/support/docview.wss?rs=71&uid=swg27015148) [Monitoring Guide and Reference](http://www.ibm.com/support/docview.wss?rs=71&uid=swg27015148)

["Monitorizarea blocării bazei de date", în Database Monitoring Guide and Reference](http://www.ibm.com/support/docview.wss?rs=71&uid=swg27015148)

["Diagnosticarea şi rezolvarea problemelor de blocare", în Troubleshooting and Tuning](http://www.ibm.com/support/docview.wss?rs=71&uid=swg27015148) [Database Performance](http://www.ibm.com/support/docview.wss?rs=71&uid=swg27015148)

#### **Operaţii înrudite**:

["Colectarea datelor de eveniment blocare şi generarea rapoartelor", în Database Monitoring](http://www.ibm.com/support/docview.wss?rs=71&uid=swg27015148) [Guide and Reference](http://www.ibm.com/support/docview.wss?rs=71&uid=swg27015148)

#### **Referinţe înrudite**:

[" CREATE EVENT MONITOR \(blocare\)", în SQL Reference, Volume 2](http://www.ibm.com/support/docview.wss?rs=71&uid=swg27015148)

"Funcția de tabelă EVMON\_FORMAT\_UE\_TO\_XML - Convertirea evenimentelor [neformatate în XML", în Administrative Routines and Views](http://www.ibm.com/support/docview.wss?rs=71&uid=swg27015148)

["Procedura EVMON\\_FORMAT\\_UE\\_TO\\_TABLES - Mutarea unui document XML în tabele](http://www.ibm.com/support/docview.wss?rs=71&uid=swg27015148) [relaţionale", în Administrative Routines and Views](http://www.ibm.com/support/docview.wss?rs=71&uid=swg27015148)

# **Acum poate fi colectată secţiunea pentru instrucţiuni SQL captată de monitorul evenimentelor activităţii**

Acum secţiunea pentru o instrucţiune SQL poate fi colectată de un monitor al evenimentelor activității, împreună cu restul informațiilor privind activitatea, prin specificarea clauzei COLLECT ACTIVITY DATA WITH DETAILS,SECTION pentru clasa de servicii, încărcarea de lucru, setul de actiuni de lucru sau prag. Explicația planului de acces utilizat poate fi extrasă din această secţiune folosind comanda **db2expln**.

Controlul de finete privind colectarea unei secțiuni pentru o instrucțiune SQL vă permite să limitaţi cantitatea datelor colectate, pentru a fi adunate numai datele care sunt de interes

<span id="page-62-0"></span>pentru determinarea unei anumite probleme. De exemplu, folosiți un prag pentru a colecta secțiunea instrucțiunilor care rulează un anumit interval de timp sau care depășesc un anumit cost.

#### **Concepte înrudite**:

["Indicaţii pentru capturarea informaţiilor de explicaţie privind secţiunea", în Troubleshooting](http://www.ibm.com/support/docview.wss?rs=71&uid=swg27015148) [and Tuning Database Performance](http://www.ibm.com/support/docview.wss?rs=71&uid=swg27015148)

### **Operaţii înrudite**:

["Colectarea datelor pentru activităţi individuale", în Workload Manager Guide and Reference](http://www.ibm.com/support/docview.wss?rs=71&uid=swg27015148) **Referinţe înrudite**:

["db2expln - SQL şi XQuery Explain", în Command Reference](http://www.ibm.com/support/docview.wss?rs=71&uid=swg27015148)

# **FP1: Instrucţiunile dintr-o secţiune runtime pot fi explicate**

Începând cu Versiunea 9.7 Fix Pack 1,, DB2 managerul bazei de date are abilitatea de a realiza o explicație direct din conținuturile unei secțiuni runtime. Această funcționalitate este cunoscută drept explicaţie de secţiune. Avantajul unei explicaţii de secţiune în locul unei explicații tradiționale utilizând o instrucțiune EXPLAIN este acela că instrucțiunea EXPLAIN va compila din nou instrucţiunea care este explicată. Dacă mediul de compilare sau statisticile tabelei s-au modificat când instructiunea EXPLAIN a fost lansată, compilatorul poate genera un plan de acces diferit.

O explicaţie de secţiune va furniza întotdeauna planul de acces exact care a fost executat, din moment ce planul de acces este reconstruit direct din secţiunea executabilă. O explicaţie de secțiune este asemănătoare cu funcționalitatea furnizată de comanda **db2expln**, dar furnizează un nivel de abordare a detaliilor care este furnizat de către instrucţiunea EXPLAIN.

Funcționalitatea de explicare a secțiunii este accesibilă printr-un set de proceduri memorate. Procedurile memorate iau parametrii de intrare care sunt utilizaţi pentru a localiza o secţiune (fie în memorie, cataloage, captată de către un monitor de eveniment, sau furnizată direct ca intrare) și a realiza explicarea, populând tabela de explicații asemănător cu instrucțiunea EXPLAIN. Procedurile memorate scot la ieşire câmpurile cheie pentru instanţa de explicaţie care a fost populată în tabelele de explicaţie. Aceste câmpuri cheie pot fi utilizate ca intrare pentru unelte de formatare explicare existente, de exemplu **db2exfmt**, care extrag informaţiile din tabelele de explicaţii şi le prezintă într-o ieşire formatată.

Procedurile de explicare ale secţiunii sunt următoarele:

- EXPLAIN FROM ACTIVITY
- v EXPLAIN\_FROM\_CATALOG
- v EXPLAIN\_FROM\_DATA
- EXPLAIN\_FROM\_SECTION

#### **Concepte înrudite**:

["Indicaţii pentru capturarea informaţiilor de explicaţie privind secţiunea", în Troubleshooting](http://www.ibm.com/support/docview.wss?rs=71&uid=swg27015148) [and Tuning Database Performance](http://www.ibm.com/support/docview.wss?rs=71&uid=swg27015148)

# **FP1: Explicaţie îmbunătăţită cu valori reale pentru cardinalitatea operatorului**

Începând cu Versiunea 9.7 Fix Pack 1, statisticile runtime pot fi strânse pentru operatorii planului de acces în timpul executării unei secţiuni. Se face referire la aceste statistici ca valori actuale secţiune. În pachetul de corecţii 1, singura statistică disponibilă este cardinalitatea pentru operatorii planului de acces.

<span id="page-63-0"></span>Ieşirea facilităţii de explicare afişează convenabil şi valorile actuale ale secţiunii şi valorile estimate ale planului de acces pentru comparația dumneavoastră. Rezultatul acestei comparații poate arăta către statistici învechite utilizate de către optimizator pentru a selecta un plan de acces incorect. Se poate acţiona pentru a actualiza statisticile utilizând comanda **RUNSTATS** şi apoi reîncercând aplicaţia fără un plan de acces actual în vigoare. Valorile actuale ale secțiunii sunt disponibile doar când un plan de acces este realizat și secțiunea a fost captată utilizând un monitor de evenimente de activitate.

#### **Notă:**

- valorile reale ale sectiunii trebuie să fie activate (setate la BASE) utilizând parametrul de configurare a bazei de date **section\_actuals** sau pentru o anumită aplicaţie utilizând procedura **WLM\_SET\_CONN\_ENV**. Valorile reale ale secţiunii nu pot fi activate dacă este activată generarea automată de profiluri statistici (**auto stats prof**) în configurația bazei de date (SQLCODE -5153).
- v Setarea **section\_actuals** specificată de procedura **WLM\_SET\_CONN\_ENV** pentru o aplicaţie îşi face efectul imediat. Valorile reale ale secţiunii vor fi colectate pentru următoarea instrucţiune lansată de aplicaţie.

Abilitatea de a colecta informaţii de valori reale ale secţiunii pot ajuta la rezolvarea încetinirilor performanţei interogării SQL.

#### **Concepte înrudite**:

["Capturarea şi accesarea datelor efective privind secţiunea", în Troubleshooting and Tuning](http://www.ibm.com/support/docview.wss?rs=71&uid=swg27015148) [Database Performance](http://www.ibm.com/support/docview.wss?rs=71&uid=swg27015148)

#### **Referinţe înrudite**:

["section\\_actuals - Parametrul pentru configurarea valorilor curente ale secţiunii", în Database](http://www.ibm.com/support/docview.wss?rs=71&uid=swg27015148) [Administration Concepts and Configuration Reference](http://www.ibm.com/support/docview.wss?rs=71&uid=swg27015148)

# **FP1: Monitor de eveniment nou pentru instrucţiuni SQL dinamice şi statice din memoria cache pachet**

Începând cu Versiunea 9.7 Fix Pack 1, monitorul de evenimente memorie cache pachet (CREATE EVENT MONITOR FOR PACKAGE CACHE) înregistrează evenimente şi de la instrucţiuni SQL dinamice şi statice când acestea sunt eliberate din memoria cache a pachetului bazei de date.

Monitorul de eveniment memorie cache pachet nou capturează informaţii despre intrările de instructiuni puse în cache după ce au fost golite din memoria cache pachet bază de date. Monitorul de eveniment capturează un istoric exact despre instructiunile care au fost puse în cache, ceea ce poate ajuta la rezolvarea performanței interogării SQL și a dificultăților de determinare a problemelor.

Datele de bază colectate pentru un eveniment cache pachet sunt elemente de monitor raportate prin funcția de tabelă MON GET PKG CACHE STMT. În plus, monitorul de eveniment colectează informaţii despre secţiunea executabilă a activităţii. Informaţiile colectate sunt aceleaşi pentru ambele instrucţiuni SQL dinamică şi statică.

După ce datele de monitorizare eveniment au fost captate, următoarea este o listă de metode pe care le puteţi utiliza pentru a accesa acele date:

- Un document XML creat de către noua funcție de tabelă EVMON\_FORMAT\_UE\_TO\_XML
- v Tabele relaţionale populate de noua procedură EVMON\_FORMAT\_UE\_TO\_TABLES
- v Un XML sau un document text care utilizează unealta bazată pe Java**db2evmonfmt**

<span id="page-64-0"></span>["Unealta db2evmonfmt pentru citirea datelor monitorului de evenimente", în Database](http://www.ibm.com/support/docview.wss?rs=71&uid=swg27015148) [Monitoring Guide and Reference](http://www.ibm.com/support/docview.wss?rs=71&uid=swg27015148)

#### **Operaţii înrudite**:

["Colectarea datelor de eveniment cache pachet şi generarea rapoartelor", în Database](http://www.ibm.com/support/docview.wss?rs=71&uid=swg27015148) [Monitoring Guide and Reference](http://www.ibm.com/support/docview.wss?rs=71&uid=swg27015148)

### **Referinţe înrudite**:

"Instructiunea CREATE EVENT MONITOR (cache pachet)", în SOL Reference, Volume 2

"Functia de tabelă EVMON\_FORMAT\_UE\_TO\_XML - Convertirea evenimentelor [neformatate în XML", în Administrative Routines and Views](http://www.ibm.com/support/docview.wss?rs=71&uid=swg27015148)

["Procedura EVMON\\_FORMAT\\_UE\\_TO\\_TABLES - Mutarea unui document XML în tabele](http://www.ibm.com/support/docview.wss?rs=71&uid=swg27015148) relationale", în Administrative Routines and Views

["Funcţia de tabelă MON\\_GET\\_PKG\\_CACHE\\_STMT - Obţinere indici de măsurare pentru](http://www.ibm.com/support/docview.wss?rs=71&uid=swg27015148) [activitatea instrucţiunilor SQL", în Administrative Routines and Views](http://www.ibm.com/support/docview.wss?rs=71&uid=swg27015148)

"MON\_GET\_PKG\_CACHE\_STMT\_DETAILS - Obtinere indici de măsurare detaliați pentru [intrări de cache pachet", în Administrative Routines and Views](http://www.ibm.com/support/docview.wss?rs=71&uid=swg27015148)

# **Pot fi generate informaţii suplimentare privind monitorizarea sistemului**

Versiunea 9.7 contine îmbunătătiri ale comenzii **db2pd** care fac mai usoară monitorizarea activităților de sistem, inclusiv a informațiilor despre progresul de reorganizare a indecșilor și a tabelelor.

Începând cu versiunea 9.7, este disponibilă o opţiune sumar pentru parametrul de comandă **-pages** şi sunt de asemenea disponibili parametri de comandă noi (**-wlocks** şi **-apinfo**).

Puteţi folosi opţiunea summary a parametrului **-pages** pentru a genera un raport mai compact, care să conțină numai secțiunea cu informații privind sumarul pool-ului de buffer-e. Au fost adăugate coloane suplimentare, care conţin informaţii despre ID-urile de spaţiu de tabelă, paginile modificate, paginile permanente şi paginile temporare, afişate în secţiunea de sumar.

Puteţi folosi parametrul **-wlocks** pentru a monitoriza dinamic aplicaţiile cu blocaje care sunt în modul de aşteptare blocaj. Puteţi folosi parametrul **-apinfo** pentru a capta informaţii runtime detaliate pentru o anumită aplicaţie sau pentru toate aplicaţiile. Ambii parametri au opţiuni de salvare a informaţiilor în fişiere separate.

În Versiunea 9.7 Fix Pack 1 şi pachetele de corecţii ulterioare, puteţi utiliza opţiunea index a parametrului **-reorgs** pentru a afişa informaţii de progres privind reorganizările de index. De asemenea, puteţi utiliza parametrul **-runstats** pentru a afişa informaţii de progres privind operaţiile **RUNSTATS** cu tabele şi indecşi. Începând cu Versiunea 9.7 Fix Pack 2, puteţi utiliza aceeaşi opţiune pentru a monitoriza reorganizările indecşilor pentru indecşii partiţionaţi la nivel de tabelă şi partiţie.

Rezultatul monitorizării este raportat în ieșiri separate pentru indecșii partitionati și nepartitionati. Fiecare partitie își va avea reorganizarea indecșilor raportată în propria ieșire.

["Monitorizarea şi depanarea utilizând comanda db2pd", în Troubleshooting and Tuning](http://www.ibm.com/support/docview.wss?rs=71&uid=swg27015148) [Database Performance](http://www.ibm.com/support/docview.wss?rs=71&uid=swg27015148)

#### **Referinţe înrudite**:

["db2pd - de monitorizare şi depanare a bazei de date DB2", în Command Reference](http://www.ibm.com/support/docview.wss?rs=71&uid=swg27015148)

### <span id="page-65-0"></span>**FP1: Rapoartele de text pot fi generate pe baza datelor de monitorizare**

Începând cu Versiunea 9.7 Fix Pack 1, puteți utiliza procedurile din noul modul de procedură MONREPORT pentru a extrage informaţii de monitorizare şi a genera rapoarte uşor de citit.

Rapoartele de monitorizare conţin informaţii raportate de către funcţiile tabelei de monitorizare. Acestea includ de asemenea indici de măsurare (cum ar fi fracţii şi procentaje) calculate la intervalele specificate.

Următoarele rapoarte sunt disponibile în prezent:

- Procedura CURRENTAPPS generează un raport despre starea actuală a procesării unităţilor sau a lucrului, agenţilor şi activităţilor pentru fiecare conexiune.
- Procedura CURRENTSQL generează un raport care rezumă activitățile care rulează în prezent.
- v Procedura CONNECTION generează un raport care contine date de monitorizare pentru fiecare conexiune.
- Procedura DBSUMMARY generează un raport care rezumă informatii de performanță sistem și aplicație.
- Procedura LOCKWAIT generează un raport care conține informații despre fiecare așteptare de blocare care este în prezent în curs de desfăşurare. Detaliile includ informaţii despre deţinătorul şi solicitantul de blocare şi caracteristici ale blocării deţinute şi ale blocării cerute.
- Procedura PKGCACHE generează un raport care listează instrucțiunile de vârf acumulate în memoria cache a pachetului.

Puteți utiliza aceste proceduri așa cum sunt furnizate sau puteți edita aceste proceduri pentru a personaliza rapoartele pentru necesităţile dumneavoastră.

# **FP1: Informaţiile funcţiilor tabelei de monitorizare pot fi vizualizate utilizând vizualizările administrative**

Vizualizările administrative noi încapsulează interogări cheie utilizând noile funcții de tabelă de monitorizare introduse în DB2 Versiunea 9.7 şi Versiunea 9.7 Fix Pack 1.

Noile funcţii ale tabelei de monitorizare introduse în DB2 Versiunea 9.7 şi Versiunea 9.7 Fix Pack 1 furnizează mulți indici de măsurare detaliată care descriu obiectele bazei de date și mediul. Pentru a vedea cei mai importanţi indici de măsurare într-un format uşor citibil, puteţi utiliza noile vizualizări administrative de monitorizare. Puteţi lansa pur şi simplu o comandă SELECT<sup>\*</sup> pentru a vedea indicii de măsurare principali din fiecare funcție de tabelă, precum şi unele valori calculate comune.

Următoarele vizualizări administrative sunt disponibile:

- MON BP UTILIZATION
- MON TBSP UTILIZATION
- MON LOCKWAITS
- MON PKG CACHE SUMMARY
- MON\_CURRENT\_SQL
- MON\_CURRENT\_UOW
- MON\_SERVICE\_SUBCLASS\_SUMMARY
- MON\_WORKLOAD\_SUMMARY
- MON\_CONNECTION\_SUMMARY
- MON\_DB\_SUMMARY

# <span id="page-66-0"></span>**FP1: Funcţiile de tabelă pentru formatarea bazată pe rânduri a informaţiilor de monitorizare sunt disponibile**

În Versiunea 9.7 Fix Pack 1 şi pachetele de corecţii mai noi, elementele de monitorizare raportate în documente XML pot fi afisate și analizate într-un mod general utilizând funcții noi de tabelă de formatare bazată pe rânduri.

Funcţiile de tabelă de monitorizare detaliată, cum ar fi MON\_GET\_WORKLOAD\_DETAILS, returnează un document XML numit DETAILS, conţinând un număr de elemente de monitorizare detaliate. În plus, monitorul de evenimente statistice returnează un document XML DETAILS, monitorul de eveniment activitate returnează un document XML DETAILS XML, funcția de tabelă EVMON\_FORMAT\_UE\_TO\_XML returnează un document XML XMLREPORT şi procedura EVMON\_FORMAT\_UE\_TO\_TABLES returnează un document XML METRICS. Puteţi examina şi analiza elementele de monitorizare returnate în aceste documente XML utilizând noile funcții de tabelă de formatare bazate pe rânduri. Ce elemente de monitorizare sunt returnate depinde de funcția de tabelă sau monitorul de evenimente care a produs documentul XML.

**Important:** Începând cu Versiune 9.7 Fix Pack 6, documentul XML details\_xml a fost depreciat în monitorul de evenimente statistice şi ar putea fi înlăturat într-o ediţie viitoare. Pentru informații suplimentare, vedeți [Raportarea metricelor din details\\_xml de către](#page-306-0) [monitorul de evenimente statistice a fost depreciată"](#page-306-0)Raportarea metricelor din details\_xml de către monitorul de evenimente statistice a fost depreciată" în *Ce este nou pentru Versiunea 9.7*.

### **MON\_FORMAT\_XML\_WAIT\_TIMES\_BY\_ROW**

Returnează o listă de elemente de monitorizare timp de aşteptare, cum ar fi **total\_wait\_time** şi **lock\_wait\_time** pentru fiecare document XML.

### **MON\_FORMAT\_XML\_COMPONENT\_TIMES\_BY\_ROW**

Returnează o listă de elemente de monitorizare timp componentă, inclusiv procesarea elementelor de monitorizare a timpului, cum ar fi **total\_compile\_time**, **total compile proc time** si **stmt exec time**, pentru fiecare document XML.

### **MON\_FORMAT\_XML\_TIMES\_BY\_ROW**

Întoarce ieşiri formatate pe bază de rând pentru ierarhia combinată de timpi de aşteptare şi procesare care sunt conţinuţi în documentul de indici de măsurare XML.

### **MON\_FORMAT\_XML\_METRICS\_BY\_ROW**

Returnează toţi indicii de măsurare conţinuţi în documentul XML.

## **FP2: Identificarea mai uşoară a problemelor FCM**

Începând cu Versiunea 9.7 Fix Pack 2, funcțiile de tabelă MON\_GET\_FCM și MON\_GET\_FCM\_CONNECTION\_LIST pot fi utilizate pentru a colecta date FCM (fast communication manager) pentru a vă ajuta să identificați mai usor problemele de comunicare. Aceste funcţii de tabelă sunt mai eficiente şi au un impact mai scăzut asupra sistemului decât interfeţele instantanee existente. Utilizaţi următoarele funcţii de tabelă pentru a colecta informaţiile despre FCM:

- MON\_GET\_FCM
	- Returnează indici de măsurare pentru FCM.
- MON\_GET\_FCM\_CONNECTION\_LIST
	- Returnează indici de măsurare pentru monitorizarea tuturor conexiunilor FCM pentru membrul specificat.

În plus, au fost adăugaţi indici de măsurare referitori la FCM pentru ieşirile ambelor comenzi, **db2pd** şi **GET SNAPSHOT**.

### **Referinţe înrudite**:

[" GET SNAPSHOT", în Command Reference](http://www.ibm.com/support/docview.wss?rs=71&uid=swg27015148)

["db2pd - de monitorizare şi depanare a bazei de date DB2", în Command Reference](http://www.ibm.com/support/docview.wss?rs=71&uid=swg27015148)

"MON\_GET\_FCM - Obtinere indici de măsurare FCM", în Administrative Routines and [Views](http://www.ibm.com/support/docview.wss?rs=71&uid=swg27015148)

"MON\_GET\_FCM\_CONNECTION\_LIST - Obtinere detalii pentru toate conexiunile FCM", [în Administrative Routines and Views](http://www.ibm.com/support/docview.wss?rs=71&uid=swg27015148)

# **FP3: Utilizarea noului instrument db2caem cu opţiunile de integrare db2support permite simplificarea captării de informaţii detaliate privind instrucţiunea**

Începând cu V9.7 FP3, a fost creată noua unealtă db2caem (unealta de date DB2 Capture Activity Event Monitor), pentru a simplifica procesul de captare a datelor de diagnoză detaliate și a informațiilor runtime pentru una sau mai multe instrucțiuni. Au fost adăugate optiuni **db2support** noi pentru modul optimizator, pentru a colecta datele capturate de **db2caem**.

Unealta db2caem va curăta toate obiectele și tabelele pe care le creează, inclusiv monitorul de evenimente de activitate pe care îl creează pentru a capta informații privind instrucțiunea. Dacă deja aţi captat informaţii pentru o instrucţiune utilizând un monitor existent de evenimente de activitate, puteţi ocoli pasul captării furnizând ca intrare un nume de monitor de evenimente de activitate şi un ID de aplicaţie, un ID de unitate de lucru şi un ID de activitate, pentru a identifica instrucțiunea care vă interesează, utilizând unealta db2caem numai pentru a exporta şi formata informaţiile.

### **Integrarea db2support**

Noile opţiuni ale monitorului de evenimente **db2support** permit o captare mai simplă a datelor monitorului de evenimente de activitate cu unealta **db2caem** (opţiunile **-aem**, **-actevm**, **-appid**, **-uowid** şi **-actid**). Aceste opţiuni pot fi specificate singure sau pot fi combinate cu una dintre opţiunile de instrucţiune SQL disponibile pentru a capta date pentru o instrucţiune SQL (opţiunea **–st**, **-sf** sau **–se**).

["db2support - pentru unealta de colectare pentru mediu şi analiza problemelor", în Command](http://www.ibm.com/support/docview.wss?rs=71&uid=swg27015148) [Reference](http://www.ibm.com/support/docview.wss?rs=71&uid=swg27015148)

["db2caem - pentru unealta de capturare a datelor monitorului de evenimente de activitate", în](http://www.ibm.com/support/docview.wss?rs=71&uid=swg27015148) [Command Reference](http://www.ibm.com/support/docview.wss?rs=71&uid=swg27015148)

# **FP4: Acces simplificat la indicii de măsurare pentru activitate din monitorul de evenimente de activitate**

Începând cu Versiunea 9.7 Fix Pack 4, indicii de măsurare pentru activitate (inclusiv detalii privind utilizarea CPU, diverse contoare și indici de măsurare a timpului trecut) sunt raportati acum individual de către monitorul de evenimente de activitate din noul grup de date logice event\_activitymetrics şi pot fi colectate acum într-o tabelă relaţională.

Implicit, indicii de măsurare a activității sunt memorati ca un document XML în coloana DETAILS\_XML şi individual ca nişte coloane în tabelul generat de grupul de date logice event\_activitymetrics. Numele implicit pentru această tabelă este ACTIVITYMETRICS. În ediţiile anterioare, indicii de măsurare activitate erau colectaţi de către monitorul de evenimente de activitate şi memorate ca un document XML în coloana DETAILS\_XML a tabelei generate de grupul de date logice de activitate.

Începeţi să utilizaţi SQL pentru a accesa indicii de măsurare de activitate. Puteţi accesa indicii de măsurare de activitate utilizând o simplă interogare relaţională împotriva grupul de date logice event\_activitymetrics, fără a mai fi nevoie să parsați sau să înțelegeți conținuturile documentului de indici de măsurare disponibili din coloana DETAILS\_XML. De exemplu, după crearea unui monitor de evenimente de activitate scriere în tabelă numit A, puteți să accesaţi elementele **pool\_read\_time** şi **total\_cpu\_time** utilizând o instrucţiune SQL simplă, cum ar fi următoarea:

SELECT pool read time, total\_cpu\_time FROM ACTIVITYMETRICS\_A as A;

Elementul DETAILS XML stochează în continuare un document XML cu toti indicii de măsurare pentru activitate, pentru utilizatorii care preferă reprezentarea XML sau care utilizează una dinte funcţiile de tabelă pentru formatarea indicilor de măsurare pe bază de rând, pentru vizualizarea indicilor de măsurare într-un format ierarhic.

Dacă vreţi doar să utilizaţi indicii de măsurare de activitate doar într-o tabelă, înlăturaţi coloana DETAILS\_XML realizând următoarele acţiuni:

CREATE EVENT MONITOR *event-monitor-name* fOR ACTIVITIES WRITE TO TABLE; ALTER TABLE ACTIVITY\_*event-monitor-name* DROP DETAILS\_XML; REORG TABLE ACTIVITY\_*event-monitor-name*

Dacă vreți, să utilizați indicii de măsurare de activitate doar ca document XML, creați monitorul de evenimente de activitate prin lansarea instrucţiunii următoare:

CREATE EVENT MONITOR *event-monitor-name* FOR ACTIVITIES WRITE TO TABLE CONTROL, ACTIVITY, ACTIVITYSTMT, ACTIVITYVALS

["pool\\_read\\_time - Elementul de monitorizare pentru timpul total de citire fizică în pool-ul de](http://www.ibm.com/support/docview.wss?rs=71&uid=swg27015148) [buffer-e" în Database Monitoring Guide and Reference](http://www.ibm.com/support/docview.wss?rs=71&uid=swg27015148)

["total\\_cpu\\_time - Elementul de monitorizare pentru timpul total CPU" în Database](http://www.ibm.com/support/docview.wss?rs=71&uid=swg27015148) [Monitoring Guide and Reference](http://www.ibm.com/support/docview.wss?rs=71&uid=swg27015148)

## <span id="page-69-0"></span>**FP5: Noile funcţii de tabel de monitorizare returnează informaţii despre memorie**

În Versiunea 9.7 Fix Pack 5 și în pachetele de corectii ulterioare, funcțiile de tabel de monitorizare MON\_GET\_MEMORY\_POOL şi MON\_GET\_MEMORY\_SET furnizează informaţii despre utilizarea memoriei care a fost disponibilă anterior numai prin vizualizări de monitorizare instantanee şi rutine.

Cu introducerea acestor două noi funcții de tabel, sunt nerecomandate următoarele interfețe:

- Funcția de tabel SNAP\_GET\_DBM\_MEMORY\_POOL și vizualizarea administrativă SNAPDBM\_MEMORY\_POOL
- · Funcția de tabel SNAP\_GET\_DB\_MEMORY\_POOL și vizualizarea administrativă SNAPDB\_MEMORY\_POOL
- Funcția de tabel SNAP\_GET\_AGENT\_MEMORY\_POOL și vizualizarea administrativă SNAPAGENT\_MEMORY\_POOL

#### **Referinţe înrudite**:

[" MON\\_GET\\_MEMORY\\_SET - Obţinere informaţii de setare memorie" în Administrative](http://www.ibm.com/support/docview.wss?rs=71&uid=swg27015148) [Routines and Views](http://www.ibm.com/support/docview.wss?rs=71&uid=swg27015148)

" MON\_GET\_MEMORY\_POOL - Obținere informații de pool de memorie" în [Administrative Routines and Views](http://www.ibm.com/support/docview.wss?rs=71&uid=swg27015148)

# **FP6: Funcţii de tabelă noi furnizează acces bazat pe SQL la informaţii sistem**

Începând cu Versiunea 9.7 Fix Pack 6, puteţi utiliza funcţii de tabelă noi pentru a extrage informaţii despre sistemul pe care rulează produsul DB2 utilizând interogări SQL. Aceste informaţii erau disponibile anterior doar prin interfeţele de monitorizare instantanee sau vizualizările administrative.

Trei funcții de tabelă noi furnizează informații despre mediul în care rulează produsul DB2.

#### **ENV\_GET\_SYSTEM\_RESOURCES**

Functia de tabelă ENV\_GET\_SYSTEM\_RESOURCES returnează sistemul de operare, CPU-ul, memoria şi alte informaţii care sunt legate de membrii de pe sistem.

#### **ENV\_GET\_DB2\_SYSTEM\_RESOURCES**

Funcția de tabelă ENV\_GET\_DB2\_SYSTEM\_RESOURCES returnează utilizarea CPU şi informaţii de proces DB2 pentru membrii specificaţi din instanţa curentă.

### **ENV\_GET\_NETWORK\_RESOURCES**

Funcția de tabelă ENV\_GET\_NETWORK\_RESOURCES returnează informații pentru toate adaptoarele de reţea active de pe maşinile gazdă care rulează produsul DB2.

Utilizați aceste funcții în loc de funcția de tabelă ENV\_GET \_ SYS\_RESOURCES și vizualizarea administrativă ENV\_SYS\_RESOURCES, care este depreciată de la Versiunea 9.7 Fix Pack 6.

["Rutinele administrative SQL depreciate şi rutinele sau vizualizările care le înlocuiesc" în](http://www.ibm.com/support/docview.wss?rs=71&uid=swg27015148) [Administrative Routines and Views](http://www.ibm.com/support/docview.wss?rs=71&uid=swg27015148)

# <span id="page-70-1"></span>**FP6: Grupuri de date logice noi adăugate la monitorul de evenimente de statistici**

Începând cu Versiunea 9.7 Fix Pack 6, două grupuri de date logice noi de elemente de monitorizare au fost adăugate pentru a suporta accesul direct la elemente de monitorizare individuale care erau returnate anterior doar în documente XML.

Grupurile de date logice event\_scmetrics și event\_wlmetrics conțin elemente de monitorizare care raportează informații legate de indicii de măsurare. Înainte de Fix Pack 6, informațiile indicilor de măsurare erau colectate de monitorul de evenimente de statistici și stocate ca un document XML denumit details\_xml. Acest document era inclus în grupurile de date logice event\_scstats și event\_wlstats. Acum vă puteți uita la informațiile conținute în aceste elemente de monitorizare prin vizualizarea lor directă. De exemplu, pentru monitoare de evenimente de statistici care scriu la tabele, puteți accesa indicii de măsurare utilizând o interogare SQL pentru a extrage datele dintr-o tabelă în loc să procesaţi sau să parsaţi ulterior documentul XML conţinut în coloana DETAILS\_XML.

Noile grupuri de date logice sunt incluse implicit în ieşirea monitorului de evenimente de statistici.

**Indiciu:** Spre deosebire de indici de măsurare înregistraţi în documentul details\_xml, elementele de indici de măsurare raportate în aceste grupuri de date logice afişează modificarea în valoare pentru elementul de monitorizare de la ultima oară când au fost colectate statistici.

Elementul details\_xml continuă să stocheze un document XML care conţine toţi indicii de măsurare ai sistemului. Insă colecția de elemente de indici de măsurare din details *xml* este depreciată. Dacă preferaţi să utilizaţi reprezentarea XML de elemente de indici de măsurare, utilizaţi noul document metrics în loc. Vedeţi ["FP6: Raportarea indicilor de măsurare în](#page-306-1) [details\\_xml de către monitorul de evenimente de statistici este depreciată" la pagina 291](#page-306-1) şi "FP6: Documentul XML metrics stochează indici de măsurare de sistem colectaţi de monitorul de evenimente de statistici" pentru informaţii suplimentare.

### **Concepte înrudite**:

["Capturarea indicilor de măsurare ai sistemului utilizând monitorul de evenimente de](http://www.ibm.com/support/docview.wss?rs=71&uid=swg27015148) [statistici" în Database Monitoring Guide and Reference](http://www.ibm.com/support/docview.wss?rs=71&uid=swg27015148)

#### **Referinţe înrudite**:

["Grupurile de date logice ale monitorului de evenimente şi elementele de monitorizare" în](http://www.ibm.com/support/docview.wss?rs=71&uid=swg27015148) [Database Monitoring Guide and Reference](http://www.ibm.com/support/docview.wss?rs=71&uid=swg27015148)

[" CREATE EVENT MONITOR \(statistici\)" în SQL Reference, Volume 2](http://www.ibm.com/support/docview.wss?rs=71&uid=swg27015148)

## **FP6: Documentul XML metrics stochează indici de măsurare de sistem colectaţi de monitorul de evenimente de statistici**

<span id="page-70-0"></span>Începând cu Versiunea 9.7 Fix Pack 6, un nou document XML, numit metrics, colectează elemente de monitorizare a indicilor de măsurare de sistem. Spre deosebire de indicii de măsurare colectați în documentul details  $x$ ml, indici de măsurare din noul document metrics afişează modificarea valorii pentru elementul de monitorizare faţă de la ultima oară când au fost colectate statistici.

În ediţiile anterioare, indicii de măsurare de sistem erau capturaţi de monitorul de evenimente de statistici doar în documentul XML details\_xml. Acest document era generat pentru ambele grupuri de date logice event\_scstats şi event\_wlstats. Noul document metrics colectează elemente de monitorizare a indicilor de măsurare identice cu cele care sunt colectate în details\_xml. Totuşi, spre deosebire de indicii de măsurare din details\_xml, care continuă să crească până la următoarea activare a bazei de date, indicii de măsurare colectate din documentul metrics sunt calculaţi să afişeze modificarea valorii pentru elementul de monitorizare faţă de ultima oară când au fost colectate statistici.

**Notă:** Colecţia de elemente de indici de măsurare din details\_xml este depreciată. Vedeţi ["FP6: Raportarea indicilor de măsurare în details\\_xml de către monitorul de evenimente de](#page-306-1) [statistici este depreciată" la pagina 291](#page-306-1) pentru informații suplimentare. Dacă preferați să utilizaţi reprezentarea XML a elementelor de indici de măsurare, utilizaţi noul document metrics în loc.

În afară de vizualizarea indicilor de măsurare de sistem din documentul metrics, îi puteţi vizualiza direct din ieşirea asociată cu două grupuri de date logice noi care au fost adăugate pentru Versiunea 9.7 Fix Pack 6. Vedeţi ["FP6: Grupuri de date logice noi adăugate la](#page-70-1) [monitorul de evenimente de statistici" la pagina 55](#page-70-1) pentru informaţii suplimentare.

#### **Concepte înrudite**:

["Capturarea indicilor de măsurare ai sistemului utilizând monitorul de evenimente de](http://www.ibm.com/support/docview.wss?rs=71&uid=swg27015148) [statistici" în Database Monitoring Guide and Reference](http://www.ibm.com/support/docview.wss?rs=71&uid=swg27015148)
# **Capitolul 6. Îmbunătăţirile privind disponibilitatea înaltă, salvarea de rezervă, înregistrarea în istoric, rezilienţa şi recuperarea**

Versiunea 9.7 include îmbunătăţiri care vă asigură că datele rămân disponibile.

Au fost introduse următoarele îmbunătățiri:

- Suportul operatiilor de citire pentru bazele de date standby HADR (High Availability and Disaster Recovery) (consultaţi ["FP1: Sunt suportate operaţiile de citire în bazele de date în](#page-74-0) [standby HADR" la pagina 59\)](#page-74-0)
- v Modul de sincronizare HADR super asincron (SUPERASYNC) asigură ca tranzacţiile să nu poată fi blocate sau să aibă timpi de răspuns prelungiti datorită întreruperilor de retea sau aglomerării. (vedeţi ["FP5: A fost adăugat modul de sincronizare HADR super](#page-79-0) [asincron" la pagina 64\)](#page-79-0)
- v Noile scripturi vă permit să automatizaţi operaţiile de preluare la eroare DB2 HADR pentru sistemele de operare Windows (consultați "FP4: Scripturi noi îmbunătățesc integrarea DB2 [High Availability Disaster Recovery cu IBM Tivoli System Automation for Multiplatforms](#page-77-0) [\(Windows\)" la pagina 62\)](#page-77-0)
- v Suportul de preluare la defect Roving HA (high availability) (vedeţi ["FP4: Preluarea la](#page-77-0) defect distribuită pentru disponibilitate înaltă (HA) reduce timpul de nefuncționare în medii [de baze de date partiţionate" la pagina 62\)](#page-77-0)
- v Caracteristici integrate de disponibilitate înaltă pentru configurarea mediilor cu cluster în Solaris SPARC (consultaţi ["A fost extins suportul pentru integrarea software-ului de](#page-73-0) [gestionare a clusterelor \(Solaris\)" la pagina 58\)](#page-73-0)
- Suportul DB2 Advanced Copy Services (ACS) pe sistemul de operare AIX 6.1 (consultati ["FP1: DB2 Advanced Copy Services \(ACS\) este suportat în AIX 6.1" la pagina 58\)](#page-73-0)
- v Suport îmbunătăţit pentru dispozitivele de deduplicare a datelor în operaţiile de salvare de rezervă (vedeţi ["FP3: Suportul pentru dispozitivele de deduplicare a datelor a fost integrat](#page-74-0) [în utilitarele de salvare de rezervă" la pagina 59\)](#page-74-0)
- Suport de nod proxy (consultati ["FP2: S-a adăugat suport de nod proxy pentru comanda](#page-75-0) [db2adutl" la pagina 60\)](#page-75-0)
- v Abilitatea de a transporta spatii de tabelă și scheme SOL (consultati ["FP2: Bazele de date](#page-76-0) [pot fi restaurate utilizând seturile transportabile" la pagina 61\)](#page-76-0)
- v Utilitarele de restaurare automată recunosc acum salvările de rezervă combinate (vedeți ["FP5: Utilitarele de recuperare automată recunosc acum copii de rezervă combinate" la](#page-78-0) [pagina 63\)](#page-78-0)
- Îmbunătătirile db2adutl simplifică gestionarea imaginii de rezervă și a fișierului istoric (vedeţi ["FP5: Îmbunătăţirile db2adutl simplifică imaginea copie de rezervă şi gestionarea](#page-78-0) [fişierelor istoric" la pagina 63\)](#page-78-0)

Infrastructura DB2 îmbunătăţită furnizează următoarele beneficii:

v Rezilienţă îmbunătăţită pentru erori şi capcane provocate de anumite categorii de erori critice (consultaţi ["Rezilienţa îmbunătăţită la erori şi capcane reduce întreruperile" la](#page-73-0) [pagina 58\)](#page-73-0)

# <span id="page-73-0"></span>**A fost extins suportul pentru integrarea software-ului de gestionare a clusterelor (Solaris)**

În Versiunea 9.7, puteţi să folosiţi caracteristicile integrate existente de disponibilitate înaltă pentru a configura mediile în cluster în Solaris SPARC, pe lângă suportul existent în sistemele de operare AIX şi Linux.

Pentru a configura mediile în cluster, API-ul managerului de clustere DB2 vă permite să folosiţi unelte de configurare a clusterului IBM Data Server, cum ar fi utilitarul de configurare a instanţei DB2 pentru înaltă disponibilitate (**db2haicu**).

La instalările de produs IBM Data Server este integrată o versiune actualizată de IBM Tivoli System Automation for Multiplatforms (SA MP) Base Component, ca parte a DB2 High Availability Feature pentru sistemele de operare Solaris SPARC, Linux şi AIX.

### **Operaţii înrudite**:

["Configurarea unui mediu în cluster folosind DB2 High Availability Instance Configuration](http://www.ibm.com/support/docview.wss?rs=71&uid=swg27015148) [Utility \(db2haicu\)", în Data Recovery and High Availability Guide and Reference](http://www.ibm.com/support/docview.wss?rs=71&uid=swg27015148)

# **FP1: DB2 Advanced Copy Services (ACS) este suportat în AIX 6.1**

Începând cu versiunea 9.7 pachetul de corecţii 1, DB2 Advanced Copy Services (ACS) pentru AIX suportă sistemul de operare AIX 6.1.

În ediţiile anterioare, doar AIX 5.3 beneficia de suport pentru DB2 ACS pe AIX, utilizatorii AIX 6.1 trebuind să realizeze o copiere manuală sau să instaleze versiunea completă Tivoli Storage Manager pentru Advanced Copy Services V6.1 pentru AIX 6.1.

În Versiunea 9.7 Fix Pack 1 şi pachetele de corecţii ulterioare, versiunea ACS care este pusă în bundle cu produsul server DB2 poate fi utilizată cu versiunile AIX 5.3 şi 6.1 pentru a face copii de rezervă ale instantaneelor.

### **Concepte înrudite**:

["DB2 Advanced Copy Services \(ACS\)", în Data Recovery and High Availability Guide and](http://www.ibm.com/support/docview.wss?rs=71&uid=swg27015148) [Reference](http://www.ibm.com/support/docview.wss?rs=71&uid=swg27015148)

### **Referinţe înrudite**:

["Sistemele de operare şi hardware-ul suportate de DB2 Advanced Copy Services \(ACS\)", în](http://www.ibm.com/support/docview.wss?rs=71&uid=swg27015148) [Data Recovery and High Availability Guide and Reference](http://www.ibm.com/support/docview.wss?rs=71&uid=swg27015148)

# **Rezilienţa îmbunătăţită la erori şi capcane reduce întreruperile**

Îmbunătăţirile din infrastructura Versiunii 9.7 se reflectă şi în rezilienţa crescută pentru anumite categorii de erori critice şi capcane. De exemplu, o instanţă DB2 poate rămâne operaţională când sunt întâlnite anumite erori critice de date la citirea paginilor de date de pe disc sau din memorie, precum şi când apar capcane neaşteptate.

În Versiunea 9.7, există un număr crescut de cazuri în care o instanţă DB2 continuă să opereze în siguranţă chiar şi când apar erori şi capcane critice şi în tot acest timp furnizează mesaje de diagnoză care ajută la urmărirea acestor evenimente. Următoarele mesaje suplimentare pot fi generate în istoricul de notificare pentru administraţie şi acestea ar trebui să fie monitorizate de administratorii de bază de date:

- ADM6006E
- ADM6007C
- ADM14011C
- ADM14012C

<span id="page-74-0"></span> $\bullet$  ADM14013C

În plus, aplicaţiile pot primi următoarele SQLCODE-uri:

- SOL1655C
- SQL1656C

Menţinerea capacităţii de operare în timpul orelor de vârf de activitate este principalul obiectiv al oricărei companii. Rezilienţa crescută a unei instanţe DB2, în situaţia anumitor categorii de erori şi capcane critice, ajută la atingerea acestui obiectiv. Dacă o instanţă de bază de date trebuie reciclată după apariția unei erori sau capcane critice sustinute, aceste întreruperi scurte pot fi acum planificate după orele operationale de vârf.

Începând cu Fix Pack 3, reziliența de capcană, este aplicată automat utilitarului load. În eventualitatea unei capcane în timpul unei operaţii de încărcare, capcana este susţinută, dacă este posibil, şi tabela care era încărcată rămâne într-o stare de aşteptare a încărcării, la fel ca în cazul apariţiei oricărui alt tip de eşuare a încărcării. Deşi este posibilă recuperarea din capcană prin lansarea comenzii **LOAD** RESTART, TERMINATE sau REPLACE, instanța trebuie să fie reciclată cât mai curând posibil deoarece firul prins în capcană şi descendenţii săi sunt suspendați. În edițiile anterioare, capcanele nu puteau fi susținute atunci când rula utilitarul load şi unităţile EDU (engine dispatchable unit) de încărcare blocau instanţa.

### **Operaţii înrudite**:

["Recuperarea din capcanele susţinute", în Troubleshooting and Tuning Database Performance](http://www.ibm.com/support/docview.wss?rs=71&uid=swg27015148)

### **Referinţe înrudite**:

["db2diag - pentru analiza istoricelor db2diag", în Command Reference](http://www.ibm.com/support/docview.wss?rs=71&uid=swg27015148)

# **FP1: Sunt suportate operaţiile de citire în bazele de date în standby HADR**

Începând cu Versiunea 9.7 Fix Pack 1, puteţi să realiza operaţii de citire în baza de date în standby HADR (High Availability and Disaster Recovery).

Anterior, folosirea bazei de date în standby HADR a fost limitată la rederularea istoricelor livrate de la baza de date primară, iar aplicaţiile utilizator nu se puteau conecta la aceasta. Noua funcționalitate nu afectează activitatea primordială de rederulare a istoricelor, așa că baza de date în standby continuă să rămână pregătită în mod constant să preia încărcarea de lucru bază de date de la baza de date primară HADR, în cazul unei defecţiuni sau întreruperi.

Avantajul principal al capabilităților de citire în standby este acela că îmbunătăteste utilizarea bazei de date standby HADR. Puteti rula interogări în standby, dacă acestea nu implică scrierea unei înregistrări în istoric. Prin comutarea de diverse încărcări de lucru la standby HADR, puteţi elibera resurse care să realizeze mai mult lucru pe baza de date primară. Puteţi de asemenea să utilizati baza de date standby pentru funcțiile de raportare.

### **Concepte înrudite**:

["Caracteristica HADR de citiri în standby", în Data Recovery and High Availability Guide](http://www.ibm.com/support/docview.wss?rs=71&uid=swg27015148) [and Reference](http://www.ibm.com/support/docview.wss?rs=71&uid=swg27015148)

# **FP3: Suportul pentru dispozitivele de deduplicare a datelor a fost integrat în utilitarele de salvare de rezervă**

În Versiunea 9.7 Fix Pack 3 şi pachetele de corecţii ulterioare, puteţi utiliza noi parametri de salvare de rezervă, pentru a specifica faptul că dispozitivul ţintă de stocare suportă deduplicarea datelor. Aceşti parametri noi optimizează formatul imaginilor copiilor de rezervă pentru dispozitive de deduplicare şi fac mai eficiente operaţiile de salvare de rezervă.

<span id="page-75-0"></span>Puteţi să utilizaţi parametrul **DEDUP\_DEVICE** al comenzii **BACKUP DATABASE** sau să setați parametrul **iOptions** al API-ului DB2Backup la DB2BACKUP\_DEDUP\_DEVICE.

În Versiunea 9.7 Fix Pack 4 şi pachetele de corecţii ulterioare, această caracteristică este de asemenea integrată în procedura ADMIN\_CMD.

### **Referinţe înrudite**:

[" BACKUP DATABASE", în Command Reference](http://www.ibm.com/support/docview.wss?rs=71&uid=swg27015148)

[" db2Backup - Salvarea de rezervă a unei baze de date sau a unui spaţiu de tabelă", în](http://www.ibm.com/support/docview.wss?rs=71&uid=swg27015148) [Administrative API Reference](http://www.ibm.com/support/docview.wss?rs=71&uid=swg27015148)

["Comanda BACKUP DATABASE folosind procedura ADMIN\\_CMD", în Administrative](http://www.ibm.com/support/docview.wss?rs=71&uid=swg27015148) [Routines and Views](http://www.ibm.com/support/docview.wss?rs=71&uid=swg27015148)

### **FP2: S-a adăugat suport de nod proxy pentru comanda db2adutl**

Începând cu Versiunea 9.7 Fix Pack 2 şi pachetele de corecţii ulterioare, puteţi utiliza parametrul OPTIONS al comenzii **db2adutl** pentru a transmite opţiuni valide la serverul Tivoli Storage Manager (TSM). Drept rezultat, puteţi utiliza comanda **db2adutl** pentru a lucra în medii TSM care suportă noduri proxy de client.

Utilizarea nodurilor proxy simplifică unele operații de administrare deoarece puteți consolida mai multe masini fizice sub mai multi utilizatori într-un singur nume de nod virtual. Configuraţiile nodurilor proxy fac mai uşoară realizarea operaţiilor de restaurare de la o maşină sau utilizator la altă maşină. În timpul scenariilor HADR, această setare vă permite şi să accesaţi fişiere istorice şi să restauraţi date mai uşor.

### **Concepte înrudite**:

["Recuperarea datelor folosind db2adutl", în Data Recovery and High Availability Guide and](http://www.ibm.com/support/docview.wss?rs=71&uid=swg27015148) [Reference](http://www.ibm.com/support/docview.wss?rs=71&uid=swg27015148)

### **Operaţii înrudite**:

["Configurarea unui client Tivoli Storage Manager" în Data Recovery and High Availability](http://www.ibm.com/support/docview.wss?rs=71&uid=swg27015148) [Guide and Reference](http://www.ibm.com/support/docview.wss?rs=71&uid=swg27015148)

# **Notificările de administrare şi istoricele de diagnoză ocupă cantitatea de spaţiu de disc specificată**

În Versiunea 9.7, aveţi posibilitatea să configuraţi cât spaţiu de disc este ocupat de fişierele de istoric pentru diagnoză şi notificările de administrare, specificând dimensiunea totală cu noul parametru de configurare a managerului de bază de date **diagsize**.

Cu această îmbunătăţire, aceste fişiere istoric vor creşte până la limita specificată, fără să mai crească fără control, consumând potenţial tot spaţiul de disc liber disponibil.

Valoarea noului parametru **diagsize** al managerului de bază de date decide ce formă de fişiere istoric va fi adoptată. Dacă valoarea este 0 (implicit), un singur fişier istoric de notificări de administrare (*instance\_name*.nfy) şi un singur fişier istoric de diagnoză (db2diag.log) vor fi adoptate, cu dimensiunea fiecărui fişier istoric limitată doar de spaţiul de disc liber. Acesta era comportamentul de creştere al acestor fişiere istoric din ediţiile anterioare. Dar, dacă valoarea nu este 0, se vor adopta o serie de 10 fişiere de notificare administrativă care se rotesc şi 10 fişiere istoric de diagnoză care se rotesc. Această valoare diferită de zero specifică şi dimensiunea totală combinată a tuturor fişierelor istoric de notificare administrativă şi a tuturor fişierelor istoric de diagnoză care se schimbă prin rotaţie, prin aceasta limitându-se creşterea lor totală în dimensiune.

<span id="page-76-0"></span>**Notă:** Începând cu DB2 Versiunea 9.7 Fix Pack 1, dacă parametrul de configurare **diagsize** este setat ca o valoare diferită de zero şi parametrul de configurare **diagpath** este setat să despartă datele de diagnoză în directoare separate, atunci valoarea diferită de zero a parametrului de configurare **diagsize** specifică dimensiunea totală a combinaţiei tuturor fişierelor istoric de notificare administrare rotativ şi toate fişierele istoric de diagnoză rotative conţinute într-un director de date de diagnoză dat despărţit. De exemplu, dacă un sistem cu 4 partiţii de baze de date are **diagsize** setat la 1 GB şi **diagpath** setat la "\$n" (date de diagnoză despărțite pe partiție de bază de date), dimensiunea totală maximă a istoricelor de notificare şi diagnoză combinate poate atinge 4 GB (4 x 1 GB).

Mărimea spatiului de disc total alocat pentru rotația fișierelor istoric, ca procentaj al valorii specificate cu parametrul de configurare **diagsize**, diferă în functie de platformă, astfel:

### **UNIX şi Linux**

- 90% pentru rotația fișierelor istoric de diagnoză
- $\cdot$  10% pentru rotatia fisierelor istoric de notificare pentru administrare

#### **Windows**

v 100% pentru rotația fișierelor istoric de diagnoză, deoarece pe platforma Windows notificarea de administrare foloseşte serviciul Event Log

Instanţa trebuie repornită pentru ca noua valoare a parametrului de configurare **diagsize** să aibă efect.

### **Concepte înrudite**:

["Administration notification log" în Data Recovery and High Availability Guide and](http://www.ibm.com/support/docview.wss?rs=71&uid=swg27015148) [Reference](http://www.ibm.com/support/docview.wss?rs=71&uid=swg27015148)

["Fişierele de istoric DB2 pentru diagnosticare \(db2diag\)", în Troubleshooting and Tuning](http://www.ibm.com/support/docview.wss?rs=71&uid=swg27015148) [Database Performance](http://www.ibm.com/support/docview.wss?rs=71&uid=swg27015148)

["FP1: Datele de diagnoză pot fi memorate în directoare separate" la pagina 193](#page-208-0)

### **Referinţe înrudite**:

["diagsize - Parametrul de configurare pentru rotirea istoricelor de diagnosticare şi de](http://www.ibm.com/support/docview.wss?rs=71&uid=swg27015148) [notificare pentru administrare", în Database Administration Concepts and Configuration](http://www.ibm.com/support/docview.wss?rs=71&uid=swg27015148) [Reference](http://www.ibm.com/support/docview.wss?rs=71&uid=swg27015148)

## **FP2: Bazele de date pot fi restaurate utilizând seturile transportabile**

Începând cu DB2 Versiunea 9.7 Fix Pack 2, spaţiile de tabelă şi schemele SQL pot fi restaurate ca set de la o bază de date la alta, utilizând seturile transportabile.

De asemenea, puteţi utiliza comanda **db2move** pentru a muta tabele între bazele de date DB2.

Utilizând comanda **RESTORE** cu opţiunea TRANSPORT, puteţi restaura date dintr-un set de spaţii de tabelă de la o imagine de rezervă în altă bază de date existentă. Puteţi crea din nou obiectele de bază de date în schemele SOL care fac referire la datele din spatiile de tabelă restaurate. Spațiile de tabelă restaurate și schemele SQL pot funcționa ca parte a noii baze de date.

De asemenea, puteţi utiliza această caracteristică pentru a simplifica procesul de restaurare a schemelor de la alte soluții de bază de date la DB2 Versiunea 9.7.

**Notă:** Când transportaţi spaţii de tabelă, pentru baza de date ţintă este creată o înregistrare de istoric cu un format special. Acest format nu poate fi citit de versiunile DB2 anterioare. Dacă transportaţi spaţii de tabelă şi apoi faceţi downgrade la o versiune mai veche decât DB2 Versiunea 9.7 Fix Pack 2, nu mai puteţi recupera baza de date ţintă ce conţine spaţiile de

<span id="page-77-0"></span>tabelă transportate. Pentru a vă asigura că baza de date ţintă este compatibilă cu versiuni DB2 mai vechi, puteţi să derulaţi înainte baza de date ţintă la un punct din timp anterior operaţiei de transport.

### **Concepte înrudite**:

["Transportarea schemei de bază de date" în Data Recovery and High Availability Guide and](http://www.ibm.com/support/docview.wss?rs=71&uid=swg27015148) [Reference](http://www.ibm.com/support/docview.wss?rs=71&uid=swg27015148)

### **Referinţe înrudite**:

["db2move - pentru unealta de mutare a bazei de date", în Command Reference](http://www.ibm.com/support/docview.wss?rs=71&uid=swg27015148)

# **FP4: Scripturi noi îmbunătăţesc integrarea DB2 High Availability Disaster Recovery cu IBM Tivoli System Automation for Multiplatforms (Windows)**

În Versiunea 9.7 Fix Pack 4 şi pachetele de corecţii ulterioare, puteţi utiliza scripturi noi pentru a activa gestionarea automată pentru serverele DB2 utilizând DB2 High Availability Disaster Recovery (HADR) şi IBM Tivoli System Automation for Multiplatforms (SA MP) pe sistemele de operare Windows.

Următoarele scripturi îmbunătăţesc integrarea cu Tivoli SA MP, permiţându-vă să setaţi Tivoli SA MP ca manager de cluster şi să activaţi Tivoli SA MP pentru a gestiona automat resurse HADR:

- mkdb2
- mkhadr
- $\cdot$  rmdb2
- hadr\_start.ksh
- hadr monitor.ksh
- hadr\_stop.ksh

**Restricţie:** Puteţi instala şi rula Tivoli SA MP pe sisteme Windows Server 2008 numai dacă nu sunt membre ale unui domeniu Windows. Sistemele Windows Server 2008 care sunt membre ale unui domeniu Windows nu sunt suportate.

Pentru implementarea detaliilor unei soluții de preluare la defect automatizate DB2 utilizând aceste scripturi, vedeţi "Automatizarea DB2 HADR Failover pe Windows utilizând Tivoli System Automation for Multiplatforms" white paper la [http://public.dhe.ibm.com/software/](http://public.dhe.ibm.com/software/data/sw-library/db2/papers/hadr_tsa_win.pdf) [data/sw-library/db2/papers/hadr\\_tsa\\_win.pdf.](http://public.dhe.ibm.com/software/data/sw-library/db2/papers/hadr_tsa_win.pdf)

# **FP4: Preluarea la defect distribuită pentru disponibilitate înaltă (HA) reduce timpul de nefuncţionare în medii de baze de date partiţionate**

Începând cu Versiunea 9.7 Fix Pack 4, puteţi reduce volumul de timp când datele dumneavoastră nu sunt disponibile activând automat preluarea la defect distribuită pentru HA în medii de baze de date partiţionate configurate pentru disponibilitate înaltă.

În medii puse în cluster N+M cu 'N' noduri active şi un nod în stare de veghe, apare o operaţie de preluare la defect când eşuează unul din nodurile active. Nodul standby începe apoi găzduirea resurselor nodului eşuat. Când nodul eşuat revine online, mediul pus în cluster se deconectează automat astfel încât nodul care a fost ales iniţial ca nod standby devine din nou nod standby. Cu preluare la defect HA distribuită, ultimul nod eşuat din cluster devine nod standby fără a fi necesare operaţii suplimentare de revenire din eroare.

### **Operaţii înrudite**:

["Utilizarea preluării la defect HA \(high availability\) în mediile de bază de date partiţionată" în](http://www.ibm.com/support/docview.wss?rs=71&uid=swg27015148) [Data Recovery and High Availability Guide and Reference](http://www.ibm.com/support/docview.wss?rs=71&uid=swg27015148)

# <span id="page-78-0"></span>**FP5: Utilitarele de recuperare automată recunosc acum copii de rezervă combinate**

În Versiunea 9.7 Fix Pack 5 şi în pachetele de corecţii ulterioare, imaginile de copii de rezervă combinate sunt integrate complet cu utilitarele de recuperare automată DB2 şi cu infrastructura de gestionare a istoriei bazelor de date.

În ediţiile anterioare, restaurarea automată şi recuperarea nu caută imagini de copii de rezervă combinate. Acum, copiile de rezervă combinate sunt tratate ca o copie de rezervă întreagă, non-incrementală, de aceste utilitare. Comanda **RECOVER** caută imaginile recente de copii de rezervă combinate la nivel de bază de date şi comanda **RESTORE** cu opţiunea REBUILD caută copiile recente de rezervă combinate la nivel de tabel. La fel ca în cazul altor tipuri de imagini de copii de rezervă, copiile de rezervă combinate sunt afişate de comanda **LIST HISTORY** și vizualizarea administrativă DB HISTORY cu un M indicând tipul operației.

Această îmbunătăţire ar necesita o modificare a modului în care sunt numărate copiile de rezervă de către uneltele de curăţare automată şi de ştergere. Copiile de rezervă combinate la nivel de bază de date sunt numărate drept copii de rezervă de baze de date complete, non-incrementale, când DB2 determină ce copii de rezervă să păstreze şi ce copii de rezervă să expire în timpul unei operații de curățare de fișiere. Ca rezultat, dacă utilizați copii de rezervă combinate, aţi putea avea nevoie să creşteţi setarea curentă a parametrului de configurare a bazei de date **num\_db\_backups**, care specifică numărul de copii de rezervă a bazelor de date de reţinut.

# **FP5: Îmbunătăţirile db2adutl simplifică imaginea copie de rezervă şi gestionarea fişierelor istoric**

În Versiunea 9.7 Fix Pack 5 şi în pachetele de corecţii mai noi, puteţi folosi comanda **db2adutl** pentru a încărca imaginile copii de rezervă stocate local şi fişierele istoric în Tivoli Storage Manager (TSM).

În ediţiile anterioare şi în pachetele de corecţii, dacă doriţi să vă salvaţi imaginile copii de rezervă pe disc și apoi să le copiați pe TSM, trebuie să realizați o serie de pași manuali. Cu noul parametru **UPLOAD**, mutarea acestor imagini copii de rezervă pe TSM este substanţial mai simplă. Comanda **db2adutl** menţine de asemenea informaţiile de locaţie TSM pentru imaginea copiei de rezervă în fișierul istoriei recuperării, astfel încât puteți utiliza în continuare comanda **RESTORE** cu parametrul **REBUILD WITH** după încărcarea imaginii.

Alte îmbunătățiri înrudite includ:

- v Puteți utiliza noua opțiune SINCE a comenzii **db2adutl** pentru a interoga sau extrage toate fişierele istoric mai mari sau egale cu numărul de ordine specificat. Utilizarea acestei opţiuni simplifică copierea tuturor fişierelor istoric pentru care aveţi nevoie să derulaţi înainte o copie de rezervă până la punctele finale ale fişierelor istoric pentru că nu este nevoie să ştiţi numerele de început şi de sfârşit ale numerelor de ordine.
- v Puteţi utiliza opţiunea AND REMOVE pentru a specifica faptul că comanda **db2adutl** este de a înlătura fişierele istoric arhivate sau imaginile copii de rezervă după ce le-aţi încărcat cu succes
- v Puteţi utiliza opţiunea OLDER THAN pentru a şterge sau încărca toate fişierele istoric care sunt mai mici sau egale cu numărul de ordine specificat.

**Referinţe înrudite**:

["db2adutl - pentru gestionarea obiectelor DB2 în TSM" în Command Reference](http://www.ibm.com/support/docview.wss?rs=71&uid=swg27015148)

# <span id="page-79-0"></span>**FP5: Procedura stocată ADMIN\_MOVE\_TABLE suportă acum încărcare recuperabilă**

Începând cu Versiunea 9.7 Fix Pack 5, puteţi specifica acum că tabelele online mută utilizarea încărcării recuperabile. În ediţiile anterioare, a fost nevoie să faceţi o copie de rezervă în timpul mutării tabelei dacă ați utilizat opțiunea COPY\_USE\_LOAD pentru ca încărcarea să fie recuperabilă.

Mai mult, această îmbunătăţire furnizează un beneficiu semnificativ dacă doriţi să utilizaţi procedura ADMIN\_MOVE\_TABLE într-un mediu cu disponibilitate înaltă de recuperare după dezastru (high availability disaster recovery) (HADR). Într-o operaţie de mutare online standard, procedura ADMIN\_MOVE\_TABLE utilizează inserții pentru faza COPY. Această metodă generează o înregistrare istoric per rând care trebuie copiată şi care se comite în mod obişnuit. În schimb, acel proces poate încetini mult operaţia într-un mediu HADR întrucât în aceleaşi configuraţii, baza de date primară a fost păstrată în aşteptare pentru ca baza de date în stare de veghe să trimită mesajele de confirmare. Utilizarea opţiunii COPY\_USE\_LOAD generează numai câteva înregistrări în istoric pe durata fazei COPY, reducând substanţial numărul de înregistrări în istoric care sunt livrate sistemului în stare de veghe şi evitând astfel o gâtuire.

### **Referinţe înrudite**:

["Procedura ADMIN\\_MOVE\\_TABLE - Mutarea tabelelor online" în Administrative Routines](http://www.ibm.com/support/docview.wss?rs=71&uid=swg27015148) [and Views](http://www.ibm.com/support/docview.wss?rs=71&uid=swg27015148)

# **FP5: A fost adăugat modul de sincronizare HADR super asincron**

Modul de sincronizare HADR determină când serverul de bază de date primară consideră finalizată o tranzacţie pe baza stării de logare pe baza de date în starea de veghe. Începând cu versiunea Versiunea 9.7 Fix Pack 5, puteţi specifica SUPERASYNC (super asincron) ca mod de sincronizare în mediile DB2 High Availability Disaster Recovery (HADR).

Noul mod super asincron completează setul existent de moduri de sincronizare asigurându-se că tranzacţiile nu pot fi blocate niciodată sau că nu experimentează timpi de răspuns prelungiţi datorită întreruperilor de reţea sau aglomerării, permiţând, prin urmare, tranzacţiilor să fie procesate mai rapid decât în alt mod de sincronizare HADR.

Activaţi modul super asincron setând parametrul de configurare al bazei de date **hadr\_syncmode** la SUPERASYNC.

### **Concepte înrudite**:

["Configurarea modului de sincronizare DB2 HADR \(High Availability Disaster Recovery\)" în](http://www.ibm.com/support/docview.wss?rs=71&uid=swg27015148) [Data Recovery and High Availability Guide and Reference](http://www.ibm.com/support/docview.wss?rs=71&uid=swg27015148)

# **Capitolul 7. Îmbunătăţirile privind performanţa**

Versiunea 9.7 conţine numeroase îmbunătăţiri privind performanţa, pentru ca serverul de date DB2 să fie în continuare o soluţie industrială de server de date potrivită pentru orice dimensiune de organizaţie.

Au fost introduse următoarele îmbunătăţiri pentru optimizatorul DB2:

- Reutilizarea planului de acces (vedeți "Reutilizarea planului de acces asigură performanță [consistentă" la pagina 66\)](#page-81-0)
- v Suportul pentru concentratorul de instrucţiuni (vedeţi ["Concentratorul de instrucţiuni](#page-81-0) [permite partajarea planului de acces" la pagina 66\)](#page-81-0)
- Îmbunătățirile privind eșantionarea RUNSTATS pentru vizualizările statistice (vedeți ["Performanţa de eşantionare a colecţiei de statistici pentru vizualizări statistice a fost](#page-82-0) [îmbunătăţită" la pagina 67\)](#page-82-0)
- Instructiunea ALTER PACKAGE pentru aplicarea profilurilor de optimizare (vedeti "Indicatiile de optimizare pentru pachete pot fi aplicate mai usor" la pagina 67)
- Îmbunătătirile privind modelul de cost pentru interogările din mediile de bază de date partitionată (vedeți "A fost îmbunătățit modelul de cost pentru interogările din mediile de [bază de date partiţionată" la pagina 68\)](#page-83-0)

În plus, au fost introduse următoarele îmbunătăţiri pentru acces mai rapid la date şi un nivel mai mare de concurenţă:

- v Nivelul de izolare stabilitate cursor (CS) cu semantica de comitere curentă (vedeţi ["Îmbunătăţirile nivelului de izolare stabilitate cursor \(CS\) cresc nivelul de acces concurent"](#page-83-0) [la pagina 68\)](#page-83-0)
- v Partajarea scanării (vedeţi ["Partajarea scanării îmbunătăţeşte accesul concurent şi](#page-84-0) [performanţa" la pagina 69\)](#page-84-0)
- v Indecşi partiţionaţi pentru tabelele partiţionate (vedeţi ["Indecşii partiţionaţi pentru tabelele](#page-42-0) [partiţionate îmbunătăţesc performanţa" la pagina 27\)](#page-42-0)
- Îmbunătățiri privind tabela de interogare materializată (MQT) (vedeți ["Au fost incluse mai](#page-87-0) [multe scenarii pentru potrivirile MQT" la pagina 72\)](#page-87-0)
- v Posibilitatea de a stoca în tabele unele fişiere LOB inline (vedeţi ["LOB-urile mici pot fi](#page-45-0) [stocate în rânduri de tabelă şi comprimate" la pagina 30\)](#page-45-0)
- v Suport (I/O completion ports) în sistemul de operare AIX (vedeţi ["IOCP \(porturi de](#page-89-0) [completare I/O\) sunt folosite implicit pentru I/E asincrone \(AIX\)" la pagina 74\)](#page-89-0)
- Suport pentru intenția de blocare a nivelului de izolare în clauzele subselect și fullselect (vedeţi ["Intenţia de blocare a nivelului de izolare poate fi specificată în clauzele subselect](#page-89-0) [şi fullselect" la pagina 74\)](#page-89-0)
- v Disponibilitatea datelor tabelei partiţionate în timpul operaţiilor de scoatere din lucru (vedeţi ["FP1: Datele tabelei partiţionate rămân disponibile în timpul operaţiilor de scoatere](#page-90-0) [din lucru" la pagina 75\)](#page-90-0)
- v Interogările cu date spatiale pot rula mai rapid în medii de bază de date partitionate (consultaţi ["Tabelele de interogări materializate cu coloane spaţiale pot fi replicate" la](#page-91-0) [pagina 76\)](#page-91-0)

Altă îmbunătățire extinde suportul privind indicațiile de optimizare pentru datele XML. Pentru informaţii suplimentare, vedeţi ["Profilurile de optimizare suportă indicaţii pentru](#page-47-0) [datele XML" la pagina 32.](#page-47-0)

# <span id="page-81-0"></span>**Reutilizarea planului de acces asigură performanţă consistentă**

Începând cu Versiunea 9.7, puteţi să determinaţi compilatorul de interogări să reutilizeze planurile de acces pentru interogări SQL statice.

Reutilizarea planului de acces face ca planul de acces ales pentru o instrucțiune SQL statică să rămână identic sau foarte similar cu planul de execuție a interogării existent pentru toate legările sau re-legările. Utilizatorii care activează refolosirea planului de acces pot asigura că interogările lor vor fi executate cu performanţă predictibilă pentru toate versiunile sau modernizările cu pachete de corecţii, actualizările la statistici şi pentru unele modificări de parametri de configurare.

Puteţi activa reutilizarea planului de acces folosind instrucţiunea ALTER PACKAGE sau noua opţiune APREUSE pentru comenzile BIND, REBIND şi PRECOMPILE.

### **Concepte înrudite**:

["Reutilizarea planului de acces", în Troubleshooting and Tuning Database Performance](http://www.ibm.com/support/docview.wss?rs=71&uid=swg27015148)

### **Operaţii înrudite**:

["Personalizarea opţiunilor de precompilare şi legare pentru obiectele SQL compilate", în SQL](http://www.ibm.com/support/docview.wss?rs=71&uid=swg27015148) [Procedural Languages: Application Enablement and Support](http://www.ibm.com/support/docview.wss?rs=71&uid=swg27015148)

### **Referinţe înrudite**:

[" SYSCAT.PACKAGES" în Prezentarea caracteristicilor DB2 Versiunea 9.7 Fix Pack 1](http://www.ibm.com/support/docview.wss?rs=71&uid=swg27015148) [Closed Beta](http://www.ibm.com/support/docview.wss?rs=71&uid=swg27015148)

- [" BIND", în Command Reference](http://www.ibm.com/support/docview.wss?rs=71&uid=swg27015148)
- [" PRECOMPILE", în Command Reference](http://www.ibm.com/support/docview.wss?rs=71&uid=swg27015148)
- [" REBIND", în Command Reference](http://www.ibm.com/support/docview.wss?rs=71&uid=swg27015148)

["Variabilele compilatorului de interogări", în Database Administration Concepts and](http://www.ibm.com/support/docview.wss?rs=71&uid=swg27015148) [Configuration Reference](http://www.ibm.com/support/docview.wss?rs=71&uid=swg27015148)

["Procedura REBIND\\_ROUTINE\\_PACKAGE - Relegarea unui pachet", în Administrative](http://www.ibm.com/support/docview.wss?rs=71&uid=swg27015148) [Routines and Views](http://www.ibm.com/support/docview.wss?rs=71&uid=swg27015148)

[" ALTER PACKAGE", în SQL Reference, Volume 2](http://www.ibm.com/support/docview.wss?rs=71&uid=swg27015148)

["Procedura ALTER\\_ROUTINE\\_PACKAGE", în Administrative Routines and Views](http://www.ibm.com/support/docview.wss?rs=71&uid=swg27015148)

# **Concentratorul de instrucţiuni permite partajarea planului de acces**

Concentratorul de instrucţiuni activează instrucţiunile SQL care sunt identice cu excepţia valorilor literalilor care partajează acelaşi plan de acces.

Caracteristica este destinată pentru încărcările de lucru OLTP în care instrucţiuni simple sunt generate repetat cu diferite valori literale. În aceste încărcări de lucru, costul recompilării instrucţiunilor de multe ori adaugă regie semnificativă. Concentratorul de instrucţiuni evită regia de compilare activând instrucţiunea compilată pentru a fi reutilizată, indiferent de valorile literalilor.

Concentratorul de instrucţiuni este activat utilizând parametrul de configurare al bazei de date **stmt\_conc**.

Aplicaţiile client Java şi CLI pot activa suportul pentru această caracteristică.

Este de preferat activarea concentratorului de instrucţiuni la nivel de client, nu de manager de bază de date, pentru câteva motive. În primul rând, permite controlul concentratorului de instrucţiuni la cel mai fin nivel. În al doilea rând, este singura modalitate consistentă de a activa concentratorul de instrucţiuni pentru familia de produse DB2.

<span id="page-82-0"></span>["Suportul JDBC şi SQLJ a fost îmbunătăţit" la pagina 126](#page-141-0)

["Concentratorul de instrucţiuni reduce regia de compilare", în Troubleshooting and Tuning](http://www.ibm.com/support/docview.wss?rs=71&uid=swg27015148) [Database Performance](http://www.ibm.com/support/docview.wss?rs=71&uid=swg27015148)

### **Referinţe înrudite**:

"Lista atributelor de instrucțiune (CLI)", în Call Level Interface Guide and Reference, Volume [2](http://www.ibm.com/support/docview.wss?rs=71&uid=swg27015148)

["Lista atributelor de conexiune \(CLI\)", în Call Level Interface Guide and Reference, Volume](http://www.ibm.com/support/docview.wss?rs=71&uid=swg27015148) [2](http://www.ibm.com/support/docview.wss?rs=71&uid=swg27015148)

"stmt\_conc - Parametrul pentru configurarea concentratorului de instructiuni", în Database [Administration Concepts and Configuration Reference](http://www.ibm.com/support/docview.wss?rs=71&uid=swg27015148)

["Cuvântul cheie de configurare CLI/ODBC StmtConcentrator", în Call Level Interface Guide](http://www.ibm.com/support/docview.wss?rs=71&uid=swg27015148) [and Reference, Volume 2](http://www.ibm.com/support/docview.wss?rs=71&uid=swg27015148)

# **Performanţa de eşantionare a colecţiei de statistici pentru vizualizări statistice a fost îmbunătăţită**

Începând cu versiunea 9.7, performanţa eşantionării RUNSTATS pentru vizualizări statistice a fost îmbunătăţită. Stilul de eşantionare SYSTEM este suportat acum şi performanţa de eşantionare generală a fost îmbunătăţită.

În ediţiile anterioare, puteaţi folosi numai eşantionarea BERNOULLI, care utilizează esantionare la nivel de rând pentru a colecta statistici de vizare. Acum puteți utiliza eşantionarea sistemului, care utilizează eşantionarea la nivelul paginii pentru a colecta statistici de vizualizare, unde este permis. Eşantionarea la nivelul paginii furnizează performanţă excelentă pentru că numai un eşantion al paginilor este citit.

În plus, performanţa de eşantionare a fost îmbunătăţită pentru vizualizări statistice ale căror definiții sunt o selecție peste o singură tabelă de bază sau uniuni de integritate referențială între tabele de chei externe și tabele de chei primare. Îmbunătățirea performanței se realizează chiar şi atunci când constrângerea integrităţii referenţiale este informativă. Constrângerea integrităţii referenţiale permite specificaţiei de eşantionare să fie aplicată direct asupra tabelelor de chei externe, nu asupra rezultatului vizualizării statistice.

### **Concepte înrudite**:

["Eşantionarea datelor în interogări", în Troubleshooting and Tuning Database Performance](http://www.ibm.com/support/docview.wss?rs=71&uid=swg27015148)

**Referinţe înrudite**:

[" RUNSTATS", în Command Reference](http://www.ibm.com/support/docview.wss?rs=71&uid=swg27015148)

# **Indicaţiile de optimizare pentru pachete pot fi aplicate mai uşor**

În Versiunea 9.7, puteţi folosi nouă instrucţiune ALTER PACKAGE pentru a asocia un profil de optimizare cu un pachet fără să realizaţi o operaţie **BIND**. Această instrucţiune vă permite să aplicaţi profilurile de optimizare mai uşor.

Pentru instructiunile SOL dinamice, indicatiile din profilul de optimizare sunt aplicate imediat.

Pentru instrucţiunile SQL statice, indicaţiile se aplică la următoarea operaţie **REBIND** explicită sau implicită. Aplicarea indicatiilor la aceste pachete este simplificată nemaiavând nevoie să găsiţi fişierul **BIND** sau să ţineţi minte opţiunile **BIND**. Puteţi să folosiţi instrucţiunea ALTER PACKAGE şi apoi să lansaţi comanda **REBIND**.

### **Referinţe înrudite**:

[" ALTER PACKAGE", în SQL Reference, Volume 2](http://www.ibm.com/support/docview.wss?rs=71&uid=swg27015148)

["Procedura ALTER\\_ROUTINE\\_PACKAGE", în Administrative Routines and Views](http://www.ibm.com/support/docview.wss?rs=71&uid=swg27015148)

# <span id="page-83-0"></span>**A fost îmbunătăţit modelul de cost pentru interogările din mediile de bază de date partiţionată**

Modelul de cost al optimizatorului a fost îmbunătăţit, pentru a creşte nivelul de performanţă al anumitor interogări din mediile de bază de date partiţionată.

Ca urmare a actualizărilor modelului de cost al optimizatorului pentru procesarea în mediile de bază de date partiţionată, acum este reflectat mai bine costul CPU asociat transferului de date între partițiile de bază de date. Această îmbunătățire va avea un impact pozitiv asupra performanţei interogărilor partiţiilor de date, în care costurile CPU ale transmisiilor de date contribuie semnificativ la durata executiei interogării.

# **Îmbunătăţirile nivelului de izolare stabilitate cursor (CS) cresc nivelul de acces concurent**

În Versiunea 9.7, puteţi să folosiţi nivelul de izolare CS cu semantica de comitere curentă pentru a reduce semnificativ situaţiile de aşteptare din cauza blocării sau a interblocării. Este folosit implicit pentru noile baze de date.

În versiunile anterioare, CS împiedica o aplicaţie să citească rândul care era modificat de alte aplicaţii, până când era comisă modificarea. În Versiunea 9.7, când se foloseşte CS, nu mai este necesar ca operaţia de citire să aştepte comiterea modificării rândului şi apoi să returneze valoarea. Când este posibil, operația de citire returnează rezultatul comis curent, ignorându-se ceea ce ar putea realiza o operaţie necomisă. Un exemplu de excepţie sunt cursoarele actualizabile; în cazul acestora, rezultatele comise curent nu pot fi returnate imediat dacă este posibil ca rândul să fie actualizat pe baza conţinutului anterior.

Noul comportament CS este benefic în cazul mediilor de bază de date cu debit mare de procesate a tranzacţiilor. În astfel de medii, nu poate fi tolerată aşteptarea din cauza blocărilor. Acest comportament nou este benefic în special în cazul aplicaţiilor care folosesc baze de date de la mai mulţi furnizori. Puteţi să folosiţi CS în loc să scrieţi şi să întreţineţi un cod pentru semantica de interblocare specifică bazelor de date DB2.

Acest comportament nou al nivelului de izolare CS este dezactivat pentru bazele de date existente pe care le modernizați de la o ediție anterioară. Puteți să activați sau să dezactivați comportamentul folosind noul parametru de configurare a bazei de date **cur\_commit**. De asemenea, puteți să înlocuiți setarea la nivel de bază de date pentru aplicații individuale folosind opţiunea **CONCURRENTACCESSRESOLUTION** a comenzilor **BIND** şi **PRECOMPILE**. Puteti să înlocuiti setarea la nivel de bază de date pentru procedurile memorate folosind variabila de registru **DB2\_SQLROUTINE\_PREPOPTS** şi procedura SET\_ROUTINE\_OPTS.

Semantica de comitere curentă se aplică doar în cazul scanărilor numai-citire care nu implică tabele de catalog sau al scanărilor interne care sunt folosite pentru a evalua constrângerile. Rețineți că, deoarece comiterea curentă este decisă la nivel de scanare, planul de acces al unui scriitor poate include scanări comise curent. De exemplu, scanarea pentru o subinterogare numai-citire poate implica semantică de comitere curentă. Deoarece semantica de comitere curentă este supusă semanticii la nivel de izolare, aplicaţiile care rulează sub semantica de comitere curentă continuă să respecte nivelurile de izolare.

<span id="page-84-0"></span>Semantica de comitere curentă necesită mai mult spaţiu de istoric, deoarece este nevoie de un spațiu suplimentar pentru a înregistra în istoric prima actualizare a unui rând de date în timpul unei tranzacţii. Aceste date din istoric sunt necesare pentru a extrage imaginea comisă curent a rândului. În funcție de încărcarea de lucru, datele suplimentare din istoric pot avea un impact nesemnificativ sau măsurabil asupra spațiului total folosit pentru istoric. Cerința spaţiului de istoric suplimentar nu este valabilă atunci când parametrul **cur\_commit** este dezactivat.

Puteţi să folosiţi programul exemplu AIRLINE.war pentru a vă familiariza cu această caracteristică.

### **Concepte înrudite**:

["Nivelurile de izolare", în Troubleshooting and Tuning Database Performance](http://www.ibm.com/support/docview.wss?rs=71&uid=swg27015148)

["Au fost adăugate noi programe exemplu DB2" la pagina 121](#page-136-0)

["Semantica pentru comitere curentă îmbunătăţeşte concurenţa", în Troubleshooting and](http://www.ibm.com/support/docview.wss?rs=71&uid=swg27015148) [Tuning Database Performance](http://www.ibm.com/support/docview.wss?rs=71&uid=swg27015148)

### **Referinţe înrudite**:

[" BIND", în Command Reference](http://www.ibm.com/support/docview.wss?rs=71&uid=swg27015148)

[" PRECOMPILE", în Command Reference](http://www.ibm.com/support/docview.wss?rs=71&uid=swg27015148)

["Variabilele compilatorului de interogări", în Database Administration Concepts and](http://www.ibm.com/support/docview.wss?rs=71&uid=swg27015148) [Configuration Reference](http://www.ibm.com/support/docview.wss?rs=71&uid=swg27015148)

[" SET\\_ROUTINE\\_OPTS", în Administrative Routines and Views](http://www.ibm.com/support/docview.wss?rs=71&uid=swg27015148)

["cur\\_commit - Parametrul pentru configurarea comiterii curente", în Database Administration](http://www.ibm.com/support/docview.wss?rs=71&uid=swg27015148) [Concepts and Configuration Reference](http://www.ibm.com/support/docview.wss?rs=71&uid=swg27015148)

# **Partajarea scanării îmbunătăţeşte accesul concurent şi performanţa**

Începând cu DB2 Versiunea 9.7, *partajarea scanării* permite mai multor utilizatori să-şi coordoneze folosirea partajată a paginilor din pool-ul de buffer-e şi se poate reduce numărul de intrări/ieşiri prin păstrarea paginilor în pool-ul de buffer-e. Partajarea scanării creşte nivelul de acces concurent şi de performanţă al încărcării de lucru, fără să fie necesare modernizări de hardware scumpe.

Partajarea scanării oferă următoarele avantaje:

- v Sistemul poate accepta un număr mai mare de aplicaţii concurente.
- v Interogările pot fi executate mai bine.
- v Poate creşte debitul sistemului, ceea ce avantajează chiar şi interogările care nu participă la partajarea scanării.

Partajarea scanării este utilă în situații în care este posibil ca sistemul să nu fie ajustat optim (de exemplu, nu sunt disponibili experţi care să realizeze ajustarea, nu există suficient timp pentru a realiza ajustarea sau nu puteţi ajusta sistemul pentru anumite interogări) sau în care sistemul poate fi dependent de intrări/ieșiri (de exemplu, ați putea avea multe interogări care să realizeze scanarea datelor sau ati putea avea un sistem I/E vechi). Partajarea scanării este eficientă în special în mediile cu aplicaţii care realizează scanări, cum ar fi scanări ale tabelelor sau scanări ale indecşilor de blocuri MDC ai unor tabele mari.

Compilatorul determină dacă o scanare este eligibilă pentru a participa la partajarea scanării pe baza unor criterii cum ar fi tipul de scanare, scopul acesteia, nivelul de izolare şi cantitatea de lucru realizat per înregistrare. Serverul de date gestionează scanările partajate în *grupuri de partajare* şi încearcă să păstreze scanările în acelaşi grup cât mai mult timp posibil, pentru a maximiza beneficiile obţinute prin partajarea paginilor din pool-ul de buffer-e. Însă uneori serverul de date regrupează scanările, pentru a optimiza partajarea scanării.

Serverul de date măsoară *distanţa* dintre două scanări din acelaşi grup de partajare pe baza numărului paginilor din pool-ul de buffer-e aflate între ele. Dacă distanța dintre două scanări ale aceluiaşi grup de partajare este prea mare, este posibil ca ele să nu poată partaja paginile din pool-ul de buffer-e.

Serverul de date monitorizează de asemenea viteza scanărilor. De exemplu, să presupunem că o scanare este mai rapidă ca alta. În această situaţie, paginile din pool-ul de buffer-e care sunt accesate de prima scanare pot fi şterse din pool-ul de buffer-e înainte ca altă scanare din grupul de partajare să le poată accesa. Pentru a evita această situaţie, server de date poate "gâtui" scanarea mai rapidă, pentru a permite scanărilor mai lente să acceseze paginile de date înainte de a fi şterse. Însă o scanare cu prioritate înaltă nu este niciodată gâtuită de o scanare de cu prioritate mai mică, ci este mutată în alt grup de partajare. Folosind gâtuirea scanării mai rapide sau mutarea ei într-un grup de partajare mai rapid, serverul de date ajustează grupurile de partajare pentru a asigura menţinerea unei partajări optime.

Metoda prin care paginile din pool-ul de buffer-e sunt returnate în pool-ul de pagini disponibile ajută de asemenea la optimizarea partajării scanării. Paginile eliberate de ultima scanare a grupului sunt returnate în pool înaintea paginilor eliberate de prima scanare a grupului. Paginile ultimei scanări pot fi eliberate primele deoarece după această scanare în grupul de partajare nu mai există alte scanări care să citească acele pagini; însă este posibil ca paginile folosite de prima scanare să fie accesate de alte scanări, aceste pagini fiind eliberate mai târziu.

În anumite situaţii, este posibil ca o scanare să nu acceseze paginile din buffer ale altei scanări de la începutul listei de pagini, revenind în partea de sus a listei după ce ajunge la ultima pagină. Acest tip de scanare este numită *scanare prin înfăşurare*.

Puteți să folosiți comanda **db2pd** pentru a vizualiza informațiile despre partajare. De exemplu, pentru o scanare partajată individuală, ieşirea comenzii **db2pd** prezintă date cum ar fi viteza de scanare şi intervalul de timp cât a fost gâtuită scanarea. Pentru un grup de partajare, ieşirea comenzii prezintă numărul de scanări din grup şi numărul de pagini partajate de grup.

Tabela EXPLAIN\_ARGUMENT are rânduri noi, care conțin informații de partajare a scanării privind scanările de tabelă şi scanările de index. Puteţi să folosiţi comanda **db2exfmt** pentru a formata şi a vizualiza conţinutul acestei tabele.

Puteți să folosiți profiluri de optimizator pentru a înlocui deciziile luate de compilator cu privire la partajarea scanării. Însă se recomandă să nu folositi aceste profiluri de optimizator decât atunci când DB2 Service vă îndrumă să faceti aceasta.

["Tipurile de acces", în Troubleshooting and Tuning Database Performance](http://www.ibm.com/support/docview.wss?rs=71&uid=swg27015148) ["Partajarea ecranului", în Troubleshooting and Tuning Database Performance](http://www.ibm.com/support/docview.wss?rs=71&uid=swg27015148) **Referinţe înrudite**: ["Tabela EXPLAIN\\_ARGUMENT", în SQL Reference, Volume 1](http://www.ibm.com/support/docview.wss?rs=71&uid=swg27015148) ["db2exfmt - pentru formatul tabelei de explicaţie", în Command Reference](http://www.ibm.com/support/docview.wss?rs=71&uid=swg27015148)

["db2pd - de monitorizare şi depanare a bazei de date DB2", în Command Reference](http://www.ibm.com/support/docview.wss?rs=71&uid=swg27015148)

# **Indecşii partiţionaţi pentru tabelele partiţionate îmbunătăţesc performanţa**

În versiunea 9.7, puteți avea indecși care fac referire la rânduri de date de-a lungul tuturor partiţiilor dintr-o tabelă partiţionată de date (cunoscuţi ca indecşi *nepartiţionaţi*), sau puteţi avea indexul însuşi partiţionat astfel încât fiecare partiţie de date să aibă asociată o *partiţie index*. De asemenea, puteți să folosiți ambii indecși, partiționați și nepartiționați, pentru tabelele partiţionate.

Un index pentru o partiție de date individuală este o partiție de index; setul de partiții de index care formează întregul index al tabelei este un *index partiţionat*.

Înainte de Versiunea 9.7, dacă foloseaţi instrucţiunea ALTER TABLE pentru a ataşa o tabelă sursă la o tabelă partiţionată ca o partiţie nouă, datele din noua partiţie nu erau vizibile decât după ce lansați instrucțiunea SET INTEGRITY pentru a realiza taskuri cum ar fi actualizarea indecşilor, impunerea constrângerilor şi verificarea intervalelor. Dacă tabela sursă pe care aţi ataşat-o conținea o cantitate mare de date, era posibil ca procesarea SET INTEGRITY să dureze mult și să folosească o cantitate considerabilă din spațiul de istoric. Accesul la date putea fi întârziat.

Începând cu Versiunea 9.7, puteţi să folosiţi indecşi partiţionaţi pentru a îmbunătăţi performanţa la aducerea datelor în tabelă. Înainte de a modifica o tabelă partiţionată care foloseşte indecşi partiţionaţi pentru a ataşa o partiţie nouă sau o tabelă sursă nouă, trebuie să creați indecși pentru tabela pe care o atașați, care să se potrivească cu indecșii partiționați ai tabelei partiționate. După atașarea tabelei sursă, trebuie să lansați în continuare instrucțiunea SET INTEGRITY pentru realizarea unor taskuri cum ar fi validarea intervalelor şi verificarea constrângerilor. Însă, dacă indecșii tabelelor sursă se potrivesc cu toți indecșii partiționați ai tabelei destinație, procesarea SET INTEGRITY nu creează probleme privind performanța și înregistrarea în istoric asociată cu întreținerea indexului. Noile date aduse în lucru sunt accesibile mai rapid decât erau anterior.

Indecsii partitionati pot de asemenea să îmbunătătească performanta atunci când scoateti date din tabelă. Când modificaţi tabela pentru a detaşa una dintre partiţiile sale de date, partiţia de date respectivă își ia cu ea indecșii partitionați, devenind o tabelă independentă, cu indecși proprii. Nu trebuie să recreaţi indecşii pentru tabelă după detaşarea partiţiei de date. Spre deosebire de cazul indecșilor nepartiționați, când detașați o partiție de date de la o tabelă care folosește indecși partiționați, partițiile de index asociate pleacă împreună cu ea. Ca urmare, nu este necesară curăţarea asincronă a indexului (AIC).

În plus, poate fi mai eficientă eliminarea partiţiilor pentru interogările într-o tabelă partiţionată care foloseşte indecşi partiţionaţi. În cazul indecşilor nepartiţionaţi, eliminarea partiţiei determină numai eliminarea partiţiilor de date. În cazul indecşilor partiţionaţi, eliminarea partiției poate elimina atât partițiile de date, cât și partițiile de index. Aceasta poate avea ca rezultat scanarea unui număr mai mic de chei şi pagini de index decât într-o interogare similară peste un index nepartiţionat.

<span id="page-87-0"></span>În mod implicit, atunci când creaţi indecşi pentru tabele partiţionate, aceştia sunt indecşi partiționați. Pentru a crea un index partiționat, puteți de asemenea să includeți cuvântul cheie PARTITIONED în instrucțiunea CREATE INDEX. Dacă doriți să creați indecși nepartiționați, trebuie să folosiți cuvintele cheie NOT PARTITIONED. Toți indecșii partiționați ai unei partiții de date sunt stocați în același obiect index, indiferent dacă partițiile de index sunt stocate în spaţiul de tabelă folosit pentru partiţia de date sau în alt spaţiu de tabelă.

Ca şi la ediţiile anterioare, puteţi utiliza instrucţiunea ALTER TABLE cu clauza ADD PARTITION pentru a crea o partiţie de date pentru o tabelă partiţionată. Pentru a specifica faptul că indecșii partitionați ai noii partiții de date trebuie să fie stocați în alt spațiu de tabelă decât cel folosit pentru partitia de date, folositi optiunea INDEX IN a clauzei ADD PARTITION. Dacă există indecşi partiţionaţi pentru tabela partiţionată, operaţia ADD PARTITION extinde aceşti indecşi la noua partiţie, iar indecşii partiţionaţi sunt stocaţi în spaţiul de tabelă pe care îl specificaţi. Dacă nu folosiţi opţiunea INDEX IN, indecşii partitionati sunt stocati în spatiul de tabelă în care este stocată noua partitie de date.

Începând cu DB2 V9.7 Fix Pack 1, la crearea unei tabele care utilizează şi funcţionarea în cluster multidimensional (MDC) şi partiţionarea datelor, indecşii de blocare MDC creaţi de sistem sunt creaţi ca indecşi partiţionaţi. Tabelele MDC partiţionate de date pot profita de caracteristicile disponibile la tabelele partiţionate cum ar fi derularea în interiorul şi derularea în afara datelor de tabelă. Pentru tabelele MDC care utilizează partiţionarea tabelei creată cu DB2 V9.7 și mai vechi, indecșii de blocare sunt nepartiționați.

### **Indecşi partiţionaţi peste date XML**

În tabelele partiţionate, indecşii peste datele XML pe care îi creaţi dumneavoastră cu DB2 V9.7 sau mai vechi sunt nepartiționați. Începând cu DB2 Versiunea 9.7 Fix Pack 1, puteți crea un index peste datele XML pe o tabelă partiţionată fie ca partiţionat, fie nepartiţionat. Implicit este un index partiţionat.

Pentru a crea un index nepartiționat, specificați opțiunea NOT PARTITIONED pentru instrucțiunea CREATE INDEX. Pentru a converti un index nepartiționat peste date XML într-un index partiţionat:

- 1. Abandonaţi indexul nepartiţionat.
- 2. Creaţi un index utilizând instrucţiunea CREATE INDEX fără opţiunea NOT PARTITIONED.

### **Concepte înrudite**:

"Tabelele partitionate", în Partitioning and Clustering Guide

"Strategiile de optimizare pentru tabelele partitionate", în Partitioning and Clustering Guide

["Partiţionarea tabelelor şi tabelele MDC \(multidimensional clustering\)", în Partitioning and](http://www.ibm.com/support/docview.wss?rs=71&uid=swg27015148) [Clustering Guide](http://www.ibm.com/support/docview.wss?rs=71&uid=swg27015148)

["Indecşii de blocuri pentru tabele MDC", în Partitioning and Clustering Guide](http://www.ibm.com/support/docview.wss?rs=71&uid=swg27015148)

### **Operaţii înrudite**:

"Convertirea indecsilor existenți la indecși partiționați", în Partitioning and Clustering Guide **Referinţe înrudite**:

[" ALTER TABLE", în SQL Reference, Volume 2](http://www.ibm.com/support/docview.wss?rs=71&uid=swg27015148)

[" CREATE INDEX", în SQL Reference, Volume 2](http://www.ibm.com/support/docview.wss?rs=71&uid=swg27015148)

## **Au fost incluse mai multe scenarii pentru potrivirile MQT**

Versiunea 9.7 conține îmbunătățiri privind capabilitățile de potrivire MQT, care vor crește nivelul performanței interogărilor.

În ediţiile anterioare, optimizatorul alegea o tabelă MQT pe baza modelului său de cost. Acum puteţi să înlocuiţi decizia optimizatorului, forţându-l să aleagă anumite tabele MQT cu noul element MQTENFORCE folosind profiluri de optimizare.

În plus, tabelele MQT vor fi potrivite în următoarele scenarii noi:

- v O tabelă MQT care specifică o vizualizare care este posibil să conţină o interogare complexă poate fi potrivită cu o interogare care foloseşte vizualizarea respectivă. În ediţiile anterioare, interogările care specificau o vizualizare cu o constructie cum ar fi OUTER JOIN sau o interogare UNION ALL complexă nu puteau fi potrivite cu o tabelă MQT. Acum puteți să creați vizualizări pentru porțiunea din interogări care nu poate fi potrivită și apoi să creaţi tabele MQT care realizează o simplă operaţie SELECT în aceste vizualizări. Dacă interogările fac referire la ceste vizualizări, optimizatorul va lua în considerare înlocuirea vizualizării cu tabela MQT corespondentă.
- v Interogările care conţin o clauză SELECT DISTINCT sau GROUP BY pot fi potrivite cu tabele MQT ale căror definiţii încep cu SELECT DISTINCT.
- Interogările care conțin un predicat EXISTS pot fi de asemenea potrivite cu tabele MQT care au un predicat EXISTS corespunzător.
- v Unele scenarii suplimentare ce implică funcții de dată calendaristică sunt mai bine potrivite. De exemplu, interogările care conțin o funcție QUARTER pot fi potrivite cu o tabelă MQT ce returnează MONTH. Alt exemplu este o interogare care conține funcția DAYOFWEEK și tabela MQT conține DAYOFWEEK\_ISO (sau scenariul invers).
- v Alte scenarii, care anterior nu se potriveau, acum sunt potrivite atunci când sunt definite constrângeri de integritate referenţială (sau integritate referenţială informaţională).

### **Concepte înrudite**:

["Indicaţii pentru optimizarea planului", în Troubleshooting and Tuning Database Performance](http://www.ibm.com/support/docview.wss?rs=71&uid=swg27015148)

# **LOB-urile mici pot fi stocate în rânduri de tabelă şi comprimate**

Când un LOB este mai mic decât o dimensiune specificată, acum este stocat în rândul tabelei de bază, nu într-un obiect de stocare separat. LOB-urile cu dimensiuni excesive sunt stocate transparent în obiecte de stocare pentru LOB. Acest suport este deja disponibil pentru documentele XML mici.

Dacă lucraţi mai mult cu LOB-uri mici, stocarea în rândurile tabelei de bază oferă o performanţă mai bună pentru orice operaţie care interoghează, inserează, actualizează sau şterge LOB-uri, deoarece sunt necesare mai puţine operaţii de intrare/ieşire. Dacă folosiţi de asemenea comprimarea rândurilor de date, LOB-urile sunt comprimate, ceea ce reduce cerinţele de spaţiu de stocare şi îmbunătăţeşte eficienţa I/E pentru LOB-uri.

Dimensiunea maximă a LOB-urilor stocate în tabela de bază este specificată de opţiunea INLINE LENGTH a instrucţiunilor CREATE TABLE şi ALTER TABLE. Puteţi să specificaţi o valoare de până la 32.673 octeţi, (această valoare este afectată de dimensiunea de pagină folosită).

Stocarea în rânduri a LOB-urilor este asemănătoare cu modul în care o instanţă de tip structurat sau un document XML poate fi stocat inline în rândul unei tabele.

Versiunea 9.7 oferă două funcții care furnizează informații despre stocarea în tabela de bază a documentelor XML şi a datelor LOB şi vă ajută să le gestionaţi:

#### **ADMIN\_IS\_INLINED**

După ce aţi activat stocarea în rândurile tabelei de bază, puteţi utiliza ADMIN\_IS\_INLINED pentru a determina dacă documentele XML sau datele LOB sunt stocate în rândurile tabelei de bază.

### <span id="page-89-0"></span>**ADMIN\_EST\_INLINE\_LENGTH**

Puteți utiliza ADMIN\_EST\_INLINE\_LENGTH pentru a afișa dimensiunea datelor XML sau LOB şi a utiliza informaţiile la activarea stocării în rândurile tabelei de bază sau ajustarea dimensiunii utilizate pentru stocarea în rândurile tabelei de bază.

Puteți să folosiți un nou program exemplu pentru a vă familiariza cu funcțiile de tabelă pentru documentele XML.

### **Concepte înrudite**:

["Au fost adăugate noi programe exemplu DB2" la pagina 121](#page-136-0)

["LOB-urile inline îmbunătăţesc performanţa", în Troubleshooting and Tuning Database](http://www.ibm.com/support/docview.wss?rs=71&uid=swg27015148) [Performance](http://www.ibm.com/support/docview.wss?rs=71&uid=swg27015148)

["Stocarea LOB-urilor inline în rânduri de tabelă", în Database Administration Concepts and](http://www.ibm.com/support/docview.wss?rs=71&uid=swg27015148) [Configuration Reference](http://www.ibm.com/support/docview.wss?rs=71&uid=swg27015148)

### **Referinţe înrudite**:

[" ALTER TABLE", în SQL Reference, Volume 2](http://www.ibm.com/support/docview.wss?rs=71&uid=swg27015148)

[" CREATE TABLE", în SQL Reference, Volume 2](http://www.ibm.com/support/docview.wss?rs=71&uid=swg27015148)

["Obiectele mari \(LOB\)", în SQL Reference, Volume 1](http://www.ibm.com/support/docview.wss?rs=71&uid=swg27015148)

"Funcția ADMIN\_IS\_INLINED - Determinare dacă datele sunt inline", în Administrative [Routines and Views](http://www.ibm.com/support/docview.wss?rs=71&uid=swg27015148)

["Funcţia ADMIN\\_EST\\_INLINE\\_LENGTH - Estimare lungime necesară pentru datele](http://www.ibm.com/support/docview.wss?rs=71&uid=swg27015148) [inline", în Administrative Routines and Views](http://www.ibm.com/support/docview.wss?rs=71&uid=swg27015148)

# **IOCP (porturi de completare I/O) sunt folosite implicit pentru I/E asincrone (AIX)**

Când sunt configurate porturile de completare I/E, ele sunt folosite pentru a procesa cererile de I/E asincronă (AIO) pe sistemul de operare AIX şi pot îmbunătăţi performanţa generală a sistemului.

Sistemele de operare AIX în mediile SMP (symmetric multi-processor) folosesc IOCP pentru procesarea AIO. Procesele de server AIO din sistemul de operare AIX gestionează cererile de I/E prin procesarea unui număr mare de cereri în cel mai optim mod pentru sistem.

Sistemul dumneavoastră de operare poate să nu aibă instalat şi configurat modulul IOCP. Dacă sunt aplicate cerințele DB2 Versiunea 9.7 minime pentru sistemul de operare AIX folosind o modernizare de sistem de operare, în locul unei noi instalări de sistem de operare, trebuie să instalați și să configurați separat modulul IOCP.

### **Operaţii înrudite**:

["Configurarea IOCP în AIX", în Troubleshooting and Tuning Database Performance](http://www.ibm.com/support/docview.wss?rs=71&uid=swg27015148)

# **Intenţia de blocare a nivelului de izolare poate fi specificată în clauzele subselect şi fullselect**

Începând cu Versiunea 9.7, puteţi să specificaţi niveluri de izolare şi intenţii de blocare diferite pentru tabele, în clauze subselect diferite.

În ediţiile anterioare, puteaţi să specificaţi nivelul de izolare şi intenţia de blocare numai la nivel de instrucţiune, setările respective fiind aplicate tuturor tabelelor din interogarea SQL. Această modificare permite o concurenţă mai bună, deoarece acum puteţi să controlaţi nivelurile de izolare specifice, în loc să folosiţi un nivel de izolare înalt pentru întreaga interogare.

### <span id="page-90-0"></span>**Exemplu**

În exemplul următor, o uniune internă între două tabele, nivelul de izolare citire repetată (RR) specificat pentru tabela MySchema.T1 va înlocui nivelul de izolare stabilitate citire (RS), specificat pentru sesiune:

```
SET CURRENT ISOLATION LEVEL RS;
SELECT T1.c1, T1.c2, T2.c3
  FROM (SELECT c1, c2 FROM MySchema.T1 WITH RR) as T1,
           MySchema.T2 as T2
  WHERE T1.C1 = T2.C4;
```
MySchema.T1 va fi accesată folosind citirea repetată, iar MySchema.T2 va fi accesată folosind stabilitatea citirii.

# **FP1: Datele tabelei partiţionate rămân disponibile în timpul operaţiilor de scoatere din lucru**

În DB2 Versiunea 9.7 Pachetul de corecţii 1 şi pachetele de corecţii mai noi, la detaşarea unei partiții de date a unei tabele partiționate, interogările pot continua să acceseze partițiile de date neafectate ale tabelei în timpul unei operaţii de scoatere din lucru iniţiate de către instrucţiunea ALTER TABLE...DETACH PARTITION.

La detaşarea unei partiţii de date de la o tabelă partiţionată utilizând instrucţiunea ALTER TABLE cu clauza DETACH PARTITION, tabela partiţionată sursă rămâne online şi interogările care rulează contra tabelei continuă să ruleze. Partiţia de date care este detaşată este convertită într-o tabelă independentă în următorul proces de două faze:

- 1. Operaţia ALTER TABLE...DETACH PARTITION detaşează logic partiţia de date de tabela partiţionată.
- 2. O operaţie de detaşare partiţie asincronă converteşte partiţia detaşată logic într-o tabelă independentă.

Dacă există tabele independente care trebuie să fie menținute crescător față de partiția de date detaşată (se face referire la aceste tabele dependente ca tabele dependente detaşate), operaţia de detaşare a partiţiei asincrone începe doar după ce instrucţiunea SET INTEGRITY este rulată pe toate tabelele dependente detaşate.

În lipsa dependenţilor detaşaţi, operaţia de detaşare a partiţiei asincrone începe după ce comite tranzactia care lansează instructiunea ALTER TABLE...DETACH PARTITION.

Operatia ALTER TABLE...DETACH PARTITION se realizează în modul următor:

- v Operatia DETACH care nu asteaptă interogări de nivel de izolatie de citire necomisă dinamică (UR) înainte de a continua, nici nu întrerupe nicio interogare UR dinamică rulând în prezent. Acest comportament are loc chiar când interogarea UR accesează partiția care este detaşată.
- v Dacă interogările non-UR dinamice (interogări de citire sau scriere) nu au blocat partiţia care urmează să fie detaşată, operaţia DETACH se poate termina în timp ce interogările non-UR dinamice rulează contra tabelei.
- v Dacă interogările non-UR dinamice au blocat partiţia care urmează să fie detaşată, operaţia DETACH aşteaptă eliberarea blocării.
- v Nevalidarea hard trebuie să aibă loc asupra tuturor pachetelor statice care sunt dependente de tabelă înainte ca operaţia DETACH să poată continua.
- v Următoarele restricţii care se aplică asupra instrucţiunilor limbajului de definire a datelor (DDL) se aplică de asemenea asupra unei operaţii DETACH pentru că DETACH necesită actualizarea cataloagelor:
- <span id="page-91-0"></span>– Interogările noi nu pot fi compilate contra tabelei.
- O legare sau relegare nu poate fi realizată asupra interogărilor care rulează contra tabelei.

Pentru a minimiza impactul acestor restricţii, lansaţi o COMMIT imediat după o operaţie DETACH.

### **Concepte înrudite**:

["Detaşarea asincronă a partiţiei pentru tabelele partiţionate", în Partitioning and Clustering](http://www.ibm.com/support/docview.wss?rs=71&uid=swg27015148) [Guide](http://www.ibm.com/support/docview.wss?rs=71&uid=swg27015148)

"Fazele detasării partitiei de date", în Partitioning and Clustering Guide

### **Operaţii înrudite**:

["Detaşarea partiţiilor de date", în Partitioning and Clustering Guide](http://www.ibm.com/support/docview.wss?rs=71&uid=swg27015148)

### **Referinţe înrudite**:

[" ALTER TABLE", în SQL Reference, Volume 2](http://www.ibm.com/support/docview.wss?rs=71&uid=swg27015148)

## **Tabelele de interogări materializate cu coloane spaţiale pot fi replicate**

Începând cu Versiunea 9.7 Fix Pack 2, puteţi crea tabele de interogări materializate (MQT-uri) replicate care contin coloane spatiale. Utilizarea coloanelor spatiale cu MOT-uri replicate îmbunătăteste performanța interogărilor spațiale în care coloanele spațiale trebuie unite. Acest tip de interogare spatială este util în multe feluri de aplicații, cum ar fi aplicațiile de analiză de risc pentru industria de asigurări.

Industria asigurărilor utilizează aplicaţii de determinare a riscurilor pentru a determina ce clienți se află într-o zonă cu risc mare de incendiu sau de inundații, în funcție de locația clientului şi de o tabelă de poligoane reprezentând riscul de incendiu sau de inundaţii. Dar datele clientului sunt adeseori împrăştiate pe mai multe partiţii într-un mediu de baze de date partiţionat, ceea ce poate afecta performanţa acestor aplicaţii.

Această îmbunătăţire permite crearea unui MQT replicat dacă definiţia de tabelă include o coloană spaţială. Anterior, acest lucru nu era permis pentru toate tipurile structurate definite de utilizator, dintre care tipurile de date spaţiale sunt o implementare anume.

# **FP2: Optimizarea suplimentară a performanţei utilizând IBM InfoSphere Optim Performance Manager Extended Edition**

IBM InfoSphere Optim Performance Manager Extended Edition Versiunea 4.1 este o urmare la DB2 Performance Expert.

Începând cu Versiunea 9.7 Fix Pack 2 şi pachetele de corecţii ulterioare, IBM InfoSphere Optim Performance Manager Extended Edition ajută la optimizarea performanţei şi disponibilitatea bazelor de date critice şi a aplicaţiilor. IBM InfoSphere Optim Performance Manager Extended Edition furnizează o abordare proactivă, comprehensivă a gestiunii performanţelor care permite personalului IT să identifice, să diagnosticheze, să rezolve şi să impiedice problemele de prformanță în produsele DB2 și în aplicațiile asociate inclusiv în aplicaţiile Java and DB2 Call Level Interface (CLI).

# **Capitolul 8. Îmbunătăţirile privind compatibilitatea SQL**

Dacă lucraţi cu baze de date Oracle, veţi constata că Versiunea 9.7 conţine numeroase îmbunătăţiri care fac produsele DB2 mai familiare. De asemenea, aceste îmbunătăţiri fac mai uşoară activarea aplicaţiilor Oracle pentru a rula rapid în mediile DB2.

De exemplu, Versiunea 9.7 introduce următoarele interfeţe de aplicaţie şi de administrare, care le sunt familiare utilizatorilor Oracle:

- v CLPPlus, un procesor de linie de comandă interactiv care este compatibil cu Oracle SQL\*Plus (vedeţi "A fost adăugat procesorul de linie de comandă compatibil SQL\*Plus")
- v Informaţii de catalog DB2, care prezintă informaţiile într-un mod compatibil cu cel al vizualizărilor dicţionarului de date (vedeţi ["A fost adăugat suport pentru vizualizări](#page-93-0) [compatibile cu dicţionarul de date Oracle" la pagina 78\)](#page-93-0)
- v Module definite de sistem, care sunt compatibile cu pachetele încorporate Oracle (vedeţi ["Modulele definite de sistem simplifică logica aplicaţiilor şi codul SQL PL" la pagina 118\)](#page-133-0)

În plus, dacă lucrati și cu software Oracle, vă vor fi familiare câteva noi construcții și semantici SQL pentru scrierea și rularea aplicațiilor în Versiunea 9.7:

- Compilarea și executarea codului PL/SOL în mediile cu Versiunea 9.7 (vedeți ["Limbajul](#page-93-0) PL/SQL este suportat de interfetele DB2" la pagina 78)
- v Suport pentru tipurile de date NUMBER, VARCHAR2 şi DATE cu componenta de timp (vedeţi ["A fost extins suportul pentru tipul de date" la pagina 79\)](#page-94-0)
- v Pseudocoloanele ROWNUM şi ROWID (vedeţi ["Este suportată sintaxa alternativă de](#page-95-0) [limbaj SQL" la pagina 80\)](#page-95-0)

Folosind setări specifice ale variabilei de registru **DB2\_COMPATIBILITY\_VECTOR**, stabiliți care dintre aceste caracteristici de compatibilitate sunt activate. Pentru informații suplimentare, vedeți ["Poate fi activat modul de compatibilitate cu Oracle" la pagina 80.](#page-95-0)

# **A fost adăugat procesorul de linie de comandă compatibil SQL\*Plus**

Procesorul CLPPlus este un procesor de linie de comandă nou, interactiv şi uşor de folosit, pentru instrucţiuni SQL şi comenzi de bază de date. Procesorul furnizează suport pentru crearea, editarea şi rularea dinamică a instrucţiunilor şi a scripturilor SQL.

Este suportat un set de comenzi pentru conectarea la bazele de date, manipularea unei instrucțiuni sau a unui script definit într-un buffer, modificarea liniilor din buffer, formatarea seturilor de rezultate și executarea altor operații administrative înrudite. Acest procesor furnizează caracteristici compatibile cu procesorul de linie de comandă SQL\*Plus.

DB2 V9.7 Fix Pack 1 extinde funcționalitatea caracteristicilor CLPPlus existente și adaugă suport pentru: variabile de legătură, funcţii **COMPUTE** şi comenzi pentru a ajuta personalizarea prezentării raportului.

["Command line processor plus \(CLPPlus\)", în Instalarea clienţilor IBM Data Server](http://www.ibm.com/support/docview.wss?rs=71&uid=swg27015148)

# <span id="page-93-0"></span>**A fost adăugat suport pentru vizualizări compatibile cu dicţionarul de date Oracle**

Acum sunt disponibile vizualizări care prezintă informaţiile de catalog DB2 într-un mod care este compatibil cu vizualizările dicţionarului de date Oracle. Dicţionarul de date este o magazie pentru metadatele bazei de date.

Există trei versiuni diferite ale fiecărui dictionar de date și fiecare versiune este identificată de un prefix al numelui vizualizării. Nu toate versiunile se aplică la fiecare vizualizare.

- Vizualizările USER \* întorc informații despre obiectele care sunt deținute de utilizatorul de bază de date curent.
- v Vizualizările ALL\_\* întorc informaţii despre obiectele la care utilizatorul curent are acces.
- vizualizările DBA \* întorc informații despre toate obiectele din baza de date, indiferent de posesor.

Privilegiul SELECT este acordat lui PUBLIC pentru toate vizualizările USER\_\* şi ALL\_\*.

Vizualizările compatibile sunt bazate pe vizualizări de catalog de sistem DB2 şi vizualizările administrative SQL de monitorizare instantanee. Pentru a folosi vizualizările compatibile cu dicţionarul de date Oracle, sunt necesare privilegii corespunzătoare pentru catalog şi pentru vizualizările de monitorizare a instantaneelor.

Vizualizările dicţionarului de date sunt auto-descriptive. Vizualizarea DICTIONARY întoarce o listare a tuturor vizualizărilor dicţionarului de date cu comentarii care descriu conţinutul fiecărei vizualizări. Vizualizarea DICT\_COLUMNS întoarce o listă a tuturor coloanelor din toate vizualizările dicţionarului de date. Cu aceste două vizualizări, puteţi determina ce informaţii sunt disponibile şi cum le puteţi accesa.

Suportul pentru vizualizări compatibile cu dicţionarul de date Oracle este activat prin setarea variabilei de registru **DB2\_COMPATIBILITY\_VECTOR**.

Pentru lista completă a vizualizărilor suportate, vedeţi subiectul "Vizualizările compatibile cu dicţionarul de date Oracle".

### **Concepte înrudite**:

"Vizualizările compatibile cu dictionarul de date Oracle", în SOL Procedural Languages: [Application Enablement and Support](http://www.ibm.com/support/docview.wss?rs=71&uid=swg27015148)

#### **Referinţe înrudite**:

["Variabila de registru DB2\\_COMPATIBILITY\\_VECTOR", în SQL Procedural Languages:](http://www.ibm.com/support/docview.wss?rs=71&uid=swg27015148) [Application Enablement and Support](http://www.ibm.com/support/docview.wss?rs=71&uid=swg27015148)

# **Limbajul PL/SQL este suportat de interfeţele DB2**

În DB2 Versiunea 9.7, codul PL/SQL poate fi compilat şi executat folosind interfeţe DB2.

DB2 Versiunea 9.7 suportă compilarea limbajului PL/SQL. Suportul pentru compilarea PL/SQL poate fi activat prin setarea sau actualizarea variabilei de registru **DB2\_COMPATIBILITY\_VECTOR**.

<span id="page-94-0"></span>Portarea la DB2 Versiunea 9.7 a scripturilor PL/SQL, a definiţiilor de pachete sau a instrucțiunilor PL/SQL și SQL individuale care lucrează cu alte sisteme de gestionare a bazei de date se realizează prin executarea lor dintr-o fereastră de comandă DB2 sau din procesorul liniei de comandă DB2.

Cu mediul DB2 inițializat pentru PL/SQL, compilatorul DB2 procesează instrucțiunile PL/SQL DDL şi creează în baza de date obiectele de bază de date necesare. Pot fi de asemenea compilate şi executate blocuri anonime PL/SQL, precum şi referinţe la rutine şi vizualizări de pachet folosite de obicei.

În Versiunea 9.7 Fix Pack 1 şi pachetele de corecţii ulterioare, sintaxa FORALL şi sintaxa BULK COLLECT INTO sunt suportate în compilatorul DB2 PL/SQL:

- Instructiunea FORALL suportă instructiunile INSERT, DELETE căutat, UPDATE căutat și EXECUTE IMMEDIATE. Logica, o operaţie FORALL iterează peste o matrice, procesând modificarea datelor pentru fiecare element din sir ca o operatie de blocare.
- Extensia BULK COLLECT la clauza INTO (în instrucțiunile SELECT INTO, FETCH și EXECUTE IMMEDIATE) utilizează şiruri pentru a memora mai multe rânduri de date (fie tipuri scalare fie înregistrări).

Cu acest suport, puteţi să activaţi rapid soluţiile PL/SQL în mediile DB2.

### **Concepte înrudite**:

["Suportul PL/SQL", în SQL Procedural Languages: Application Enablement and Support](http://www.ibm.com/support/docview.wss?rs=71&uid=swg27015148)

### **Referinţe înrudite**:

["Variabila de registru DB2\\_COMPATIBILITY\\_VECTOR", în SQL Procedural Languages:](http://www.ibm.com/support/docview.wss?rs=71&uid=swg27015148) [Application Enablement and Support](http://www.ibm.com/support/docview.wss?rs=71&uid=swg27015148)

## **A fost extins suportul pentru tipul de date**

Pentru ca gestionarea datelor să aibă un grad mai mare de compatibilitate cu sistemul de gestionare a bazelor de date Oracle, puteţi folosi acum tipurile de date NUMBER, NVARCHAR2 şi VARCHAR2. Puteţi pune managerul bazei de date să interpreteze tipul de date DATE (în mod normal compus din an, lună, zi) ca un tip de date TIMESTAMP(0) (compus din an, lună, zi, oră, minute, secunde).

Aceste tipuri de date sunt activate prin setarea variabilei de registru **DB2\_COMPATIBILITY\_VECTOR**.

Acest suport include funcţiile compatibile Oracle pentru transformarea tipului de date şi executarea aritmeticii tipului de date asupra tipului de date DATE.

Începând cu Versiunea 9.7 Fix Pack 2, suportul caracterelor naţionale a fost extins prin verificarea ortografică NCHAR, NVARCHAR şi NCLOB pentru tipurile de date grafice.

Puteți să folosiți programul exemplu datecompat.db2 pentru a vă familiariza cu folosirea acestor caracteristici.

<span id="page-95-0"></span>["Au fost adăugate noi programe exemplu DB2" la pagina 121](#page-136-0)

### **Referinţe înrudite**:

["Variabila de registru DB2\\_COMPATIBILITY\\_VECTOR", în SQL Procedural Languages:](http://www.ibm.com/support/docview.wss?rs=71&uid=swg27015148) [Application Enablement and Support](http://www.ibm.com/support/docview.wss?rs=71&uid=swg27015148)

["Tipul de date NUMBER", în SQL Procedural Languages: Application Enablement and](http://www.ibm.com/support/docview.wss?rs=71&uid=swg27015148) [Support](http://www.ibm.com/support/docview.wss?rs=71&uid=swg27015148)

["Tipurile de date VARCHAR2 şi NVARCHAR2", în SQL Procedural Languages: Application](http://www.ibm.com/support/docview.wss?rs=71&uid=swg27015148) [Enablement and Support](http://www.ibm.com/support/docview.wss?rs=71&uid=swg27015148)

["Tipul de date DATE bazat pe TIMESTAMP\(0\)", în SQL Procedural Languages: Application](http://www.ibm.com/support/docview.wss?rs=71&uid=swg27015148) [Enablement and Support](http://www.ibm.com/support/docview.wss?rs=71&uid=swg27015148)

"Sirurile de caractere nationale", în SOL Reference, Volume 1

### **Este suportată sintaxa alternativă de limbaj SQL**

Începând cu Versiunea 9.7, puteţi utiliza o sintaxă alternativă pentru ca instrucţiunea DELETE și funcția scalară RID BIT să cuprind caracteristici asemănătoare suportate de către alti vânzători de baze de date.

Versiunea 9.7 suportă acum o versiune simplificată a instrucţiunii DELETE FROM, astfel încât clauza FROM poate fi omisă. Deşi clauza FROM din DELETE este opţională, omiterea FROM este non-standard şi nu este recomandată.

Funcția scalară RID BIT suportă de asemenea o sintaxă alternativă utilizând o pseudocoloană, ROWID. O referinţă necalificată pentru ROWID este echivalentă cu RID\_BIT() şi o referinţă calificată pentru ROWID, cum ar fi EMPLOYEE.ROWID, este echivalentă cu RID\_BIT(EMPLOYEE).

Poate fi activată selectiv altă sintaxă SQL alternativă, cum ar fi folosirea ROWNUM ca sinonim pentru ROW\_NUMBER() OVER(), prin setarea variabilei de registru **DB2\_COMPATIBILITY\_VECTOR**.

#### **Concepte înrudite**:

["Introducere în caracteristicile de compatibilitate DB2", în SQL Procedural Languages:](http://www.ibm.com/support/docview.wss?rs=71&uid=swg27015148) [Application Enablement and Support](http://www.ibm.com/support/docview.wss?rs=71&uid=swg27015148)

### **Referinţe înrudite**:

[" DELETE", în SQL Reference, Volume 2](http://www.ibm.com/support/docview.wss?rs=71&uid=swg27015148)

[" RID\\_BIT şi RID", în SQL Reference, Volume 1](http://www.ibm.com/support/docview.wss?rs=71&uid=swg27015148)

["Pseudocoloana ROWNUM", în SQL Procedural Languages: Application Enablement and](http://www.ibm.com/support/docview.wss?rs=71&uid=swg27015148) [Support](http://www.ibm.com/support/docview.wss?rs=71&uid=swg27015148)

# **Poate fi activat modul de compatibilitate cu Oracle**

Pentru a creşte nivelul de compatibilitate al mediului DB2 cu mediul sistemului de gestionare a bazelor de date Oracle, puteţi să setaţi noua variabilă de registru **DB2\_COMPATIBILITY\_VECTOR**.

Această variabilă de registru este reprezentată ca o valoare hexazecimală, fiecare bit din variabilă activând una dintre caracteristicile de compatibilitate DB2. În funcție de aplicația pe care doriţi să o folosiţi pentru serverul de date DB2, puteţi activa compatibilitatea cu tipurile de date, semantica şi comportamentul pe care le-ar putea solicita aplicaţia.

### **Operaţii înrudite**:

["Setarea DB2 pentru activarea aplicaţiilor Oracle", în SQL Procedural Languages:](http://www.ibm.com/support/docview.wss?rs=71&uid=swg27015148) [Application Enablement and Support](http://www.ibm.com/support/docview.wss?rs=71&uid=swg27015148)

### **Referinţe înrudite**:

["Variabila de registru DB2\\_COMPATIBILITY\\_VECTOR", în SQL Procedural Languages:](http://www.ibm.com/support/docview.wss?rs=71&uid=swg27015148) [Application Enablement and Support](http://www.ibm.com/support/docview.wss?rs=71&uid=swg27015148)

# **FP4: Îmbunătăţirile instrucţiunii CREATE TRIGGER**

În Versiunea 9.7 Fix Pack 4 şi pachetele de corecţii ulterioare, instrucţiunea CREATE TRIGGER a fost modificată, pentru a oferi o flexibilitate mai mare şi o funcţionalitate mai bogată pentru crearea declanşatoarelor.

Când creaţi un declanşator cu instrucţiunea CREATE TRIGGER, puteţi să:

- v Includeţi mai mult de o operaţie în clauza evenimentului declanşator. Acum aveţi posibilitatea să utilizaţi împreună operaţii UPDATE, DELETE şi INSERT într-o singură clauză. Această capabilitate înseamnă că declanşatorul este activat de apariţia oricăruia dintre evenimentele specificate. Puteţi specifica arbitrar unul, două sau toate cele trei evenimente de declanşator într-o instrucţiune CREATE TRIGGER. Însă o operaţie poate fi specificată o singură dată.
- v Identificaţi evenimentul care a activat un declanşator. Predicatele evenimentului de declansator UPDATING, INSERTING si DELETING pot fi utilizate ca niște condiții booleene pentru identificarea actiunilor declansatorului. Predicatele evenimentului de declansator pot fi utilizate numai în actiunea de declansator dintr-o instructiune CREATE TRIGGER care utilizează o instrucţiune SQL compusă (compilată).

### **Concepte înrudite**:

["Tipurile de declanşatoare \(PL/SQL\)" în SQL Procedural Languages: Application Enablement](http://www.ibm.com/support/docview.wss?rs=71&uid=swg27015148) [and Support](http://www.ibm.com/support/docview.wss?rs=71&uid=swg27015148)

["Predicatele evenimentelor de declanşatoare \(PL/SQL\)" în SQL Procedural Languages:](http://www.ibm.com/support/docview.wss?rs=71&uid=swg27015148) [Application Enablement and Support](http://www.ibm.com/support/docview.wss?rs=71&uid=swg27015148)

### **Referinţe înrudite**:

[" CREATE TRIGGER", în SQL Reference, Volume 2](http://www.ibm.com/support/docview.wss?rs=71&uid=swg27015148)

["Instrucţiunea CREATE TRIGGER \(PL/SQL\)", în SQL Procedural Languages: Application](http://www.ibm.com/support/docview.wss?rs=71&uid=swg27015148) [Enablement and Support](http://www.ibm.com/support/docview.wss?rs=71&uid=swg27015148)

# **FP5: A fost îmbunătăţită compatibilitatea SQL**

În Versiunea 9.7 Fix Pack 5 şi în următoarele pachete de corecţii, îmbunătăţirile reduc timpul şi complexitatea activării unor aplicaţii pe care le-aţi scris pentru produse de baze de date relaţionale altele decât cele pe care produsul DB2 le rulează într-un mediu DB2.

Compatibilitatea SQL a fost îmbunătăţită după cum urmează:

- Sunt suportate tipuri de rânduri și matrice imbricate. Un tip imbricat este un tip de date complexe care au ca referinţă alt tip de date complexe. Puteţi imbrica acum următoarele tipuri:
	- Un tip de matrice ca element al unui tip de matrice
	- O matrice sau un tip de rând drept câmp al unui tip de rând

Nivelul maxim de imbricare pentru tipuri de matrice şi rânduri este 16. Realizarea inserărilor sau actualizărilor în tipurile de rânduri sau matrice imbricate adânc necesită utilizarea sintaxei cu atenţie.

În medii partiţionate, suportul este disponibil numai pentru instrucţiuni de nivel înalt SET şi CALL pe care obiectele de referinţă le-au definit în tipuri imbricate. Obiectele cu tipuri imbricate nu trebuie referenţiate într-o interogare secundară.

- Sunt disponibile funcții noi:
	- Funcţia scalară HEXTORAW returnează o reprezentare ca şir bit a unui şir de caractere hexazecimal.
	- Funcţia scalară NVL2 returnează al doilea şi al treilea argument care se bazează pe faptul că primul argument este NULL sau not-NULL.
	- Funcţia scalară SUBSTR2 returnează un subşir al unui şir. Funcţia SUBSTR2 diferă de functia SUBSTR în aceea că dvs. exprimati argumentele de pornire și de lungime pentru functia SUBSTR2 în unități șir 16-bit UTF-16 (CODEUNITS16).
- Functiile au fost expandate:
	- Argumentul *replace-string* este acum opţional pentru funcţia scalară REPLACE.
	- $-$  În functia de tabel UNNEST. TABLE poate fi utilizat ca sinonim pentru UNNEST. Funcţiile scalare cu tip de rezultat matrice pot fi acum utilizate ca argumente pentru UNNEST.
	- Funcţia agregat ARRAY\_AGG acceptă acum expresii multiple.
	- Argumentul *format-string* este acum opţional pentru funcţia scalară VARCHAR\_BIT\_FORMAT.

### **Referinţe înrudite**:

[" REPLACE", în SQL Reference, Volume 1](http://www.ibm.com/support/docview.wss?rs=71&uid=swg27015148)

["subselect" în SQL Reference, Volume 1](http://www.ibm.com/support/docview.wss?rs=71&uid=swg27015148)

["Regulile pentru tipurile de date ale rezultatului", în SQL Reference, Volume 1](http://www.ibm.com/support/docview.wss?rs=71&uid=swg27015148)

[" VARCHAR\\_BIT\\_FORMAT", în SQL Reference, Volume 1](http://www.ibm.com/support/docview.wss?rs=71&uid=swg27015148)

[" ARRAY\\_AGG", în SQL Reference, Volume 1](http://www.ibm.com/support/docview.wss?rs=71&uid=swg27015148)

[" CREATE TYPE \(matrice\)", în SQL Reference, Volume 2](http://www.ibm.com/support/docview.wss?rs=71&uid=swg27015148)

["Tipurile de date VARCHAR2 şi NVARCHAR2", în SQL Procedural Languages: Application](http://www.ibm.com/support/docview.wss?rs=71&uid=swg27015148) [Enablement and Support](http://www.ibm.com/support/docview.wss?rs=71&uid=swg27015148)

[" CREATE TYPE \(rând\)", în SQL Reference, Volume 2](http://www.ibm.com/support/docview.wss?rs=71&uid=swg27015148)

["Determinarea tipurilor de date ale expresiilor fără tip", în SQL Reference, Volume 1](http://www.ibm.com/support/docview.wss?rs=71&uid=swg27015148)

[" UNNEST" în SQL Reference, Volume 1](http://www.ibm.com/support/docview.wss?rs=71&uid=swg27015148)

"Funcția scalară HEXTORAW" în SQL Reference, Volume 1

["Funcţia scalară NVL2" în SQL Reference, Volume 1](http://www.ibm.com/support/docview.wss?rs=71&uid=swg27015148)

["Funcţia scalară SUBSTR2" în SQL Reference, Volume 1](http://www.ibm.com/support/docview.wss?rs=71&uid=swg27015148)

# **Capitolul 9. Îmbunătăţirile privind gestionarea încărcării de lucru**

Caracteristicile din DB2 Versiunea 9.7 extind capabilităţile de gestionare a încărcării de lucru oferite în ediţiile anterioare.

Controlul nivelului de activitate al încărcării de lucru, definirea încărcărilor de lucru şi colectarea datelor de activitate agregate au fost îmbunătăţite şi simplificate în Versiunea 9.7 prin următoarea funcţionalitate:

- v Praguri bazate pe activitate (vedeţi ["Încărcările de lucru suportă controale cu prag bazat pe](#page-99-0) [activitate" la pagina 84\)](#page-99-0)
- v Suport pentru joker şi adrese IP (vedeţi ["Au fost îmbunătăţite atributele de conexiune ale](#page-99-0) [încărcării de lucru" la pagina 84\)](#page-99-0)
- v Colectarea datelor de activitate agregate la nivel de încărcare de lucru şi noi marcaje de limită superioară (vedeți ["Colectarea datelor de activitate agregate la nivelul încărcării de](#page-100-0) [lucru şi noile marcaje de limită superioară furnizează statistici suplimentare" la pagina 85\)](#page-100-0)

Controlul priorității relative a lucrului cu clase de servicii a fost îmbunătățit în Versiunea 9.7 cu următoarea funcţionalitate:

- v Seturile de acţiuni de lucru pot fi definite la nivelul încărcării de lucru (vedeţi ["FP1:](#page-105-0) Seturile de acțiuni de lucru pot fi definite la nivelul încărcării de lucru" la pagina 90)
- v Controlul priorităţii I/E a pool-ului de buffer-e pentru clase de servicii (vedeţi ["Prioritatea](#page-101-0) [de I/E a pool-ului de buffer-e controlată pentru clase de servicii" la pagina 86\)](#page-101-0)
- v Integrarea cu gestionarea încărcării de lucru din Linux (vedeţi ["DB2 Workload Manager](#page-101-0) [suportă integrarea cu Linux Workload Management \(WLM\)" la pagina 86\)](#page-101-0)

Pentru a ajuta la mentinerea stabilității pe serverul dumneavoastră de date, puteți să folositi următoarele praguri îmbunătățite pentru a controla mai precis resursele suplimentare și pe cele existente:

- v Noi praguri pentru controlul resurselor specifice (vedeti ["Noile praguri oferă un control](#page-102-0) suplimentar al activității" la pagina 87)
- Pragul de timp limitează durata unității de lucru (vedeți ["FP1: Noul prag de timp limitează](#page-105-0) [durata unităţii de lucru" la pagina 90\)](#page-105-0)
- v Suport pentru interval de verificare mai scurt pentru un subset de praguri bazate pe timp (vedeţi ["Pragurile bazate pe timp suportă o granularitate mai fină" la pagina 87\)](#page-102-0)

Pentru a facilita migrarea de la DB2 Query Patroller care este depreciat la DB2 Workload Manager, puteţi folosi un script inclus în DB2 Versiunea 9.7 Fix Pack 1. Pentru mai multe informaţii, vedeţi [Scriptul facilitează migrarea de la Query Patroller la managerul încărcărilor](#page-106-0) [de lucru.](#page-106-0)

Acum puteţi să configuraţi managerul încărcărilor de lucru DB2 astfel încât, pe măsură ce trece timpul, să scadă automat prioritatea activităţilor în curs de desfăşurare. Pentru informaţii suplimentare, vedeți "A fost adăugat suportul pentru îmbătrânirea priorității activităților în [curs de desfăşurare" la pagina 88.](#page-103-0)

Alte caracteristici adăugate în Versiunea 9.7 îmbunătăţesc monitorizarea încărcării de lucru. Pentru informații suplimentare, vedeți Capitolul 5, "Imbunătățirile privind monitorizarea", la [pagina 37.](#page-52-0)

# <span id="page-99-0"></span>**Încărcările de lucru suportă controale cu prag bazat pe activitate**

Suportul pentru definirea pragurilor bazate pe activitate pentru domeniul încărcării de lucru a fost adăugat la unele praguri existente şi inclus în noile praguri. Când definiţi încărcări de lucru, puteţi aplica aceste praguri bazate pe activitate pentru un control mai mare asupra resurselor.

Dacă folosiţi controale cu praguri bazate pe activitate pentru domeniul încărcării de lucru, nu mai trebuie să izolaţi aplicaţiile în clase de servicii separate pentru a aplica un set specific de praguri unei aplicaţii date, simplificându-se configuraţia DB2 Workload Manager.

Puteţi defini următoarele praguri pe domeniul de încărcare de lucru:

### **ESTIMATEDSQLCOST**

Specifică costul maxim estimat pentru activităţile DML

#### **SQLROWSRETURNED**

Specifică numărul maxim de rânduri pe care serverul de date le poate întoarce clientului

### **ACTIVITYTOTALTIME**

Specifică durata de viață maximă a unei activități

#### **SQLTEMPSPACE**

Specifică dimensiunea maximă de spaţiu de tabelă temporar sistem pe care o activitate DML o poate folosi pe o anumită partiţie de bază de date

### **SQLROWSREAD**

Specifică numărul maxim de rânduri pe care o activitate DML le poate citi pe orice partiţie de bază de date

#### **CPUTIME**

Specifică perioada maximă de timp de procesor utilizator şi de sistem pe care o activitate o poate folosi pe o anumită partiţie de bază de date în timp ce activitatea rulează.

### **Concepte înrudite**:

["Exemplu: Folosirea pragurilor", în Workload Manager Guide and Reference](http://www.ibm.com/support/docview.wss?rs=71&uid=swg27015148)

# **Au fost îmbunătăţite atributele de conexiune ale încărcării de lucru**

Acum puteți să specificați un asterisc (\*) drept joker pentru unele atribute de conexiune ale încărcării de lucru şi să specificaţi adrese IPv4, adrese IPv6 şi nume de domenii sigure în atributul de conexiune ADDRESS când creaţi sau modificaţi o încărcare de lucru.

### **Atributele de conexiune ale încărcării de lucru suportă jokeri**

Folosirea jokerilor face mai uşoară definirea încărcărilor de lucru. Dacă ştiţi că există lucru de intrare cu valori similare de atribute de conexiune care pot fi alocate toate aceleiaşi încărcări de lucru, folosiţi un joker ca parte a valorii atributului de conexiune pentru încărcarea de lucru. De exemplu, dacă aveți câteva aplicații de încasări care au nume similare (accrec01, accrec02 ... accrec15) şi care trebuie să fie alocate aceleiaşi încărcări de lucru, puteţi să definiți o încărcare de lucru cu un atribut de conexiune având numele de aplicație accrec<sup>\*</sup>, astfel încât să se potrivească pentru toate aceste nume de aplicaţii, în loc să definiţi un atribut de conexiune pentru fiecare nume de aplicaţie.

Următoarele atribute de conexiune suportă folosirea jokerilor:

#### **APPLNAME**

Nume aplicaţie

### <span id="page-100-0"></span>**CURRENT CLIENT\_ACCTNG**

Şir contabilitate client

### **CURRENT CLIENT\_APPLNAME**

Nume aplicaţie client

### **CURRENT CLIENT\_USERID** ID utilizator client

### **CURRENT CLIENT\_WRKSTNNAME** Nume staţie de lucru client

### **Atributul de conexiune ADDRESS al încărcării de lucru suportă adrese IP**

Încărcările de lucru identifică lucrul care intră pe baza atributelor de conexiune la baza de date sub care este lansat lucrul. Putând să specificaţi adresa IP în atributul de conexiune ADDRESS, aveţi la dispoziţie un mijloc suplimentar pentru determinarea sursei pentru lucrul care intră, pe care-l puteţi folosi pentru a atribui lucrul la încărcarea de lucru corectă.

### **Concepte înrudite**:

["Identificarea lucrului după origine cu încărcări de lucru", în Workload Manager Guide and](http://www.ibm.com/support/docview.wss?rs=71&uid=swg27015148) [Reference](http://www.ibm.com/support/docview.wss?rs=71&uid=swg27015148)

# **Colectarea datelor de activitate agregate la nivelul încărcării de lucru şi noile marcaje de limită superioară furnizează statistici suplimentare**

Pentru suportul de îmbătrânire a priorităţii activităţilor în curs şi definirea pragurilor la nivel de încărcare de lucru, sunt disponibile monitorizarea și statisticile îmbunătățite.

### **Colectarea datelor de activităţi agregate la nivelul încărcării de lucru**

Datele de activitate agregate pot fi acumulate acum la nivelul încărcării de lucru în plus faţă de nivelurile clasei de serviciu şi al clasei de lucru. Aceasta oferă următoarele avantaje:

- v Granularitate crescută pentru monitorizare. De exemplu, puteţi obţine acum informaţii despre histogramă pentru definiţiile încărcării de lucru şi pentru aplicaţii specifice în plus faţă de obţinerea informaţiilor similare la nivelul clasei de serviciu sau al clasei de lucru.
- v Vizualizarea simplificată a datelor agregate când lucrului în derulare îi este îmbătrânită prioritatea. Îmbătrânirea priorității, cu care puteți scădea prioritatea lucrului în timp prin remaparea lucrului dintre subclasele de serviciu, poate da sens colectării de statistici de activitate agregată de-a lungul complexului de subclase de serviciu. Prin suportul statisticilor de activitate agregate la nivelul încărcării de lucru, colectarea acestor statistici este simplificată.
- v Determinarea mai uşoară a valorilor maxime pentru pragurile de încărcare de lucru. Puteţi folosi datele de activitate agregate colectate la nivelul încărcării de lucru ca ajutor la determinarea valorilor minime corespunzătoare ale pragurilor definite pentru domeniul încărcării de lucru.

### **Marcaje de limită superioară noi**

Pentru a vă face mai uşoară determinarea valorilor de prag pe care ar trebui să le folosiţi cu noile praguri CPUTIME şi SQLROWSREAD, sunt disponibile două noi marcaje de limită superioară (high watermark):

#### <span id="page-101-0"></span>**act\_cpu\_time\_top**

Marcajul de limită superioară pentru timpul procesorului utilizat de către activități la toate nivelurile de imbricare într-o clasă de serviciu, încărcare de lucru sau clasă de lucru

#### **act\_rows\_read\_top**

Marcajul de limită superioară pentru numărul de rânduri citite de activităţi la toate nivelurile de imbricare într-o clasă de serviciu, încărcare de lucru sau clasă de lucru

Puteţi determina de asemenea cel mai mare timp de aşteptare pentru blocare al oricărei cereri pe o partitie pentru o încărcare de lucru în timpul unui interval de timp utilizând următorul marcaj de limită superioară:

### **lock\_wait\_time\_top**

Marcajul de limită superioară pentru timpii de aşteptare pentru blocare pentru orice cerere într-o încărcare de lucru, în milisecunde

### **Concepte înrudite**:

["Statisticile pentru obiectele de manager de încărcări de lucru DB2", în Workload Manager](http://www.ibm.com/support/docview.wss?rs=71&uid=swg27015148) [Guide and Reference](http://www.ibm.com/support/docview.wss?rs=71&uid=swg27015148)

["Încărcările de lucru suportă controale cu prag bazat pe activitate" la pagina 84](#page-99-0) [Capitolul 5, "Îmbunătăţirile privind monitorizarea", la pagina 37](#page-52-0)

# **Prioritatea de I/E a pool-ului de buffer-e controlată pentru clase de servicii**

Puteţi să folosiţi setările pentru prioritatea I/E a pool-ului de buffer-e pentru a influenţa proporţia paginilor din pool-ul de buffer-e care pot fi ocupate de activităţile dintr-o clasă de servicii dată, ceea ce poate îmbunătăți debitul și performanța activităților din clasa de servicii.

Puteţi folosi elementul de control resursă pentru prioritatea I/E a pool-ului de buffer-e cu prioritatea de agent existentă şi elementele de control pentru prioritatea la pre-aducere pentru orice clase de servicii definite de utilizatori, pentru a controla prioritatea relativă a fiecărei clase de servicii.

### **Concepte înrudite**:

["Alocarea resurselor cu clase de servicii", în Workload Manager Guide and Reference](http://www.ibm.com/support/docview.wss?rs=71&uid=swg27015148) ["Prioritatea pool-ului de buffer-e pentru clasele de servicii", în Workload Manager Guide and](http://www.ibm.com/support/docview.wss?rs=71&uid=swg27015148) [Reference](http://www.ibm.com/support/docview.wss?rs=71&uid=swg27015148)

# **DB2 Workload Manager suportă integrarea cu Linux Workload Management (WLM)**

Puteți utiliza integrarea optională între clasele de servicii DB2 și clasele Linux WLM, cu kernel Linux versiunea 2.6.26 sau ulterioară pe sisteme pe 64 de biţi, pentru a controla cantitatea de resurse procesor alocate fiecărei clase de serviciu. Când folosiţi această integrare, beneficiaţi de capabilităţile de control native furnizate de Linux WLM.

Funcţionalitatea suplimentară furnizată de integrarea DB2 Workload Manager cu Linux WLM este similară cu cea furnizată când integraţi DB2 Workload Manager cu AIX Workload Manager. Dacă este activată, toate firele de execuție care rulează într-o clasă de servicii DB2 sunt mapate la o clasă Linux WLM, fiindu-le aplicate elementele de control pentru resurse procesor pe care le definiţi în Linux WLM.

["Integrarea gestionării încărcărilor de lucru Linux cu managerul de încărcări de lucru DB2",](http://www.ibm.com/support/docview.wss?rs=71&uid=swg27015148) [în Workload Manager Guide and Reference](http://www.ibm.com/support/docview.wss?rs=71&uid=swg27015148)

["Integrarea cu managerii de încărcări de lucru ai sistemului de operare", în Workload Manager](http://www.ibm.com/support/docview.wss?rs=71&uid=swg27015148) [Guide and Reference](http://www.ibm.com/support/docview.wss?rs=71&uid=swg27015148)

# <span id="page-102-0"></span>**Noile praguri oferă un control suplimentar al activităţii**

Cu ajutorul noilor praguri, puteţi să exercitaţi un control suplimentar asupra activităţilor de pe serverul dumneavoastră de date.

Puteţi utiliza următoarele praguri noi pentru a ajuta la menţinerea stabilităţii pe serverul dumneavoastră de date controlând o anumită resursă:

### **AGGSQLTEMPSPACE**

Controlează cantitatea maximă de spaţiu de tabelă temporar al sistemului care poate fi utilizat de-a lungul tuturor activităţilor într-o subclasă de serviciu

### **CPUTIME**

Controlează cantitatea maximă de timp de procesor pe care îl poate utiliza o activitate pe o partiție specifică de bază de date în timpul execuției

### **SQLROWSREAD**

Controlează numărul maxim de rânduri pe care le poate citi o activitate pe o partiţie specifică de bază de date

### **Concepte înrudite**:

["Îmbătrânirea priorităţii pentru lucrul în derulare", în Workload Manager Guide and](http://www.ibm.com/support/docview.wss?rs=71&uid=swg27015148) [Reference](http://www.ibm.com/support/docview.wss?rs=71&uid=swg27015148)

["Exemplu: Folosirea pragurilor", în Workload Manager Guide and Reference](http://www.ibm.com/support/docview.wss?rs=71&uid=swg27015148)

["A fost adăugat suportul pentru îmbătrânirea priorităţii activităţilor în curs de desfăşurare" la](#page-103-0) [pagina 88](#page-103-0)

### **Pragurile bazate pe timp suportă o granularitate mai fină**

Granularitatea pentru praguri bazate pe timp s-a îmbunătăţit. Această modificare ajută la reducerea întârzierilor când este importantă detectarea devreme a consumului excesiv de timp

Tabela 6 rezumă îmbunătăţirile în granularitate ale anumitor praguri bazate pe timp din Versiunea 9.7.

| Prag                     | <b>Descriere</b>                                                                                                    | Granularitate                                                                                                    |
|--------------------------|----------------------------------------------------------------------------------------------------|----------------------------------------------------------------------------------------------------|
| CONNECTIONIDLETIME       | Controlează intervalul de timp<br>maxim în care o conexiune poate<br>rămâne nefolosită; adică, să nu<br>lucreze pentru o cerere a<br>utilizatorului. | S-a modificat de la 5 minute la 1<br>minut (de la Versiunea 9.7)                                                                        |
| <b>ACTIVITYTOTALTIME</b> | Controlează timpul de viață<br>maxim al unei activități.                                                                                             | S-a modificat de la 5 minute la 1<br>minut (de la Versiunea 9.7); si de<br>la 1 minut la 10 secunde (de la<br>Versiunea 9.7 Fix Pack 5) |
| <b>UOWTOTALTIME</b>      | Controlează durata maximă pe<br>care o unitate de lucru o poate<br>petrece în motorul DB2.                                                           | S-a modificat de la 1 minut la 10<br>secunde (de la Versiunea 9.7 Fix<br>Pack $6$                                                       |

*Tabela 6. Granularitate îmbunătăţită a anumitor praguri bazate pe timp*

<span id="page-103-0"></span>["Exemplu: Folosirea pragurilor", în Workload Manager Guide and Reference](http://www.ibm.com/support/docview.wss?rs=71&uid=swg27015148)

**Referinţe înrudite**:

[" CREATE THRESHOLD", în SQL Reference, Volume 2](http://www.ibm.com/support/docview.wss?rs=71&uid=swg27015148)

[" ALTER THRESHOLD" în SQL Reference, Volume 2](http://www.ibm.com/support/docview.wss?rs=71&uid=swg27015148)

[" ALTER WORK ACTION SET", în SQL Reference, Volume 2](http://www.ibm.com/support/docview.wss?rs=71&uid=swg27015148)

[" CREATE WORK ACTION SET", în SQL Reference, Volume 2](http://www.ibm.com/support/docview.wss?rs=71&uid=swg27015148)

["Pragul CONNECTIONIDLETIME" în Workload Manager Guide and Reference](http://www.ibm.com/support/docview.wss?rs=71&uid=swg27015148)

["Pragul ACTIVITYTOTALTIME" în Workload Manager Guide and Reference](http://www.ibm.com/support/docview.wss?rs=71&uid=swg27015148)

["Pragul UOWTOTALTIME" în Workload Manager Guide and Reference](http://www.ibm.com/support/docview.wss?rs=71&uid=swg27015148)

# **A fost adăugat suportul pentru îmbătrânirea priorităţii activităţilor în curs de desfăşurare**

Acum puteţi să configuraţi managerul încărcărilor de lucru DB2 astfel încât, pe măsură ce trece timpul, să scadă automat prioritatea activităţilor în curs de desfăşurare, aceasta fiind numită îmbătrânirea priorităţii. Puteţi să folosiţi îmbătrânirea priorităţii pentru a scădea prioritatea activităţilor care durează mult, astfel încât să fie îmbunătăţit debitul pentru activităţile care durează puţin.

Serverul dumneavoastră de date modifică prioritatea activităţilor în curs de desfăşurare, prin mutarea (remaparea) lor între subclasele de servicii ca răspuns la mărimea timpului de procesor folosit sau numărul de rânduri citite. Puteţi să scădeţi (îmbătrâniţi) automat prioritatea activităţilor care durează mult prin remaparea lor la o clasă de servicii cu mai puține resurse (cu alte cuvinte, cu mai multe restrângeri privind resursele). Deoarece serverul de date realizează automat remaparea, nu este necesar să cunoaşteţi în detaliu activităţile care rulează pe serverul dumneavoastră de date la un moment dat.

Ilustraţia următoare prezintă modul în care este îmbătrânită prioritatea activităţilor:

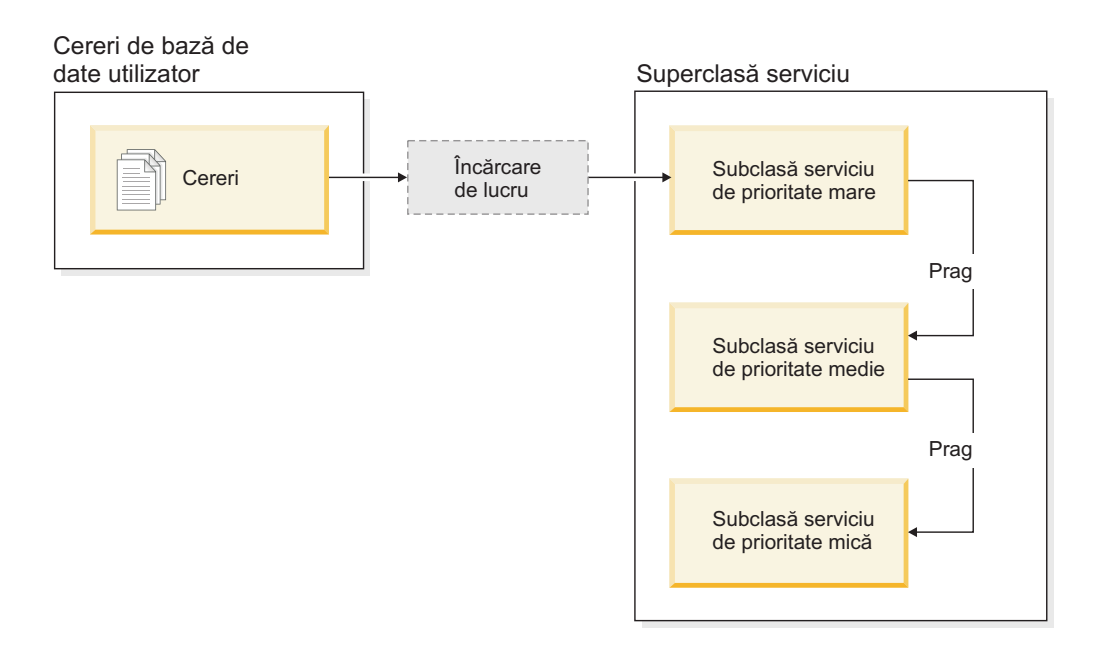

Pe măsură ce lucrările intră în sistem, activităţile sunt plasate automat în prima clasă de servicii și încep să ruleze folosind setările de prioritate înaltă ale acestei clase de servicii. Dacă pentru fiecare clasă de servicii definiți și praguri care limitează timpul sau resursele folosite în timpul execuţiei, activităţile sunt realocate dinamic următoarei clase de servicii de nivel mai mic atunci când este depăşit pragul clasei de servicii de nivel mai mare. Acest control dinamic al resurselor este aplicat în mod repetat până când activităţile se termină sau se află în clasa cu cea mai mică prioritate, unde rămân până la finalizare sau până când le forţaţi oprirea.

### **Praguri noi şi acţiune nouă de prag**

Suportul pentru îmbătrânirea priorităţii se bazează pe două noi praguri, care oferă o acţiune de remapare. Activitățile pot fi remapate atunci când este depășit un prag pentru care a fost definită actiunea REMAP ACTIVITY.

### **CPUTIMEINSC**

Controlează cantitatea maximă de timp de procesor pe care o poate folosi o activitate într-o anumită subclasă de servicii, pe o anumită partiţie de bază de date

### **SQLROWSREADINSC**

Controlează numărul maxim al rândurilor pe care le poate citi o activitate pe o anumită partiţie de bază de date atunci când activitatea rulează într-o anumită subclasă de servicii

### **Au fost îmbunătăţite monitorizarea şi colectarea statisticilor**

Pentru suportul de îmbătrânire a priorităţii sunt disponibile monitorizări şi colectări de statistici îmbunătăţite.

Puteți să folosiți trei elemente noi de monitorizare pentru a identifica activitățile remapate și subclasele de servicii afectate:

### **num\_remaps**

Indică de câte ori a fost remapată o activitate

### **act\_remapped\_in**

Contorizează numărul de activităţi care urmează să fie remapate într-o clasă de servicii

### **act\_remapped\_out**

Contorizează numărul de activităţi care urmează să fie remapate dintr-o anumită subclasă de servicii

Pentru a mentine simplitatea colectării statisticilor agregate de activitate atunci când remapați activităţi dintr-o subclasă de servicii în alta, s-a introdus colectarea statisticilor agregate de activitate la nivel de încărcare de lucru. Puteţi să folosiţi această caracteristică pentru a strânge statistici detaliate despre activități, fără a fi necesară agregarea statisticilor pentru subclasele de servicii care sunt implicate în remapare.

### **Scripturi exemplu de îmbătrânire a priorităţii, scenarii exemplu**

Puteţi să folosiţi două scripturi exemplu, incluse la instalarea serverului de date, care vă permit să aplicaţi rapid îmbătrânirea priorităţii pentru lucrul în curs de desfăşurare. Aceste scripturi creează toate obiectele de gestionare a încărcării de lucru necesare pentru a muta lucrul în curs de desfăşurare între clasele de servicii. Puteţi să folosiţi un alt script pentru a abandona toate obiectele create de scripturile exemplu.

Sunt furnizate de asemenea scenarii cu situații obișnuite, pentru a vedea cum puteți să folosiți scripturile pe serverul dumneavoastră de date.

["Îmbătrânirea priorităţii pentru lucrul în derulare", în Workload Manager Guide and](http://www.ibm.com/support/docview.wss?rs=71&uid=swg27015148) [Reference](http://www.ibm.com/support/docview.wss?rs=71&uid=swg27015148)

["Au fost adăugate noi programe exemplu DB2" la pagina 121](#page-136-0)

["Controlul lucrului cu praguri", în Workload Manager Guide and Reference](http://www.ibm.com/support/docview.wss?rs=71&uid=swg27015148)

# <span id="page-105-0"></span>**FP1: Seturile de acţiuni de lucru pot fi definite la nivelul încărcării de lucru**

Începând cu Versiunea 9.7 Fix Pack 1, puteţi defini seturi de acţiuni de lucru la nivelul încărcării de lucru pentru a controla activităţile lansate de apariţiile acestor încărcări de lucru, pe baza tipului și dimensiunii lucrului. Optiunea de a controla lucrul la nivelul încărcării de lucru complementează opţiunile de control disponibile deja la nivelurile superclasă de serviciu si bază de date. Un set de actiuni de lucru, definit într-o definitie de încărcare de lucru, se aplică la tot lucrul lansat de conexiunile care sunt mapate curent la definiţia încărcării de lucru.

Cu posibilitatea de a defini seturile de acţiuni de lucru la nivelul încărcării de lucru, puteţi monitoriza și controla activitățile lansate de o aplicație specifică, fără să fie nevoie să mapați aceste activităţi la o clasă de serviciu distinctă. Controlul lucrului de intrare include aplicarea de praguri de activitate la activităţile lansate de apariţiile încărcării de lucru, precum şi posibilitatea de a introduce un prag de concurenţă pe o parte sau pe tot lucrul.

Lista de mai jos conține tipurile de acțiuni de lucru care sunt disponibile când un set de acțiuni de lucru este aplicat la nivelul încărcării de lucru:

- COUNT ACTIVITY
- PREVENT EXECUTION
- COLLECT ACTIVITY DATA
- COLLECT AGGREGATE ACTIVITY DATA
- v Praguri care se aplică fiecărei activităţi individuale în clasa de lucru potrivită:
	- ESTIMATEDSQLCOST
	- SQLROWSRETURNED
	- ACTIVITYTOTALTIME
	- SQLTEMPSPACE
	- SQLROWSREAD
	- CPUTIME
- Pragul CONCURRENTDBCOORDACTIVITIES care se aplică la toate activitățile ca la un grup din clasa de lucru potrivită. Acest prag controlează numărul de activităţi concurente din clasa de lucru corespondentă, din toate aparițiile încărcării de lucru.

#### **Concepte înrudite**:

["Acţiunile de lucru şi domeniul setului de acţiuni de lucru", în Workload Manager Guide and](http://www.ibm.com/support/docview.wss?rs=71&uid=swg27015148) [Reference](http://www.ibm.com/support/docview.wss?rs=71&uid=swg27015148)

["Controlul concurenţei la nivelul încărcării de lucru utilizând seturi de acţiuni de lucru", în](http://www.ibm.com/support/docview.wss?rs=71&uid=swg27015148) [Workload Manager Guide and Reference](http://www.ibm.com/support/docview.wss?rs=71&uid=swg27015148)

# **FP1: Noul prag de timp limitează durata unităţii de lucru**

Începând cu Versiunea 9.7 Fix Pack 1, puteţi folosi pragul UOWTOTALTIME pentru a specifica timpul maxim care se poate scurge din momentul în care unitatea de lucru a devenit prima dată activă. Anterior, trebuia să utilizaţi DB2 Governor pentru restricţiona o unitate de lucru la o durată anume.

Ocazional, o aplicaţie poate porni tranzacţii care rulează mai mult decât o durată cerută, rezultând în reţinerea blocările ceea ce împiedică alte aplicaţii mai importante să continue. Pragul UOWTOTALTIME declanşează terminarea aplicaţiei care durează mult sau derulează înapoi tranzacţia pentru a se putea progresa cu altă lucrare.

Puteţi defini acest nou prag la nivelul încărcării de lucru, superclasei de serviciu sau domeniilor de baze de date din gestionarea încărcării de lucru.

### **Concepte înrudite**:

["Exemplu: Folosirea pragurilor", în Workload Manager Guide and Reference](http://www.ibm.com/support/docview.wss?rs=71&uid=swg27015148) ["Pragurile unităţii de lucru", în Workload Manager Guide and Reference](http://www.ibm.com/support/docview.wss?rs=71&uid=swg27015148)

# **FP1: Un script facilitează migrarea de la Query Patroller la managerul de încărcare de lucru**

<span id="page-106-0"></span>Începând cu Versiunea 9.7 Fix Pack 1, este furnizat un script exemplu (qpwlmmig.pl) care să faciliteze migrarea din mediul depreciat DB2 Query Patroller (QP) la mediul DB2 Workload Manager (WLM). Acest script generează un fișier care conține instrucțiuni DDL pentru a crea obiectele WLM care să reflecte cât mai fidel setarea dumneavoastră QP.

În cea mai mare parte, puteţi continua să folosiţi aceeaşi abordare de control al sistemului pe care o foloseşte curent QP, până când reuşiţi să determinaţi cum este mai bine să folosiţi capacităţile WLM.

### **Concepte înrudite**:

["Unealta de migrare Query Patroller", în Workload Manager Guide and Reference](http://www.ibm.com/support/docview.wss?rs=71&uid=swg27015148)

### **Operaţii înrudite**:

["Migrarea de la Query Patroller la managerul de încărcări de lucru DB2", în Upgrading to](http://www.ibm.com/support/docview.wss?rs=71&uid=swg27015148) DB<sub>2</sub> Version 9.7
# **Capitolul 10. Îmbunătăţirile privind securitatea**

Pe măsură ce creşte numărul ameninţărilor de securitate interne şi externe, este important ca pentru administrarea sistemelor cu caracter critic taskurile referitoare la păstrarea în siguranță a datelor să fie separate de taskurile de gestionare. Având la bază îmbunătăţirile introduse în versiunile anterioare, îmbunătăţirile din Versiunea 9.7 vă permit să vă protejaţi şi mai bine datele sensibile.

Îmbunătăţirile privind separarea taskurilor asigură următoarea funcţionalitate:

- v Administratorii de baze de date îşi păstrează controlul complet asupra operaţiilor bazei de date, fără a avea deloc acces la date.
- v Puteţi să izolaţi cu uşurinţă controlul privind securitatea şi auditarea, încredinţându-l unui administrator de securitate separat.
- v Puteţi să folosiţi noile autorităţi, care simplifică privilegiile dezvoltării aplicaţiilor şi gestionarea încărcării de lucru.

Pentru informaţii suplimentare, vedeţi ["Modelul de autorizare DB2 a fost îmbunătăţit pentru a](#page-109-0) [permite separarea sarcinilor" la pagina 94.](#page-109-0)

De asemenea, au fost introduse următoarele îmbunătățiri care extind funcțiile de securitate:

- Criptarea AES (vedeti "Criptarea AES a ID-ului utilizator și parolei îmbunătătește [securitatea" la pagina 96\)](#page-111-0)
- Transport Layer Security (vedeți ["Suportul pentru clientul SSL a fost extins, iar](#page-111-0) [configuraţia a fost simplificată" la pagina 96\)](#page-111-0)
- Suport SSL (Secure Sockets Layer) suplimentar pentru client (vedeți ["Suportul pentru](#page-111-0) [clientul SSL a fost extins, iar configuraţia a fost simplificată" la pagina 96\)](#page-111-0)
- v Abilitatea de a reda activităţi de bază de date trecute (consultaţi ["FP2: Îmbunătăţirile de](#page-115-0) [auditare permit redarea activităţilor de bază de date trecute" la pagina 100\)](#page-115-0)

Următoarele îmbunătăţiri simplifică configurarea caracteristicilor de securitate:

- v Noi parametri de configurare a managerului de bază de date şi cuvinte cheie pentru şirurile de conectare pentru configurarea serverelor şi clienţilor SSL (vedeţi ["Suportul pentru](#page-111-0) [clientul SSL a fost extins, iar configuraţia a fost simplificată" la pagina 96\)](#page-111-0)
- v Suport de căutare grup şi autentificare LDAP transparentă îmbunătăţită, inclusiv suport de autentificare Kerberos pe sisteme de operare AIX (consultaţi ["FP1: Autentificarea LDAP](#page-113-0) [transparentă şi căutarea grupată sunt suportate \(Linux şi UNIX\)" la pagina 98\)](#page-113-0)
- Îmbunătățiri privind setarea parolei (vedeți ["Parolele pot să aibă lungimea maximă](#page-114-0) [suportată de sistemul de operare" la pagina 99\)](#page-114-0)
- Bibliotecile GSKit pe 32 de biți sunt instalate automat (vedeți ["FP1: Bibliotecile GSKit pe](#page-115-0) [32 de biţi sunt incluse în instalarea produsului DB2 pe 64 de biţi" la pagina 100\)](#page-115-0)

Puteți controla tipurile de operații pe care le realizează programele îngrădite. Pentru informații suplimentare, vedeți ["Privilegiile procesării în mod îngrădit \(db2fmp\) pot fi personalizate](#page-114-0) [\(Windows\)" la pagina 99.](#page-114-0)

## <span id="page-109-0"></span>**Modelul de autorizare DB2 a fost îmbunătăţit pentru a permite separarea sarcinilor**

Versiunea 9.7 împarte clar sarcinile administratorului de baze de date şi administratorului de securitate şi introduce autorităţi noi pentru a vă permite să acordaţi doar accesul de care are nevoie un utilizator pentru a-şi face treaba. Aceste îmbunătăţiri fac de asemenea respectarea cerinţelor guvernamentale mai uşoară.

Versiunea 9.7 introduce autorităţi noi pentru gestionarea încărcării de lucru (WLMADM), reglare SOL (SOLADM) și pentru folosirea facilității de explicare cu instrucțiuni SOL (EXPLAIN). Aceste autorităţi vă permit să acordaţi utilizatorilor aceste responsabilităţi fără a trebui să le acordaţi autoritate DBADM sau privilegii reale asupra tabelelor de bază, lucru care ar acorda acelor utilizatori mai multe privilegii decât au nevoie pentru a-şi face treaba. Începând cu Fix Pack 5, puteţi rafina mai mult privilegiile acordate de SQLADM prin setarea variabilei de registru **DB2AUTH** la SQLADM\_NO\_RUNSTATS\_REORG, ceea ce împiedică utilizatorii cu această autoritate să lanseze operaţiile runstats şi reorg. Prin urmare, folosind aceste noi autorităţi, puteţi minimiza riscul de expunere la date sensibile.

Versiunea 9.7 introduce de asemenea autorităţile noi DATAACCESS şi ACCESSCTRL. Autoritatea DATAACCESS este autoritatea care permite accesul la date dintr-o anumită bază de date. Autoritatea ACCESSCTRL este autoritatea care permite unui utilizator să acorde şi să revoce privilegii asupra obiectelor dintr-o anumită bază de date. Implicit, autorităţile DATAACCESS şi ACCESSCTRL sunt incluse când administratorul de securitate acordă autoritate DBADM. Dar dacă nu vreţi ca administratorul de baze de date să aibă acces la date sau să poate acorda privilegii şi autorităţi, puteţi alege să nu includeţi aceste autorităţi.

**Notă:** Creatorului unei baze de date îi sunt acordate automat autorităţile DBADM, SECADM, DATAACCESS şi ACCESSCTRL în acea bază de date. Dacă vreţi ca acest utilizator să nu aibă niciuna din aceste autorităţi, trebuie să le revocaţi.

### **Modificările pentru administratorul sistemului (care are autoritate SYSADM)**

Un utilizator care are autoritate SYSADM nu mai are autoritate implicită DBADM, deci are capabilităţi limitate în comparaţie cu cele disponibile în versiunea 9.5.

Un utilizator care deține autoritatea SYSADM nu mai poate acorda autorități sau privilegii, exceptând acordarea privilegiilor pentru spațiul de tabelă.

Pentru ca un utilizator care are autoritate SYSADM să obţină aceleaşi capabilităţi ca în versiunea 9.5 (diferite de abilitatea de a acorda autoritate SECADM), administratorul de securitate trebuie să îi acorde explicit autoritate DBADM. Luaţi aminte că atunci când administratorul de securitate acordă autoritate DBADM, noile autorități DATAACCESS și ACCESSCTRL sunt incluse implicit. Aceasta va acorda utilizatorului capabilitate echivalentă cu versiunea 9.5. Pentru ca acest utilizator să poate acorda autoritate SECADM, acesta trebuie să aibă autoritate SECADM de asemenea. Luaţi aminte, totuşi, că autoritatea SECADM va permite acestui utilizator să realizeze mai multe acţiuni decât putea ca administrator de sistem în versiunea 9.5. De exemplu, va putea crea obiecte cum ar fi roluri, contexte de încredere şi politici de auditare.

În sistemele Windows, când nu este specificat parametrul de configurare a managerului bazei de date **sysadm\_group**, se consideră contul LocalSystem ca administrator de sistem (deţinător al autorităţii SYSADM). Orice aplicaţie DB2 rulată de LocalSystem este afectată de modificarea domeniului autorităţii SYSADM în Versiunea 9.7. Aceste aplicaţii sunt de obicei scrise sub forma serviciilor Windows şi sunt rulate sub contul LocalSystem ca fiind contul de

logare al serviciului. Dacă este necesar ca aceste aplicaţii să realizeze în baza de date acţiuni care depăşesc domeniul SYSADM, trebuie să acordaţi contului LocalSystem autorităţile şi privilegiile necesare. De exemplu, dacă o aplicaţie necesită capabilităţi de administrator al bazei de date, acordați contului LocalSystem autoritatea DBADM folosind instrucțiunea GRANT (autorităţi bază de date). Reţineţi că ID-ul de autorizare pentru contul LocalSystem este SYSTEM.

### **Modificări pentru administratorul de securitate (care are autoritate SECADM)**

Un utilizator care are autoritate SECADM poate acorda și revoca acum toate autoritățile și privilegiile inclusiv autorități DBADM și SECADM.

Autoritatea SECADM poate fi acum acordată la roluri şi grupuri (în versiunea 9.5, SECADM putea fi acordată doar unui utilizator).

Autoritatea SECADM nu mai este necesară pentru a rula procedurile memorate de auditare şi funcţiile de tabelă:

- AUDIT ARCHIVE
- AUDIT\_LIST\_LOGS
- v AUDIT\_DELIM\_EXTRACT

În versiunea 9.7, privilegiul EXECUTE este suficient pentru a rula aceste rutine, totuşi, doar administratorul de securitate poate acorda privilegiul EXECUTE asupra acestor rutine. Această modificare permite administratorului de securitate să delege o parte a responsabilităţilor altor utilizatori.

### **Modificări pentru administratorul de baze de date (care are autoritate DBADM)**

Următoarele autorităţi vor continua să fie disponibile administratorului de baze de date cât timp utilizatorul are autoritate DBADM, dar vor fi pierdute dacă autoritatea DBADM este revocată. Prin acordarea autorităţii DBADM nu se mai acordă şi următoarele autorităţi separate pentru baza de date, deoarece ele sunt deja acordate implicit nivelului de autoritate DBADM.

- v BINDADD
- CONNECT
- $\cdot$  CREATETAB
- v CREATE\_EXTERNAL\_ROUTINE
- CREATE\_NOT\_FENCED\_ROUTINE
- IMPLICIT SCHEMA
- OUIESCE CONNECT
- LOAD

Când administratorul de securitate acordă autoritate DBADM, acesta poate alege dacă să acorde administratorului de baze de date abilitatea de a realiza următoarele operaţii:

- v Să acceseze date din baza de date.
- v Să acorde şi să revoce privilegii şi autorităţi.

Administratorul de securitate poate folosi următoarele opţiuni ale instrucţiuni GRANT DBADM ON DATABASE pentru a controla aceste funcţii:

• WITH ACCESSCTRL

- <span id="page-111-0"></span>• WITHOUT ACCCESSCTRL
- WITH DATAACCESS
- WITHOUT DATAACCCESS

Implicit, autorităţile DATAACCESS şi ACCESSCTRL sunt incluse dacă nu sunt specificate. **Concepte înrudite**:

["Autorizarea, privilegiile şi dreptul de proprietate asupra obiectului", în SQL Reference,](http://www.ibm.com/support/docview.wss?rs=71&uid=swg27015148) [Volume 1](http://www.ibm.com/support/docview.wss?rs=71&uid=swg27015148)

["Suportul pentru cont Windows LocalSystem", în Database Security Guide](http://www.ibm.com/support/docview.wss?rs=71&uid=swg27015148)

"Privire generală asupra autorităților", în Database Security Guide

["A fost modificat domeniul autorităţii de administrator de sistem \(SYSADM\)" la pagina 231](#page-246-0)

"A fost modificat domeniul autorității de administrator de bază de date (DBADM)" la pagina [234](#page-249-0)

["Au fost extinse abilităţile administratorului de securitate \(SECADM\)" la pagina 233](#page-248-0)

#### **Referinţe înrudite**:

["Modificările comportamentului serverului DB2", în Upgrading to DB2 Version 9.7](http://www.ibm.com/support/docview.wss?rs=71&uid=swg27015148)

## **Criptarea AES a ID-ului utilizator şi parolei îmbunătăţeşte securitatea**

În Versiunea 9.7, puteţi să criptaţi ID-ul de utilizator şi parola folosind algoritmul Advanced Encryption Standard (AES) cu chei de 256 de biti.

ID-ul utilizator şi parola trimise pentru autentificare în DB2 sunt criptate când metoda de autentificare negociată între clientul DB2 şi serverul DB2 este SERVER\_ENCRYPT. Metoda de autentificare negociată depinde de setarea tipului de autentificare a parametrului de configurație **autentificare** pe server și de autentificarea cerută de către client. Alegerea algoritmului de criptare folosit pentru a cripta ID-ul utilizator şi parola, DES sau AES, depinde de setarea parametrului de configuraţie manager bază de date **alternate\_auth\_enc**:

- NOT SPECIFIED (valoarea implicită) înseamnă că serverul acceptă algoritmul de criptare pe care îl propune clientul.
- v AES\_CMP înseamnă că dacă clientul care se conectează propune DES dar suportă criptare AES, serverul renegociază pentru criptare AES. Clienții de nivel mai jos care nu suportă AES se vor putea conecta folosind DES.
- v AES\_ONLY înseamnă că serverul acceptă doar criptare AES. Dacă clientul nu suportă criptare AES, conexiunea este refuzată.

#### **Concepte înrudite**:

["Metodele de autentificare pentru server", în Database Security Guide](http://www.ibm.com/support/docview.wss?rs=71&uid=swg27015148)

#### **Referinţe înrudite**:

["authentication - tipul de autentificare", în Database Administration Concepts and](http://www.ibm.com/support/docview.wss?rs=71&uid=swg27015148) [Configuration Reference](http://www.ibm.com/support/docview.wss?rs=71&uid=swg27015148)

["alternate\\_auth\\_enc - Parametrul de configurare la server a algoritmului de criptare alternativă](http://www.ibm.com/support/docview.wss?rs=71&uid=swg27015148) [pentru conexiunile de intrare", în Database Administration Concepts and Configuration](http://www.ibm.com/support/docview.wss?rs=71&uid=swg27015148) [Reference](http://www.ibm.com/support/docview.wss?rs=71&uid=swg27015148)

## **Suportul pentru clientul SSL a fost extins, iar configuraţia a fost simplificată**

În DB2 Versiunea 9.7, suportul îmbunătățit pentru SSL și succesorul său, TLS, îmbunătățeste securitatea comunicatiilor de date făcând mai usoară configurarea serverului. În plus, suportul este extins la toţi clienţii non-Java DB2, cum ar fi CLI/ODBC, .Net Data Provider, SQL încorporat şi CLP.

**Notă:** În acest subiect, referirile la SSL sunt valabile şi pentru TLS.

Este asigurat suport pentru TLS versiunea 1.0 (RFC2246) şi TLS versiunea 1.1 (RFC4346).

### **Îmbunătăţiri privind configurarea**

Nu mai este necesar să folosiţi fişiere de configurare separate pentru a seta suportul SSL. Parametrii pe care i-aţi folosit pentru setare în fişierele SSLconfig.ini şi SSLClientconfig.ini sunt acum înlocuiți de parametrii de configurare ai managerului bazei de date și de cuvintele cheie ale şirului de conexiune.

- v Există şase parametri noi de configurare pe partea de server:
	- **ssl\_svr\_keydb** specifică o cale complet calificată pentru fişierul de bază de date de chei.
	- **ssl\_svr\_stash** specifică o cale complet calificată pentru fişierul stash care păstrează parola criptată pentru baza de date de chei.
	- **ssl\_svr\_label** specifică eticheta certificatului digital al serverului din baza de date de chei.
	- **ssl\_svcename** specifică portul pe care îl foloseşte serverul de bază de date pentru a aştepta comunicările de la clienţii la distanţă folosind protocolul SSL.
	- **ssl\_cipherspecs** (opţional) specifică suitele de cifrare pe care le suportă serverul.
	- **ssl\_versions** (opţional) specifică versiunile de SSL şi TLS pe care le suportă serverul.
- v Există doi parametri noi de configurare ai managerului bazei de date pe partea de client:
	- **ssl\_clnt\_keydb** specifică o cale complet calificată pentru fişierul de bază de date de chei pe client.
	- **ssl\_clnt\_stash** specifică o cale complet calificată pentru fişierul stash pe client.
- v Există două cuvinte cheie noi de şir de conexiune pentru aplicaţiile CLI/ODBC:
	- **SSLClientKeystoredb** Setaţi **SSLClientKeystoredb** pentru ca numele fişierului bazei de date cheie să fie complet calificat.
	- **SSLClientKeystash** Setaţi **SSLClientKeystash** pentru ca numele fişierului stash să fie complet calificat.
- v Există trei cuvinte cheie noi de şir de conexiune pentru aplicaţiile DB2 .Net Data Provider.
	- **SSLClientKeystoredb** Setaţi **SSLClientKeystoredb** pentru ca numele fişierului bazei de date cheie să fie complet calificat.
	- **SSLClientKeystash** Setaţi **SSLClientKeystash** pentru ca numele fişierului stash să fie complet calificat.
	- **security** Setaţi **securitate** ca SSL.

### Setarea conexiunilor SSL pentru aplicatii CLI/ODBC

Dacă utilizaţi IBM Data Server Driver for ODBC and CLI pentru conectarea la o bază de date utilizând SSL, utilizaţi parametrii şirului de conexiune **SSLClientKeystoredb** şi **SSLClientKeystash** pentru a seta calea pentru baza de date cheie a clientului şi pentru fişierul stash şi parametrul şirului de conexiune **security** pentru a seta protocolul la SSL.

Dacă utilizaţi IBM Data Server Client sau IBM Data Server Runtime Client pentru a vă conecta la o bază de date utilizând SSL, utilizaţi parametrul şirului de conexiune **security** pentru a seta protocolul la SSL şi puteţi utiliza fie parametrii şirului de conexiune **SSLClientKeystoredb** şi **SSLClientKeystash**, fie parametrii de configurare ai managerului de bază de date pe partea clientului **ssl\_clnt\_keydb** şi **ssl\_clnt\_stash** pentru a seta calea pentru baza de date cheie a clientului şi pentru fişierul stash.

### <span id="page-113-0"></span>**Setarea conexiunilor SSL pentru aplicaţii .Net Data Provider**

Pentru aplicaţii .Net Data Provider, puteţi utiliza parametrii şirului de conexiune **SSLClientKeystoredb** şi **SSLClientKeystash** pentru a seta calea pentru baza de date cheie a clientului şi pentru fişierul stash şi parametrul şirului de conexiune **securitate** pentru a seta protocolul ca SSL

### **Setarea conexiunilor SSL pentru clienţii CLP şi clienţii SQL încorporat**

Cuvântul cheie SSL a fost adăugat la parametrul SECURITATE al comenzii CATALOG TCPIP NOD. Clientii CLP si clientii SOL încorporat pot utiliza acest cuvânt cheie și parametrii de configurare ai managerului bazei de date pe partea clientului **ssl\_clnt\_keydb** şi **ssl\_clnt\_stash** pentru a se conecta la o bază de date utilizând SSL.

#### **Concepte înrudite**:

["Suitele de cifrare suportate", în Database Security Guide](http://www.ibm.com/support/docview.wss?rs=71&uid=swg27015148)

["Fişierele SSLconfig.ini şi SSLClientconfig.ini au fost înlocuite cu noii parametri de](#page-250-0) [configurare a managerului bazei de date" la pagina 235](#page-250-0)

#### **Operaţii înrudite**:

["Configurarea suportului SSL \(Secure Sockets Layer\) într-o instanţă DB2", în Database](http://www.ibm.com/support/docview.wss?rs=71&uid=swg27015148) [Security Guide](http://www.ibm.com/support/docview.wss?rs=71&uid=swg27015148)

["Configurarea suportului SSL \(Secure Sockets Layer\) în clienţii DB2 non-Java", în Database](http://www.ibm.com/support/docview.wss?rs=71&uid=swg27015148) [Security Guide](http://www.ibm.com/support/docview.wss?rs=71&uid=swg27015148)

#### **Referinţe înrudite**:

[" CATALOG TCPIP/TCPIP4/TCPIP6 NODE", în Command Reference](http://www.ibm.com/support/docview.wss?rs=71&uid=swg27015148)

["Cuvântul cheie de configurare pentru securitatea CLI/ODBC", în Call Level Interface Guide](http://www.ibm.com/support/docview.wss?rs=71&uid=swg27015148) [and Reference, Volume 2](http://www.ibm.com/support/docview.wss?rs=71&uid=swg27015148)

## **FP1: Autentificarea LDAP transparentă şi căutarea grupată sunt suportate (Linux şi UNIX)**

DB2 Versiunea 9.7 conţine suport pentru LDAP transparent în sistemul de operare AIX, aceasta fiind o nouă opţiune pentru implementarea autentificării şi a căutării în grup bazate pe LDAP. Începând cu DB2 V9.7 Fix Pack 1, suportul LDAP transparent a fost acum extins la sistemele de operare Linux, HP-UX şi Solaris.

Autentificarea LDAP transparentă și căutarea de grupuri vă permite să utilizati autentificarea bazată pe LDAP fără a mai fi nevoie să configuraţi întâi mediul DB2 utilizând plug-in-urile de securitate DB2 LDAP. Puteti configura instante DB2 pentru a autentifica utilizatori si a obtine grupurile lor prin sistemul de operare. Sistemul de operare va realiza, pe rând, autentificarea şi achizitia de grupuri printr-un server LDAP. Pentru a activa autentificarea LDAP transparentă, setaţi variabila de registru **DB2AUTH** la OSAUTHDB.

Începând cu DB2 V9.7, autentificarea LDAP transparentă, autentificarea Kerberos şi căutarea grupurilor sunt suportate pe AIX.

#### **Concepte înrudite**:

["Suportul pentru căutarea grupului şi autentificarea bazată pe LDAP", în Database Security](http://www.ibm.com/support/docview.wss?rs=71&uid=swg27015148) [Guide](http://www.ibm.com/support/docview.wss?rs=71&uid=swg27015148)

## <span id="page-114-0"></span>**Parolele pot să aibă lungimea maximă suportată de sistemul de operare**

În Versiunea 9.7, când configuraţi managerul de bază de date DB2 pentru a realiza autentificarea folosind plug-inul de autentificare al sistemului de operare IBM, puteți seta lungimea parolei la lungimea maximă suportată de sistemul de operare.

Unele sisteme de operare pot avea şi alte reguli de parolă, cum ar fi lungimea minimă şi simplitatea. De asemenea puteți configura unele sisteme de operare să folosească algoritmii de criptare a parolelor furnizaţi de acel sistem de operare. Pentru informaţii suplimentare vedeţi documentaţia de sistem de operare aplicabilă.

## **Autoritatea SYSMON a fost extinsă la comenzile LIST şi la comanda db2mtrk**

Pentru a îmbunătăți capabilitatea de monitorizare a bazei de date a unui utilizator care are autoritate de monitor de sistem (SYSMON), SYSMON include acum abilitatea de a rula anumite comenzi **LIST**. De asemenea, autoritatea SYSMON vă permite să rulaţi comanda **db2mtrk** pentru a raporta informaţii de alocare pool de memorie.

Comenzile **LIST** afectate sunt după cum urmează:

- v **LIST DATABASE PARTITION GROUPS**
- v **LIST DRDA INDOUBT TRANSACTIONS**
- v **LIST PACKAGES**
- v **LIST TABLES**
- v **LIST TABLESPACE CONTAINERS**
- v **LIST TABLESPACES**
- v **LIST UTILITIES**

#### **Referinţe înrudite**:

- [" LIST PACKAGES/TABLES", în Command Reference](http://www.ibm.com/support/docview.wss?rs=71&uid=swg27015148)
- [" LIST TABLESPACE CONTAINERS", în Command Reference](http://www.ibm.com/support/docview.wss?rs=71&uid=swg27015148)
- [" LIST TABLESPACES", în Command Reference](http://www.ibm.com/support/docview.wss?rs=71&uid=swg27015148)
- [" LIST DRDA INDOUBT TRANSACTIONS", în Command Reference](http://www.ibm.com/support/docview.wss?rs=71&uid=swg27015148)
- [" LIST DATABASE PARTITION GROUPS", în Command Reference](http://www.ibm.com/support/docview.wss?rs=71&uid=swg27015148)
- ["db2mtrk de urmărire a memoriei", în Command Reference](http://www.ibm.com/support/docview.wss?rs=71&uid=swg27015148)
- [" LIST UTILITIES", în Command Reference](http://www.ibm.com/support/docview.wss?rs=71&uid=swg27015148)

## **Privilegiile procesării în mod îngrădit (db2fmp) pot fi personalizate (Windows)**

Când securitatea extinsă este activată pe platformele Windows, puteti modifica privilegiile asociate cu procesarea db2fmp utilizând variabila de registru

**DB2\_LIMIT\_FENCED\_GROUP**. Puteţi utiliza această caracteristică pentru a controla tipurile de operaţii pe care rutinele îngrădite (cum ar fi proceduri memorare şi UDF-uri) rulate sub procesarea db2fmp le pot realiza.

Când setați variabila de registru și adăugați numele de cont asociat cu serviciul DB2 la grupul DB2USERS, privilegiile sistemului de operare al procesării db2fmp vor include acum

<span id="page-115-0"></span>privilegiile grupului DB2USERS. Puteţi personaliza mai departe privilegiile procesării db2fmp prin asocierea numelui contului service DB2 cu alte grupuri cu privilegii speciale.

Această caracteristică nu este disponibilă dacă LocalSystem este utilizat ca nume de cont service DB2.

#### **Referinţe înrudite**:

["Variabile diverse", în Database Administration Concepts and Configuration Reference](http://www.ibm.com/support/docview.wss?rs=71&uid=swg27015148)

## **FP1: Bibliotecile GSKit pe 32 de biţi sunt incluse în instalarea produsului DB2 pe 64 de biţi**

DB2 Versiunea 9.7 Fix Pack 1 şi pachetele ulterioare, instalează acum bibliotecile IBM Global Security Kit (GSKit) GSKit cu serverul de bază de date DB2 pe 64 de biţi. Versiunea pe 32 de biţi a bibliotecilor GSKit este inclusă automat când instalaţi versiunea de server de bază de date DB2 pe 64 de biti. Bibliotecile GSKit sunt necesare pentru suportul conexiunilor SSL dintre bazele de date şi clienţii DB2.

Aveţi grijă să apară calea la bibliotecile GSKit în variabila de mediu PATH în Windows şi în variabilele de mediu LIBPATH, SHLIB\_PATH or LD\_LIBRARY\_PATH în sistemele de operare Linux şi UNIX. De exemplu, în Windows, adăugaţi directoarele GSKit bin şi lib în variabila de mediu PATH:

set PATH="C:\Program Files\ibm\gsk8\bin";%PATH% set PATH="C:\Program Files\ibm\gsk8\lib";%PATH%

#### **Operaţii înrudite**:

["Configurarea suportului SSL \(Secure Sockets Layer\) într-o instanţă DB2", în Database](http://www.ibm.com/support/docview.wss?rs=71&uid=swg27015148) [Security Guide](http://www.ibm.com/support/docview.wss?rs=71&uid=swg27015148)

["Configurarea suportului SSL \(Secure Sockets Layer\) în clienţii DB2 non-Java", în Database](http://www.ibm.com/support/docview.wss?rs=71&uid=swg27015148) [Security Guide](http://www.ibm.com/support/docview.wss?rs=71&uid=swg27015148)

## **FP2: Îmbunătăţirile de auditare permit redarea activităţilor de bază de date trecute**

DB2 V9.7 Fix Pack 2 adaugă capabilitatea de auditare care oferă administratorilor de securitate abilitatea de a reda activităţile de bază de date trecute.

Ca parte a unei politici de securitate comprehensive, o companie ar putea necesita să reţină abilitatea de a reveni retroactiv cu un număr setat de ani şi de a analiza efectele oricărei cereri particulare faţă de anumite tabele din baza lor de date. Pentru a face asta, ar putea institui o politică de arhivare a copiilor lor de rezervă săptămânale şi a fişierelor istorice asociate, astfel încât să poată reconstitui baza de date pentru orice moment dorit. Auditarea bazei de date captează acum suficiente informații despre fiecare cerere făcută față de baza de date pentru a permite redarea şi analizarea oricărei cereri faţă de baza de date relevantă, restaurată. Această cerinţă acoperă atât instrucţiunile SQL statice, cât şi pe cele dinamice.

#### **Operaţii înrudite**:

["Activarea redării activităţilor trecute", în Database Security Guide](http://www.ibm.com/support/docview.wss?rs=71&uid=swg27015148)

# **Capitolul 11. Îmbunătăţirile privind dezvoltarea aplicaţiilor**

Îmbunătăţirile din Versiunea 9.7 privind dezvoltarea aplicaţiilor simplifică elaborarea aplicaţiilor de bază de date, îmbunătăţesc portabilitatea aplicaţiilor şi uşurează implementarea acestora.

Gestionarea obiectelor de bază de date a fost simplificată în felul următor:

- v Coloanele pot fi redenumite folosind instrucţiunea ALTER TABLE (vedeţi ["Coloanele pot](#page-119-0) [fi redenumite folosind instrucţiunea ALTER TABLE" la pagina 104\)](#page-119-0).
- v Cele mai multe obiecte pot fi înlocuite în timpul creării de obiecte folosind clauza OR REPLACE (vedeţi ["Pentru câteva instrucţiuni CREATE a fost adăugată opţiunea](#page-119-0) [REPLACE" la pagina 104\)](#page-119-0).
- v Tranzacţiile pot include o limită crescută a operaţiilor ALTER TABLE (vedeţ[i"Tranzacţiile](#page-120-0) [pot include o limită crescută a operaţiilor ALTER TABLE" la pagina 105\)](#page-120-0).
- v Unele obiecte pot fi acum create chiar dacă apar erori în timpul compilării corpurilor lor (vedeti "Pentru anumite obiecte ale bazei de date a fost adăugată instructiunea CREATE cu [suport pentru erori" la pagina 105\)](#page-120-0).
- Pentru un subset de instructiuni DDL (data definition language) sunt suportate invalidarea soft și revalidarea automată (vedeți "A fost adăugat suport pentru invalidarea soft și [revalidarea automată" la pagina 106\)](#page-121-0).
- Tipurile coloanelor din tabelele de bază pot fi modificate folosind instructiunea ALTER TABLE în mai multe cazuri (vedeţi ["Suportul ALTER COLUMN SET DATA TYPE a fost](#page-123-0) [extins" la pagina 108\)](#page-123-0).
- v Instrucţiunea SELECT INTO suportă clauza FOR UPDATE (vedeţi ["Instrucţiunea](#page-124-0) [SELECT INTO suportă clauza FOR UPDATE" la pagina 109\)](#page-124-0).

Programarea SQL a fost îmbunătăţită cu această funcţionalitate suplimentară:

- v O abordare în baza de date pentru analiză, care utilizează un proces înglobat SAS de pe serverul bazei de date (vedeţi ["Analiză din baza de date cu suport proces SAS înglobat](#page-118-0) [adăugat" la pagina 103\)](#page-118-0)
- v Instrucţiunea TRUNCATE, care poate şterge rapid toate rândurile dintr-o tabelă de bază de date (vedeţi ["A fost adăugată TRUNCATE ca instrucţiune SQL" la pagina 109\)](#page-124-0)
- v Tabelele temporare create, care reprezintă un tip nou de tabele temporare definite de utilizator (vedeţi ["Sunt suportate tabelele temporare create" la pagina 110\)](#page-125-0)
- v Numeroase adăugări şi actualizări de funcţii scalare (vedeţi ["A fost extins suportul pentru](#page-125-0) [funcţiile scalare" la pagina 110\)](#page-125-0)
- v Conversia implicită, care converteşte automat datele dintr-un tip de date în altul pe baza unui set implicit de reguli de conversie (vedeţi ["Conversia implicită simplifică activarea](#page-128-0) [aplicaţiei" la pagina 113\)](#page-128-0)
- v Opţiunile pentru setarea preciziei în fracţiuni de secundă pentru tipul de date TIMESTAMP (vedeţi ["Tipul de date TIMESTAMP permite precizia parametrizată" la pagina 114\)](#page-129-0)
- Suportul pentru coloane tip LOB în tabelele temporare (vedeti ["Tabelele temporare suportă](#page-129-0) [coloane tip LOB" la pagina 114\)](#page-129-0)
- Suportul pentru aliasuri publice (sinonime publice) (vedeti ["Aliasurile publice simplifică](#page-129-0) [referirea la obiecte globale" la pagina 114\)](#page-129-0)
- Pentru module și secvențe, suportul pentru aliasuri private într-o schemă (vedeți ["Aliasurile](#page-129-0)" [publice simplifică referirea la obiecte globale" la pagina 114\)](#page-129-0)
- v Suport pentru alocări de variabilă globală în contexte imbricate (vedeţi ["FP1: Sunt](#page-178-0) [suportate asignările de variabilă globală în contexte imbricate" la pagina 163\)](#page-178-0)

Dezvoltarea procedurilor memorate a fost simplificată şi îmbunătăţită, după cum urmează:

- v Valori implicite pentru parametri (vedeţi ["Valorile implicite şi argumentele numite](#page-130-0) promovează flexibilitatea pentru crearea și apelarea procedurilor și funcțiilor" la pagina [115\)](#page-130-0)
- v Alocarea argumentelor după numele de parametru când apelaţi procedurile (vedeţi ["Valorile implicite şi argumentele numite promovează flexibilitatea pentru crearea şi](#page-130-0) [apelarea procedurilor şi funcţiilor" la pagina 115\)](#page-130-0)
- v Tranzacţiile autonome, care comit lucrul chiar dacă tranzacţia invocată este derulată înapoi (vedeti "Sunt suportate tranzactiile autonome" la pagina 116)
- v Mediile de aplicatii pot fi personalizate în tipul procesului de conectare prin folosirea unei proceduri memorate (vedeti "FP3: Mediile de aplicatii pot fi personalizate în timpul [procesului de conectare" la pagina 117\)](#page-132-0)

Au fost introduse următoarele îmbunătățiri pentru programarea aplicațiilor generale de bază de date:

- v Extensii din aplicaţii Python pentru a accesa serverele de date IBM (vedeţi ["A fost adăugat](#page-132-0) suport de dezvoltare pentru aplicații Python" la pagina 117)
- v Module definite de sistem (vedeţi ["Modulele definite de sistem simplifică logica](#page-133-0) [aplicaţiilor şi codul SQL PL" la pagina 118\)](#page-133-0)
- v O versiune îmbunătăţită de IBM Database Add-Ins for Visual Studio (vedeţi ["Au fost](#page-135-0) [introduse îmbunătăţiri pentru IBM Database Add-Ins for Visual Studio" la pagina 120\)](#page-135-0)
- v O colecție de proceduri memorate cu semnătură comună și stabile din punct de vedere al semnăturii, care sunt portabile pe serverele de date IBM (vedeți ["API-ul SQL comun](#page-134-0) [suportă dezvoltarea aplicaţiilor administrative portabile" la pagina 119\)](#page-134-0)
- v Noi programe exemplu DB2, folosite ca şabloane pentru a vă crea propriile programe de aplicaţie (vedeţi ["Au fost adăugate noi programe exemplu DB2" la pagina 121\)](#page-136-0)
- Suport pentru parametrii OUT și INOUT în funcțiile definite de utilizator (vedeți ["FP1:](#page-139-0) [Funcţiile definite de utilizator suportă parametrii OUT şi INOUT" la pagina 124\)](#page-139-0)

A fost îmbunătăţită de asemenea programarea SQL PL (Procedural Language); vedeţi [Capitolul 12, "Îmbunătăţirile privind SQL Procedural Language \(SQL PL\)", la pagina 159.](#page-174-0)

În plus, au fost aduse următoarele îmbunătăţiri drivere-lor şi clienţilor de servere de date IBM:

- IBM Data Server Driver for JDBC and SQLJ include suport pentru îmbunătățirile din Versiunea 9.7 şi caracteristici suplimentare (vedeţi ["Suportul JDBC şi SQLJ a fost](#page-141-0) [îmbunătăţit" la pagina 126\)](#page-141-0).
- A fost îmbunătățit IBM Data Server Driver Package (vedeți "A fost îmbunătățit IBM Data [Server Driver Package" la pagina 142\)](#page-157-0).
- Driver-ul IBM\_DB Ruby, extensiile IBM PHP si IBM Data Server Provider for .NET suportă contextele de încredere (vedeţi ["Suportul contextului de încredere a fost extins" la](#page-157-0) [pagina 142\)](#page-157-0).
- v Funcţionalitatea Sysplex este suportată pe clienţii serverelor de date IBM şi driver-e de servere de date non-Java cu o licenţă DB2 Connect (vedeţi ["Suportul Sysplex este extins la](#page-158-0) [clienţi IBM Data Server şi la driver-ele de server de date non-Java" la pagina 143\)](#page-158-0).
- Call Level Interface (CLI) include suport pentru îmbunătățirile din Versiunea 9.7 și caracteristici suplimentare (vedeţi ["Funcţionalitatea interfeţei \(CLI\) la nivel de apelare a](#page-159-0) [fost îmbunătăţită" la pagina 144\)](#page-159-0).
- v A fost simplificată împachetarea driver-elor de servere de date (vedeţi ["Numele](#page-18-0) [componentelor au fost modificate" la pagina 3\)](#page-18-0).

## <span id="page-118-0"></span>**Analiză din baza de date cu suport proces SAS înglobat adăugat**

Puteţi utiliza acum o abordare din baza de date la analizele din depozitul de date prin rularea unui proces înglobat SAS (SAS EP) pe serverul bazei de date DB2.

Abilitatea de a puncta dinamic sau de a rula regresie, functionare în cluster sau net neural și alți algoritmi de analiză din mediul serverului bazei de date—împingând prin urmare procesarea şi analiza profundă către locul unde se găsesc datele—reduce latenţele care sunt asociate cu mutarea datelor și crește flexibilitatea din capabilitățile de analiză ale utilizatorului final.

SAS Scoring Accelerator for DB2 permite procesului de punctaj să fie făcut în interiorul bazei de date şi nu necesită mutare de date. Anterior Versiunea 4.1, SAS Scoring Accelerator for DB2 translata modelele care erau dezvoltate de SAS Enterprise Miner în funcţii de punctaj care putea fi implementate în interiorul serverului de date DB2. Funcțiile de punctaj ar putea fi utilizate în instrucţiuni precum alte funcţii scalare definite de utilizator DB2, cu următoarele avantaje:

- Cerinte de stocare si mutare date reduse
- v Guvernare de date mai bună (majoritatea datelor rămân în interiorul bazei de date)
- v Putere de calcul mai mare de la sistemul de gestionare a bazelor de date relationale (RDBMS)
- v Productivitate mai bună printr-un ciclu mai bun de la idei la produs

Îmbunătăţiri noi în SAS Scoring Accelerator for DB2 Versiunea 4.1, care elimină nevoia de înregistrare funcţii scalare definite de utilizator (UDF-uri), fac procesul de implementare şi rulare a modelelor de punctaj din DB2 mai dinamic și rezultă în performanță mai bună la executarea modelelor împotriva seturilor de date mari. Modelele de punctaj care au fost dezvoltate pentru SAS Enterprise Miner pot fi implementate într-o bază de date DB2 în forma lor nativă. Modelele pot fi referite şi utilizate în instrucţiuni SQL printr-o expresie analitică.

- v Expresia ANALYZE\_TABLE, pe care o puteţi specifica pe clauza de referinţă tabelă a unei subselecții, vă permite să executați eficient modele de punctaj. Pentru informații suplimentare, vedeți "clauză de referință tabelă" sau "Analizare expresie tabelă" din subiectul "subselecție".
- Variabila de registru **DB2 SAS SETTINGS** activează SAS EP. Utilizați comanda **db2set** pentru a îi configura setările. Pentru informaţii suplimentare, vedeţi subiectul "Variabile diverse".
- v Biblioteca SAS EP este încărcată şi rulată într-un proces de mod îngrădit denumit db2sasep. Într-un mediu de bază de date partiţionată, acest proces rulează pe fiecare partiţie de bază de date a instanţei DB2. Pentru informaţii suplimentare, vedeţi subiectul "db2ida - Oprire sau repornire a comenzii de proces înglobat SAS".
- TBFUNC este un nou tip de operator de explicare.
- v La procesarea interogărilor SAS, agenţii DB2 ar putea trebui să aştepte în timpul comunicaţiilor cu SAS EP. Aceasta poate apărea la trimiterea datelor la SAS EP sau la receptionarea datelor de la SAS EP. Doi noi timpi de asteptare pentru analiza în baza de date din ierarhia timpului trecut (ida\_send\_wait\_time şi ida\_recv\_wait\_time) asigură vizibilitatea impactului acestor asteptări asupra sistemului și performantei de interogare generale.

#### <span id="page-119-0"></span>**Concepte înrudite**:

["Elementele de monitorizare a ierarhiei timpului consumat" în Database Monitoring Guide](http://www.ibm.com/support/docview.wss?rs=71&uid=swg27015148) [and Reference](http://www.ibm.com/support/docview.wss?rs=71&uid=swg27015148)

#### **Referinţe înrudite**:

["subselect" în SQL Reference, Volume 1](http://www.ibm.com/support/docview.wss?rs=71&uid=swg27015148)

["db2set - pentru înregistrarea profilului DB2" în Command Reference](http://www.ibm.com/support/docview.wss?rs=71&uid=swg27015148)

["Variabile diverse", în Database Administration Concepts and Configuration Reference](http://www.ibm.com/support/docview.wss?rs=71&uid=swg27015148)

["db2ida - pentru oprirea sau repornirea procesului înglobat SAS" în](http://www.ibm.com/support/docview.wss?rs=71&uid=swg27015148)

### **Coloanele pot fi redenumite folosind instrucţiunea ALTER TABLE**

Instrucţiunea ALTER TABLE are o clauză nouă, RENAME COLUMN. Acum puteţi să redenumiți o coloană existentă într-o tabelă de bază de date fără a pierde datele stocate sau a afecta privilegiile sau politicile LBAC (control al accesului pe bază de etichete) care sunt asociate tabelei respective.

#### **Exemplu**

ALTER TABLE ORG RENAME COLUMN DEPTNUMB TO DEPTNUM

#### **Operaţii înrudite**:

["Redenumirea tabelelor şi coloanelor", în Database Administration Concepts and](http://www.ibm.com/support/docview.wss?rs=71&uid=swg27015148) [Configuration Reference](http://www.ibm.com/support/docview.wss?rs=71&uid=swg27015148)

#### **Referinţe înrudite**:

[" ALTER TABLE", în SQL Reference, Volume 2](http://www.ibm.com/support/docview.wss?rs=71&uid=swg27015148)

## **Pentru câteva instrucţiuni CREATE a fost adăugată opţiunea REPLACE**

Clauza OR REPLACE este o opțiune nouă a instrucțiunii CREATE pentru câteva obiecte, cum ar fi aliasuri, funcţii, module, porecle, proceduri (inclusiv procedurile federalizate), secvențe, declanșatoare, variabile și vizualizări. Obiectul este înlocuit dacă deja există; altfel, este creat. Această îmbunătăţire reduce semnificativ efortul necesar pentru a modifica schema bazei de date.

Privilegiile care au fost acordate anterior unui obiect sunt păstrate atunci când este înlocuit obiectul respectiv. În rest, CREATE OR REPLACE este similară din punct de vedere semantic cu DROP urmată de CREATE.

În cazul funcţiilor, procedurilor şi declanşatoarelor, suportul este valabil atât pentru obiectele inline, cât și pentru obiectele compilate. În cazul funcțiilor și procedurilor, suportul este valabil atât pentru funcţiile şi procedurile SQL, cât şi pentru cele externe.

Dacă este înlocuit un modul, toate obiectele din modulul respectiv sunt abandonate; noua versiune a modulului nu conţine obiecte.

#### **Exemplu**

Înlocuiţi V1, o vizualizare care are obiecte dependente. CREATE TABLE T1 (C1 INT, C2 INT); CREATE TABLE T2 (C1 INT, C2 INT); CREATE VIEW V1 AS SELECT \* FROM T1; CREATE VIEW V2 AS SELECT \* FROM V1;

CREATE FUNCTION foo1() LANGUAGE SQL

<span id="page-120-0"></span>RETURNS INT RETURN SELECT C1 FROM V2;

CREATE OR REPLACE VIEW V1 AS SELECT \* FROM T2;

SELECT \* FROM V2;

VALUES foo1();

Versiunea V1 înlocuită face referire la T2, nu la T1. Atât V2, cât şi foo1 sunt invalidate de instructiunea CREATE OR REPLACE. Sub semantica de revalidare amânată, SELECT \* FROM V2 revalidează V2 cu succes, dar nu şi foo1, care este revalidată de VALUES foo1(). Sub semantica de revalidare imediată, atât V2, cât şi foo1 sunt revalidate cu succes de instrucţiunea CREATE OR REPLACE.

#### **Referinţe înrudite**:

"Instructiunile SOL", în SOL Reference, Volume 2

["auto \\_reval - Parametrul de configurare pentru invalidare şi revalidare automată", în](http://www.ibm.com/support/docview.wss?rs=71&uid=swg27015148) [Database Administration Concepts and Configuration Reference](http://www.ibm.com/support/docview.wss?rs=71&uid=swg27015148)

["Crearea şi întreţinerea obiectelor de bază de date", în Database Administration Concepts and](http://www.ibm.com/support/docview.wss?rs=71&uid=swg27015148) [Configuration Reference](http://www.ibm.com/support/docview.wss?rs=71&uid=swg27015148)

## **Tranzacţiile pot include o limită crescută a operaţiilor ALTER TABLE**

Începând cu DB2 Versiunea 9.7, puteți realiza un număr nelimitat de instrucțiuni ALTER TABLE în cadrul unei singure tranzacţii. Astfel de tranzacţii pot plasa tabela într-o stare de asteptare reorg; puteți realiza până la trei dintre aceste tipuri de tranzacții înainte de a fi necesară o reorganizare a tabelei.

Anumite operaţii ALTER TABLE, cum ar fi abandonarea unei coloane, modificarea unui tip de coloană sau modificarea proprietății de capabilitate de null a unei coloane ar putea să pună tabela într-o stare de aşteptare reorg. La versiunile anterioare, puteaţi executa până la trei astfel de instrucţiuni ALTER TABLE înainte ca reorganizarea să fie necesară.

#### **Referinţe înrudite**:

- [" ALTER TABLE", în SQL Reference, Volume 2](http://www.ibm.com/support/docview.wss?rs=71&uid=swg27015148)
- [" REORG INDEXES/TABLE", în Command Reference](http://www.ibm.com/support/docview.wss?rs=71&uid=swg27015148)

["Modificarea tabelelor", în Database Administration Concepts and Configuration Reference](http://www.ibm.com/support/docview.wss?rs=71&uid=swg27015148)

## **Pentru anumite obiecte ale bazei de date a fost adăugată instrucţiunea CREATE cu suport pentru erori**

Unele obiecte pot fi acum create chiar dacă apar erori în timpul compilării corpurilor lor; de exemplu, poate fi creată o vizualizare deşi tabela la care se referă nu există.

Aceste obiecte rămân nevalide până când sunt accesate. Instrucţiunea CREATE cu suport pentru erori este extinsă momentan la vizualizări și funcții inline SOL (funcții necompilate). Această caracteristică este activată dacă parametrul de configurare a bazei de date**auto\_reval** este setat ca DEFERRED\_FORCE.

Erorile care sunt tolerate în timpul creării obiectului sunt limitate la următoarele tipuri:

v Orice eroare de rezolvare de nume, cum ar fi: o tabelă la care se face referire ce nu există (SQLSTATE 42704, SQL0204N), o coloană la care se face referire ce nu există (SQLSTATE 42703, SQL0206N) sau o funcţie la care se face referire ce nu poate fi găsită (SQLSTATE 42884, SQL0440N)

- <span id="page-121-0"></span>v Orice eşuare de revalidare imbricată. Un obiect care este creat se poate referi la obiecte nevalide, fiind invocată revalidarea pentru acele obiecte nevalide. Dacă revalidarea unor obiecte nevalide la care se face referire eşuează, instrucţiunea CREATE reuşeşte şi obiectul creat va rămâne nevalid până când este accesat următoarea dată.
- Orice eroare de autorizare (SQLSTATE 42501, SQL0551N)

Un obiect poate fi creat cu succes chiar dacă există mai multe erori în corpul acestuia. Mesajul de avertisment care este returnat conţine numele primului obiect nedefinit, nevalid sau neautorizat care a fost întâlnit la compilare. Vizualizarea de catalog SYSCAT.INVALIDOBJECTS contine informatii despre obiecte invalide.

#### **Exemplu**

CREATE VIEW V2 AS SELECT \* FROM V1

Dacă V1 nu există, instrucţiunea CREATE VIEW este finalizată cu succes, dar V2 rămâne nevalidă.

#### **Referinţe înrudite**:

["auto \\_reval - Parametrul de configurare pentru invalidare şi revalidare automată", în](http://www.ibm.com/support/docview.wss?rs=71&uid=swg27015148) [Database Administration Concepts and Configuration Reference](http://www.ibm.com/support/docview.wss?rs=71&uid=swg27015148)

["Crearea şi întreţinerea obiectelor de bază de date", în Database Administration Concepts and](http://www.ibm.com/support/docview.wss?rs=71&uid=swg27015148) [Configuration Reference](http://www.ibm.com/support/docview.wss?rs=71&uid=swg27015148)

## **A fost adăugat suport pentru invalidarea soft şi revalidarea automată**

Invalidarea soft este un proces prin care se permite continuarea accesului la un obiect care este invalidat.

Anterior, când un obiect era modificat sau abandonat, se folosea blocarea exclusivă pentru a se asigura că niciunul dintre utilizatorii obiectului nu-l mai folosea. Această blocare putea determina aplicaţiile să aştepte sau să deruleze înapoi, din cauza interblocărilor. Invalidarea soft evită aceste aşteptări şi permite continuarea acceselor active, fiind folosită vechea versiune a obiectului. În cazul în care obiectul a fost creat din nou, orice acces nou la obiect va vedea noua versiune a obiectului; în cazul în care obiectul a fost abandonat, nu este posibil un nou acces la obiect.

Invalidarea soft este activată printr-o nouă variabilă de registru, numită **DB2\_DDL\_SOFT\_INVAL**; implicit, această variabilă de registru este setată la on. Pentru informaţii suplimentare, vedeţi "Diverse variabile".

Lista următoare prezintă instructiunile DDL (data definition language) pentru care este suportată în prezent invalidarea soft:

- CREATE OR REPLACE ALIAS
- CREATE OR REPLACE FUNCTION
- CREATE OR REPLACE TRIGGER
- CREATE OR REPLACE VIEW
- DROP ALIAS
- DROP FUNCTION
- DROP TRIGGER
- DROP VIEW

Suportul de invalidare soft este valabil numai pentru codul SQL dinamic şi pentru scanările realizate cu nivelurile de izolare stabilitate cursor (CS) şi citire necomise (UR).

În general, managerul bazei de date încearcă să revalideze obiectele nevalide data următoare când sunt folosite obiectele respective. Însă dacă parametrul de configurare a bazei de date **auto\_reval** este setat la IMMEDIATE, obiectele nevalide sunt revalidate imediat după ce devin nevalide. Pentru informaţii referitoare la obiectele dependente care sunt afectate atunci când este abandonat un obiect şi momentul în care sunt revalidate aceste obiecte dependente, vedeți "Instrucțiunea DROP".

Lista următoare prezintă instrucţiunile DDL (data definition language) pentru care este suportată în prezent revalidarea automată:

- ALTER MODULE DROP FUNCTION
- ALTER MODULE DROP PROCEDURE
- ALTER MODULE DROP TYPE
- ALTER MODULE DROP VARIABLE
- v ALTER NICKNAME (modificarea numelui local sau a tipului local)
- ALTER TABLE ALTER COLUMN
- ALTER TABLE DROP COLUMN
- v ALTER TABLE RENAME COLUMN
- CREATE OR REPLACE ALIAS
- CREATE OR REPLACE FUNCTION
- CREATE OR REPLACE NICKNAME
- v CREATE OR REPLACE PROCEDURE
- CREATE OR REPLACE SEQUENCE
- CREATE OR REPLACE TRIGGER
- CREATE OR REPLACE VARIABLE
- CREATE OR REPLACE VIEW
- DROP FUNCTION
- DROP NICKNAME
- DROP PROCEDURE
- DROP SEQUENCE
- DROP TABLE
- DROP TRIGGER
- DROP TYPE
- DROP VARIABLE
- DROP VIEW
- RENAME TABLE

### **Exemplu**

Dezactivaţi suportul de invalidare soft. db2set DB2\_DDL\_SOFT\_INVAL=off

#### <span id="page-123-0"></span>**Concepte înrudite**:

["Invalidarea soft a obiectelor de bază de date", în Database Administration Concepts and](http://www.ibm.com/support/docview.wss?rs=71&uid=swg27015148) [Configuration Reference](http://www.ibm.com/support/docview.wss?rs=71&uid=swg27015148)

#### **Referinţe înrudite**:

[" DROP", în SQL Reference, Volume 2](http://www.ibm.com/support/docview.wss?rs=71&uid=swg27015148)

["Instrucţiunile SQL", în SQL Reference, Volume 2](http://www.ibm.com/support/docview.wss?rs=71&uid=swg27015148)

["auto \\_reval - Parametrul de configurare pentru invalidare şi revalidare automată", în](http://www.ibm.com/support/docview.wss?rs=71&uid=swg27015148) [Database Administration Concepts and Configuration Reference](http://www.ibm.com/support/docview.wss?rs=71&uid=swg27015148)

## **Suportul ALTER COLUMN SET DATA TYPE a fost extins**

Opţiunea ALTER COLUMN SET DATA TYPE din instrucţiunea ALTER TABLE a fost extinsă pentru a suporta toate tipurile compatibile.

Suportul anterior pentru modificarea unui tip de coloană al tabelei de bază (cum ar fi convertirea INTEGER în BIGINT sau lungirea unei coloane tip LOB) a fost limitat la modificările care nu au solicitat o scanare a tabelei. Tipurile de date de coloană nu au putut fi convertite în tipuri mai mici (de exemplu, INTEGER în SMALLINT) şi setul complet de modificări de tip care sunt consistente cu funcțiile de conversie pentru tipuri de date nu a fost suportat.

Modificarea tipului de date de pe coloană poate cauza pierderi de date. O parte din aceste pierderi este consistentă cu regulile de conversie; de exemplu, blanc-urile pot fi trunchiate din şiruri fără a întoarce o eroare şi convertirea unui DECIMAL într-un INTEGER rezultă în trunchiere. Pentru a împiedica erori neaşteptate, cum ar fi erori de depăşire, erori de trunchiere sau orice alt tip de erori returnate de conversie, datele de pe coloane existente sunt scanate şi sunt scrise mesaje despre linii conflictuale în istoricul de notificare. Valorile prestabilite pentru coloane sunt de asemenea verificate pentru a se asigura că se conformează noului tip de date.

Dacă o scanare a datelor nu raportează nicio eroare, tipul de coloană este setat pentru noul tip de date şi datele de coloană existente sunt convertite în noul tip de date. Dacă este raportată o eroare, instrucţiunea ALTER TABLE eşuează.

Conversia tipurilor de date VARCHAR, VARGRAPHIC sau LOB în tipuri de lungimi mai mici nu este suportată.

#### **Exemplu**

...

Modificaţi tipul de date din coloana SALES a tabelei SALES din INTEGER în SMALLINT.

ALTER TABLE SALES ALTER COLUMN SALES SET DATA TYPE SMALLINT DB20000I Comanda SQL finalizată cu succes.

Modificaţi tipul de date din coloana REGION a tabelei SALES din VARCHAR(15)în VARCHAR(14).

ALTER TABLE SALES ALTER COLUMN REGION SET DATA TYPE VARCHAR(14)

SQL0190N ALTER TABLE "ADMINISTRATOR.SALES" atribute specificate pentru coloană "REGION" care nu sunt compatibile cu coloana existentă. SQLSTATE=42837

Modificaţi un tip de coloană dintr-o tabelă de bază. Există vizualizări şi funcţii care sunt direct sau indirect dependente de tabela de bază. CREATE TABLE T1 (C1 INT, C2 INT);

CREATE VIEW v1 AS SELECT C1, C2 FROM T1;

```
CREATE VIEW v2 AS SELECT C1, C2 FROM V1;
CREATE FUNCTION foo1 ()
LANGUAGE SQL
RETURNS INT
RETURN SELECT C2 FROM T1;
CREATE VIEW v3 AS SELECT C2 FROM V2
WHERE C2 = foo1();
CREATE FUNCTION foo2 ()
LANGUAGE SQL
RETURNS INT
RETURN SELECT C2 FROM V3;
ALTER TABLE T1
ALTER COLUMN C1
 SET DATA TYPE SMALLINT;
SELECT * FROM V2;
```
Instrucțiunea ALTER TABLE, care convertește în jos tipul de coloană din INTEGER în SMALLINT, invalidează V1, V2, V3 şi foo2. Sub semantica de revalidare amânată, SELECT \* FROM V2 revalidează cu succes V1 şi V2, iar coloanele C1 din V1 şi V2 sunt modificate la SMALLINT. Dar V3 şi foo2 nu sunt revalidate, deoarece nu se face referire la ele după ce au fost invalidate și sunt deasupra lui V2 în lanțul ierarhic de dependență. Sub semantica de revalidare imediată, instrucţiunea ALTER TABLE revalidează cu succes toate obiectele dependente.

#### **Referinţe înrudite**:

[" ALTER TABLE", în SQL Reference, Volume 2](http://www.ibm.com/support/docview.wss?rs=71&uid=swg27015148)

["Conversia între tipurile de date", în SQL Reference, Volume 1](http://www.ibm.com/support/docview.wss?rs=71&uid=swg27015148)

["Modificarea tabelelor", în Database Administration Concepts and Configuration Reference](http://www.ibm.com/support/docview.wss?rs=71&uid=swg27015148)

## **Instrucţiunea SELECT INTO suportă clauza FOR UPDATE**

Puteţi utiliza clauza opţională FOR UPDATE în instrucţiunea SELECT INTO pentru a transfera în mediile DB2 aplicaţiile altor furnizori de baze de date care utilizează această caracteristică. Multe aplicaţii folosesc această caracteristică pentru a aduce un rând individual şi a-l actualiza cu o actualizare căutată.

#### **Referinţe înrudite**:

[" SELECT INTO", în SQL Reference, Volume 2](http://www.ibm.com/support/docview.wss?rs=71&uid=swg27015148)

## **A fost adăugată TRUNCATE ca instrucţiune SQL**

Versiunea 9.7 include noua instrucțiune TRUNCATE, care vă permite să ștergeți rapid toate rândurile dintr-o tabelă de bază de date.

Spre deosebire de instrucţiunea DELETE, instrucţiunea TRUNCATE nu poate fi derulată înapoi, acest lucru fiind indicat de folosirea obligatorie a cuvântul cheie IMMEDIATE.

#### **Referinţe înrudite**:

["Variabila de registru DB2\\_COMPATIBILITY\\_VECTOR", în SQL Procedural Languages:](http://www.ibm.com/support/docview.wss?rs=71&uid=swg27015148) [Application Enablement and Support](http://www.ibm.com/support/docview.wss?rs=71&uid=swg27015148)

[" TRUNCATE", în SQL Reference, Volume 2](http://www.ibm.com/support/docview.wss?rs=71&uid=swg27015148)

### <span id="page-125-0"></span>**Sunt suportate tabelele temporare create**

Tabelele temporare create reprezintă un tip nou de tabele temporare definite de utilizator, introdus în DB2 Versiunea 9.7. În ediţiile mai vechi, singurul tip de tabele temporare definite de utilizator erau tabelele temporare declarate.

Ca şi în cazul tabelelor temporare declarate, o sesiune de aplicaţie poate folosi o tabelă temporară creată pentru a stoca seturi de rezultate intermediare pentru instrumentarea sau pentru referiri repetate, fără a interfera cu aplicaţiile care rulează concurent. Principala diferenţă dintre o tabelă temporară declarată şi o tabelă temporară creată este faptul că definiția tabelei temporare create este stocată persistent în catalogul DB2. Cu alte cuvinte, deși conținutul tabelei temporare create este privat pentru o sesiune, definiția sa este partajată pentru toate sesiunile concurente. Stocarea persistentă a definiţiei de tabelă temporară creată conduce la următoarele diferenţe operaţionale:

- v După ce o sesiune de aplicaţie defineşte o tabelă temporară creată, sesiunile care rulează concurent nu trebuie să o redefinească.
- În funcțiile SQL, declanșatoare și vizualizări, puteți să faceți referire la o tabelă temporară creată.

De asemenea, orice conexiune poate face referire la o tabelă temporară creată în orice moment, fără a fi necesar un script de setare pentru a iniţializa tabela temporară creată. O conexiune poate accesa numai rândurile pe care le inserează.

Tabelele temporare create sunt suportate şi de alte produse din familia DB2, cum ar fi DB2 for z/OS şi SQL Standard.

Puteți să folosiți programele exemplu cgtt.db2 și Cgtt.java pentru a vă familiariza cu folosirea acestei caracteristici.

#### **Concepte înrudite**:

["Au fost adăugate noi programe exemplu DB2" la pagina 121](#page-136-0)

#### **Referinţe înrudite**:

[" CREATE GLOBAL TEMPORARY TABLE", în SQL Reference, Volume 2](http://www.ibm.com/support/docview.wss?rs=71&uid=swg27015148)

## **A fost extins suportul pentru funcţiile scalare**

Suportul funcțiilor a fost extins prin adăugarea câtorva funcții scalare noi și prin îmbunătățirea funcțiilor scalare existente.

Aceste funcţii vă oferă o funcţionalitate încorporată pe care altfel ar trebui să o dezvoltaţi folosind funcţii definite de utilizator UDF. În plus, funcţiile încorporate sunt superioare celor de tip UDF în ceea ce priveşte performanţa.

Sunt furnizate scripturi exemplu pentru a vă arăta cum să folosiţi noile funcţii scalare.

### **Funcţii scalare noi**

#### **ADD\_MONTHS**

Returnează o valoare dată calendaristică ce reprezintă o expresie plus un număr specificat de luni.

#### **ARRAY\_DELETE**

Şterge elemente dintr-o matrice.

#### **ARRAY\_FIRST**

Returnează cea mai mică valoare de index din matrice.

#### **ARRAY\_LAST**

Returnează cea mai mare valoare de index din matrice.

#### **ARRAY\_NEXT**

Returnează următoarea valoare mare de index pentru o matrice, relativă la argumentul de index de matrice specificat.

#### **ARRAY\_PRIOR**

Returnează următoarea valoare mică de index pentru o matrice, relativă la argumentul de index de matrice specificat.

#### **CURSOR\_ROWCOUNT**

Returnează numărul cumulativ de rânduri aduse de cursorul specificat, de la deschiderea cursorului.

#### **DAYNAME**

Returnează un şir de caractere ce conţine numele zilei (de exemplu Vineri).

#### **DECFLOAT\_FORMAT (pentru această funcţie scalară există sinonimul TO\_NUMBER)**

Converteşte un şir în tipul de date DECFLOAT.

#### **EXTRACT**

Returnează o porţiune a datei sau a amprentei de timp.

### **INSTR (este un sinonim pentru funcţia scalară LOCATE\_IN\_STRING)**

Returnează poziţia de început a unui şir din alt şir.

#### **INITCAP**

Primeşte o expresie de tip şir şi returnează o expresie de tip şir cu primul caracter al fiecărui *cuvânt* scris cu literă mare, iar celelalte caractere scrise cu litere mici.

#### **LAST\_DAY**

Returnează o valoare dată calendaristică ce reprezintă ultima zi a lunii.

#### **LOCATE\_IN\_STRING (pentru această funcţie scalară există sinonimul INSTR)** Returnează poziţia de început a unui şir din alt şir.

LPAD Adaugă caractere, simboluri sau spatii în partea stângă a unui șir.

#### **MONTHNAME**

Returnează un șir de caractere ce conține numele lunii (de exemplu Ianuarie).

#### **MONTHS\_BETWEEN**

Returnează o estimare a numărului de luni dintre două expresii.

#### **NCHAR**

Returnează o reprezentare de şir de caractere naţionale de lungime fixă a unei valori. Această funcţie scalară este disponibilă în Versiunea 9.7 Fix Pack 2 şi pachetele de corecții ulterioare.

#### **NCLOB**

Returnează o reprezentare NCLOB a unui şir de caractere naţionale. Această funcţie scalară este disponibilă în Versiunea 9.7 Fix Pack 2 şi pachetele de corecţii ulterioare.

#### **NEXT\_DAY**

Returnează o valoare dată calendaristică ce reprezintă prima zi din săptămână după data dintr-o expresie specificată.

#### **NVARCHAR**

Returnează o reprezentare de șir de caractere naționale de lungime variabilă a unei valori. Această funcţie scalară este disponibilă în Versiunea 9.7 Fix Pack 2 şi în pachetele de corecţii ulterioare.

#### **ROUND\_TIMESTAMP**

Returnează o valoare amprentă de timp dintr-o expresie rotunjită la o unitate specificată.

**RPAD** Adaugă caractere, simboluri sau spaţii în partea dreaptă a unui şir.

#### **SUBSTRB**

Returnează un subsir al unui sir. Această functie scalară este disponibilă în pachetul de corectii 1 versiunea 9.7 și în pachete de corectii mai recente.

#### **TO\_CLOB (este un sinonim pentru funcţia scalară CLOB)**

Converteşte datele de tip caracter în tipul de date CLOB.

#### **TO\_NCHAR**

Returnează o reprezentare de caractere naţionale a unei expresii de intrare care a fost formatată utilizând un şablon de caracter. Această funcţie scalară este disponibilă în Versiunea 9.7 Fix Pack 2 şi în pachetele de corecţii ulterioare.

#### **TO\_NCLOB**

Returnează o reprezentare NCLOB a unui șir de caractere. Această funcție scalară este disponibilă în Versiunea 9.7 Fix Pack 2 și în pachetele de corecții ulterioare.

**TO\_NUMBER (este un sinonim pentru funcţia scalară DECFLOAT\_FORMAT)**

Returnează o valoare DECFLOAT(34) pe baza interpretării unui şir ce foloseşte formatul specificat.

#### **TO\_TIMESTAMP (este un sinonim pentru funcţia scalară TIMESTAMP\_FORMAT)**

Returnează o amprentă de timp pe baza interpretării unui şir ce foloseşte formatul specificat.

#### **TRIM\_ARRAY**

Şterge elemente de la sfârşitul unei matrice.

#### **TRUNC\_TIMESTAMP**

Returnează o amprentă de timp care este expresia trunchiată la unitatea specificată de şirul de format.

### **Funcţii scalare actualizate**

#### **GRAPHIC**

Converteşte datele de intrare în tipul de date GRAPHIC. A fost adăugat suport pentru tipuri de date de intrare suplimentare.

#### **TIMESTAMP\_FORMAT (pentru această funcţie scalară există sinonimele TO\_DATE şi TO\_TIMESTAMP)**

Returnează amprenta de timp pe baza interpretării şirului de intrare ce foloseşte formatul specificat. A fost adăugat suport pentru opţiuni de format sensibil la locale.

#### **TO\_CHAR (este un sinonim pentru funcţia scalară VARCHAR\_FORMAT)**

Returnează un şir pe baza interpretării şirului de intrare ce foloseşte formatul specificat. A fost adăugat suport pentru opțiuni de format sensibil la locale.

#### **TO\_DATE (este un sinonim pentru funcţia scalară TIMESTAMP\_FORMAT)**

Returnează amprenta de timp pe baza interpretării şirului de intrare ce foloseşte formatul specificat. A fost adăugat suport pentru opţiuni de format sensibil la locale.

#### <span id="page-128-0"></span>**VARCHAR\_FORMAT (pentru această funcţie scalară există sinonimul TO\_CHAR)**

Returnează un şir pe baza interpretării şirului de intrare ce foloseşte formatul specificat. A fost adăugat suport pentru opţiuni de format sensibil la locale.

#### **VARGRAPHIC**

Converteşte datele de intrare în tipul de date VARGRAPHIC. A fost adăugat suport pentru tipuri de date de intrare suplimentare.

#### **Concepte înrudite**:

["Au fost adăugate noi programe exemplu DB2" la pagina 121](#page-136-0)

["Introducere în caracteristicile de compatibilitate DB2", în SQL Procedural Languages:](http://www.ibm.com/support/docview.wss?rs=71&uid=swg27015148) [Application Enablement and Support](http://www.ibm.com/support/docview.wss?rs=71&uid=swg27015148)

### **Conversia implicită simplifică activarea aplicaţiei**

Versiunea 9.7 introduce suportul pentru conversia implicită. Conversia implicită este conversia automată a datelor dintr-un tip de date în altul pe baza unui set implicit de reguli de conversie. Această conversie automată survine ca suport pentru tipizarea slabă.

Înainte de Versiunea 9.7, era folosită tipizarea puternică atunci când se realizau comparații și atribuiri. Tipizarea puternică necesită potrivirea tipurilor de date, ceea ce înseamnă că trebuie să convertiţi explicit unul sau ambele tipuri de date într-un tip de date comun înainte de a realiza comparatii sau atribuiri.

În Versiunea 9.7, au fost relaxate regulile folosite la realizarea comparaţiilor şi atribuirilor. Dacă două obiecte au tipuri de date diferite, se foloseste conversia implicită pentru comparații şi atribuiri, dacă se poate realiza o interpretare rezonabilă a tipurilor de date. Conversia implicită este de asemenea aplicată la rezoluţia funcţiei. Când tipurile de date ale argumentelor unei funcţii invocate nu pot fi promovate la tipurile de date ale parametrilor funcției selectate, tipurile de date ale argumentelor sunt convertite implicit la tipurile de date ale parametrilor. Pentru informaţii suplimentare, vedeţi "Funcţiile".

Conversia implicită reduce cantitatea instrucţiunilor SQL pe care trebuie să le modificaţi atunci când activaţi aplicaţii care rulează pe alte servere de date decât serverele de date DB2, pentru a rula în DB2 Versiunea 9.7. În multe cazuri, nu mai trebuie să convertiţi explicit tipurile de date atunci când sunt comparate sau atribuite valori cu tipuri de date nepotrivite.

Puteți să folosiți programele exemplu implicitcasting.db2 și ImplicitCasting.java pentru a vă familiariza cu folosirea acestei caracteristici.

Versiunea 9.7 include o altă îmbunătăţire, care vă permite să folosiţi marcaje de parametri fără tip şi cuvinte cheie NULL fără tip, în orice loc al unei instrucţiuni SQL în care puteţi folosi o expresie. Pentru informaţii suplimentare, vedeţi "Determinarea tipurilor de date ale expresiilor netipizate".

#### <span id="page-129-0"></span>**Concepte înrudite**:

["Au fost adăugate noi programe exemplu DB2" la pagina 121](#page-136-0)

#### **Referinţe înrudite**:

["Funcţiile", în SQL Reference, Volume 1](http://www.ibm.com/support/docview.wss?rs=71&uid=swg27015148)

["Conversia între tipurile de date", în SQL Reference, Volume 1](http://www.ibm.com/support/docview.wss?rs=71&uid=swg27015148)

["Alocările şi comparările", în SQL Reference, Volume 1](http://www.ibm.com/support/docview.wss?rs=71&uid=swg27015148)

["Regulile pentru tipurile de date ale rezultatului", în SQL Reference, Volume 1](http://www.ibm.com/support/docview.wss?rs=71&uid=swg27015148)

["Determinarea tipurilor de date ale expresiilor fără tip", în SQL Reference, Volume 1](http://www.ibm.com/support/docview.wss?rs=71&uid=swg27015148)

### **Tipul de date TIMESTAMP permite precizia parametrizată**

Tipul de date TIMESTAMP este acum parametrizat, fiind permis controlul preciziei la nivel de fracţiuni de secundă. Intervalul este între 0 (nicio fracţiune de secundă) şi 12 (picosecunde). Folosirea tipului de date TIMESTAMP fără un parametru este suportată în continuare ca în ediţiile anterioare, cu precizia implicită 6 (microsecunde).

Tipul de date TIMESTAMP parametrizat prezintă următoarele avantaje:

- v O precizie maximă mare, de 12, îmbunătăţeşte granularitatea tipului de date TIMESTAMP.
- v Puteţi să controlaţi precizia astfel încât să îndepliniţi cerinţele aplicaţiei dumneavoastră şi să folositi numai spatiul de stocare necesar pentru a cerintele respective. De exemplu, pentru o aplicatie care necesită numai data și ora, puteți să specificați precizia 0, economisind astfel 3 octeti pentru fiecare TIMESTAMP fată de spatiul de stocare folosit în editiile anterioare.

#### **Referinţe înrudite**:

["Constantele", în SQL Reference, Volume 1](http://www.ibm.com/support/docview.wss?rs=71&uid=swg27015148)

["Valorile datetime", în SQL Reference, Volume 1](http://www.ibm.com/support/docview.wss?rs=71&uid=swg27015148)

["Alocările şi comparările", în SQL Reference, Volume 1](http://www.ibm.com/support/docview.wss?rs=71&uid=swg27015148)

["Regulile pentru tipurile de date ale rezultatului", în SQL Reference, Volume 1](http://www.ibm.com/support/docview.wss?rs=71&uid=swg27015148)

["Operaţiile datetime şi duratele", în SQL Reference, Volume 1](http://www.ibm.com/support/docview.wss?rs=71&uid=swg27015148)

### **Tabelele temporare suportă coloane tip LOB**

În Versiunea 9.7, tabelele temporare declarate pot conţine coloane tip LOB. Coloanele tip LOB sunt suportate de asemenea pentru crearea tabelelor temporare.

Anterior Versiunii 9.7, nu se puteau stoca date LOB în tabele temporare declarate, astfel că trebuia fie ca aplicaţiile să funcţioneze fără a avea datele LOB într-o tabelă temporară declarată, fie să utilizeze o tabelă obişnuită.

Pentru ambele tipuri de tabele temporare definite de utilizator, valorile pentru coloanele tip LOB sunt stocate în spaţiul de tabelă în care este instanţiată tabela temporară.

#### **Referinţe înrudite**:

[" DECLARE GLOBAL TEMPORARY TABLE", în SQL Reference, Volume 2](http://www.ibm.com/support/docview.wss?rs=71&uid=swg27015148) [" CREATE GLOBAL TEMPORARY TABLE", în SQL Reference, Volume 2](http://www.ibm.com/support/docview.wss?rs=71&uid=swg27015148)

## **Aliasurile publice simplifică referirea la obiecte globale**

Referirea la obiecte din afara schemei curente a fost globalizată în versiunea 9.7 prin folosirea de aliasuri publice, care sunt cunoscute de asemenea ca sinonime publice. De asemenea, suportul pentru aliasuri (cunoscute adesea ca aliasuri private) într-o schemă a fost extins.

<span id="page-130-0"></span>Înainte de această ediţie, puteaţi defini aliasuri pentru alte aliasuri, o poreclă, o tabelă sau o vizualizare. Acum puteţi de asemenea defini aliasuri pentru module şi secvenţe.

Puteţi defini aliasuri publice pentru toate obiectele pentru care puteţi defini aliasuri private, adică alt alias (privat sau public), pentru o poreclă, un modul, o secvenţă, o tabelă sau o vizualizare. Un alias public este calificat implicit cu SYSPUBLIC şi la aceste aliasuri se poate face referire folosind un nume necalificat sau calificat prin oricare ID de autorizare.

Beneficiile aliasurilor publice sunt după cum urmează:

- v La un obiect se poate face referire independent de calea SQL curentă sau setarea CURRENT SCHEMA prin numele său mai simplu.
- Puteți folosi o singură instrucțiune DDL pentru a expune un obiect la toți utilizatorii unei baze de date, lucru care reduce cantitatea de tastare necesară.

Puteți să folosiți programul exemplu public\_alias.db2 pentru a vă familiariza cu folosirea acestei caracteristici.

**Concepte înrudite**:

["Au fost adăugate noi programe exemplu DB2" la pagina 121](#page-136-0)

**Referinţe înrudite**:

[" CREATE ALIAS", în SQL Reference, Volume 2](http://www.ibm.com/support/docview.wss?rs=71&uid=swg27015148)

## **Valorile implicite şi argumentele numite promovează flexibilitatea pentru crearea şi apelarea procedurilor şi funcţiilor**

Începând cu versiunea 9.7, puteţi crea proceduri şi puteţi specifica valori implicite pentru parametri. La apelarea procedurilor, argumentele pot fi alocate parametrilor prin nume, ceea ce că permite să transmiteţi argumente cu nume în orice ordine.

Începând cu Versiunea 9.7 Fix Pack 2, caracteristicile valorilor implicite şi ale argumentelor numite au fost extinse la funcţiile definite de utilizator (UDF-uri).

Cu valorile de parametru implicite definite în procedură sau UDF şi abilitatea de a invoca o procedură sau un UDF cu argumente numite, acum aveţi următoarele opţiuni când apelaţi procedura sau UDF-ul:

- Folositi explicit numele parametrului pentru a denumi argumentul
- v Valorile de argument omise cum ar fi valoarea implicită vor fi asignate
- v Specificaţi argumentele cu nume în orice ordine

Aceste îmbunătățiri permit înlocuirea unei proceduri sau a unui UDF existent cu parametri adăugati utilizând valori implicite, astfel încât invocările existente ale procedurii sau UDF-ului nu trebuie modificate.

Puteți să folosiți programul exemplu defaultparam.db2 pentru a vă familiariza cu folosirea acestei caracteristici.

#### **Exemple**

v *Exemplu 1*: Creaţi o procedură FOO cu 3 parametri (**parm1**, **parm2** şi **parm3**) şi asignaţi valori implicite pentru fiecare parametru.

CREATE PROCEDURE FOO(parm1 INT DEFAULT -1, parm2 INT DEFAULT -2, parm3 INT DEFAULT -3)

v *Exemplul 2*: Invocaţi procedura FOO incluzând explicit numele parametrilor. CALL FOO (parm1=>10, parm2=>20, parm3=>30)

Invocarea lui FOO este identică cu FOO (10, 20, 30).

<span id="page-131-0"></span>v *Exemplul 3*: Invocaţi procedura FOO omiţând valorile argumentelor. CALL FOO (40)

FOO este invocată folosind o valoare de 40 pentru **parm1** şi foloseşte valorile implicite -2 pentru **parm2** şi -3 pentru **parm3**.

v *Exemplul 4*: Invocaţi procedura FOO pasând argumente parametrilor cu nume în orice ordine.

CALL FOO (parm3=>30, parm2=>20)

FOO este invocată folosind valoarea implicită -1 pentru **parm1**, valoarea 20 pentru **parm2** şi valoarea 30 pentru **parm3**.

v *Exemplul 5*: Invocaţi procedura FOO pasând o combinaţie de argumente cu nume şi fără nume. Valorile care nu sunt transmise prin nume sunt mapate conform poziţiei lor în invocare.

CALL FOO (40, parm3=>10)

FOO este invocată folosind o valoare de 40 pentru **parm1**, valoarea implicită -2 pentru **parm2** şi o valoare de 10 pentru **parm3**.

### **Concepte înrudite**:

["Au fost adăugate noi programe exemplu DB2" la pagina 121](#page-136-0)

#### **Referinţe înrudite**:

[" CALL", în SQL Reference, Volume 2](http://www.ibm.com/support/docview.wss?rs=71&uid=swg27015148)

- [" CREATE FUNCTION \(tabelă externă BD OLE\)", în SQL Reference, Volume 2](http://www.ibm.com/support/docview.wss?rs=71&uid=swg27015148)
- [" CREATE FUNCTION \(SQL scalară, de tabelă sau de rând\)", în SQL Reference, Volume 2](http://www.ibm.com/support/docview.wss?rs=71&uid=swg27015148)

[" CREATE FUNCTION \(scalar extern\)", în SQL Reference, Volume 2](http://www.ibm.com/support/docview.wss?rs=71&uid=swg27015148)

- [" CREATE FUNCTION \(tabelă externă\)", în SQL Reference, Volume 2](http://www.ibm.com/support/docview.wss?rs=71&uid=swg27015148)
- [" CREATE FUNCTION \(cu sursă sau şablon\)", în SQL Reference, Volume 2](http://www.ibm.com/support/docview.wss?rs=71&uid=swg27015148)
- [" CREATE PROCEDURE \(externă\)", în SQL Reference, Volume 2](http://www.ibm.com/support/docview.wss?rs=71&uid=swg27015148)

[" CREATE PROCEDURE \(SQL\)", în SQL Reference, Volume 2](http://www.ibm.com/support/docview.wss?rs=71&uid=swg27015148)

["Instrucţiunea CREATE PROCEDURE \(PL/SQL\)", în SQL Procedural Languages:](http://www.ibm.com/support/docview.wss?rs=71&uid=swg27015148) [Application Enablement and Support](http://www.ibm.com/support/docview.wss?rs=71&uid=swg27015148)

### **Sunt suportate tranzacţiile autonome**

Versiunea 9.7 furnizează un mecanism pentru a rula şi comite un bloc de instrucţiuni independent de rezultatul invocării tranzacţiei. Acest mecanism, cunoscut ca *tranzacţie autonomă*, implică faptul că lucrul este comis chiar dacă tranzacţia care invocă este derulată înapoi.

Această caracteristică este utilă în special când migraţi aplicaţii folosind caracteristici autonome suportate de către alte sisteme de bază de date la versiunea 9.7. Puteţi migra acele aplicaţii mai uşor.

Pentru a activa o tranzacție autonomă, specificați noul cuvânt cheie AUTONOMOUS la folosirea instructiunii CREATE PROCEDURE. O procedură pe care o definiti cu acest nou cuvânt cheie rulează în propria sesiune, adică procedura este independentă de procedura apelantă. Dacă o procedură autonomă este finalizată cu succes, lucrul este comis; dacă procedura esuează, lucrul este derulat înapoi. În ambele cazuri, tranzacția apelantă nu este afectată.

Puteți să folosiți programul exemplu autonomous\_transaction.db2 pentru a vă familiariza cu folosirea acestei caracteristici.

#### **Concepte înrudite**:

["Au fost adăugate noi programe exemplu DB2" la pagina 121](#page-136-0)

#### **Referinţe înrudite**:

[" CREATE PROCEDURE", în SQL Reference, Volume 2](http://www.ibm.com/support/docview.wss?rs=71&uid=swg27015148)

## <span id="page-132-0"></span>**FP3: Mediile de aplicaţii pot fi personalizate în timpul procesului de conectare**

Începând cu DB2 Versiunea 9.7 Fix Pack 3, poate fi utilizată o procedură pentru a personaliza un mediu de aplicatii la o bază de date dintr-un punct central de control.

Noul parametru de configurare baze de date **CONNECT\_PROC** este utilizat pentru intrarea numelui de procedură. Acest parametru de configurare baze de date acceptă un nume de procedură din două părţi. Procedura este executată implicit de serverul DB2 la sfârşitul procesului de conectare pentru a personaliza conexiunea.

Utilizând procedura de conectare, puteţi acum seta registre speciale cum ar fi CURRENT\_PATH, CURRENT\_SCHEMA şi CURRENT LOCALE LC\_TIME, ca variabile globale fără modificarea aplicaţiei.

#### **Concepte înrudite**:

["Personalizarea unui mediu de aplicaţie utilizând procedura de conectare" în Database](http://www.ibm.com/support/docview.wss?rs=71&uid=swg27015148) [Administration Concepts and Configuration Reference](http://www.ibm.com/support/docview.wss?rs=71&uid=swg27015148)

#### **Referinţe înrudite**:

["connect\\_proc - Parametrul de configurare a bazei de date pentru numele procedurii de](http://www.ibm.com/support/docview.wss?rs=71&uid=swg27015148) [conectare" în Database Administration Concepts and Configuration Reference](http://www.ibm.com/support/docview.wss?rs=71&uid=swg27015148)

## **A fost adăugat suport de dezvoltare pentru aplicaţii Python**

Extensiile sunt disponibile pentru accesarea bazelor de date IBM Data Server dintr-o aplicaţie Python.

Următoarele extensii sunt disponibile:

#### **API-ul ibm\_db**

Furnizează cel mai bun suport pentru caracteristici avansate, inclusiv suport pentru pureXML şi accesul la metadate

#### **API-ul ibm\_db\_dbi**

Implementează API-ul de baze de date Python specificaţia v2.0, care furnizează funcţii de bază pentru interacţiunea cu baze de date, dar nu oferă caracteristicile avansate furnizate de ibm\_db

#### **Adaptorul ibm\_db\_sa**

Furnizează suport pentru folosirea SQLAlchemy pentru a accesa serverele de date IBM

Începând cu Fix Pack 1, sunt disponibile următoarele extensii:

#### **ibm\_db\_django**

Furnizează suport pentru Django Framework

Aceste extensii permit aplicaţiilor Python să acceseze următoarele servere de date IBM:

- <span id="page-133-0"></span>v DB2 Database for Linux, UNIX, and Windows, Versiunea 9.1 Fix Pack 2 (şi versiunile ulterioare)
- DB2 UDB for Linux, UNIX, and Windows, Versiunea 8 Fixpak 15 (și versiunile ulterioare)
- v Conexiunile de la distanţă la IBM DB2 Universal Database pe i5/OS V5R3, cu PTF SI27358 (include SI27250)
- Conexiunile de la distanță la IBM DB2 for IBM i 5.4 (și versiunile ulterioare) cu PTF SI27256
- Conexiunile de la distantă la DB2 for z/OS, Versiunea 8 și Versiunea 9
- v IBM Informix, Versiunea 11.10 (şi ulterioară)

#### **Concepte înrudite**:

"Dezvoltarea aplicatiilor Python, SQLAlchemy și Django Framework pentru serverele de date [IBM", în Getting Started with Database Application Development](http://www.ibm.com/support/docview.wss?rs=71&uid=swg27015148)

#### **Referinţe înrudite**:

["Descărcări şi resurse înrudite pentru Python", în Developing Perl, PHP, Python, and Ruby on](http://www.ibm.com/support/docview.wss?rs=71&uid=swg27015148) [Rails Applications](http://www.ibm.com/support/docview.wss?rs=71&uid=swg27015148)

## **Modulele definite de sistem simplifică logica aplicaţiilor şi codul SQL PL**

Noile module definite de sistem oferă o interfaţă programatică uşor de folosit, pentru a realiza diverse taskuri de dezvoltare a aplicaţiilor. În Versiunea 9.7 a fost inclus un număr mare de noi funcţii şi module definite de sistem.

Următoarele module conţin rutine şi proceduri care oferă capabilităţi îmbunătăţite pentru comunicarea prin mesaje şi alerte, pentru crearea, planificarea şi gestionarea joburilor, pentru operarea asupra obiectelor mari, pentru executarea codului SQL dinamic, pentru lucrul cu fişiere din sistemul de fişiere al serverului de bază de date şi pentru trimiterea mesajelor e-mail.

| <b>Modul</b>        | <b>Descriere</b>                                                                                                    |
|---------------------|----------------------------------------------------------------------------------------------------|
| Modulul DBMS ALERT  | Oferă un set de proceduri pentru înregistrarea<br>pentru alerte, trimiterea alertelor și primirea<br>alertelor.                                                                                                    |
| Modulul DBMS_JOB    | Oferă un set de proceduri pentru crearea,<br>planificarea și gestionarea joburilor. DBMS_JOB<br>este o interfață alternativă pentru Administrative<br>Task Scheduler (ATS).                                                                                                    |
| Modulul DBMS LOB    | Oferă un set de rutine pentru operarea asupra<br>obiectelor mari.                                                                                                    |
| Modulul DBMS_OUTPUT | Oferă un set de proceduri pentru punerea<br>mesajelor (linii sau text) într-un buffer de mesaje<br>și obținerea mesajelor din buffer-ul de mesaje<br>într-o singură sesiune. Aceste proceduri sunt utile<br>în timpul depanării aplicației, când trebuie să<br>scrieți mesaje la ieșirea standard. |
| Modulul DBMS PIPE   | Oferă un set de rutine pentru trimiterea mesajelor<br>printr-o conductă (pipe) în sau între sesiuni care<br>sunt conectate la aceeași bază de date.                                                                                                    |
| Modulul DBMS_SQL    | Oferă un set de proceduri pentru executarea<br>codului SQL dinamic.                                                                                                    |

*Tabela 7. Modulele suportate*

*Tabela 7. Modulele suportate (continuare)*

<span id="page-134-0"></span>

| Modul                | <b>Descriere</b>                                                                                                    |
|----------------------|----------------------------------------------------------------------------------------------------|
| Modulul DBMS UTILITY | Oferă un set de rutine utilitare.                                                                                         |
| Modulul UTL DIR      | Oferă un set de rutine pentru întreținerea<br>aliasurilor de director care sunt folosite cu<br>modulul UTL FILE.          |
| Modulul UTL FILE     | Oferă un set de rutine pentru citirea și scrierea în<br>fișiere din sistemul de fișiere al serverului de bază<br>de date. |
| Modulul UTL MAIL     | Oferă un set de proceduri pentru trimiterea<br>mesajelor e-mail.                                                          |
| Modulul UTL SMTP     | Oferă un set de rutine pentru trimiterea mesajelor<br>e-mail folosind SMTP (Simple Mail Transfer<br>Protocol).            |

#### **Concepte înrudite**:

["Modulele definite de sistem", în SQL Procedural Languages: Application Enablement and](http://www.ibm.com/support/docview.wss?rs=71&uid=swg27015148) [Support](http://www.ibm.com/support/docview.wss?rs=71&uid=swg27015148)

## **API-ul SQL comun suportă dezvoltarea aplicaţiilor administrative portabile**

API-ul SQL comun furnizează o colecţie de proceduri memorate cu semnătură comună şi cu semnătură stabilă care sunt portabile peste serverele de date IBM. Puteţi folosi aceste proceduri memorate pentru a crea aplicaţii care realizează funcţii administrative comune cum ar fi obţinerea şi setarea valorilor parametrilor de configuraţie sau obţinerea de informaţii de sistem şi de eroare.

Serverele de date IBM au multe modalități de a obține date în scopuri administrative și a lansa comenzi administrative. Înainte de introducerea acestei caracteristici, varietatea de metode pentru realizarea de funcții administrative, diferitele lor sintaxe și opțiuni de securitate au dus la o legătură strânsă între unealtă şi versiunile de server, la o complexitate mare la implementare pe partea uneltelor şi la o integrare înceată.

API-ul SQL comun rezolvă aceste probleme furnizând următoarele beneficii:

#### **O singură metodă de acces**

Procedurile memorate sunt accesate prin SQL.

#### **Un model de securitate simplu**

Procedurile memorate necesită doar privilegiu EXECUTE, fără dependențe suplimentare.

**Abilitate de a adăuga proceduri memorate suplimentare în pachete de corecţii** Setul de proceduri memorate poate fi extins în pachete de corecţii viitoare pentru a furniza suport pentru realizarea de funcții administrative suplimentare.

#### **Independenţă versiune server de date**

Procedurile memorate furnizează parametrii XML identic sintactic şi manipularea erorilor pe toate serverele de date pentru a asigna independenţa versiunii serverului de date. Stabilitatea şi comunalitatea semnăturii sunt realizate folosind documente XML simple (cu un DTD comun) ca parametri. Diferenţele de versiune, platformă şi tehnologie sunt exprimate prin perechi cheie-valoare diferite în listele ierarhice de proprietăţi.

#### <span id="page-135-0"></span>**Abilitatea clienţilor de a determina caracteristicile suportate**

Clienţii pot apela procedurile memorate pentru a determina cele mai mari versiuni suportate.

#### **Suport pentru automatizare**

Puteţi folosi procedurile memorate în scripturi automatizate.

API-ul SQL comun furnizează momentan următoarele proceduri memorate.

*Tabela 8. Proceduri memorate API SQL comun*

| Nume procedură         | <b>Descriere</b>                                                                                                    |
|------------------------|----------------------------------------------------------------------------------------------------|
| CANCEL WORK            | Anulează o anumită activitate (de exemplu o<br>instrucțiune SQL) sau toate activitățile pentru o<br>aplicație conectată                                                                                                    |
| <b>GET CONFIG</b>      | Extrage date de configurare server de date,<br>inclusiv datele fisierului nodes.cfg, datele de<br>configurație ale managerului de baze de date,<br>datele de configuratie a bazei de date si setările de<br>registru DB2 din toate partițiile de bază de date |
| <b>GET MESSAGE</b>     | Extrage textul mesajului scurt, textul mesajului<br>lung și SQLSTATE pentru un SQLCODE                                                                                                    |
| <b>GET SYSTEM INFO</b> | Extrage informatii despre serverul de date,<br>inclusiv informații despre sistem, instanța curentă,<br>produsele DB2 instalate, variabilele de mediu si<br>procesoarele disponibile                                                                           |
| <b>SET CONFIG</b>      | Actualizează parametrii de configurație extrași de<br>către procedura GET CONFIG                                                                                                    |

#### **Concepte înrudite**:

["Procedurile API-ului Common SQL", în Administrative Routines and Views](http://www.ibm.com/support/docview.wss?rs=71&uid=swg27015148)

## **Au fost introduse îmbunătăţiri pentru IBM Database Add-Ins for Visual Studio**

IBM Database Add-Ins for Visual Studio, care furnizează unelte pentru dezvoltarea rapidă a aplicaţiilor, dezvoltarea schemei bazei de date şi depanare, oferă un suport mai bun în Versiunea 9.7.

Puteţi folosi următoarele îmbunătăţiri:

- v Puteţi instala IBM Database Add-Ins for Visual Studio 2008 or Visual Studio 2010 cu un cont de administrator sau cont non-administrator cu privilegii ridicate.
- Puteți să instalați versiunea IBM Database Add-Ins for Visual Studio pe 32 de biți împachetată cu serverul şi clienţii DB2 pe 64 de biţi.
- v Add-in-urile suportă acum IBM DB2 Versiunea 9.7 for Linux, UNIX, şi Windows. Disponibilitatea unor caracteristici şi compatibilitatea unor tipuri de date depind de serverul de date pe care-l folosiţi.
- Puteți folosi o caracteristică în add-in-uri cu IBM Optim pureQuery Runtime pentru a capta instrucțiunile SQL din aplicațiile .NET. Puteți apoi rula static instrucțiunile SQL. Folosirea codului SQL static evită necesitatea de a pregăti anumite instrucțiuni la momentul rulării și poate îmbunătăţi securitatea şi performanţa aplicaţiilor.
- v Puteţi defini instrucţiuni compuse în procedurile dumneavoastră DB2 SQL.
- v Puteţi folosi contexte de încredere în timpul conexiunilor de date.
- <span id="page-136-0"></span>v Puteţi alege să folosiţi în conexiunile de date formatul Internet Protocol versiunea 6 (IPv6) pentru adresele de server.
- v Puteţi folosi următoarele caracteristici Microsoft Visual Studio 2008:
	- Windows Presentation Foundation (WPF). Puteţi genera aplicaţii de tip XAML din tabele, vizualizări şi proceduri de bază de date.
	- Integrarea Windows Workflow Foundation (WF) cu Windows Communication Foundation (WCF). Puteţi trage o activitate personalizată IBM DB2 din caseta de unelte a proiectului WF în Activity Designer.
	- ASP.NET AJAX. Puteţi apele din browser serviciile Web ASP.NET folosind scriptul de client.
- v Puteţi folosi conexiuni de date la gazda locală fără să specificaţi ID-uri de utilizator şi parole.
- v Puteţi grupa obiectele de bază de date IBM după schemă în Server Explorer.

În plus, add-in-urile conţin caracteristici V9.7 suplimentare care îmbunătăţesc lucrul cu alte servere de date IBM.

#### **Concepte înrudite**:

["Integrarea DB2 în Visual Studio", în Developing ADO.NET and OLE DB Applications](http://www.ibm.com/support/docview.wss?rs=71&uid=swg27015148)

### **Au fost adăugate noi programe exemplu DB2**

Puteti folosi programele DB2 exemplu ca sabloane pentru crearea propriilor programe de aplicaţie şi pentru a învăţa despre funcţionalitatea produsului DB2.

Exemplele sunt incluse în toate ediţiile de DB2 Database for Linux, UNIX, and Windows şi în IBM Data Server Client. Puteţi găsi exemplele în următoarele locaţii:

- v Pe sistemele de operare Windows: *%DB2PATH%*\sqllib\samples (unde *%DB2PATH%* este directorul în care este instalat produsul DB2, setat de variabila de mediu **DB2PATH**)
- v Pe sistemele de operare Unix: *\$HOME*/sqllib/samples (unde *\$HOME* este directorul de bază al proprietarului instanţei, setat de variabila de mediu **\$HOME**)

Noile programe exemplu sunt următoarele.

#### *Tabela 9. Noile programe exemplu din Versiunea 9.7*

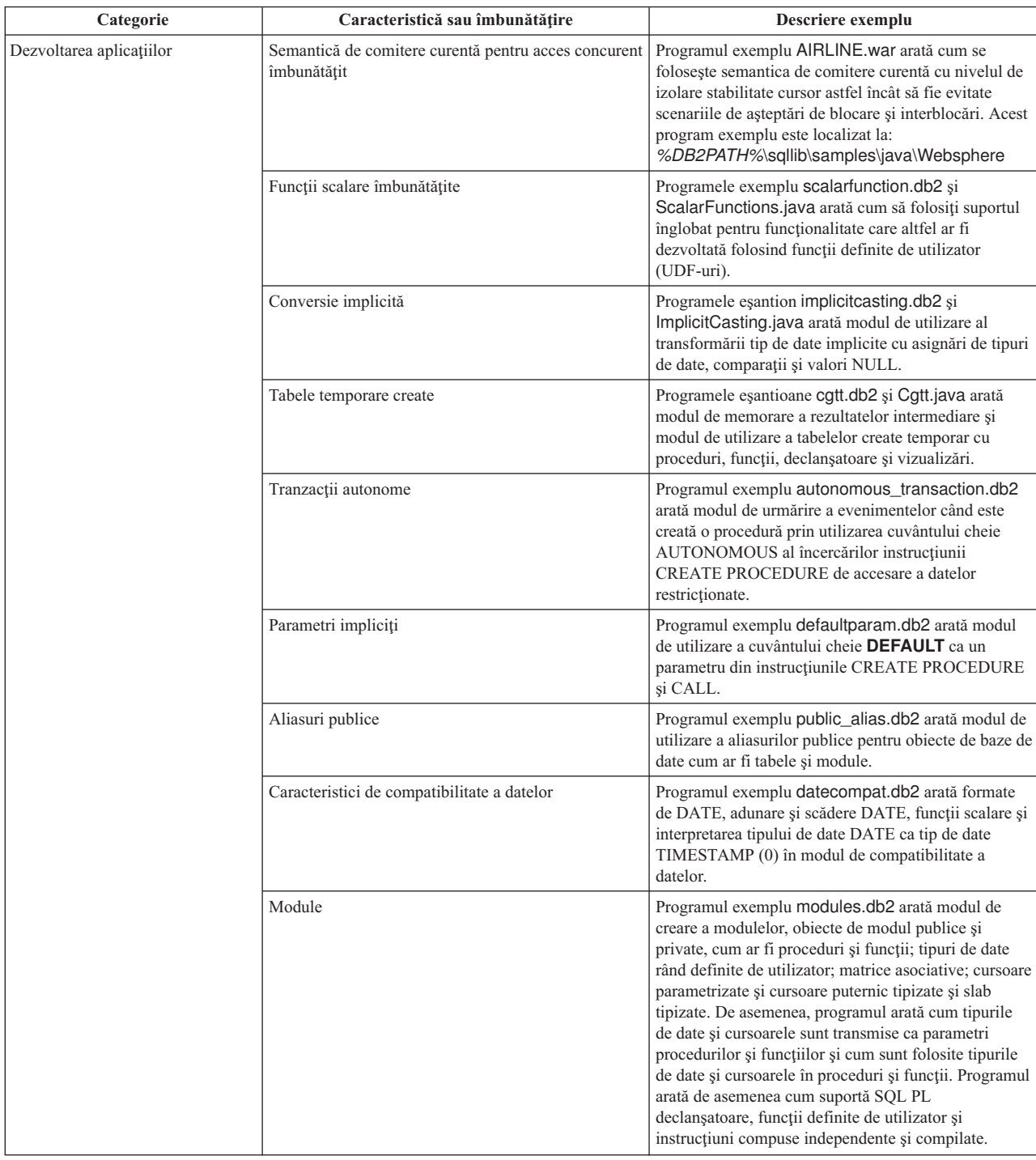

| Categorie                                                                                                    | Caracteristică sau îmbunătățire                                                                                                    | Descriere exemplu                                                                                                    |
|----------------------------------------------------------------------------------------------------|----------------------------------------------------------------------------------------------------|----------------------------------------------------------------------------------------------------|
| Tabelele partitionate<br><b>XML</b><br>Medii partitionate<br>Suport XML pentru tabelele MDC<br>Suport îmbunătățit pentru tipul de date XML<br>Funcții LOB inline<br>Descompunerea schemei XML adnotate<br>Reorganizarea indecsilor<br>Tabele temporare globale declarate cu XML |                                                                                                    | Programul exemplu xrpart.db2 arată modul de<br>utilizare XML în tabele partiționate și modul în care<br>aceste tabele suportă indecșii globali.                                                                                                    |
|                                                                                                    |                                                                                                    | Programul exemplu xmlpartition.db2 arată modul de<br>utilizare XML în baze de date partiționate, MDC și<br>tabele partitionate.                                                                                                    |
|                                                                                                    |                                                                                                    | Programele exemplu xmlmdc.db2 și XmlMdc.java<br>arată modul de mutare a datelor din tabele non-MDC<br>în tabele MDC. De asemenea, programul ilustrează<br>folosirea indecșilor de blocuri, indecșilor XML și a<br>inserării și ștergerii mai rapide.                                                                                                    |
|                                                                                                    |                                                                                                    | Programele exemplu XmlUdfs.java, xmludfs.db2,<br>xmludfs.sqc, și xmludfs.c arată modul de utilizare al<br>tipului de date XML. Arată de asemenea cum este<br>transmis tipul de date XML ca parametru de intrare,<br>cum sunt declarate variabilele locale cu tipul de date<br>XML și cum sunt returnate valorile când sunt folosite<br>funcții scalare, funcții cu sursă, funcții UDF cu corp<br>SQL și funcții UDF de tabelă. |
|                                                                                                    |                                                                                                    | Programul exemplu xmldbafn.db2 arată modul de<br>utilizare a funcției ADMIN IS INLINED pentru a<br>determina dacă toate documentele XML sunt inline.<br>Arată de asemenea cum este folosită funcția<br>ADMIN_EST_INLINE_LENGTH pentru a obtine<br>lungimea inline estimată pentru documentele XML<br>care nu sunt inline.                                                                                                    |
|                                                                                                    | Programele exemplu xmldecomposition.db2,<br>XmlDecomposition.java, și xmldecomposition.sqc<br>arată modul de descompunere a documentelor instanță<br>și utilizarea descompunerii XML adnotate pentru<br>memorarea datelor în tabelele relaționale. |                                                                                                    |
|                                                                                                    |                                                                                                    | Programul exemplu xmlolic.db2 arată modul de<br>utilizare a comenzii REORG cu parametrul ALLOW<br><b>WRITE ACCESS</b> pentru a reorganiza indecșii<br>definiți într-o tabelă și modul de reorganizare a<br>indecșilor nepartiționați într-o tabelă partiționată.                                                                                                    |
|                                                                                                    |                                                                                                    | Programul exemplu xmlindgtt.db2 arată modul de<br>utilizare a tabelelor temporare global declarate cu tipul<br>de date XML și modul de creare a indecșilor în<br>documente XML.                                                                                                    |
| Monitorizarea                                                                                                    | Unealtă bazată pe Java pentru rapoartele monitorului<br>de evenimente                                                                                                    | Programul exemplu db2evmonfmt.java arată modul<br>de producere a ieșirii text plat citibil sau a ieșirii XML<br>formatate din datele generate de către un monitor de<br>eveniment care utilizează o tabelă de eveniment<br>neformatat.                                                                                                    |

*Tabela 9. Noile programe exemplu din Versiunea 9.7 (continuare)*

| Categorie                                                      | Caracteristică sau îmbunătățire                                                                       | Descriere exemplu                                                                                                    |
|----------------------------------------------------------------|----------------------------------------------------------------------------------------------------|----------------------------------------------------------------------------------------------------|
| Gestionarea încărcării de lucru<br>DB2 WLM<br>acțiuni de lucru | Setarea configurației clasei de servicii pe niveluri<br>DB2 WLM (workload manager)                    | Programul exemplu wlmtiersdefault.db2 arată modul<br>de setare a configuratiei clasei service pe niveluri DB2<br>WLM pentru o bază de date. Folosind acest serviciu<br>pe niveluri, poate fi îmbunătățit debitul bazei de date<br>privind răspunsul la timpul de execuție scurs al<br>activităților de intrare. De asemenea, acest program<br>exemplu prezintă folosirea claselor de servicii, a<br>încărcărilor de lucru și a pragurilor.                                                         |
|                                                                | Setarea configurației clasei de servicii pe niveluri                                                  | Scriptul wlmtierstimerons.db2 arată modul de setare<br>a configurației clasei service pe niveluri manager DB2<br>WLM pentru o bază de date. Spre deosebire de<br>scriptul wlmtiersdefault.db2, scriptul<br>wlmtierstimerons.db2 ia în considerare costul<br>estimat la maparea inițială a activităților DML cu<br>clasele de servicii.                                                                                                    |
|                                                                | Abandonarea seturilor de clase de servicii DB2<br>WLM, praguri, încărcări de lucru, clase de lucru și | Scriptul wlmtiersdrop.db2 arată modul de<br>abandonare a tuturor claselor de service, pragurilor,<br>încărcărilor de lucru, claselor de lucru și seturilor de<br>acțiuni de lucru care au fost create de către scripturile<br>wlmtiersdefault.db2 si wlmtierstimerons.db2.                                                                                                    |
|                                                                | Generează un script care va ajuta la migrarea unui<br>mediu Query Patroller către un mediu WLM        | Scriptul qpwlmmig.pl citeste tabelele DB2 Query<br>Patroller și, pe baza informațiilor de la acele tabele,<br>generează un script care conține DDL-ul cerut pentru<br>a crea o setare WLM comparabilă. Acesta generează<br>de asemenea un al doilea fișier script<br>( <filename>.DROP) care conține DDL-ul pentru<br/>anularea modificărilor din primul script. Scriptul<br/>qpwlmmig.pl este disponibil începând cu Versiunea<br/>9.7 Fix Pack 1 și pachetele de corecții ulterioare.</filename> |

<span id="page-139-0"></span>*Tabela 9. Noile programe exemplu din Versiunea 9.7 (continuare)*

## **FP1: Funcţiile definite de utilizator suportă parametrii OUT şi INOUT**

În Versiunea 9.7 Fix Pack 1 şi pachetele de corecţii ulterioare, puteţi defini funcţii definite de utilizator (UDF-uri) C externe ca funcţii definite de utilizator SQL PL şi PL/SQL cu parametrii OUT şi INOUT.

Acest suport activează functiile să returneze rezultate nu doar prin instructiunea RETURN dar şi prin setarea parametrilor de ieşire. Funcţiile pot returna informaţii de stare pe lângă rezultatele lor obişnuite.

Puteți utiliza funcții cu parametrii OUT sau INOUT ca expresie unică pe partea dreaptă a unei instructiuni de atribuire.

#### **Referinţe înrudite**:

[" CREATE FUNCTION \(scalar extern\)", în SQL Reference, Volume 2](http://www.ibm.com/support/docview.wss?rs=71&uid=swg27015148)

## **FP3: A fost extins suportul complet pentru fişierul de configurare db2dsdriver la clienţii serverului de date IBM pentru aplicaţiile CLI şi sursă deschisă**

Începând cu Versiunea 9.7 Fix Pack 3, pentru aplicaţiile CLI şi sursă deschisă care utilizează IBM Data Server Client şi IBM Data Server Runtime Client poate fi utilizat fişierul de configurare db2dsdriver.cfg pentru a extrage toate informațiile și proprietățile privind conexiunea la baza de date.

În ediţiile anterioare, IBM Data Server Client şi IBM Data Server Runtime Client utilizau fişierul de configurare db2dsdriver.cfg numai pentru a extrage setările referitoare la Sysplex. În Versiunea 9.7 Fix Pack 3 şi ulterioare, aplicaţiile CLI şi sursă deschisă care utilizează IBM Data Server Client şi IBM Data Server Runtime Client pot utiliza informațiile din fișierul de configurare db2dsdriver.cfg pentru conectarea la o bază de date suportată. Alte aplicații care utilizează IBM Data Server Client şi IBM Data Server Runtime Client, cum ar fi aplicaţiile .NET sau aplicaţiile care utilizează SQL înglobat, pot extrage numai setările referitoare la Sysplex din acest fişier de configurare.

## **FP4: Noul cuvânt cheie IBM Data Server Driver pentru o valoare de timeout granulat mai fin**

Începând cu DB2 Versiunea 9.7 Fix Pack 4, cuvântul cheie de configurare MemberConnectTimeout activează granulaţia mai fină, o valoare pentru timeout mai precisă de setat pentru scenariile de rerutare. Utilizând cuvântul cheie de configurare MemberConnectTimeout, socket-ul deschis va fi în mod normal mai rapid decât deschiderea socket-ului cu utilizarea cuvântului cheie ConnectionTimeout sau fără niciun cuvânt cheie.

MemberConnectTimeout este cuvântul cheie de configurare şi este aplicabil numai pentru IBM Data Server Driver.

## **FP6: Variabilele de mediu conţin acum calea de driver (Windows)**

Începând cu DB2 Versiunea 9.7 Fix Pack 6, variabilele de mediu sistem Windows sunt actualizate pentru a include locația copiei interfeței client pentru software-ul IBM Data Server Driver Package.

Variabilele de mediu sunt actualizate în cazurile următoare:

- Când setați software-ul IBM Data Server Driver Package drept copia de interfață client implicită pentru o nouă instalare sau modernizare
- v Când comutaţi software-ul IBM Data Server Driver Package astfel încât să fi copia interfeţei client implicite

Variabilele de mediu includ **PATH** şi **CLASSPATH**.

Variabilele de mediu sunt modificate când software-ul IBM Data Server Driver Package nu mai este copia interfeţei client implicite.

## **Îmbunătăţirile privind driver-ele şi clienţii serverelor de date IBM**

Unele driver-e și clienți de servere de date IBM au caracteristici noi sau îmbunătățite, care cresc nivelul performanţei şi fiabilităţii aplicaţiei.

Pentru a folosi caracteristicile din Versiunea 9.7, trebuie să realizaţi modernizarea la un Versiunea 9.7 IBM Data Server Client sau driver.

În general, puteţi să folosiţi clienţi şi driver-e Versiunea 9.1 şi Versiunea 9.5 pentru a rula aplicaţii, a dezvolta aplicaţii şi a realiza taskuri de administrare a bazei de date pentru DB2 Versiunea 9.7. De asemenea, puteți să folosiți clienți și driver-e Versiunea 9.7 pentru a rula aplicaţii, a dezvolta aplicaţii şi a realiza taskuri de administrare a bazei de date pentru serverele DB2 Versiunea 9.5 şi Versiunea 9.1. Însă funcţionalitatea disponibilă poate fi diferită, în funcție de combinația nivelurilor de versiune folosite pentru server și client (sau driver).

## <span id="page-141-0"></span>**Suportul JDBC şi SQLJ a fost îmbunătăţit**

IBM Data Server Driver for JDBC and SQLJ conţine câteva îmbunătăţiri majore pentru Versiunea 9.7.

Următoarele îmbunătăţiri sunt disponibile în versiunile IBM Data Server Driver for JDBC and SQLJ care sunt livrate cu DB2 Database for Linux, UNIX, and Windows.

- Îmbunătățiri de bază din Versiunea 9.7
- Îmbunătățirile din Fix Pack 1
- Îmbunătățirile din Fix Pack 2
- Îmbunătățirile din Fix Pack 3
- Îmbunătățirile din Fix Pack 4
- Îmbunătățirile din Fix Pack 5
- Îmbunătățirile din Fix Pack 6

### <span id="page-141-1"></span>**Îmbunătăţirile de bază privind versiunile de driver pentru Versiunea 9.7**

Următoarele îmbunătăţiri sunt disponibile în Versiunea 3.57 sau Versiunea 4.7 a driver-ului. Versiunea 3.57 contine funcțiile JDBC 3.0 și mai vechi, iar versiunea 4.7 conține funcțiile JDBC 4.0 şi mai vechi.

### **Suportul pentru marcajele de parametri numiţi**

În IBM Data Server Driver for JDBC and SQLJ au fost adăugate următoarele metode pentru a suporta marcajele de parametri numiţi.

- v Metodele DB2PreparedStatement pentru a aloca o valoare unui marcaj de parametru numit:
	- setJccArrayAtName
	- setJccAsciiStreamAtName (Unele forme ale acestei metode necesită versiunea 4.7 a driver-ului.)
	- setJccBigDecimalAtName
	- setJccBinaryStreamAtName (Unele forme ale acestei metode necesită versiunea 4.7 a driver-ului.)
	- setJccBlobAtName (Unele forme ale acestei metode necesită versiunea 4.7 a driver-ului.)
	- setJccBooleanAtName
	- setJccByteAtName
	- setJccBytesAtName
	- setJccCharacterStreamAtName (Unele forme ale acestei metode necesită versiunea 4.7 a driver-ului.)
	- setJccClobAtName (Unele forme ale acestei metode necesită versiunea 4.7 a driver-ului.)
	- setJccDateAtName
	- setJccDoubleAtName
	- setJccFloatAtName
	- setJccIntAtName
	- setJccLongAtName
	- setJccNullAtName
	- setJccObjectAtName
	- setJccShortAtName
	- setJccSQLXMLAtName (Această metodă necesită versiunea 4.7 a driver-ului.)
	- setJccStringAtName
	- setJccTimeAtName
	- setJccTimestampAtName
	- setJccUnicodeStreamAtName

v Metoda DB2CallableStatement pentru înregistrarea marcajelor de parametri numiţi ca parametri OUT ai procedurii memorate: – registerJccOutParameterAtName

### **Suportul pentru nume de parametri în apelurile de proceduri memorate JDBC şi SQLJ**

În versiunile anterioare de IBM Data Server Driver for JDBC and SQLJ, erau suportate numai forme de metode CallableStatement.registerOutParameter, CallableStatement.setXXX şi CallableStatement.getXXX care utilizau *parameterIndex*. Începând cu versiunile de driver 3.57 şi 4.7, în aceste metode este acceptat şi *parameterName*. *parameterName* este un nume specificat pentru un parametru din definitia procedurii memorate.

De asemenea, în aplicaţiile JDBC, noua sintaxă permite aplicaţiei să mapeze marcajele de parametri din instrucţiunea CALL la numele de parametri din definiţia procedurii memorate. De exemplu, într-o aplicatie JDBC, CALL MYPROC (A=>?) mapează un marcaj de parametru la parametrul A din procedura memorată.

În aplicaţiile SQLJ, noua sintaxă permite aplicaţiei să mapeze nume de variabile gazdă din instrucţiunea CALL la nume de parametri din definiţia procedurii memorate. De exemplu, într-o aplicaţie SQLJ, CALL MYPROC (A=>:INOUT x) mapează variabila gazdă x la parametrul A din procedura memorată.

Cu noua sintaxă, nu mai trebuie să specificaţi toţi parametrii din instrucţiunea CALL. Parametrii nespecificați iau valorile implicite care sunt specificate în definiția procedurii memorate.

### **Suportul pentru acces la datele comise curent**

IBM Data Server Driver for JDBC and SQLJ adaugă proprietatea concurrentAccessResolution Connection sau DataSource. Această proprietate specifică dacă IBM Data Server Driver for JDBC and SQLJ cere ca o tranzacţie de citire să poată accesa o imagine comisă şi consistentă de rânduri care sunt blocate incompatibil de tranzacţiile de scriere, dacă sursa de date suportă accesarea datelor comise curent şi nivelul de izolare al aplicaţiei este stabilitate cursor (CS) sau stabilitate citire (RS).

În plus, IBM Data Server Driver for JDBC and SQLJ adaugă metoda DB2Connection.setDBConcurrentAccessResolution, care vă permite să înlocuiți setarea concurrentAccessResolution pentru noile instructiuni care sunt create pentru o conexiune (Connection) existentă. De asemenea, driver-ul furnizează metoda DB2Connection.getDBConcurrentAccessResolution, care vă permite să verificați setarea rezolutiei pentru acces concurent.

### **Suportul pentru apelarea procedurilor memorate cu parametri tip cursor**

Procedurile memorate care sunt create pentru DB2 Database for Linux, UNIX, and Windows pot avea parametri OUT de tip cursor. IBM Data Server Driver for JDBC and SQLJ suportă extragerea datelor din parametrii OUT de tip cursor în aplicațiile JDBC și SQLJ. Pentru înregistrarea parametrilor OUT de tip cursor, IBM Data Server Driver for JDBC and SQLJ adaugă tipul de date DB2Types.CURSOR.

### **Suportul pentru concentratorul de instrucţiuni**

Suportul pentru concentratorul de instrucţiuni DB2 Database for Linux, UNIX, and Windows este abilitatea de a ocoli pregătirea unei instrucțiuni când aceasta este identică cu o

instrucțiune din cache-ul de instrucțiuni dinamice, cu excepția valorilor literale. Dacă este activat suportul pentru concentratorul de instrucțiuni pentru o sursă de date DB2 Database for Linux, UNIX, and Windows, puteţi să folosiţi proprietatea statementConcentrator Connection sau DataSource pentru a specifica dacă IBM Data Server Driver for JDBC and SQLJ foloseşte suportul de concentrator de instrucţiuni.

În plus, IBM Data Server Driver for JDBC and SQLJ adaugă metoda DB2Connection.setDBStatementConcentrator, care vă permite să înlocuiți setarea statementConcentrator pentru noile instrucțiuni care sunt create pentru o conexiune (Connection) existentă. De asemenea, driver-ul furnizează metoda DB2Connection.getDBStatementConcentrator, care vă permite să verificaţi setarea concentratorului de instructiuni.

### **Suportul pentru amprenta de timp cu lungime variabilă**

DB2 Database for Linux, UNIX, and Windows suportă coloane de amprentă de timp cu forma TIMESTAMP(*p*), unde precizia valorii amprentei de timp, *p*, este între 0 şi 12. IBM Data Server Driver for JDBC and SQLJ adaugă suportul pentru actualizarea şi extragerea valorilor dintr-o coloană TIMESTAMP(*p*) în aplicaţiile JDBC şi SQLJ. Pentru a extrage valorile amprentelor de timp cu o precizie mai mare de 9, trebuie să utilizaţi constructorii şi metodele din clasa doar-IBM Data Server Driver for JDBC and SQLJ DBTimestamp.

Precizia maximă a unei valori de amprentă de timp Java este 9, aşa că poate apărea o pierdere de precizie în timpul extragerii datelor dacă *p*>9.

### **Suportul pentru extragerea setărilor de registru special**

Pentru conexiunile la DB2 for z/OS Versiunea 8 sau o versiune ulterioară, DB2 Database for Linux, UNIX, and Windows Versiunea 8 sau o versiune ulterioară sau DB2 UDB for iSeries V5R3 sau o versiune ulterioară, IBM Data Server Driver for JDBC and SQLJ adaugă metoda DB2Connection.getJccSpecialRegisterProperties. Această metodă vă permite să extrageţi setările curente de registru special pentru sursa de date, pentru registrele speciale acceptate de IBM Data Server Driver for JDBC and SQLJ.

### **Suportul pentru alegerea formatelor de ieşire pentru datele DECIMAL sau DECFLOAT**

Proprietatea decimalStringFormat Connection sau DataSource vă permite să alegeți formatul de şir în care sunt extrase datele dintr-o coloană DECIMAL sau DECFLOAT, pentru o aplicatie care rulează cu SDK for Java Versiunea 1.5 sau o versiune ulterioară. Puteți să extrageţi datele în formatul pe care îl foloseşte metoda java.math.BigDecimal.toString, aceasta fiind opţiunea implicită. Sau puteţi extrage datele în formatul pe care îl foloseşte java.math.BigDecimal.toPlainString.

### **Suportul pentru instrucţiuni SQL compuse**

Clauzele instrucţiunilor SQLJ din aplicaţiile SQLJ sau instrucţiunile SQL din aplicaţiile JDBC pot să includă acum instrucţiuni compuse. O instrucţiune compusă este un bloc BEGIN-END care include instrucţiuni SQL şi procedurale. Toate instrucţiunile compuse sunt executate dinamic, inclusiv cele din aplicațiile SQLJ.

### **Suportul pentru puncte de salvare**

IBM Data Server Driver for JDBC and SQLJ suportă setarea punctelor de salvare pentru conexiunile la serverele de date IBM Informix.
# **Suportul pentru operaţii batch de inserare**

IBM Data Server Driver for JDBC and SQLJ adaugă proprietatea atomicMultiRowInsert Connection sau DataSource pentru conexiunile la servere de date DB2 Database for Linux, UNIX, and Windows Versiunea 8 sau o versiune ulterioară, servere de date DB2 for z/OS Versiunea 8 sau o versiune ulterioară sau servere de date IBM Informix V11.10 sau o versiune ulterioară. Proprietatea atomicMultiRowInsert vă permite să specificaţi dacă operaţiile batch de inserare care folosesc interfaţa PreparedStatement au comportament atomic sau neatomic. Comportamentul atomic înseamnă că o operaţie batch reuşeşte numai dacă reuşesc toate operaţiile de inserare din batch. Comportamentul neatomic, care este comportamentul implicit, înseamnă că operațiile de inserare reusesc sau esuează individual.

## **Îmbunătăţirile privind închiderea implicită a seturilor de rezultate**

Proprietatea queryCloseImplicit Connection sau DataSource specifică dacă sunt închise imediat cursoarele după ce sunt aduse toate rândurile. A fost adăugată valoarea QUERY\_CLOSE\_IMPLICIT\_COMMIT (3), pentru a specifica dacă sunt închise cursoarele după ce sunt aduse toate rândurile şi, în plus, dacă este trimisă o cerere de comitere la sursa de date dacă aplicaţia este în modul de comitere automată.

# **Îmbunătăţirile privind diagnozele pentru legarea aplicaţiilor SQLJ**

Când este legată o aplicație SQLJ și apare un avertisment sau o eroare SQL, sunt returnate următoarele informaţii noi de diagnoză:

- Instrucțiunea SQL
- Numărul linei din program al instrucțiunii SQL
- Codul de eroare sau de avertisment și valoarea SQLSTATE
- Mesajul de eroare

## **Îmbunătăţirile privind rerutarea clientului**

Îmbunătăţirea suportului pentru rerutarea clientului constă în următoarele:

v A fost adăugată preluarea la defect transparentă pentru operaţia de rerutare a clientului.

În timpul rerutării clientului, când conexiunea este într-o stare curată, puteţi folosi proprietatea enableSeamlessFailover pentru a suprima SQLException cu codul de eroare -4498 pe care o lansează IBM Data Server Driver for JDBC and SQLJ pentru a indica faptul că a fost restabilită o conexiune eşuată.

v Au fost adăugate afinități de client la suportul pentru preluarea la defect în cascadă.

Pentru preluarea la defect în cascadă, puteți folosi proprietatea enableClientAffinitiesList pentru a controla ordinea în care sunt încercate reconectările la serverele primare şi alternative după eşuarea unei conexiuni.

# **Îmbunătăţirile privind performanţa pentru Statement.setMaxRows**

Pentru conexiunile la serverele DB2 for z/OS, metoda Statement.setMaxRows a fost modificată pentru a oferi o performanţă mai bună.

# **Îmbunătăţirile privind conexiunile la Informix**

Pentru conexiuni la serverele Informix, sunt adăugate următoarele îmbunătățiri:

v Numele de baze de date Informix nu pot fi mai lungi de 18 octeţi.

Pentru conexiuni la Informix V11.11 şi ulterioare, numele de baze de date pot avea până la 128 de octeţi.

v Raportarea de erori Informix ISAM este activată.

Pentru conexiuni la Informix V11.10 şi ulterioare, erorile ISAM sunt raportate ca obiecte SQLException, astfel încât pot fi utilizate metode SQLException pentru a obţin codul de eroare şi descrierea mesajului. În plus, apelurile SQLException.printStackTrace afişează informaţii despre cauza erorilor ISAM.

v Sunt suportate mai multe funcţii pentru conexiuni la Informix.

Pentru conexiuni la Informix 11.50 şi ulterior, sunt suportat următoarele funcţii:

- Punerea în flux progresivă
- Operaţii de inserare pe mai multe rânduri
- Suport SSL
- Setarea şi extragerea proprietăţilor de informaţii client
- v Suportul de redirijare client pentru conexiuni la Informix este adăugat.

Acest suport necesită existenţa unia sau mai multor Manageri de conexiune, unn server primar şi unul sau mai multe servere alternative la Informix 11.50 sau ulterior.

v Echilibrarea încărcării de lucru pentru conexiuni la Informix este adăugată.

Pentru echilibrare încărcare de lucru la aplicaţii Informix, JDBC and SQLJ conectaţi-vă la Manager de conexiune. Ei setează proprietatea enableSysplexWLB pe ntru a indica faptul că este utilizată echilibrarea de încărcare de lucru Informix.

Acest suport necesită Informix 11.50 sau ulterior.

v Este adăugat suportul pentru noile tipuri de date Informix.

De la Informix 11.50, Informix suportă tipurile de date BIGINT şi BIGSERIAL. IBM Data Server Driver for JDBC and SQLJ vă permite să accesaţi coloanele cu aceste tipuri de date.

Pentru extragerea cheilor generate automat dintr-o coloană BIGSERIAL, IBM Data Server Driver for JDBC and SQLJ adaugă metoda DB2Statement.getIDSBigSerial.

v A fost adăugat suportul pentru puncte de salvare.

IBM Data Server Driver for JDBC and SQLJ suportă setarea punctelor de salvare pentru conexiunile la serverele de date IBM Informix.

### **Îmbunătăţirile privind conexiunile la DB2 for IBM i**

Conexiunile la DB2 for i 6.1 şi versiunile ulterioare beneficiază de următoarele îmbunătăţiri:

- v Proprietăţile de informaţii client
- Tipul de date DECFLOAT
- v Blocarea optimistă
- Punerea în flux progresivă
- v Mecanisme de securitate pentru criptarea ID-ului de client, a parolei şi a noii parole
- Nume de cursor pe 128 de octeti
- v Suport pentru metode de extragere a cheilor generate automat care necesită suport pentru instrucţiunile SQL INSERT WITHIN SELECT

Conexiunile la DB2 for i5/OS V5R4 şi versiunile ulterioare beneficiază de următoarele îmbunătăţiri:

- Suport eWLM Correlator
- Suport pentru tranzacții distribuite IBM Data Server Driver for JDBC and SQLJ

Conexiunile la DB2 UDB for iSeries V5R3 şi versiunile ulterioare beneficiază de următoarele îmbunătăţiri:

- Suport pentru tipul de date BINARY
- v Suport pentru tipul de date DECIMAL cu o precizie de 63 de cifre

# **Îmbunătăţirile privind punerea în flux progresivă**

Pentru conexiunile la serverele DB2 for z/OS sau DB2 Database for Linux, UNIX, and Windows, poate fi folosită metoda DB2Connection.setDBProgressiveStreaming pentru modificarea comportamentului de punere în flux progresivă după stabilirea unei conexiuni la o sursă de date. Poate fi folosită metoda DB2Connection.getDBProgressiveStreaming pentru a determina comportamentul curent de punere în flux progresivă.

# **Îmbunătăţirile privind urmărirea globală**

Setările de urmărire globală pot fi modificate fără să opriți driver-ul.

Puteţi seta proprietatea de configurare globală db2.jcc.tracePolling să indice că atunci când următoarele setări de urmărire din fişierul de configuraţie globală IBM Data Server Driver for JDBC and SQLJ sunt modificate când este pornită o instanţă de driver, driver-ul modifică comportamentul urmăririi:

- db2.jcc.override.traceLevel
- db2.jcc.override.traceFile
- db2.jcc.override.traceDirectory
- db2.jcc.override.traceFileAppend

### **Îmbunătăţirile privind comportamentul ResultSet.next pentru conexiunile DB2**

Comportamentul ResultSet.next pentru conexiunile DB2 poate fi mai compatibil cu comportamentul ResultSet.next pentru conexiuni cu alţi manageri de bază de date.

Proprietatea allowNextOnExhaustedResultSet poate fi setată astfel încât comportamentul ResultSet.next pentru conexiunea la DB2 for z/OS sau DB2 Database for Linux, UNIX, and Windows să fie la fel ca și comportamentul ResultSet.next pentru aplicațiile care sunt conectate la o sursă de date Oracle sau MySQL. Când este setată proprietatea allowNextOnExhaustedResultSet la DB2BaseDataSource.YES (1) şi un cursor numai-înainte este poziţionat după ultimul rând al setului de rezultate, un apel la ResultSet.next întoarce false, în loc să arunce o SQLException.

# **Îmbunătăţirile privind cheile generate automat**

Instrucţiunile INSERT puse în batch pot returna chei generate automat.

Dacă executia batch a unui obiect PreparedStatement returnează chei generate automat, puteti să apelati metoda DB2PreparedStatement.getDBGeneratedKeys pentru a extrage un tablou de obiecte ResultSet care contin cheile generate automat. Dacă apare un esec în timpul executiei unei instrucţiuni în batch, puteţi să folosiţi metoda

DBBatchUpdateException.getDBGeneratedKeys pentru a extrage cheile generate automat care au fost returnate.

# **Îmbunătăţirile privind suportul pentru parametrii DECFLOAT**

Pentru a permite înregistrarea ca DECFLOAT (decimal floating-point) a parametrilor OUT din procedurile memorate, a fost adăugat tipul de date JDBC com.ibm.db2.jcc.DB2Types.DECFLOAT.

# **Suportul pentru proprietăţi suplimentare**

Pe lângă proprietăţile menţionate anterior, au fost adăugate următoarele proprietăţi Connection şi DataSource:

#### **fetchSize**

Specifică dimensiunea de aducere implicită pentru obiectele Statement nou create. Această valoare este înlocuită de metoda Statement.setFetchSize.

#### **sslTrustStoreLocation**

Specifică numele depozitului de încredere Java pe clientul care conține certificatul de server pentru o conexiune SSL.

#### **sslTrustStorePassword**

Specifică parola pentru depozitul de încredere Java pe clientul care conţine certificatul de server pentru o conexiune SSL.

#### **timestampPrecisionReporting**

Specifică dacă zerourile de coadă dintr-o valoare amprentă de timp care este estrasă dintr-o sursă de date sunt trunchiate.

# **Îmbunătăţirile privind programele exemplu**

Puteți să folosiți noi programe exemplu DB2 Java ca șabloane pentru a vă crea propriile programe de aplicaţie.

# **FP1: Îmbunătăţirile versiunilor de driver**

În DB2 Database for Linux, UNIX, and Windows Versiunea 9.7 Fix Pack 1, sunt disponibile următoarele îmbunătăţiri în versiunea 3.58 sau versiunea 4.8 a driver-ului. Versiunea 3.58 conține funcții JDBC 3.0 și mai vechi, iar Versiunea 4.8 conține funcții JDBC 4.0 și mai vechi.

## **FP1: Îmbunătăţirile privind informaţiile de diagnoză**

Informațiile de diagnoză sunt urmărite în fluxul standard de ieșire erori Java când o excepție este aruncată cu un cod de eroare SQL de -805. În aplicaţiile de baze de date Java, -805 indică de obicei că toate pachetele disponibile IBM Data Server Driver for JDBC and SQLJ au fost folosite deoarece există prea multe instrucţiuni concurente deschise. Informaţiile de diagnoză conțin o listă de șiruri SQL care au contribuit la excepție.

### **FP1: Îmbunătăţirile privind marcajul de parametru numit**

Suportul marcajului de parametru numit JDBC este îmbunătățit cu șiruri de instrucțiuni care contin blocări SOL/PL cu marcaje de parametru numite.

#### **FP1: Metadate pentru suportul de module**

La clasa DB2DatabaseMetaData au fost adăugate metode care vă lasă să extrageți informații despre proceduri, funcții și tipuri definite de utilizator care se află în module.

## **FP2: Îmbunătăţirile versiunilor de driver**

În DB2 Database for Linux, UNIX, and Windows Versiunea 9.7 Fix Pack 2, următoarele îmbunătăţiri sunt disponibile în versiunea 3.59 sau versiunea 4.9 a driver-ului. Versiunea 3.59 conține funcțiile JDBC 3.0 și mai vechi, iar Versiunea 4.9 conține funcțiile JDBC 4.0 și mai vechi.

### **FP2: Suport extins pentru informaţii de parametru**

Au fost adăugate metode şi constante în interfaţa DB2PreparedStatement şi metode în interfața DB2ResultSet care vă permit să alocați valoarea implicită sau nicio valoare unei coloane de tabelă sau unui rând de set de rezultate. Serverul de date trebuie să suporte indicatori extinşi înainte să puteţi utiliza aceste metode şi constante.

### **FP2: Modificări de proprietăţi**

S-a modificat următorul suport de proprietate Connection şi DataSource:

#### **atomicMultiRowInsert**

Anterior, proprietatea atomicMultiRowInsert nu se aplica pentru SQLJ. Acum, atomicMultiRowInsert se aplică pentru SQLJ, precum şi pentru JDBC.

#### **fetchSize**

Anterior, pentru IBM Data Server Driver for JDBC and SQLJ type 4 connectivity şi pentru IBM Data Server Driver for JDBC and SQLJ type 2 connectivity la surse de date DB2 Database for Linux, UNIX, and Windows, proprietatea fetchSize a afectat numai cursoarele care suportă defilarea. Acum, fetchSize afectează toate tipurile de cursoare.

#### **queryDataSize**

Valorile maxime pentru proprietatea queryDataSize s-au modificat. Acele valori variază, în funcţie de serverul de date.

# **FP2: Îmbunătăţiri DB2ParameterMetaData**

Noua metodă DB2ParameterMetaData.getProcedureParameterName vă permite să extrageţi numele definit al unui parametru dintr-o instrucţiune SQL CALL.

### **FP2: Suport pentru proprietăţi suplimentare**

Au fost adăugate următoarele proprietăţi Connection şi DataSource:

#### **allowNullResultSetForExecuteQuery**

Specifică dacă IBM Data Server Driver for JDBC and SQLJ returnează null când se utilizează Statement.executeQuery, PreparedStatement.executeQuery sau CallableStatement.executeQuery pentru a executa o instrucţiune CALL pentru o procedură memorată care nu returnează niciun set de rezultate.

#### **connectionCloseWithInFlightTransaction**

Specifică dacă IBM Data Server Driver for JDBC and SQLJ aruncă o SQLException sau derulează înapoi o tranzacţie fără a arunca o SQLException când se închide o conexiune în mijlocul tranzacţiei.

#### **interruptProcessingMode**

Specifică comportamentul IBM Data Server Driver for JDBC and SOLJ când o aplicatie apelează metoda Statement.cancel.

#### **timestampOutputType**

Specifică tipul obiectului pe care îl returnează IBM Data Server Driver for JDBC and SQLJ dintr-un apel ResultSet.getTimestamp, CallableStatement.getTimestamp, ResultSet.getObject sau CallableStatement.getObject.

# **FP2: Îmbunătăţiri de suport batch**

Anterior, se arunca o DisconnectException cu codul de eroare -4499 pentru IBM Data Server Driver for JDBC and SQLJ type 4 connectivity la DB2 for z/OS dacă dimensiunea unui lot de actualizare sau ştergere era mai mare de 32KB. Această restricţie nu mai există şi excepţia nu mai este aruncată.

# **FP2: Îmbunătăţirile opţiunii de legare SQLJ**

Pregătirea programului SQLJ acum suportă opţiunea de legare SQLERROR(CHECK).

### **FP2: Îmbunătăţiri de chei generate automat**

Pentru conexiunile la DB2 Database for Linux, UNIX, and Windows sau DB2 for z/OS, instrucțiunile UPDATE căutat, DELETE căutat și MERGE pot returna chei generate automat (numite şi chei auto-generate). Pentru instrucţiunile UPDATE, DELETE sau MERGE, o cheie generată automat poate fi orice coloană din tabela pe care o actualizați, indiferent dacă acea coloană este generată de serverul de date.

### **FP3: Îmbunătăţirile versiunilor de driver**

În DB2 Database for Linux, UNIX, and Windows Versiunea 9.7 Fix Pack 3, sunt disponibile următoarele îmbunătățiri în versiunea 3.61 sau versiunea 4.11 a driver-ului. Versiunea 3.61 conține funcții JDBC 3.0 și mai vechi, iar Versiunea 4.11 conține funcții JDBC 4.0 și mai vechi.

### **FP3: Suport pentru proprietăţi suplimentare**

A fost adăugată următoarea proprietate Connection şi DataSource:

#### **stripTrailingZerosForDecimalNumbers**

Specifică dacă IBM Data Server Driver for JDBC and SQLJ înlătură zerourile de coadă când extrage date la o coloană DECFLOAT, DECIMAL sau NUMERIC. stripTrailingZerosForDecimalNumbers este valabilă pentru JDBC şi SQLJ.

## **FP3: Îmbunătăţiri privind conexiunile la DB2 for i**

IBM Data Server Driver for JDBC and SQLJ adaugă suport pentru conexiuni DB2 for i 7.1.

## **FP3: Îmbunătăţiri privind DB2PreparedStatement**

Au fost adăugate două metode DB2PreparedStatement noi.

#### **getEstimateCost**

Returnează costul estimat al unei instrucţiuni SQL după ce instrucţiunea este pregătită dinamic.

#### **getEstimateRowCount**

Returnează numărul estimat de rânduri care pot fi returnate de o instrucţiune SQL după ce instrucțiunea este pregătită dinamic.

### **FP3: Îmbunătăţiri privind punerea în cache şi înregistrarea în istoric**

Noua proprietate de configurație db2.jcc.outputDirectory vă permite să definiți o locație în care IBM Data Server Driver for JDBC and SQLJ să stocheze următoarele fişiere:

#### **jccServerListCache.bin**

Conține o copie a informațiilor de server primar și alternativ, pentru rerutarea automată a clienţilor în DB2 pureScale environment. Acest fişier permite păstrarea informaţiilor de server primar şi alternativ între instanţele JVM.

#### **jccdiag.log**

Conţine informaţiile de diagnoză scrise de IBM Data Server Driver for JDBC and SQLJ.

#### **connlicj.bin**

Contine informatiile despre verificarea licentei IBM Data Server Driver for JDBC and SQLJ, pentru conexiuni directe la DB2 for z/OS. IBM Data Server Driver for JDBC and SQLJ scrie acest fişier atunci când este executată cu succes verificarea licenței pentru serverul de date.

### **Îmbunătăţiri privind suportul pentru funcţii de tabelă definite de utilizator**

IBM Data Server Driver for JDBC and SQLJ suportă acum PARAMETER STYLE DB2GENERAL pentru funcții Java de tabelă definite de utilizator.

### **FP3: Îmbunătăţiri privind conexiunile la Informix**

Pentru conexiuni la serverele Informix, sunt adăugate următoarele îmbunătățiri:

- v Suportul de context de încredere este disponibil pentru serverele de date Informix. Conexiunile de încredere sunt suportate pentru IBM Data Server Driver for JDBC and SQLJ type 4 connectivity la Informix V11.70 şi ulterior.
- v Este extinsă o metodă existentă pentru a suporta Informix Unified Debugger.

Metoda DB2Connection.setDB2ClientDebugInfo poate fi apelată pentru a înştiinţa serverul de date Informix că procedurile memorate și funcțiile definite de utilizator care utilizează conexiunea rulează în mod depanare.

Suportul de monitorizare este extins la serverele de date Informix.

Puteţi colecta timp driver nucleu, timp I/O reţea, timp server şi timp aplicaţie pentru conexiuni la servere Informix.

# **FP3: Îmbunătăţiri privind conexiunile la DB2 for z/OS**

Conexiunile la serverele DB2 for z/OS Versiunea 10 beneficiază de următoarele îmbunătăţiri:

• Suport DRDA complet pentru Unicode

Începând cu DB2 for z/OS Versiunea 10, comanda DRDA şi parametrii mesajului de răspuns sunt trimişi şi primiţi de la serverul de date în Unicode. Acest suport ajută la scăderea costului CPU şi a erorilor de conversie a caracterelor. IBM Data Server Driver for JDBC and SQLJ suportă această îmbunătăţire pentru conectivitatea de tipul 4.

v Suport extins pentru informaţii de parametru

Suport informatii parametru extins IBM Data Server Driver for JDBC and SOLJ din DB2 Database for Linux, UNIX, and Windows Versiunea 9.7 Fix Pack 2, poate fi utilizat acum pentru conexiuni la DB2 for z/OS.

• Suport pentru date temporare

În DB2 for z/OS Versiunea 10 a fost adăugat suport pentru tabelele temporare. Acest suport permite întretinerea automată a informatiilor istorice pe măsură ce este actualizată tabela. Aplicatiile care utilizează IBM Data Server Driver for JDBC and SQLJ pot accesa tabele temporare. Metoda ResultSetMetaData.isAutoIncrement returnează true pentru coloanele de tabelă care sunt definite ca ROW BEGIN, ROW END sau TRANSACTION START ID.

• Suport XML binar

DB2 for z/OS Versiunea 10 suportă formatul XML binar (Extensible Dynamic Binary XML DB2 Client/Server Binary XML Format). IBM Data Server Driver for JDBC and SQLJ poate să trimită date XML serverului de date sau să extragă date XML din serverul de date ca date XML binare.

Proprietatea xmlFormat pentru Connection şi DataSource specifică formatul utilizat pentru a trimite date XML la serverul de date sau pentru a extrage date XML din serverul de date.

v Suport îmbunătăţit pentru amprenta de timp

DB2 for z/OS Versiunea 10 suportă următoarele tipuri noi de date:

- TIMESTAMP(*p*), unde precizia valorii amprentei de timp, *p*, este între 0 şi 12
- TIMESTAMP WITH TIMEZONE
- TIMESTAMP(*p*) WITH TIMEZONE

IBM Data Server Driver for JDBC and SQLJ adaugă suportul pentru actualizarea şi extragerea valorilor din coloanele cu aceste tipuri de date în aplicaţiile JDBC şi SQLJ.

• Suport pentru controlul EXPLAIN

DB2 for z/OS Versiunea 10 adaugă suport pentru registrul special CURRENT EXPLAIN MODE, care controlează comportamentul EXPLAIN privind instructiunile SOL dinamice eligibile. Proprietatea currentExplainMode pentru Connection şi DataSource, care setează CURRENT EXPLAIN MODE, acum este aplicată conexiunilor la DB2 for z/OS.

v Suport pentru accesarea datelor comise curent

DB2 for z/OS Versiunea 10 permite unei tranzacții de citire să acceseze o imagine comisă si consistentă de rânduri blocate incompatibil de tranzactiile de scriere. Proprietatea concurrentAccessResolution pentru Connection şi DataSource, care controlează acest suport, acum este aplicată conexiunilor la DB2 for z/OS.

v Suport punere în flux XML îmbunătăţită

DB2 for z/OS Versiunea 10 poate returna clientului date XML fără a fi necesară materializarea datelor. Această îmbunătăţire poate reduce dimensiunea spaţiului de stocare virtual necesar. IBM Data Server Driver for JDBC and SQLJ este îmbunătățit astfel încât aplicaţiile Java să beneficieze automat de acest suport.

v Suport pentru îmbunătăţirile cache-ului de instrucţiuni dinamice

În DB2 for z/OS Versiunea 10, unele instrucţiuni SQL dinamice pot fi partajate cu instrucțiunile puse în cache dacă singura diferență dintre instrucțiunile SQL dinamice și cele puse în cache este reprezentată de constantele literale. Proprietatea statementConcentrator pentru Connection şi DataSource, care stabileşte dacă acest tip de partajare a instrucțiunilor este posibil, acum este aplicată conexiunilor la DB2 for z/OS.

## **FP4: Îmbunătăţirile versiunilor de driver**

În DB2 Database for Linux, UNIX, and Windows Versiunea 9.7 Fix Pack 4, următoarele îmbunătăţiri sunt disponibile în versiunea 3.62 sau versiunea 4.12 a driver-ului. Versiunea 3.62 conţine funcţiile JDBC 3.0 şi mai vechi, iar Versiunea 4.12 conţine funcţiile JDBC 4.0 şi mai vechi.

### **FP4: Suport pentru apelurile de procedură memorată cu parametri de tip BOOLEAN**

Procedurile memorate care sunt create pentru DB2 Database for Linux, UNIX, and Windows pot avea parametri cu tipul de date BOOLEAN. IBM Data Server Driver for JDBC and SQLJ type 4 connectivity suportă parametrii IN, OUT sau INOUT de tipul BOOLEAN în aplicatiile JDBC.

#### **FP4: Suport pentru apelurile de procedură memorată cu parametri de tip ROW sau ARRAY OF ROW**

Procedurile memorate care sunt create pentru DB2 Database for Linux, UNIX, and Windows pot avea parametri de tip ROW sau de tip ARRAY în care elementele matricei sunt de tip ROW. IBM Data Server Driver for JDBC and SQLJ suportă parametrii IN, OUT sau INOUT de tipul ROW au ARRAY OF ROW în aplicaţiile JDBC. Aplicaţiile utilizează obiectele Java java.sql.Struct pentru parametrii ROW şi obiectele java.sql.Array pentru parametrii ARRAY de ROW.

IBM Data Server Driver for JDBC and SQLJ introduce şi interfaţa DBStruct şi metoda DBStruct.getMetaData pentru extragerea informaţiilor despre obiectele java.sql.Struct care sunt folosite pentru parametrii ROW.

### **FP4: Îmbunătăţirile privind diagnoza şi urmărirea IBM Data Server Driver for JDBC and SQLJ**

Au fost introduse următoarele îmbunătăţiri privind diagnoza şi urmărirea:

- v Utilitarul DB2Jcc testează o conexiune la un server de date, utilizând IBM Data Server Driver for JDBC and SQLJ type 4 connectivity sau IBM Data Server Driver for JDBC and SQLJ type 2 connectivity.
- v Când proprietatea de configurare tracePolling este setată pentru a activa urmărirea în timpul rulării unei aplicații, informațiile referitoare la toate obiectele PreparedStatement din aplicaţie care au fost pregătite înainte de a fi activată urmărirea sunt scrise la destinaţia urmăririi.

# **FP4: Îmbunătăţirile extragerii valorilor speciale**

Metoda recomandată pentru extragerea datelor din coloanele DECFLOAT este extragerea valorilor în variabile java.math.BigDecimal. Totuşi, nu puteţi folosi metoda ResultSet.getBigDecimal sau ResultSet.getObject pentru a extrage valoarea NaN, Infinity sau -Infinity dintr-o coloană DECFLOAT într-un program JDBC sau pentru a extrage o valoare de coloană DECFLOAT într-o variabilă java.math.BigDecimal într-o clauză SQLJ a unui program SQLJ.

Codul de eroare -4231 este introdus pentru a arată că NaN, Infinity sau -Infinity a fost extrasă dintr-o coloană DECFLOAT folosind metoda ResultSet.getBigDecimal sau ResultSet.getObject. Puteţi să testaţi codul -4231 în aplicaţiile dumneavoastră şi să reîncercaţi extragerea datelor cu metoda ResultSet.getDouble.

## **FP4: Suport pentru proprietăţi suplimentare**

Au fost adăugate următoarele proprietăţi Connection şi DataSource:

#### **queryTimeoutProcessingMode**

Specifică dacă IBM Data Server Driver for JDBC and SQLJ anulează instrucțiunile SQL sau închide conexiunea atunci când este depăşit intervalul de timeout al interogării pentru un obiect Statement.

Au fost adăugate următoarele proprietăți de configurare globală:

#### **db2.jcc.sqljToolsExitJVMOnCompletion**

Specifică dacă programele Java care susţin uneltele SQLJ cum ar fi db2sqljcustomize şi db2sqljbind lansează apelul System.exit.

# **FP5: Îmbunătăţirile versiunilor de driver**

În DB2 Database for Linux, UNIX, and Windows Versiunea 9.7 Fix Pack 5, sunt disponibile următoarele îmbunătăţiri în versiunea 3.63 sau versiunea 4.13 a driver-ului. Versiunea 3.63 conține funcțiile JDBC 3.0 sau mai vechi. Versiunea 4.13 conține funcțiile JDBC 4.0 sau mai noi şi funcţiile JDBC 3.0 sau mai vechi.

## **FP5: Suport JDBC 4.1**

IBM Data Server Driver for JDBC and SQLJ versiunea 4.13 suportă următoarele metode noi JDBC 4.1:

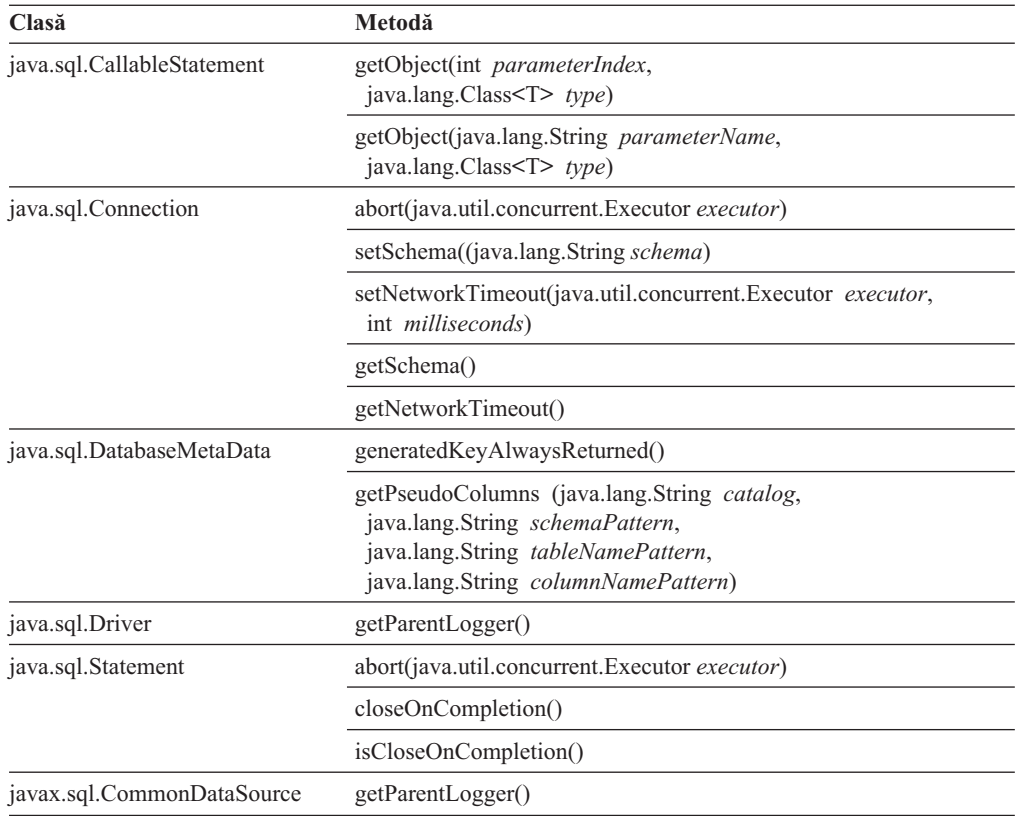

IBM Data Server Driver for JDBC and SQLJ versiunea 4.13 suportă următoarele modificări JDBC 4.1 la metodele JDBC:

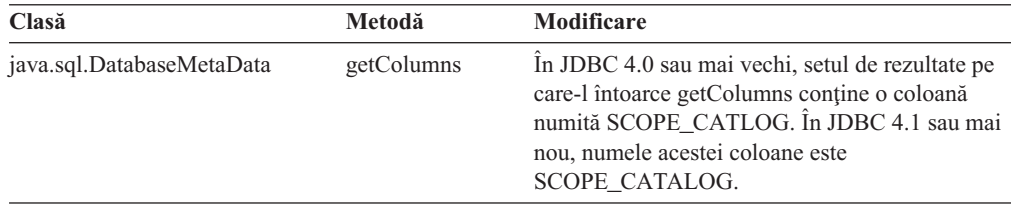

IBM Data Server Driver for JDBC and SQLJ versiunea 4.13 suportă următoarele modificări JDBC 4.1 la mapările tipurilor de date pentru actualizarea coloanelor tabelei:

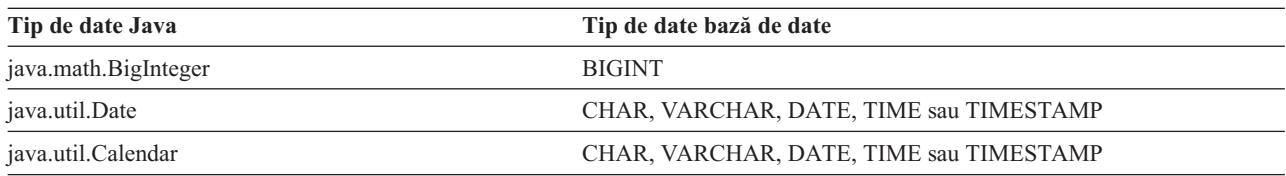

IBM Data Server Driver for JDBC and SQLJ versiunea 4.13 suportă următoare sintaxă escape JDBC 4.1, pe care o puteţi folosi pentru a limita numărul rândurilor care sunt extrase dintr-o tabelă:

{limit *integer*}

De exemplu, clauza escape din următoarea interogare spune JDBC să returneze cel mult 20 de rânduri din tabela EMPLOYEE:

stmt.executeQuery("SELECT EMPNO FROM EMPLOYEE {limit 20}");

# **FP5: Îmbunătăţirile urmăririi**

A fost introdusă urmărirea circulară pentru IBM Data Server Driver for JDBC and SQLJ. Urmărirea circulară înseamnă că există un număr fix de seturi de date ieşire de urmărire şi că fiecare acest set de date are o dimensiune fixă. Noile date de urmărire suprascriu datele vechi dacă toate seturile de date sunt pline. Urmărirea circulară este o alternativă la urmărirea secvenţială, care are ca rezultat fişiere de ieşire urmărire care cresc la nesfârşit.

# **FP5: Îmbunătăţirile de memorare în cache a instrucţiunilor**

Memorarea în cache a instructiunilor interne IBM Data Server Driver for JDBC and SOLJ poate îmbunătăți performanța aplicațiilor bazei de date Java. Memorarea în cache internă a instrucţiunilor este introdusă pentru conexiunile care folosesc interfeţele java.sql.DriverManager sau com.ibm.db2.jcc.DB2SimpleDataSource. Anterior, memorarea în cache intern a instrucţiunilor a fost disponibilă doar pentru conexiunile care au folosit interfetele javax.sql.ConnectionPoolDataSource sau javax.sql.XADataSource.

### **FP5: Îmbunătăţirile la apelurile de proceduri memorate cu suportul de parametru ROW sau ARRAY OF ROW**

În DB2 Versiunea 9.7 Fix Pack 4, IBM Data Server Driver for JDBC and SQLJ a adăugat suport pentru parametrii IN, OUT sau INOUT de tipuri ROW sau ARRAY de ROW din aplicaţii JDBC. În DB2 Versiunea 9.7 Fix Pack 5, IBM Data Server Driver for JDBC and SQLJ adaugă suport pentru următoarele tipuri de imbricări:

- Parametrii ARRAY cu elemente ARRAY
- v Parametrii ARRAY cu elemente ROW
- Parametrii ROW care conțin tipuri ARRAY
- Parametrii ROW care conțin tipuri ROW

### **FP5: Suport pentru proprietăţi suplimentare**

Au fost adăugate următoarele proprietăţi Connection şi DataSource:

#### **alternateGroupPortNumber**

Specifică numerele de port pentru grupuri alternative la care se poate conecta o aplicaţie.

#### **alternateGroupServerName**

Specifică numele de gazdă pentru grupuri alternative la care se poate conecta o aplicaţie.

#### **alternateGroupDatabaseName**

Specifică numele de bază de date pentru grupuri alternative la care se poate conecta o aplicatie.

#### **com.ibm.db2.jcc.DB2SimpleDataSource.maxStatements**

Controlează memoria cache internă pentru instrucțiuni care este asociat cu on obiect Connection. Setarea maxStatements la o valoare pozitivă pentru o conexiune nouă activează cache-ul intern de instrucţiuni şi specifică numărul maxim de instrucţiuni în cache.

#### **traceFileCount**

Specifică numărul maxim de fişiere de urmărire, pentru urmărirea circulară.

#### **traceFileSize**

Specifică dimensiunea maximă pentru fiecare fişier de urmărire, pentru urmărirea circulară.

#### **traceOption**

Specifică ce se face, urmărire secvențială sau circulară.

#### **useJDBC41DefinitionForGetColumns**

Specifică dacă IBM Data Server Driver for JDBC and SQLJ ţine cont de modificarea JDBC 4.1 al numelui coloanei setului de rezultate getColumns din SCOPE\_CATLOG la SCOPE\_CATALOG.

Au fost adăugate următoarele proprietăţi de configurare globală:

#### **db2.jcc.traceFileCount**

Specifică numărul maxim de fişiere de urmărire, pentru urmărirea circulară. Această proprietate furnizează valoarea implicită pentru proprietatea Connection şi DataSource, traceFileCount.

#### **db2.jcc.traceFileSize**

Specifică dimensiunea maximă pentru fiecare fişier de urmărire, pentru urmărirea circulară. Această proprietate furnizează valoarea implicită pentru proprietatea Connection şi DataSource, traceFileSize.

#### **db2.jcc.traceOption**

Specifică ce se face, urmărire secvenţială sau circulară. Această proprietate furnizează valoarea implicită pentru proprietatea Connection şi DataSource, traceOption.

### **FP5: Suport pentru grup alternativ**

Suportul pentru grup alternativ permite IBM Data Server Driver for JDBC and SQLJ să mute o încărcare de lucru de aplicaţie la un grup de partajare de date alternativ DB2 for z/OS sau DB2 Database for Linux, UNIX, and Windows alternativ DB2 pureScale instance când grupul primar este indisponibil.

**Important:** Trebuie să aplicaţi APAR IC79084 după ce instalaţi DB2 9.7 Fix Pack 5 pentru a face disponibil suportul de grup alternativ pe sistemul dumneavoastră.

Activaţi suportul de grup alternativ prin furnizarea adreselor grupurilor alternative în proprietăţile de configurare sau proprietăţile Connection sau DataSource. Proprietăţile Connection sau DataSource înlocuiesc proprietăţile de configurare.

Proprietăţile de configurare sunt:

- db2.jcc.alternateGroupServerName
- v db2.jcc.alternateGroupPortNumber
- db2.jcc.alternateGroupDatabaseName

Proprietățile Connection sau DataSource sunt:

- alternateGroupServerName
- alternateGroupPortNumber
- alternateGroupDatabaseName

În plus, puteţi activa sau dezactiva fără diferenţe sesizabile comportamentul de preluare la defect pentru suportul de grupuri alternative setând proprietatea de configurare db2.jcc.enableAlternateGroupSeamlessACR sau proprietatea enableAlternateGroupSeamlessACR Connection sau DataSource.

# **FP5: Îmbunătăţirile conexiunilor la DB2 for z/OS**

Pentru conexiuni la DB2 for z/OS, este adăugată următoarea îmbunătăţire:

v **Suport frază parolă RACF:** Pentru o mai bună securitate, aplicaţiile bazei de date Java pot livra o frază parolă RACF în locul unei simple parole pentru autentificarea cu parolă sau autentificarea cu parolă criptată. O frază de parolă este un șir de caractere care conține litere mari şi mici, numere şi caractere speciale, inclusiv blancuri. O frază parolă poate avea între 9 și 100 de caractere în lungime sau între 14 și 100 de caractere, în funcție de setarea RACF.

## **Îmbunătăţirile privind conexiunile la DB2 for IBM i**

Pentru conexiunile la DB2 for i 7.1 şi la serverele mai noi, au fost adăugate următoarele îmbunătăţiri la IBM Data Server Driver for JDBC and SQLJ:

- Suportul pentru numele cu trei părți
- Suportul pentru tipul de date XML
- Suportul pentru tipul ARRAY
- Suportul pentru autentificarea SSL
- Suportul pentru criptarea AES

# **FP6: Îmbunătăţirile versiunilor de driver**

În DB2 Database for Linux, UNIX, and Windows Versiunea 9.7 Fix Pack 6, sunt disponibile următoarele îmbunătăţiri în versiunea 3.64 sau versiunea 4.14 a driver-ului. Versiunea 3.64 conține funcții JDBC 3.0 sau anterioare. Versiunea 4.14 conține funcții JDBC 4.0 sau ulterioare şi funcţii JDBC 3.0 sau anterioare.

# **FP6: Îmbunătăţirile privind conexiunile la DB2 for z/OS**

Pentru conexiunile la DB2 for z/OS, au fost introduse următoarele îmbunătăţiri:

#### v **Proprietăţi noi şi modificate ale Connection şi DataSource:**

#### **securityMechanism**

Este adăugată valoarea CLIENT\_CERTIFICATE\_SECURITY pentru a activa autentificarea clientului SSL pentru conexiunile la un server de date DB2 for z/OS Versiunea 10 când serverul de date şi IBM Data Server Driver for JDBC and SQLJ sunt configurate pentru autentificarea SSL.

#### **currentLocaleLcCtype**

Proprietatea currentLocaleLcCtype este adăugată la servere de date DB2 for z/OS pentru a specifica locale-ul LC\_CTYPE care este utilizat pentru a executa instrucţiuni SQL care utilizează o funcție încorporată ce face referire la un locale.

# **FP6: Suport pentru proprietăţi suplimentare**

Au fost adăugate următoarele proprietăţi Connection şi DataSource:

#### **commandTimeout**

Specifică timpul maxim în secunde în care o aplicatie care rulează sub IBM Data Server Driver for JDBC and SQLJ aşteaptă un răspuns la orice tip de cerere la serverul de date înainte ca driver-ul să arunce o exceptie.

#### **connectionTimeout**

Specifică timpul maxim în secunde pe care îl aşteaptă IBM Data Server Driver for JDBC and SQLJ pentru un răspuns de la serverul de date când driver-ul încearcă să stabilească o conexiune la serverul de date. Această proprietate realizează o funcție identică cu cea a cuvântului cheie ConnectTimeout de configurare IBM Data Server Driver.

#### **implicitRollbackOption**

Specifică acţiunile pe care le realizează IBM Data Server Driver for JDBC and SQLJ când o tranzacţie întâlneşte o interblocare sau un timeout.

#### **memberConnectTimeout**

Specifică durate în secunde înainte ca o încercare de a deschide un socket la un membru al unui grup de partajare date DB2 for z/OS, cluster de disponibilitate înaltă DB2

pureScale instance sau IBM Informix să eşueze. Această proprietate realizează o funcţie identică cu cea a cuvântului cheie MemberConnectTimeout de configurare IBM Data Server Driver.

#### **Concepte înrudite**:

["Au fost adăugate noi programe exemplu DB2" la pagina 121](#page-136-0)

# **A fost îmbunătăţit IBM Data Server Driver Package**

În Versiunea 9.7 IBM Data Server Driver Package a fost îmbunătăţit

În Versiunea 9.7, IBM Data Server Driver Package suportă următoarele capabilități suplimentare:

- v DB2 Command Line Processor Plus (CLPPlus) pentru crearea, editarea şi rularea dinamică a instructiunilor si scripturilor SOL.
- Suport pentru aplicații SQL înglobate. Nu sunt furnizate capabilități de precompilator sau de legare.
- v Suport de instalare de pe o partajare din reţea (doar Windows). Acest suport vă permite să instalaţi codul o singură dată (pe o partajare din reţea) şi apoi doar să înregistraţi staţiile de lucru client la distanţă care urmează să folosească driver-ul ca şi cum ar fi instalat local.
- v Fişiere header de aplicaţii pentru reconstruirea driver-elor PHP şi Ruby. Aceste fişiere header sunt disponibile începând cu Versiunea 9.5 Fix Pack 3.
- v Suport OLE DB. Acest suport este disponibil începând cu Versiunea 9.5, Fix Pack 3.
- v Suport DB2 Interactive Call Level Interface (db2cli). Acest suport este disponibil începând cu Versiunea 9.5, Fix Pack 4.
- v Suport pentru urmele DRDA (db2drdat). Acest suport este disponibil începând cu Versiunea 9.5, Fix Pack 4.

IBM Data Server Driver Package este o soluție de implementare de categorie ușoară care furnizează suport runtime pentru aplicaţiile care folosesc ODBC, CLI, .NET, OLE DB, PHP, Ruby, JDBC sau SQLJ fără nevoia de a instala Data Server Runtime Client sau Data Server Client. Acest driver are nevoie de puțin spațiu și este proiectat să fie redistribuit prin ISV-uri (independent software vendor) şi să fie folosit pentru distribuirea aplicaţiilor în scenarii de implementare în masă, tipice întreprinderilor mari.

#### **Concepte înrudite**:

["IBM OLE DB Provider for DB2", în Developing ADO.NET and OLE DB Applications](http://www.ibm.com/support/docview.wss?rs=71&uid=swg27015148)

"Dezvoltarea aplicatiilor PHP pentru serverele de date IBM", în pureXML Guide

["Driver-ul IBM\\_DB Ruby şi adaptorul Rails", în Getting Started with Database Application](http://www.ibm.com/support/docview.wss?rs=71&uid=swg27015148) [Development](http://www.ibm.com/support/docview.wss?rs=71&uid=swg27015148)

["Command line processor plus \(CLPPlus\)", în Instalarea clienţilor IBM Data Server](http://www.ibm.com/support/docview.wss?rs=71&uid=swg27015148)

#### **Referinţe înrudite**:

["db2drdat - de urmărire DRDA", în Command Reference](http://www.ibm.com/support/docview.wss?rs=71&uid=swg27015148)

["db2cli - CLI interactiv DB2", în Command Reference](http://www.ibm.com/support/docview.wss?rs=71&uid=swg27015148)

# **Suportul contextului de încredere a fost extins**

Driver-ul IBM\_DB Ruby, extensiile IBM PHP şi IBM Data Server Provider for .NET suportă acum contexte de încredere utilizând cuvinte cheie şir de conexiune.

Contextele de încredere furnizează o modalitate mai rapidă şi mai sigură de construire a aplicațiilor pe trei niveluri. Utilizarea contextelor de încredere îmbunătățește performanța pentru că nu trebuie să obţineţi o nouă conexiune când identificatorul utilizatorului curent al conexiunii este schimbat. De asemenea, identitatea utilizatorului este păstrată întotdeauna pentru scopuri de auditare şi securitate.

#### **Concepte înrudite**:

["Crearea unei conexiuni de încredere prin IBM Data Server Provider for .NET", în](http://www.ibm.com/support/docview.wss?rs=71&uid=swg27015148) [Developing ADO.NET and OLE DB Applications](http://www.ibm.com/support/docview.wss?rs=71&uid=swg27015148)

["Driver-ul IBM Ruby şi contextele de încredere", în Developing Perl, PHP, Python, and Ruby](http://www.ibm.com/support/docview.wss?rs=71&uid=swg27015148) [on Rails Applications](http://www.ibm.com/support/docview.wss?rs=71&uid=swg27015148)

["Contextele de încredere în aplicaţiile PHP \(ibm\\_db2\)", în Developing Perl, PHP, Python, and](http://www.ibm.com/support/docview.wss?rs=71&uid=swg27015148) [Ruby on Rails Applications](http://www.ibm.com/support/docview.wss?rs=71&uid=swg27015148)

#### **Operaţii înrudite**:

["Folosirea contextelor de încredere şi a conexiunilor de încredere", în Database Security](http://www.ibm.com/support/docview.wss?rs=71&uid=swg27015148) [Guide](http://www.ibm.com/support/docview.wss?rs=71&uid=swg27015148)

# **Suportul Sysplex este extins la clienţi IBM Data Server şi la driver-ele de server de date non-Java**

Clienţii IBM Data Server şi driver-ele serverelor de date non-Java care au o licenţă DB2 Connect pot acum accesa direct un DB2 for z/OS Sysplex. Clienții licențiați nu mai trebuie să treacă printr-un server de nivel intermediar IBM DB2 Connect 9.7 pentru a folosi capabilităţile Sysplex.

Acum sunt disponibile următoarele capabilități Sysplex în clienții serverelor de date IBM și driver-ele de server de date non-Java ( IBM Data Server Driver Package şi IBM Data Server Driver for ODBC and CLI):

#### **Echilibrare încărcare la nivel de tranzacţie**

Înainte de introducerea acestei caracteristici, aplicaţiile client care necesită echilibrarea încărcării la nivel de tranzacție trebuiau să treacă printr-un server IBM DB2 Connect 9.7. Acum, suportul pentru distribuirea tranzacțiilor între membrii dintr-un grup de partajare de date DB2 este disponibil în client, deci aplicaţiile care accesează un DB2 for z/OS Sysplex nu mai trebuie să treacă printr-un server IBM DB<sub>2</sub> Connect 9.7.

#### **Rerutare client automată cu preluare la defect fără diferenţe sesizabile pentru aplicaţii CLI şi .NET**

Când conectivitatea cu un membru dintr-un Sysplex este pierdută, caracteristica de rerutare client automată permite clientului să se recupereze din defect încercând să se reconecteze la baza de date prin intermediul oricărui membru Sysplex. Înainte de introducerea acestei caracteristici, când o aplicaţie CLI sau .NET restabilea o conexiune la baza de date, era întotdeauna returnată aplicaţiei o eroare (de obicei SQL30081N), pentru a indica faptul că tranzacţia eşuată a fost derulată înapoi. Acum, aplicaţiilor CLI sau .NET care întâmpină o eşuare de conectivitate la prima operaţie SQL dintr-o tranzacţie le este permis să încerce din nou operaţia SQL eşuată ca parte a procesării rerutării client automate. Dacă conexiunea reuşeşte, nu este raportată nicio eroare aplicaţiei şi tranzacţia nu este derulată înapoi. Eşecul conectivităţii şi recuperarea ulterioară sunt ascunse aplicaţiei.

Clienţii pot realiza preluarea la eroare pe baze unei liste de servere specificate de client (numită listă de servere alternative) sau a unei liste de servere care este returnată de serverul de bază de date în timpul ultimei conectări.

Unele restricții se aplică pentru suportul de preluare la defect fără diferențe sesizabile.

#### **Suport XA client disponibil pentru unii manageri de tranzacţii**

Înainte de introducerea acestei caracteristici, suportul pentru XA client DB2 for z/OS nu era disponibil, deci aplicaţiile client non-Java trebuiau să treacă printr-un server

IBM DB2 Connect 9.7 pentru a obţine suport XA pentru DB2 for z/OS. Acum, suport XA pentru DB2 for z/OS este disponibil în clienții IBM Data Server și în driver-ele de server de date non-Java.

IBM Data Server Driver for JDBC and SQLJ suportă de asemenea echilibrarea de încărcare de lucru Sysplex.

# **Funcţionalitatea interfeţei (CLI) la nivel de apelare a fost îmbunătăţită**

Versiunea 9.7 include noi îmbunătățiri care extind funcționalitatea CLI care poate îmbunătăți performanţa şi fiabilitatea aplicaţiilor care utilizează CLI.

### **Aplicaţiile CLI pot extrage un număr de rânduri exact înainte de aducere**

Puteţi utiliza acum atributul instrucţiune CLI SQL\_ATTR\_ROWCOUNT\_PREFETCH pentru a permite unei aplicaţii CLI să extragă un număr de rânduri complet înainte de aducere.

**Restricţie:** Această caracteristică nu este suportată dacă cursorul conţine LOB-uri sau date XML.

Înainte de introducerea acestei caracteristici, apelarea funcţiei SQLRowCount pe un cursor numai SELECT nederulabil seta continutul *RowCountPtr* la -1 deoarece numărul de rânduri nu era disponibil până când toate datele nu erau aduse.

Acest suport este disponibil de asemenea în Versiunea 9.5 Fix Pack 3 şi pachete de corecţii ulterioare.

## **Pachetele dinamice CLI pot fi legate la cerere**

Puteţi utiliza noul API SQLCreatePkg pentru a lega pachete arbitrare de o bază de date. Puteţi controla unele opţiuni **BIND** folosind acest API.

Acest suport este disponibil de asemenea în Versiunea 9.5 Fix Pack 3 şi pachete de corecţii ulterioare.

## **Capabilităţile de ping CLI au fost îmbunătăţite**

Aplicaţiile CLI pot înlocui acum dimensiunea pachetului implicit care este utilizat pentru a face ping la o bază de date şi specifica de câte ori să se facă ping la baza de date înainte de obţine un rezultat final.

Înainte de introducerea acestei caracteristici, dimensiunea pachetului era fixă şi se putea face ping doar o dată. Aceste limitări fac mai dificilă înţelegerea capabilităţilor reţelei şi pentru a judeca performanţa sistemului. Cu noile îmbunătăţiri, aveţi un control mai bun peste operaţia de ping şi puteţi vizualiza rezultate corecte, cu mai mult sens.

Această îmbunătățire introduce două atribute de conexiune CLI noi:

#### **SQL\_ATTR\_PING\_REQUEST\_PACKET\_SIZE**

Specifică dimensiunea pachetului de ping pe care îl utilizează o aplicaţie CLI când face ping la o bază de date

#### **SQL\_ATTR\_PING\_NTIMES**

Specifică de câte ori face ping o aplicaţie CLI la o bază de date înainte să fie returnat un rezultat final

Aplicaţia trebuie să apeleze funcţia SQLSetConnectAttr pentru a seta aceste atribute pe o conexiune înainte de a face ping la o bază de date. Dacă specificaţi o valoare mai mare decât 1 pentru atributul SQL\_ATTR\_PING\_NTIMES, CLI returnează timpul mediu de care a fost nevoie pentru a face ping la baza de date peste toate iteraţiile.

Pentru a obţine valorile curente pentru noile atribute, apelaţi funcţia SQLGetConnectAttr, transmiţând SQL\_ATTR\_PING\_NTIMES ca argument atribut.

Acest suport este disponibil de asemenea în Versiunea 9.5 Fix Pack 3 şi pachete de corecţii ulterioare.

### **Modificatorul de tip fişier anyorder poate ajuta la îmbunătăţirea performanţei aplicaţiilor CLI care utilizează API-ul LOAD**

Puteți ajuta la îmbunătățirea performanței aplicațiilor CLI care utilizează API-ul LOAD prin utilizarea noului argument de atribut SQL\_ATTR\_LOAD\_MODIFIED\_BY pentru a specifica modificatorul de tip fişier anyorder. Utilizaţi atributul pentru a specifica modificatori de tip fişier multipli care sunt separaţi prin spaţii.

De exemplu, următorul apel specifică modificatorul de tip fişier anyorder pentru CLI LOAD:

char \*filemod="anyorder"; SQLSetStmtAttr (hstmt, SQL\_ATTR\_LOAD\_MODIFIED\_BY,  $(SQLPOINTER)$  filemod, SQL NTS);

### **Informaţii de antet din urmele CLI pot fi comprimate**

Puteţi suprima informaţii de antet sunt afişate tipic într-o urmă CLI prin setarea noului atribut de mediu SQL\_ATTR\_TRACENOHEADER la 1. Când specificaţi 1 pentru acest atribut, nu sunr scrise informaţii de antet la fişierul istoric al urmăririi CLI. Valoarea implicită pentru acest atribut este 0.

Dacă acceptaţi valoarea implicită sau specificaţi 0, sunt afişate informaţii de genul următoarelor în fișierul de urmărire CLI pentru fiecare fir de execuție care este pornit:

```
Process: 1856, Thread: -1229691200 ]
 Date & Time: 07/03/2008 14:43:53.074965 ]
[ Product: QDB2/LINUX DB2 v9.1.0.4 ]
[ Level Identifier: 01050107 ]
[ CLI Driver Versiunea: 09.01.0000 ]
[ Informational Tokens: "DB2 v9.1.0.4","s080122","MI00228","Fixpack4" ]
[ Install Path: /opt/IBM/db2/V9.1.0.4 ]
[ db2cli.ini Location: /xxx/ramdisk2/db/cli/db2cli.ini ]
```
### **Aplicaţiile CLI pot activa sau dezactiva concentratorul de instrucţiuni**

Puteți controla dacă instrucțiunile dinamice care conțin valori literale utilizează cache-ul de instrucțiuni prin setarea cuvântului cheie de configurare **StmtConcentrator** CLI/ODBC sau a noului atribuit de instrucţiuni SQL\_ATTR\_STMT\_CONCENTRATOR.

Implicit, aplicatiile CLI utilizează comportamentul care este specificat pe server.

### **Aplicaţiile CLI care accesează DB2 for z/OS pot derula înapoi o tranzacţie în timpul fluidizării**

Aplicatiile CLI care accesează DB2 for z/OS pot derula înapoi o tranzactie chiar și în timp ce se află în stare SQL\_NEED\_DATA prin setarea noului atribut de conexiune

SQL\_ATTR\_FORCE\_ROLLBACK utilizând API-ul SQLSetConnectAttr. Acest comportament este suportat când cuvântul cheie de configurare **StreamPutData** CLI/ODBC este setat la 1.

Înainte de această îmbunătăţire, aplicaţiile care rulau pe CLI DB2 for z/OS trebuiau să abandoneze şi să restabilească conexiunea la baza de date pentru a ieşi din starea SQL\_NEED\_DATA.

### **Aplicaţiile CLI pot extrage date într-un mod intercalat pentru obiecte LOB din acelaşi rând**

La interogarea serverelor de date care suportă Formatul de date dinamic, aplicatiile CLI pot apela acum coloanele LOB accesate anterior şi SQLGetData() menţin poziţia offset a datelor din apelul anterior la SQLGetData(). Puteţi controla acest comportament specificând noul cuvânt cheie de configurare **AllowInterleavedGetData** CLI/ODBC sau noul atribut de instructiuni SOL\_ATTR\_ALLOW\_INTERLEAVED\_GETDATA .

Înainte de această îmbunătăţire, aplicaţiile CLI puteau apela SQLGetData() pentru LOB accesat anterior, dacă aţi fi specificat cuvântul cheie de configurare **AllowGetDataLOBReaccess** CLI/ODBC. Dar, nu exista niciun mod de a menţine poziţia datelor și informațiile de offset.

# **Aplicaţiile CLI suportă marcaje de parametrii denumite**

Aplicaţiile CLI pot procesa acum instrucţiuni SQL care conţin marcaje de parametrii denumite reprezentate prin două puncte (:) urmate de un nume. De exemplu, sunt suportate acum următoarele sintaxe:

```
CALL addEmp(?,?,?,?);
CALL addEmp(:empNo, :empName, :empDeptNo, :empAddr);
```
Înainte de această îmbunătăţire, nu puteaţi transmite argumente de procedură într-o ordine diferită de ordinea în care aţi definit parametrii la crearea procedurii.

CLI nu furnizează suport pentru legare după nume. CLI procesează orice lucru care se potriveşte cu un marcaj de parametrii valid şi îl tratează ca şi cum ar fi un marcaj de parametrii normal, care este reprezentat printr-un semn de întrebare (?).

Pentru a activa suportul CLI pentru o procesare de parametrii denumiti, setati noul cuvânt cheie de configurare **EnableNamedParameterSupport** CLI/ODBC la TRUE. Implicit, procesarea parametrilor numiti este dezactivată în IBM Data Server Driver for ODBC and CLI pentru toate serverele

# **Aplicaţiile CLI suportă valori de parametrii implicite**

Când utilizaţi instrucţiunea CALL pentru a apela o procedură, nu mai trebuie să specificaţi valori pentru toţi parametrii. Parametrii nespecificaţi iau valorile implicite pe care le-aţi definit pentru procedură.

De exemplu, următoarea instrucțiune creează o procedură care are valori de parametru implicite:

```
CREATE PROCEDURE addEmp (
IN empNo INTEGER DEFAULT 100,
IN empName VARCHAR(20) DEFAULT 'nothing',
IN empDeptNo INTEGER DEFAULT 2,
IN empAddr VARCHAR(100) DEFAULT 'San Jose, CA'
) ...
```
Când apelaţi această procedură într-o aplicaţie CLI, puteţi omite specificarea unei valori pentru orice parametru care are o valoare implicită. Valoarea pentru parametrul lipsă este livrată de către server. prin urmare, următorul exemplu nu mai are ca urmare o eroare:

```
CALL addEmp (empName => 'John',
empDeptNo => 1,
empAddr => 'Bangalore')
```
# **Aplicaţiile CLI suportă instrucţiuni SQL compilate compuse**

Puteţi utiliza acum instrucţiuni SQL compuse care includ blocuri DECLARE, BEGIN şi END din aplicaţii CLI. Instrucţiunile sunt trimise la server ca un singur bloc de instrucţiuni compuse. De exemplu, următoarea instrucțiune este trimisă la server ca un singur bloc de instructiuni:

BEGIN INSERT INTO T0 VALUES (V0); INSERT INTO T1 VALUES (V1); END

Instrucţiunile SQL compuse nu sunt suportate dacă utilizaţi înlănţuire de intrare matrice CLI.

## **Comportamentul scanărilor de stabilitate ale cursorului din aplicaţiile CLI poate fi controlat**

Puteţi utiliza acum cuvântul cheie de configurare **ConcurrentAccessResolution** CLI/ODBC pentru a specifica un atribut de pregătire care înlocuieşte comportamentul specificat pentru scanările de stabilitate (CS) ale cursorului. Puteți folosi să folosiți semantica de comitere curentă, să așteptați pentru ieșirea tranzacției sau să săriți peste datele blocate. Setarea înlocuieşte comportamentul implicit al semanticii de comitere curentă, care este definit de parametrul de configurare **cur\_commit**.

## **Aplicaţiile CLI suportă conversii de tipuri de date suplimentare şi de tipuri de date TIMESTAMP de lungime variabilă**

Aplicaţiile CLI suportă acum conversii între următoarele tipuri de date:

| Tip de date SQL                                                                                                    | Tip de date C                                    |
|----------------------------------------------------------------------------------------------------|--------------------------------------------------|
| <b>SQL BIGINT</b><br><b>SQL DECIMAL</b><br><b>SOL DECFLOAT</b><br><b>SOL DOUBLE</b><br><b>SQL FLOAT</b><br><b>SOL INTEGER</b><br><b>SOL NUMERIC</b><br><b>SQL REAL</b><br><b>SOL SMALLINT</b> | <b>SQL C DBCHAR</b>                              |
| <b>SOL TYPE DATE</b>                                                                                                    | <b>SQL C TYPE TIMESTAMP</b><br><b>SQL C CHAR</b> |
| <b>SOL TYPE TIME</b>                                                                                                    | <b>SOL C TYPE TIMESTAMP</b>                      |
| <b>SOL TYPE TIMESTAMP</b>                                                                                                    | SQL_C_CHAR                                       |

*Tabela 10. Suport pentru conversii de tipuri de date suplimentare în CLI*

În plus, CLI realizează conversiile care sunt necesare pentru a suporta o amprentă de timp de lungime variabilă a formularului TIMESTAMP(*p*), unde precizia valorii amprentei de timp, *p*, este între 0 şi 12. CLI generează avertismente şi erori de trunchiere după cum este necesar în timpul conversiei.

Noul atribut de instrucțiuni SQL\_ATTR\_REPORT\_TIMESTAMP\_TRUNC\_AS\_WARN CLI este disponibil de asemenea pentru a controla dacă o depăşire dată-oră rezultă într-o eroare (SQLSTATE 22008) sau avertisment (SQLSTATE 01S07).

### **FP3: API-uri pentru adăugarea şi abandonarea bazelor de date**

Aplicaţiile CLI pot utiliza API-urile SQLCreateDb() şi SQLDropDb() SQLCreateDb() şi SQLDropDb() pentru a adăuga şi abandona baze de date. Puteţi utiliza API-urile cu sufix W echivalente prin aplicaţii UNICODE CLI pentru adăugarea şi abandonarea bazelor de date.

Serverele DB2 Database trebuie să se conecteze la instanta de bază de date utilizând cuvântul cheie de configurare **ATTACH**.

### **FP3: Suport extins pentru conexiune**

Noul cuvânt cheie de configurare **ATTACH** permite ca SQLDriverConnect() să se ataşeze la o instanţă de server, în loc să se ataşeze la o bază de date. Aplicaţiile CLI pot utiliza acum acest cuvânt cheie de configurare la conectarea la un server de bază de date DB2 Linux, Unix, and Windows.

### **FP3: Conversia paginii de cod poate fi dezactivată în timpul operaţiilor de legare de intrare şi de ieşire**

Noul atribut de nivel de conversie SQL\_ATTR\_OVERRIDE\_CHARACTER\_CODEPAGE permite aplicaţiilor CLI să specifice o pagină de cod de bază de date chiar şi când pagina de cod nu este disponibilă la finalul clientului. Când acest atribut nou este setat la o valoare non-zero, CLI va sări conversia paginii de cod în timpul legării de intrare şi de ieşire a datelor caracter. CLI va aduce/insera datele brute fără a realiza conversia de la/la server.

## **FP3: Suport pentru statisticile conexiunii reţelei**

Utilizând noul atribut de conexiune SQL\_ATTR\_NETWORK\_STATISTICS, aplicaţiile CLI pot colecta următoarele statistici de reţea pentru o conexiune la baza de date:

- v Timpul de procesare al bazei de date
- Timp trecut călătorie dus-întors total
- v Număr de octeţi care sunt trimişi la serverul bazei de date
- Număr de octeti care sunt primiti de la serverul bazei de date
- v Numărul de călătorii dus-întors DRDA

## **FP3: Îmbunătăţire la suport caracteristică DB2 for z/OS Versiunea 10**

Începând cu Versiunea 9.7 Fix Pack 3a, aplicaţiile CLI suportă DB2 for z/OS Versiunea 10, care include suport pentru caracteristicile următoare:

v Abilitatea pentru aplicaţiile CLI de a utiliza cache-ul de instrucţiuni pentru instrucţiuni dinamice care conţin valori literale.

Proprietatea statementConcentrator pentru atribute de conexiune şi de instrucţiuni, care controlează dacă este utilizat cache-ul de instrucţiuni pentru instrucţiuni dinamice care conțin valori literale, se aplică la conexiuni la DB2 for z/OS Versiunea 10.

• Abilitatea pentru aplicații CLI de a utiliza tipul de date TIMESTAMP\_WITH\_TIMEZONE now.

DB2 for z/OS Versiunea 10 suportă acum noul tip de date TIMESTAMP\_WITH\_TIMEZONE. Noul tip de date TIMESTAMP\_WITH\_TIMEZONE este disponibil în noul mod al funcției.

v Abilitatea pentru aplicaţii CLI de a utiliza atributul de instrucţiuni SQL ATTR EXTENDED INDICATORS.

Atributul de instrucțiuni SQL\_ATTR\_EXTENDED\_INDICATORS care elimină nevoia de a indica poziţia din instrucţiunea SQL poate fi utilizat acum de către aplicaţiile CLI pentru conexiuni la DB2 for z/OS Versiunea 10.

v Cuvântul cheie de configurare **DB2Explain** CLI este disponibil pentru utilizare cu serverul DB2 for z/OS Versiunea 10.

**DB2Explain** Suport cuvânt cheie CLI care este disponibil pentru servere de date DB2 for Linux, UNIX, and Windows, este extins acum la servere DB2 for z/OS Versiunea 10.

v Suport pentru semantică comisă momentan prin atributul SQL\_ATTR\_CONCURRENT\_ACCESS\_RESOLUTION sau cuvântul cheie de configurare **ConcurrentAccessResolution** CLI.

Suport semantică comisă momentan care este disponibil pentru DB2 Linux, UNIX şi serverul de date Windows este extins acum la servere DB2 for z/OS Versiunea 10. Serverul z/OS suportă totuşi în mod curent numai interogarea în raport cu INSERT nevalidat sau DELETE nevalidat.

• Suport pentru format XML binar.

Modul de funcție nou DB2 for z/OS Versiunea 10 suportă formatul XML binar. CLI furnizează acum un mecanism de trecere pentru format de date XML Binar.

## **FP4: Atribut de conexiune CLI, valoare atribut şi modificări noi**

Versiunea 9.7 Fix Pack 4 şi pachetele de corecţii ulterioare includ următoarele îmbunătăţiri la CLI:

- v Atributul de conexiune SQL\_ATTR\_NETWORK\_STATISTICS are o nouă valoare, SQL\_NETWORK\_STATISTICS\_ON\_SKIP\_NOSERVER. În plus faţă de permisiunea de colectare de statistici de rețea pentru o conexiune, această opțiune omite fluxurile de rețea despre care se știe că nu au raportat timp de server, de exemplu instrucțiunile COMMIT și ROLLBACK.
- Funcția SQLGetInfo are o valoare nouă InfoType, SQL\_DRIVER\_BLDLEVEL, care returnează informaţii despre nivelul de build pentru versiune curentă a CLI.
- v Puteţi să utilizaţi execuţia asincronă CLI şi să încărcaţi caracteristici de procesare împreună prin specificarea atributelor SQL\_ATTR\_ASYNC\_ENABLE şi SQL\_ATTR\_USE\_LOAD\_API în acelaşi timp.

## **FP4: Îmbunătăţire nouă la opţiunile de redirijare client şi arhivare automate pentru comanda db2diag**

Versiunea 9.7 Fix Pack 4 și pachetele de corectii ulterioare includ următoarele îmbunătățiri la CLI:

• Ca un ajutor pentru mentinerea unei liste curente de servere disponibile pentru rerutarea automată a clienţilor, dacă fişierul db2dsdriver.cfg nu are servere alternative definite în secțiunea <acr>, la prima conexiune reușită la server, clientul creează un fișier cache local, srvrlst.xml, şi îl actualizează cu lista serverului de servere alternative disponibile. Acest fişier este reîmprospătat oricând se face o nouă conexiune iar lista serverului diferă de conținuturile fișierului de client srvrlst.xml.

Când urmați fișierul db2dsdriver.cfg, aplicația dumneavoastră CLI poate apela funcția SQLReloadConfig pentru a valida intrările pentru toate serverele alternative din secțiunea <acr>. Pentru fiecare server, este făcută o încercare de deschidere a unui socket utilizând portul şi numele de gazdă specificat. Dacă toate serverele din lista de servere alternative, pentru o conexiune bază de date activă, sunt de neajuns, un mesaj de eroare este returnat în argumentul DiagInfoString al funcției SQLReloadConfig.

v Comanda **db2diag** cu opţiunea **–archive** este disponibilă pentru IBM Data Server Driver Package și IBM Data Server for ODBC and CLI. Această opțiune de comandă vă permite să arhivaţi fişierul istoric pe un client fără instanţă.

## **FP4: Caracteristici noi disponibile pentru sistemul de operare DB2 on Windows**

Versiunea 9.7 Fix Pack 4 şi pachetele de corecţii ulterioare includ următoarele îmbunătăţiri la CLI:

v Comanda interactivă DB2 CLI (**db2cli**) are noul parametru, **install**. În sistemul de operare Windows, puteţi utiliza opţiunile **-setup** şi **-cleanup** ale acestui parametru de comandă pentru a înregistra sau a anula înregistrarea IBM Data Server Driver for ODBC and CLI.

Optiunea **validare** a comenzii **db2cli** a fost îmbunătățită astfel încât cuvintele cheie invalide găsite în fişierele db2cli.ini şi db2dsdriver.cfg sunt afişate precum şi cuvintele cheie valide.

v Pe sisteme de operare Windows, când utilizaţi IBM Data Server Driver for ODBC and CLI, fişierul **db2diag.log** este localizat în %UNZIPPED PATH%\IBM\DB2\. (În ediţia anterioară, locaţia era %UNZIPPED PATH%\IBM\DB2\CLIDRIVER\.)

# **FP5: A fost îmbunătăţit suportul pentru serverele IBM i DB2**

Începând cu Versiunea 9.7 Fix Pack 5, aplicaţiile CLI suportă caracteristicile următoare în serverele IBM i DB2:

- Tipul de date SQL\_XML este suportat cu DB2 for i V7R1. Pentru detalii, vedeți Manipulare date XML în aplicaţii CLI .
- v Atributul de conexiune SQL\_ATTR\_EXTENDED\_INDICATORS este disponibil pentru conexiuni la serverele IBM i DB2. Pentru detalii, vedeţi SQL\_ATTR\_EXTENDED\_INDICATORS.
- v Suport pentru a facilita migrarea de la driver-ele iAccess la CLI. Pentru detalii, vedeţi Cuvântul cheie de configurare CLI/ODBC SchemaList sau Cuvântul cheie de configurare SchemaFilter IBM Data Server Driver SchemaFilter.

## **FP5: Optimizările CLI pentru a îmbunătăţi performanţa, depanarea şi disponibilitatea**

Începând cu Versiunea 9.7 Fix Pack 5, aplicaţiile CLI suportă caracteristicile următoare pentru a îmbunătăți performanța, depanarea și disponibilitatea:

- v Suport pentru COMMIT implicit după ce este citit un set de rezultate complet de la un cursor. Pentru detalii, vedeţi SQL\_ATTR\_COMMITONEOF.
- v Suport de convertire înlănțuire de intrare matrice în inserare matrice după coloană pentru aplicaţii care sunt conectate la servere DB2 for z/OS. Pentru detalii, vedeţi SQL\_ATTR\_COLUMNWISE\_MRI.
- v Suport pentru returnarea numărului de linii dintr-o tabelă care sunt afectate de fiecare parametri seta5 în aplicaţii care utilizează intrare de matrice pentru a obţine inserări, ştergeri, sau actualizări vrac. Pentru detalii, vedeţi SQL\_ATTR\_PARC\_BATCH.
- v Suport pentru a aduce sau insera date fără conversii de pagini de cod. Pentru detalii, vedeţi SQL\_ATTR\_OVERRIDE\_CODEPAGE.
- v Utilizaţi o frază parolă pentru a accesa servere DB2 for z/OS. O frază parolă este un şir de caractere care conţine litere mari şi mici, numere şi caractere speciale inclusiv blancuri. Pentru detalii, vedeţi Cuvântul cheie de configurare CLI/ODBC PWD sau Cuvântul cheie de configurare Password IBM Data Server Driver Password.
- Suport pentru colectarea statisticilor pentru timpul de server raportat pe COMMIT și ROLLBACK. Pentru detalii, vedeţi SQL\_ATTR\_NETWORK\_STATISTICS.
- v Suport pentru mesajele de avertizare prefixate cu un lanț de diagnoză constând din informații de conexiune la baze de date când apelați funcția SQLReloadConfig (). Pentru detalii, vedeţi Funcţie SQLReloadConfig.
- v Suport pentru returnarea unui mesaj de avertizare în cazul preluării la defect transparente. Pentru detalii, vedeţi SQL\_ATTR\_REPORT\_SEAMLESSFAILOVER\_WARNING.
- v Suportul grupurilor alternative pentru servere DB2 for Linux, UNIX, and Windows şi servere DB2 for z/OS. Pentru detalii, vedeți Grupuri alternative pentru conexiuni la DB2 Database for Linux, UNIX, and Windows de la clienţi non-Java.

## **FP5: Modificări în comanda db2cli**

Începând cu Versiunea 9.7 Fix Pack 5, modificările următoare se aplică comenzii **db2cli**:

- v Parametrul **validare** afişează acum numele copiei şi tipul în ieşirea comenzii. For detalii, vedeti Validare instalare IBM Data Server Driver Package (Windows).
- v Suport pentru adăugarea surselor de date din directorul de baze de date local utilizând comanda **db2cli** cu parametrul **registerdsn -add**. Pentru detalii, vedeţi the db2cli - Comandă interactivă DB2 CLI .
- v Suport pentru adăugarea sau modificarea sursei de date, bazei de date şi intrărilor de parametrii din fişierul de configurare db2dsdriver.cfg utilizând comanda **db2cli** cu noul parametru **writecfg**. Pentru detalii şi exemple, vedeţi the db2cli - Comandă interactivă DB2 CLI .

# **FP5: Suport ODBC 3.8**

Începând cu Versiunea 9.7 Fix Pack 5, s-au făcut următoarele modificări sau adăugiri la suportul ODBC 3.8:

- Noua valoare SQL\_OV\_ODBC3\_80 pentru atributul de mediu SQL\_ATTR\_ODBC\_VERSION. Pentru detalii, vedeți SQL\_ATTR\_ODBC\_VERSION.
- v Un nou atribut de conexiune pentru gestionarea mai bună a pooling-ului de conexiune, ODBC 3.8. Pentru detalii, vedeţi SQL\_ATTR\_RESET\_CONNECTION.
- v O nouă stare de tranzacţie denumită stare suspendată pentru un control mai bun de tranzacţie şi programare de aplicaţii. Pentru detalii, vedeţi Funcţie SQLEndTran

### **FP6: Suport cursor preadus pentru redirijare client automată fără diferenţe sesizabile**

Începând cu Versiunea 9.7 Fix Pack 6, dacă toate datele, inclusiv sfârşitul fişierului (EOF), sunt returnate în primul bloc de interogare sau într-o cerere de aducere următoare, driver-ul CLI poate realiza pre luare la defect fără diferenţe sesizabile când lansaţi o instrucţiune COMMIT sau ROLLBACK după ce serverul devine de neajuns. Pentru ca preluarea la defect fără diferenţe sesizabile să aibă loc, trebuie să fie îndeplinite următoarele condiţii:

- v Trebuie să activaţi ambii parametrii **enableAcr** şi **enableSeamlessAcr**.
- v Cursorul trebuie să aibă blocarea activată.
- v Cursorul trebuie să fie numai citire sau numai înaintare.

Pentru informații suplimentare, vedeți Operație de redirijare client automată pentru conexiuni la DB2 Database for Linux, UNIX, and Windows de la clienți non-Java, Operație de redirijare client automată pentru conexiuni de la clienţi non-Java la servere DB2 for z/OS şi Operaţie de redirijare client automată pentru conexiuni la IDS de la clienţi non-Java.

## **FP6: Opţiuni parametru validare şi înregistrare parametru pentru comanda interactivă DB2 CLI (db2cli) (Windows)**

Versiunea 9.7 Fix Pack 6 şi pachetele de corecţii ulterioare includ următoarele îmbunătăţiri la comanda interactivă DB2 CLI (**db2cli**):

- v Puteţi utiliza comanda **db2cli validate** pentru a obţine o listă completă de pachete IBM Data Server Client care sunt instalate pe un sistem de operare Windows. Când lansaţi comanda pe un sistem de operare Windows, comanda **db2cli** raportează toate setările duplicate şi conflictuale pentru aceeaşi proprietate din acelaşi dsn, bază de date sau sectiune globală a fisierului db2dsdriver.cfg.
- Pe sisteme de operare Windows, au fost adăugate optiuni noi la parametrul registerdsn pentru comanda **db2cli**:
	- Noile opţiuni pentru comanda **db2cli registerdsn -remove** includ următoarele:
		- -alldsn
		- -copyname *copy\_name*
		- -allcopies
		- -force
		- -dsn
	- Noile opţiuni pentru comanda **db2cli registerdsn -add** include opţiunea -dsn.
	- Noile opţiuni pentru comanda **db2cli registerdsn -list** includ următoarele:
		- -copyname *copy\_name*
		- -allcopies

Pentru informații suplimentare, vedeți .

### **FP6: Suportul pentru serverele DB2 for i a fost îmbunătăţit suplimentar**

Începând cu Versiunea 9.7 Fix Pack 6, aplicaţiile CLI suportă următoarele caracteristici din serverele DB2 for i:

- Tipuri de date SQL\_BINARY și SQL\_VARBINARY
- v Următoarele proprietăţi de informaţii client, din DB2 for i V6R1 şi ulterioare:
	- SQL\_ATTR\_INFO\_ACCTSTR
	- SQL\_ATTR\_INFO\_APPLNAME
	- SQL\_ATTR\_INFO\_USERID
	- SQL\_ATTR\_INFO\_PROGRAMID
	- SQL\_ATTR\_INFO\_WRKSTNNAME

Pentru informații suplimentare, vedeți și .

#### **Concepte înrudite**:

["Uneltele de diagnosticare" în DB2 Connect User's Guide](http://www.ibm.com/support/docview.wss?rs=71&uid=swg27015148)

["Analizarea fişierelor de istoric db2diag utilizând unealta db2diag" în Troubleshooting and](http://www.ibm.com/support/docview.wss?rs=71&uid=swg27015148) [Tuning Database Performance](http://www.ibm.com/support/docview.wss?rs=71&uid=swg27015148)

["Mediul de dezvoltare a aplicaţiilor de bază de date DB2" în Getting Started with Database](http://www.ibm.com/support/docview.wss?rs=71&uid=swg27015148) [Application Development](http://www.ibm.com/support/docview.wss?rs=71&uid=swg27015148)

["Privire generală asupra db2oreg1.exe" în Call Level Interface Guide and Reference, Volume](http://www.ibm.com/support/docview.wss?rs=71&uid=swg27015148) [1](http://www.ibm.com/support/docview.wss?rs=71&uid=swg27015148)

["Configurarea suportului de rerutare automată a clientului pentru DB2 Database for Linux,](http://www.ibm.com/support/docview.wss?rs=71&uid=swg27015148) [UNIX, and Windows pentru clienţii non-Java" în Call Level Interface Guide and Reference,](http://www.ibm.com/support/docview.wss?rs=71&uid=swg27015148) [Volume 1](http://www.ibm.com/support/docview.wss?rs=71&uid=swg27015148)

["Exemplu de activare a suportului de rerutare automată a clientului pentru DB2 Database for](http://www.ibm.com/support/docview.wss?rs=71&uid=swg27015148) Linux, UNIX, and Windows în clienții non-Java" în Call Level Interface Guide and [Reference, Volume 1](http://www.ibm.com/support/docview.wss?rs=71&uid=swg27015148)

["Exemplu de activare a suportului de echilibrare a încărcării de lucru DB2 Database for](http://www.ibm.com/support/docview.wss?rs=71&uid=swg27015148) Linux, UNIX, and Windows în clienții non-Java" în Call Level Interface Guide and [Reference, Volume 1](http://www.ibm.com/support/docview.wss?rs=71&uid=swg27015148)

#### **Operaţii înrudite**:

["Importul datelor cu utilitarul CLI LOAD în aplicaţiile CLI" în Call Level Interface Guide](http://www.ibm.com/support/docview.wss?rs=71&uid=swg27015148) [and Reference, Volume 1](http://www.ibm.com/support/docview.wss?rs=71&uid=swg27015148)

["Executarea funcţiilor asincron în aplicaţiile CLI" în Call Level Interface Guide and](http://www.ibm.com/support/docview.wss?rs=71&uid=swg27015148) [Reference, Volume 1](http://www.ibm.com/support/docview.wss?rs=71&uid=swg27015148)

["Înregistrarea IBM Data Server Driver for ODBC and CLI cu Microsoft ODBC Driver](http://www.ibm.com/support/docview.wss?rs=71&uid=swg27015148) [Manager" în Call Level Interface Guide and Reference, Volume 1](http://www.ibm.com/support/docview.wss?rs=71&uid=swg27015148)

["Înregistrarea IBM Data Server Driver for ODBC and CLI cu Microsoft DTC" în Call Level](http://www.ibm.com/support/docview.wss?rs=71&uid=swg27015148) [Interface Guide and Reference, Volume 1](http://www.ibm.com/support/docview.wss?rs=71&uid=swg27015148)

["Dezinstalarea IBM Data Server Driver for ODBC and CLI" în Call Level Interface Guide](http://www.ibm.com/support/docview.wss?rs=71&uid=swg27015148) [and Reference, Volume 2](http://www.ibm.com/support/docview.wss?rs=71&uid=swg27015148)

["Înregistrarea surselor de date ODBC pentru aplicaţiile care utilizează IBM Data Server](http://www.ibm.com/support/docview.wss?rs=71&uid=swg27015148) [Driver for ODBC and CLI" în Call Level Interface Guide and Reference, Volume 1](http://www.ibm.com/support/docview.wss?rs=71&uid=swg27015148)

#### **Referinţe înrudite**:

["Funcţia SQLColAttribute \(CLI\) - Returnare atribut de coloană" în Call Level Interface Guide](http://www.ibm.com/support/docview.wss?rs=71&uid=swg27015148) [and Reference, Volume 2](http://www.ibm.com/support/docview.wss?rs=71&uid=swg27015148)

["Funcţia SQLGetInfo \(CLI\) - Obţinere informaţii generale" în Call Level Interface Guide and](http://www.ibm.com/support/docview.wss?rs=71&uid=swg27015148) [Reference, Volume 2](http://www.ibm.com/support/docview.wss?rs=71&uid=swg27015148)

["db2cli - CLI interactiv DB2", în Command Reference](http://www.ibm.com/support/docview.wss?rs=71&uid=swg27015148)

"Lista atributelor de instructiune (CLI)", în Call Level Interface Guide and Reference, Volume [2](http://www.ibm.com/support/docview.wss?rs=71&uid=swg27015148)

["Lista atributelor de conexiune \(CLI\)", în Call Level Interface Guide and Reference, Volume](http://www.ibm.com/support/docview.wss?rs=71&uid=swg27015148) [2](http://www.ibm.com/support/docview.wss?rs=71&uid=swg27015148)

["Lista cu cuvinte cheie de configurare CLI/ODBC după categorie", în Call Level Interface](http://www.ibm.com/support/docview.wss?rs=71&uid=swg27015148) [Guide and Reference, Volume 2](http://www.ibm.com/support/docview.wss?rs=71&uid=swg27015148)

["db2diag - pentru analiza istoricelor db2diag", în Command Reference](http://www.ibm.com/support/docview.wss?rs=71&uid=swg27015148)

["Suportul de diagnosticare în IBM Data Server Driver for ODBC and CLI" în Call Level](http://www.ibm.com/support/docview.wss?rs=71&uid=swg27015148) [Interface Guide and Reference, Volume 1](http://www.ibm.com/support/docview.wss?rs=71&uid=swg27015148)

# **IBM Data Server Provider for .NET a fost îmbunătăţit**

Versiunea 9.7 include îmbunătățiri privind suportul IBM Data Server Provider for .NET și conectivitatea la alte servere de date.

# **Suportul pentru tipul de date ARRAY**

Suport tip de date ARRAY este adăugat la IBM Data Server Provider for .NET. Puteţi utiliza tipul de date ARRAY cu parametrii procedurii dumneavoastră stocată. Puteţi lega matricea la un parametru din procedura dumneavoastră ca argument individual. Acest suport simplifică codul din jurul instrucţiunilor SQL.

## **Suportul pentru instrucţiuni compuse**

IBM Data Server Provider for .NET contine suport pentru instructiuni compuse. Utilizarea de instructiuni compuse în instructiunile dumneavoastră SOL pot îmbunătăți performanța prin utilizarea de către instructiuni a aceluiași plan de acces pentru un grup de instructiuni.

## **Suportul pentru variabile gazdă**

Suport variabilă gazdă este adăugat la IBM Data Server Provider for .NET pentru a îmbunătăţi compatibilitatea cu aplicaţii pe care le utilizaţi cu alte servere de date. Puteţi să folosiţi variabile gazdă (:param) în locul marcajelor de parametri cu nume sau parametri poziționați (@param). Însă la un moment dat puteți să specificați un singur tip de parametru într-o anumită instrucţiune.

## **Suport TIMESTAMP lungime variabilă**

IBM Data Server Provider for .NET conţine acum suport pentru amprente de timp cu lungime variabilă. Acest suport face mai uşor lucrul cu alte servere de date. Anterior, tipul de date TIMESTAMP avea o precizie fixă de 6 cifre. Tipul de date TIMESTAMP suportă acum 0 - 12 cifre de precizie.

### **FP1: Suport pentru dezactivarea concentratorului de instrucţiuni**

Începând cu Versiunea 9.7 Fix Pack 1, puteţi folosi proprietăţi literale de ocolire adăugate pentru a dezactiva concentrarea instrucţiunilor pentru instrucţiuni dinamice. Există proprietăţi StatementConcentrator pentru clasele DB2Command şi DB2ConnectionStringBuilder, un parametru de şir de conexiune şi un cuvânt cheie pentru fişierul db2dsdriver.cfg.

## **FP1: Suport pentru valori literale DATE şi TIMESTAMP**

Începând cu Versiunea 9.7 Fix Pack 1, puteţi lega obiecte şir cu valori TIMESTAMP în coloane DATE şi TIME şi valori DATE în coloane TIMESTAMP.

# **FP2: În pachetul de 64 de biţi au fost incluse driver-e pe 32 de biţi**

Începând cu Versiunea 9.7 Fix Pack 2, versiunile pe 32 de biţi ale IBM Data Server Provider for .NET sunt incluse în pachetul pe 64 de biti. Când instalati driver-e pe 64 de biti, sunt instalate și driver-ele pe 32 de biți, într-un director separat, numit sqllib\bin\netf20 32.

### **FP2: Suport pentru ocolirea procesării sinonimelor de conexiune de bază de date**

Începând cu Versiunea 9.7 Fix Pack 2, puteţi folosi un nou cuvânt cheie în fişierul db2dsdriver.cfg sau o proprietate de şir conexiune, SkipSynonymProcessing, pentru a ocoli procesarea sinonimelor la deschiderea unei conexiuni. Utilizarea cuvântului cheie sau a proprietăţii de şir de conexiune când nu este necesară procesarea sinonimelor poate reduce regia timpului de conectare atunci când se foloseşte DB2Connection sau DB2ConnectionStringBuilder.

# **FP2: Suport pentru timeout în fişierul db2dsdriver.cfg**

Începând cu Versiunea 9.7 Fix Pack 2, în fişierul db2dsdriver.cfg puteţi utiliza noul cuvânt cheie QueryTimeout, ca element de control centralizat pentru indicarea timpului cât ar trebui să aştepte înainte de timeout un client pentru rularea unei interogări.

### **FP2: Suport extins de indicator pentru parametrii impliciţi sau nealocaţi**

Începând cu Versiunea 9.7 Fix Pack 2, puteți seta parametrii poziționați și denumiți pentru a utiliza valorile nealocate sau implicite după cum este definit de către serverul de date.

## **FP2: Suport extins pentru instrucţiunea CALL**

Începând cu Versiunea 9.7 Fix Pack 2, în instrucţiunile CALL puteţi utiliza argumente nenumite în orice ordine. Argumentele numite pot fi utilizate împreună cu variabile gazdă şi parametri poziţionaţi, dat parametrii numiţi nu sunt suportaţi.

## **FP2: Suport pentru module**

Începând cu Versiunea 9.7 Fix Pack 2, IBM Data Server Provider for .NET include suport pentru module. Un modul este o colecţie de obiecte de bază de date, cum ar fi funcţiile, procedurile şi variabilele.

## **FP3: Suportă DB2 for z/OS Versiunea 10**

Începând cu Versiunea 9.7 Fix Pack 3, IBM Data Server Provider for .NET suportă DB2 for z/OS Versiunea 10, care include suportul pentru cache-ul de instrucțiuni dinamice dezactivate ale clientului, indicatoare extinse, Amprentă de timp cu fus orar şi caracteristici de explicare noi.

# **FP3: Suport DB2Type.Cursor**

Începând cu Versiunea 9.7 Fix Pack 3, IBM Data Server Provider for .NET introduce un membru nou pentru enumerarea DB2Type, denumit Cursor. Acest membru va fi folosit atunci când se leagă un parametru de ieşire de tip cursor.

### **FP3: Suport pentru context de încredere**

Începând cu Versiunea 9.7 Fix Pack 3, IBM Data Server Provider for .NET adaugă suport pentru serverul bazei de date IBM Informix Versiunea 11.70.

### **FP4: Funcţiile canonice au fost actualizate**

Începând cu Versiunea 9.7 Fix Pack 4, IBM Data Server Provider for .NET suportă noi funcţii canonice.

### **FP4: Un nou utilitar testconn**

Începând cu Versiunea 9.7 Fix Pack 4, IBM Data Server Provider for .NET suportă noul utilitar **testconn**. Testconn40.exe nou poate fi utilizat pentru a valida furnizorul .NET cu un .NET Framework 4.0.

# **FP4: Suportul Framework 4.0**

Începând cu Versiunea 9.7 Fix Pack 4, IBM Data Server Provider for .NET suportă .NET Framework 4.0.

## **FP4: Suportul Visual Studio 2010**

Începând cu Versiunea 9.7 Fix Pack 4, Add-in-urile IBM Visual Studio suportă Visual Studio 2010.

# **FP4: Suportul FitHighPrecisionType**

Începând cu Versiunea 9.7 Fix Pack 4, IBM Data Server Provider for .NET suportă un nou cuvânt cheie FitHighPrecisionType.

# **FP4: Înlăturarea suportului U2**

Începând cu Versiunea 9.7 Fix Pack 4, IBM Data Server Provider for .NET şi Add-in-urile IBM Visual Studio nu mai suportă servere U2.

# **FP5: Îmbunătăţirile dezvoltării de aplicaţii**

Începând cu Versiunea 9.7 Fix Pack 5, sunt adăugate următoarele caracteristici pentru a facilita dezvolatarea aplicaţiilor:

- v Suport pentru COMMIT implicit după citirea unui set de rezultate complet dintr-un cursor.
- v Suport pentru noul cuvânt cheie parolă în fişierul db2dsdriver.cfg.
- v O frază parolă poate fi utilizată ca parolă când accesaţi servere DB2 for z/OS. O frază parolă este un şir de caractere care conţine litere mari şi mici, numere şi caractere speciale inclusiv blancuri.
- v Suport pentru adăugarea de surse de date din directorul de bază de date local folosind comanda **db2cli** cu parametrul **registerdsn -add**.
- v Suport pentru adăugarea şi modificarea surselor de date sau intrărilor de bază de date, precum şi pentru adăugarea de parametri în secţiunea comună a fişierului db2dsdriver.cfg folosind comanda **db2cli** cu parametrul **writecfg**.
- v Suportul grupurilor alternative pentru servere DB2 for Linux, UNIX, and Windows şi servere DB2 for z/OS. Vedeți Grupuri alternative pentru conexiuni la DB2 Database for Linux, UNIX, and Windows de la clienti non-Java.

# **FP6: Îmbunătăţiri DB2Connection**

Începând cu Versiunea 9.7 Fix Pack 6, proprietăţile următoare sunt adăugate la clasa DB2Connection:

- v Suport pentru memorarea în cache a \*USRLIBL pentru conexiuni la DB2 for i V6R1 şi ulterioare cu proprietatea **CacheUSRLIBLValue**. Pentru informaţii suplimentare, vedeţi Proprietatea DB2Connection.CacheUSRLIBLValue.
- Suport pentru curățarea cache-ului \*USRLIBL pentru conexiuni la DB2 for i V6R1 și ulterioare cu metoda **ClearUSRLIBLCache**. Pentru informaţii suplimentare, vedeţi Metoda DB2Connection.ClearUSRLIBLCache.

# **FP6: Îmbunătăţiri DB2ConnectionStringBuilder**

Începând cu Versiunea 9.7 Fix Pack 6, proprietăţile următoare sunt adăugate la clasa DB2ConnectionStringBuilder:

- v Suport pentru modificarea parolei unui utilizator cu proprietatea DB2ConnectionStringBuilder.NewPWD. Pentru informaţii suplimentare, vedeţi Proprietatea DB2ConnectionStringBuilder.NewPWD.
- v Suport pentru setarea registrului special CURRENT SQLID pe DB2 for z/OS utilizând noul cuvânt cheie **CurrentSQLID** Data Server Configuration sau proprietatea DB2ConnectionStringBuilder.CurrentSQLID. Pentru informaţii suplimentare, vedeţi Proprietatea DB2ConnectionStringBuilder.CurrentSQLID.
- v Cuvântul cheie **ZOSDBNameFilter** Data Server Configuration sau proprietatea DB2ConnectionStringBuilder.DBName pot fi utilizate pentru a filtra rezultatele de interogare ale tabelelor de bază DB2 for z/OS. Pentru informații suplimentare, vedeți Proprietatea DB2ConnectionStringBuilder.DBName.
- Suport pentru autentificare CERTIFICATE cu DB2 for z/OS Versiunea 10 si ulterioare. Pentru informații suplimentare, vedeți Proprietatea DB2ConnectionStringBuilder.Authentication.

# **FP6: Îmbunătăţiri la suport tip de date**

Începând cu Versiunea 9.7 Fix Pack 6, IBM Data Server Provider for .NET suportă următoarele tipuri de date:

- v Tipurile de date SQL, SQL\_BINARY şi SQL\_VARBINARY sunt suportate acum cu DB2 for i V6R1 și ulterioare. Pentru informații suplimentare, vedeți Reprezentare tipuri de date SQL în aplicaţii de baze de date ADO.NET.
- v Tipul de date XML poate fi specificat acum la crearea variabilelor globale, la specificarea parametrilor pentru a crea funcţii SQL compilate sau la definirea variabilelor locale XML din funcţiile SQL. Pentru informaţii suplimentare, vedeţi ["FP6: Suport date XML adăugat](#page-41-0) [în variabile globale şi funcţii SQL compilate" la pagina 26.](#page-41-0)

## **FP6: Suport cuvânt cheie FetchBufferSize**

Începând cu Versiunea 9.7 Fix Pack 6, IBM Data Server Provider for .NET suportă setarea cuvântului cheie **FetchBufferSize** pentru a configura dimensiunea buffer-ului utilizat de către cererile de aducere. Pentru informaţii suplimentare, vedeţi Cuvânt cheie de configurare FetchBufferSize IBM Data Server Driver.

## **Alte îmbunătăţiri privind suportul pentru server de date**

IBM Data Server Provider for .NET lucrează cu tipuri multiple de servere de date IBM. Versiunea 9.7 include îmbunătăţiri privind performanţa aplicaţiilor .NET care se conectează la DB2 for z/OS şi IBM Informix,

#### **Îmbunătăţiri DB2 for z/OS specifice pentru:**

#### **Preluare la eroare fără diferenţe sesizabile în suport XA**

Preluarea la eroare fără diferente sesizabile îmbunătătește fiabilitatea conexiunii XA pentru aplicaţiile de server de date. IBM Data Server Provider for .NET suportă preluare la eroare fără diferenţe sesizabile dacă o aveți setată pe serverele de date.

#### **Suport BinaryXML**

Începând cu Versiunea 9.7 Fix Pack 3, când lucraţi cu coloane XML pe un DB2 for z/OS Versiunea 10, puteți insera opțional și extrage coloane XML într-un format binar care permite să fie procesat ca un obiect binar.

#### **Suport pentru stabilitatea cursorului curent**

Începând cu Versiunea 9.7 Fix Pack 3, puteţi să folosiţi un nou parametru şir de conexiune şi parametrul de configuraţie db2dsdriver, ConcurrentAccessResolution, pentru a utiliza stabilitatea cursorului curent.

#### **A fost adăugat suportul Timestamp cu lungime variabilă pentru serverele de date DB2 for z/OS**

Începând cu Versiunea 9.7 Fix Pack 3, suportul de amprente de timp de lungime variabilă din furnizorul de date este extins la serverele de date DB2 for z/OS.

#### **Suport pentru proprietatea şir de conectare**

IBM Data Server Provider for .NET include suport pentru un set de proprietăţi de conectare, care furnizează informaţii privind clientul.

#### **Îmbunătăţiri IBM Informix specifice pentru:**

#### **Suportul parametrului ReturnValue pentru procedurile memorate**

Procedurile memorate ale serverului de date Informix pot returna seturi de rezultate multiple sau singulare. Anterior,IBM Data Server Provider for .NET nu a suportat valori multiple de la rutine definite de utilizator (UDR-uri). Suportul adăugat pentru parametrii **ReturnValue** înseamnă că IBM Data Server Provider for .NET poate extrage setul de rezultate ca o valoare de returnare singulară.

#### **Suportul pentru tipurile de date BIGINT şi BIGSERIAL**

Anterior, IBM Data Server Provider for .NET includea suport numai pentru tipurile de date INT8 şi SERIAL8 pentru întregii pe 64 de biţi. Este adăugat suport pentru BIGINT și BIGSERIAL care au o performanță mai bună decât tipurile de date INT8 şi SERIAL8.

#### **Suport HADR (high availability disaster recovery)**

HADR oferă protecţie împotriva pierderii datelor prin replicarea lor într-o bază de date secundară. IBM Data Server Provider for .NET poate lucra cu această caracteristică dacă aţi setat-o pe serverele dumneavoastră de date.

#### **Suport WLM (Workload Manager)**

Puteţi utiliza caracteristica WLM pentru a maximiza utilizarea resurselor dumneavoastră. IBM Data Server Provider for .NET poate lucra cu această caracteristică dacă aţi setat-o pe serverele dumneavoastră de date.

#### **FP1: IfxType.Money**

Începând cu Versiunea 9.7 Fix Pack 1, suportul pentru tipul de date Informix MONEY este furnizat ca o enumerare IfxType. Tipul de date MONEY este tratat ca un tip de date DECIMAL cu o precizie de 2 cifre.

#### **FP1: Directive optimizator Informix**

IBM Data Server Provider for .NET nu procesează directive optimizator Informix. Începând cu Versiunea 9.7 Fix Pack 1, IBM Data Server Provider for .NET transmite directivele prin parsarea pe partea de client serverului de date, unde sunt realizate toate optimizările bazate pe directive.

#### **Concepte înrudite**:

["IBM Data Server Provider for .NET" în Developing ADO.NET and OLE DB Applications](http://www.ibm.com/support/docview.wss?rs=71&uid=swg27015148)

#### **Operaţii înrudite**:

["Implementarea aplicaţiilor .NET \(Windows\)", în Developing ADO.NET and OLE DB](http://www.ibm.com/support/docview.wss?rs=71&uid=swg27015148) [Applications](http://www.ibm.com/support/docview.wss?rs=71&uid=swg27015148)

#### **Referinţe înrudite**:

["Reprezentarea tipului de date SQL în aplicaţiile de bază de date ADO.NET", în Developing](http://www.ibm.com/support/docview.wss?rs=71&uid=swg27015148) [ADO.NET and OLE DB Applications](http://www.ibm.com/support/docview.wss?rs=71&uid=swg27015148)

# **Capitolul 12. Îmbunătăţirile privind SQL Procedural Language (SQL PL)**

Versiunea 9.7 conţine numeroase îmbunătăţiri care simplifică lucrul cu SQL Procedural Language (SQL PL).

Au fost introduse următoarele îmbunătăţiri privind SQL PL:

- v Obiectele de bază de date înrudite pot fi grupate în seturi cu nume (module) şi pot fi refolosite (vedeţi "Definiţii de obiecte de baze de date înrudite pot fi încapsulate într-un obiect nou de bază de date modul")
- v Suport pentru instrucţiuni compuse compilate (vedeţi ["A fost adăugat suport pentru](#page-175-0) [instrucţiuni compuse compilate" la pagina 160\)](#page-175-0)
- v Suport pentru funcţii definite de utilizator (vedeţi ["A fost extinsă funcţionalitatea SQL PL](#page-176-0) [pentru funcţiile definite de utilizator" la pagina 161\)](#page-176-0)
- v Suport pentru declanşatoare (vedeţi ["A fost extins suportul pentru declanşatoare" la pagina](#page-176-0) [161\)](#page-176-0)
- v Suport pentru noi tipuri de date în aplicaţiile SQL PL: tipul de date ancorate, tipul de date boolean, tipul de date matrice asociativă, tipul de date cursor şi tipul de date rând (vedeţi ["Sunt suportate tipuri de date noi" la pagina 163\)](#page-178-0)
- v Suport pentru alocări de variabilă globală în contexte imbricate (vedeţi ["FP1: Sunt](#page-178-0) [suportate asignările de variabilă globală în contexte imbricate" la pagina 163\)](#page-178-0)

Puteţi de asemenea să folosiţi module definite de sistem pentru a realiza diverse taskuri de dezvoltare a aplicațiilor în SQL PL. Pentru informații suplimentare, vedeți ["Modulele definite](#page-133-0) [de sistem simplifică logica aplicaţiilor şi codul SQL PL" la pagina 118.](#page-133-0)

# **Definiţii de obiecte de baze de date înrudite pot fi încapsulate într-un obiect nou de bază de date modul**

Noile obiecte de bază de date modul simplifică proiectarea bazelor de date şi dezvoltarea aplicaţiilor permiţându-vă să grupaţi împreună, într-un set numit din cadrul unei scheme, o colecție de definiții de tipuri de date înrudite, definiții de obiect de bază de date, prototipuri de rutine, rutine şi alte elemente logice.

Această încapsulare simplă a elementelor de bază de date înrudite facilitează de asemenea implementarea uşoară a definiţiilor în alte scheme sau baze de date.

Puteți executa următoarele acțiuni utilizând module:

- v Definiţi în cadrul unei singure definiţii de obiect, definiţiile înrudite pentru oricare dintre:
	- Proceduri SQL
	- Funcţii SQL
	- Proceduri externe
	- Funcţii externe
	- Condiţii globale
	- O procedură de iniţializare a modulelor pentru executarea implicită la iniţializarea modulului
	- Definiţii de tipuri de date definite de utilizator, cum ar fi: tipul distinct, tipul matrice, tipul matrice asociativă, tipul rând şi tipul cursor
	- Variabilele globale
- <span id="page-175-0"></span>v Definiţi un spaţiu de nume astfel încât obiectele definite în cadrul modulului să se poată referi la alte obiecte definite în modul fără a furniza un calificativ explicit.
- Adăugați definiții de obiect care sunt particulare pentru modul. La aceste obiecte pot face referire numai alte obiecte din cadrul modulului.
- v Adăugaţi definiţii de obiect care sunt publicate. La obiectele publicate se poate face referire din interiorul modulului sau din exteriorul modulului.
- Definiti prototipuri publicate ale rutinelor fără corpuri de rutine în module și adăugați ulterior rutinele cu corpuri, folosind aceeaşi semnătură ca pentru prototipul rutinei.
- Definiti o procedură de inițializare a modulului care este executată automat când se face prima referire la o rutină de modul sau o variabilă globală de modul. Această procedură poate include instructiuni SOL, instructiuni SOL PL și poate fi folosită pentru a seta valori implicite pentru variabile globale sau pentru a deschide cursoare.
- v Obiectele referite definite în modulul din interiorul modulului şi din afara modulului folosind numele modulului ca si calificativ (suport nume din 2 părți) sau o combinație a numelui modulului şi numele schemei ca şi calificative (suport nume din 3 părţi).
- v Abandonaţi obiectele definite în modul.
- Abandonați modulul.
- v Gestionaţi cine poate referi obiectele dintr-un modul, lucra care vă permite să acordaţi şi să revocaţi privilegiul EXECUTE pentru modul.
- v Portaţi la DB2 SQL PL obiecte de bază de date similare, scrise în alte limbaje procedurale.

Module pot fi create folosind instrucţiunea CREATE MODULE.

Puteți să folosiți programul exemplu modules.db2 pentru a vă familiariza cu folosirea acestei caracteristici.

**Concepte înrudite**:

["Au fost adăugate noi programe exemplu DB2" la pagina 121](#page-136-0)

**Referinţe înrudite**:

[" CREATE MODULE", în SQL Reference, Volume 2](http://www.ibm.com/support/docview.wss?rs=71&uid=swg27015148)

# **A fost adăugat suport pentru instrucţiuni compuse compilate**

Începând cu versiunea 9.7, instrucţiuni compuse compilate noi extind suportul existent pentru instrucţiuni compuse, fiind suportate mai multe instrucţiuni SQL PL şi elemente de limbaj SQL.

O instrucţiune compusă este un bloc BEGIN-END care include instrucţiuni SQL şi procedurale. Această instrucţiune este asemănătoare cu o instrucţiune compusă inline (numită anterior o instrucţiune compusă SQL dinamic), cu excepţia faptului că aceasta poate conţine mult mai multe instrucţiuni SQL PL şi elemente de limbaj. O instrucţiune compusă compilată furnizează suport asemănător celui pentru corpul de procedură SQL, dar cu unele restricţii. Instrucțiunile compuse compilate pot fi executate în cadrul aplicațiilor sau interactiv, din procesorul de linie de comandă DB2, procesorul CLPPlus şi alte interfeţe DB2 suportate.

Suportul extins pentru SOL compus a determinat redenumirea următoarelor instrucțiuni în documentatie:

- v SQL compus (compilat) înlocuieşte SQL compus (procedură)
- v SQL compus (inline) înlocuieşte SQL compus (dinamic)

#### **Referinţe înrudite**:

[" Compound SQL \(compilată\)", în SQL Reference, Volume 2](http://www.ibm.com/support/docview.wss?rs=71&uid=swg27015148)

# <span id="page-176-0"></span>**A fost extins suportul pentru declanşatoare**

În Versiunea 9.7, în declanșatoare se poate face referire la un set îmbunătățit de caracteristici SQL PL atunci când declanşatoarele sunt create având corpul alcătuit dintr-o instrucţiune compusă compilată.

În ediţiile anterioare, declanşatoarele puteau conţine numai subsetul de instrucţiuni SQL PL cunoscut ca instrucţiuni SQL PL inline. În Versiunea 9.7 declanşatoarele pot fi definite folosind o instrucţiune compusă compilată ce include sau face referire la următoarele caracteristici:

- v Instrucţiuni SQL PL, cum ar fi instrucţiunile CASE şi REPEAT
- v Suport pentru declararea şi referirea la variabilele definite de tipuri de date definite de utilizator local, cum ar fi: tipuri de date rând, tipuri de date matrice şi tipuri de date cursor
- Declarații de cursor
- SOL dinamic
- Conditii
- v Handler-e de condiţie
- v Asignarea variabilelor globale (disponibile în Fix Pack 1 şi în pachetele de corecţii ulterioare)

#### **Concepte înrudite**:

["Declanşatoarele \(PL/SQL\)", în SQL Procedural Languages: Application Enablement and](http://www.ibm.com/support/docview.wss?rs=71&uid=swg27015148) [Support](http://www.ibm.com/support/docview.wss?rs=71&uid=swg27015148)

#### **Referinţe înrudite**:

["Instrucţiunea CREATE TRIGGER \(PL/SQL\)", în SQL Procedural Languages: Application](http://www.ibm.com/support/docview.wss?rs=71&uid=swg27015148) [Enablement and Support](http://www.ibm.com/support/docview.wss?rs=71&uid=swg27015148)

# **A fost extinsă funcţionalitatea SQL PL pentru funcţiile definite de utilizator**

În Versiunea 9.7 şi Versiunea 9.7 Fix Pack 1, în funcţiile SQL se poate face referire la un set îmbunătățit de caracteristici SQL PL atunci când funcțiile sunt create având corpul alcătuit dintr-o instrucţiune compusă compilată.

În ediţiile anterioare, funcţiile SQL puteau conţine numai subsetul de instrucţiuni SQL PL cunoscut ca instrucţiuni SQL PL inline.

În Versiunea 9.7, funcţiile SQL pot fi definite folosind o instrucţiune compusă compilată ce include sau face referire la următoarele caracteristici:

- Instrucțiuni SQL PL, cum ar fi instrucțiunile CASE și REPEAT
- v Suport pentru declararea şi referirea variabilelor definite de tipuri de date definite de utilizator local, cum ar fi: tipuri de date rând, tipuri de date matrice şi tipuri de date cursor
- Declaratii de cursor
- SOL dinamic
- Conditii
- Handler-e de conditii
- Parametrii OUT și INOUT (disponibili în Fix Pack 1 și în pachetele de corecții ulterioare)

• UDF-urile compilate care conțin asignarea variabilelor globale (disponibile în Fix Pack 1 și în pachetele de corecţii ulterioare)

În ediţiile mai vechi de Versiunea 9.7, aceste caracteristici fie nu sunt disponibile, fie sunt disponibile numai pentru utilizarea în procedurile SQL.

În Versiunea 9.7 Fix Pack 1 şi pachetele de corecţii ulterioare, a fost adăugat suportul de bază pentru funcţiile compilate definite de utilizator pentru mediile de partiţionare baze de date.

### **Exemple**

Exemplul următor arată care sunt diferentele din instructiunea CREATE FUNCTION atunci când este creată o instrucţiune SQL compilată faţă de cazul în care este creată o funcţie SQL inline.

*Tabela 11. Comparaţie între sintaxa SQL cerută pentru funcţiile SQL inline şi cea pentru funcţiile SQL compilate*

| Definitie functie SOL inline           | Definitie functie SOL compilată |
|----------------------------------------|---------------------------------|
| CREATE FUNCTION TAN (X DOUBLE)         | CREATE FUNCTION TAN (X DOUBLE)  |
| RETURNS DOUBLE                         | RETURNS DOUBLE                  |
| LANGUAGE SQL                           | LANGUAGE SQL                    |
| CONTAINS SOL                           | CONTAINS SOL                    |
| NO EXTERNAL ACTION                     | NO EXTERNAL ACTION              |
| DETERMINISTIC                          | DETERMINISTIC                   |
| BEGIN <b>ATOMIC</b>                    | <b>BEGIN</b>                    |
| RETURN $\text{SIN}(X)/\text{COS}(X)$ ; | RETURN $SIN(X)/COS(X)$ ;        |
| I END.                                 | END                             |

Exemplul următor prezintă o definiție de funcție SQL compilată ce conține un cursor, un handler de condiție și o instrucțiune REPEAT:

```
CREATE FUNCTION exit func( un INTEGER)
SPECIFIC udfPSM320
LANGUAGE SQL
RETURNS INTEGER
BEGIN
 DECLARE val INTEGER DEFAULT 0;
 DECLARE myint INTEGER DEFAULT 0;
 DECLARE cur2 CURSOR FOR
  SELECT c2 FROM udfd1
  WHERE c1 \leq aORDER BY c1;
 DECLARE EXIT HANDLER FOR NOT FOUND
 BEGIN
   SIGNAL SQLSTATE '70001'
    SET MESSAGE TEXT =
      'Exit handler for not found fired';
 END;
OPEN cur2;
REPEAT
 FETCH cur2 INTO val;
 SET myint = myint + val;
UNTIL (myint \ge a)END REPEAT;
CLOSE cur2;
RETURN myint;
```
<span id="page-178-0"></span>END@ DB20000I The SQL command completed successfully.

Functia SOL compilată poate fi invocată prin executarea următoarei instrucțiuni: VALUES(exit func(-1));

Ieşirea acestei invocări, care arată declanşarea cu succes a handler-ului de ieşire, este următoarea:

```
1
-----------
SQL0438N Application raised error or warning with
diagnostic text: "Exit handler for not found fired".
SQLSTATE=70001
```
#### **Referinţe înrudite**:

[" CREATE FUNCTION \(scalar extern\)", în SQL Reference, Volume 2](http://www.ibm.com/support/docview.wss?rs=71&uid=swg27015148)

# **FP1: Sunt suportate asignările de variabilă globală în contexte imbricate**

Începând cu Versiunea 9.7 Fix Pack 1, puteţi imbrica asignări de variabile globale în funcţii definite de utilizator compilate (UDF-uri) şi în declanşatoare compilate.

De exemplu, un declanşator activat de o instrucţiune INSERT poate actualiza o variabilă globală.

#### **Referinţe înrudite**:

["Variabilele globale", în SQL Reference, Volume 1](http://www.ibm.com/support/docview.wss?rs=71&uid=swg27015148)

# **Sunt suportate tipuri de date noi**

Puteţi să folosiţi tipuri de date noi, pentru a simplifica substanţial logica SQL PL.

Puteţi să folosiţi aceste tipuri de date pentru a facilita activarea pentru DB2 a aplicaţiilor scrise în alte limbaje SQL procedurale care suportă un tip de date similar. Aceste tipuri de date pot fi folosite în următoarele contexte:

- Instrucțiuni SQL compuse (compilate).
- v Tipuri de parametru în procedurile SQL.
- Tipuri de parametru în funcțiile SOL al căror corp este o instrucțiune SOL compusă (compilată).
- Tipuri de retur în funcțiile SOL al căror corp este o instrucțiune SOL compusă (compilată).
- Variabile globale.
- Definitii de tip definit de utilizator pentru tipuri matrice, cursor sau rând. În aceste definitii de tip şi în definiţiile de tipuri distincte pot fi folosite de asemenea tipuri ancorate.

# **A fost adăugat tipul de date ancorate**

Puteți să folosiți noul tip de date ancorate în aplicațiile SQL Procedural Language (SQL PL). Tipul de date ancorate este folosit pentru a aloca un tip de date care este şi va rămâne mereu tipul de date al altui obiect.

Acest suport este util atunci când este necesar ca o variabilă să aibă tipul de date al altui obiect, când între ele există o relaţie logică sau când încă nu se cunoaşte tipul de date.

Acest tip de date mai poate fi folosit şi pentru a păstra valorile unei coloane sau ale unui rând dintr-o tabelă în vederea impunerii şi menţinerii compatibilităţii tipului de date. Dacă se

schimbă tipul de date al unei coloane sau se modifică definiţiile de coloană ale unei tabele, poate fi necesară modificarea corespondentă a unui parametru sau a unei variabile din blocul PL/SQL. În loc să se codeze un tip de date specific în declaraţia variabilei, poate fi folosită o declaratie de tip de date ancorate.

#### **Concepte înrudite**:

["Tipul de date ancorat", în SQL Procedural Languages: Application Enablement and Support](http://www.ibm.com/support/docview.wss?rs=71&uid=swg27015148) ["Variabilele tipului de date ancorat", în SQL Procedural Languages: Application Enablement](http://www.ibm.com/support/docview.wss?rs=71&uid=swg27015148) [and Support](http://www.ibm.com/support/docview.wss?rs=71&uid=swg27015148)

["Restricţiile pentru tipul de date ancorat", în SQL Procedural Languages: Application](http://www.ibm.com/support/docview.wss?rs=71&uid=swg27015148) [Enablement and Support](http://www.ibm.com/support/docview.wss?rs=71&uid=swg27015148)

["Caracteristicile tipului de date ancorat", în SQL Procedural Languages: Application](http://www.ibm.com/support/docview.wss?rs=71&uid=swg27015148) [Enablement and Support](http://www.ibm.com/support/docview.wss?rs=71&uid=swg27015148)

["Exemple: Folosirea tipului de date ancorat", în SQL Procedural Languages: Application](http://www.ibm.com/support/docview.wss?rs=71&uid=swg27015148) [Enablement and Support](http://www.ibm.com/support/docview.wss?rs=71&uid=swg27015148)

#### **Operaţii înrudite**:

["Declararea variabilelor locale ale tipului de date ancorat", în SQL Procedural Languages:](http://www.ibm.com/support/docview.wss?rs=71&uid=swg27015148) [Application Enablement and Support](http://www.ibm.com/support/docview.wss?rs=71&uid=swg27015148)

#### **Referinţe înrudite**:

["Tipurile ancorate", în SQL Reference, Volume 1](http://www.ibm.com/support/docview.wss?rs=71&uid=swg27015148)

# **A fost adăugat tipul de date boolean**

Puteţi să folosiţi un nou tip de date boolean definit de sistem pentru aplicaţiile SQL Procedural Language (SQL PL) care permit declararea şi referirea valorilor logice definite de sistem TRUE, FALSE sau NULL în instrucțiunile SQL compuse (compilate).

Tipul de date boolean este asemănător cu orice alt tip încorporat, astfel încât poate fi de asemenea referit în expresii şi alocat valorii rezultate a unei expresii logice.

#### **Exemplu**

Următorul exemplu prezintă crearea unei variabile booleene şi setarea acesteia la valoarea TRUE:

CREATE VARIABLE gb BOOLEAN;  $SET$  gb =  $TRUE$ ;

Următorul este un exemplu de functie SOL simplă care acceptă o valoare de parametru boolean şi returnează de asemenea o valoare booleană:

```
CREATE FUNCTION fb1(p1 BOOLEAN, p2 INT) RETURNS BOOLEAN
BEGIN
 IF p1 = TRUE AND p2=1 THEN
   RETURN p1;
 ELSE
   RETURN FALSE;
 END IF;
END
```
Următorul exemplu arată cum se setează variabila cu funcţia de ieşire fb1: SET  $gb = fb1(TRUE, 1);$
["Tipul de date boolean", în SQL Procedural Languages: Application Enablement and Support](http://www.ibm.com/support/docview.wss?rs=71&uid=swg27015148)

### **Referinţe înrudite**:

["Valorile booleene", în SQL Reference, Volume 1](http://www.ibm.com/support/docview.wss?rs=71&uid=swg27015148)

## **A fost adăugat tipul de date matrice asociativă**

Puteți să folosiți un nou tip de date matrice asociativă definit de utilizator în aplicațiile SQL Procedural Language (SQL PL). Îl puteţi folosi pentru a simplifica manipularea datelor în aplicatiile dumneavoastră, deoarece gestionati și transmiteti seturi de valori de același fel sub formă de colectie.

Matricele asociative oferă următoarele caracteristici:

- v Deoarece matricea nu are cardinalitate predefinită, puteţi să adăugaţi în continuare elemente la matrice fără să vă preocupe dimensiunea maximă, ceea ce este util atunci când nu cunoaşteţi în avans câte elemente vor fi incluse într-un set.
- v Valoarea indexului matricei poate fi un tip de date neîntreg. Tipurile de date index suportate pentru indexul matricei asociative sunt VARCHAR şi INTEGER.
- v Valorile indecşilor de matrice sunt unice, sunt de acelaşi tip şi nu trebuie să fie continue. Spre deosebire de o matrice convenţională care este indexată după poziţie, o matrice asociativă este o matrice care este indexată după valorile altui tip de date şi nu există neapărat elemente de index pentru toate valorile de index posibile între cea mai mică şi cea mai mare. Acest lucru este util dacă, de exemplu, vreţi să creaţi o mulţime de nume de magazine şi de numere de telefon. Perechile de valori de date pot fi adăugate în set în orice ordine, fiind stocate în ordinea specificată de valorile indexului matricei.
- Datele matricei pot fi accesate și setate folosind referințe directe sau folosind un set de funcții de matrice disponibile. Pentru lista funcțiilor de matrice, vedeți subiectul "Funcțiile" şi vizualizările şi rutinele SQL administrative suportate".

#### **Concepte înrudite**:

["Tipul de date matrice asociativă", în SQL Procedural Languages: Application Enablement](http://www.ibm.com/support/docview.wss?rs=71&uid=swg27015148) [and Support](http://www.ibm.com/support/docview.wss?rs=71&uid=swg27015148)

#### **Referinţe înrudite**:

["Funcţiile şi vizualizările şi rutinele SQL administrative suportate", în SQL Reference,](http://www.ibm.com/support/docview.wss?rs=71&uid=swg27015148) [Volume 1](http://www.ibm.com/support/docview.wss?rs=71&uid=swg27015148)

[" CREATE TYPE \(matrice\)", în SQL Reference, Volume 2](http://www.ibm.com/support/docview.wss?rs=71&uid=swg27015148)

["Valorile matrice", în SQL Reference, Volume 1](http://www.ibm.com/support/docview.wss?rs=71&uid=swg27015148)

## **A fost adăugat suport pentru tipul de date cursor**

În aplicatiile SOL Procedural Language (SOL PL) puteti să folositi tipul de date încorporat CURSOR sau să implementați un tip de date definit de utilizator, pentru a face mai usor lucrul cu datele setului de rezultate.

Acest suport vă permite să definiţi un tip de date cursor, putând apoi să declaraţi parametri şi variabile cu tipul de cursor definit. Parametrii şi variabilele cursor sunt similare cu indicatorii programabili actualizabili; aceştia păstrează referinţa la contextul unui cursor. Anterior, cursoarele puteau fi folosite numai pentru a păstra o singură valoare constantă predefinită a setului de rezultate, fiind comparabile cu valoarea de program constantă statică. Acest suport nou vă permite să transmiteţi cursoare între rutine şi să lucraţi cu datele cursor când instrucțiunea SQL care definește cursorul nu este cunoscută sau se poate schimba.

Variabilele sau parametrii unui tip de cursor pot fi:

v Neiniţializate în momentul creării

- v Asociate cu o definiţie de set de rezultate pe baza unei instrucţiuni SQL
- v Setate la altă definiţie de set de rezultate
- v Folosite ca parametru de ieşire al unei proceduri
- v Specificate ca parametri pentru procedurile sau funcţiile SQL
- Specificate ca valoare de returnare din funcțiile SQL

O valoare cursor poate include specificaţia parametrilor folosiţi în interogarea asociată. Aceasta poartă numele de cursor parametrizat. Când este deschis un cursor parametrizat, sunt furnizate valorile de argument pentru parametrii definiți care sunt folosiți în interogare. Aceasta permite o deschidere (OPEN) folosind o variabilă cursor pentru a furniza valorile de intrare, similar cu folosirea marcajelor de parametru în cursoarele dinamice sau cu folosirea variabilelor gazdă în cursoarele declarate static.

#### **Concepte înrudite**:

["Tipurile de cursor", în SQL Procedural Languages: Application Enablement and Support](http://www.ibm.com/support/docview.wss?rs=71&uid=swg27015148)

["Privire generală asupra tipurilor de date cursor", în SQL Procedural Languages: Application](http://www.ibm.com/support/docview.wss?rs=71&uid=swg27015148) [Enablement and Support](http://www.ibm.com/support/docview.wss?rs=71&uid=swg27015148)

["Exemplu: Folosirea variabilei cursor", în SQL Procedural Languages: Application](http://www.ibm.com/support/docview.wss?rs=71&uid=swg27015148) [Enablement and Support](http://www.ibm.com/support/docview.wss?rs=71&uid=swg27015148)

#### **Operaţii înrudite**:

["Crearea tipurilor de date cursor folosind instrucţiunea CREATE TYPE", în SQL Procedural](http://www.ibm.com/support/docview.wss?rs=71&uid=swg27015148) [Languages: Application Enablement and Support](http://www.ibm.com/support/docview.wss?rs=71&uid=swg27015148)

#### **Referinţe înrudite**:

["Valorile cursor", în SQL Reference, Volume 1](http://www.ibm.com/support/docview.wss?rs=71&uid=swg27015148)

[" CREATE TYPE \(cursor\)", în SQL Reference, Volume 2](http://www.ibm.com/support/docview.wss?rs=71&uid=swg27015148)

## **A fost adăugat tipul de date rând**

Puteți să folosiți un nou tip de date rând definit de utilizator în aplicațiile SQL Procedural Language (SQL PL). Acest tip de date este o structură compusă din mai multe câmpuri (fiecare având propriul nume şi tip de date) ce poate fi folosită pentru a stoca valorile dintr-o coloană sau un rând într-un set de rezultate sau alte date formatate similar.

Trebuie să creați acest tip de date definit de utilizator folosind instrucțiunea CREATE TYPE înainte de a face referire la el.

Puteti folosi acest tip de date pentru unul dintre următoarele taskuri:

- v Crearea sau declararea variabilelor de tip rând ce pot fi folosite pentru a stoca date rând.
- v Transmiterea valorilor rând ca parametri ai altor rutine SQL.
- v Stocarea ca un singur set a valorilor cu mai multe tipuri de date SQL. De exemplu, aplicaţiile de baze de date procesează înregistrările una câte una şi au nevoie de parametri şi variabile pentru a stoca temporar înregistrările. Un singur tip de date rând poate înlocui mai mulți parametri și variabile de care altfel ar fi nevoie pentru a procesa și a stoca valorile înregistrării.
- v Referirea datelor rând în instrucțiunile și interogările care modifică datele, cum ar fi INSERT, FETCH şi SELECT INTO.

["Tipurile de rând", în SQL Procedural Languages: Application Enablement and Support](http://www.ibm.com/support/docview.wss?rs=71&uid=swg27015148) ["Crearea variabilelor rând", în SQL Procedural Languages: Application Enablement and](http://www.ibm.com/support/docview.wss?rs=71&uid=swg27015148) [Support](http://www.ibm.com/support/docview.wss?rs=71&uid=swg27015148)

["Referirea valorilor rând", în SQL Procedural Languages: Application Enablement and](http://www.ibm.com/support/docview.wss?rs=71&uid=swg27015148) [Support](http://www.ibm.com/support/docview.wss?rs=71&uid=swg27015148)

["Compararea variabilelor rând şi a valorilor câmpurilor rând" în SQL Procedural Languages:](http://www.ibm.com/support/docview.wss?rs=71&uid=swg27015148) [Application Enablement and Support](http://www.ibm.com/support/docview.wss?rs=71&uid=swg27015148)

["Transmiterea rândurilor ca parametri de rutină", în SQL Procedural Languages: Application](http://www.ibm.com/support/docview.wss?rs=71&uid=swg27015148) [Enablement and Support](http://www.ibm.com/support/docview.wss?rs=71&uid=swg27015148)

["Exemple: Folosirea tipului de date rând", în SQL Procedural Languages: Application](http://www.ibm.com/support/docview.wss?rs=71&uid=swg27015148) [Enablement and Support](http://www.ibm.com/support/docview.wss?rs=71&uid=swg27015148)

["Alocarea valorilor la variabilele rând", în SQL Procedural Languages: Application](http://www.ibm.com/support/docview.wss?rs=71&uid=swg27015148) [Enablement and Support](http://www.ibm.com/support/docview.wss?rs=71&uid=swg27015148)

#### **Referinţe înrudite**:

[" CREATE TYPE \(rând\)", în SQL Reference, Volume 2](http://www.ibm.com/support/docview.wss?rs=71&uid=swg27015148)

# **Capitolul 13. Îmbunătăţirile privind DB2 Text Search şi Net Search Extender**

Versiunea 9.7 conține îmbunătățiri care extind funcționalitatea DB2 Text Search și Net Search Extender.

În DB2 Versiunea 9.7 sunt disponibile căutările full-text în următoarele scenarii noi:

- Tabele partiționate (vedeți "Căutările full-text suportă tabele partiționate")
- v Medii de bază de date partiţionată suplimentare (vedeţi "A fost extins suportul pentru căutările full-text în mediile de bază de date partiţionată")

În plus, puteţi să alegeţi o opţiune nouă, care foloseşte rezultatele procesului de integritate pentru a realiza unele operaţii de actualizare incrementală. Pentru informaţii suplimentare, vedeţi ["Este suportată actualizarea incrementală bazată pe procesarea de integritate" la pagina](#page-185-0) [170.](#page-185-0)

## **Căutările full-text suportă tabele partiţionate**

Începând cu Versiunea 9.7, puteţi să creaţi şi să întreţineţi indecşi de căutare a textului pentru tabele partiţionate. Este suportată orice combinaţie de caracteristici de partiţionare ale tabelei de bază.

Indexul de căutare a textului nu este partiţionat conform intervalelor definite. Însă dacă tabela partiționată este distribuită pe mai multe noduri dintr-un mediu de bază de date partiționată, indexul este partiţionat per partiţie la fel ca pentru o tabelă care nu este partiţionată.

#### **Concepte înrudite**:

["Suportul pentru tabelă partiţionată", în Net Search Extender Administration and User's Guide](http://www.ibm.com/support/docview.wss?rs=71&uid=swg27015148)

#### **Operaţii înrudite**:

["Crearea unui index text pentru tabelele partiţionate pe intervale", în Net Search Extender](http://www.ibm.com/support/docview.wss?rs=71&uid=swg27015148) [Administration and User's Guide](http://www.ibm.com/support/docview.wss?rs=71&uid=swg27015148)

# **A fost extins suportul pentru căutările full-text în mediile de bază de date partiţionată**

În Versiunea 9.7, puteţi să folosiţi căutarea full-text Net Search Extender (NSE) în toate mediile de bază de date partitionată, cu excepția serverelor Linux pe Power și Solaris x64 (Intel 64 sau AMD64) şi a mediilor Microsoft Cluster Server (MSCS).

Înainte de Versiunea 9.7, puteaţi să folosiţi căutările full-text numai în mediile de bază de date partiţionată din sistemul de operare AIX.

["Suportul pentru bază de date partiţionată", în Net Search Extender Administration and User's](http://www.ibm.com/support/docview.wss?rs=71&uid=swg27015148) [Guide](http://www.ibm.com/support/docview.wss?rs=71&uid=swg27015148)

# <span id="page-185-0"></span>**Este suportată actualizarea incrementală bazată pe procesarea de integritate**

Puteţi folosi noua opţiune **AUXLOG** a comenzii Net Search Extender, **CREATE INDEX**, pentru a realiza operaţii de actualizare incrementală bazate pe rezultatele procesării de integritate. Aceasta activează, de exemplu, o sincronizare a indexului text după o inserare de date vrac cu utilitarul load.

Sincronizarea datelor în Net Search Extender se bazează pe declanşatoare care actualizează o tabelă istoric de fiecare dată când declansatoarele captează informații despre documente noi, actualizate şi şterse. Există o tabelă de istoric pentru fiecare index de text. Aplicarea informaţiilor din tabela istoric la indexul text corespunzător se mai numeşte şi realizarea unei *actualizări incrementale*.

Dacă specificați opțiunea **AUXLOG**, informațiile despre documentele noi și șterse sunt captate prin procesarea de integritate într-o tabelă intermediară suplimentară întreţinută de Net Search Extender, iar informaţiile despre documentele modificate sunt captate prin intermediul declanşatoarelor şi sunt memorate în tabela istoric de bază.

Această opțiune este activată implicit pentru tabelele partiționate și este dezactivată pentru tabelele nepartiţionate.

#### **Concepte înrudite**:

["Infrastructura de intermediere bazată pe text extins pentru actualizarea incrementală", în Net](http://www.ibm.com/support/docview.wss?rs=71&uid=swg27015148) [Search Extender Administration and User's Guide](http://www.ibm.com/support/docview.wss?rs=71&uid=swg27015148)

["Actualizarea incrementală bazată pe procesarea integrităţii", în Net Search Extender](http://www.ibm.com/support/docview.wss?rs=71&uid=swg27015148) [Administration and User's Guide](http://www.ibm.com/support/docview.wss?rs=71&uid=swg27015148)

## **FP3: Coexistenţa indecşilor DB2 Text Search şi Net Search Extender**

Începând cu DB2 Versiunea 9.7 Fix Pack 3 și pachetele de corecții ulterioare, indecșii de text DB2 Text Search şi Net Search Extender pot coexista pentru aceeaşi coloană de tabelă. Acum poate fi creat un index de text DB2 Text Search pentru o coloană care are deja un index Net Search Extender.

Dacă este creat un index DB2 Text Search pentru o coloană care deja are un index Net Search Extender activ, noul index Text Search va fi marcat ca inactiv în mod implicit; altfel, va fi activ. Comenzile administrative pot fi executate pentru ambele tipuri de indecşi de text, indiferent dacă sunt activi sau inactivi. Unele operaţii administrative, cum ar fi **DROP INDEX**, pot fi executate chiar dacă indecşii nu sunt valizi, în timp ce altele sunt blocate. Pentru căutarea de text sunt folosiţi numai indecşii activi.

Puteţi să utilizaţi procedura memorată SYSPROC.SYSTS\_ALTER sau comanda **db2ts ALTER** pentru a comuta starea indexului de text de la ACTIVE la INACTIVE sau viceversa. Atunci când pentru aceeaşi coloană este activ atât indexul Text Search, cât şi indexul Net Search Extender, va fi utilizat indexul DB2 Text Search activ. Dacă toti indecșii sunt inactivi, este returnată o eroare ce indică faptul că nu a fost găsit niciun index.

Specificând opțiunea UNILATERAL pentru activare, un index DB2 Text Search poate fi setat la inactiv independent de starea unui index Net Search Extender.

Tipul indexului de text este determinat la nivel de interogare, nu la nivel de predicat. Toţi indecşii activi pentru diferite coloane trebuie să aibă acelaşi tip de index într-o interogare, adică să fie ori de tip Text Search, ori de tip Net Search Extender.

# **Capitolul 14. Îmbunătăţirile privind instalarea, modernizarea şi pachetul de corecţii**

Versiunea 9.7 include îmbunătăţiri care fac mai uşoară implementarea produselor şi întreţinerea acestora.

Au fost aduse următoarele îmbunătăţiri suportului pentru fişierul de răspuns:

- v Suportul pentru comanda **db2rspgn** (generator fişier de răspuns) în sistemele de operare Linux şi UNIX (vedeţi ["Comanda db2rspgn este suportată în sistemele de operare Linux şi](#page-190-0) [UNIX" la pagina 175\)](#page-190-0)
- v Suport suplimentar pentru fişier de răspuns pentru dezinstalarea produselor DB2 (pentru informaţii suplimentare, vedeţi ["Dezinstalarea folosind un fişier de răspuns este suportată](#page-190-0) [în mai multe situaţii" la pagina 175\)](#page-190-0)
- v Cuvinte cheie noi pentru fişierul de răspuns, **UPGRADE\_PRIOR\_VERSIONS** şi **ACS** (vedeţi ["Au fost adăugate cuvinte cheie noi pentru fişierul de răspuns" la pagina 176\)](#page-191-0)

Implementarea produsului DB2 este îmbunătăţită cu suportul de copie DB2 partajată; vedeţi ["Instanţele şi DB2 Administration Server pot fi create într-o copie DB2 partajată \(Linux şi](#page-189-0) [UNIX\)" la pagina 174.](#page-189-0)

A fost îmbunătăţită instalarea produselor în toate sistemele de operare, după cum urmează:

- v Comenzi noi pentru validarea instalărilor de produse DB2 şi pornirea utilitarului de actualizare a produsului (vedeţi ["Instalarea produsului poate fi validată folosind comanda](#page-191-0) [db2val" la pagina 176](#page-191-0) şi ["A fost extins suportul pentru serviciul de actualizare a](#page-192-0) [produsului" la pagina 177\)](#page-192-0)
- v Suport suplimentar pentru componenta IBM Tivoli System Automation for Multiplatforms (SA MP) (vedeţi ["Suportul pentru IBM Tivoli System Automation for Multiplatforms \(SA](#page-194-0) [MP\) a fost îmbunătăţit" la pagina 179\)](#page-194-0)

Instalările de produse în sistemele de operare Linux şi UNIX beneficiază de aceste îmbunătăţiri specifice sistemului de operare aduse comenzilor:

- v Suportul **db2iprune** (comanda de reducere a dimensiunii imaginii de instalare) (vedeţi ["Imaginile de instalare pot fi reduse \(Linux şi UNIX\)" la pagina 179\)](#page-194-0)
- v Suportul **db2updserv** (comanda de afişare a actualizărilor de produs) (vedeţi ["A fost](#page-192-0) [extins suportul pentru serviciul de actualizare a produsului" la pagina 177\)](#page-192-0)
- v Comenzi noi pentru crearea sau înlăturarea manuală a intrărilor de unealtă DB2 (vedeţi ["A](#page-192-0) [fost îmbunătăţită instalarea produsului pe platformele Linux şi UNIX" la pagina 177\)](#page-192-0)
- v Suportul **db2ls** (comanda de listare a produselor şi caracteristicilor DB2 instalate) de pe mediul de instalare (vedeţi ["A fost îmbunătăţită instalarea produsului pe platformele Linux](#page-192-0) [şi UNIX" la pagina 177\)](#page-192-0)
- v Actualizările comenzilor de instanţă (vedeţi ["A fost îmbunătăţită instalarea produsului pe](#page-192-0) [platformele Linux şi UNIX" la pagina 177\)](#page-192-0)
- v FP4: Suportul pentru instalarea pachetului de corecţii a fost extins (vedeţi ["FP4: A fost](#page-195-0) [extins suportul pentru instalarea pachetului de corecţii" la pagina 180\)](#page-195-0)

Următoarele îmbunătăţiri au simplificat administrarea produsului când se aplică pachete de corecţii:

v Suport suplimentar pentru pachetele de corecţii universale (vedeţi ["A fost extins suportul](#page-194-0) [pentru pachete de corecţii universale \(Windows\)" la pagina 179\)](#page-194-0)

<span id="page-189-0"></span>v O opţiune privind necrearea unei copii de rezervă pentru anumite fişiere în timpul instalării (vedeţi ["Instalările pachetelor de corecţii pot necesita mai puţin spaţiu \(Linux şi UNIX\)" la](#page-195-0) [pagina 180\)](#page-195-0)

Împachetarea produsului a fost îmbunătăţită cu următoarele:

v IBM solidDB Universal Cache este acum în acelaşi bundle cu IBM Database Enterprise Developer Edition (vedeţi ["FP5: Bundle de produse IBM Database Enterprise Developer](#page-196-0) [Edition extins" la pagina 181\)](#page-196-0)

Dacă aveti instalată o copie Versiunea 8 sau Versiunea 9 și doriti să folositi în locul ei Versiunea 9.7, trebuie să realizaţi modernizarea la Versiunea 9.7. DB2 Versiunea 9.7 este o ediție nouă. Nu puteți să aplicați un pachet de corecții pentru a face modernizarea de la o copie Versiunea 9 la Versiunea 9.7.

Pentru a vă informa cu privire la limitările modernizării, posibile probleme şi alte detalii, vedeți "Elemente esențiale privind modernizarea pentru serverele DB2" în *Upgrading to DB2 Version 9.7* și "Elemente esențiale privind modernizarea pentru clienți" în *Upgrading to DB2 Version 9.7*.

Modernizarea serverelor DB2 şi a clienţilor DB2 la Versiunea 9.7 ar putea necesita de asemenea să vă modernizaţi aplicaţiile şi rutinele bazei de date. Ca ajutor la stabilirea necesităţii de a realiza modernizarea, vedeţi subiectele "Elemente esenţiale privind modernizarea pentru aplicaţiile de bază de date" în *Upgrading to DB2 Version 9.7* şi "Elemente esenţiale privind modernizarea pentru rutine" în *Upgrading to DB2 Version 9.7*.

# **Instanţele şi DB2 Administration Server pot fi create într-o copie DB2 partajată (Linux şi UNIX)**

Începând cu Versiunea 9.7, puteţi crea instanţe şi un DB2 Administration Server (DAS) într-o copie DB2 partajată pe partiţiile workload de pe un sistem AIX, pe un server partajat NFS sau pe Solaris Zones.

Următoarele sisteme partajate sunt suportate:

#### **Partiţii workload sistem AIX (WPAR-uri)**

O copie DB2 este instalată în mediul global şi partajat pe WPAR-uri de sistem cu permisiune numai citire. Pentru AIX WPAR, actualizările pachet de corecţii sunt de asemenea suportate.

### **Server partajat NFS**

O copie DB2 este instalată pe serverul NFS şi partajată (în mod normal cu permisiune numai de citire) pe clienții NFS.

#### **Zone Solaris**

O copie DB2 este instalată pe zone globale pe Solaris şi partajată pe alte zone cu permisiune numai de citire.

["Produsele bază de date DB2 într-o partiţie workload \(AIX\)", în Installing DB2 Servers](http://www.ibm.com/support/docview.wss?rs=71&uid=swg27015148) **Referinţe înrudite**:

"db2icrt - de creare a instanței", în Command Reference

# <span id="page-190-0"></span>**Comanda db2rspgn este suportată în sistemele de operare Linux şi UNIX**

Începând cu Versiunea 9.7, în sistemele de operare Linux și UNIX puteți să folositi comanda pentru generatorul de fişiere de răspuns, **db2rspgn**, pentru a reproduce o setare de instalare pe alte calculatoare.

Înainte de Versiunea 9.7, comanda pentru generatorul de fişiere de răspuns, **db2rspgn**, era suportată numai în sistemele de operare Windows.

Comanda **db2rspgn** extrage automat profilurile de configurare personalizate pentru produsul, caracteristica şi instanţa DB2 şi le salvează în fişiere de răspuns şi în profiluri de configurare a instanței. Puteți să folosiți fișierele de răspuns și profilurile de configurare a instanței generate pentru a reproduce manual setarea de configurare pe alte mașini.

### **Concepte înrudite**:

["Generatorul fişierului de răspuns", în Installing DB2 Servers](http://www.ibm.com/support/docview.wss?rs=71&uid=swg27015148)

### **Referinţe înrudite**:

["db2rspgn - pentru generatorul de fişier de răspuns", în Command Reference](http://www.ibm.com/support/docview.wss?rs=71&uid=swg27015148)

# **Dezinstalarea folosind un fişier de răspuns este suportată în mai multe situaţii**

Acum puteţi să folosiţi un fişier de răspuns pentru a dezinstala produse, caracteristici sau limbi DB2 în sistemele de operare Linux, UNIX şi Windows. În sistemele de operare Linux şi UNIX, puteţi de asemenea să folosiţi un fişier de răspuns pentru a dezinstala Centrul de informare DB2.

Înainte de Versiunea 9.7, puteaţi să folosiţi un fişier de răspuns numai pentru a dezinstala un produs DB2 în sistemele de operare Windows sau pentru a dezinstala o caracteristică DB2 în sistemele de operare Linux şi UNIX.

Dezinstalarea cu fişier de răspuns are următoarele avantaje:

- v Nu trebuie să introduceți nimic în timpul dezinstalării.
- Puteti să dezinstalați simultan mai multe produse, caracteristici sau limbi.
- v Puteţi să partajaţi fişierul de răspuns între mai multe sisteme, pentru a înlătura acelaşi set de produse, caracteristici sau limbi.

Pe DVD-ul produsului este furnizat un exemplu de fişier de răspuns pentru dezinstalare, db2un.rsp, în *image*/db2/*platform*/samples, unde *platform* este platforma hardware aplicabilă. În timpul instalării produsului DB2, acest fişier de răspuns exemplu este copiat în *DB2DIR*/install, unde *DB2DIR* este calea în care a fost instalat produsul DB2.

Pentru a dezinstala produsele, caracteristicile şi limbile DB2 într-o copie de DB2:

- În sistemele de operare Linux și UNIX, folosiți comanda **db2 deinstall** cu opțiunea **-r**.
- v În sistemele de operare Windows, folosiţi comanda **db2unins** cu opţiunea **-u**.

<span id="page-191-0"></span>Pentru a dezinstala Centrul de informare DB2 în sistemele de operare Linux, folosiți comanda **doce\_deinstall** cu opţiunea **-r**.

### **Concepte înrudite**:

["Elementele de bază ale instalării cu fişier de răspuns", în Installing DB2 Servers](http://www.ibm.com/support/docview.wss?rs=71&uid=swg27015148)

### **Referinţe înrudite**:

["Cuvintele cheie pentru fişierele de răspuns", în Installing DB2 Servers](http://www.ibm.com/support/docview.wss?rs=71&uid=swg27015148)

["db2unins - pentru dezinstalarea produselor bază de date, a caracteristicilor şi a limbilor](http://www.ibm.com/support/docview.wss?rs=71&uid=swg27015148) [DB2", în Command Reference](http://www.ibm.com/support/docview.wss?rs=71&uid=swg27015148)

["db2\\_deinstall - pentru dezinstalarea produselor bază de date, a caracteristicilor şi a limbilor](http://www.ibm.com/support/docview.wss?rs=71&uid=swg27015148) [DB2" în Command Reference](http://www.ibm.com/support/docview.wss?rs=71&uid=swg27015148)

# **Au fost adăugate cuvinte cheie noi pentru fişierul de răspuns**

În Versiunea 9.7, puteţi să folosiţi cuvinte cheie noi pentru instalările nesupravegheate ce utilizează fişiere de răspuns.

Puteţi utiliza noul cuvânt cheie **UPGRADE\_PRIOR\_VERSIONS** al fişierului de răspuns pentru a specifica versiunea unui produs DB2 pentru a fi modernizat. Noul cuvânt cheie este suportat pe sistemele de operare Linux, UNIX şi Windows. Însă în sistemele de operare Linux şi UNIX acest cuvânt cheie este valid numai pentru modernizările non-root. Acest cuvânt cheie înlocuieşte cuvântul cheie **MIGRATE\_PRIOR\_VERSIONS**, care este depreciat.

În versiunea 9.7 Fix Pack 1 şi pachetele de corecţii ulterioare, puteţi utiliza cuvântul cheie **ACS** în fişierul de răspuns, pentru instalarea sau dezinstalarea componentei DB2 Advanced Copy Services (ACS) cu fişier de răspuns de tip personalizat.

Un fişier de răspuns este un fișier cu text de tip ASCII care conține informații pentru setare și configurare. Spre deosebire de utilizarea vrăjitorului DB2 Setup pentru a instala, lansa sau a dezinstala produse, caracteristici sau limbaje, utilizarea un fişier de răspuns vă permite să realizaţi aceste operaţii fără interacţiune. Fişiere răspuns eşantion pregătite pentru utilizare cu intrări implicite sunt incluse pe DVD-ul DB2. Fişierele de răspuns eşantion se află în db2/*platformă*/eşantioane, unde *platformă* se referă la platforma hardware.

#### **Concepte înrudite**:

["Unele cuvinte cheie din fişierul de răspuns sunt depreciate" la pagina 288](#page-303-0)

["Cuvântul cheie INTERACTIVE din fişierul de răspuns a fost modificat" la pagina 229](#page-244-0)

#### **Referinţe înrudite**:

["Cuvintele cheie pentru fişierele de răspuns", în Installing DB2 Servers](http://www.ibm.com/support/docview.wss?rs=71&uid=swg27015148)

## **Instalarea produsului poate fi validată folosind comanda db2val**

Noua unealtă **db2val** verifică funcţionalitatea de bază a unei copii de DB2, validând instalarea, instanţele, crearea bazei de date, conexiunile la baza de date şi sănătatea mediilor de bază de date partiţionată.

Această validare poate fi utilă atunci când implementaţi manual o copie de DB2 în sistemele de operare Linux şi UNIX folosind fişiere tar .gz. Comanda **db2val** vă permite să verificaţi rapid dacă s-a realizat corect configurarea copiei şi dacă respectiva copie este ceea ce vă aşteptaţi să fie.

#### **Operaţii înrudite**:

["Validarea copiei de DB2", în Installing DB2 Servers](http://www.ibm.com/support/docview.wss?rs=71&uid=swg27015148)

### **Referinţe înrudite**:

["db2val - pentru unealta de validare a copiei de DB2", în Command Reference](http://www.ibm.com/support/docview.wss?rs=71&uid=swg27015148)

# <span id="page-192-0"></span>**A fost extins suportul pentru serviciul de actualizare a produsului**

În Versiunea 9.7 a fost extins suportul pentru serviciul de actualizare a produsului, astfel încât să fie incluse şi platformele Linux şi UNIX. De asemenea, puteţi să porniţi serviciul de actualizare a produsului dintr-un prompt de comandă, folosind noua comandă **db2updserv**.

Serviciul de actualizare vă permite să fiţi informat cu privire la actualizările de produs, cum ar fi:

- v Mesaje despre ediţiile şi actualizările produselor DB2.
- Disponibilitatea materialelor tehnice, cum ar fi îndrumare, webcast și publicații White Paper.
- Activități ale IBM Marketing în domeniul dumneavoastră de interes.

Serviciul de actualizare este activat implicit în timpul instalării produsului DB2. Aveti acces la actualizările de produs în orice moment, în felul următor:

- v Folosind noua comandă **db2updserv**
- v Folosind Primii paşi
- Folosind scurtăturile din meniul Start.

Pentru a folosi serviciul de actualizare, asiguraţi-vă că este instalată componenta serviciului de actualizare. Puteţi face aceasta alegând o instalare tipică (dacă folosiţi o instalare cu fişier de răspuns, setaţi INSTALL\_TYPE = TYPICAL) sau o instalare personalizată cu componenta DB2 Update Service selectată (dacă folosiţi o instalare cu fişier de răspuns, setaţi INSTALL\_TYPE = CUSTOM şi COMP = DB2\_UPDATE\_SERVICE).

#### **Concepte înrudite**:

["Interfaţa Primii paşi", în Installing DB2 Servers](http://www.ibm.com/support/docview.wss?rs=71&uid=swg27015148)

### **Operaţii înrudite**:

["Verificarea pentru actualizările DB2", în Installing DB2 Servers](http://www.ibm.com/support/docview.wss?rs=71&uid=swg27015148)

### **Referinţe înrudite**:

["db2updserv - Afişarea actualizărilor de produs", în Command Reference](http://www.ibm.com/support/docview.wss?rs=71&uid=swg27015148)

## **A fost îmbunătăţită instalarea produsului pe platformele Linux şi UNIX**

Au fost adăugate noi capabilităţi pentru sistemele de operare Linux şi UNIX, pentru a simplifica instalarea produsului și gestionarea instanțelor DB2.

Versiunea 9.7 include următoarele îmbunătăţiri:

- v Activităţile instanţei sunt înregistrate în istoric atunci când realizaţi următoarele taskuri:
	- Creaţi o instanţă folosind comenzile **db2icrt** şi **db2nrcfg**
	- Abandonaţi o instanţă folosind comanda **db2idrop**
	- Actualizaţi o instanţă folosind comenzile **db2iupdt** şi **db2nrupdt**
	- Modernizaţi o instanţă folosind comenzile **db2iupgrade** şi **db2nrupgrade**

În timpul creării instanţei este creat un fişier istoric, sqllib/log/db2instance.log, pentru înregistrarea activităţilor instanţei. Acest fişier este şters atunci când abandonaţi instanţa.

- v Vechile intrări de instanţă din registrul global DB2 sunt şterse pe toate nodurile atunci când lansaţi comanda **db2icrt**, **db2idrop**, **db2iupgrade** sau **db2iupdt** în medii de bază de date partiţionată. Această ştergere nu este realizată în instanţele pre-DB2 Versiunea 9.7 după modernizare.
- v Acum puteţi să rulaţi comanda **db2ls** de pe mediul de stocare folosit pentru instalare. Această comandă listează produsele şi caracteristicile DB2 instalate.
- În sistemele de operare Linux, pentru uneltele DB2 deja instalate, puteți să adăugați acum următoarele unelte din meniul principal:
	- Verificare pentru actualizări DB2
	- Command Line Processor
	- Command Line Processor Plus
	- Configuration Assistant
	- Control Center
	- Primii paşi
	- Query Patroller.

Pot fi rulate următoarele comenzi noi pentru a crea sau a înlătura manual intrările de unealtă DB2:

- **db2addicons**
- **db2rmicons**

### **Concepte înrudite**:

["Intrările meniului principal pentru uneltele DB2 \(Linux\)", în Installing DB2 Servers](http://www.ibm.com/support/docview.wss?rs=71&uid=swg27015148)

### **Operaţii înrudite**:

["Listarea produselor bază de date DB2 instalate pe sistemul dumneavoastră \(Linux şi UNIX\)",](http://www.ibm.com/support/docview.wss?rs=71&uid=swg27015148) [în Installing DB2 Servers](http://www.ibm.com/support/docview.wss?rs=71&uid=swg27015148)

# **FP3: Acum IBM Database Add-ins for Visual Studio pe 32 de biţi este disponibil cu imaginile de instalare DB2 pe 64 de biţi.**

Acum IBM Database Add-ins for Visual Studio pe 32 de biţi este disponibil cu imaginile de instalare DB2 pe 64 de biţi.

În DB2 Versiunea 9.7 Fix Pack 3 pachetele de corecţii ulterioare, puteţi lansa instalarea IBM Database Add-ins for Visual Studio pe 32 de biti din următoarele părți ale vrăjitorului de instalare DB2:

- Sectiunea Instalare produs din launchpad-ul DB2 Setup.
- Sectiunea Instalare produse suplimentare din launchpad-ul DB2 Setup, după terminarea instalării DB2.

IBM Database Add-Ins for Visual Studio furnizează unelte pentru dezvoltarea rapidă a aplicaţiei, dezvoltarea schemei bazei de date şi depanare.

["Integrarea DB2 în Visual Studio", în Developing ADO.NET and OLE DB Applications](http://www.ibm.com/support/docview.wss?rs=71&uid=swg27015148)

# <span id="page-194-0"></span>**Suportul pentru IBM Tivoli System Automation for Multiplatforms (SA MP) a fost îmbunătăţit**

Versiunea 9.7 include o nouă versiune de IBM Tivoli System Automation for Multiplatforms (SA MP), iar suportul pentru SA MP a fost extins pentru a include Solaris SPARC. Pachetele de corecţii pentru Versiunea 9.7 includ versiuni SA MP actualizate, pe care le puteţi utiliza în mediile cu Red Hat Enterprise Linux (RHEL) 6, SUSE Linux Enterprise Server (SLES) 11, AIX 7.1 sau sisteme POWER7.

SA MP este instalat automat în sistemele de operare Solaris SPARC, Linux şi AIX. În sistemele de operare Windows, SA MP este inclus într-un bundle cu mediile de stocare pentru instalare, dar nu este integrat cu programul de instalare DB2.

#### **Operaţii înrudite**:

["Instalarea şi modernizarea SA MP cu programul de instalare DB2", în Installing DB2 Servers](http://www.ibm.com/support/docview.wss?rs=71&uid=swg27015148)

#### **Referinţe înrudite**:

["Software-ul şi hardware-ul suportate pentru IBMTivoli System Automation for](http://www.ibm.com/support/docview.wss?rs=71&uid=swg27015148) [Multiplatforms \(SA MP\)", în Installing DB2 Servers](http://www.ibm.com/support/docview.wss?rs=71&uid=swg27015148)

## **Imaginile de instalare pot fi reduse (Linux şi UNIX)**

În Versiunea 9.7, puteţi să folosiţi comanda **db2iprune** în sistemele de operare Linux şi UNIX.

Înainte de Versiunea 9.7, puteaţi să folosiţi această comandă numai în sistemele de operare Windows pentru a reduce dimensiunea imaginilor de instalare ale produselor DB2.

Această unealtă este utilă pentru implementările DB2 pe scară largă şi pentru a îngloba produsele DB2 într-o aplicaţie. Comanda **db2iprune** înlătură fişierele asociate cu produse, caracteristici şi limbi nedorite, pe baza unui fişier de intrare. Rezultatul este o imagine de instalare DB2 mai mică, ce poate fi instalată folosind metodele de instalare DB2 obişnuite.

#### **Operaţii înrudite**:

["Reducerea dimensiunii imaginii de instalare a pachetului de corecţii DB2", în Installing DB2](http://www.ibm.com/support/docview.wss?rs=71&uid=swg27015148) [Servers](http://www.ibm.com/support/docview.wss?rs=71&uid=swg27015148)

#### **Referinţe înrudite**:

["db2iprune - pentru reducerea dimensiunii imaginii de instalare", în Command Reference](http://www.ibm.com/support/docview.wss?rs=71&uid=swg27015148)

# **A fost extins suportul pentru pachete de corecţii universale (Windows)**

Începând cu Versiunea 9.7, în sistemele de operare Windows aveţi două opţiuni pentru instalarea unui pachet de corecţii: un pachet de corecţii universal, care este valabil pentru toate produsele, sau un pachet de corecţii specific produsului.

Puteţi să folosiţi un pachet de corecţii universal atunci când asiguraţi service-ul pentru mai multe produse DB2 instalate într-o cale de instalare. Pe sisteme de operare Linux şi UNIX, pentru am moderniza un singur produs sau pentru a instala un produs într-o cale nouă, utilizaţi un pachet de corecţii specific produsului. Pentru sisteme de operare Windows, puteţi utiliza imaginea universală pentru a instala DB2 la o locaţie nouă.

<span id="page-195-0"></span>Nu aveți nevoie de un pachet de corecții universal dacă produsele DB2 instalate sunt numai produse server DB2 sau un client de server de date. Într-un astfel de caz folosiţi pachetul de corecţii pentru imaginea unică de server.

Pachetele de corecţii universale erau deja disponibile pentru platformele Linux şi UNIX.

#### **Operaţii înrudite**:

["Aplicarea pachetelor de corecţii", în Instalarea şi configurarea serverelor DB2 Connect](http://www.ibm.com/support/docview.wss?rs=71&uid=swg27015148)

## **Instalările pachetelor de corecţii pot necesita mai puţin spaţiu (Linux şi UNIX)**

În sistemele de operare Linux şi UNIX, puteţi să folosiţi parametrul **-f nobackup** din comanda **installFixPack** pentru a reduce mărimea spaţiului necesar pentru instalarea unui pachet de corecţii.

Dacă specificaţi parametrul **-f nobackup**, nu mai sunt create copii de rezervă pentru fişierele de instalare atunci când sunt actualizate componentele, economisindu-se astfel spaţiu.

#### **Referinţe înrudite**:

["installFixPack - pentru actualizarea produselor bază de date DB2", în Command Reference](http://www.ibm.com/support/docview.wss?rs=71&uid=swg27015148)

# **FP3: Procesul de activare a licenţei DB2 Connect Unlimited Edition for System z a fost simplificat**

Începând cu Versiunea 9.7 Fix Pack 3, puteţi să activaţi cheia de licenţă pentru DB2 Connect Unlimited Edition for System z pe subsistemul DB2 for z/OS dacă utilizați DB2 Connect pentru conectarea directă la DB2 pe System z.

### **Detalii**

În ediţiile anterioare, cheia de licenţă pentru DB2 Connect Unlimited Edition for System z era activată pe fiecare calculator client care avea nevoie de acces la un subsistem z/OS. În Versiunea 9.7 Fix Pack 3 şi pachetele de corecţii ulterioare, puteţi în schimb să activaţi cheia de licenţă numai pe subsistemul z/OS sau grupul de partajare a datelor pe care doriţi să-l accesaţi. Puteţi activa licenţa numai pentru un subsistem z/OS sau pentru un grup de partajare a datelor pentru care a fost cumpărat produsul.

Dacă doriti să accesati servere System z printr-un server gateway DB2 Connect, procesul de activare a licentei este identic cu cel din editiile anterioare. Pentru informatii suplimentare, consultaţi subiectele referitoare la înregistrarea cheilor de licenţă DB2 Connect şi setarea tipului de licență.

#### **Operaţii înrudite**:

["Înregistrarea cheii de licenţă pentru un produs sau o caracteristică DB2 utilizând comanda](http://www.ibm.com/support/docview.wss?rs=71&uid=swg27015148) [db2licm" în Instalarea şi configurarea serverelor DB2 Connect](http://www.ibm.com/support/docview.wss?rs=71&uid=swg27015148)

["Setarea politicii de licenţă DB2 utilizând comanda db2licm" în Instalarea şi configurarea](http://www.ibm.com/support/docview.wss?rs=71&uid=swg27015148) [serverelor DB2 Connect](http://www.ibm.com/support/docview.wss?rs=71&uid=swg27015148)

## **FP4: A fost extins suportul pentru instalarea pachetului de corecţii**

În Versiunea 9.7 Fix Pack 4 și în pachetele ulterioare de corectii, a fost îmbunătățită comanda installFixPack.

Noul parametru **-f** ha\_standby\_ignore ocoleşte verificarea directorului **sqllib**. Acest parametru obligă comanda **installFixPack** să evite verificarea directorului **sqllib**.

Pe platforme Linux şi UNIX, comanda **installFixPack** actualizează produsele instalate ale bazelor de date DB2 într-o locaţie dată la acelaşi nivel cu imaginea.

#### **Referinţe înrudite**:

["installFixPack - pentru actualizarea produselor bază de date DB2", în Command Reference](http://www.ibm.com/support/docview.wss?rs=71&uid=swg27015148)

# <span id="page-196-0"></span>**FP5: Bundle de produse IBM Database Enterprise Developer Edition extins**

În Versiunea 9.7 Fix Pack 5 si în pachetele de corectii ulterioare, bundle-ul de produse IBM Database Enterprise Developer Edition include IBM solidDB Universal Cache.

IBM Database Enterprise Developer Edition nu este un produs singular; este un bundle de produse. Bundle-ul Database Enterprise Developer Edition este utilizat pentru dezvoltarea de nivel înalt şi pentru testare. Lista produselor incluse în acest bundle include acum solidDB Universal Cache.

# <span id="page-198-0"></span>**Capitolul 15. Îmbunătăţirile privind suportul multicultural**

Versiunea 9.7 oferă mai multe opţiuni pentru lucrul cu date multiculturale.

Au fost introduse următoarele îmbunătăţiri:

• A fost extins suportul pentru setul de coduri GB18030 (vedeți "A fost extins suportul pentru setul de coduri GB18030")

# **A fost extins suportul pentru setul de coduri GB18030**

Începând cu DB2 V9.7 Fix Pack 1, pagina de cod 1392 (GB18030) este suportată ca o pagină client şi cod bază de date. Anterior acestei ediţii, pagina de cod 1392 nu a putut fi utilizată cu utilitarele EXPORT, IMPORT şi LOAD cu o bază de date Unicode.

Pentru a crea o bază de date cu setul de coduri GB18030, folosiţi următoarea comandă: CREATE DATABASE ... USING CODESET GB18030 TERRITORY CN

Vă puteți conecta la baze de date GB18030 de pe clienți care folosesc pagina de cod 1392 sau pagina de cod Unicode 1208 ca pagină de cod a aplicaţiei.

Sistemele de operare Windows nu au o setare locală care să raporteze GB18030 ca set de coduri. Pentru a vă asigura că un client DB2 tratează o stație de lucru Windows ca utilizând setul de cod GB18030 (pagina de cod 1392), finalizați următoarele operații:

- v Instalaţi GB18030 Support Package, pe care îl puteţi obţine de la Microsoft.
- v În Regional and Language Options, setaţi Language for non-Unicode programs la Chinese PRC.
- v Setaţi variabila de registru **DB2CODEPAGE** la 1392.

Numele de fişiere cu caractere din setul de cod GB18030, dar care nu sunt în setul de cod GBK nu sunt suportate în Control Center care este depreciat. Pentru a deschide şi salva aceste fişiere, folosiţi comenzile CLP sau CLI.

### **Concepte înrudite**:

["Derivarea valorilor de pagină de cod", în Globalization Guide](http://www.ibm.com/support/docview.wss?rs=71&uid=swg27015148)

# **Capitolul 16. Îmbunătăţirile privind depanarea şi determinarea problemei**

Versiunea 9.7 conţine îmbunătăţiri care fac mai uşoară depanarea problemelor în mediile DB2.

Au fost introduse următoarele îmbunătăţiri:

## **FP5: Este mai uşoară diagnoza problemelor de modernizare**

Depanarea problemelor care apar după modernizări nereuşite este acum mai simplă datorită suportului pentru colectarea datelor de diagnoză înainte de operația de modernizare. Puteți colecta date înainte de a face modernizarea specificând noul parametru **-preupgrade** pentru comanda **db2fodc** şi comanda **db2support**. Puteţi colecta date suplimentare după operaţia de modernizare pentru a ajuta la depanarea unei probleme de creare de instanţă prin specificarea noului parametru **-clp** pentru comanda **db2fodc**.

Datele pe care parametrii **-preupgrade** le colectează furnizează o perspectivă asupra mediului de sistem şi a software-ului serverului de date aşa cum erau înainte de operaţia de modernizare.

Pentru a colecta date utilizând parametrul **-preupgrade**, mai întâi lansaţi comanda **db2fodc -preupgrade**. În continuare, lansaţi comanda **db2support -preupgrade** pentru colectarea datelor din comanda **db2fodc -preupgrade** şi memorarea lor în fişierul de arhivă db2support\_preupgrade.zip. Dacă apare o problemă post-modernizare care necesită deschiderea unei înregistrări de gestionare a problemelor (PMR - problem management record), puteți transmite fișierul db2support\_preupgrade.zip la suportul tehnic IBM pentru a simplifica procesul de depanare.

Pentru a diagnostica o problemă care a apărut în timpul creării unei instanțe, puteți utiliza parametrul **-clp** prin lansarea comenzii **db2fodc -clp**. Această comandă colectează rapid informațiile legate de mediu și de configurație și le stochează într-un nou director, creat în calea diagnozei curente sau în calea pe care o specificaţi. Aceste informaţii simplifică problemele de creare de instanţe şi depanare.

### **Referinţe înrudite**:

["db2support - pentru unealta de colectare pentru mediu şi analiza problemelor", în Command](http://www.ibm.com/support/docview.wss?rs=71&uid=swg27015148) [Reference](http://www.ibm.com/support/docview.wss?rs=71&uid=swg27015148)

["db2fodc - pentru colectarea datelor FODC DB2" în Command Reference](http://www.ibm.com/support/docview.wss?rs=71&uid=swg27015148)

### **FP5: Poate fi verificată starea de modificare a spaţiului de tabelă**

În Versiunea 9.7 Fix Pack 5 şi în pachetele de corecţii ulterioare, comanda **db2pdÎ -tablespaces** şi funcţia de tabelă MON\_GET\_TABLESPACE furnizează informaţii despre starea modificării spaţiilor de tabelă. Puteţi utiliza aceste informaţii pentru a lua decizii mai bune în legătură cu modul în care realizați copiile de rezervă.

Puteti specifica acum optiunea **trackmodstate** pentru comanda **db2pd -tablespaces** de afisare a stării spatiului de tabelă functie de ultima copie de rezervă. La iesire, este afisată o nouă coloană TrackmodState, care are una din şase valori pentru fiecare spaţiu de tabelă: Clean, Dirty, Incremental, ReadFull, ReadIncremental, şi n/a.

Funcţia de tabelă MON\_GET\_TABLESPACE este actualizată cu un nou element de monitorizare. Acest nou element de monitorizare este denumit **tbsp\_trackmod\_state**. Elementul de monitorizare **tbsp\_trackmod\_state** statuează în ce stare este spaţiul de tabelă afişând una din cele şase valori menţionate anterior, cu excepţia n/a care este înlocuită de UNAVAILABLE pentru noul element de monitorizare.

Pentru a recepționa informații despre modificarea stării spațiilor de tabelă, trebuie să setați parametrul de configurare **trackmod** la Da.

#### **Referinţe înrudite**:

["db2pd - de monitorizare şi depanare a bazei de date DB2", în Command Reference](http://www.ibm.com/support/docview.wss?rs=71&uid=swg27015148) "tbsp\_trackmod\_state - Elementul de monitorizare a stării trackmod pentru spatiul de tabele" [în Database Monitoring Guide and Reference](http://www.ibm.com/support/docview.wss?rs=71&uid=swg27015148)

## **FP5: Comanda db2trc a fost îmbunătăţită pentru clienţi**

În Versiunea 9.7 Fix Pack 5 şi în pachetele de corecţii ulterioare, abilitatea de alocare a resurselor de urmărire pentru facilitatea de urmărire (pe care o invocaţi cu comanda **db2trc**) ajută la îmbunătățirea performanței aplicațiilor pentru unii clienți la distanță. De asemenea, clienţii care utilizează o procedură îngrădită pot capta informaţii detaliate despre mediu.

Numai pentru sistemele de operare Linux, Solaris şi HP-UX, a fost adăugat noul cuvânt cheie **db2trcStartupSize** pentru fişierul de configurare, cu care pot fi alocate resursele pentru facilitatea de urmărire pe clienții la distanță. Noul cuvânt cheie al fisierului de configurare trebuie plasat în fișierul de configurare db2dsdriver.cfg din secțiunea parametrilor globali pentru a aloca şi asocia automat resursele de urmărire pentru aplicaţii de clienţi la distanţă. Când este iniţializată facilitatea de urmărire, aceasta ajută la îmbunătăţirea performanţei aplicaţiilor care rulează pe clienţii la distanţă DB2.

Comanda **db2trc** este de asemenea actualizată pentru a ajuta clienţii care utilizează o procedură îngrădită să colecteze informaţii legate de urmărire despre procedura de îngrădire. Dacă specificaţi comanda **db2trc** fie cu parametrul **-appid** sau **-apphdl**, este realizată o urmărire ca de obicei dar acum aceasta strânge informaţii de urmărire despre proceduri îngrădite.

**Notă:** Modificarea fişierului de configurare db2dsdriver.cfg sau lansarea comenzii **db2trc** trebuie făcută numai sub îndrumarea unui reprezentant de suport tehnic DB2.

#### **Referinţe înrudite**:

["db2trc - de urmărire", în Command Reference](http://www.ibm.com/support/docview.wss?rs=71&uid=swg27015148)

# **FP5: Colectarea de date de primă apariţie suportă noi tipuri de colectare declanşate de praguri definite de utilizator**

Captura datelor de primă apariţie (First occurrence data capture) (FODC) colectează informaţii de diagnoză despre serverul dvs. de date DB2 când apare o problemă. În Versiunea 9.7 Fix Pack 5 şi în pachetele de corecţii ulterioare, FODC suportă tipuri de colectare manuale suplimentare şi suportă colectarea de date de diagnoză cu declanşare automată când se depăşeşte condiţia de prag definită de utilizator.

Puteţi invoca manual FODC cu comanda **db2fodc** când suspectaţi o problemă, sau FODC poate fi invocat automat când este detectat un scenariu predeterminat. Pentru FODC manual, parametrii **-hang** şi **-perf**, care au fost disponibili dinainte de Fix Pack 5, colectează date de diagnoză de la început la sfârşit. Totuşi, aceşti parametri colectează adesea mai multe date de diagnoză decât sunt necesare pentru depanare, cu preţul utilizării suplimentare a procesoarelor şi a cerinţelor de spaţiu de disc. Pe un sistem care are deja constrângeri de resurse, orice

cerere suplimentară de resurse poate să nu fie acceptabilă, chiar dacă se cere colectarea datelor de diagnoză. Următoarele tipuri noi de colecții FODC, care se aplică mai multor scenarii pentru probleme de performanță specifice, vă ajută să ridicați problema cheltuielilor de regie suplimentare:

#### **-cpu**

Dacă observaţi rate neobişnuit de înalte de utilizare a procesoarelor, un număr mare de procesoare care rulează sau timpi mari de aşteptare pentru procesoare, puteţi utiliza parametrul **-cpu** pentru a colecta performanţele legate de procesoare şi datele de diagnoză.

#### **-memory**

Dacă determinati că nu există memorie liberă disponibilă, spatiul de swap este folosit la o rată înaltă, apare paginare excesivă sau dacă suspectaţi o scurgere de memorie, puteţi folosi parametrul **-memory** pentru a colecta date de diagnoză referitoare la memorie.

#### **-connections**

Dacă determinați că există un vârf în numărul de aplicații în starea de execuție sau compilare, sau că sunt refuzate noile conexiuni de bază de date, puteţi folosi parametrul **-connections** pentru a colecta date de diagnoză referitoare la conexiuni.

Cu noul parametru **-detect** pentru comanda **db2fodc**, puteţi specifica propria dumneavoastră regulă de prag pentru o condiţie specifică şi declanşa colectarea datelor de diagnosticare când este depăşită condiţia. Parametrul **-detect** suportă detectarea condiţiilor de declanşare o dată sau de mai multe ori, la un interval regulat pe care îl specificaţi. Dacă numărul detectărilor condiţiei de prag se potriveşte cu valoarea specificată, este declanşată colectarea datelor de diagnosticare. Sunt disponibile de asemenea alte opţiuni pentru detectarea condițiilor de prag, cum ar fi câte iterații de detecție a pragului și colectare de date de diagnosticare sunt realizate şi cât timp continuă detecţia pragului.

Puteţi configura de asemenea noile praguri definite de utilizator doar să detecteze o anumită condiție de problemă dar să nu colecteze informații de diagnostic. Dacă este determinată o condiție de problemă, este adăugată doar o înregistrare de istoric la fișierele istoric db2diag.

#### **Concepte înrudite**:

["Colectarea informaţiilor de diagnosticare pe baza problemelor comune de întrerupere", în](http://www.ibm.com/support/docview.wss?rs=71&uid=swg27015148) [Troubleshooting and Tuning Database Performance](http://www.ibm.com/support/docview.wss?rs=71&uid=swg27015148)

#### **Referinţe înrudite**:

["db2fodc - pentru colectarea datelor FODC DB2" în Command Reference](http://www.ibm.com/support/docview.wss?rs=71&uid=swg27015148)

## **FP5: A fost îmbunătăţită capacitatea de service a încărcării**

În Versiunea 9.7 Fix Pack 5 şi în pachetele de corecţii ulterioare, operaţiile de încărcare sunt mai uşor de depanat întrucât sunt disponibile informaţii suplimentare de diagnoză prin comanda **db2pd**. Puteți obține informații de diagnoză utilizând parametrul îmbunătățit **-utilities** şi noul parametru **-load**.

Ieşirea îmbunătăţită **db2pd -utilities** include ID de încărcare şi ID de aplicaţie în coloana Descriere. Puteţi utiliza ID-ul de încărcare pentru a identifica intrările de jurnal corespunzătoare pentru o operaţie de încărcare în fişierele istoric db2diag.

Noul parametru **-load** afisează informații despre unitățile dispecerizabile ale motorului (EDU) cum ar fi numele de EDU, ID-ul de EDU, handle-ul de aplicatie, ID-ul de aplicatie, ID-ul de încărcare, momentul de începere a încărcării şi faza încărcării pentru toate operaţiile de încărcare. Puteţi utiliza informaţiile despre EDU obţinute pentru a realiza paşii de depanare ulteriori pentru operaţiile de încărcare problematice, cum ar fi rularea comenzii **db2trc**. Parametrul **-load** are trei opțiuni:

- v Opţiunea loadID returnează toate informaţiile de EDU pentru o anumită operaţie de încărcare.
- v Opţiunea file redirectează ieşirea la un anumit fişier.
- v Opţiunea stacks creează dump din urmărirea stivelor pentru încărcarea EDU-urilor care sunt stocate în directorul diagpath.

#### **Referinţe înrudite**:

["db2pd - de monitorizare şi depanare a bazei de date DB2", în Command Reference](http://www.ibm.com/support/docview.wss?rs=71&uid=swg27015148)

# **FP5: Funcţionalitatea comenzii db2dart a fost extinsă pentru îmbunătăţirea performanţei**

În Versiunea 9.7 Fix Pack 5 şi în pachetele ulterioare de corecţii, comanda **db2dart** este actualizată cu funcţionalitatea extinsă pentru acţiunile **/T**, **/TSC** şi **/TS** şi opţiunile **/QCK**, **/OI** şi **/TSI** care ajută la îmbunătăţirea performanţei comenzii.

Optiunea **/QCK** este actualizată să preia valori numerice care realizează o operație diferită pentru fiecare valoare. Există 4 opţiuni principale rapide cu valoare de bit (1, 2, 4, şi 8) care pot fi adăugate împreună pentru a realiza operații multiple. Opțiunile rapide omit anumiți pași când comanda **db2dart** examinează bazele de date. Omiterea paşilor nenecesari ajută la îmbunătăţirea performanţei comenzii **db2dart**.

Puteţi specifica acum o listă de ID-uri de obiecte de tabel pentru parametrul **/T** şi opţiunea **/OI** şi o listă de ID-uri de spaţii de tabel pentru parametrii **/TSC** şi **/TS** şi opţiunea **/TSI**. Acest lucru ajută la îmbunătăţirea performanţei când se inspectează tabelele.

### **Referinţe înrudite**:

["db2dart - pentru unealta de analiză a bazei de date şi raportare" în Command Reference](http://www.ibm.com/support/docview.wss?rs=71&uid=swg27015148)

# **FP4: Capacitatea de service pentru sistemele de baze de date mari a fost îmbunătăţită**

În Versiunea 9.7 Fix Pack 4 şi în pachetele de corecţii ulterioare, capacitatea de service pentru sistemele de baze de date mari a fost îmbunătățită cu o nouă funcționalitate de depanare care îndeplineşte mai bine cerinţele mediilor cu baze de date mari.

### **Punctele nevralgice ale capacităţii de service**

Uneltele de depanare pentru DB2 furnizează acces granular înalt pentru datele de diagnoză care sunt utilizate pentru rezolvarea problemelor de pe serverul dvs. de date. În medii de baze de date mari, colectia de date de diagnostic poate introduce un impact nedorit asupra mediului de baze de date din cauza problemelor următoare:

- v Volumul mare de date diagnostic generat pe sisteme de fişiere şi provocarea de trimitere a acestui volum de date la IBM pentru analiză
- Impactul pe care îl are colecția de date de diagnostic asupra performanței sistemelor bazelor de date şi dificultatea de colectare selectivă a datelor de diagnostic

Un număr de îmbunătăţiri la uneltele de depanare DB2 adresează aceste puncte pedeapsă:

#### **Setări la nivel de membru FODC (First-occurrence data capture) şi redirecţionare**

**FODC** Implementarea FODC s-a modificat astfel încât fiecare membru din sistemul de baze de date poate avea acum propriile sale setări FODC. Setările FODC la nivel de membru vă dau un control mai mare decât setările la nivel de instanţă sau la nivel de gazdă suportate în ediţiile anterioare şi în pachetele de corecţii. Ca rezultat, este mai uşor acum să localizaţi informaţiile de diagnostic pentru un anumit membru din

mediul de baze de date sau pentru a rula mai multe procese FODC automate sau manuale în paralel. De exemplu, puteţi acum colecta date de diagnoză numai de la un anumit membru care întâmpină o problemă şi nu are date de diagnoză de la alţi membri incluşi în aceeaşi gazdă.

Când apar erori, captura automată a datelor importante de diagnoză generează un volum semnificativ de date de diagnoză care necesită spaţiu de stocare pe sistemul de fişiere. Pentru a evita un scenariu unde FODC completează tot spaţiul disponibil din sistemul de fişiere şi afectează serverul dumneavoastră de date, puteţi specifica unde să fie stocate datele FODC cu variabila de registru **FODCPATH**.

### **Uneltele de suport instalate local şi opţiunea de extragere a pachetului de comenzi db2support**

Mai multe unelte sunt utilizate frecvent de analiştii serviciului de suport tehnic IBM pentru a diagnostica probleme Sata Server, dar în edițiile și pachetele de corecții trecute aceste unelte nu erau furnizate cu produsul. Pentru a economisi timp pe durata diagnozei problemei, când o problemă nu poate fi reprodusă cu usurință la IBM, sau când trimiterea unui volum mare de date de diagnoză la IBM nu este fezabilă, aceste unelte de suport sunt acum disponibile la analiştii de service IBM local în instalarea produsului dvs..

Comanda **db2support** colectează date de diagnostic într-un singur pachet comprimat pentru transmisie la suport tehnic IBM. Comanda suportă acum o nouă opţiune **-unzip** de extragere a pachetului **db2support** pe plan local. Împreună, uneltele de suport instalate pe plan local şi suportul de extragere a pachetului de comenzi **db2support** fac posibil pentru analiştii de service să diagnosticheze problemele la sediul dumneavoastră, fără a fi necesar ca uneltele sau datele de diagnostic să fie trimise înapoi şi înainte între IBM şi dumneavoastră. Opţiunea **-unzip** face de asemenea comanda **db2support** o unealtă mai comprehensivă pentru lucrul cu date de diagnostic arhivate deoarece acum puteti utiliza comanda atât pentru a arhiva datele de diagnostic şi pentru a extrage din datele de diagnostic arhivate fără nevoia de software suplimentare.

#### **Grad de granulaţie îmbunătăţit la colectarea datelor de diagnoză**

Pentru a evita impactul colecţiei de date de diagnostic nenecesare din medii de baze de date mari, mai multe comenzi de depanare suportă opţiuni noi pentru controlul granularității colecției de date de diagnostic. Aceste noi opțiuni accelerează colectarea de date prin colectarea doar a informaţiilor relevante, care reduc impactul performanţei de colectare de date pe sistem şi pot scurta timpul necesar pentru a realiza determinarea problemelor de suportul tehnic IBM.

### **Sintaxa simplificată pentru colectarea globală a datelor de diagnoză**

Colectarea globală a informațiilor de diagnosticare necesita anterior ca opțiunea **-global** să fie specificată pentru diversele comenzi ale uneltei de diagnosticare, chiar şi atunci când erau specificate de asemenea gazde şi partiţii la distanţă. Pentru a simplifica sintaxa, utilizarea obligatorie a optiunii **-global** nu mai este necesară pe gazde și partiții la distanță. Fucționalitatea furnizată de opțiunea **-global** este depreciată şi înlocuită cu opţiunile **-member** şi **-host** pentru următoarele unelte de depanare :

- v **db2trc**
- v **db2pd**
- v **db2fodc**
- db<sub>2pdcfg</sub>
- v **db2support**

Opţiunea **-member** poate fi utilizată pentru a specifica orice număr de partiţii de bază de date, în timp ce **-host** este utilizat pentru a specifica orice gazdă. Dacă vreţi să colectaţi informaţii de diagnosticare despre toţi membrii pe plan global, fără a fi

nevoie să specificaţi fiecare membru din sistem, puteţi utiliza opţiunea **-member all** în locul opţiunii depreciate **-global**. Dacă vreţi să restricţionaţi colecţia de informaţii de diagnostic pentru a specifica doar o anumită gazdă la distanţă, ceea ce nu era posibil cu opţiunea **-global**, puteţi utiliza opţiunea **-host**.

## **Îmbunătăţiri individuale de depanare**

Comenzile de depanare DB2 au următoarele îmbunătăţiri:

### **Noile scripturi de suport: db2snapcore, db2trcon şi db2trcoff**

Analiştii de service IBM pot utiliza următoarele unelte noi în timpul diagno zei problemei. Aceste unelte sunt furnizate cu produsul.

- v Doar pe sistemele de operare Solaris şi Linux, comanda **db2snapcore** extrage sectiunea listei de obiecte partajate din fisierul capcană EDU (engine dispatchable unit) şi le adaugă împreună cu fişierul nucleu la o arhivă comprimată pe care o puteți trimite la suportul DB2 pentru analiză. Funcționalitatea furnizată de **db2snapcore** este similară comenzii **snapcore** din sistemul de operare AIX.
- v Comanda **db2trcon** porneşte facilitatea de urmărire DB2 pentru o perioadă de timp pe care o specificaţi. Puteţi utiliza acest script pentru a porni facilitatea de urmărire doar pentru EDU-urile de consum timp procesor de vârf. Puteţi specifica pentru câte EDU-uri vreţi să fie pornită urmărirea DB2, şi pentru cât timp.
- v Comanda **db2trcoff** opreşte facilitatea de urmărire DB2 şi generează fişiere dump, flux şi format automat cu o singură comandă.

#### **Comanda db2diag**

Comanda **db2diag** suportă o nouă opţiune pentru parametrul **-lastrecords** *number-of-records*. Puteți utiliza această opțiune la ieșirea unui anumit număr de înregistrări de diagnoză adăugate cel mai recent la fişierul istoric **db2diag**.

### **Comanda db2pd**

Comanda **db2pd** suportă două noi opţiuni pentru parametrul **-edus interval**. Cele două opţiuni noi pentru parametrul **-edus interval** sunt top şi stacks. Opţiunea top scoate EDU-urile de vârf bazate pe timpul de procesor consumat. Opţiunea stacks creează dump din informaţiile stratificate pentru EDU-urile returnate de comanda **db2pd**.

Doar pe sisteme de operare UNIX şi Linux, comanda **db2pd** suportă de asemenea două opţiuni noi pentru fiecare dintre parametrii **-dump** şi **-stack**. Cele două optiuni noi sunt dumpdir si timeout. Optiunea dumpdir specifică un director către care sunt redirectate fişierele stivă. Utilizaţi opţiunea timeout pentru a specifica durata pentru redirecţionarea fişierelor stivă la un anumit director.

#### **Comanda db2trc**

Parametrul **-p** pentru comanda **db2trc** suportă acum o sintaxă simplificată pentru specificarea ID-urilor de fire de executie multiple *(tids)* cu un singur ID proces *(pid)*. De exemplu, *pid.tid1.tid2.tid3* este acum o pereche *pid-tid* validă, care specifică trei ID-uri de fire de execuţie cu un singur ID proces.

#### **Comanda db2fodc parametrul variabilei de registru FODCPATH**

Atât invocarea FODC automată cât şi cea manuală prin comanda **db2fodc** suportă acum setări FODC la nivel de membru şi redirecţionare a pachetelor FODC la o cale de director pe care o specificaţi. Când FODC este invocat automat, noul parametru **FODCPATH** pentru variabila de registru **DB2FODC** conține calea către locul unde sunt stocate pachetele FODC fie în mod persistent, fie dinamic. Stocarea persistentă este activată prin utilizarea comenzii **db2set**, în timp ce stocarea dinamică, care stochează pachete FODC în memorie până când instanța este reciclată, este activată

prin utilizarea comenzii **db2pdcfg**. Când rulaţi comanda **db2fodc** manual, puteţi utiliza noul parametru **-fodcpath** pentru a specifica o cale de director unde sunt stocate pachete FODC.

### **Comanda db2support**

Comanda **db2support** suportă două noi opţiuni, opţiunile **-fodcpath** şi **-unzip**. Opţiunea **-unzip** extrage fişierele de diagnostic din pachetul **db2support** generat, utilizat acolo unde diagnoza unei probleme de către un analist are loc direct pe sistemul dumneavoastră. Utilizaţi opţiunea **-fodcpath** ca să specificaţi calea unde este stocat pachetul FODC de colectat. Comanda **db2support** suportă şi noua variabilă de registru **FODCPATH** şi colectează pachetele FODC din calea specificată.

#### **Concepte înrudite**:

"Informatiile FODC (First Occurrence Data Capture)" în Troubleshooting and Tuning [Database Performance](http://www.ibm.com/support/docview.wss?rs=71&uid=swg27015148)

["Analizarea fişierelor de istoric db2diag utilizând unealta db2diag" în Troubleshooting and](http://www.ibm.com/support/docview.wss?rs=71&uid=swg27015148) [Tuning Database Performance](http://www.ibm.com/support/docview.wss?rs=71&uid=swg27015148)

["Obţinerea unei urme DB2 utilizând db2trc" în DB2 Connect User's Guide](http://www.ibm.com/support/docview.wss?rs=71&uid=swg27015148)

["FODC \(First Occurrence Data Capture\)" în Troubleshooting and Tuning Database](http://www.ibm.com/support/docview.wss?rs=71&uid=swg27015148) [Performance](http://www.ibm.com/support/docview.wss?rs=71&uid=swg27015148)

["Monitorizarea şi depanarea utilizând comanda db2pd", în Troubleshooting and Tuning](http://www.ibm.com/support/docview.wss?rs=71&uid=swg27015148) [Database Performance](http://www.ibm.com/support/docview.wss?rs=71&uid=swg27015148)

#### **Operaţii înrudite**:

["Colectarea informaţiilor de mediu utilizând comanda db2support" în Troubleshooting and](http://www.ibm.com/support/docview.wss?rs=71&uid=swg27015148) [Tuning Database Performance](http://www.ibm.com/support/docview.wss?rs=71&uid=swg27015148)

#### **Referinţe înrudite**:

["db2set - pentru înregistrarea profilului DB2" în Command Reference](http://www.ibm.com/support/docview.wss?rs=71&uid=swg27015148)

["db2trc - de urmărire", în Command Reference](http://www.ibm.com/support/docview.wss?rs=71&uid=swg27015148)

["db2support - pentru unealta de colectare pentru mediu şi analiza problemelor", în Command](http://www.ibm.com/support/docview.wss?rs=71&uid=swg27015148) [Reference](http://www.ibm.com/support/docview.wss?rs=71&uid=swg27015148)

["Variabilele de registru generale", în Database Administration Concepts and Configuration](http://www.ibm.com/support/docview.wss?rs=71&uid=swg27015148) [Reference](http://www.ibm.com/support/docview.wss?rs=71&uid=swg27015148)

["db2diag - pentru analiza istoricelor db2diag", în Command Reference](http://www.ibm.com/support/docview.wss?rs=71&uid=swg27015148)

["db2pd - de monitorizare şi depanare a bazei de date DB2", în Command Reference](http://www.ibm.com/support/docview.wss?rs=71&uid=swg27015148)

["db2pdcfg - de configurare a bazei de date DB2 pentru determinarea problemei](http://www.ibm.com/support/docview.wss?rs=71&uid=swg27015148) [comportamentului", în Command Reference](http://www.ibm.com/support/docview.wss?rs=71&uid=swg27015148)

["db2fodc - pentru colectarea datelor FODC DB2" în Command Reference](http://www.ibm.com/support/docview.wss?rs=71&uid=swg27015148)

["db2snapcore - Comanda snapcore DB2 pentru Linux şi Solaris" în Command Reference](http://www.ibm.com/support/docview.wss?rs=71&uid=swg27015148)

"db2trcon - Optiunile de urmărire on pentru db2trc" în Command Reference

"db2trcoff - Optiunile de urmărire off pentru db2trc" în Command Reference

# **FP4: Noul parametru de configurare reduce riscul de pierdere a datelor de diagnostic**

În Versiunea 9.7 Fix Pack 4 şi pachete de corecţii ulterioare, puteţi specifica o cale alternativă la un director unde sunt stocate informaţii de diagnostic DB2 utilizând noul parametru de configurare manager bază de date **alt\_diagpath**.

Parametrul de configurare manager bază de date **alt\_diagpath** este utilizat doar dacă DB2 nu poate scrie la calea setată de parametrul de configurare a managerului de bază de date **diagpath**.

Dacă DB2 eşuează să scrie la directorul pe care îl specificaţi utilizând parametrul de configurare **diagpath**, ar putea fi pierdute informatii de diagnostic importante. Pentru a reduce şansele de pierdere ale informaţiilor de diagnostic, ar trebui să setaţi parametrul de configurare **alt\_diagpath**, care nu are o valoare implicită. Dacă setați parametrul de configurare **alt\_diagpath** la aceeaşi cale pe care o utilizaţi pentru parametrul de configurare **diagpath**, este generat un mesaj de eroare. De asemenea, nu ar trebuie să setaţi parametrii de configurare **diagpath** şi **alt\_diagpath** la acelaşi sistem de fişiere. Dacă o faceţi, va fi generat un mesaj de avertisment.

#### **Concepte înrudite**:

["Calea directorului datelor de diagnosticare", în Troubleshooting and Tuning Database](http://www.ibm.com/support/docview.wss?rs=71&uid=swg27015148) [Performance](http://www.ibm.com/support/docview.wss?rs=71&uid=swg27015148)

#### **Referinţe înrudite**:

["alt\\_diagpath - pentru calea alternativă a directorului datelor de diagnosticare" în Database](http://www.ibm.com/support/docview.wss?rs=71&uid=swg27015148) [Administration Concepts and Configuration Reference](http://www.ibm.com/support/docview.wss?rs=71&uid=swg27015148)

# **FP4: Poate fi verificată validitatea fişierelor istoric din arhivă**

În Versiunea 9.7 Fix Pack 4 şi pachete de corecţii ulterioare, puteţi verifica validitatea fişierelor istoric arhivă cu comanda **db2cklog** înainte de a utiliza aceste fişiere în timpul unei operaţii de recuperare prin derulare înainte.

Comanda **db2cklog** citeşte fie un singur fişier istoric, fie un interval de fişiere istoric. Puteţi utiliza această comandă imediat înainte de o recuperare prin derulare înainte pentru a vă asigura că operaţia de recuperare nu va eşua din cauza unei probleme cu un fişier istoric. Dacă comanda returnează mesaje de eroare **db2cklog** sau avertismente pentru un fişier istoric, nu utilizaţi acel fişier în timpul recuperării prin derulare înainte fără adresarea problemelor.

Dacă IBM Software Support suspectează că un fişier de istoric invalid cauzează o problemă cu serverul dumneavoastră de date, vi s-ar putea cere să rulaţi comanda **db2cklog**. Puteţi utiliza de asemenea comanda pentru a valida fiecare fişier istoric după ce este închis şi copiat la directorul arhivă istoric.

#### **Operaţii înrudite**:

["Verificarea fişierelor de istoric din arhivă cu unealta db2cklog" în Troubleshooting and](http://www.ibm.com/support/docview.wss?rs=71&uid=swg27015148) [Tuning Database Performance](http://www.ibm.com/support/docview.wss?rs=71&uid=swg27015148)

#### **Referinţe înrudite**:

["db2cklog - Comanda pentru verificarea fişierelor de istoric din arhivă" în Command](http://www.ibm.com/support/docview.wss?rs=71&uid=swg27015148) [Reference](http://www.ibm.com/support/docview.wss?rs=71&uid=swg27015148)

# **FP3: Îmbunătăţiri privind granularitatea uneltei db2trc**

Începând cu V9.7 FP3, au fost adăugate două caracteristici noi, pentru a îmbunătăţi granularitatea uneltei db2trc. Acestea sunt posibilitatea de a urmări numai membrii (sau partițiile) specificate și posibilitatea de a urmări un anumit ID de aplicație (sau mâner de aplicaţie).

Pentru a furniza această funcționalitate, au fost adăugate următoarele măști de urmărire a uneltei db2trc.

**-appid** Utilizaţi acest parametru pentru a urmări ID-uri de aplicaţie specifice. Opţiunea **–appid** funcţionează numai cu comanda **on** şi **change**. **-appid** nu va funcţiona cu opţiunea **-perfcount**.

#### <span id="page-208-0"></span>**-apphdl**

Utilizați acest parametru pentru a urmări handle-re de aplicații specifice. Opțiunea **–apphdl** funcţionează numai cu comanda **on** şi **change**. **-apphdl** nu va funcţiona cu opţiunea **-perfcount**.

#### **-member**

Specifică membrii de bază de date (sau partiţiile) de urmărit. Opţiunea **-member** funcţionează cu opţiunile **on**, **change**, **format** (atât pentru opţiunea **flow**, cât şi pentru opţiunea **format**), **stop** şi **off**.

#### **Referinţe înrudite**:

["db2trc - de urmărire", în Command Reference](http://www.ibm.com/support/docview.wss?rs=71&uid=swg27015148)

# **FP1: Datele de diagnoză pot fi memorate în directoare separate**

Începând cu versiunea 9.7 pachetul de corecţii 1, puteţi specifica memorarea datelor de diagnoză DB2 în directoare separate numite în conformitate cu gazda fizică, partiţia bazei de date sau ambele prin setarea parametrului de configurare manager bază de date **diagpath** îmbunătăţit. Fişierele istorice separate **db2diag** pot fi combinate împreună mai târziu utilizând comanda **db2diag -merge**.

Avanatajele împărtirii datelor de diagnosticare în directoare separate sunt următoarele:

- Poate fi îmbunătățită performanța înregistrării în istoric a datelor de diagnosticare, deoarece apar mai putine conflicte privind fisierul de istoric **db2diag** dacă divizați datele de diagnosticare per gazdă sau per partiție de bază de date.
- v Este posibil un control mai fin al gestionării spaţiului de stocare.

Pentru a împărţi datele de diagnosticare în directoare separate, setaţi parametrul de configurare al managerului bazei de date **diagpath** la una dintre următoarele valori:

- Împărțiți calea implicită a directorului de date de diagnosticare în funcție de gazda fizică: db2 update dbm cfg using diagpath '"\$h"'
- v Împărţiţi calea specificată de dumneavoastră pentru directorul de date de diagnosticare în funcţie de gazda fizică:

db2 update dbm cfg using diagpath '"*nume\_cale* \$h"'

• Împărțiți calea implicită a directorului de date de diagnosticare în funcție de partiția de bază de date:

db2 update dbm cfg using diagpath '"\$n"'

• Împărțiți calea specificată de dumneavoastră pentru directorul de date de diagnosticare în funcţie de partiţia de bază de date:

db2 update dbm cfg using diagpath '"*nume\_cale* \$n"'

• Împărțiți calea implicită a directorului de date de diagnosticare în funcție de gazda fizică și partiția de bază de date:

db2 update dbm cfg using diagpath '"\$h\$n"'

• Împărțiți calea specificată de dumneavoastră pentru directorul de date de diagnosticare în funcție de gazda fizică și partiția de bază de date:

db2 update dbm cfg using diagpath '"*nume\_cale* \$h\$n"'

Uneori combinarea fişierelor de istoric **db2diag** separate poate simplifica analiza şi depanarea. Într-un asemenea caz, puteţi folosi comanda **db2diag -merge**.

<span id="page-209-0"></span>["Calea directorului datelor de diagnosticare", în Troubleshooting and Tuning Database](http://www.ibm.com/support/docview.wss?rs=71&uid=swg27015148) [Performance](http://www.ibm.com/support/docview.wss?rs=71&uid=swg27015148)

#### **Operaţii înrudite**:

["Divizarea căii unui director al datelor de diagnosticare după serverul partiţiei de bază de date,](http://www.ibm.com/support/docview.wss?rs=71&uid=swg27015148) partiția de bază de date sau ambele", în Troubleshooting and Tuning Database Performance

#### **Referinţe înrudite**:

["diagpath - căii directorului datelor de diagnosticare", în Database Administration Concepts](http://www.ibm.com/support/docview.wss?rs=71&uid=swg27015148) [and Configuration Reference](http://www.ibm.com/support/docview.wss?rs=71&uid=swg27015148)

["db2diag - pentru analiza istoricelor db2diag", în Command Reference](http://www.ibm.com/support/docview.wss?rs=71&uid=swg27015148)

# **FP1: Unealta db2support a fost îmbunătăţită**

Începând cu Fix Pack 1, unealta **db2support** include opţiuni de filtrare noi pe care le puteţi utiliza pentru a strânge date de diagnoză specifice mai uşor şi o opţiune de arhivare pentru memorarea fişierelor de diagnoză la o locaţie diferită.

Puteţi utiliza următoarele opţiuni noi:

- v Opţiunile **-history** *perioada istorică* şi **-time** *intervalul de timp* limitează datele adunate de unealta **db2support** la perioada de istorie sau intervalul de timp specificat de dumneavoastră.
- Optiuneaa **-archive** *archive path* creează o copie cu continutul directorului specificat de parametrul de configurare **DIAGPATH**, în calea de arhivă specificată de dumneavoastră. Numelui directorului arhivat îi este adăugat automat la sfârşit numele de gazdă şi amprenta de timp.
- v Opţiunea **-basic** limitează datele strânse de către unealta **db2support** la informaţiile de diagnoză înrudite cu optimizatorul.
- v Opţiunea **-ol** a fost îmbunătăţită pentru a suporta strângerea datelor pentru mai multe niveluri de optimizare.
- v Opţiunea **-extenddb2batch** permite colectarea informaţiilor **db2batch** pentru toate nivelurile de optimizare când sunt utilizate cu opţiunile **-ol** şi **-cl**.
- Optiunile **-nodb2look** și **-nocatalog** împiedică colectare informațiilor db2look și a informaţiilor de catalog respectiv.

#### **Referinţe înrudite**:

["db2support - pentru unealta de colectare pentru mediu şi analiza problemelor", în Command](http://www.ibm.com/support/docview.wss?rs=71&uid=swg27015148) [Reference](http://www.ibm.com/support/docview.wss?rs=71&uid=swg27015148)

# **FP1: Informaţiile istorice ale rutinei îngrădite sunt mai uşor de colectat**

Începând cu DB2 Versiunea 9.7 Fix Pack 1, puteţi păstra urma istoricului execuţiei rutinelor îngrădite (inclusiv a celor care s-a încercat să fie încărcate) mai uşor utilizând ieşirea comenzii **db2pd** cu noul parametru **-fmpexechistory**.

Puteți utiliza parametrul **-fmpexechistory** pentru a afișa istoricul de execuție al rutinelor îngrădite (inclusiv rutinele care au încercat să ruleze) pentru a diagnostica unele probleme înrudite procesării FMP.

Ca ajutor pentru interpretarea informaţiilor istoriei rutinelor îngrădite furnizate de comanda **db2pd**, puteți să folosiți opțiunea genquery ca să generați o interogare pe care o puteți salva şi reutiliza pentru returnarea schemei, modulului, numelui şi numelui specific de rutină, conform ID-ului unic de rutină. Puteţi rula această interogare după ce managerul bazei de date este oprit şi pornit şi atât timp cât nicio rutină nu este abandonată, rezultatul interogării va reflecta istoricul execuţiei rutinei colectat în momentul în care comanda **db2pd** a fost rulată.

#### **Referinţe înrudite**:

["db2pd - de monitorizare şi depanare a bazei de date DB2", în Command Reference](http://www.ibm.com/support/docview.wss?rs=71&uid=swg27015148)

# **Notificările de administrare şi istoricele de diagnoză ocupă cantitatea de spaţiu de disc specificată**

În Versiunea 9.7, aveţi posibilitatea să configuraţi cât spaţiu de disc este ocupat de fişierele de istoric pentru diagnoză şi notificările de administrare, specificând dimensiunea totală cu noul parametru de configurare a managerului de bază de date **diagsize**.

Cu această îmbunătăţire, aceste fişiere istoric vor creşte până la limita specificată, fără să mai crească fără control, consumând potenţial tot spaţiul de disc liber disponibil.

Valoarea noului parametru **diagsize** al managerului de bază de date decide ce formă de fişiere istoric va fi adoptată. Dacă valoarea este 0 (implicit), un singur fişier istoric de notificări de administrare (*instance\_name*.nfy) şi un singur fişier istoric de diagnoză (db2diag.log) vor fi adoptate, cu dimensiunea fiecărui fişier istoric limitată doar de spaţiul de disc liber. Acesta era comportamentul de creștere al acestor fișiere istoric din edițiile anterioare. Dar, dacă valoarea nu este 0, se vor adopta o serie de 10 fişiere de notificare administrativă care se rotesc şi 10 fişiere istoric de diagnoză care se rotesc. Această valoare diferită de zero specifică şi dimensiunea totală combinată a tuturor fişierelor istoric de notificare administrativă şi a tuturor fişierelor istoric de diagnoză care se schimbă prin rotaţie, prin aceasta limitându-se creşterea lor totală în dimensiune.

**Notă:** Începând cu DB2 Versiunea 9.7 Fix Pack 1, dacă parametrul de configurare **diagsize** este setat ca o valoare diferită de zero şi parametrul de configurare **diagpath** este setat să despartă datele de diagnoză în directoare separate, atunci valoarea diferită de zero a parametrului de configurare **diagsize** specifică dimensiunea totală a combinaţiei tuturor fişierelor istoric de notificare administrare rotativ şi toate fişierele istoric de diagnoză rotative conținute într-un director de date de diagnoză dat despărțit. De exemplu, dacă un sistem cu 4 partiţii de baze de date are **diagsize** setat la 1 GB şi **diagpath** setat la "\$n" (date de diagnoză despărțite pe partiție de bază de date), dimensiunea totală maximă a istoricelor de notificare şi diagnoză combinate poate atinge 4 GB (4 x 1 GB).

Mărimea spatiului de disc total alocat pentru rotația fisierelor istoric, ca procentaj al valorii specificate cu parametrul de configurare **diagsize**, diferă în functie de platformă, astfel:

#### **UNIX şi Linux**

- 90% pentru rotația fișierelor istoric de diagnoză
- 10% pentru rotația fișierelor istoric de notificare pentru administrare

### **Windows**

v 100% pentru rotaţia fişierelor istoric de diagnoză, deoarece pe platforma Windows notificarea de administrare foloseşte serviciul Event Log

Instanţa trebuie repornită pentru ca noua valoare a parametrului de configurare **diagsize** să aibă efect.

["Administration notification log" în Data Recovery and High Availability Guide and](http://www.ibm.com/support/docview.wss?rs=71&uid=swg27015148) [Reference](http://www.ibm.com/support/docview.wss?rs=71&uid=swg27015148)

["Fişierele de istoric DB2 pentru diagnosticare \(db2diag\)", în Troubleshooting and Tuning](http://www.ibm.com/support/docview.wss?rs=71&uid=swg27015148) [Database Performance](http://www.ibm.com/support/docview.wss?rs=71&uid=swg27015148)

["FP1: Datele de diagnoză pot fi memorate în directoare separate" la pagina 193](#page-208-0)

### **Referinţe înrudite**:

["diagsize - Parametrul de configurare pentru rotirea istoricelor de diagnosticare şi de](http://www.ibm.com/support/docview.wss?rs=71&uid=swg27015148) [notificare pentru administrare", în Database Administration Concepts and Configuration](http://www.ibm.com/support/docview.wss?rs=71&uid=swg27015148) [Reference](http://www.ibm.com/support/docview.wss?rs=71&uid=swg27015148)

# **Partea 2. Sumarul îmbunătăţirilor şi modificărilor DB2 Connect**

În Versiunea 9.7, capabilităţile DB2 Connect au fost îmbunătăţite şi modificate.

## **Privire generală asupra DB2 Connect**

DB2 Connect furnizează conectivitate rapidă şi robustă la bazele de date mainframe IBM pentru aplicaţii care rulează pe sisteme de operare Linux, UNIX şi Windows.

DB2 for i, DB2 for z/OS şi DB2 Server for VM and VSE continuă să fie sistemele de baze de date pe care le preferă cele mai mari organizaţii din lume pentru gestionarea datelor cu caracter critic. Există o cerere mare de integrare a acestor date cu aplicaţiile care rulează pe sistemele de operare Linux, UNIX şi Windows.

DB2 Connect oferă câteva soluţii de conectare, cum ar fi DB2 Connect Personal Edition, şi mai multe produse server DB2 Connect. Un server DB2 Connect este un server care concentrează și gestionează conexiunile de la mai multi clienți desktop și aplicații Web la serverele de bază de date DB2 care rulează pe sisteme mainframe sau servere IBM Power Systems. Puteti înlocui serverul DB2 Connect cu clientul DB2 Connect și să primiti o funcție echivalentă sau superioară. În plus, puteți reduce complexitatea, îmbunătăți performanța și dezvolta solutiile de aplicatii care să ocupe spatiu mai puțin pentru utilizatorii dumneavoastră.

## **Îmbunătăţirile şi modificările privind Versiunea 9.7**

Următoarele îmbunătăţiri şi modificări din Versiunea 9.7 afectează funcţionalitatea şi capabilitățile DB2 Connect. Subiectele care sunt asociate cu un anumit pachet de corecții includ un prefix "FPx" la începutul titlului subiectului, unde *x* reprezintă un nivel de pachet de corecţii.

## **Îmbunătăţirile împachetării produsului**

v ["Numele componentelor au fost modificate" la pagina 3](#page-18-0)

## **Îmbunătăţirile privind securitatea**

- v ["Suportul pentru clientul SSL a fost extins, iar configuraţia a fost simplificată" la pagina 96](#page-111-0)
- v ["Criptarea AES a ID-ului utilizator şi parolei îmbunătăţeşte securitatea" la pagina 96](#page-111-0)
- v ["FP1: Autentificarea LDAP transparentă şi căutarea grupată sunt suportate \(Linux şi](#page-113-0) [UNIX\)" la pagina 98](#page-113-0)
- v ["FP1: Bibliotecile GSKit pe 32 de biţi sunt incluse în instalarea produsului DB2 pe 64 de](#page-115-0) biți" la pagina 100

### **Îmbunătăţirile privind dezvoltarea aplicaţiilor**

- v ["API-ul SQL comun suportă dezvoltarea aplicaţiilor administrative portabile" la pagina](#page-134-0) [119](#page-134-0)
- v ["A fost adăugat suport de dezvoltare pentru aplicaţii Python" la pagina 117](#page-132-0)
- v ["Au fost introduse îmbunătăţiri pentru IBM Database Add-Ins for Visual Studio" la pagina](#page-135-0) [120](#page-135-0)

## **Îmbunătăţirile clientului DB2 Connect**

- v ["Suportul JDBC şi SQLJ a fost îmbunătăţit" la pagina 126](#page-141-0)
- v ["A fost îmbunătăţit IBM Data Server Driver Package" la pagina 142](#page-157-0)
- "IBM Data Server Provider for .NET a fost îmbunătățit" la pagina 153
- v ["Suportul contextului de încredere a fost extins" la pagina 142](#page-157-0)
- v ["Suportul Sysplex este extins la clienţi IBM Data Server şi la driver-ele de server de date](#page-158-0) [non-Java" la pagina 143](#page-158-0)
- v ["Funcţionalitatea interfeţei \(CLI\) la nivel de apelare a fost îmbunătăţită" la pagina 144](#page-159-0)

### **Îmbunătăţirile privind disponibilitatea înaltă, salvarea de rezervă, înregistrarea în istoric, rezilienţa şi recuperarea**

• "Reziliența îmbunătățită la erori și capcane reduce întreruperile" la pagina 58

### **Îmbunătăţirile privind instalarea, modernizarea şi pachetul de corecţii**

- "Instantele și DB2 Administration Server pot fi create într-o copie DB2 partajată (Linux și [UNIX\)" la pagina 174](#page-189-0)
- v ["Imaginile de instalare pot fi reduse \(Linux şi UNIX\)" la pagina 179](#page-194-0)
- v ["Instalarea produsului poate fi validată folosind comanda db2val" la pagina 176](#page-191-0)
- v ["A fost extins suportul pentru serviciul de actualizare a produsului" la pagina 177](#page-192-0)
- v ["A fost îmbunătăţită instalarea produsului pe platformele Linux şi UNIX" la pagina 177](#page-192-0)
- v ["A fost extins suportul pentru pachete de corecţii universale \(Windows\)" la pagina 179](#page-194-0)
- v ["Instalările pachetelor de corecţii pot necesita mai puţin spaţiu \(Linux şi UNIX\)" la pagina](#page-195-0) [180](#page-195-0)
- v ["Dezinstalarea folosind un fişier de răspuns este suportată în mai multe situaţii" la pagina](#page-190-0) [175](#page-190-0)
- v ["Au fost adăugate cuvinte cheie noi pentru fişierul de răspuns" la pagina 176](#page-191-0)
- v ["Comanda db2rspgn este suportată în sistemele de operare Linux şi UNIX" la pagina 175](#page-190-0)
- v ["FP4: A fost extins suportul pentru instalarea pachetului de corecţii" la pagina 180](#page-195-0)

### **Modificările privind licenţa**

v ["FP3: Procesul de activare a licenţei DB2 Connect Unlimited Edition for System z a fost](#page-195-0) [simplificat" la pagina 180](#page-195-0)

### **Îmbunătăţirile privind suportul multicultural**

v ["A fost extins suportul pentru setul de coduri GB18030" la pagina 183](#page-198-0)

### **Îmbunătăţirile privind depanarea şi determinarea problemei**

- v ["FP1: Datele de diagnoză pot fi memorate în directoare separate" la pagina 193](#page-208-0)
- "FP1: Unealta db2support a fost îmbunătățită" la pagina 194
- v ["Notificările de administrare şi istoricele de diagnoză ocupă cantitatea de spaţiu de disc](#page-75-0) [specificată" la pagina 60](#page-75-0)

### **Modificările privind administrarea**

- v ["Anumiţi parametri de configurare a managerului bazei de date au fost modificaţi" la](#page-225-0) [pagina 210](#page-225-0)
- v ["Unele variabile de registru şi de mediu au fost modificate" la pagina 213](#page-228-0)
- v ["Comanda DESCRIBE prezintă informaţii privind tipurile de index suplimentare" la](#page-236-0) [pagina 221](#page-236-0)
- v ["Fişierele de registru au fost înlăturate din calea de instalare DB2" la pagina 230](#page-245-0)

## **Modificările privind securitatea**

- v ["A fost modificat domeniul autorităţii de administrator de sistem \(SYSADM\)" la pagina](#page-246-0) [231](#page-246-0)
- v ["Au fost extinse abilităţile administratorului de securitate \(SECADM\)" la pagina 233](#page-248-0)
- v ["A fost modificat domeniul autorităţii de administrator de bază de date \(DBADM\)" la](#page-249-0) [pagina 234](#page-249-0)
- v ["Fişierele SSLconfig.ini şi SSLClientconfig.ini au fost înlocuite cu noii parametri de](#page-250-0) [configurare a managerului bazei de date" la pagina 235](#page-250-0)

## **Modificările privind dezvoltarea aplicaţiilor**

v ["Modulele de combinare pentru ODBC, CLI şi .NET au fost unite \(Windows\)" la pagina](#page-274-0) [259](#page-274-0)

## **Funcţionalitatea depreciată**

- v ["Opţiunea -s a comenzii db2iupdt este depreciată \(Linux şi UNIX\)" la pagina 286](#page-301-0)
- v ["Uneltele Control Center sunt depreciate" la pagina 264](#page-279-0)
- v ["Monitorul de sănătate este depreciat" la pagina 276](#page-291-0)
- v ["Unele cuvinte cheie din fişierul de răspuns sunt depreciate" la pagina 288](#page-303-0)
- "Comenzile și API-urile de migrare a instanței și a bazei de date sunt depreciate" la pagina [287](#page-302-0)
- v ["Formatul WSF \(Worksheet Format\) pentru utilitarele Import şi Export este depreciat" la](#page-294-0) [pagina 279](#page-294-0)
- v ["FP3: Suportul pentru clientul HP-UX pe 32 de biţi este depreciat" la pagina 285](#page-300-0)

## **Funcţionalitatea întreruptă**

- v ["Comanda db2secv82 a fost întreruptă" la pagina 298](#page-313-0)
- v ["Opţiunile -a şi -p ale comenzii db2ilist au fost întrerupte" la pagina 299](#page-314-0)
- v ["Suportul pentru browser-ul Netscape a fost întrerupt" la pagina 295](#page-310-0)
- v ["Unele sisteme de operare nu mai sunt suportate" la pagina 293](#page-308-0)
# **Capitolul 17. Sumarul pachetelor de corecţii DB2 Connect Versiunea 9.7**

Pachetele de corecţii DB2 Versiunea 9.7 includ modificări importante ale caracteristicilor existente şi ale caracteristicilor suplimentare care ar putea afecta utilizarea DB2 Connect.

Dacă nu ați aplicat pachetele de corecții Versiunea 9.7 sau nu v-ați actualizat Centrul de informare local de când a fost disponibil Versiunea 9.7, ar trebui să revizuiţi subiectele următoare pentru a înțelege modificările tehnice incluse în pachetele de corecții Versiunea 9.7 care ar putea afecta DB2 Connect. Pachetele de corecţii sunt cumulative, ele conţin toate modificările şi funcţionalitatea livrate în pachetele de corecţii anterioare.

- [Fix Pack 6](#page-216-0)
- $\cdot$  [Fix Pack 5](#page-218-0)
- $\bullet$  [Fix Pack 4](#page-218-1)
- v ["Fix Pack 3" la pagina 203](#page-218-2)
- v ["Fix Pack 2" la pagina 204](#page-219-0)
- v ["Fix Pack 1" la pagina 204](#page-219-0)

## <span id="page-216-0"></span>**Fix Pack 6**

Fix Pack 6 conține funcționalitatea din pachetele de corecții anterioare și include următoarele modificări:

- Comportamentul interfeței la nivel de apel DB2 (CLI) este modificat când specificați ambele cuvinte cheie **SchemaList** şi **SchemaFilter** cu valoarea \*USRLIBL pentru conexiuni la DB2 for i. Pentru informatii suplimentare, vedeti "Cuvântul cheie de configurare a SchemaFilter IBM Data Server Driver" şi "Cuvântul cheie de configurare a SchemaList CLI/ODBC".
- v Au fost modificate valorile implicite ale parametrilor pentru cuvinte cheie Data Server Driver care sunt asociati cu rerutarea automată a clientului. Pentru informatii suplimentare, vedeți ["Valorile implicite ale cuvintelor cheie IBM Data Server Driver de redirijare client](#page-255-0) [automată selectate s-au modificat" la pagina 240.](#page-255-0)
- v Comportamentul IBM .NET Data Provider este modificat dacă specificaţi atât cuvântul cheie **SchemaFilter** cât şi proprietatea DB2ConnectionStringBuilder.SchemaList cu \*USRLIBL pentru conexiuni la DB2 for i. Pentru informaţii suplimentare, vedeţi "Cuvântul cheie de configurare a SchemaFilter IBM Data Server Driver" şi "Proprietatea DB2ConnectionStringBuilder.SchemaList".

Fix Pack 6 conţine funcţionalitatea din pachetele de corecţii anterioare şi următoarele îmbunătăţiri:

- v Versiunile IBM Data Server Driver for JDBC and SQLJ care sunt livrate cu acest pachet de corecții conțin mai multe îmbunătățiri. Pentru informații suplimentare, vedeți ["FP6:](#page-156-0) [Îmbunătăţirile versiunilor de driver" la pagina 141.](#page-156-0)
- v Comanda **db2mscs** furnizează acum parametrii **-user** şi **-passwd** pentru a evita specificarea acestor informaţii în fişierul db2mscs.cfg. Pentru informaţii suplimentare, vedeţi "db2mscs - Comanda pentru utilitarul de setare a preluării la defect Windows".
- Tipurile de date SQL\_BINARY și SQL\_VARBINARY SQL sunt suportate acum cu DB2 for i V6R1 şi ulterioare. Pentru informaţii suplimentare, vedeţi "Reprezentare tip de date SQL în aplicaţii bază de date ADO.NET".
- v DB2 Call Level Interface (CLI) suportă acum autentificare CERTIFICATE cu DB2 for z/OS Versiunea 10 şi ulterioare. Pentru informaţii suplimentare, vedeţi .
- v CLI suportă acum tipuri de date SQL BINARY şi SQL VARBINARY pentru DB2 for i Versiunea 6 Ediţia 1 şi ulterioare. Pentru informaţii suplimentare, vedeţi "Tipuri de date implicite şi simbolice SQL pentru aplicaţii CLI".
- v CLI suportă acum intrare de matrice utilizând atributul de instrucţiuni SQL\_ATTR\_PARAMSET\_SIZE, în interiorul unui corp de proceduri de încredere. Pentru informaţii suplimentare, vedeţi "Listă de atribute de instrucţiuni (CLI)".
- v Variabilele de mediu sistem Windows sunt actualizate acum pentru a include calea IBM Data Server Driver Package. Pentru informaţii suplimentare, vedeţi ["FP6: Variabilele de](#page-140-0) [mediu conţin acum calea de driver \(Windows\)" la pagina 125.](#page-140-0)
- v Puteţi utiliza acum cuvântul cheie de configurare **SQLCODEMAP** Data Server Driver sau cuvântul cheie **SQLCODEMAP** CLI/ODBC pentru a specifica dacă maparea SQLCODE ar trebui să fie setată. Pentru informaţii suplimentare, vedeţi "SQLCODEMAP IBM Data Server Driver Configuration Keyword".
- v IBM .NET Data Provider suportă acum modificarea unei parole de utilizator prin utilizarea proprietății DB2ConnectionStringBuilder.NewPWD. Pentru informații suplimentare, vedeți "Proprietatea DB2ConnectionStringBuilder.NewPWD".
- v IBM .NET Data Provider suportă acum setarea registrului special CURRENT SQLID pe servere DB2 for z/OS prin utilizarea noului cuvânt cheie de configurare **CurrentSQLID** IBM Data Server Driver sau a proprietăţii DB2ConnectionStringBuilder.CurrentSQLID. Pentru informaţii suplimentare, vedeţi "Proprietatea DB2ConnectionStringBuilder.CurrentSQLID".
- IBM .NET Data Provider suportă acum setarea cuvântului cheie de configurare **FetchBufferSize** IBM Data Server Driver pentru a configura dimensiunea buffer-ului care este utilizată de cererile de aducere. Pentru informaţii suplimentare, vedeţi Cuvânt cheie de configurare Cuvânt cheie de configurare "FetchBufferSize IBM Data Server Driver".
- v Puteţi utiliza cuvântul cheie de configurare IBM Data Server Driver **ZOSDBNameFilter** sau proprietatea DB2ConnectionStringBuilder.DBName pentru a filtra rezultatul interogării tabelelor de bază DB2 for z/OS. Pentru informaţii suplimentare, vedeţi "Proprietatea DB2ConnectionStringBuilder.DBName".
- v IBM .NET Data Provider suportă acum autentificarea CERTIFICATE cu DB2 for z/OS Versiunea 10 şi ulterioare. Pentru informaţii suplimentare, vedeţi "Proprietatea DB2ConnectionStringBuilder.Authentication".
- v IBM .NET suportă acum memorarea în cache a \*USRLIBL pentru conexiuni la DB2 for i V6R1 şi ulterioare cu proprietatea **CacheUSRLIBLValue**. Pentru informaţii suplimentare, vedeți "Proprietatea DB2Connection.CacheUSRLIBLValue".
- v IBM .NET suportă acum golirea cache-ului \*USRLIBL pentru conexiuni la DB2 for i V6R1 si ulterioare cu proprietatea **ClearUSRLIBLCache**. Pentru informatii suplimentare, vedeti "Metoda DB2Connection.ClearUSRLIBLCache".
- Îmbunătățirile la comanda **db2cli** includ caracteristici noi de validare și înregistrare a parametrilor **registerdsn** din Windows. Pentru informatii suplimentare, vedeti ["Funcţionalitatea interfeţei \(CLI\) la nivel de apelare a fost îmbunătăţită" la pagina 144.](#page-159-0)
- v Comanda installDSDriver de pe sisteme de operare UNIX and Linux creează acum fişierele db2profile şi db2cshrc pentru a seta variabile de mediu necesare. Pentru informaţii suplimentare, vedeţi "installDSDriver - Comandă Extragere componente Data Server Driver".
- v Redirijarea client automată fără diferenţe sesizabile este îmbunătăţită. Driver-ul CLI poate realiza acum preluarea la defect transparentă când este lansată o instrucţiune COMMIT sau ROLLBACK pentru un server ce nu poate fi atins după ce sunt returnate toate datele, inclusiv sfârşitul fişierului. Pentru informaţii suplimentare, vedeţi ["Funcţionalitatea](#page-159-0) [interfeţei \(CLI\) la nivel de apelare a fost îmbunătăţită" la pagina 144.](#page-159-0)

<span id="page-218-2"></span>• Îmbunătățirile CLI includ suport pentru proprietăți informații client împotriva DB2 for i. Pentru informații suplimentare, vedeți "Funcționalitatea interfeței (CLI) la nivel de apelare [a fost îmbunătăţită" la pagina 144.](#page-159-0)

## <span id="page-218-0"></span>**Fix Pack 5**

Fix Pack 5 conţine funcţionalitatea din pachetele de corecţii anterioare şi include următoarea modificare:

v IBM Software Development Kit for Java care este la pachet cu produsele DB2 care utilizează acum versiunea Java 6.0.9.1. Această versiune Java este acum la nivelul minim suportat de produsele DB2. Se referă la o vulnerabilitate critică de securitate (CVE-2010-4476) care poate cauza agăţarea Java Runtime Environment. Pentru informaţii suplimentare despre versiuni Java care sunt legate cu produse DB2, vedeti Suport software Suport software "Java pentru produse DB2 ".

Fix Pack 5 conţine de asemenea următoarele îmbunătăţiri:

- v Imaginile de copii de rezervă combinate sunt acum integrate total cu utilitarele de recuperare automată şi cu infrastructura de gestionare a istoriei bazelor de date. Pentru informaţii suplimentare, vedeţi ["FP5: Utilitarele de recuperare automată recunosc acum](#page-78-0) [copii de rezervă combinate" la pagina 63.](#page-78-0)
- Puteți utiliza acum noua opțiune SQLADM\_NO\_RUNSTATS\_REORG a variabilei de registru **DB2AUTH** pentru a specifica faptul că utilizatorii cu autoritate SQLADM nu pot lansa instrucţiuni de rulare sau operaţii de reorganizare. Pentru informaţii suplimentare, vedeți "Modelul de autorizare DB2 a fost îmbunătățit pentru a permite separarea sarcinilor" [la pagina 94.](#page-109-0)

### <span id="page-218-1"></span>**Fix Pack 4**

Fix Pack 4 contine functionalitatea din pachetele de corecții anterioare și următoarea modificare:

v Suportul pentru realizarea instalărilor distribuite utilizând Microsoft Systems Management Server în sistemele de operare Windows este depreciat. Pentru informații suplimentare, vedeţi ["FP4: Suportul pentru instalarea distribuită cu Microsoft Systems Management](#page-304-0) [Server este depreciat \(Windows\)" la pagina 289.](#page-304-0)

Fix Pack 4 include de asemenea următoarele îmbunătăţiri:

- Puteti utiliza optiunea **-recovery** a comenzii **db2pd** pentru a determina dacă a esuat partiția catalog a bazei de date. Pentru informații suplimentare, consultați "db2pd -Comanda pentru monitorizarea şi depanarea bazei de date DB2" în *Command Reference*.
- v Noul parametru de comandă **installFixPack** îmbunătăteste abilitatea de a aplica pachete de corecţii. Pentru detalii, vedeţi ["FP4: A fost extins suportul pentru instalarea pachetului](#page-195-0) [de corecţii" la pagina 180.](#page-195-0)

## **Fix Pack 3**

Fix Pack 3 conține funcționalitatea din pachetele de corecții anterioare și următoarele îmbunătăţiri:

- v Suport pentru sistemul de operare AIX 7.1. Pentru informaţii suplimentare, consultaţi "Cerinţele de instalare pentru produsele server DB2 Connect (AIX)", în *Instalarea şi configurarea serverelor DB2 Connect*.
- v Au fost adăugate două caracteristici noi, pentru a îmbunătăţi granularitatea uneltei **db2trc**, acestea au posibilitatea de a urmări numai membrii (sau partiţiile) specificate şi

<span id="page-219-0"></span>posibilitatea de a urmări un anumit ID de aplicaţie (sau mâner de aplicaţie). Pentru informații suplimentare, vedeți "FP3: Îmbunătățiri privind granularitatea uneltei db2trc" la [pagina 192.](#page-207-0)

## **Fix Pack 2**

Fix Pack 2 conține funcționalitatea Fix Pack 1 și include următoarele îmbunătățiri:

- Suport pentru IBM Rational Developer for zSeries v7. Pentru informatii suplimentare, consultaţi "Suport pentru dezvoltarea aplicaţiilor de baze de date în COBOL" din *Database Administration Concepts and Configuration Reference*.
- Comanda **db2pd** oferă functionalitate suplimentară, care permite să se controleze ce unități EDU (engine dispatchable unit) sunt incluse în ieșire, abilitatea de a defini un interval de timp în unele cazuri și o ieșire de stivă îmbunătățită pentru sistemele de operare Linux. Pentru informații suplimentare, consultați "db2pd - Monitorizarea și depanarea bazei de date DB2" în *Command Reference*.
- v Au fost îmbunătăţite mai multe aspecte ale IBM Data Server Provider for .NET, pentru a vă ajuta în ceea ce priveşte performanţa aplicaţiei, compatibilitatea serverului de date şi simplificarea dezvoltării aplicaţiilor. Pentru informaţii suplimentare, vedeţi ["IBM Data](#page-168-0) [Server Provider for .NET a fost îmbunătăţit" la pagina 153.](#page-168-0)

## **Fix Pack 1**

Fix Pack 1 conţine următoarele îmbunătăţiri:

- v IBM Data Server Provider for .NET include îmbunătăţiri multiple. Pentru informaţii suplimentare, vedeţi ["IBM Data Server Provider for .NET a fost îmbunătăţit" la pagina](#page-168-0) [153.](#page-168-0)
- v Parametrul de configurare manager baze de date **diagpath** are valori noi, care vă permit să memoraţi date de diagnoză DB2 în directoare separate numite conform gazdei fizice, partitiei bazei de date sau ambelor. Comanda **db2diag** are de asemenea un nou parametru **-merge** pentru a combina fişiere istorice multiple **db2diag**. Pentru informaţii suplimentare, vedeţi ["FP1: Datele de diagnoză pot fi memorate în directoare separate" la](#page-208-0) [pagina 193.](#page-208-0)
- v Sistemele de operare Linux, HP-UX şi Solaris oferă suport pentru LDAP transparent. Pentru informaţii suplimentare, vedeţi ["FP1: Autentificarea LDAP transparentă şi căutarea](#page-113-0) [grupată sunt suportate \(Linux şi UNIX\)" la pagina 98.](#page-113-0)
- Bibliotecile GSKit pe 32 de biti sunt acum instalate automat. Pentru informatii suplimentare, vedeţi ["FP1: Bibliotecile GSKit pe 32 de biţi sunt incluse în instalarea](#page-115-0) [produsului DB2 pe 64 de biţi" la pagina 100.](#page-115-0)
- Suport suplimentar este furnizat pentru setul de cod GB18030. Pentru informatii suplimentare, vedeți ["A fost extins suportul pentru setul de coduri GB18030" la pagina](#page-198-0) [183.](#page-198-0)
- v DB2 Produsele bazei de date instalate pe sisteme de operare HP-UX suportă acum nume de gazdă lungi. Pentru mai multe informaţii, vedeţi "Cerinţe de instalare pentru produse de servere DB2 Connect (HP-UX)" în *SA22-1405-03*.

# **Capitolul 18. FP4: A fost extins suportul pentru instalarea pachetului de corecţii**

În Versiunea 9.7 Fix Pack 4 şi în pachetele ulterioare de corecţii, a fost îmbunătăţită comanda installFixPack.

Noul parametru **-f** ha\_standby\_ignore ocoleşte verificarea directorului **sqllib**. Acest parametru obligă comanda **installFixPack** să evite verificarea directorului **sqllib**.

Pe platforme Linux şi UNIX, comanda **installFixPack** actualizează produsele instalate ale bazelor de date DB2 într-o locaţie dată la acelaşi nivel cu imaginea.

### **Referinţe înrudite**:

["installFixPack - pentru actualizarea produselor bază de date DB2", în Command Reference](http://www.ibm.com/support/docview.wss?rs=71&uid=swg27015148)

# **Partea 3. Ce s-a modificat**

DB2 Versiunea 9.7 pentru Linux, UNIX și Windows conține funcționalitate modificată, funcționalitate depreciată și funcționalitate întreruptă, de care trebuie să țineți cont când scrieți aplicaţii noi sau când modificaţi aplicaţiile existente.

Ţinând cont de aceste modificări, facilitaţi dezvoltarea aplicaţiilor şi planificarea modernizării la DB2 Versiunea 9.7.

#### **[Capitolul 19, "Funcţionalitatea modificată", la pagina 209](#page-224-0)**

Acest capitol prezintă schimbările privind funcţionalitatea DB2 existentă, cum ar fi schimbările referitoare la setarea bazei de date, administrarea bazei de date, dezvoltarea aplicaţiilor şi comenzile de sistem şi CLP.

#### **[Capitolul 20, "Funcţionalitatea depreciată", la pagina 263](#page-278-0)**

Acest capitol prezintă funcţionalitatea depreciată, adică acele funcţii şi caracteristici care sunt suportate, dar nu mai sunt recomandate și care pot fi înlăturate într-o editie viitoare.

#### **[Capitolul 21, "Funcţionalitatea întreruptă", la pagina 293](#page-308-0)**

Acest capitol prezintă funcționalitatea și caracteristicile care nu sunt suportate în Versiunea 9.7.

### Capitolul 22, "Sumarul functionalității DB2 depreciate și întrerupte în Versiunea 9", la **[pagina 301](#page-316-0)**

Acest capitol prezintă funcţionalitatea şi caracteristicile care au fost depreciate sau întrerupte în DB2 Versiunea 9.1, Versiunea 9.5 şi Versiunea 9.7.

În versiunea 9.7, IBM a actualizat lista de produse bază de date şi de caracteristici DB2. Pentru a citi despre modificările acestor produse şi pentru a vedea informaţiile referitoare la licențiere și marketing, vedeți pagina acasă DB2 Versiunea 9 for Linux, UNIX, and Windows, la [http://www.ibm.com/db2/9.](http://www.ibm.com/software/data/db2/9/)

# <span id="page-224-0"></span>**Capitolul 19. Funcţionalitatea modificată**

Funcţionalitatea modificată implică de obicei modificări ale valorilor implicite sau o ieşire diferită de edițiile anterioare. De exemplu, o instrucțiune SQL pe care o foloseați în Versiunea 9.5 ar putea produce rezultate diferite în Versiunea 9.7.

## **Sumarul modificărilor privind administrarea**

În Versiunea 9.7 există funcţionalitate modificată, ce afectează modul în care administraţi şi lucraţi cu bazele de date DB2.

# **Indecşii partiţionaţi sunt creaţi implicit pentru tabelele partiţionate**

Începând cu Versiunea 9.7, la crearea indecşilor pe tabelele partiţionate, dacă nu specificaţi clauza PARTITIONED sau NOT PARTITIONED în instrucţiunea CREATE INDEX, implicit se creează un index partiţionat.

## **Detalii**

Când creați un index pentru o tabelă partiționată de date, implicit, indexul este creat ca un index partiţionat, exceptând cazul în care apar următoarele situaţii:

- v Specificaţi UNIQUE în instrucţiunea CREATE INDEX, iar cheia indexului nu include toate coloanele de cheie ale partiţionării de tabelă.
- Creați un index peste date spațiale.

În situaţiile anterioare, un index nepartiţionat este creat implicit.

Începând cu DB2 Versiunea 9.7 Fix Pack 1, puteţi crea indecşi peste datele XML pe o tabelă partiţionată fie ca partiţionat, fie nepartiţionat. Valoarea implicită este un index partiţionat.

Cu DB2 V9.7 şi mai vechi, pentru tabele create care utilizează funcţionarea în cluster multidimensional (MDC) si partitionarea datelor, indecsii de blocare MDC creati de sistem sunt întotdeauna creaţi ca indecşi nepartiţionaţi. Începând cu DB2 V9.7 Fix Pack 1, pentru tabelele create care utilizează și MDC și partitionare de date, indecșii de blocare MDC creați de sistem sunt întotdeauna creaţi ca indecşi partiţionaţi. DB2 V9.7 Fix Pack 1 şi ediţiile mai recente suportă tabele MDC partiționate cu indecși de blocare nepartiționați și tabele MDC partiţionate cu indecşi de blocare partiţionaţi.

## **Acţiunea de răspuns a utilizatorului**

Dacă nu vreți să creați indecși partiționați pe tabele partiționate, specificați clauza NOT PARTITIONED pe instrucţiunea CREATE INDEX.

Dacă aveți o tabelă MDC partiționată de date care utilizează indecși de blocare nepartiționați şi doriţi să utilizaţi indecşi de blocare partiţionaţi, trebuie să creaţi o tabelă nouă MDC partiționată de date care utilizează indecși de blocare partiționați și să mutați datele din tabela existentă în noua tabelă. Datele pot fi mutate utilizând fie o metodă online, fie o metodă neconectată. Vedeţi legăturile înrudite pentru informaţii despre convertirea indecşilor existenţi şi despre indecşii pe blocuri.

### <span id="page-225-0"></span>**Concepte înrudite**:

["Partiţionarea tabelelor şi tabelele MDC \(multidimensional clustering\)", în Partitioning and](http://www.ibm.com/support/docview.wss?rs=71&uid=swg27015148) [Clustering Guide](http://www.ibm.com/support/docview.wss?rs=71&uid=swg27015148)

["Indecşii de blocuri pentru tabele MDC", în Partitioning and Clustering Guide](http://www.ibm.com/support/docview.wss?rs=71&uid=swg27015148)

["Indecşii pentru tabele partiţionate", în Database Administration Concepts and Configuration](http://www.ibm.com/support/docview.wss?rs=71&uid=swg27015148) [Reference](http://www.ibm.com/support/docview.wss?rs=71&uid=swg27015148)

### **Operaţii înrudite**:

["Convertirea indecşilor existenţi la indecşi partiţionaţi", în Partitioning and Clustering Guide](http://www.ibm.com/support/docview.wss?rs=71&uid=swg27015148)

## **Referinţe înrudite**:

[" CREATE INDEX", în SQL Reference, Volume 2](http://www.ibm.com/support/docview.wss?rs=71&uid=swg27015148)

# **Anumiţi parametri de configurare a managerului bazei de date au fost modificaţi**

Versiunea 9.7 conţine câţiva parametri de configurare a managerului bazei de date noi sau modificaţi.

Următorii parametri de configurare a managerului de bază de date sunt valabili şi pentru Conectare DB2.

## **Parametri noi de configurare a managerului de bază de date**

Ca urmare a noilor caracteristici şi funcţionalităţi, Versiunea 9.7 conţine câţiva parametri noi de configurare.

*Tabela 12. Sumarul noilor parametri de configurare a managerului de bază de date Versiunea 9.7*

| Nume parametru     | <b>Descriere</b>                                                                           | <b>Detalii</b>                                                                                                    |
|--------------------|--------------------------------------------------------------------------------------------|----------------------------------------------------------------------------------------------------|
| alternate_auth_enc | Algoritm alternativ<br>de criptare pentru<br>conexiunile de<br>intrare în server           | Specifică algoritmul alternativ pentru criptarea ID-ului de utilizator și a parolei<br>trimise la serverul DB2 pentru autentificare atunci când metoda de<br>autentificare negociată între clientul DB2 și serverul DB2 este<br>SERVER ENCRYPT. |
| diagsize           | Rotație jurnalelor<br>de diagnoză și de<br>notificare a<br>administratiei                  | Controlează dimensiunea maximă a istoricelor de diagnoză și a istoricelor de<br>notificare a administrației.                                                                                                    |
| ssl cipherspecs    | Specificații de<br>cifrare suportate pe<br>server                                          | Identifică specificațiile de cifrare pe care le acceptă serverul pentru cererile de<br>conexiune de intrare când se folosește protocolul SSL.                                                                                                   |
| ssl_clnt_keydb     | Calea la fișierul de<br>chei SSL pentru<br>conexiunile SSL de<br>ieșire ale clientului     | Stabilește calea complet calificată a fișierului de chei folosit pentru<br>conexiunea SSL pe partea de client.                                                                                                    |
| ssl_clnt_stash     | Calea la fișierul<br>stash SSL pentru<br>conexiunile SSL de<br>ieșire ale clientului       | Stabilește calea complet calificată a fișierului stash folosit pentru conexiunile<br>SSL pe partea de client.                                                                                                    |
| ssl_svr_keydb      | Calea la fișierul de<br>chei SSL pentru<br>conexiunile SSL de<br>intrare ale<br>serverului | Stabilește calea complet calificată a fișierului de chei folosit pentru setarea<br>SSL pe partea de server.                                                                                                    |

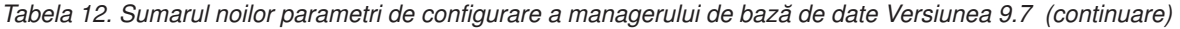

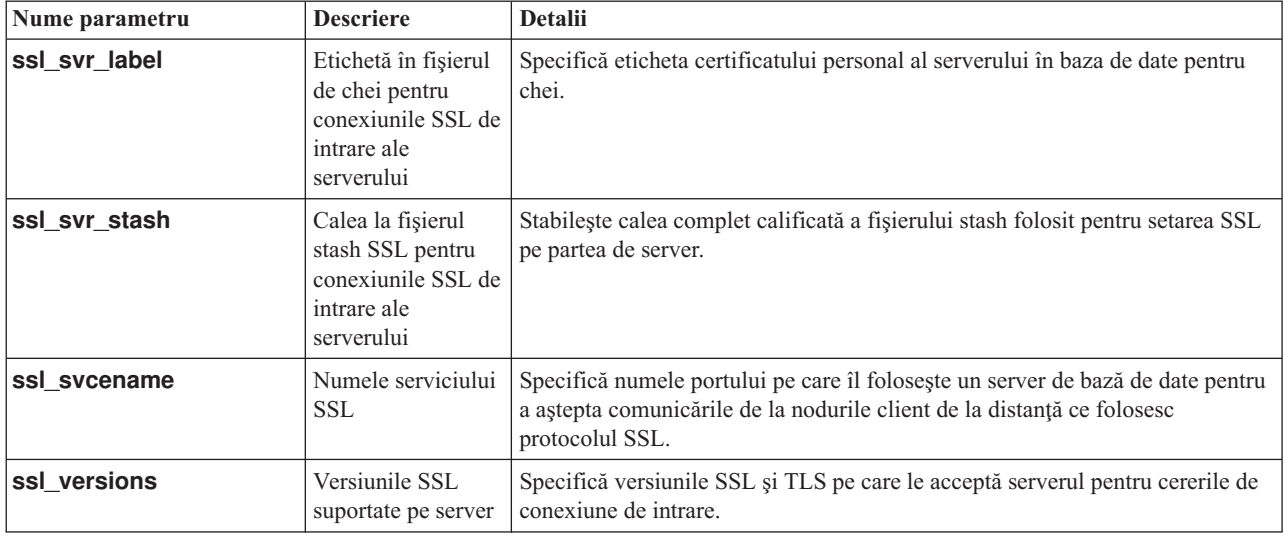

## **Parametri modificaţi de configurare a managerului de bază de date**

Următorii parametri de configurare a managerului de bază de date şi-au modificat comportamentul, au noi intervale sau noi valori în Versiunea 9.7.

*Tabela 13. Sumarul parametrilor de configuraţie a managerului de bază de date cu comportamente modificate, noi intervale sau noi valori*

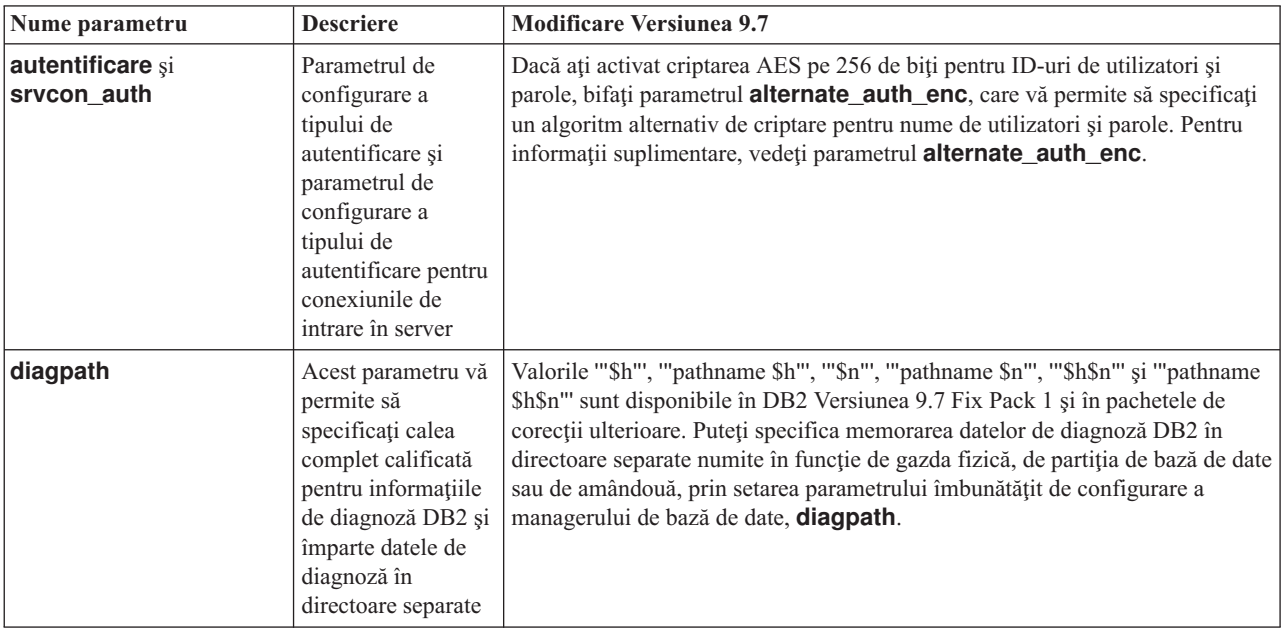

#### **Concepte înrudite**:

["Anumiţi parametri de configurare a bazei de date au fost modificaţi" la pagina 226](#page-241-0)

#### **Referinţe înrudite**:

[" RESET DATABASE CONFIGURATION", în Command Reference](http://www.ibm.com/support/docview.wss?rs=71&uid=swg27015148)

["Sumarul parametrilor de configurare", în Database Administration Concepts and](http://www.ibm.com/support/docview.wss?rs=71&uid=swg27015148) [Configuration Reference](http://www.ibm.com/support/docview.wss?rs=71&uid=swg27015148)

["Modificările comportamentului serverului DB2", în Upgrading to DB2 Version 9.7](http://www.ibm.com/support/docview.wss?rs=71&uid=swg27015148)

# **FP1: Durata intervalului de colectare pentru statisticile de gestionare a încărcării de lucru s-a modificat**

Începând cu Versiunea 9.7 Fix Pack 1, intervalul de colectare a statisticilor de gestionare a încărcării de lucru este sincronizat faţă de o oră de pornire fixă (o zi din săptămână şi o oră din zi) în locul momentului în care a fost activată baza de date DB2.

### **Detalii**

Ora fixă de pornire este duminica la 00:00:00 (hh:mm:ss). Dacă, de exemplu, ora de activare a partiției de catalog este 22:30:00 într-o sâmbătă noaptea, iar intervalul de colecție este setat la 60 minute, prima colectare se face 30 minute mai târziu (conform cu ora de pornire top-of-the-hour, rotunjire în sus, pentru ora intervalului de colectie). Dar, dacă ora de activare a partiției catalog este 22:30:00 într-o sâmbătă noaptea, iar intervalul de colecție este setat la 1 săptămână (10080 de minute), prima colectare se face după 1 oră şi 30 minute mai târziu (conform cu ora de pornire day-of-the-week, ziua săptămânii, pentru ora intervalului de colecție).

**Notă:** Intervalul de colecţie nu este schimbat datorită modificărilor orei de pornire fixate care rezultă din tranziţiile la ora de vară. Intervalul, în care apare o tranziţie de la ora de vară la ora standard, sau invers, poate fi lungit sau scurtat comparativ cu setarea parametrului de configurare a bazei de date **wlm\_collect\_int**.

### **Rezolvare**

Nu este necesar niciun răspuns al utilizatorului.

#### **Referinţe înrudite**:

["wlm\\_collect\\_int - Parametrul pentru configurarea intervalului de colectare pentru gestionarea](http://www.ibm.com/support/docview.wss?rs=71&uid=swg27015148) [încărcărilor de lucru", în Workload Manager Guide and Reference](http://www.ibm.com/support/docview.wss?rs=71&uid=swg27015148)

# **Opţiunea NO FILE SYSTEM CACHING pentru containerele de spaţiu de tabelă este implicită pentru General Parallel File System (GPFS)**

Începând cu Versiunea 9.7, când sistemul de fişiere folosit este GPFS, NO FILE SYSTEM CACHING este comportamentul implicit pentru definirea spaţiului de tabelă pe un subset de platforme, dacă nu specificați opțiunea FILE SYSTEM CACHING în instrucțiunea CREATE TABLESPACE şi la unii parametri ai definiţiei de spaţiu de tabelă a comenzii CREATE DATABASE.

### **Detalii**

Pentru comanda CREATE DATABASE, acest comportament se aplică parametrilor de definiție spațiu de tabelă CATALOG, USER, non-SMS TEMPORARY.

În ediţiile anterioare, comportamentul implicit era FILE SYSTEM CACHING în GPFS pentru toate platformele suportate. În Versiunea 9.7, opţiunea implicită a devenit NO FILE SYSTEM CACHING pe un subset de platforme AIX și Linux. Noua opțiune implicită specifică faptul că operațiile I/E sar automat peste punerea în cache a sistemului de fișiere.

## **Acţiunea de răspuns a utilizatorului**

Pentru detalii privind platformele care suportă NO FILE SYSTEM CACHING, vedeţi subiectul "Configurațiile pentru punerea în cache a sistemului de fișiere". Dacă doriți să reveniți la folosirea buffer-ului pentru intrări/ieșiri, specificați atributul FILE SYSTEM CACHING în instrucţiunile CREATE TABLESPACE şi ALTER TABLESPACE sau în comanda CREATE DATABASE.

### **Concepte înrudite**:

["Configuraţiile de punere în cache a sistemului de fişiere", în Database Administration](http://www.ibm.com/support/docview.wss?rs=71&uid=swg27015148) [Concepts and Configuration Reference](http://www.ibm.com/support/docview.wss?rs=71&uid=swg27015148)

#### **Referinţe înrudite**:

[" ALTER TABLESPACE", în SQL Reference, Volume 2](http://www.ibm.com/support/docview.wss?rs=71&uid=swg27015148)

[" CREATE TABLESPACE", în SQL Reference, Volume 2](http://www.ibm.com/support/docview.wss?rs=71&uid=swg27015148)

# **Unele variabile de registru şi de mediu au fost modificate**

În Versiunea 9.7, au fost aduse câteva modificări variabilelor de registru şi de mediu.

## **Noi valori implicite**

*Tabela 14. Variabile de registru cu valori implicite noi*

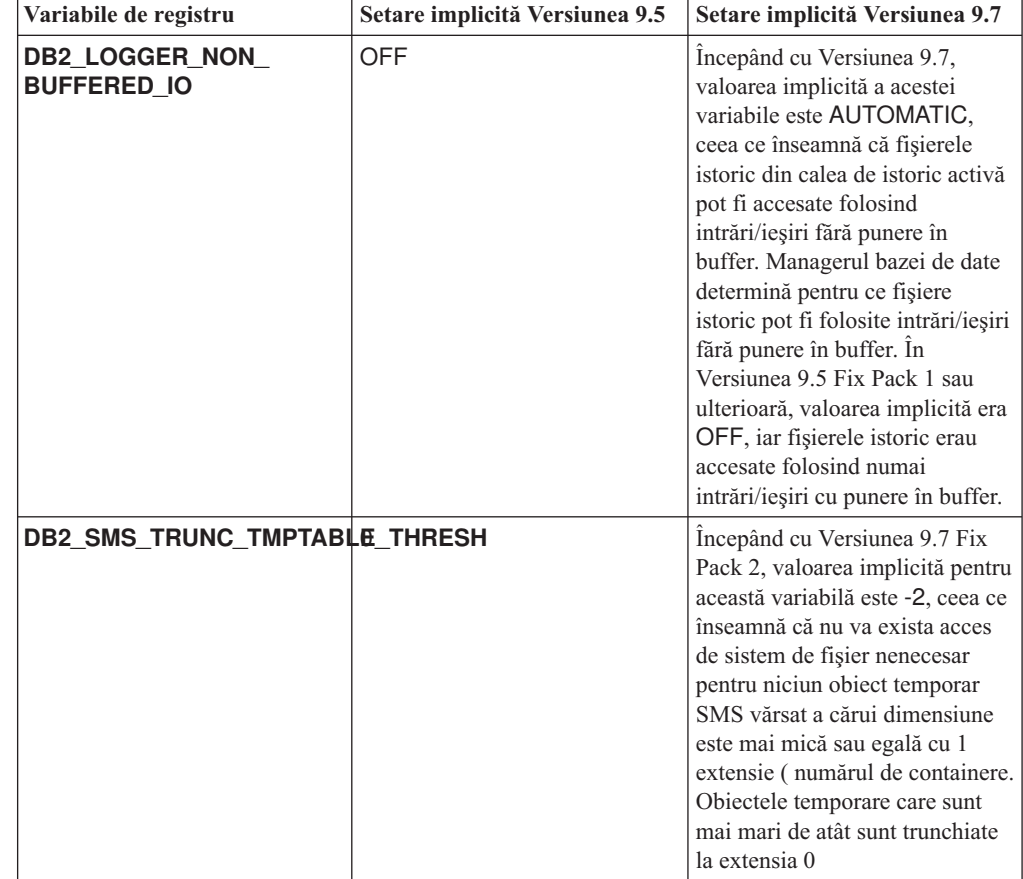

*Tabela 15. Variabile de registru cu valori noi*

| Variabile de registru          | Valori noi                                                                                                    |
|--------------------------------|----------------------------------------------------------------------------------------------------|
| <b>DB2AUTH</b>                 | Începând cu DB2 Versiunea 9.7 Fix Pack 5,<br>această variabilă are o nouă opțiune,<br>SQLADM_NO_RUNSTATS_REORG, care vă<br>permite să renunțați la posibilitatea utilizatorilor<br>cu autoritate SQLADM să realizeze operații<br>runstats sau reorg.                                                                                                    |
| <b>DB2_EVMON_STMT_FILTER</b>   | Începând cu DB2 Versiunea 9.5 Fix Pack 1,<br>această variabilă are noi opțiuni care vă permit să<br>determinați ce reguli se aplică pentru evenimentele<br>monitorizate. Fiecare opțiune reprezintă maparea<br>unei valori de tip întreg la o operație SQL<br>specifică                                                                                                    |
| <b>DB2_FCM_SETTINGS</b>        | Începând cu DB2 Versiunea 9.7 Fix Pack 3,<br>această variabilă are o setare nouă,<br>FCM_CFG_BASE_AS_FLOOR, care vă<br>permite să setați o valoare inferioară pentru<br>parametrii de configurare ai managerului bazei de<br>date fcm_num_buffers şifcm_num_channels astfel<br>încât configurarea automată să nu ajusteze sub<br>valoarea setată.                                                                                                    |
| <b>DB2_SQLROUTINE_PREPOPTS</b> | Această variabilă are două opțiuni noi:<br>APREUSE, care indică reîncercarea<br>compilatorului interogării de a refolosi planurile<br>de acces.<br>CONCURRENTACCESSRESOLUTION,<br>care specifică rezoluția de acces concurent de<br>folosit pentru instrucțiunile din pachet                                                                                                    |
| <b>DB2_WORKLOAD</b>            | Această variabilă are valori noi: CM,<br>COGNOS_CS, FILENET_CM, MAXIMO,<br>MDM, WAS, WC și WP. Aceste setări vă permit<br>să configurați în baza dumneavoastră de date un<br>set de variabile de registru pentru aplicațiile<br>furnizate de IBM Content Manager, Cognos<br>Content Server, Filenet Content Manager,<br>Maximo, Master Data Management, WebSphere<br>Application Server, IBM WebSphere Commerce și<br>WebSphere Portal.<br>Valorile CM and WC sunt și ele disponibile<br>începând cu DB2 Versiunea 9.5 Fix Pack 3 și<br>respectiv Fix Pack 4. Valorile COGNOS_CS,<br>FILENET_CM, MAXIMO, MDM, WAS și WP<br>sunt și ele disponibile începând cu DB2 Versiunea<br>9.5 Fix Pack 5. |

# **Comportament modificat**

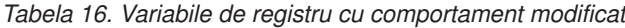

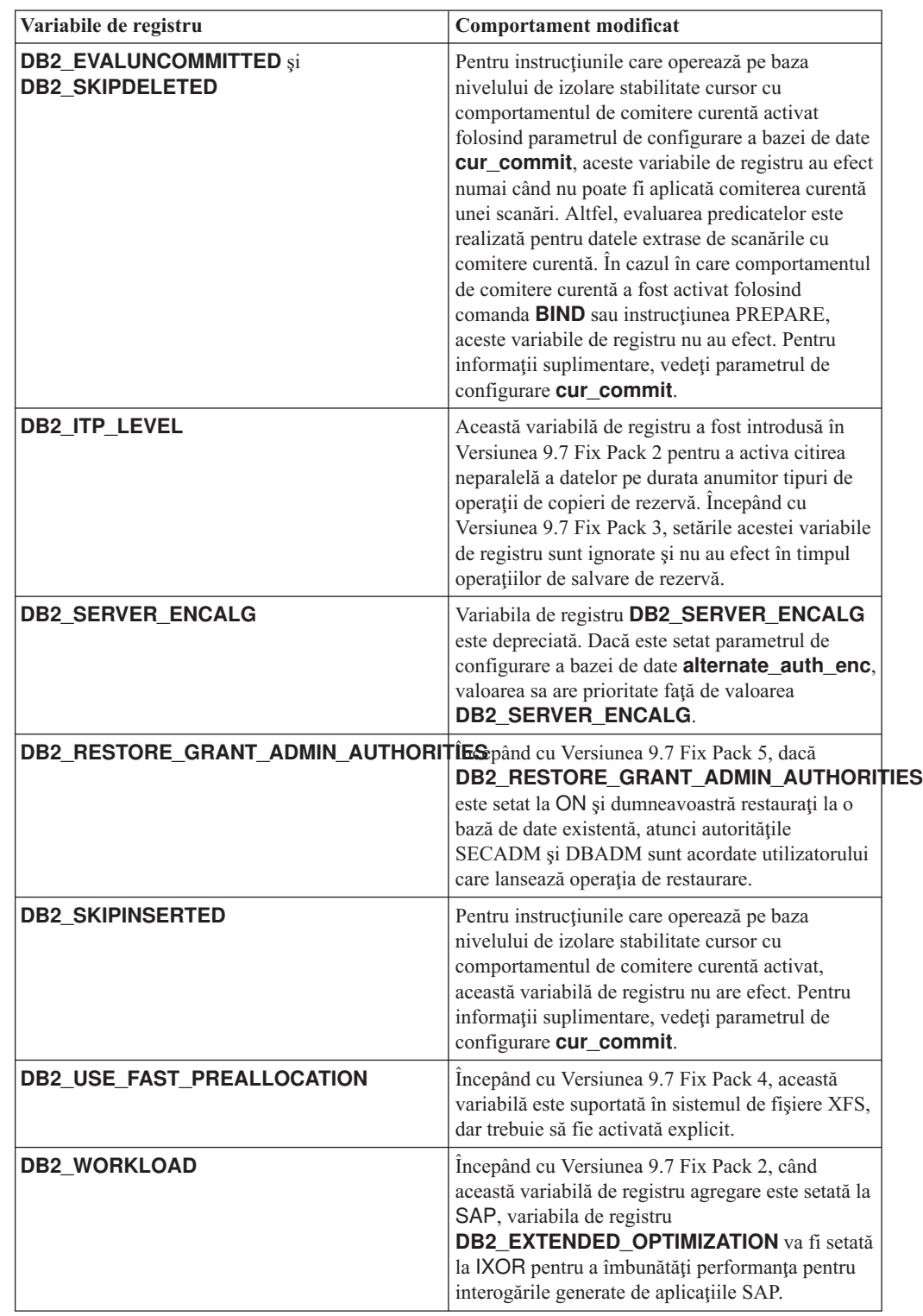

# **Variabile noi**

Aceste variabile de mediu şi de registru sunt noutăţi ale Versiunii 9.7:

| Variabile de registru           | <b>Descriere</b>                                                                                                    |
|---------------------------------|----------------------------------------------------------------------------------------------------|
| <b>DB2 ATS ENABLE</b>           | Această variabilă de registru activează<br>sau dezactivează planificatorul de taskuri<br>administrative.                                                                                                    |
| DB2_BACKUP_USE_DIO              | Această variabilă de registru vă permite<br>să aveți un fișier imagine de rezervă<br>direct scris pe disc, ocolind cache-ul de<br>fișiere, ceea ce permite o utilizare mai<br>bună a memoriei pe platformele Linux.<br>Această variabilă de registru este<br>disponibilă în Versiunea 9.7 Fix Pack 6<br>și pachete de corecții ulterioare.                                                                                                    |
| DB2_DDL_SOFT_INVAL              | Această variabilă de registru permite<br>invalidări soft ale obiectelor de bază de<br>date aplicabile atunci când sunt<br>abandonate sau modificate, ceea ce<br>înseamnă că poate continua accesul activ<br>la un obiect care este invalidat.                                                                                                    |
| DB2_DEFERRED_PREPARE_SEMANTICS  | Această variabilă de registru permite<br>instrucțiunilor dinamice care conțin<br>marcatori de parametru fără tip să<br>folosească semantică de pregătire<br>amânată. În mod implicit, această<br>variabilă este setată la YES, astfel încât<br>orice marcatori de parametru fără tip își<br>derivă atributele pentru tipurile de date și<br>lungime pe baza descriptorului de intrare<br>din instrucțiunile OPEN sau EXECUTE<br>următoare. În edițiile anterioare,<br>compilarea unor astfel de instrucțiuni<br>dinamice ar fi eşuat. |
| <b>DB2_FCM_SETTINGS</b>         | În sistemele de operare Linux, puteți să<br>setați această variabilă de registru cu<br>jetonul FCM_MAXIMIZE_SET_SIZE<br>pentru a pre-aloca un spațiu implicit de 4<br>GB pentru buffer-ul FCM (fast<br>communication manager). Pentru a<br>activa această caracteristică, jetonul<br>trebuie să aibă valoarea YES sau TRUE                                                                                                    |
| DB2 FORCE OFFLINE ADD PARTITION | Această variabilă de mediu vă permite să<br>specificați dacă operațiile de adăugare a<br>partițiilor vor fi realizate offline sau<br>online. Setarea implicită, FALSE, indică<br>faptul că partițiile DB2 pot fi adăugate<br>fără a trece în offline baza de date.                                                                                                    |

*Tabela 17. Pentru Versiunea 9.7 au fost adăugate variabile de mediu şi de registru*

| Variabile de registru     | <b>Descriere</b>                                                                                                    |
|---------------------------|----------------------------------------------------------------------------------------------------|
| DB2_HADR_ROS              | Această variabilă activează citirile<br>HADR pe caracteristica standby.<br>CândDB2_HADR_ROS este activată în<br>baza de date HADR standby, standby<br>acceptă conexiuni clienți și permite<br>interogări doar citire să ruleze pe ea.<br>Această variabilă de registru este<br>disponibilă în Versiunea 9.7 FixPack 1 și<br>în pachete de corecții mai recente.                                                                                                    |
| <b>DB2_HISTORY_FILTER</b> | Această variabilă de registru specifică<br>operații care nu sunt pentru modificarea<br>fișierului de istorie, reducând prin<br>urmare potențialul conflict pe fișierul de<br>istorie. Această variabilă de registru este<br>disponibilă în Versiunea 9.7 Fix Pack 6<br>și pachete de corecții ulterioare.                                                                                                    |
| DB2_LIMIT_FENCED_GROUP    | Pe sistemele de operare Windows, dacă<br>activați securitatea extinsă, această<br>variabilă de registru poate limita<br>permisiunile sistemelor de operare ale<br>rutinelor îngrădite care rulează în cadrul<br>procesului îngrădit (db2fmp).                                                                                                    |
| <b>DB2_NCHAR_SUPPORT</b>  | Această variabilă permite utilizarea<br>tipurilor de date NCHAR, NVARCHAR<br>si NCLOB în baze de date Unicode.<br>Când este setat la ON, sunt suportate și<br>diverse funcții înrudite caracterelor<br>naționale, precum NCHAR() și<br>TO_NCHAR().                                                                                                    |
| DB2_PMAP_COMPATIBILITY    | Această variabilă permite utilizatorilor să<br>continue utilizarea API-urilor sqlugtpi și<br>sqlugrpn pentru a returna, respectiv,<br>informațiile de distribuție pentru o tabelă<br>și decalajul de hartă de distribuție și<br>partiția bazelor de date pentru un rând.<br>Când această variabilă este setată la<br>OFF, dimensiunea hărții de distribuție<br>pentru baza de date nouă sau<br>modernizată crește la 32.768 de intrări și<br>trebuie să folosiți noile API-uri<br>db2GetDistMap și db2GetRowPartNum. |

*Tabela 17. Pentru Versiunea 9.7 au fost adăugate variabile de mediu şi de registru (continuare)*

| Variabile de registru         | <b>Descriere</b>                                                                                                    |
|-------------------------------|----------------------------------------------------------------------------------------------------|
| <b>DB2_PMODEL_SETTINGS</b>    | Începând cu Versiunea 9.7 Fix Pack 3,<br>puteți folosi această variabilă ca să<br>modificați comportarea diverselor<br>aspecte ale infrastructurii interne DB2.<br>Dacă setați această variabilă cu opțiunea<br><b>MLN_REMOTE_LISTENER,</b><br>aplicațiile se pot conecta direct la fiecare<br>partiție logică de bază de date în loc să<br>fie rutate cererile prin serverul de partiție<br>de bază de date, căruia îi este atribuit<br>portul logic 0. Dacă setați această<br>variabilă cu opțiunea<br><b>ENHANCED_ROLLBACK, cererile de</b><br>derulare înapoi pentru unitățile de lucru<br>sunt trimise numai către partițiile logice<br>de bază de date care au participat la<br>tranzacție. |
| <b>DB2RESILIENCE</b>          | Această variabilă de mediu controlează<br>tolerarea erorilor de citire în paginile de<br>date DB2 și activează recuperarea din<br>capcană extinsă. Implicit este setată la<br>ON. Pentru a vă întoarce la<br>comportamentul din edițiile anterioare și<br>pentru a forța managerul bazei de date să<br>oprească instanța, setați variabila de<br>registru la OFF.                                                                                                    |
| <b>DB2_SAS_SETTINGS</b>       | Începând cu Versiunea 9.7 Fix Pack 6,<br>această variabilă de registru DB2 este<br>punctul principal de configurație pentru<br>analiza în baza de date cu procesul<br>înglobat SAS.                                                                                                    |
| <b>DB2_SQLWORKSPACE_CACHE</b> | Această variabilă vă permite să controlați<br>nivelul de caching a secțiunilor utilizate<br>anterior în spațiul de lucru SQL. Puteți<br>ajusta setarea pentru<br>DB2_SQLWORKSPACE_CACHE pe<br>baza a cât din spațiul de lucru SQL doriți<br>să lăsați disponibil pentru reutilizare,<br>ceea ce poate conduce la îmbunătățirea<br>performanțelor pentru încărcările de<br>lucru OLTP.                                                                                                    |
| <b>DB2_STANDBY_ISO</b>        | Această variabilă impune nivelul de<br>izolare cerut de către aplicațiile și<br>instrucțiunile care rulează pe o bază de<br>date HADR standby activă pentru Citire<br>necomisă (UR). Când<br>DB2_STANDBY_ISO este setat pe UR,<br>nivelurile de izolare mai ridicate decât<br>UR sunt impuse pentru UR cu niciun<br>avertisment returnat. Această variabilă de<br>registru este disponibilă în Versiunea 9.7<br>FixPack 1 și în pachete de corecții mai<br>recente.                                                                                                    |

*Tabela 17. Pentru Versiunea 9.7 au fost adăugate variabile de mediu şi de registru (continuare)*

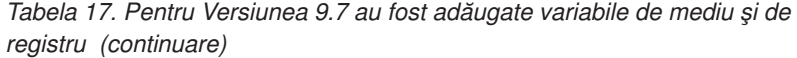

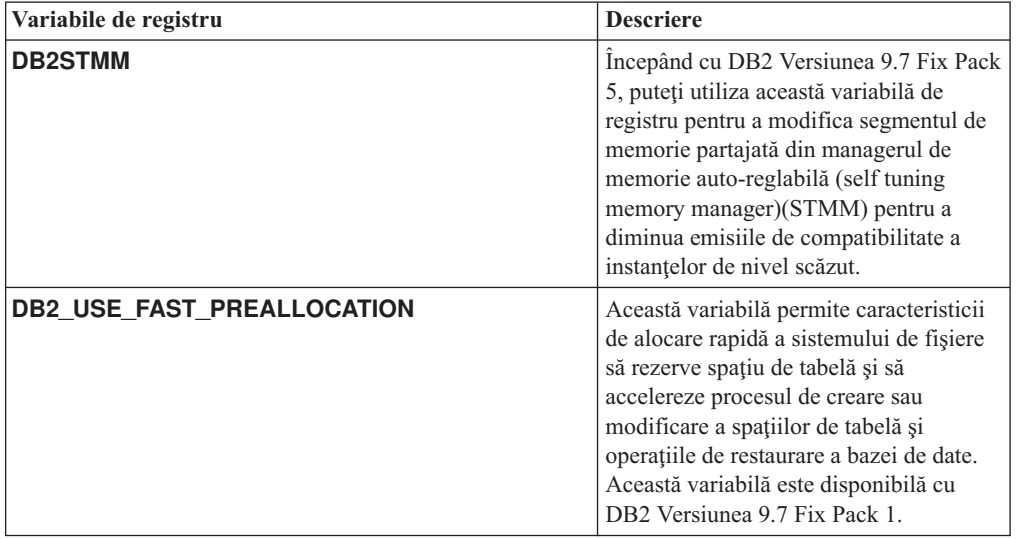

#### **Concepte înrudite**:

["Caracteristica HADR de citiri în standby", în Data Recovery and High Availability Guide](http://www.ibm.com/support/docview.wss?rs=71&uid=swg27015148) [and Reference](http://www.ibm.com/support/docview.wss?rs=71&uid=swg27015148)

["Unele variabile de registru şi de mediu sunt depreciate" la pagina 283](#page-298-0)

["Unele variabile de registru şi de mediu au fost întrerupte" la pagina 299](#page-314-0)

# **Fişierele istoric primare şi secundare folosesc implicit I/E fără buffer**

În Versiunea 9.7, fişierele istoric de recuperare primare şi secundare folosesc automat I/E fără buffer, eliminând astfel regia care apărea în sistemul de operare la punerea în cache a acestor fişiere istoric.

### **Detalii**

Cu comportamentul nou, sistemul de fişiere în care se află fişierele istoric primar şi secundar nu trebuie montat cu optiunile de dezactivare a buffer-ului de cache pentru sistemul de fisiere. În loc de aceasta, managerul bazei de date poate deschide fisiere istoric individuale cu optiuni pentru dezactivarea punerii în buffer a cache-ului sistemului de fişiere.

În ediţiile anterioare, comportamentul implicit pentru aceste fişiere istoric era să folosească I/E pusă în buffer. Puteti să vă întoarceți la comportamentul edițiilor anterioare setând variabila de registru **DB2\_LOGGER\_NON\_BUFFERED\_IO** la OFF.

În anumite situaţii, noul comportament poate degrada performanţa timpilor de răspuns de I/E pentru discul de istorice, ceea ce are ca rezultat timpi de comitere mai lungi. Ar putea exista un impact asupra performanţei pentru operaţiile lungi de derulare înapoi.

## **Acţiunea de răspuns a utilizatorului**

Puteți rezolva degradarea performanței pentru durate de comitere mai lungi asigurându-vă că numărul de unităţi de disc fizice pentru sistemul de fişiere logger se potriveşte cu nivelurile de performanţă necesare. În plus, puteţi îmbunătăţi performanţa prin activarea mecanismelor de punere în cache a scrierilor controlerului de stocare, cu condiţia că aceste mecanisme

îndeplinesc cerințele de durabilitate, astfel încât să poată recupera actualizările de tranzacții comise, dacă sistemul sau mediul de stocare se defectează.

Puteţi rezolva problemele de performanţă privitoare la derularea înapoi prin ajustarea parametrului de configurare a bazei de date **logbufsz** pentru a vă asigura că datele istoricului pentru operaţiile de derulare înainte sunt în buffer-ul pentru istorice, pentru a nu fi necesare operaţii I/E citire de pe disc.

# **Comanda AUTOCONFIGURE a fost modificată**

Valorile generate de comanda **AUTOCONFIGURE** (şi Consilierul de configurare) nu vor fi la fel ca în edițiile anterioare pentru că utilizarea parametrului mem\_percent a fost modificată.

### **Detalii**

Începând cu Versiunea 9.7, parametrul mem\_percent al comenzii **AUTOCONFIGURE** indică procentajul din parametrul de configurare manager bază de date **instance\_memory** în loc de memoria fizică totală de pe calculator.

## **Acţiunea de răspuns a utilizatorului**

Dacă nu specificaţi o valoare pentru mem\_percent, procentajul este calculat pe baza utilizării memoriei în instanţă şi în sistem până la un maxim de 25% din memoria instanţei.

#### **Referinţe înrudite**:

[" AUTOCONFIGURE", în Command Reference](http://www.ibm.com/support/docview.wss?rs=71&uid=swg27015148)

["Comanda AUTOCONFIGURE folosind procedura ADMIN\\_CMD", în Administrative](http://www.ibm.com/support/docview.wss?rs=71&uid=swg27015148) [Routines and Views](http://www.ibm.com/support/docview.wss?rs=71&uid=swg27015148)

# **A fost modificat pragul CONCURRENTDBCOORDACTIVITIES**

Pentru a reduce posibilitatea unui scenariu de conflict ireconciliabil privind coada, a fost modificat comportamentul pragului CONCURRENTDBCOORDACTIVITIES.

### **Detalii**

La crearea unui prag CONCURRENTDBCOORDACTIVITIES, scenarii de conflict ireconciliabil privind coada. Scenariile de conflicte ireconciliabile legate de coadă apar atunci când a fost atinsă o limită de concurență și toate aplicațiile care au lansat activități ce dețin tichete încearcă să lanseze una sau mai multe activități suplimentare. Activitățile suplimentare sunt puse în coadă, deoarece nu mai există tichete disponibile, astfel că activitățile nu mai pot continua. De exemplu, dacă pragul de concurenţă permite procesarea unei singure activităţi la un moment dat si o aplicatie deschide un cursor și apoi încearcă să lanseze altă activitate de orice tip. Cursorul deschis de aplicatie primeste singurul tichet disponibil. A doua activitate este pusă în coadă, deoarece nu există alte tichete disponibile, ajungându-se astfel la interblocare.

Posibilitatea de creare a unor scenarii de conflict ireconciliabil privind coada a fost redusă de modificările asupra comportamentului pragului CONCURRENTDBCOORDACTIVITIES, care controlează acum mai puţine tipuri de activităţi decât înainte:

- v Instrucţiunile CALL nu mai sunt controlate de prag, dar toate celelalte activităţi copil imbricate inițiate în rutina apelată continuă să fie controlate de prag. Rețineți că atât blocurile anonime, cât şi rutinele autonome sunt considerate instrucţiuni CALL.
- v Funcţiile definite de utilizator (UDF) continuă să fie controlate de prag, dar activităţile copil imbricate în UDF-uri nu mai sunt controlate. Dacă este apelată o rutină autonomă dintr-o funcție definită de utilizator, nici rutina autonomă, nici activitățile copil ale rutinei autonome nu sunt controlate de prag.

v Acţiunile de declanşator care invocă instrucţiuni CALL şi activităţile copil ale acestor instrucțiuni CALL nu mai sunt controlate de prag. Rețineți că instrucțiunile insert, update sau delete, care cauzează o activare a declanşatorului, continuă să fie sub controlul pragului.

Comportamentul pragului CONCURRENTDBCOORDACTIVITIES pentru toate celelalte tipuri de activităţi rămâne neschimbat.

## **Acţiunea de răspuns a utilizatorului**

Înainte de a folosi pragurile CONCURRENTDBCOORDACTIVITIES, familiarizaţi-vă cu efectele pe care le pot avea acestea pe sistemul de bază de date. Pentru informații suplimentare, vedeți subiectul "Pragul CONCURRENTDBCOORDACTIVITIES".

### **Referinţe înrudite**:

["Pragul CONCURRENTDBCOORDACTIVITIES", în Workload Manager Guide and](http://www.ibm.com/support/docview.wss?rs=71&uid=swg27015148) [Reference](http://www.ibm.com/support/docview.wss?rs=71&uid=swg27015148)

# **Comanda DESCRIBE prezintă informaţii privind tipurile de index suplimentare**

În mod implicit, comanda **DESCRIBE** cu parametrul **INDEXES FOR TABLE** prezintă acum informatii privind indexul de regiuni XM și indecșii de cale generați de sistem și indecșii DB2 Text Search, pe lângă informațiile despre indecșii relaționali și indecșii peste date XML.

## **Detalii**

Dacă specificaţi parametrul **INDEXES FOR TABLE** cu clauza SHOW DETAIL, sunt afişate mai multe informaţii pentru toate tipurile de indecşi.

## **Acţiunea de răspuns a utilizatorului**

Deoarece informatiile despre index afisate de comanda **DESCRIBE** cu parametrul **INDEXES FOR TABLE** contin coloane noi, trebuie să modificați uneltele care depind de ieşire, pentru a analiza noul text.

### **Referinţe înrudite**:

[" DESCRIBE", în Command Reference](http://www.ibm.com/support/docview.wss?rs=71&uid=swg27015148)

# **FP1: Operaţia de detaşare pentru partiţiile de date a fost modificată**

În Versiunea 9.7 Fix Pack 1 şi pachetele de corecţii mai recente, procesul de detaşare a unei partiţii de date dintr-o tabelă partiţionată este un proces cu două faze.

## **Detalii**

Când lansați în execuție instrucțiunea ALTER TABLE cu clauza partiției DETACH, partiția de date pe care o detaşaţi este convertită într-o tabelă independentă în următorul proces în două faze:

1. Operaţia ALTER TABLE detaşează logic partiţia de date de tabela partiţionată. Numele partiţiei de date este modificat într-un nume generat de sistem de forma SQL*yymmddhhmmssxxx* astfel încât o ataşare ulterioară poate reutiliza imediat numele partiţiei detaşate. În SYSCAT.DATAPARTITIONS, starea partiţiei este setată ca L (detaşată logic) dacă nu există tabele dependente detaşate sau D dacă există tabele dependente detaşate.

2. O operaţie de detaşare partiţie asincronă converteşte partiţia detaşată logic într-o tabelă independentă.

Tabela destinație este nedisponibilă până când operația de detașare a partiției asincrone finalizează detaşarea. De exemplu, o instrucţiune DROP care abandonează tabela destinaţie după o detaşare trebuie să aştepte până când operaţia de detaşare partiţie asincronă finalizează detaşarea. În Versiunea 9.7 şi ediţiile mai vechi, tabela destinaţie a unei instrucţiuni ALTER TABLE cu clauza DETACH PARTITION a devenit disponibilă imediat după ce tranzacţia care a lansat instrucțiunea ALTER TABLE a fost comisă dacă nu au existat tabele dependente detaşate care aveau nevoie să fie menţinute crescător faţă de partiţia de date detaşată. Dacă existau tabele dependente detasate, tabela destinatie a devenit disponibilă după ce instructiunea SET INTEGRITY este rulată pe toate tabelele dependente detasate.

## **Acţiunea de răspuns a utilizatorului**

Datorită faptului că numele partitiei de date este modificat într-un nume generat de sistem în timpul primei faze a procesului de detaşare, poate fi necesar să modificaţi aplicaţii care interoghează vizualizările de catalog pentru partiţii de date detaşate şi să utilizaţi numele partiţiilor de date.

#### **Concepte înrudite**:

"Detasarea asincronă a partiției pentru tabelele partiționate", în Partitioning and Clustering [Guide](http://www.ibm.com/support/docview.wss?rs=71&uid=swg27015148)

["Fazele detaşării partiţiei de date", în Partitioning and Clustering Guide](http://www.ibm.com/support/docview.wss?rs=71&uid=swg27015148)

#### **Referinţe înrudite**:

[" DROP", în SQL Reference, Volume 2](http://www.ibm.com/support/docview.wss?rs=71&uid=swg27015148)

# **FP1: Valorile de atribut maxOccurs ale schemei XML mai mari decât 5000 sunt parsate diferit**

Începând cu Versiunea 9.7 Fix Pack 1, dacă specificaţi o valoare mai mare decât 5000 pentru atributul maxOccurs pentru un element într-o definiţie de schemă XML, parserul XML tratează valoarea ca şi cum aţi fi specificat "nelimitat".

### **Detalii**

O valoare de atribut maxOccurs nelimitată arată că elementul poate apărea de un număr nelimitat de ori. În acest caz, începând cu Fix Pack 1, un document XML trebuie să treacă de validare când folosiți funcția XMLVALIDATE, chiar când numărul de apariții ale unui element depăşeşte maximul corespunzător schemei XML pe care o folosiţi pentru validarea documentului.

### **Răspuns utilizator**

Dacă folosiţi o schemă XML care defineşte un element care are o valoare de atribut maxOccurs care este mai mare decât 5000 și doriți să respingeți documentele XML care au valoare de atribut maxOccurs mai mare decât 5000, puteţi defini un declanşator sau o procedură care să verifice această condiţie. În declanşator sau procedură, folosiţi o expresie XPath pentru a număra apariţiile elementului şi pentru a returna o eroare dacă numărul de elemente depăşeşte valoarea atributului maxOccurs

De exemplu, următorul declanşator asigură ca un document să nu aibă niciodată mai mult de 6500 elemente telefon:

**CREATE TRIGGER** CUST\_INSERT **AFTER INSERT ON** CUSTOMER **REFERENCING NEW AS** NEWROW

```
FOR EACH ROW MODE DB2SQL
BEGIN ATOMIC
 SELECT CASE WHEN X <= 6500 THEN 'OK - Do Nothing'
              ELSE RAISE_ERROR('75000', 'TooManyPhones') END
  FROM (
    SELECT XMLCAST(XMLQUERY('$INFO/customerinfo/count(phone)') AS INTEGER) AS X
    FROM CUSTOMER
   WHERE CUSTOMER.CID = NEWROW.CID );
END
Referinţe înrudite:
```
[" XMLVALIDATE", în SQL Reference, Volume 1](http://www.ibm.com/support/docview.wss?rs=71&uid=swg27015148)

["Restricţiile pentru caracteristica pureXML", în pureXML Guide](http://www.ibm.com/support/docview.wss?rs=71&uid=swg27015148)

# **FP5: Fişierul istoric nu mai este blocat în timpul ştergerii automate a obiectelor de recuperare**

Când setați parametrul de configurare baze de date **auto del rec obj** la ON sau realizați o operaţie de curăţare care invocă sintaxa de ştergere, managerul de baze de date şterge fişierele istoric corespunzătoare, imaginile copii de rezervă şi încarcă imaginile copii când curăţă imaginile copii. În Versiunea 9.7 Fix Pack 5 și pachetele de corecții ulterioare, fișierul istoric nu mai este blocat exclusiv în timpul ştergerilor.

Această modificare ajută la îmbunătăţirea performanţei bazei de date întrucât accesul la fişierul istoric este blocat numai pentru o foarte scurtă perioadă de timp, astfel încât fişierele jurnal pot încă fi create.

## **Detalii**

În ediţiile anterioare şi în pachetele de corecţii, unele tranzacţii puteau fi oprite sau întârziate astfel încât fisierele nenecesare erau sterse din fisierul istoric. În unele cazuri, trebuia să lucraţi rulând manual operaţiile de curăţare în timpul perioadelor cu impact scăzut sau să creșteți dimensiunea fisierelor istoric pentru a reduce numărul fișierelor de curătat.

## **Rezolvare**

Nu este necesar niciun răspuns al utilizatorului.

# **FP5: Unele rutine administrative şi vizualizări au fost modificate**

În Versiunea 9.7, Fix Pack 5 și în următoarele pachete de corecții, au existat câmpuri de returnare suplimentare incluse în unele rutine administrative şi vizualizări.

Mai multe funcţii de tabelă şi vizualizări administrative sunt îmbunătăţite în Versiunea 9.7, Fix Pack 5. Aceste rutine de monitorizare returnează acum informații suplimentare despre bazele dvs. de date şi sistemele corespunzătoare.

### **MON\_BP\_UTILIZATION**

Acum se returnează informaţii despre:

- AVG SYNC READ TIME
- AVG ASYNC READ TIME
- v AVG\_SYNC\_WRITE\_TIME
- AVG\_ASYNC\_WRITE\_TIME

### **MON\_GET\_BUFFERPOOL**

Acum se returnează informaţii despre:

• POOL ASYNC READ TIME

- POOL\_ASYNC\_WRITE\_TIME
- v BP\_CUR\_BUFFSZ

#### **MON\_GET\_TABLE**

Acum se returnează informaţii despre:

- DATA\_OBJECT\_PAGES
- LOB\_OBJECT\_PAGES
- LONG\_OBJECT\_PAGES
- INDEX OBJECT PAGES
- XDA OBJECT PAGES

#### **MON\_GET\_TABLESPACE**

Acum se returnează informaţii despre:

- POOL ASYNC READ TIME
- POOL ASYNC WRITE TIME
- TBSP TRACKMOD STATE

### **Concepte înrudite**:

["FP5: Poate fi verificată starea de modificare a spaţiului de tabelă" la pagina 185](#page-200-0)

["FP5: Unele rutine de monitorizare şi vizualizări sunt depreciate" la pagina 290](#page-305-0)

#### **Referinţe înrudite**:

"Funcția de tabelă MON\_GET\_BUFFERPOOL - Obținere indici de măsurare pool de [buffer-e" în Administrative Routines and Views](http://www.ibm.com/support/docview.wss?rs=71&uid=swg27015148)

["Funcţia de tabelă MON\\_GET\\_TABLESPACE - Obţinere indici de măsurare spaţiu de](http://www.ibm.com/support/docview.wss?rs=71&uid=swg27015148) [tabele", în Administrative Routines and Views](http://www.ibm.com/support/docview.wss?rs=71&uid=swg27015148)

"Funcția de tabelă MON\_GET\_TABLE - Obținere indici de măsurare tabelă" în [Administrative Routines and Views](http://www.ibm.com/support/docview.wss?rs=71&uid=swg27015148)

["MON\\_BP\\_UTILIZATION - Extragere indici de măsurare pentru pool-uri de buffer-e" în](http://www.ibm.com/support/docview.wss?rs=71&uid=swg27015148) [Administrative Routines and Views](http://www.ibm.com/support/docview.wss?rs=71&uid=swg27015148)

# **Sumarul modificărilor privind instalarea produsului şi setarea bazei de date**

Versiunea 9.7 include o funcţionalitate modificată care afectează modul în care instalaţi şi setati bazele de date DB2.

Pentru a profita de noi caracteristici incluse în eliberare, unele dintre cerintele de software minime au fost actualizate. Pentru a vă asigura că sistemele dumneavoastră sunt setate corect, examinati subiectele "Cerinte de instalare pentru DB2 produse bază de date" și "Suport pentru elemente ale mediului de dezvoltare aplicatii bază de date".

Puteţi să modernizaţi copiile de server sau de client DB2 la DB2 Versiunea 9.7 de la DB2 Versiunea 9.5, DB2 Versiunea 9.1 sau DB2 UDB Versiunea 8. DB2 Versiunea 9.7 este o ediție nouă și nu puteți să aplicați un pachet de corecții pentru a realiza modernizarea de la Versiunea 9.5 sau Versiunea 9.1 la Versiunea 9.7. Dacă aveţi instalată o copie Versiunea 7 sau mai veche, migraţi-o mai întâi la DB2 UDB Versiunea 8.

Pentru detalii, limitări ale procesului de modernizare şi posibile probleme de care trebuie să ţineţi cont, consultaţi "Elemente esenţiale privind serverele DB2" şi "Elemente esenţiale privind clienţii", în *Upgrading to DB2 Version 9.7*.

Modernizarea serverelor și clienților DB2 la Versiunea 9.7 ar putea necesita să modernizați de asemenea aplicaţiile şi rutinele bazei de date. Consultaţi "Elemente esenţiale privind

modernizarea pentru aplicațiile de bază de date" și "Elemente esențiale privind modernizarea pentru rutine" în *Upgrading to DB2 Version 9.7*, pentru a vă ajuta să determinaţi dacă există un impact al modernizării.

#### **Concepte înrudite**:

["Elemente esenţiale privind modernizarea pentru clienţi", în Upgrading to DB2 Version 9.7](http://www.ibm.com/support/docview.wss?rs=71&uid=swg27015148)

["Elemente esenţiale pentru aplicaţiile de bază de date", în Upgrading to DB2 Version 9.7](http://www.ibm.com/support/docview.wss?rs=71&uid=swg27015148)

["Elemente esenţiale pentru rutine", în Upgrading to DB2 Version 9.7](http://www.ibm.com/support/docview.wss?rs=71&uid=swg27015148)

"Elemente esențiale pentru serverele DB2", în Upgrading to DB2 Version 9.7

#### **Referinţe înrudite**:

["Suport pentru elementele mediului de dezvoltare a aplicaţiilor de bază de date", în Getting](http://www.ibm.com/support/docview.wss?rs=71&uid=swg27015148) [Started with Database Application Development](http://www.ibm.com/support/docview.wss?rs=71&uid=swg27015148)

"Cerintele de instalare pentru produsele bază de date DB2", în Installing DB2 Servers

# **Controlul licenţei pentru DB2 Express, DB2 Workgroup Edition şi managementul încărcării de lucru a fost modificat**

În Versiunea 9.7, DB2 Express şi DB2 Workgroup Server Edition utilizează o politică de impunere a licentei cu oprire hard pentru utilizarea CPU și a memoriei. În plus, funcţionalitatea WLM (workload management - gestionarea încărcării de lucru) furnizată prin DB2 Performance Optimization Feature este disponibilă numai dacă a fost înregistrată cheia de licenţă DB2 Performance Optimization Feature.

### **Detalii**

Managerul bazei de date DB2 verifică în plus dacă este respectată licenţa în următoarele scenarii:

- v Dacă s-a încercat folosirea funcţionalităţii DB2 WLM furnizate de DB2 Performance Optimization Feature fără să fi fost înregistrată cheia de licenţă DB2 Performance Optimization Feature, este returnat mesajul SQL8029N.
- v Resursele CPU şi memorie disponibile pentru produsele DB2 Express şi Workgroup Server Edition sunt limitate la capacitatea specificată de licență. Puteți să folosiți DB2 Express și DB2 Workgroup Server pe un sistem care are o capacitate mai mare, dar acesta va putea să folosească numai capacitatea specificată de licenţă.

### **Acţiunea de răspuns a utilizatorului**

- v Ca să folosiţi WLM, cumpăraţi cheia de licenţă pentru DB2 Performance Optimization Feature de la reprezentantul IBM sau un dealer autorizat. Va trebuie să actualizați licența folosind License Center sau utilitarul de linie de comandă **db2licm**.
- v Pentru a folosi întreaga capacitate de memorie sau CPU a serverului dumneavoastră, contactaţi reprezentantul IBM sau un dealer autorizat pentru a obţine un produs DB2 cu o limită licenţiată mai mare.

## **Au fost actualizate politicile de impunere a licenţelor**

Pentru a reflecta împachetarea produselor Versiunii 9.7, lista cu politicile de impunere a licentelor include comprimarea la nivelul rândului și comprimarea indexului și nu mai include caracteristica pureXML.

### **Detalii**

Politicile de impunere a licentei sunt configurate pentru produsele dumneavoastră de bază de date DB2 folosind comanda **db2licm** cu opţiunea **-e**.

<span id="page-241-0"></span>Dacă optați pentru folosirea unei politici de impunere a licenței cu întrerupere dură (hard-stop) pentru produsul dumneavoastră bază de date DB2, managerul de bază de date verifică respectarea licenţei atunci când utilizatorii încearcă să folosească compresia la nivel de rând şi compresia indexului. Dacă nu a fost aplicată licenţa corespunzătoare, va fi returnat mesajul SQL8029N şi acţiunea încercată nu va fi permisă.

## **Acţiunea de răspuns a utilizatorului**

Aplicaţi licenţele corespunzătoare pentru compresia la nivel de rând şi pentru compresia indexului.

# **Anumiţi parametri de configurare a bazei de date au fost modificaţi**

Versiunea 9.7 conţine câţiva parametri de configurare a bazei de date noi sau modificaţi.

## **Parametri noi de configurare a bazei de date**

Datorită noilor caracteristici și funcționalități, Versiunea 9.7 conține câțiva parametri noi de configurare a bazei de date.

| Nume parametru  | <b>Descriere</b>                                                  | <b>Detalii</b>                                                                                                    |
|-----------------|-------------------------------------------------------------------|----------------------------------------------------------------------------------------------------|
| auto reval      | Revalidare și<br>invalidare automată                              | Acest parametru de configurare controlează semantica de revalidare și<br>invalidare. Acest parametru este dinamic, ceea ce înseamnă că o modificare a<br>valorii sale devine efectivă imediat. Nu trebuie să vă reconectați la baza de<br>date pentru ca modificarea să devină efectivă. |
| blocknonlogged  | Blocare activitate<br>neînregistrată în<br>istoric                | Acest parametru de configurare împiedică crearea tabelelor care permit<br>activitatea neînregistrată în istoric.                                                                                                    |
| cur commit      | Comitere curentă                                                  | Acest parametru de configurare controlează comportamentul scanărilor cu<br>stabilitate cursor (cursor stability - CS).                                                                                                    |
| date_compat     | Compatibilitate<br>date                                           | Acest parametru indică dacă bazei de date conectate îi este aplicată semantica<br>de compatibilitate DATE asociată cu tipul de date TIMESTAMP(0).                                                                                                    |
| dec to char fmt | Parametru de<br>configurare pentru<br>funcția<br>zecimal-caracter | Acest parametru de configurare controlează rezultatul funcției scalare CHAR<br>și specificația CAST pentru convertirea valorilor zecimale în valori caracter.                                                                                                    |

*Tabela 18. Parametri noi de configurare a bazei de date Versiunea 9.7*

| Nume parametru  | <b>Descriere</b>                                                   | <b>Detalii</b>                                                                                                    |
|-----------------|--------------------------------------------------------------------|----------------------------------------------------------------------------------------------------|
| mon_act_metrics | Monitorizare indici<br>de măsurare<br>activitate                   | Acești parametri controlează colectarea de indici de măsurare și date ale<br>monitorului evenimente la nivelul bazei de date, inclusiv pentru noul monitor<br>de evenimente de blocare, și nivelul de notificare al mesajelor referitoare la<br>blocare. În timpul modernizării bazei de date, acești parametri sunt setați la<br>NONE, cu următoarele excepții: mon_deadlock care este setat la<br>WITHOUT_HIST, mon_lw_thresh care este setat la 5 000 000,<br>mon_lck_msg_lvl care este setat la 1 și mon_pkglist_sz care este setat la<br>32, astfel încât nu există o schimbare a comportamentului față de edițiile<br>anterioare. |
| mon_deadlock    | Monitorizare<br>interblocare                                       |                                                                                                    |
| mon_locktimeout | Monitorizare<br>timeout blocare                                    |                                                                                                    |
| mon_lockwait    | Monitorizare<br>așteptare blocare                                  |                                                                                                    |
| mon_lw_thresh   | Monitorizare prag<br>așteptare blocare                             |                                                                                                    |
| mon_lck_msg_lvl | Monitorizare<br>mesaje de<br>notificare<br>eveniment de<br>blocare |                                                                                                    |
| mon_obj_metrics | Monitorizare indici<br>de măsurare<br>obiecte                      |                                                                                                    |
| mon_pkglist_sz  | Monitorizare<br>dimensiune listă de<br>pachete                     |                                                                                                    |
| mon_req_metrics | Monitorizare indici<br>de măsurare cereri                          |                                                                                                    |
| mon uow data    | Monitorizare<br>evenimente unitate<br>de lucru                     |                                                                                                    |
| stmt_conc       | Concentrator<br>instrucțiuni                                       | Acest parametru de configurare permite concentrarea instrucțiunilor pentru<br>instrucțiuni dinamice. Această setare din configurația bazei de date este<br>folosită numai atunci când clientul nu activează sau dezactivează explicit<br>concentratorul de instrucțiuni.                                                                                                    |

*Tabela 18. Parametri noi de configurare a bazei de date Versiunea 9.7 (continuare)*

## **Parametri de configurare a bazei de date modificaţi**

Următoarea tabelă prezintă parametrii de configurare a bazei de date cu modificările aduse valorilor implicite.

*Tabela 19. Parametri de configurare a bazei de date cu valorile implicite modificate*

| Nume parametru         | <b>Descriere</b>             | Valoare implicită Versiunea<br>9.5 | Valoare implicită Versiunea 9.7 |
|------------------------|------------------------------|------------------------------------|---------------------------------|
| <i><b>logbufsz</b></i> | Dimensiune buffer<br>istoric | 8 pagini (fiecare 4KB)             | $1256$ pagini (fiecare 4 KB)    |

Următorii parametri de configurare a bazei de date şi-au modificat comportamentul sau au alte intervale în Versiunea 9.7.

| Nume parametru  | <b>Descriere</b>                                      | <b>Modificare Versiunea 9.7</b>                                                                                                    |
|-----------------|-------------------------------------------------------|----------------------------------------------------------------------------------------------------|
| applheapsz      | Dimensiune<br>memorie heap<br>aplicație               | Ca urmare a îmbunătățirilor aduse optimizării pentru a corespunde tabelelor<br>MQT, au crescut cerințele pentru heap-ul de aplicație. Dacă acest parametru<br>este setat la AUTOMATIC, această setare contribuie la satisfacerea noilor<br>cerințe. Dacă nu puteți seta acest parametru la AUTOMATIC sau să-i creșteți<br>valoarea, reduceți numărul de MQT-uri luate în considerare pentru o interogare<br>dată, folosind profiluri de optimizare. Pentru mai multe informații, vedeți<br>"Anatomia unui profil de optimizare" în Troubleshooting and Tuning Database<br>Performance.                                                                                                    |
| database_memory | Dimensiune<br>memorie partajată<br>bază de date       | Managerul de memorie cu ajustare automată (STMM) are o abilitate<br>îmbunătățită de a ajusta utilizarea memoriei partajate a bazei de date pe mediul<br>de operare Solaris. Dacă database_memory este setată ca AUTOMATIC pe<br>un sistem de operare Solaris, managerul bazei de date utilizează memoria<br>paginabilă pentru memoria partajată a bazei de date. Ca un rezultat, sistemul<br>bazei de date DB2 utilizează pagini de memorie mai mici implicit și ați putea<br>observa o degradare a performanței.                                                                                                    |
| dbheap          | Heap bază de date                                     | Managerul bazei de date poate acum să determine când este aplicată<br>comprimarea rândurilor în tabelele temporare care îndeplinesc anumite criterii,<br>pentru a îmbunătăți performanța interogării. Memoria alocată pentru zona heap<br>a bazei de date este folosită pentru a crea dicționarul de comprimare și este<br>eliberată după ce dicționarul a fost creat. Dacă folosiți comprimarea rândurilor<br>și tabele temporare eligibile pentru comprimare, asigurați-vă că aveți suficient<br>spațiu pentru a crea dicționarul prin setarea parametrului dbheap la<br>AUTOMATIC. Pentru detalii despre comprimarea tabelelor temporare, vedeți<br>"Comprimarea tabelelor", în Database Administration Concepts and<br>Configuration Reference. |
| locklist        | Spațiu de stocare<br>maxim pentru lista<br>de blocare | Limita acestui parametru este acum de 134.217.728 pagini (4 KB).                                                                                                    |
| logbufsz        | Dimensiune buffer<br>istoric                          | Pentru numărul LSN (log sequence number - număr de ordine istoric) sunt<br>folosiți acum 8 octeți. În edițiile anterioare, numărul LSN avea lungimea de 6                                                                                                    |
| logfilsiz       | Dimensiune fişiere<br>istoric                         | octeți. Poate fi necesar să creșteți valoarea acestui parametru conform<br>activității de înregistrare în istoric pentru baza de date. Pentru informații<br>suplimentare, vedeți "A crescut limita maximă a numerelor de ordine din                                                                                                    |
| logprimary      | Număr de fișiere<br>istoric primare                   | istoric" la pagina 241.<br>Limita maximă pentru logbufsz a fost modificată la 131070.<br>Limita maximă pentru logfilsiz a fost modificată la 1048572.                                                                                                    |
| num_db_backups  | Numărul de copii<br>de rezervă a bazelor<br>de date   | Începând cu Fix Pack 5, DB2 consideră copiile de rezervă combinate drept<br>copii de rezervă complete, non-incrementale atunci când determină numărul de<br>copii de rezervă de păstrat.                                                                                                    |

*Tabela 20. Parametri de configurare a bazei de date cu comportamente sau intervale modificate*

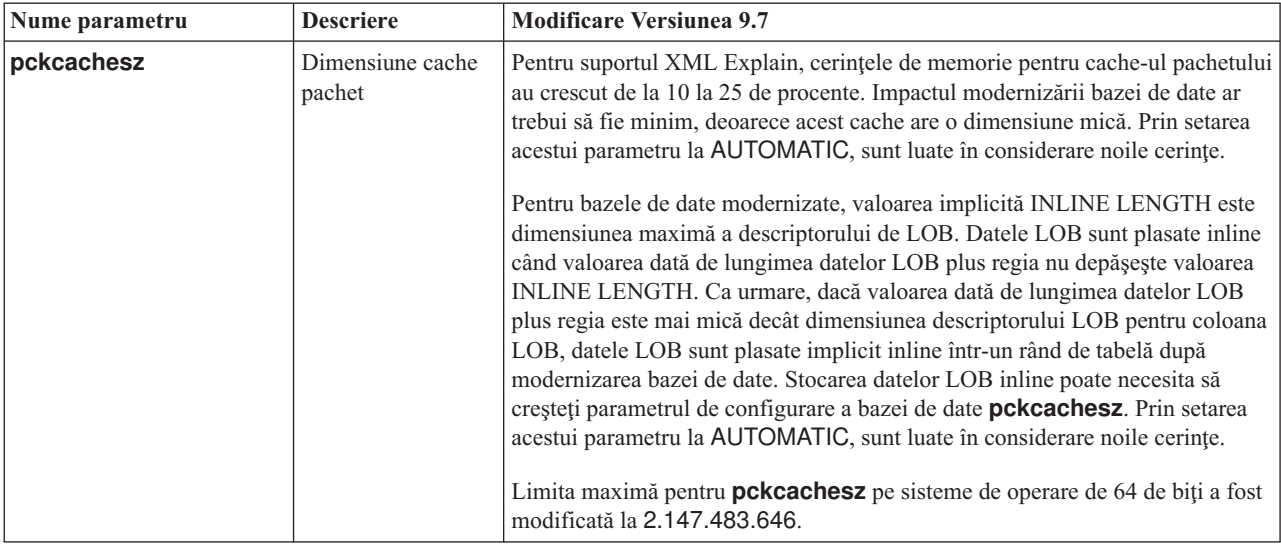

*Tabela 20. Parametri de configurare a bazei de date cu comportamente sau intervale modificate (continuare)*

## **Parametri de configurare depreciaţi**

*Tabela 21. Sumarul parametrilor depreciaţi de configurare a bazei de date*

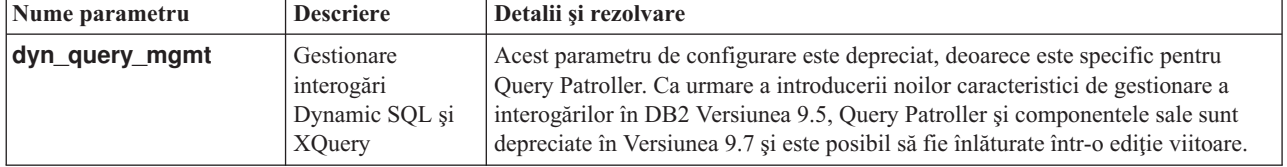

#### **Concepte înrudite**:

["Anumiţi parametri de configurare a managerului bazei de date au fost modificaţi" la pagina](#page-225-0) [210](#page-225-0)

#### **Referinţe înrudite**:

[" RESET DATABASE CONFIGURATION", în Command Reference](http://www.ibm.com/support/docview.wss?rs=71&uid=swg27015148)

["Sumarul parametrilor de configurare", în Database Administration Concepts and](http://www.ibm.com/support/docview.wss?rs=71&uid=swg27015148) [Configuration Reference](http://www.ibm.com/support/docview.wss?rs=71&uid=swg27015148)

["Modificările comportamentului serverului DB2", în Upgrading to DB2 Version 9.7](http://www.ibm.com/support/docview.wss?rs=71&uid=swg27015148)

# **Cuvântul cheie INTERACTIVE din fişierul de răspuns a fost modificat**

Cuvântul cheie INTERACTIVE din fişierul de răspuns existent nu mai determină solicitarea locației pachetului de instalare.

## **Detalii**

Cuvântul cheie INTERACTIVE se aplică doar sistemelor de operare Linux şi UNIX. În ediţiile anterioare, dacă cuvântul cheie INTERACTIVE era setat la YES, era afişat un prompt utilizatorului fie pentru locaţia pachetului de instalare, fie pentru locaţia pachetului de limbă naţională. În Versiunea 9.7, cuvântul cheie INTERACTIVE afişează prompt doar pentru locaţia pachetului de limbă naţională. Imaginile de instalare sunt acum disponibile pe un DVD: Ca urmare, acest cuvânt cheie nu mai necesită un prompt pentru locaţia pachetului de instalare. Promptul apare dacă cuvântul cheie INTERACTIVE este setat la YES şi este cerut un DVD cu limba natională.

## **Acţiunea de răspuns a utilizatorului**

Nu trebuie să vă modificaţi aplicaţiile sau scripturile.

#### **Concepte înrudite**:

["Au fost adăugate cuvinte cheie noi pentru fişierul de răspuns" la pagina 176](#page-191-0)

["Unele cuvinte cheie din fişierul de răspuns sunt depreciate" la pagina 288](#page-303-0)

### **Referinţe înrudite**:

["Cuvintele cheie pentru fişierele de răspuns", în Installing DB2 Servers](http://www.ibm.com/support/docview.wss?rs=71&uid=swg27015148)

# **Fişierele de registru au fost înlăturate din calea de instalare DB2**

A fost modificat locul informaţiilor de instanţă şi informaţiilor de registru global. Începând cu DB2 Versiunea 9.7, fişierele profiles.reg şi default.env au fost înlăturate din calea de instalare DB2.

### **Detalii**

În DB2 Versiunea 9.5, DB2 Instance Profile Registry se afla în fişierul profiles.reg, iar DB2 Global-Level Profile Registry se afla în fişierul default.env. Aceste fişiere se aflau în calea de instalare DB2.

## **Acţiunea de răspuns a utilizatorului**

Informaţiile instanţei DB2 şi informaţiile registrului global sunt păstrate în registrul global (global.reg).

#### **Operaţii înrudite**:

["Setarea variabilelor de mediu în afara registrelor de profil pentru sistemele de operare Linux](http://www.ibm.com/support/docview.wss?rs=71&uid=swg27015148) [şi UNIX", în Database Administration Concepts and Configuration Reference](http://www.ibm.com/support/docview.wss?rs=71&uid=swg27015148)

## **Instalarea DB2 Text Search a fost modificată**

În Versiunea 9.7, pentru a instala produsul DB2 Text Search, trebuie să selectaţi **Custom** (Personalizat) ca tip al instalării DB2. În plus, nu mai trebuie să specificaţi două virgule înaintea numărului de port al serviciilor instanței Text Search când folosiți anumite comenzi DB2 pe sistemele de operare Windows.

### **Detalii**

DB2 Text Search nu mai este instalat automat dacă selectaţi **Typical** (Tipic) atunci când instalaţi produsul DB2.

Pe sistemele de operare Windows, sintaxa pentru numărul de port al serviciilor instanţei Text Search a fost simplificată pentru următoarele comenzi:

- **db2icrt** (Creare instanță)
- **db2imigr** (Migrare instanță)
- **db2iupdt** (Actualizare instante)

În plus, comanda **db2iupgrade** a versiunii 9.7 foloseşte sintaxa simplificată. Sintaxa simplificată este următoarea:

/j "TEXT\_SEARCH,*număr\_port*"

## **Acţiunea de răspuns a utilizatorului**

Pentru a instala DB2 Text Search în Versiunea 9.7, selectaţi **Custom** (Personalizat) când instalați produsul DB2. De asemenea, adăugați cuvintele cheie COMP=TEXT\_SEARCH și CONFIGURE\_TEXT\_SEARCH=YES la scripturile şi fişierele de răspuns existente.

Dacă aveţi scripturi existente pe sistemele de operare Windows care folosesc comanda **db2icrt**, **db2imigr** sau **db2iupdt**, înlăturaţi virgula în plus de la începutul numărului de port al serviciilor instanţei Text Search.

# **FP2: Componenta DB2 Advanced Copy Services (ACS) nu este inclusă automat într-o instalare compactă**

În Versiunea 9.7 Fix Pack 2 şi pachetele de corecţii ulterioare, componenta DB2 ACS nu mai este instalată automat în cursul instalărilor DB2 de tipul compact.

## **Detalii**

Înainte de Versiunea 9.7 Fix Pack 2, componenta DB2 ACS era întotdeauna instalată, în toate instalările de produs DB2. Începând cu Versiunea 9.7 Fix Pack 2, DB2 ACS este o componentă opțională pentru anumite tipuri de instalare de produs DB2, inclusiv pentru instalările nesupravegheate. Componenta DB2 ACS este instalată implicit în timpul instalărilor DB2 de tip **personalizat** şi **tipic** şi atunci când utilizaţi comanda **db2\_install**.

În timpul instalărilor nesupravegheate, puteţi utiliza cuvântul cheie **ACS** în fişierul de răspuns pentru a instala sau dezinstala DB2 ACS.

## **Răspuns către utilizator**

Dacă deja ați realizat o instalare compactă și trebuie să instalați DB2 ACS, utilizați o instalare cu fişier de răspuns personalizat sau faceţi clic pe **Lucru cu existent** în vrăjitorul DB2 Setup pentru a instala numai DB2 ACS în copia DB2 pe care deja aţi instalat-o.

### **Operaţii înrudite**:

["Instalarea DB2 Advanced Copy Services \(ACS\)", în Data Recovery and High Availability](http://www.ibm.com/support/docview.wss?rs=71&uid=swg27015148) [Guide and Reference](http://www.ibm.com/support/docview.wss?rs=71&uid=swg27015148)

# **Sumarul modificărilor privind securitatea**

Versiunea 9.7 conține funcționalitate modificată, ce afectează domeniul și capabilitățile nivelurilor de autoritate SYSADM, SECADM şi DBADM, configuraţia SSL şi alte caracteristici.

# **A fost modificat domeniul autorităţii de administrator de sistem (SYSADM)**

În DB2 Versiunea 9.7, modelul de autorizare a fost actualizat, pentru a separa mai clar îndatoririle unui administrator de sistem, ale unui administrator de bază de date şi ale unui administrator de securitate. Ca parte a acestei îmbunătăţiri, au fost reduse abilităţile conferite de autoritatea SYSADM.

## **Detalii**

Modificările aduse autorităţii SYSADM sunt următoarele:

• Un utilizator care deține autoritatea SYSADM nu mai are implicit autoritatea DBADM, fiindu-i astfel limitate capabilităţile faţă de Versiunea 9.5. Însă comanda UPGRADE

DATABASE şi comanda RESTORE DATABASE (pentru bazele de date de nivel mai jos) acordă autoritatea DBADM grupului SYSADM. Privilegiile asociate cu grupurile nu sunt luate în considerare pentru autorizare atunci când un utilizator creează vizualizări, declanşatoare, tabele de interogare materializate (MQT), pachete şi rutine SQL. Ca urmare a acestor restricţii în ceea ce priveşte grupurile, chiar dacă procesul de modernizare acordă autoritatea DBADM grupului SYSADM, procesul de modernizare nu asigură singur faptul că fiecare utilizator care are autoritatea SYSADM în Versiunea 9.5 va avea exact aceleaşi capabilităţi în Versiunea 9.7. Pentru ca un membru al grupului SYSADM să fie sigur că-şi păstrează privilegiile din Versiunea 9.5, trebuie să-i fie acordată direct autoritatea DBADM cu autorităţile DATAACCESS şi ACCESSCTRL sau trebuie să deţină aceste autorităţi prin apartenenta la un rol.

- v Dacă un utilizator care deţine autoritatea SYSADM creează o bază de date, el primeşte automat autoritatea DATAACCESS, ACCESSCTRL, SECADM şi DBADM pentru acea bază de date, ceea ce îi conferă utilizatorului aceleași abilități ca în Versiunea 9.5.
- v Un utilizator care deţine autoritatea SYSADM nu mai poate acorda autorităţi sau privilegii, cu excepţia privilegiilor pentru spaţiul de tabelă.

## **Acţiunea de răspuns a utilizatorului**

Pentru ca un utilizator care deține autoritatea SYSADM să obțină aceleași capabilități ca în Versiunea 9.5 (altele decât abilitatea de a acorda autoritatea SECADM), trebuie ca administratorul de securitate să-i acorde explicit utilizatorului respectiv autoritatea DBADM şi noile autorităţi DATAACCESS şi ACCESSCTRL. Noile autorităţi pot fi acordate folosind instrucțiunea GRANT DBADM ON DATABASE cu opțiunile WITH DATAACCESS și WITH ACCESSCTRL, care sunt opțiunile implicite ale acestei instrucțiuni. Autoritatea DATAACCESS este autoritatea care permite accesul la datele dintr-o bază de date specifice, iar autoritatea ACCESSCTRL este autoritatea care permite utilizatorului să acorde şi să revoce privilegiile într-o anumită bază de date.

Pentru ca utilizatorul care deţine autoritatea SYSADM să poată acorda autoritatea SECADM, trebuie ca administratorul de securitate să-i acorde utilizatorului respectiv şi autoritatea SECADM. Însă deţinerea autorităţii SECADM permite utilizatorului să realizeze mai multe acțiuni decât ar fi putut realiza ca administrator de sistem în Versiunea 9.5. De exemplu, utilizatorul poate crea obiecte cum ar fi roluri, contexte de încredere şi politici de auditare.

**Indiciu:** Pe lângă evaluarea impactului pe care modificările autorităţii SYSADM le au asupra implementării securităţii, trebuie să examinaţi şi noile capabilităţi ale administratorului de bază de date (care deţine autoritatea DBADM) şi ale administratorului de securitate (care detine autoritatea SECADM), precum și noile autorități introduse în DB2 Versiunea 9.7, astfel încât să puteţi decide cum vor fi organizate responsabilităţile în sistemul dumneavoastră. DB2 Versiunea 9.7 introduce următoarele autorități noi pe lângă DATAACCESS și ACCESSCTRL:

- v WLMADM, pentru gestionarea încărcării de lucru
- SQLADM, pentru ajustarea instrucțiunilor SQL
- v EXPLAIN, pentru folosirea facilităţii de explicare cu instrucţiunile SQL

Noile autorități vă permit să acordați utilizatorilor responsabilități fără a le acorda autoritatea DBADM sau privilegii pentru tabele de bază, care le-ar acorda respectivilor utilizatori mai multe privilegii decât ar fi necesare pentru munca lor.

## **Considerente privind contul Windows LocalSystem**

În sistemele Windows, când nu este specificat parametrul de configurare a managerului bazei de date **sysadm\_group**, se consideră contul LocalSystem ca administrator de sistem (deţinător al autorităţii SYSADM). Orice aplicaţie DB2 rulată de LocalSystem este afectată de modificarea domeniului autorității SYSADM în Versiunea 9.7. Aceste aplicații sunt de obicei scrise sub forma serviciilor Windows şi sunt rulate sub contul LocalSystem ca fiind contul de logare al serviciului. Dacă este necesar ca aceste aplicaţii să realizeze în baza de date acţiuni care depăşesc domeniul SYSADM, trebuie să acordaţi contului LocalSystem autorităţile şi privilegiile necesare. De exemplu, dacă o aplicaţie necesită capabilităţi de administrator al bazei de date, acordați contului LocalSystem autoritatea DBADM folosind instrucțiunea GRANT (autorităţi bază de date). Reţineţi că ID-ul de autorizare pentru contul LocalSystem este SYSTEM.

#### **Concepte înrudite**:

["Autorizarea, privilegiile şi dreptul de proprietate asupra obiectului", în SQL Reference,](http://www.ibm.com/support/docview.wss?rs=71&uid=swg27015148) [Volume 1](http://www.ibm.com/support/docview.wss?rs=71&uid=swg27015148)

["Suportul pentru cont Windows LocalSystem", în Database Security Guide](http://www.ibm.com/support/docview.wss?rs=71&uid=swg27015148)

"Modelul de autorizare DB2 a fost îmbunătățit pentru a permite separarea sarcinilor" la [pagina 94](#page-109-0)

["Privire generală asupra autorităţilor", în Database Security Guide](http://www.ibm.com/support/docview.wss?rs=71&uid=swg27015148)

#### **Referinţe înrudite**:

["Modificările comportamentului serverului DB2", în Upgrading to DB2 Version 9.7](http://www.ibm.com/support/docview.wss?rs=71&uid=swg27015148)

# **Au fost extinse abilităţile administratorului de securitate (SECADM)**

În DB2 Versiunea 9.7, modelul de autorizare a fost actualizat, pentru a separa mai clar îndatoririle unui administrator de sistem, ale unui administrator de bază de date şi ale unui administrator de securitate. Ca parte a acestei îmbunătăţiri, au fost extinse abilităţile conferite de autoritatea SECADM.

### **Detalii**

Modificările aduse autorităţii SECADM sunt următoarele:

- v Un utilizator care deţine autoritatea SECADM poate acum să acorde şi să revoce toate autorităţile şi privilegiile, inclusiv DBADM şi SECADM.
- v Administratorul de securitate poate acum să acorde autoritatea SECADM pentru roluri şi grupuri. În Versiunea 9.5, SECADM putea fi acordată numai unui utilizator.
- v Administratorul de securitate poate delega responsabilitatea pentru a rula procedurile memorate şi funcţiile de tabelă de auditare (AUDIT\_ARCHIVE, AUDIT\_LIST\_LOGS şi AUDIT\_DELIM\_EXTRACT) prin acordarea altui utilizator a privilegiului EXECUTE asupra lor.

## **Acţiunea de răspuns a utilizatorului**

Administratorul de securitate poate permite altui utilizator să acorde şi să revoce autorităţile şi privilegiile acordând altui utilizator noua autoritate ACCESSCTRL. Însă numai administratorul de securitate poate acorda autoritățile SECADM, DBADM și ACCESSCTRL. De asemenea, numai administratorul de securitate poate acorda noua autoritate DATAACCESS, care permite unui utilizator să acceseze datele dintr-o anumită bază de date.

Pe lângă evaluarea impactului pe care modificările autorităţii SECADM le au asupra implementării securității, trebuie să examinați și noile capabilități ale administratorului de sistem (care deține autoritatea SYSADM) și ale administratorului de bază de date (care deține autoritatea DBADM), precum și noile autorități introduse în DB2 Versiunea 9.7, astfel încât să puteți decide cum vor fi organizate responsabilitățile în sistemul dumneavoastră. DB2 Versiunea 9.7 introduce următoarele autorităţi noi pe lângă DATAACCESS şi ACCESSCTRL:

- v WLMADM, pentru gestionarea încărcării de lucru
- SQLADM, pentru ajustarea instrucțiunilor SQL
- v EXPLAIN, pentru folosirea facilităţii de explicare cu instrucţiunile SQL

Noile autorităţi vă permit să acordaţi utilizatorilor responsabilităţi fără a le acorda autoritatea DBADM sau privilegii pentru tabele de bază, care le-ar acorda respectivilor utilizatori mai multe privilegii decât ar fi necesare pentru munca lor.

#### **Concepte înrudite**:

["Autorizarea, privilegiile şi dreptul de proprietate asupra obiectului", în SQL Reference,](http://www.ibm.com/support/docview.wss?rs=71&uid=swg27015148) [Volume 1](http://www.ibm.com/support/docview.wss?rs=71&uid=swg27015148)

["Modelul de autorizare DB2 a fost îmbunătăţit pentru a permite separarea sarcinilor" la](#page-109-0) [pagina 94](#page-109-0)

["Privire generală asupra autorităţilor", în Database Security Guide](http://www.ibm.com/support/docview.wss?rs=71&uid=swg27015148)

### **Referinţe înrudite**:

["Modificările comportamentului serverului DB2", în Upgrading to DB2 Version 9.7](http://www.ibm.com/support/docview.wss?rs=71&uid=swg27015148)

# **A fost modificat domeniul autorităţii de administrator de bază de date (DBADM)**

În DB2 Versiunea 9.7, modelul de autorizare a fost actualizat, pentru a separa mai clar îndatoririle unui administrator de sistem, ale unui administrator de bază de date şi ale unui administrator de securitate. Ca parte a acestei îmbunătățiri, au fost modificate abilitățile conferite autorității DBADM.

### **Detalii**

Modificările aduse autorităţii DBADM sunt următoarele:

- v Autoritatea DBADM nu mai include în mod necesar abilitatea de a accesa date şi de a acorda şi revoca privilegii pentru o bază de date.
- v Prin acordarea autorităţii DBADM nu se mai acordă şi următoarele autorităţi separate pentru baza de date, deoarece ele sunt deja acordate implicit nivelului de autoritate DBADM.
	- BINDADD
	- CONNECT
	- CREATETAB
	- CREATE\_EXTERNAL\_ROUTINE
	- CREATE\_NOT\_FENCED\_ROUTINE
	- IMPLICIT\_SCHEMA
	- QUIESCE\_CONNECT
	- LOAD

## **Acţiunea de răspuns a utilizatorului**

Noua autoritate DATAACCESS oferă abilitatea de a accesa datele dintr-o bază de date, iar noua autoritate ACCESSCTRL oferă abilitatea de a acorda şi revoca privilegii şi autorităţi. Aceste autorități sunt acordate implicit atunci când un administrator de securitate acordă autoritatea DBADM. De asemenea, administratorul de securitate poate folosi următoarele optiuni ale instructiunii GRANT DBADM ON DATABASE pentru a acorda sau nu autorităţile ACCESSCTRL şi DATAACCESS:

- WITH ACCESSCTRL
- WITHOUT ACCESSCTRL
- WITH DATAACCESS
- WITHOUT DATAACCESS

**Indiciu:** Pe lângă evaluarea impactului pe care modificările autorităţii DBADM le au asupra implementării securităţii, trebuie să examinaţi şi noile capabilităţi ale administratorului de sistem (care deține autoritatea SYSADM) și ale administratorului de securitate (care deține autoritatea SECADM), precum şi noile autorităţi introduse în DB2 Versiunea 9.7, astfel încât să puteţi decide cum vor fi organizate responsabilităţile în sistemul dumneavoastră. DB2 Versiunea 9.7 introduce următoarele autorităţi noi pe lângă DATAACCESS şi ACCESSCTRL:

- v WLMADM, pentru gestionarea încărcării de lucru
- v SQLADM, pentru ajustarea instrucţiunilor SQL
- v EXPLAIN, pentru folosirea facilităţii de explicare cu instrucţiunile SQL

Noile autorităţi vă permit să acordaţi utilizatorilor responsabilităţi fără a le acorda autoritatea DBADM sau privilegii pentru tabele de bază, care le-ar acorda respectivilor utilizatori mai multe privilegii decât ar fi necesare pentru munca lor.

#### **Concepte înrudite**:

["Autorizarea, privilegiile şi dreptul de proprietate asupra obiectului", în SQL Reference,](http://www.ibm.com/support/docview.wss?rs=71&uid=swg27015148) [Volume 1](http://www.ibm.com/support/docview.wss?rs=71&uid=swg27015148)

["Modelul de autorizare DB2 a fost îmbunătăţit pentru a permite separarea sarcinilor" la](#page-109-0) [pagina 94](#page-109-0)

["Privire generală asupra autorităţilor", în Database Security Guide](http://www.ibm.com/support/docview.wss?rs=71&uid=swg27015148)

#### **Referinţe înrudite**:

["Modificările comportamentului serverului DB2", în Upgrading to DB2 Version 9.7](http://www.ibm.com/support/docview.wss?rs=71&uid=swg27015148)

# **Fişierele SSLconfig.ini şi SSLClientconfig.ini au fost înlocuite cu noii parametri de configurare a managerului bazei de date**

Nu mai este necesar să folosiți fișierele de configurare SSLconfig.ini și SSLClientconfig.ini pentru a seta suportul SSL. Parametrii pe care i-aţi folosit pentru setare în aceste fişiere au fost înlocuiţi cu parametrii de configurare a managerului de bază de date.

## **Detalii**

Noii parametri de configurare a managerului bazei de date pentru suportul SSL pe partea de server sunt următorii:

- v **ssl\_svr\_keydb** specifică o cale complet calificată pentru fişierul de bază de date de chei.
- v **ssl\_svr\_stash** specifică o cale complet calificată pentru fişierul stash care păstrează parola criptată pentru baza de date de chei.
- v **ssl\_svr\_label** specifică eticheta certificatul digital al serverului din baza de date de chei.
- v **ssl\_svcename** specifică portul pe care îl foloseşte serverul de bază de date pentru a aştepta comunicările de la clienţii la distanţă folosind protocolul SSL.
- v **ssl\_cipherspecs** (opţional) specifică suitele de cifrare pe care le suportă serverul.
- **ssl versions** (optional) specifică versiunile de SSL și TLS pe care le suportă serverul.

Noii parametri de configurare a managerului bazei de date pentru suportul SSL pe partea de client sunt următorii:

- v **ssl\_clnt\_keydb** specifică o cale complet calificată pentru fişierul de bază de date de chei pe client.
- v **ssl\_clnt\_stash** specifică o cale complet calificată pentru fişierul stash pe client.

## **Acţiunea de răspuns a utilizatorului**

Pentru a seta suportul SSL, setaţi valorile noilor parametri de configurare a managerului bazei de date.

Tabela următoare arată cum se mapează parametrii din fişierele SSLconfig.ini şi SSLClientconfig.ini la aceşti parametri de configurare a managerului bazei de date. Parametrii **ssl\_cipherspecs** și **ssl\_versions** nu au parametri echivalenți în aceste fișiere; ei oferă opţiuni noi de configurare.

*Tabela 22. Maparea parametrilor de suport pentru SSL pe partea de server la noii parametri de configurare a managerului bazei de date*

| Parametri SSL config.ini în Versiunea 9.5 | Parametri de configurare a managerului bazei<br>de date în Versiunea 9.7 |
|-------------------------------------------|--------------------------------------------------------------------------|
| DB2_SSL_KEYSTORE_FILE                     | ssl_svr_keydb                                                            |
| DB2 SSL KEYSTORE PW                       | ssl svr stash                                                            |
| DB2_SSL_KEYSTORE_LABEL                    | ssl svr label                                                            |
| <b>DB2 SSL LISTENER</b>                   | ssl svcename                                                             |

Parametrul de configurare a managerului bazei de date **ssl\_svr\_stash** nu este echivalentul exact al parametrului **DB2\_SSL\_KEYSTORE\_PW**. Parametrul de configurare **ssl\_svr\_stash** indică un fişier stash care păstrează parola criptată a bazei de date de chei, dacă parametrul **DB2\_SSL\_KEYSTORE\_PW** specifică parola propriu-zisă.

*Tabela 23. Maparea parametrilor de suport pentru SSL pe partea de client la noii parametri de configurare a managerului bazei de date*

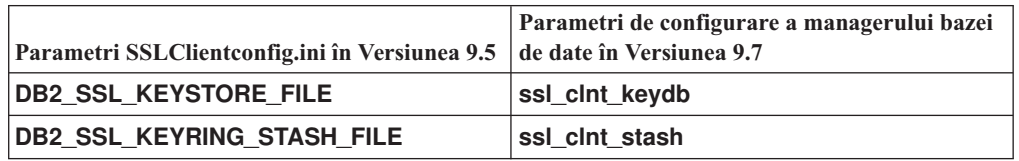

#### **Concepte înrudite**:

["Suportul pentru clientul SSL a fost extins, iar configuraţia a fost simplificată" la pagina 96](#page-111-0)

### **Operaţii înrudite**:

["Configurarea suportului SSL \(Secure Sockets Layer\) într-o instanţă DB2", în Database](http://www.ibm.com/support/docview.wss?rs=71&uid=swg27015148) [Security Guide](http://www.ibm.com/support/docview.wss?rs=71&uid=swg27015148)

["Configurarea suportului SSL \(Secure Sockets Layer\) în clienţii DB2 non-Java", în Database](http://www.ibm.com/support/docview.wss?rs=71&uid=swg27015148) [Security Guide](http://www.ibm.com/support/docview.wss?rs=71&uid=swg27015148)

# **Procedurile memorate şi funcţiile de tabelă de auditare necesită acum doar privilegiul EXECUTE**

În Versiunea 9.7, administratorul de securitate (care deţine autoritatea SECADM) poate acorda privilegiul EXECUTE la procedurile memorate și funcțiile de tabelă de auditare. Numai administratorul de securitate poate acorda privilegiul EXECUTE pentru aceste rutine.

## **Detalii**

Înainte de Versiunea 9.7, doar administratorul de securitate putea rula următoarele proceduri memorate şi funcţii de tabelă:

- v Procedura memorată şi funcţia de tabelă AUDIT\_ARCHIVE
- Funcția de tabelă AUDIT LIST LOGS
v Procedura memorată AUDIT\_DELIM\_EXTRACT

## **Rezolvare**

În Versiunea 9.7, puteţi rula procedurile memorate şi funcţiile de tabelă de auditare dacă vi s-a acordat privilegiul EXECUTE la ele.

#### **Referinţe înrudite**:

["Procedura şi funcţia de tabelă AUDIT\\_ARCHIVE - Arhivare fişier de istoric pentru](http://www.ibm.com/support/docview.wss?rs=71&uid=swg27015148) [auditare", în Administrative Routines and Views](http://www.ibm.com/support/docview.wss?rs=71&uid=swg27015148)

["AUDIT\\_DELIM\\_EXTRACT - Realizare extragere în fişier delimitat", în Administrative](http://www.ibm.com/support/docview.wss?rs=71&uid=swg27015148) [Routines and Views](http://www.ibm.com/support/docview.wss?rs=71&uid=swg27015148)

["Funcţia de tabelă AUDIT\\_LIST\\_LOGS - Listarea fişiere de istoric pentru auditare arhivate"](http://www.ibm.com/support/docview.wss?rs=71&uid=swg27015148) [în Administrative Routines and Views](http://www.ibm.com/support/docview.wss?rs=71&uid=swg27015148)

# **Autorizările pentru comenzile Net Search Extender au fost modificate**

Versiunea 9.7 include modificări privind autoritatea care afectează domeniul și abilitățile nivelurilor de autoritate SYSADM, SECADM şi DBADM şi, prin urmare, au impact asupra executiei comenzilor Net Search Extender.

## **Detalii**

Începând cu Versiunea 9.7, proprietarul instanței trebuie să aibă ambele autorități DBADM și DATAACESS, altfel comenzile Net Search Extender vor eşua, chiar dacă utilizatorul are autorităţile şi privilegiile corecte.

În plus, autorităţile şi privilegiile cerute pentru rularea comenzilor Net Search Extender următoare s-au modificat după cum urmează:

*Tabela 24. Modificările de autorizare pentru comenzile Net Search Extender*

| Comandă                 | Autorizare versiunea 9.5                                | Autorizare versiunea 9.7                                                                                                    |
|-------------------------|---------------------------------------------------------|----------------------------------------------------------------------------------------------------|
| <b>ACTIVATE CACHE</b>   | Privilegiul CONTROL pe tabela index                     | Privilegiul CONTROL pe tabela index sau autoritatea<br><b>DBADM</b>                                                                                                    |
| <b>ALTER</b>            | Privilegiul CONTROL pe tabela index                     | Privilegiul CONTROL pe tabela index sau autoritatea<br><b>DBADM</b>                                                                                                    |
| <b>CLEAR EVENTS</b>     | Privilegiul CONTROL pe tabela index                     | Privilegiul CONTROL pe tabela index sau autoritatea<br><b>DBADM</b>                                                                                                    |
| <b>CONTROL</b>          | Proprietarul instanței trebuie să aibă<br><b>SYSADM</b> | Proprietarul instanței trebuie să aibă DBADM cu<br>autoritatea DATAACCESS                                                                                                    |
| <b>CREATE INDEX</b>     | Privilegiul CONTROL pe tabela index                     | Este cerut unul din următoarele privilegii:<br>Privilegiul CONTROL pe tabela index<br>$\bullet$<br>Privilegiul INDEX pe tabela index și fie autoritatea<br>$\bullet$<br>IMPLICIT_SCHEMA pe baza de date, fie<br>privilegiul CREATEIN pe schema tabelei index<br>Autoritatea DBADM<br>٠ |
| <b>DB2EXTHL</b>         | Privilegiul CONNECT to DB                               | Proprietarul instanței trebuie să aibă DBADM cu<br>autoritatea DATAACCESS                                                                                                    |
| <b>DEACTIVATE CACHE</b> | Privilegiul CONTROL pe tabela index                     | Privilegiul CONTROL pe tabela index sau autoritatea<br><b>DBADM</b>                                                                                                    |
| <b>DISABLE</b>          | Autoritatea DBADM                                       | Autoritatea DBADM                                                                                                    |

| Comandă           | Autorizare versiunea 9.5                                     | Autorizare versiunea 9.7                                                 |  |
|-------------------|--------------------------------------------------------------|--------------------------------------------------------------------------|--|
| <b>DROP INDEX</b> | Privilegiul CONTROL pe tabela index<br>sau autoritatea DBADM | Privilegiul CONTROL pe tabela index sau autoritatea<br><b>DBADM</b>      |  |
| <b>ENABLE</b>     | Autoritatea DBADM cu SYSADM                                  | Autoritatea DBADM                                                        |  |
| <b>UPDATE</b>     | Privilegiul CONTROL pe tabela index                          | Privilegiul CONTROL pe tabela index sau autoritatea<br><b>DATAACCESS</b> |  |

*Tabela 24. Modificările de autorizare pentru comenzile Net Search Extender (continuare)*

## **Acţiunea de răspuns a utilizatorului**

Asiguraţi-vă că proprietarul instanţei are ambele autorităţi, DBADM şi DATAACCESS şi asigurati-vă că aveti nivelurile de autoritate și privilegiile corespunzătoare, înainte de a rula comenzile Net Search Extender.

# **Autorizările pentru procedurile memorate şi comenzile DB2 Text Search au fost modificate**

Versiunea 9.7 include modificări la autorizări care afectează domeniul și abilitățile nivelurilor de autoritate SYSADM, SECADM și DBADM, și prin urmare au impact asupra execuției procedurilor memorate şi a comenzilor Text Search.

## **Detalii**

Începând cu Versiunea 9.7, proprietarul instanţei trebuie să aibă ambele autorităţi DBADM şi DATAACESS, altfel comenzile şi procedurile memorate DB2 Text Search vor eşua, chiar dacă utilizatorul are autorităţile şi privilegiile corecte. În mediul Windows, dacă service-ul de căutare text DB2 este rulat de către un sistem local, atunci este necesar ca sistemul şi sistemul local să aibă DBADM împreună cu autorităţile DATAACCESS pentru rularea comenzilor de căutare textDB2.

În plus, autorităţile şi privilegiile cerute pentru rularea comenzilor şi procedurilor memorate DB2 Text Search s-au modificat după cum urmează:

| Comanda db2ts              | Autorizare versiunea 9.5                                                                                        | Autorizare versiunea 9.7                                                                                                    |
|----------------------------|----------------------------------------------------------------------------------------------------|----------------------------------------------------------------------------------------------------|
| <b>ALTER</b>               | Privilegiul CONTROL pe tabela index                                                                             | Privilegiul CONTROL pe tabela index sau<br>autoritatea DBADM                                                                                                    |
| <b>CLEANUP</b>             | Proprietar instanță                                                                                             | Proprietarul instanței trebuie să aibă<br>DBADM cu autoritatea DATAACCESS                                                                                                    |
| <b>CLEAR COMMAND LOCKS</b> | Privilegiul CONTROL pe tabela index sau<br>autoritatea DBADM sau SYSADM dacă nu<br>este specificat niciun index | Privilegiul CONTROL pe tabela index sau<br>autoritatea DBADM dacă nu este specificat<br>niciun index                                                                                                    |
| <b>CLEAR EVENTS</b>        | Privilegiul CONTROL pe tabela index                                                                             | Privilegiul CONTROL pe tabela index sau<br>autoritatea DBADM                                                                                                    |
| <b>CREATE INDEX</b>        | Privilegiul CONTROL pe tabela index                                                                             | Este cerut unul din următoarele privilegii:<br>Privilegiul CONTROL pe tabela index<br>٠<br>Privilegiul INDEX pe tabela index și fie<br>$\bullet$<br>autoritatea IMPLICIT_SCHEMA pe<br>baza de date, fie privilegiul CREATEIN<br>pe schema tabelei index<br>Autoritatea DBADM<br>٠ |
| <b>DISABLE</b>             | Autoritatea DBADM sau SYSADM                                                                                    | Autoritatea DBADM                                                                                                    |

*Tabela 25. Modificările de autorizare pentru comanda db2ts*

*Tabela 25. Modificările de autorizare pentru comanda db2ts (continuare)*

| Comanda db2ts     | Autorizare versiunea 9.5            | Autorizare versiunea 9.7                                          |
|-------------------|-------------------------------------|-------------------------------------------------------------------|
| <b>DROP INDEX</b> | Privilegiul CONTROL pe tabela index | Privilegiul CONTROL pe tabela index sau<br>autoritatea DBADM      |
| <b>ENABLE</b>     | Autoritatea SYSADM                  | Autoritatea DBADM                                                 |
| <b>UPDATE</b>     | Privilegiul CONTROL pe tabela index | Privilegiul CONTROL pe tabela index sau<br>autoritatea DATAACCESS |

**Important:** Trebuie să acordaţi privilegiul EXECUTE la PUBLIC pentru toate procedurile memorate DB2 Text Search.

| Proceduri memorate        | Autorizare versiunea 9.5                                                                                                    | Autorizare versiunea 9.7                                                                                                    |
|---------------------------|----------------------------------------------------------------------------------------------------|----------------------------------------------------------------------------------------------------|
| <b>SYSTS ALTER</b>        | Privilegiul CONTROL pe tabela<br>index                                                                                                    | Privilegiul CONTROL pe tabela index sau<br>autoritatea DBADM                                                                                                    |
| <b>SYSTS ADMIN CMD</b>    | Cerințele de autorizare sunt<br>identice cu cele listate pentru<br>comanda invocată                                                                    | Cerințele de autorizare sunt identice cu cele<br>listate pentru comanda invocată                                                                                                    |
| SYSTS_CLEAR_COMMAND_LOCKS | Dacă este specificat un index,<br>privilegiul CONTROL pe tabela<br>index, iar dacă nu este specificat<br>niciun index, autoritatea DBADM<br>sau SYSADM | Dacă este specificat un index, privilegiul<br>CONTROL pe tabela index, iar dacă nu este<br>specificat niciun index, autoritatea DBADM                                                                                                    |
| <b>SYSTS CREATE</b>       | Privilegiul CONTROL pe tabela<br>index                                                                                                    | Este cerut unul din următoarele privilegii:<br>• Privilegiul CONTROL pe tabela index<br>• Privilegiul INDEX pe tabela index cu<br>autoritatea IMPLICIT_SCHEMA pe baza de<br>date sau privilegiul CREATEIN pe schema<br>tabelei index<br>• Autoritatea DBADM |
| <b>SYSTS CLEAR EVENTS</b> | Privilegiul CONTROL pe tabela<br>index                                                                                                    | Privilegiul CONTROL pe tabela index sau<br>autoritatea DBADM                                                                                                    |
| <b>SYSTS DISABLE</b>      | Autoritatea DBADM sau<br><b>SYSADM</b>                                                                                                    | Autoritatea DBADM                                                                                                    |
| <b>SYSTS DROP</b>         | Privilegiul CONTROL pe tabela<br>index                                                                                                    | Privilegiul CONTROL pe tabela index sau<br>autoritatea DBADM                                                                                                    |
| <b>SYSTS ENABLE</b>       | Autoritatea SYSADM                                                                                                    | Autoritatea DBADM                                                                                                    |
| <b>SYSTS UPDATE</b>       | Privilegiul CONTROL pe tabela<br>index                                                                                                    | Privilegiul CONTROL pe tabela index sau<br>autoritatea DATAACCESS                                                                                                    |

*Tabela 26. Modificările de autorizare pentru procedurile memorate DB2 Text Search*

## **Acţiunea de răspuns a utilizatorului**

Asiguraţi-vă că proprietarul instanţei are ambele autorităţi, DBADM şi DATAACCESS. Începând cu Versiunea 9.7 Fix Pack 1 şi în pachetele de corecţii ulterioare, utilizatorii cu autoritatea SECADM pot acorda privilegiile necesare DBADM cu DATAACCESS proprietarului instanţei opţiunii **AUTOGRANT** la rularea comenzii **db2ts ENABLE DATABASE FOR TEXT**.

Înainte de a rula comenzile şi procedurile memorate DB2 Text Search, asiguraţi-vă că aveţi privilegiile și nivelurile de autoritate corespunzătoare, și că ați acordat privilegiul EXECUTE la PUBLIC pentru toate procedurile memorate DB2 Text Search.

# **Sumarul modificărilor privind dezvoltarea aplicaţiilor**

În Versiunea 9.7 există funcţionalitate modificată, ce afectează modul în care dezvoltaţi aplicatiile.

## **Valorile implicite ale cuvintelor cheie IBM Data Server Driver de redirijare client automată selectate s-au modificat**

Începând cu Versiunea 9.7 Fix Pack 6, valorile implicite pentru cuvintele cheie IBM Data Server Driver **maxRefreshInterval**, **maxACRRetries**, **MaxTransports**, **MaxTransportIdleTime** şi **MaxTransportWaitTime** s-au modificat.

#### **Detalii**

Cuvântul cheie **maxRefreshInterval** specifică timpul maxim trecut în secunde înainte ca lista de servere să fie reîmprospătată. Valoarea implicită pentru cuvântul cheie **maxRefreshInterval** este acum 10 secunde.

Cuvântul cheie **MaxTransports** specifică numărul maxim de conexiuni pe care le poate face un solicitant la grupul de partajare date. Valoarea implicită pentru cuvântul cheie **MaxTransports** pentru DB2 for z/OS este acum 1000.

Cuvântul cheie **MaxTransportIdleTime** specifică timpul maxim trecut în secunde înainte ca un transport nefolosit să fie abandonat. Valoarea implicită este acum 60 secunde.

Cuvântul cheie **MaxTransportWaitTime** specifică numărul de secunde pe care le aşteaptă clientul pentru ca un transport să devină disponibil. Valoarea implicită este acum 1 secundă.

#### **Concepte înrudite**:

["Configurarea echilibrării încărcării de lucru Sysplex şi rerutarea automată a clientului pentru](http://www.ibm.com/support/docview.wss?rs=71&uid=swg27015148) clientii non-Java" în Call Level Interface Guide and Reference, Volume 1

["Configurarea suportului de disponibilitate înaltă Informix pentru clienţii non-Java" în Call](http://www.ibm.com/support/docview.wss?rs=71&uid=swg27015148) [Level Interface Guide and Reference, Volume 1](http://www.ibm.com/support/docview.wss?rs=71&uid=swg27015148)

"Configurarea afinităților de client în clienții non-Java pentru conectarea la DB2 Database for [Linux, UNIX, and Windows" în Call Level Interface Guide and Reference, Volume 1](http://www.ibm.com/support/docview.wss?rs=71&uid=swg27015148)

["Configurarea afinităţilor de client în clienţii non-Java pentru conectarea la serverul de bază](http://www.ibm.com/support/docview.wss?rs=71&uid=swg27015148) [de date Informix" în Call Level Interface Guide and Reference, Volume 1](http://www.ibm.com/support/docview.wss?rs=71&uid=swg27015148)

["Configurarea suportului de echilibrare a încărcării de lucru DB2 Database for Linux, UNIX,](http://www.ibm.com/support/docview.wss?rs=71&uid=swg27015148) and Windows pentru clienții non-Java" în Call Level Interface Guide and Reference, Volume [1](http://www.ibm.com/support/docview.wss?rs=71&uid=swg27015148)

## **Comportamentul nivelului de stabilitate a cursorului (CS) pentru bazele de date nou create a fost modificat**

Pentru a reduce aşteptarea blocării şi scenariile de interblocare la utilizarea nivelului de izolare stabilitate cursor (CS), a fost introdusă semantica de comitere curentă, aceasta fiind activată implicit când sunt create baze de date noi. Când este posibil, operația de citire returnează rezultatul comis curent, ignorându-se ceea ce ar putea realiza o operație necomisă.

#### **Detalii**

În versiunile anterioare, CS împiedica o aplicaţie să citească rândul care era modificat de alte aplicaţii, până când era comisă modificarea. În versiunea 9.7, sub CS când semantica activată în prezent este activată, o operaţie de citire nu aşteaptă neapărat o modificare asupra unui rând pentru a fi comisă înainte de a returna o valoare.

Noul comportament CS este benefic în cazul mediilor de bază de date cu debit mare de procesate a tranzacţiilor. În astfel de medii, aşteptarea la blocări este de nedorit. Acest comportament nou este de asemenea benefic în special dacă aplicaţiile dumneavoastră rulează contra bazei de date de la vânzători multiplii. Puteţi să folosiţi CS în loc să scrieţi şi să întreţineţi un cod pentru semantica de interblocare specific bazelor de date DB2.

Dacă modernizaţi o bază de date dintr-o ediţie anterioară, noul comportament CS nu este activat automat. Pentru a utiliza această caracteristică pe o bază de date modernizată, trebuie să o activaţi manual.

## **Acţiunea de răspuns a utilizatorului**

Puteți să dezactivați semantica de comitere curentă pentru bazele de date noi create sub CS sau să activaţi semantici comise în prezent pentru baze de date modernizate utilizând următoarele metode:

- v La nivelul bazei de date, utilizând noul parametru de configurare a bazei de date **cur\_commit**
- v La nivelul aplicaţiei (înlocuirea setării bazei de date), utilizând opţiunea CONCURRENTACCESSRESOLUTION a comenzilor **BIND** şi **PRECOMPILE**
- v La nivelul procedurii memorate (înlocuirea setării bazei de date),utilizând variabila de registru **DB2\_SQLROUTINE\_PREPOPTS** şi procedura SET\_ROUTINE\_OPTS

#### **Concepte înrudite**:

["Îmbunătăţirile nivelului de izolare stabilitate cursor \(CS\) cresc nivelul de acces concurent" la](#page-83-0) [pagina 68](#page-83-0)

["Semantica pentru comitere curentă îmbunătăţeşte concurenţa", în Troubleshooting and](http://www.ibm.com/support/docview.wss?rs=71&uid=swg27015148) [Tuning Database Performance](http://www.ibm.com/support/docview.wss?rs=71&uid=swg27015148)

## **A crescut limita maximă a numerelor de ordine din istoric**

Înregistrările individuale din istoricul bazei de date sunt identificate de un număr de ordine al istoricului (LSN - log sequence number). În această ediţie, limita superioară a numerelor LSN a crescut. Dimensiunea numărului LSN a crescut de la şase octeţi la opt octeţi.

### **Detalii**

Pentru suportul noii dimensiuni a numerelor LSN, în db2ApiDf.h a fost definit un nou tip de date pentru API, db2LSN.

Pentru informatii despre ceea ce se întâmplă clientul nou și vechi și combinațiile de servere, vedeți "Modificări număr de secvențe istoric care afectează comportamentul API-ului și aplicatiei".

## **Acţiunea de răspuns a utilizatorului**

Nu există suport pentru revenirea la nivelul anterior a API-urilor de citire din istoric afectate de această modificare. După modernizarea serverului de bază de date, trebuie să actualizaţi aplicaţiile existente care folosesc API-urile de citire din istoric (API-urile db2ReadLog şi db2ReadLogNoConn), astfel încât să folosească bibliotecile din noua ediție. De asemenea, trebuie să fie modernizaţi clienţii la noua ediţie, pentru a folosi noile biblioteci.

De asemenea, trebuie să modificaţi aplicaţiile pentru a fi adaptate la diferenţele structurii de date LSN din fluxul istoricului, care apar în buffer-ul istoricului în timpul unei operaţii cu API-ul de citire din istoric.

Pentru a indica un apel de API de nivel anterior nesuportat, este returnat mesajul de eroare SQL2032N.

#### **Concepte înrudite**:

["Tabelele sursă pentru replicarea datelor pot fi comprimate" la pagina 7](#page-22-0)

["Modificările privind numerele de ordine din istoric ce afectează comportamentul API-ului şi](http://www.ibm.com/support/docview.wss?rs=71&uid=swg27015148) [al aplicaţiei", în Administrative API Reference](http://www.ibm.com/support/docview.wss?rs=71&uid=swg27015148)

# **Au fost adăugate sau modificate unele vizualizări de catalog de sistem şi rutine şi vizualizări administrative definite de sistem**

Pentru a suporta caracteristici noi în Versiunea 9.7, au fost adăugate sau modificate vizualizări ale catalogului de sistem, rutine încorporate în sistem şi rutine şi vizualizări administrative.

### **Modificările vizualizărilor catalogului de sistem**

În Versiunea 9.7 au fost adăugate următoarele vizualizări de catalog de sistem. Cele mai multe modificări se referă la adăugarea unor coloane noi, modificarea unor descrieri, modificarea tipurilor de date pentru coloane şi creşterea lungimii coloanelor.

- SYSCAT.ATTRIBUTES
- SYSCAT.BUFFERPOOLS
- SYSCAT.CASTFUNCTIONS
- SYSCAT.COLUMNS
- SYSCAT CONSTDEP
- SYSCAT.DATAPARTITIONS
- SYSCAT.DATATYPES
- SYSCAT.DBAUTH
- SYSCAT.HISTOGRAMTEMPLATEUSE
- SYSCAT.INDEXDEP
- SYSCAT.INDEXES
- SYSCAT.INDEXEXTENSIONDEP
- SYSCAT.INVALIDOBJECTS
- SYSCAT.PACKAGEDEP
- SYSCAT.PACKAGES
- SYSCAT.ROUTINEDEP
- SYSCAT.ROUTINEPARMS
- SYSCAT.ROUTINES
- SYSCAT.SECURITYPOLICIES
- SYSCAT.SEQUENCES
- SYSCAT.SERVICECLASSES
- SYSCAT.TABDEP
- SYSCAT.TABDETACHEDDEP
- SYSCAT.TABLES
- SYSCAT.TABLESPACES
- SYSCAT THRESHOLDS
- SYSCAT.TRIGDEP
- SYSCAT.VARIABLEDEP
- SYSCAT.VARIABLES
- SYSCAT.WORKCLASSES
- SYSCAT.WORKLOADS
- SYSCAT.XSROBJECTDEP
- SYSSCAT.COLGROUPS
- SYSSCAT.COLUMNS
- SYSSCAT.INDEXES

În Versiunea 9.7 au fost adăugate următoarele vizualizări de catalog de sistem:

- SYSCAT.CONDITIONS
- v SYSCAT.DATATYPEDEP
- SYSCAT.INDEXPARTITIONS
- SYSCAT.INVALIDOBJECTS
- SYSCAT.MODULEAUTH
- SYSCAT.MODULEOBJECTS
- SYSCAT.MODULES
- SYSCAT.ROWFIELDS
- SYSCAT.XMLSTRINGS
- SYSCAT.XSROBJECTDETAILS

## **Modificările vizualizărilor şi rutinelor administrative definite de sistem**

Următoarele vizualizări administrative şi rutine s-au modificat în Versiunea 9.7:

- procedura ADMIN\_CMD
- vizualizarea administrativă ADMINTABCOMPRESSINFO și funcția de tabelă ADMIN\_GET\_TAB\_COMPRESS\_INFO
- Vizualizarea administrativă ADMINTABINFO și funcția de tabelă ADMIN\_GET\_TAB\_INFO\_V97
- v Funcţia de tabelă AUTH\_LIST\_AUTHORITIES\_FOR\_AUTHID
- v Vizualizarea administrativă DBMCFG
- v Rutina REBIND\_ROUTINE\_PACKAGE
- REORGCHK\_IX\_STATS
- Vizualizarea administrativă SNAPAPPL\_INFO și funcția de tabelă SNAP\_GET\_APPL\_INFO\_V95
- Vizualizarea administrativă SNAPSTORAGE\_PATHS și funcția de tabelă SNAP\_GET\_STORAGE\_PATHS\_V97
- v Vizualizarea administrativă SNAPTBSP\_PART şi funcţia de tabelă SNAP\_GET\_TBSP\_PART\_V97
- SYSINSTALLOBJECTS (începând cu Versiunea 9.7 Fix Pack 1)
- · Funcția de tabelă WLM\_GET\_SERVICE\_SUBCLASS\_STATS\_V97

Au fost adăugate următoarea procedură memorată ADMIN\_CMD şi rutine SQL administrative asociate:

- v ADMIN\_EST\_INLINE\_LENGTH
- v ADMIN\_GET\_INDEX\_COMPRESS\_INFO
- ADMIN GET INDEX INFO
- v ADMIN\_GET\_TAB\_COMPRESS\_INFO\_V97
- ADMIN\_GET\_TEMP\_COLUMNS
- v ADMIN\_GET\_TEMP\_TABLES
- ADMIN\_IS\_INLINED
- v ADMIN\_REVALIDATE\_DB\_OBJECTS

Următoarele vizualizări şi rutine diverse au fost adăugate:

- ADMIN\_MOVE\_TABLE
- v ADMIN\_MOVE\_TABLE\_UTIL

S-a adăugat următoarea funcţie scalară de securitate:

v AUTH\_GET\_INSTANCE\_AUTHID

Următoarea rutină de procedură SQL a fost adăugată:

• ALTER ROUTINE PACKAGE

Au fost adăugate următoarele proceduri API SQL comune:

- CANCEL WORK
- v GET\_CONFIG
- GET\_MESSAGE
- GET\_SYSTEM\_INFO
- SET\_CONFIG

Au fost adăugate următoarele rutine pentru module definite de sistem:

- DBMS ALERT.REGISTER
- v DBMS\_ALERT.REMOVE
- DBMS\_ALERT.REMOVEALL
- DBMS\_ALERT.SET\_DEFAULTS
- DBMS ALERT.SIGNAL
- DBMS\_ALERT.WAITANY
- DBMS\_ALERT.WAITONE
- DBMS\_JOB.BROKEN
- DBMS\_JOB.CHANGE
- DBMS\_JOB.INTERVAL
- v DBMS\_JOB.NEXT\_DATE
- DBMS\_JOB.REMOVE
- DBMS\_JOB.RUN
- DBMS\_JOB.SUBMIT
- DBMS\_JOB.WHAT
- v DBMS\_LOB.APPEND
- DBMS\_LOB.CLOSE
- DBMS\_LOB.COMPARE
- DBMS LOB.CONVERTTOBLOB
- DBMS\_LOB.CONVERTTOCLOB
- DBMS\_LOB.COPY
- DBMS LOB.ERASE
- DBMS LOB.GET STORAGE LIMIT
- v DBMS\_LOB.GETLENGTH
- DBMS\_LOB.INSTR
- DBMS LOB.ISOPEN
- DBMS\_LOB.OPEN
- v DBMS\_LOB.READ
- DBMS\_LOB.SUBSTR
- v DBMS\_LOB.TRIM
- DBMS\_LOB.WRITE
- v DBMS\_LOB.WRITEAPPEND
- DBMS\_OUTPUT.DISABLE
- DBMS OUTPUT.ENABLE
- DBMS\_OUTPUT.GET\_LINE
- DBMS\_OUTPUT.GET\_LINES
- DBMS OUTPUT.NEW LINE
- DBMS OUTPUT.PUT
- DBMS OUTPUT.PUT LINE
- v DBMS\_PIPE.CREATE\_PIPE
- v DBMS\_PIPE.NEXT\_ITEM\_TYPE
- v DBMS\_PIPE.PACK\_MESSAGE
- v DBMS\_PIPE.PACK\_MESSAGE\_RAW
- DBMS PIPE.PURGE
- v DBMS\_PIPE.RECEIVE\_MESSAGE
- DBMS PIPE.REMOVE PIPE
- v DBMS\_PIPE.RESET\_BUFFER
- v DBMS\_PIPE.SEND\_MESSAGE
- v DBMS\_PIPE.UNIQUE\_SESSION\_NAME
- DBMS PIPE.UNPACK MESSAGE
- v DBMS\_SQL.BIND\_VARIABLE\_BLOB
- v DBMS\_SQL.BIND\_VARIABLE\_CHAR
- v DBMS\_SQL.BIND\_VARIABLE\_CLOB
- v DBMS\_SQL.BIND\_VARIABLE\_DATE
- v DBMS\_SQL.BIND\_VARIABLE\_DOUBLE
- v DBMS\_SQL.BIND\_VARIABLE\_INT
- v DBMS\_SQL.BIND\_VARIABLE\_NUMBER
- v DBMS\_SQL.BIND\_VARIABLE\_RAW
- v DBMS\_SQL.BIND\_VARIABLE\_TIMESTAMP
- v DBMS\_SQL.BIND\_VARIABLE\_VARCHAR
- v DBMS\_SQL.CLOSE\_CURSOR
- v DBMS\_SQL.COLUMN\_VALUE\_BLOB
- DBMS\_SQL.COLUMN\_VALUE\_CHAR
- DBMS\_SQL.COLUMN\_VALUE\_CLOB
- DBMS\_SQL.COLUMN\_VALUE\_DATE
- v DBMS\_SQL.COLUMN\_VALUE\_DOUBLE
- DBMS\_SQL.COLUMN\_VALUE\_INT
- DBMS SQL.COLUMN VALUE LONG
- v DBMS\_SQL.COLUMN\_VALUE\_NUMBER
- v DBMS\_SQL.COLUMN\_VALUE\_RAW
- DBMS\_SQL.COLUMN\_VALUE\_TIMESTAMP
- DBMS\_SQL.COLUMN\_VALUE\_VARCHAR
- v DBMS\_SQL.DEFINE\_COLUMN\_BLOB
- v DBMS\_SQL.DEFINE\_COLUMN\_CHAR
- v DBMS\_SQL.DEFINE\_COLUMN\_CLOB
- v DBMS\_SQL.DEFINE\_COLUMN\_DATE
- v DBMS\_SQL.DEFINE\_COLUMN\_DOUBLE
- v DBMS\_SQL.DEFINE\_COLUMN\_INT
- v DBMS\_SQL.DEFINE\_COLUMN\_LONG
- v DBMS\_SQL.DEFINE\_COLUMN\_NUMBER
- v DBMS\_SQL.DEFINE\_COLUMN\_RAW
- DBMS SOL.DEFINE COLUMN TIMESTAMP
- DBMS SOL.DEFINE COLUMN VARCHAR
- DBMS\_SQL.DESCRIBE\_COLUMNS
- DBMS SQL.DESCRIBE COLUMNS2
- DBMS SQL.EXECUTE
- v DBMS\_SQL.EXECUTE\_AND\_FETCH
- DBMS\_SQL.EXECUTE\_ROWS
- DBMS\_SQL.IS\_OPEN
- DBMS\_SQL.LAST\_ROW\_COUNT
- DBMS SQL.OPEN CURSOR
- DBMS\_SQL.PARSE
- DBMS\_SQL.VARIABLE\_VALUE
- DBMS SQL.VARIABLE VALUE
- DBMS SQL.VARIABLE VALUE
- DBMS\_SQL.VARIABLE\_VALUE
- DBMS\_SQL.VARIABLE\_VALUE
- DBMS\_SQL.VARIABLE\_VALUE
- DBMS\_SQL.VARIABLE\_VALUE
- DBMS\_SQL.VARIABLE\_VALUE
- DBMS\_SQL.VARIABLE\_VALUE
- DBMS SOL.VARIABLE VALUE
- DBMS\_UTIL.ANALYZE\_DATABASE
- v DBMS\_UTIL.ANALYZE\_PART\_OBJECT
- DBMS\_UTIL.ANALYZE\_SCHEMA
- DBMS UTIL.CANONICALIZE
- v DBMS\_UTIL.COMMA\_TO\_TABLE
- DBMS UTIL.COMPILE SCHEMA
- DBMS UTIL.DB VERSION
- v DBMS\_UTIL.EXEC\_DDL\_STATEMENT
- DBMS\_UTIL.GET\_CPU\_TIME
- DBMS UTIL.GET DEPENDENCY
- DBMS UTIL.GET HASH VALUE
- v DBMS\_UTIL.GET\_TIME
- DBMS UTIL.NAME RESOLVE
- DBMS UTIL.NAME TOKENIZE
- DBMS\_UTIL.TABLE\_TO\_COMMA
- DBMS\_UTIL.VALIDATE
- MONREPORT.CONNECTION (începând cu Versiunea 9.7 Fix Pack 1)
- MONREPORT.CURRENTAPPS (începând cu Versiunea 9.7 Fix Pack 1)
- MONREPORT.CURRENTSQL (începând cu Versiunea 9.7 Fix Pack 1)
- MONREPORT.DBSUMMARY (începând cu Versiunea 9.7 Fix Pack 1)
- MONREPORT.LOCKWAIT (începând cu Versiunea 9.7 Fix Pack 1)
- MONREPORT.PKGCACHE (începând cu Versiunea 9.7 Fix Pack 1)
- UTL\_DIR.CREATE\_DIRECTORY
- v UTL\_DIR.CREATE\_OR\_REPLACE\_DIRECTORY
- UTL\_DIR.DROP\_DIRECTORY
- v UTL\_DIR.GET\_DIRECTORY\_PATH
- UTL FILE.FCLOSE
- v UTL\_FILE.FCLOSE\_ALL
- UTL\_FILE.FCOPY
- v UTL\_FILE.FFLUSH
- UTL\_FILE.FOPEN
- v UTL\_FILE.FREMOVE
- v UTL\_FILE.FRENAME
- UTL FILE.GET LINE
- v UTL\_FILE.IS\_OPEN
- v UTL\_FILE.NEW\_LINE
- v UTL\_FILE.PUT
- UTL FILE.PUT LINE
- v UTL\_FILE.PUTF
- v UTL\_FILE.FILE\_TYPE
- UTL\_MAIL.SEND
- v UTL\_MAIL.SEND\_ATTACH\_RAW
- UTL\_MAIL.SEND\_ATTACH\_VARCHAR2
- UTL\_SMTP.CLOSE\_DATA
- UTL\_SMTP.COMMAND
- UTL\_SMTP.COMMAND\_REPLIES
- UTL\_SMTP.DATA
- UTL\_SMTP.EHLO
- UTL\_SMTP.HELO
- UTL\_SMTP.HELP
- UTL\_SMTP.MAIL
- UTL SMTP.NOOP
- UTL\_SMTP.OPEN\_CONNECTION (funcție)
- UTL\_SMTP.OPEN\_CONNECTION (procedură)
- UTL\_SMTP.OPEN\_DATA
- UTL SMTP.QUIT
- UTL\_SMTP.RCPT
- UTL SMTP.RSET
- UTL SMTP.VRFY
- UTL\_SMTP.WRITE\_DATA
- UTL\_SMTP.WRITE\_RAW\_DATA

Au fost adăugate următoarele rutine de monitor:

- EVMON\_FORMAT\_UE\_TO\_TABLES
- EVMON\_FORMAT\_UE\_TO\_XML
- MON\_GET\_ACTIVITY\_DETAILS
- MON\_GET\_APPL\_LOCKWAITS (începând cu Versiunea 9.7 Fix Pack 1)
- MON GET BUFFERPOOL
- MON GET CONNECTION
- MON GET CONNECTION DETAILS
- MON GET CONTAINER
- MON\_GET\_EXTENT\_MOVEMENT\_STATUS
- MON GET FCM
- MON\_GET\_FCM\_CONNECTION\_LIST (începând cu Versiunea 9.7 Fix Pack 2)
- MON GET INDEX
- MON\_GET\_LOCKS
- MON\_GET\_PKG\_CACHE\_STMT
- MON\_GET\_PKG\_CACHE\_STMT\_DETAILS (începând cu Versiunea 9.7 Fix Pack 1)
- MON GET SERVICE SUBCLASS
- v MON\_GET\_SERVICE\_SUBCLASS\_DETAILS
- MON\_GET\_TABLE
- MON GET TABLESPACE
- MON\_GET\_UNIT\_OF\_WORK
- MON\_GET\_UNIT\_OF\_WORK\_DETAILS
- MON\_GET\_WORKLOAD
- MON\_GET\_WORKLOAD\_DETAILS

Următoarele rutine de monitorizare au fost adăugate. Acestea produc ieşiri uşor de citit, bazate pe rânduri, din documentele XML returnate de alte rutine sau despre numele blocării:

- MON\_FORMAT\_LOCK\_NAME (începând cu Versiunea 9.7 Fix Pack 1)
- MON\_FORMAT\_XML\_COMPONENT\_TIMES\_BY\_ROW (începând cu Versiunea 9.7 Fix Pack 1)
- MON\_FORMAT\_XML\_METRICS\_BY\_ROW (începând cu Versiunea 9.7 Fix Pack 1)
- MON\_FORMAT\_XML\_TIMES\_BY\_ROW (începând cu Versiunea 9.7 Fix Pack 1)
- MON\_FORMAT\_XML\_WAIT\_TIMES\_BY\_ROW (începând cu Versiunea 9.7 Fix Pack 1)

S-au adăugat următoarele vizualizări de monitorizare:

- MON BP\_UTILIZATION (începând cu Versiunea 9.7 Fix Pack 1)
- MON\_CONNECTION\_SUMMARY (începând cu Versiunea 9.7 Fix Pack 1)
- MON CURRENT SQL (începând cu Versiunea 9.7 Fix Pack 1)
- MON\_CURRENT\_UOW (începând cu Versiunea 9.7 Fix Pack 1)
- MON DB SUMMARY (începând cu Versiunea 9.7 Fix Pack 1)
- MON LOCKWAITS (începând cu Versiunea 9.7 Fix Pack 1)
- MON\_PKG\_CACHE\_SUMMARY (începând cu Versiunea 9.7 Fix Pack 1)
- MON\_SERVICE\_SUBCLASS\_SUMMARY (începând cu Versiunea 9.7 Fix Pack 1)
- MON\_TBSP\_UTILIZATION (începând cu Versiunea 9.7 Fix Pack 1)
- MON\_WORKLOAD\_SUMMARY (începând cu Versiunea 9.7 Fix Pack 1)

Au fost adăugate următoarele rutine de explicare:

- EXPLAIN\_FROM\_ACTIVITY (începând cu Versiunea 9.7 Fix Pack 1)
- v EXPLAIN\_FROM\_CATALOG (începând cu Versiunea 9.7 Fix Pack 1)
- v EXPLAIN\_FROM\_DATA (începând cu Versiunea 9.7 Fix Pack 1)
- EXPLAIN\_FROM\_SECTION (începând cu Versiunea 9.7 Fix Pack 1)

Au fost adăugate următoarele rutine şi vizualizări pentru instantanee:

- v SNAP\_GET\_TBSP\_PART\_V97
- SNAP GET STORAGE PATHS V97

Au fost actualizate următoarele rutine pentru gestionarea încărcării de lucru:

- WLM\_GET\_CONN\_ENV (începând cu Versiunea 9.7 Fix Pack 2)
- v WLM\_GET\_SERVICE\_CLASS\_AGENTS\_V97 (începând cu Versiunea 9.7 Fix Pack 1)
- v WLM\_GET\_SERVICE\_CLASS\_WORKLOAD\_OCCURRENCES\_V97
- v WLM\_GET\_SERVICE\_SUBCLASS\_STATS\_V97 (începând cu Versiunea 9.7 Fix Pack 1)
- v WLM\_GET\_WORKLOAD\_OCCURRENCE\_ACTIVITIES\_V97 (începând cu Versiunea 9.7 Fix Pack 1)
- WLM\_GET\_WORKLOAD\_STATS\_V97 (începând cu Versiunea 9.7 Fix Pack 1)
- WLM\_SET\_CONN\_ENV (începând cu Versiunea 9.7 Fix Pack 2)

Următoarele vizualizări de catalog şi proceduri memorate pentru Spatial Extender şi DB2 Geodetic Data Management Feature au fost actualizate:

- v DB2GSE.ST\_GEOMETRY\_COLUMNS (începând cu Versiunea 9.7 Fix Pack 5)
- ST\_register\_spatial\_column (începând cu Versiunea 9.7 Fix Pack 5)

În Versiunea 9.7 sunt depreciate următoarele funcţii de tabelă:

- v HEALTH\_CONT\_HI
- v HEALTH\_CONT\_HI\_HIS
- HEALTH\_CONT\_INFO
- HEALTH DB\_HI
- v HEALTH\_DB\_HI\_HIS
- HEALTH DB HIC
- HEALTH DB HIC HIS
- HEALTH DB\_INFO
- HEALTH DBM HI
- v HEALTH\_DBM\_HI\_HIS
- HEALTH DBM INFO
- v HEALTH\_GET\_ALERT\_ACTION\_CFG
- v HEALTH\_GET\_ALERT\_CFG
- v HEALTH\_GET\_IND\_DEFINITION
- HEALTH\_HI\_REC
- v HEALTH\_TBS\_HI
- v HEALTH\_TBS\_HI\_HIS
- HEALTH\_TBS\_INFO
- SNAP\_GET\_LOCK (depreciat începând cu Versiunea 9.7 Fix Pack 1)
- SNAP\_GET\_LOCKWAIT (depreciat începând cu Versiunea 9.7 Fix Pack 1)
- SNAP\_GET\_STORAGE\_PATHS
- SNAP\_GET\_TBSP\_PART\_V91
- WLM\_GET\_ACTIVITY\_DETAILS
- v WLM\_GET\_SERVICE\_CLASS\_AGENTS
- WLM\_GET\_SERVICE\_CLASS\_WORKLOAD\_OCCURRENCES
- WLM\_GET\_SERVICE\_SUBCLASS\_STATS
- v WLM\_GET\_WORKLOAD\_OCCURRENCE\_ACTIVITIES
- WLM\_GET\_WORKLOAD\_STATS

Următoarele vizualizări administrative sunt depreciate în Versiunea 9.7 Fix Pack 1:

- SNAPLOCK
- SNAPLOCKWAIT
- LOCKS HELD
- LOCKWAITS

### **Acţiunea de răspuns a utilizatorului**

Pentru a avea acces la rutine administrative noi în Versiunea 9.7 Fix Pack 1 în baza de date creată în Versiunea 9.7 anterior Pachetului de corecţii 1, trebuie să fi rulat deja comanda **db2updv97**. Dacă baza dumneavoastră de date a fost creată înainte de Versiunea 9.7, nu este necesară rularea comenzii **db2updv97** (pentru că este automat actualizat catalogul sistemului de către modernizarea bazei de date).

Examinaţi lista "Rutinele administrative SQL depreciate şi rutinele sau vizualizările de înlocuire" în *Administrative Routines and Views* pentru a determina modificările suplimentare ce pot avea impact asupra aplicaţiilor şi scripturilor.

Pentru lista completă a acestor vizualizări compatibile cu dicţionarul de date, vedeţi subiectul "Vizualizările compatibile cu dicţionarul de date".

Pentru a minimiza impactul modificărilor asupra vizualizărilor şi rutinelor definite de sistem, examinati.

#### **Referinţe înrudite**:

["Impactul modernizării pe baza modificărilor catalogului de sistem", în Upgrading to DB2](http://www.ibm.com/support/docview.wss?rs=71&uid=swg27015148) [Version 9.7](http://www.ibm.com/support/docview.wss?rs=71&uid=swg27015148)

## **Noile funcţii SYSIBM înlocuiesc funcţiile necalificate definite de utilizator cu acelaşi nume**

Dacă folosiţi calea SQL implicită (sau o cale SQL care are SYSIBM înaintea schemelor de utilizator) şi schema are funcţii cu acelaşi nume ca şi noile funcţii SYSIBM, în locul lor sunt folosite functiile SYSIBM. Această situatie îmbunătăteste de obicei performanta, dar poate cauza comportamente neaşteptate.

#### **Detalii**

Dacă o functie definită de utilizator sau o procedură definită de utilizator au același nume și semnătură ca și o funcție încorporată nouă sau o rutină administrativă SQL, o referință

necalificată a acestor funcţii sau rutine într-o instrucţiune SQL dinamică determină executarea funcției încorporate sau a rutinei administrative SQL în locul celei definite de utilizator.

Calea SQL implicită conţine schemele SYSIBM, SYSFUN, SYSPROC şi SYSIBMADM înaintea numelui de schemă care este valoarea registrului special USER. De asemenea, aceste scheme de sistem sunt incluse de obicei în calea SQL atunci când aceasta este setată explicit folosind instrucţiunea SET PATH sau opţiunea de legare FUNCPATH. Când se realizează rezoluția funcției și a procedurii, funcțiile încorporate și rutinele administrative SQL din schemele SYSIBM, SYSFUN, SYSPROC şi SYSIBMADM sunt întâlnite înaintea funcţiilor şi procedurilor definite de utilizator.

Această modificare nu afectează instructiunile SOL statice din pachete sau obiectele SOL cum ar fi vizualizările, declansatoarele sau funcțiile SOL, care execută în continuare funcția sau procedura definită de utilizator până la legarea explicită a pachetului sau abandonarea şi crearea obiectului SQL.

Pentru lista completă a funcțiilor scalare adăugate în această ediție, vedeți ["A fost extins](#page-125-0) suportul pentru funcțiile scalare" la pagina 110.

## **Acţiunea de răspuns a utilizatorului**

Redenumiți rutina definită de utilizator sau calificați-i complet numele înainte de a o invoca. Sau plasaţi în calea SQL schema în care se află rutina definită de utilizator înaintea schemei în care se află funcţiile încorporate şi rutinele administrative SQL. Însă promovarea schemei în calea SQL determină creșterea timpului de rezoluție pentru toate funcțiile încorporate și rutinele administrative SQL, deoarece schemele de sistem sunt considerate primele.

#### **Referinţe înrudite**:

[" SET PATH", în SQL Reference, Volume 2](http://www.ibm.com/support/docview.wss?rs=71&uid=swg27015148)

# **Specificările cuvântului cheie NULL fără tip nu se mai rezolvă la numele de identificatori**

Începând cu Versiunea 9.7, puteți să specificați un cuvânt cheie NULL fără tip în orice loc în care este permisă o expresie. Comportamentul expresiilor existente cu identificatori NULL care nu sunt calificați și nu sunt delimitați poate determina rezolvarea la o valoare null, nu la un nume de identificator, producând rezultate diferite.

### **Detalii**

Pentru a asigura o flexibilitate mai mare la crearea expresiilor, acum puteți să specificați cuvinte cheie NULL fără tip în orice loc în care este permisă o expresie. Ca urmare, referirile la cuvântul cheie NULL care nu sunt calificate şi nu sunt delimitate sunt rezolvate la valoarea null atunci când sunt compilate instrucţiunile SQL, în loc să fie rezolvate la un nume de identificator, aşa cum se întâmpla în ediţiile mai vechi. De exemplu, dacă identificatorul unei baze de date este numit NULL şi este folosit într-o instrucţiune SQL fără să fie complet calificat sau delimitat, specificarea respectivului identificator poate fi rezolvată la cuvântul cheie NULL, în locul referinţei de identificator.

Să presupunem că aveţi tabela şi datele următoare: CREATE TABLE MY\_TAB (NULL INT) INSERT INTO MY\_TAB VALUES (1)

Când lansati instrucțiunea: SELECT NULL FROM MY\_TAB

În ediţiile anterioare, specificaţia null din lista de selecţie este rezolvată la coloana numită NULL. Începând cu Versiunea 9.7, este rezolvată la valoarea null.

De asemenea, când lansaţi instrucţiunea: SELECT NULL FROM TABLE(VALUES(1)) AS X(NULL)

În ediţiile anterioare, această instrucţiune returnează valoarea 1. Începând cu Versiunea 9.7, această instrucţiune returnează o valoare null.

### **Acţiunea de răspuns a utilizatorului**

Pentru a evita conflictele cu cuvântul cheie NULL, coloanele numite NULL ar trebui să fie complet calificate sau delimitate atunci când sunt folosite în instrucţiuni SQL.

Examinaţi expresiile existente în care sunt folosite specificaţii de cuvinte cheie NULL fără tip şi actualizaţi-le, dacă este necesar. Puteţi să folosiţi comanda **db2ckupgrade** pentru a verifica identificatorii numiți "NULL".

De exemplu, pot fi folosite expresiile următoare pentru a determina comportamentul din editiile anterioare:

SELECT MY\_TAB.NULL FROM MY\_TAB SELECT "NULL" FROM MY TAB

#### **Referinţe înrudite**:

["db2ckupgrade - de verificare a bazei de date pentru modernizare", în Command Reference](http://www.ibm.com/support/docview.wss?rs=71&uid=swg27015148)

## **S-a modificat comportamentul funcţiei scalare CHAR(***expresie-zecimală***) la returnare**

În bazele de date create în Versiunea 9.7, din rezultatul funcţiei scalare CHAR (zecimal la caracter) sunt înlăturate zerourile din faţă şi un caracter zecimal din coadă. Acest comportament este aplicat de asemenea şi în cazul specificaţiilor CAST pentru transformarea zecimal-caracter.

#### **Detalii**

În ediţiile anterioare, funcţia scalară CHAR (zecimal la caracter) şi specificaţiile CAST pentru transformarea zecimal-caracter returnează în rezultat zerourile din faţă şi un caracter zecimal în coadă. Acest comportament nu este consistent cu functia scalară VARCHAR și nici cu regulile de transformare din standardul SQL.

Exemplele următoare ilustrează comportamentul modificat:

#### **Exemplul 1**

Să presupunem că sunteți în situația de a crea tabela și datele următoare: CREATE TABLE MY\_TAB (C1 DEC(31,2) INSERT INTO MY\_TAB VALUES 0.20, 0.02, 1.20, 333.44

Când lansaţi instrucţiunea: SELECT CHAR(C1)FROM MY TAB

În ediţiile anterioare, este returnat următorul rezultat:

1 --------------------------------- 00000000000000000000000000000.20 00000000000000000000000000000.02 00000000000000000000000000001.20 00000000000000000000000000333.44

În Versiunea 9.7, este returnat următorul rezultat:

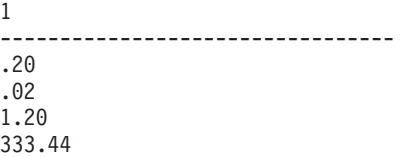

#### **Exemplul 2**

Să presupunem că sunteţi în situaţia de a crea tabela şi datele următoare:

CREATE TABLE MY TAB (C1 DEC(5,0)) INSERT INTO MY\_TAB VALUES 1, 4.0 SELECT CHAR(C1)FROM MY\_TAB

Când lansaţi instrucţiunea: SELECT CHAR(C1)FROM MY TAB

În ediţiile anterioare, este returnat următorul rezultat:

1 ----- 0001. 0004.

1

1 4

În Versiunea 9.7, este returnat următorul rezultat:

```
-----
```
### **Acţiunea de răspuns a utilizatorului**

Dacă este necesară semantica din ediţiile anterioare, puteţi să folosiţi următoarele metode:

- v Actualizaţi instrucţiunile SQL respective astfel încât să folosească funcţia scalară CHAR\_OLD(<zecimal>) în locul functiei scalare CHAR(<zecimal>).
- v Actualizaţi parametrul de configurare a bazei de date **dec\_to\_char\_fmt**, setându-l la 'V95'. După setarea parametrului de configurare a bazei de date, instrucţiunile SQL care folosesc functia scalară CHAR sau specificația CAST pentru transformarea zecimal-caracter vor necesita recompilarea. Pentru un cod SQL static, trebuie să legaţi din nou pachetul. Pentru cod SOL dinamic, nu trebuie decât să fie invocată instrucțiunea.

Dacă doriţi să migraţi bazele de date pentru a folosi noul format, setaţi **dec\_to\_char\_fmt** la 'NEW'.

#### **Referinţe înrudite**:

[" CHAR", în SQL Reference, Volume 1](http://www.ibm.com/support/docview.wss?rs=71&uid=swg27015148)

["dec\\_to\\_char\\_fmt - Parametrul de configurare a funcţiei zecimal-la-caracter", în Database](http://www.ibm.com/support/docview.wss?rs=71&uid=swg27015148) [Administration Concepts and Configuration Reference](http://www.ibm.com/support/docview.wss?rs=71&uid=swg27015148)

# **S-a modificat comportamentul funcţiei scalare DOUBLE(***expresie-şir***) la returnare**

În Versiunea 9.7, din argumentul *expresie-şir* al funcţiei scalare DOUBLE (şir de caractere la dublă precizie) sunt înlăturate blancurile din faţă şi din coadă. Dacă argumentul *expresie-şir* rezultat este un şir gol, este returnată o eroare în loc să fie returnată valoarea +0.00000000000000E+000.

#### **Detalii**

În ediţiile anterioare, funcţia scalară DOUBLE (şir de caractere la dublă precizie), înainte de a converti argumentul la un număr în virgulă mobilă, înlătură spaţiile albe (blanc, tab, carriage-return, newline, tab vertical și form-feed) aflate în față și la coadă în *expresie-șir*. Acest comportament nu este consistent cu documentaţia acestei funcţii scalare, a altor funcţii scalare numerice şi a altor produse bază de date din familia DB2.

În Versiunea 9.7, suportul pentru funcţia scalară DOUBLE a fost extins la schema SYSIBM, devenind și functie încorporată, și a fost modificată tratarea spațiilor albe din față și de la coadă. Ca urmare, este returnată o eroare (SQLSTATE 22018) în următoarele situaţii:

- v *expresie-şir* conţine caractere spaţiu alb, altele decât blanc
- v *expresie-şir* conţine numai blancuri
- *expresie-şir* este un şir gol

### **Acţiunea de răspuns a utilizatorului**

Dacă este necesară semantica din edițiile anterioare, puteți să folosiți versiunea SYSFUN a funcției scalare DOUBLE utilizând una dintre metodele următoare:

- v Puteţi să calificaţi complet referinţa la funcţia scalară cu SYSFUN. De exemplu, SYSFUN.DOUBLE (*expresie-şir*).
- v Puteţi să creaţi o funcţie cu sursă pentru SYSFUN.DOUBLE şi să includeţi schema funcţiei înainte de SYSIBM în calea SQL.
- v Puteţi să plasaţi schema SYSFUN în calea SQL înaintea schemei SYSIBM. Însă nu se recomandă să faceţi aceasta, deoarece vor fi afectate şi multe alte funcţii.

#### **Referinţe înrudite**:

[" DOUBLE\\_PRECISION sau DOUBLE" în SQL Reference, Volume 1](http://www.ibm.com/support/docview.wss?rs=71&uid=swg27015148)

## **S-a modificat tipul de date al rezultatului pentru operatorii minus unar şi plus unar din expresiile fără tip**

Începând cu Versiunea 9.7, operatorii minus unar şi plus unar din expresiile fără tip returnează DECFLOAT(34).

#### **Detalii**

În ediţiile anterioare, tipul de date al rezultatului operatorilor minus unar şi plus unar având ca argument o expresie fără tip este DOUBLE.

## **Acţiunea de răspuns a utilizatorului**

Dacă este necesară semantica din ediţiile anterioare, puteţi să convertiţi explicit expresia fără tip la DOUBLE. De exemplu:

–(CAST (? AS DOUBLE))

## **A fost modificată specificaţia cuvântului cheie DEFAULT**

Începând cu Versiunea 9.7, o referinţă necalificată sau nedelimitată la DEFAULT este rezolvată întotdeauna la cuvântul cheie DEFAULT. Ca urmare, s-a modificat comportamentul procedurilor care folosesc DEFAULT ca parametri şi cel al câtorva instrucţiuni SQL PL.

### **Detalii**

Când sunt folosite referinţe nedelimitate la DEFAULT în partea dreaptă a unei instrucţiuni de atribuire SQL PL, rezolvarea nu se mai face la o variabilă sau un parametru numit DEFAULT. Acum rezolvarea se face la cuvântul cheie DEFAULT. Dacă nu este validă utilizarea cuvântului cheie DEFAULT, este returnată o eroare (SQLSTATE 42608).

În plus, când este invocată o procedură care specifică DEFAULT ca parametru, rezolvarea se face întotdeauna la cuvântul cheie DEFAULT, nu la o variabilă sau un parametru numit DEFAULT, dacă există variabila sau parametrul. Această modificare vă permite să specificaţi DEFAULT ca valoare de parametru pentru invocarea procedurii.

În ediţiile anterioare, instrucţiunile de atribuie SQL PL cu forma "SET V = DEFAULT", unde *V* este o variabilă locală, produc unul dintre următoarele rezultate:

- v DEFAULT este rezolvat la o variabilă sau un parametru, dacă există
- v Este returnată o eroare (SQLSTATE 42608) dacă nu este definită o variabilă sau un parametru cu numele DEFAULT

Acest comportament nu este consistent cu atribuirea la variabile globale şi nici cu instructiunea VALUES, în care specificatia DEFAULT este întotdeauna rezolvată la cuvântul cheie DEFAULT.

De asemenea, în editiile anterioare invocarea unei proceduri specificând DEFAULT ca parametru produce unul dintre rezultatele următoare:

- v Se rezolvă variabila sau parametrul la o variabilă sau un parametru cu numele DEFAULT, dacă există.
- v Este returnată o eroare (SQLSTATE 42608) dacă nu este definită o variabilă sau un parametru cu numele DEFAULT

## **Acţiunea de răspuns a utilizatorului**

Pentru a evita conflicte cu cuvântul cheie DEFAULT, ar trebuie să delimitaţi variabilele denumite DEFAULT utilizând ghilimele duble şi utilizaţi litere mari când utilizaţi aceste variabile în instrucțiuni de atribuire SQL și SQL PL, precum și în invocări de proceduri.

### **Exemplu**

```
Când creaţi şi apelaţi următoarea procedură:
CREATE PROCEDURE foo(IN DEFAULT INTEGER)
BEGIN
   DECLARE V0 INTEGER DEFAULT 1;
   SET V0 = "DEFAULT";
   RETURN V0;
```
END%

CALL  $foo(10)%$ 

Este returnat corect următorul rezultat: Return Status = 10

# **Datele XML sunt transmise prin referinţă în procedurile memorate SQL**

În procedurile memorate SQL, când alocaţi date XML parametrilor XML de intrare, de ieşire sau de intrare/ieşire sau variabilelor locale XML, valorile XML sunt acum transmise prin referință. Ca urmare, unele operații ce utilizează date XML returnează rezultate diferite de cele returnate de aceleaşi operaţii în DB2 Versiunea 9.5 şi versiunile mai vechi.

#### **Detalii**

Când alocaţi date XML unui parametru sau unei variabile locale şi valorile sunt transmise prin referință, identitățile de nod și proprietățile părinte sunt păstrate. Ca urmare, este posibil să se modifice rezultatele următoarelor tipuri de operaţii:

- v Operaţii care folosesc identităţile de nod ale valorii XML
- Operații care folosesc axele părinte dintr-o expresie XPath

Următoarele tipuri de expresii folosesc identitatea de nod:

- v Comparări de noduri. Operatorul IS foloseşte identitatea de nod pentru a determina dacă două noduri au aceeaşi identitate. Operatorul >> şi operatorul << folosesc identitatea de nod pentru a compara ordinea documentelor nodurilor.
- v Expresii de cale. Expresiile de cale folosesc identitatea de nod pentru a elimina nodurile duplicat.
- v Expresii de secvenţă. Operatorii UNION, INTERSECT şi EXCEPT folosesc identitatea de nod pentru a elimina nodurile duplicat.

În DB2 Versiunea 9.5 şi versiunile mai vechi, când alocaţi date XML unui parametru sau unei variabile locale, datele XML sunt transmise prin valoare. Ca urmare, identităţile de nod şi proprietăţile părinte nu sunt păstrate.

### **Acţiunea de răspuns a utilizatorului**

Verificaţi procedurile memorate pentru a vă asigura că returnează rezultate corecte atunci când realizaţi operaţii ce compară identităţi de nod şi operaţii ce folosesc axe părinte din expresiile de cale.

#### **Exemplu**

~

Procedurile memorate din acest exemplu ilustrează returnarea unor rezultate diferite atunci când datele XML sunt transmise prin referinţă sau prin valoare.

Procedurile memorate folosesc date dintr-o tabelă ce conține o coloană XML și returnează rezultatele într-o a doua tabelă. Instrucţiunile următoare creează tabelele şi inserează datele în prima tabelă:

```
CREATE TABLE t1 (c1 INT, c2 XML) ~
INSERT INTO t1 VALUES (1, '<a>>><d>2>d>2</d>></b><c>2</c>>/c></a>') ~
CREATE TABLE t2 (c1 INT, c2 VARCHAR(1000)) ~
```
Procedurile memorate alocă datele XML din coloana XML în două variabile XML şi realizează operații care returnează rezultate diferite, în funcție de versiunea serverului de bază de date DB2 care este folosit:

```
CREATE PROCEDURE MYTESTPROC ( )
BEGIN
 DECLARE v1, v2, v3 XML;
  -- Se atribuie valoarea XML variabilelor v1 şi v2
  SELECT XMLQUERY('$c/a/b' passing by ref c2 as "c") INTO v1
  FROM t1 WHERE c1 = 1;
  SELECT XMLQUERY('$c/a/b' passing by ref c2 as "c") INTO v2
 FROM t1 WHERE c1 = 1;
  -- Se inserează valoarea XML în t2
 INSERT INTO t2 VALUES (1, xmlserialize(v1 as VARCHAR(1000)));
  -- Operatorul OR combină secvenţele de noduri
  -- Dacă identităţile sunt identice, expresia de secvenţă va abandona nodurile duplicat
  SET v3 = xmlquery ('$x | $y' passing v1 as "x", v2 as "y");
  INSERT INTO t2 VALUES (2, xmlserialize(v3 as VARCHAR(1000)));
  -- Este creată o secvenţă de noduri
  SET v3 = xmlquery ('(\frac{1}{2}x,\frac{2}{3}y)' passing v1 as "x", v2 as "y");
  -- Dacă identităţile sunt identice, expresia de cale va abandona nodurile duplicat
  SET v3 = xmlquery ('$x/d' passing v3 as "x");
 INSERT INTO t2 VALUES (3, xmlserialize(v3 as VARCHAR(1000)));
   -- Testarea proprietăţii axei părinte
  SET v3 = xmlquery('$x/..' passing v1 as "x");
  INSERT INTO t2 VALUES (4, xmlserialize(v3 as VARCHAR(1000)));
  -- Comparare ID NOD
  if(xmlcast(xmlquery('$X is $Y' passing by ref v1 as X, v2 as Y) as VARCHAR(5))='true') then
   INSERT INTO t2 VALUES (5, 'NODE ID preserved');
 else
  INSERT INTO t2 VALUES (5, 'NODE ID NOT preserved');
  end if;
END
```
Procedurile memorate returnează următoarele valori pentru diferite versiuni de server de bază de date DB2.

| Coloana c1     | <b>DB2</b> Versiunea 9.7<br>(transmitere prin referință)         | <b>DB2</b> Versiunea 9.5<br>(transmitere prin valoare) |
|----------------|------------------------------------------------------------------|--------------------------------------------------------|
|                |                                                                  |                                                        |
| $\overline{2}$ | $ab<>>d<>>d<>>d<>>d<>>$                                          | $222222222222222222222222222$<br>$d$ >                 |
| $\overline{3}$ | $\langle d \rangle$ < $\langle d \rangle$                        | $<$ d>1 <d>1</d> <d></d>                               |
| $\overline{4}$ | $ab>bc$ < a > $d>1$ < / d > < /b > < c > 2 <br $c \ge \lt/a \gt$ | <b>NULL</b>                                            |
| 5              | ID NOD păstrat                                                   | ID NOD nepăstrat                                       |

*Tabela 27. Valori de proceduri memorate inserate în tabela t2*

#### **Concepte înrudite**:

["Identitatea nodului", în pureXML Guide](http://www.ibm.com/support/docview.wss?rs=71&uid=swg27015148)

#### **Referinţe înrudite**:

["Axele", în XQuery Reference](http://www.ibm.com/support/docview.wss?rs=71&uid=swg27015148)

["Comparările de noduri", în XQuery Reference](http://www.ibm.com/support/docview.wss?rs=71&uid=swg27015148)

["Expresii pentru combinarea secvenţelor de noduri", în XQuery Reference](http://www.ibm.com/support/docview.wss?rs=71&uid=swg27015148)

## **Nu sunt disponibile adnotările de tip pentru documentele XML validate**

În Versiunea 9.7, documentele XML validate nu sunt augmentate cu adnotările de tip. Documentele XML validate de Versiunea 9.5 sau mai veche au adnotări de tip, dar Versiunea 9.7 nu le foloseşte. Informaţiile de tip sunt scoase din nodurile de element şi atribut care sunt copiate pentru a forma conţinutul unui nou nod construit.

#### **Detalii**

Functia XMLVALIDATE adnotează acum un document XML validat cu succes doar cu informațiile despre schema folosită pentru a valida documentul. Funcția nu adaugă informaţiile de tip la nodurile element şi atribut. Valorile de nod de element sau valorile de atribut din documentele validate întoarse în expresiile XQuery sunt reprezentate folosind un tip de date şir. Dacă datele sunt definite în schemă ca xs:list, sunt reprezentate ca xdt:untypedAtomic.

Ieșirea predicatului VALIDATED și funcției XMLXSROBJECTID rămân aceleași. Predicatul VALIDATED testează dacă un document XML a fost validat folosind funcţia XMLVALIDATE şi dacă funcţia XMLXSROBJECTID întoarce identificatorul de obiect XSR al schemei XML folosit pentru a valida un document XML.

În prologul DB2 XQuery, valoarea declaraţiei de construcţie XML implicită au fost modificate de la preserve la strip. Valoarea declaratiei de construcție setează modul de construcție pentru interogare. Când modul de construcție este strip, informațiile de tip sunt scoase din element și nodurile de atribut care sunt copiate pentru a forma conținutul unui nou nod construit.

### **Acţiunea de răspuns a utilizatorului**

Pentru aplicaţiile existente care folosesc XQuery şi documente XML validate, modificaţi expresiile XQuery pentru a converti (cast) datele la tipul corespunzător pentru a asigura corectitudinea datelor.

Când se creează aplicaţii noi folosind DB2 pureXML, trebuie să fiţi conştient că toate comparaţiile XQuery sunt comparaţii de şir, doar dacă nu convertiţi datele la un alt tip de date. De exemplu, fără conversie, operatorii XQuery cum ar fi operatorii mai mare decât (>) şi mai mic decât (<) compară nodurile şi valorile atribut ca şiruri, iar clauza XQuery ORDER BY sortează datele ca şiruri.

Pentru a procesa datele ce sunt definite în schema XML ca xs:list, ca o listă, folositi funcția fn:tokenize pentru a le converti la o secventă.

#### **Crearea indecşilor peste date XML**

Crearea cu succes a unui index peste datele XML depinde de compatibilitatea valorilor XML de tipul xdt:untypedAtomic cu tipul SQL specificat pentru index. Dacă o valoare XML nu este compatibilă cu tipul SQL în timpul creării indexului, este întors mesajul de eroare

SQL20306N cu codul de eroare 4. În DB2 Versiunea 9.5 sau mai veche, era întors fie codul de eroare 2, fie codul de eroare 3. Dacă o valoare XML nu este compatibilă cu tipul SQL specificat pentru un index peste datele XML când inseraţi sau actualizaţi în documentele XML, este întors mesajul de eroare SQL20305N cu codul de eroare 4. În DB2 Versiunea 9.5 şi mai vechi, este întors codul de eroare 2 sau 3.

#### **Potrivirea indecşilor peste date XML**

Convertirea tipului este necesară pentru a potrivi indecşii peste datele XML care specifică doar tipurile de date DOUBLE şi DATETIME. Indecşii peste datele XML care specifică tipul de date VARCHAR sunt implicati în potrivirea unei interogări asupra datelor XML, dacă nu există o conversie a tipului. Nu este necesar să folositi funcțiile fn:string sau xs: string pentru ca să convertiţi datele din documentele XML validate pentru potrivirea indecşilor peste datele XML.

#### **Concepte înrudite**:

["Validarea XML", în pureXML Guide](http://www.ibm.com/support/docview.wss?rs=71&uid=swg27015148)

#### **Referinţe înrudite**:

[" XMLVALIDATE", în SQL Reference, Volume 1](http://www.ibm.com/support/docview.wss?rs=71&uid=swg27015148)

# **Modulele de combinare pentru ODBC, CLI şi .NET au fost unite (Windows)**

IBM Data Server Driver for ODBC, CLI, and .NET a fost redenumit IBM Data Server Driver Package, asigurându-se în continuare instalarea Windows bazată pe MSI în care sunt folosite module de combinare. Însă strategia de împachetare a fost simplificată în Versiunea 9.7, fiind oferit un singur modul de combinare pentru ODBC, CLI şi .NET, nu mai multe module de combinare.

### **Detalii**

Continutul modulelor de combinare IBM Data Server Driver for ODBC and CLI Merge Module.msm şi IBM Data Server Provider for .NET Merge Module.msm vechi este disponibil acum într-un singur modul de combinare, numit modulul de combinare IBM Data Server Driver Package.msm. Modulele de combinare vechi pentru ODBC, CLI şi .NET nu mai sunt disponibile.

Această modificare nu afectează modulele de combinare specifice limbii, care continuă să fie disponibile separat.

## **Acţiunea de răspuns a utilizatorului**

Actualizaţi referirile la modulele de combinare ODBC şi CLI şi referirile la modulele combinare .NET astfel încât să fie folosite noile nume de module de combinare.

#### **Concepte înrudite**:

["Numele componentelor au fost modificate" la pagina 3](#page-18-0)

#### **Referinţe înrudite**:

["Modulele de combinare pentru instanţă IBM Data Server Driver \(Windows\)" în Instalarea](http://www.ibm.com/support/docview.wss?rs=71&uid=swg27015148) [clienţilor IBM Data Server](http://www.ibm.com/support/docview.wss?rs=71&uid=swg27015148)

# **A fost modificat tipul de date rezultat pentru împărţirea de întregi în modul number\_compat**

Începând cu Versiunea 9.7, când o bază de date este creată în modul number\_compat, tipul de date al rezultatului operațiilor de împărțire care implică numai expresii de întregi, întoarce

DECFLOAT(34) şi operaţia este realizată folosind aritmetica de virgulă flotantă. Acest rezultat pentru împărțirea de întregi este consistent cu rezultatele care suportă tipul de date NUMBER.

### **Detalii**

În ediţia anterioară, când creaţi o bază de date cu variabila de registru **DB2\_COMPATIBILITY\_VECTOR** setată pentru a permite tipul de date NUMBER, tipul de date rezultat al unei împărţiri de întregi era un tip de date întreg, iar operaţia era realizată folosind aritmetica pentru întregi binari.

O bază de date modernizată poate include obiecte SQL cu expresii care sunt influenţate de această modificare. Tipul de rezultat pentru coloanele vizualizărilor care implică împărtirea de întregi poate fi modificat. Dacă este folosită o expresie care implică împărţirea de întregi ca un argument pentru o funcție, rezultatul funcției poate fi diferit.

## **Acţiunea de răspuns a utilizatorului**

În majoritatea cazurilor, suportul pentru conversia (casting) implicită inclus în Versiunea 9.7 va trata implicit modificarea în tipul de date al expresiei. Dacă folosirea unui obiect SQL eşuează din cauza modificării tipului de date, extrageţi instrucţiunea cu definiţia obiectului din catalog sau folosiţi **db2look**, modificaţi în instrucţiune opţiunea CREATE la opţiunea CREATE OR REPLACE şi rulaţi instrucţiunea din nou. Aceasta va înlocui obiectul din baza de date modernizată ca să folosească noul tip de date rezultat pentru operaţiile de împărţire care implică expresii de întregi.

#### **Referinţe înrudite**:

["Variabila de registru DB2\\_COMPATIBILITY\\_VECTOR", în SQL Procedural Languages:](http://www.ibm.com/support/docview.wss?rs=71&uid=swg27015148) [Application Enablement and Support](http://www.ibm.com/support/docview.wss?rs=71&uid=swg27015148)

["Tipul de date NUMBER", în SQL Procedural Languages: Application Enablement and](http://www.ibm.com/support/docview.wss?rs=71&uid=swg27015148) [Support](http://www.ibm.com/support/docview.wss?rs=71&uid=swg27015148)

# **FP1: Unii modificatori ai tipului de fişier de încărcare şi import pot accepta valori nespecificate în câmpurile de la urmă**

Începând cu DB2 Versiunea 9.7 Fix Pack 1, modificatori de tip de fişier DATEFORMAT, TIMEFORMAT şi TIMESTAMPFORMAT pentru utilitarele de import şi încărcare pot accepta o intrare care conţine valori nespecificate în câmpurile de la sfârşit. O valoare implicită va fi folosită pentru toate câmpurile de la sfârşit cu valori nespecificate.

## **Detalii**

Pentru aplicaţiile care folosesc comenzile **IMPORT** sau **LOAD**, dacă folosiţi modificatorii DATEFORMAT, TIMEFORMAT sau TIMESTAMPFORMAT pentru a introduce date în coloanele DATE, TIME sau TIMESTAMP, puteţi introduce valori cu valori nespecificate pentru câmpurile de la sfârşit. În acest caz se va folosi o valoare implicită. Valoarea implicită este 1 pentru câmpurile an, lună sau zi şi 0 pentru toate celelalte câmpuri.

## **Acţiunea de răspuns a utilizatorului**

Aplicatiile care încarcă și importă date pot accepta acum date de intrare care se conformează noilor specificaţii de intrare.

## **Exemplu**

*Exemplu 1*: **timestampformat** = "YYYY-MM-DD HH:MM:SS"

- v Intrarea 2007-11-23 07:29: este acceptată şi are valoarea efectivă de 2007-11-23 07:29:00.
- v Intrarea 2007-11-23 este acceptată şi are valoarea efectivă de 2007-11-23 00:00:00.
- v Intrarea 2007-11-23 :29:00 nu este acceptată. Numai sfârşitul intrării poate fi nespecificat.

#### *Exemplu 2*: **dateformat** = "YYYYMMDD"

v Intrarea 1999 este acceptată şi are valoarea efectivă de 19990101.

#### **Referinţe înrudite**:

- [" IMPORT" în Command Reference](http://www.ibm.com/support/docview.wss?rs=71&uid=swg27015148)
- [" LOAD" în Command Reference](http://www.ibm.com/support/docview.wss?rs=71&uid=swg27015148)

## **Rutinele cu operaţii de colecţie vrac trebuie să fie recreate**

Dacă utilizaţi operaţii de colecţie vrac în rutinele dumneavoastră PL/SQL, atunci modificările la colecţia vrac ar putea necesita să vă recreaţi rutinele.

### **Detalii**

Rutinele PL/SQL care conţin operaţii de colecţie vrac care au fost create în DB2 V9.7 FP3a trebuie să fie recreate pentru a rula cu succes în DB2 FP4 sau pachete de corecţii ulterioare. Rutinele cu operaţii de colecţie vrac create în DB2 V9.7 FP3a care nu sunt recreate vor returna erori la rularea în DB2 FP4 (SQLSTATE 58004) and DB2 FP5 (SQLSTATE 55023).

## **Rezolvare**

Pentru a rula rutina fără erori, rutina trebuie să fie recreată.

#### **Referinţe înrudite**:

["Clauza BULK COLLECT INTO \(PL/SQL\)" în SQL Procedural Languages: Application](http://www.ibm.com/support/docview.wss?rs=71&uid=swg27015148) [Enablement and Support](http://www.ibm.com/support/docview.wss?rs=71&uid=swg27015148)

# **Capitolul 20. Funcţionalitatea depreciată**

Funcționalitatea este desemnată ca *depreciată* atunci când o anumită funcție sau caracteristică este suportată în ediţia curentă, dar ar putea fi înlăturată într-o ediţie viitoare. În unele cazuri, poate fi recomandabil să se renunţe la folosirea funcţionalităţii depreciate.

De exemplu, o variabilă de registru ar putea fi depreciată în această ediţie deoarece comportamentul declanşat de respectiva variabilă de registru este acum activat implicit, urmând ca variabila de registru învechită să fie înlăturată într-o ediţie viitoare.

Următoarele componente DB2 şi funcţionalitatea asociată sunt depreciate:

- v Uneltele Control Center (vedeţi ["Uneltele Control Center sunt depreciate" la pagina 264\)](#page-279-0)
- v Serverul de administrare DB2 (vedeţi ["Serverul de administrare DB2 \(DAS\) este depreciat"](#page-288-0) [la pagina 273\)](#page-288-0)
- v DB2 Governor şi Query Patroller (vedeţi ["DB2 Governor şi Query Patroller sunt](#page-289-0) [depreciate" la pagina 274\)](#page-289-0)
- Monitorul de sănătate (vedeți ["Monitorul de sănătate este depreciat" la pagina 276\)](#page-291-0)
- DB2 Health Advisor (vedeti ["FP4: DB2 Health Advisor este depreciat" la pagina 277\)](#page-292-0)
- IBM DB2 Geodetic Data Management Feature (vedeti ["FP5: Software-ul IBM DB2](#page-292-0) [Geodetic Data Management Feature este depreciat" la pagina 277\)](#page-292-0)
- v Suport Visual Studio 2005 (vedeţi ["FP5: Suportul Microsoft Visual Studio 2005 este](#page-293-0) [depreciat" la pagina 278\)](#page-293-0)

În plus, este depreciată următoarea funcţionalitate privind suportul DB2 general:

- Tipurile de date LONG VARCHAR si LONG VARGRAPHIC (vedeti ["Tipurile de date](#page-293-0) [LONG VARCHAR şi LONG VARGRAPHIC sunt depreciate" la pagina 278\)](#page-293-0)
- Formatul WSF (Worksheet Format) pentru utilitarele Export și Load (vedeți ["Formatul](#page-294-0) [WSF \(Worksheet Format\) pentru utilitarele Import şi Export este depreciat" la pagina 279\)](#page-294-0)
- v Comenzile LIST TABLESPACES şi LIST TABLESPACE CONTAINERS şi API-urile înrudite (vedeţi ["Comenzile LIST TABLESPACES şi LIST TABLESPACE](#page-294-0) [CONTAINERS sunt depreciate" la pagina 279\)](#page-294-0)
- v Suportul SDK 1.4.2 pentru rutinele Java (vedeţi ["Suportul IBM Software Developer's Kit](#page-295-0) [\(SDK\) 1.4.2 pentru rutinele Java este depreciat" la pagina 280\)](#page-295-0)
- v API-ul sqlugrpn (vedeţi ["API-ul sqlugrpn este depreciat" la pagina 281\)](#page-296-0)
- v API-ul sqlugtpi (vedeţi ["API-ul sqlugtpi este depreciat" la pagina 281\)](#page-296-0)
- v DB2SE\_USA\_GEOCODER (vedeţi ["DB2SE\\_USA\\_GEOCODER este depreciat" la](#page-297-0) [pagina 282\)](#page-297-0)
- Subsetul caracteristicilor și comenzilor Net Search Extender (vedeți ["Subsetul](#page-297-0) [caracteristicilor şi comenzilor Net Search Extender sunt depreciate" la pagina 282\)](#page-297-0)
- Funcționalitatea referitoare la indecșii de tip 1 întrerupți (vedeți "Indecșii de tip 1 au fost întrerupți" la pagina 294)
- v Variabilele de registru **DB2\_CAPTURE\_LOCKTIMEOUT** şi **DB2\_SERVER\_ENCALG** (vedeti "Unele variabile de registru și de mediu sunt [depreciate" la pagina 283\)](#page-298-0)
- Optiunea **-file** a comenzii **db2rfpen** (vedeti "FP1: optiunea -file a comenzii db2rfpen este [depreciată" la pagina 284\)](#page-299-0)
- <span id="page-279-0"></span>• Suportul limbajelor COBOL și FORTRAN pentru API-urile db2History (consultați ["FP2:](#page-299-0) [Suportul limbajelor COBOL şi FORTRAN este depreciat pentru API-urile db2History" la](#page-299-0) [pagina 284\)](#page-299-0)
- v Suportul pentru clientul HP-UX pe 32 de biţi (consultaţi ["FP3: Suportul pentru clientul](#page-300-0) [HP-UX pe 32 de biţi este depreciat" la pagina 285\)](#page-300-0)

Următoarea funcţionalitate privind monitorizarea este depreciată:

- v Instrucţiunea CREATE EVENT MONITOR FOR DEADLOCKS şi monitorul de evenimente DB2DETAILDEADLOCK (vedeţi ["Instrucţiunea CREATE EVENT](#page-300-0) [MONITOR FOR DEADLOCKS şi monitorul de evenimente DB2DETAILDEADLOCK](#page-300-0) [sunt depreciate" la pagina 285\)](#page-300-0)
- Instrucțiunea CREATE EVENT MONITOR FOR TRANSACTIONS (vedeți ["Instrucţiunea CREATE EVENT MONITOR FOR TRANSACTIONS este depreciată" la](#page-301-0) [pagina 286\)](#page-301-0)
- v [Anumite vizualizări şi rutine de monitorizareA](#page-305-0)numite vizualizări şi rutine de monitorizare (vedeţi ["FP5: Unele rutine de monitorizare şi vizualizări sunt depreciate" la pagina 290\)](#page-305-1)
- v Raportarea indicilor de măsurare în details\_xml de către monitorul de evenimente de statistici (vedeți "FP6: Raportarea indicilor de măsurare în details  $x$ ml de către monitorul [de evenimente de statistici este depreciată" la pagina 291\)](#page-306-0)

Următoarea funcţionalitate privind instalarea produsului şi gestionarea instanţelor este depreciată:

- Optiunea **-s** a comenzii **db2iupdt** în sistemele de operare Linux și UNIX (vedeți ["Opţiunea -s a comenzii db2iupdt este depreciată \(Linux şi UNIX\)" la pagina 286\)](#page-301-0)
- Comenzile şi API-urile de migrare a instanței și a bazei de date (vedeți "Comenzile și [API-urile de migrare a instanţei şi a bazei de date sunt depreciate" la pagina 287\)](#page-302-0)
- v Cuvintele cheie MIGRATE\_PRIOR\_VERSIONS şi CONFIG\_ONLY pentru fişierul de răspuns (vedeţi ["Unele cuvinte cheie din fişierul de răspuns sunt depreciate" la pagina 288\)](#page-303-0)
- v Suportul pentru instalarea distribuită cu Microsoft Systems Management Server (consultaţi ["FP4: Suportul pentru instalarea distribuită cu Microsoft Systems Management Server este](#page-304-0) [depreciat \(Windows\)" la pagina 289\)](#page-304-0)

Următoarea funcţionalitate privind depanarea este depreciată:

v Opţiunea -global pentru uneltele de depanare (vedeţi ["FP4: Opţiunea -global pentru unelte](#page-304-0) [de depanare este depreciată" la pagina 289\)](#page-304-0)

Examinati fiecare subiect pentru a afla detalii suplimentare și a planifica viitoarele modificări. De asemenea, consultați Capitolul 21, "Funcționalitatea întreruptă", la pagina 293, care v-ar putea afecta bazele de date si aplicatiile existing applications.

## **Uneltele Control Center sunt depreciate**

Începând cu Versiunea 9.7, uneltele Control Center sunt depreciate şi pot fi înlăturate într-o ediție viitoare.

## **Detalii**

Puteti utiliza în loc IBM Data Studio și uneltele IBM InfoSphere Optim pentru gestionarea bazelor de date DB2 for Linux, UNIX, and Windows și dezvoltarea aplicațiilor centrate pe date. Pentru informații suplimentare despre aceste unelte recomandate, consultați ["Rezolvare"](#page-281-0) [la pagina 266.](#page-281-0)

Sunt depreciate următoarele unelte din Control Center şi caracteristicile înrudite:

- Activity Monitor
- Command Editor
- Configuration Assistant
- v Control Center şi vrăjitorii şi consilierii asociaţi
	- Launchpad-ul de adăugare partiţii
	- Vrăjitorul de modificare a grupului de partiţii de bază de date
	- Vrăjitor de copiere de rezervă
	- Consilierul de configurare
	- Vrăjitorul de configurare a înregistrării în istoric pentru baza de date
	- Vrăjitorul de configurare a actualizării multilocaţie
	- Vrăjitorul de creare a tabelului de cache
	- Vrăjitorul de creare a bazei de date
	- Vrăjitorul de creare a obiectelor federalizate (numit şi vrăjitorul de creare a poreclelor)
	- Vrăjitorul de creare a spaţiilor de tabel
	- Vrăjitorul de creare a tabelelor
	- Consilierul de design
	- Launchpad-ul de abandonare a partiţiilor
	- Notificarea Alertă de sănătate
	- Launchpad-ul de configurare a indicatorului de sănătate
	- Vrăjitorul de încărcare
	- Consilierul de recomandare
	- Vrăjitorul de redistribuire a datelor
	- Vrăjitorul de restaurare
	- Vrăjitorul de setare a monitorului de activitate
	- Vrăjitorul de setare a bazelor de date HADR (High Availability Disaster Recovery)
	- Launchpad-ul de setare a gestionării spaţiilor de stocare
	- Vrăjitorul de depanare
- Extensiile plug-in Control Center
- Event Analyzer
- Health Center
- Indoubt Transaction Monitor
- Journal
- License Center
- Memory Visualizer
- Ouery Patroller Center
- Satellite Administration Center
- Task Center
- Interfața de utilizator pentru accesarea funcționalității Extender spațial
- v Interfaţa de utilizator pentru explicarea vizuală

Ca urmare, sunt depreciate şi următoarele comenzi DB2 asociate:

- v **dasauto** (Comanda de pornire automată a serverului de administrare DB2)
- v **dascrt** (Comanda de creare a unui server de administrare DB2)
- v **dasdrop** (Comanda de înlăturare a unui server de administrare DB2)
- v **dasmigr** (Comanda de migrare a serverului de administrare DB2)
- <span id="page-281-0"></span>• **dasupdt** (Comanda de actualizare DAS)
- v **daslist** (Comanda de afişare a numelui DAS)
- db2admin (Comanda serverului de administrare DB2)
- v **db2am** (Comanda de pornire a centrului de monitorizare a activităţii)
- **db2ca** (Comanda de pornire a asistentului de configurare)
- **db2cc** (Comanda Pornire centru de control)
- v **db2ce** (Comanda de pornire a editorului de comenzi)
- v **db2daslevel** (Comanda de afişare a nivelului DAS)
- v **db2eva** (Comanda analizorului de evenimente)
- v **db2hc** (Comanda de pornire a centrului de sănătate)
- **db2indbt** (Comanda de pornire a centrului de monitorizare a tranzactiilor dubioase)
- **db2journal** (Comanda de pornire a jurnalului)
- **db2lc** (Comanda de pornire a centrului de licente)
- v **db2memvis** (Comanda de pornire a centrului de vizualizare a memoriei)
- **db2tc** (Comanda de pornire a centrului de taskuri)

Centrul de replicare este depreciat. Este încă disponibil ca parte a uneltelor Replicare.

## **Rezolvare**

Începeţi să utilizaţi comanda **AUTOCONFIGURE** pentru a primi recomandări de la consilierul de configurare. Deşi interfaţa de utilizator pentru consilierul de configurare este încă suportată, acest vrăjitor este depreciat şi ar putea fi înlăturat într-o ediţie viitoare.

Începeţi să utilizaţi comanda **db2advis** pentru a primi recomandări de la consilierul de proiectare. Deşi interfaţa de utilizator pentru consilierul de proiectare este încă suportată, acest vrăjitor este depreciat şi ar putea fi înlăturat într-o ediţie viitoare. Consilierul de proiectare nu este depreciat.

Uneltele din Control Center şi caracteristicile înrudite depreciate continuă să beneficieze de suport în Versiunea 9.7. Sunt suportate numai serverele Versiunea 9.7 DB2 sau edițiile anterioare. Însă ar trebuie să luaţi în considerare familiarizarea cu uneltele IBM Data Studio şi IBM InfoSphere Optim şi să începeţi să le utilizaţi în locul uneltelor Control Center. Pentru infomații suplimentare, vedeți Uneltele de gestionare a datelor și dezvoltarea aplicațiilor.

Uneltele IBM Data Studio şi IBM InfoSphere Optim sunt disponibile pentru a realiza taskuri similare pe care obisnuiati să le realizați cu uneltele Control Center. Aceste unelte recomandate furnizează caracteristici îmbunătățite pentru acele taskuri.

Tabela următoare furnizează detalii despre uneltele IBM incluse în baza de date DB2 şi editiile produsului IBM InfoSphere Warehouse:

| Unealtă IBM                                                    | Ediții de produs IBM care includ unealta                                                                                                    |
|----------------------------------------------------------------|----------------------------------------------------------------------------------------------------|
| IBM Data Studio                                                | Toate produsele bazei de date DB2, excluzând DB2<br>Express-C și toate edițiile produsului IBM InfoSphere<br>Warehouse                                                                                     |
| IBM InfoSphere Optim Performance<br>Manager Enterprise Edition | DB2 Advanced Enterprise Server Edition, DB2 Database<br>Enterprise Developer Edition, IBM InfoSphere Warehouse<br>Departmental Edition și IBM InfoSphere Warehouse<br><b>Advanced Departmental Edition</b> |

*Tabela 28. Unealta IBM după ediţie produs IBM*

| Unealtă IBM                                                                         | Editii de produs IBM care includ unealta                                                                                                    |
|-------------------------------------------------------------------------------------|----------------------------------------------------------------------------------------------------|
| IBM InfoSphere Optim Performance<br>Manager Extended Edition                        | IBM InfoSphere Warehouse Enterprise Edition si IBM<br>InfoSphere Warehouse Advanced Enterprise Edition                                                                         |
| IBM InfoSphere Optim Query Tuner si<br>IBM InfoSphere Optim Query Workload<br>Tuner | DB2 Performance Optimization Feature for Enterprise<br>Server Edition, IBM InfoSphere Warehouse Enterprise<br>Edition, IBM InfoSphere Warehouse Advanced Enterprise<br>Edition |

*Tabela 28. Unealta IBM după ediţie produs IBM (continuare)*

Tabelul următor indică uneltele recomandate pentru utilizare în locul uneltelor Control Center.

| Unealtă<br>Control<br>Center                          | Unealtă IBM                                       | Legături la informații suplimentare                                                                                                    |
|-------------------------------------------------------|---------------------------------------------------|----------------------------------------------------------------------------------------------------|
| Monitor de<br>activitate<br>Analizor de<br>evenimente | IBM InfoSphere<br>Optim<br>Performance<br>Manager | Informații relevante:<br>Monitorizarea cu Optim Performance Manager la<br>http://publib.boulder.ibm.com/infocenter/perfmgmt/v5r1/topic/<br>com.ibm.datatools.perfmgmt.monitor.doc/p_monitor.html<br>Avantaje suplimentare:                                                       |
|                                                       |                                                   | · Monitorizarea profilelor și descrierilor șabloanelor de sistem la<br>http://publib.boulder.ibm.com/infocenter/perfmgmt/v5r1/topic/<br>com.ibm.datatools.perfmgmt.monitor.doc/<br>sys_templates_monitor_profiles.html                                                           |
|                                                       |                                                   | Raportarea cu Optim Performance Manager la<br>$\bullet$<br>http://publib.boulder.ibm.com/infocenter/perfmgmt/v5r1/topic/<br>com.ibm.datatools.perfmgmt.monitor.doc/p_report.html                                                                                                 |
|                                                       |                                                   | Monitorizarea bazei de date de la un capăt la celălalt pentru<br>aplicații (Tablou de bord Extended Insight Analysis) la<br>http://publib.boulder.ibm.com/infocenter/perfmgmt/v5r1/topic/<br>com.ibm.datatools.perfmgmt.ei.overview.doc/topics/<br>ei_overview.html <sup>1</sup> |
| Editor de                                             | <b>IBM</b> Data                                   | Informații relevante:                                                                                                    |
| comandă                                               | Studio <sup>2</sup>                               | Modificare instrucțiuni SQL și XQuery din editorul SQL și<br>XQuery la http://publib.boulder.ibm.com/infocenter/dstudio/<br>v3r1/topic/com.ibm.datatools.sqlxeditor.doc/topics/teditsql.html                                                                                     |
|                                                       |                                                   | Suport pentru comenzi DB2 lahttp://publib.boulder.ibm.com/<br>infocenter/dstudio/v3r1/topic/com.ibm.datatools.changecmd.doc/<br>topics/chxucextendedcmdsup.html                                                                                                    |
|                                                       |                                                   | Întocmirea diagramelor planurilor de acces cu Visual Explain la<br>http://publib.boulder.ibm.com/infocenter/dstudio/v3r1/topic/<br>com.ibm.datatools.visualexplain.data.doc/topics/tvetop.html                                                                                   |
|                                                       |                                                   | Avantaje suplimentare:                                                                                                    |
|                                                       |                                                   | · Utilizarea șabloanelor pentru SQL și XQuery la<br>http://publib.boulder.ibm.com/infocenter/dstudio/v3r1/topic/<br>com.ibm.datatools.sqlxeditor.doc/topics/ctemplates.html                                                                                                    |
|                                                       |                                                   | · Validarea instrucțiunilor SQL și XQuery la<br>http://publib.boulder.ibm.com/infocenter/dstudio/v3r1/topic/<br>com.ibm.datatools.sqlxeditor.doc/topics/<br>tvalidatingsqlstatements.html                                                                                        |

*Tabela 29. Uneltele recomandate versus uneltele Control Center*

| Unealtă IBM                                                | Legături la informații suplimentare                                                                                                    |
|------------------------------------------------------------|----------------------------------------------------------------------------------------------------|
| <b>IBM</b> InfoSphere<br>Optim<br>Configuration<br>Manager | Informații relevante:<br>Explorarea informatiilor de configurare despre clienti de date și<br>$\bullet$<br>servere de date din mediul dumneavoastră la<br>http://publib.boulder.ibm.com/infocenter/cfgmgr/v2r1/topic/<br>com.ibm.datatools.configmgr.mancfgs.doc/texploresystem.html<br>Avantaje suplimentare:<br>Explorare modificări de configurare la http://<br>publib.boulder.ibm.com/infocenter/cfgmgr/v2r1/topic/<br>com.ibm.datatools.configmgr.mancfgs.doc/texploresystem.html<br>Crearea unei reguli de client pentru controlarea și optimizarea<br>٠<br>configuratiilor clientilor gestionati la http://<br>publib.boulder.ibm.com/infocenter/cfgmgr/v2r1/topic/ |
|                                                            |                                                                                                    |

*Tabela 29. Uneltele recomandate versus uneltele Control Center (continuare)*

<span id="page-284-0"></span>

| Unealtă<br>Control |                           |                                                                                                    |
|--------------------|---------------------------|----------------------------------------------------------------------------------------------------|
| Center             | Unealtă IBM               | Legături la informații suplimentare                                                                                                    |
| Control Center     | <b>IBM</b> Data<br>Studio | Informații relevante:<br>Conectarea la baze de date la http://publib.boulder.ibm.com/                                                                                                    |
|                    |                           | infocenter/dstudio/v3r1/topic/<br>com.ibm.datatools.common.nav.doc/topics/<br>edbeonnect cont.html                                                                                                    |
|                    |                           | Crearea și modificarea obiectelor de date cu editorul Obiect de<br>date la http://publib.boulder.ibm.com/infocenter/dstudio/v3r1/<br>topic/com.ibm.datatools.schema.manager.server.extensions.doc/<br>topics/ccreate_alter.html |
|                    |                           | Gestionarea datelor la http://publib.boulder.ibm.com/infocenter/<br>dstudio/v3r1/topic/com.ibm.datatools.common.nav.doc/topics/<br>cdata cont.html                                                                              |
|                    |                           | Analizarea impactului și dependenței pentru obiectele de date la<br>http://publib.boulder.ibm.com/infocenter/dstudio/v3r1/topic/<br>com.ibm.datatools.modeler.modelanalysis.doc/topics/<br>timpact_analysis.html                |
|                    |                           | Modificare privilegii pe obiecte de date la<br>http://publib.boulder.ibm.com/infocenter/dstudio/v3r1/topic/<br>com.ibm.datatools.database.accesscontrol.ui.doc/topics/<br>tprivmod_dbaedit.html                                 |
|                    |                           | Generarea scripturilor DDL la http://publib.boulder.ibm.com/<br>infocenter/dstudio/v3r1/topic/com.ibm.datatools.fe.ui.doc/topics/<br>cddl.html                                                                                  |
|                    |                           | Administrare baze de date cu asistenți task la<br>http://publib.boulder.ibm.com/infocenter/dstudio/v3r1/topic/<br>com.ibm.datatools.adm.doc/topics/chxutrundbadmcmds.html                                                       |
|                    |                           | Întocmirea diagramelor planurilor de acces cu Visual Explain la<br>http://publib.boulder.ibm.com/infocenter/dstudio/v3r1/topic/<br>com.ibm.datatools.visualexplain.data.doc/topics/tvetop.html                                  |
|                    |                           | Actualizarea și vizualizarea statisticilor la<br>http://publib.boulder.ibm.com/infocenter/dstudio/v3r1/topic/<br>com.ibm.datatools.database.statistics.ui.doc/topics/<br>cstats cont.html                                       |
|                    |                           | Modificare instrucțiuni SQL și XQuery din editorul SQL și<br>XQuery la http://publib.boulder.ibm.com/infocenter/dstudio/<br>v3r1/topic/com.ibm.datatools.sqlxeditor.doc/topics/teditsql.html                                    |
|                    |                           | Conectarea la o bază de date federalizată la<br>http://publib.boulder.ibm.com/infocenter/dstudio/v3r1/topic/<br>com.ibm.datatools.db2.luw.serverdiscovery.ui.doc/topics/<br>iiymdconnectingfeddb.html                           |
|                    |                           | Modificare obiecte federalizate la http://publib.boulder.ibm.com/<br>infocenter/dstudio/v3r1/topic/com.ibm.datatools.uom.ui.doc/<br>topics/c_federatedobjects.html                                                              |

*Tabela 29. Uneltele recomandate versus uneltele Control Center (continuare)*

<span id="page-285-0"></span>

| Unealtă<br><b>Control</b>                                           |                           |                                                                                                    |
|---------------------------------------------------------------------|---------------------------|----------------------------------------------------------------------------------------------------|
| <b>Center</b>                                                       | Unealtă IBM               | Legături la informații suplimentare                                                                                                    |
| Control Center                                                      | <b>IBM</b> Data<br>Studio | Avantaje suplimentare:<br>Realizare modificări obiect bază de date elementare cu un plan<br>de modificări la http://publib.boulder.ibm.com/infocenter/<br>dstudio/v3r1/topic/com.ibm.datatools.uom.ui.doc/topics/<br>c basic luw scenario.html                                                                                                    |
|                                                                     |                           | Modificarea gestionării utilizând ingineria de înaintare de la un<br>model sau vrăjitorul de comparare și migrare la<br>http://www.ibm.com/developerworks/data/library/techarticle/dm-<br>0904changemgmt/index.html                                                                                                    |
|                                                                     |                           | Copiere obiecte bază de date http://publib.boulder.ibm.com/<br>infocenter/dstudio/v3r1/topic/com.ibm.datatools.om.ui.doc/<br>topics/ccopydbobjects.html                                                                                                    |
|                                                                     |                           | Dezvoltarea de aplicații Java care utilizează metode adnotate<br>pureQuery la http://publib.boulder.ibm.com/infocenter/dstudio/<br>v3r1/topic/com.ibm.datatools.javatool.welcome.doc/topics/<br>pdqwelcometop.html                                                                                                    |
|                                                                     |                           | Implementare rutine și scripturi SQL la sisteme multiple. Vedeți<br>Implementare rutine utilizând grupuri de implementare la<br>http://publib.boulder.ibm.com/infocenter/dstudio/v3r1/topic/<br>com.ibm.datatools.deployment.manager.ui.doc/topics/<br>c_deploy_mgr_rout.html                                                                                                    |
| Vrăjitorii și<br>consilierii<br>asociați<br>centrului de<br>control | <b>IBM</b> Data<br>Studio | Asistenții de Task furnizează o funcționalitate similară cu vrăjitorii<br>Salvare de rezervă, Configurare înregistrare în istoricul bazei de<br>date, Creare baze de date, Încărcare, Restaurare și Setare HADR din<br>uneltele Control Center. Vedeți Administrare baze de date asistenți<br>task la http://publib.boulder.ibm.com/infocenter/dstudio/v3r1/topic/<br>com.ibm.datatools.adm.doc/topics/chxutrundbadmcmds.html. |
|                                                                     |                           | Avantaje suplimentare:                                                                                                    |
|                                                                     |                           | Utilizarea legăturilor pentru a găsi informații detaliate despre<br>numărul mesajului sau codul SQL din secțiunea Mesaje la<br>http://publib.boulder.ibm.com/infocenter/dstudio/v3r1/topic/<br>com.ibm.datatools.adm.doc/topics/chxucdbadmtaskassist.html                                                                                                    |
|                                                                     |                           | · Rularea comenzilor pentru mai multe obiecte la<br>http://publib.boulder.ibm.com/infocenter/dstudio/v3r1/topic/<br>com.ibm.datatools.adm.doc/topics/<br>chxucmultipleobjectsupport.html                                                                                                    |
|                                                                     |                           | Gestionarea membrilor de cluster din DB2 pureScale<br>environments la http://publib.boulder.ibm.com/infocenter/<br>dstudio/v3r1/topic/com.ibm.datatools.adm.doc/topics/<br>chxucdbadmoverview.html                                                                                                    |

*Tabela 29. Uneltele recomandate versus uneltele Control Center (continuare)*

| Unealtă<br><b>Control</b><br><b>Center</b>        | Unealtă IBM                                                                                   | Legături la informații suplimentare                                                                                                    |
|---------------------------------------------------|-----------------------------------------------------------------------------------------------|----------------------------------------------------------------------------------------------------|
| Health<br>CenterIBM<br>Data Studio<br>web console | <b>IBM</b> Data<br>Studio web<br>console<br>IBM InfoSphere<br>Optim<br>Performance<br>Manager | Informatii relevante:<br>Monitorizarea sănătății bazelor de date și disponibilității la<br>http://publib.boulder.ibm.com/infocenter/dstudio/v3r1/topic/<br>com.ibm.datatools.db.web.health.doc/topics/<br>monitoringdshm.html<br>Monitorizarea stării utilitarelor care operează pe bazele dvs. de<br>date. Vedeți Utilizarea vizualizărilor de sănătate curente, la<br>http://://www.ibm.com/developerworks/data/tutorials/dm-<br>1012datastudiohealth/section3.html<br>Monitorizarea cu Optim Performance Manager la<br>http://publib.boulder.ibm.com/infocenter/perfmgmt/v5r1/topic/<br>com.ibm.datatools.perfmgmt.monitor.doc/p_monitor.html<br>Avantaje suplimentare: |
|                                                   |                                                                                               | Deschidere Data Studio web console de la Data Studio full client<br>la http://publib.boulder.ibm.com/infocenter/dstudio/v3r1/topic/<br>com.ibm.datatools.dsweb.eclipse.health.monitor.doc/topics/<br>c_health_integration.html<br>Accesare funcționalitate de monitorizare performanță mai<br>avansată din IBM InfoSphere Optim Performance Manager<br>4.1.0.1 sau ulterioare. Vedeți Monitorizarea avansată a<br>performanței din Optim Performance Manager (4.1.0.1) la<br>http://www.ibm.com/developerworks/data/tutorials/dm-                                                                                                    |
| Memory<br>Visualizer                              | IBM InfoSphere<br>Optim<br>Performance<br>Manager                                             | 1012datastudiohealth/section7.html.<br>Informații relevante:<br>Monitorizarea cu Optim Performance Manager (Tablou de bord<br>de memorie) la http://publib.boulder.ibm.com/infocenter/<br>perfmgmt/v5r1/topic/com.ibm.datatools.perfmgmt.monitor.doc/<br>p_monitor.html<br>Beneficii adăugate în unelte InfoSphere Optim:<br>Găsirea pool-urilor buffer cu un raport scăzut de potrivire și<br>activitate înaltă la http://publib.boulder.ibm.com/infocenter/<br>perfmgmt/v5r1/topic/com.ibm.datatools.perfmgmt.monitor.doc/<br>bufferpool_scenario.html                                                                                                    |

*Tabela 29. Uneltele recomandate versus uneltele Control Center (continuare)*

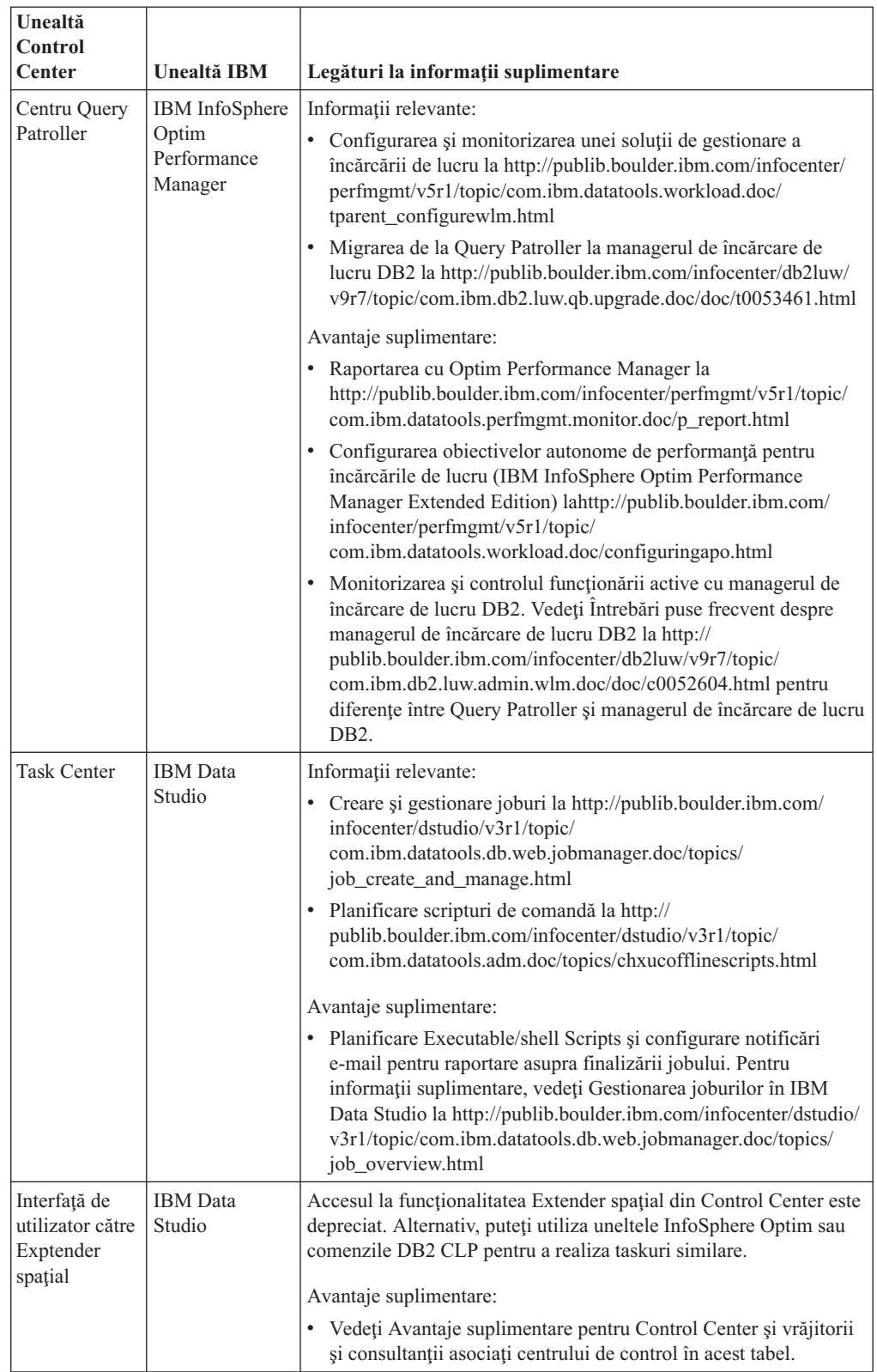

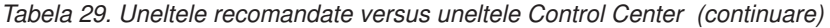
| Unealtă<br>Control<br><b>Center</b> | Unealtă IBM               | Legături la informații suplimentare                                                                                                    |  |
|-------------------------------------|---------------------------|----------------------------------------------------------------------------------------------------|--|
| Visual Explain                      | <b>IBM</b> Data<br>Studio | Utilizați editorul Editorul SQL și XQuery, care furnizează acces la<br>Visual Explain și la aptitudinile îmbunătățite de ajustare a<br>interogărilor. Vedeți de asemenea Întocmirea diagramelor planurilor<br>de acces cu Visual Explain la http://publib.boulder.ibm.com/<br>infocenter/dstudio/v3r1/topic/<br>com.ibm.datatools.visualexplain.data.doc/topics/tvetop.html. |  |
|                                     |                           | Avantaje suplimentare:                                                                                                    |  |
|                                     |                           | Creare și implementare profiluri de optimizare pentru<br>instrucțiuni SQL la http://publib.boulder.ibm.com/infocenter/<br>qrytuner/v3r1/topic/com.ibm.datatools.qrytune.sngqry.doc/<br>topics/optprofiles.html                                                                                                    |  |
|                                     |                           | Utilizați consilieri pentru a genera și acționa asupra<br>recomandărilor pentru:                                                                                                    |  |
|                                     |                           | Colectare statistici pentru obiecte bază de date utilizând<br>Statistics Advisor la http://publib.boulder.ibm.com/infocenter/<br>dstudio/v3r1/topic/com.ibm.datatools.qrytune.sngqry.doc/<br>topics/genrecsstats.html                                                                                                    |  |
|                                     |                           | Examinare recomandări pentru îmbunătățirea căilor de acces<br>ale instrucțiunii SQL utilizând Access Path Advisor la<br>http://publib.boulder.ibm.com/infocenter/dstudio/v3r1/topic/<br>com.ibm.datatools.qrytune.sngqry.doc/topics/genrecsapa.html                                                                                                    |  |
|                                     |                           | Creare sau modificare indecși care îmbunătățesc performanța<br>instrucțiunilor SQL singulare utilizând Index Advisor la<br>http://publib.boulder.ibm.com/infocenter/dstudio/v3r1/topic/<br>com.ibm.datatools.qrytune.sngqry.doc/topics/<br>genrecsindexes.html <sup>3</sup>                                                                                                  |  |
|                                     |                           | Rescriere interogări pentru a rezolva problemele care sunt<br>identificate de către Query Advisor la http://<br>publib.boulder.ibm.com/infocenter/dstudio/v3r1/topic/<br>com.ibm.datatools.qrytune.sngqry.doc/topics/genrecsqa.html <sup>3</sup>                                                                                                    |  |

*Tabela 29. Uneltele recomandate versus uneltele Control Center (continuare)*

#### **Note:**

- 1. este o caracteristică evaluată separat pentru IBM InfoSphere Optim Performance Manager. Este parte componentă a IBM InfoSphere Optim Performance Manager Extended EditionIBM InfoSphere Optim Performance Manager Extended Edition.
- 2. IBM Data Studio conține trei componente. Puteți instala orice combinație a acestor componente și produse de bază de date DB2 într-un mediu partajat comun.
- 3. Index Advisor şi Query Advisor necesită o licenţă activă pentru sau IBM InfoSphere Optim Query Workload Tuner.

#### **Concepte înrudite**:

["Harta de parcurs pentru gestionarea încărcărilor de lucru", în Workload Manager Guide and](http://www.ibm.com/support/docview.wss?rs=71&uid=swg27015148) [Reference](http://www.ibm.com/support/docview.wss?rs=71&uid=swg27015148)

#### **Informaţii înrudite**:

[Migrare de la DB2 Control Center la IBM Data Studio](http://www.ibm.com/developerworks/data/library/techarticle/dm-1201migctrlctrdatastudio/index.html)

# **Serverul de administrare DB2 (DAS) este depreciat**

DB2 Administration Server (DAS) a fost depreciat în Versiunea 9.7 şi s-ar putea să fie înlăturat într-o ediţie viitoare.

<span id="page-289-0"></span>De asemenea, DAS nu este suportat în mediile DB2 pureScale.

DAS este necesar doar pentru utilizarea uneltelor Control Center sau pentru realizarea administrării la distanţă. Uneltele Control Center sunt depreciate.

#### **Rezolvare**

Începeti să utilizati uneltele IBM Data Studio și IBM Optim în locul uneltelor Control Center. Pentru detalii, vedeți ["Uneltele Control Center sunt depreciate" la pagina 264.](#page-279-0)

Începeţi să utilizaţi programe software care utilizează protocolul SSH (Secure Shell) pentru administrare la distanță. De exemplu, puteți configura bancul de lucru din Data Studio să ruleze instrucţiuni SQL, utilitare şi comenzi sau să răsfoiască şi să acceseze fişiere de pe servere la distanță utilizând protocolul SSH (Secure Shell).

#### **Informaţii înrudite**:

Configurație pentru operații la distanță

# **DB2 Governor şi Query Patroller sunt depreciate**

Ca urmare a introducerii managerului de încărcări de lucru DB2 ca soluție strategică de gestionare a încărcării de lucru în DB2 Versiunea 9.5, Query Patroller şi DB2 Governor sunt depreciate şi este posibil să fie înlăturate într-o ediţie viitoare.

### **Detalii**

Împreună, Query Patroller şi DB2 Governor asigură controalele de gestionare a încărcării de lucru necesare pentru a rula cu succes încărcări de lucru complexe pe serverul de date DB2. Însă managerul de încărcări de lucru DB2 oferă un set de caracteristici de gestionare mult îmbunătăţit, care înlocuieşte Query Patroller şi DB2 Governor.

Sunt depreciate toate componentele Query Patroller, cum ar fi:

- v Serverul Query Patroller (inclusiv procedurile memorate, tabelele de control şi fişierele de istoric Query Patroller)
- Query Patroller Center
- Pragurile Query Patroller
- v Funcţionalitatea de analiză istorică Query Patroller
- v Variabilele de registru Query Patroller: **DB2\_QP\_BYPASS\_APPLICATIONS**, **DB2\_QP\_BYPASS\_USERS**, **DB2\_QP\_BYPASS\_COST**
- Elementul de monitor qp\_query\_id
- v Parametrul de configurare a bazei de date **dyn\_query\_mgmt**
- v Suportul de linie de comandă Query Patroller, inclusiv următoarele comenzi:
	- **ADD OPERATOR\_PROFILE**
	- **ADD QUERY\_CLASS**
	- **ADD SUBMISSION\_PREFERENCES**
	- **ADD SUBMITTER\_PROFILE**
	- **CANCEL QUERY**
	- **GENERATE HISTORICAL\_DATAFILE RESULT**
	- **GET OPERATOR\_PROFILE**
	- **GET QP\_SYSTEM**
- **GET QUERY**
- **GET QUERY\_CLASS**
- **GET SUBMISSION\_PREFERENCES**
- **GET SUBMITTER\_PROFILE**
- **LIST OPERATOR\_PROFILES**
- **LIST QUERIES**
- **LIST QUERY\_CLASSES**
- **LIST SUBMISSION\_PREFERENCES**
- **LIST SUBMITTER\_PROFILES**
- **qpcenter**
- **qpsetup**
- **qpstart**
- **qpstop**
- **REMOVE OPERATOR\_PROFILE**
- **REMOVE QUERY\_CLASS**
- **REMOVE QUERY\_INFO**
- **REMOVE QUERY\_INFO\_HISTORY**
- **REMOVE RESULT**
- **REMOVE RESULT\_TABLE\_ALIASES**
- **REMOVE SUBMISSION\_PREFERENCES**
- **REMOVE SUBMITTER\_PROFILE**
- **RUN HELD\_QUERY**
- **RUN IN BACKGROUND QUERY**
- **SHOW RESULT**
- **UPDATE OPERATOR\_PROFILE**
- **UPDATE QUERY\_CLASS**
- **UPDATE SUBMISSION\_PREFERENCES**
- **UPDATE SUBMITTER\_PROFILE**
- **UPDATE QP\_SYSTEM**

În plus, sunt depreciate toate comenzile DB2 Governor, cum ar fi:

- v **db2gov**
- v **db2govlg**

## **Acţiunea de răspuns a utilizatorului**

Puteți să gestionați încărcările de lucru mai eficient folosind managerul de încărcări de lucru DB2, care oferă mai multe caracteristici.

Pornirea în pachetul de corecţii 1 versiunea 9.7 şi în pachetele de corecţii mai recente, puteţi utiliza un program eşantion (qpwlmmig.pl) care generează un script care va ajuta la migrarea unui mediu Query Patroller către un mediu WLM.

#### **Concepte înrudite**:

["Harta de parcurs pentru gestionarea încărcărilor de lucru", în Workload Manager Guide and](http://www.ibm.com/support/docview.wss?rs=71&uid=swg27015148) [Reference](http://www.ibm.com/support/docview.wss?rs=71&uid=swg27015148)

["Întrebări puse frecvent privind managerul de încărcări de lucru DB2", în Workload Manager](http://www.ibm.com/support/docview.wss?rs=71&uid=swg27015148) [Guide and Reference](http://www.ibm.com/support/docview.wss?rs=71&uid=swg27015148)

["Noile praguri oferă un control suplimentar al activităţii" la pagina 87](#page-102-0)

#### **Operaţii înrudite**:

["Migrarea de la DB2 Governor la managerul de încărcări de lucru DB2", în Upgrading to](http://www.ibm.com/support/docview.wss?rs=71&uid=swg27015148) DB<sub>2</sub> Version 9.7

["Migrarea de la DB2 Query Patroller la managerul de încărcări de lucru DB2 utilizând](http://www.ibm.com/support/docview.wss?rs=71&uid=swg27015148) [scriptul exemplu", în Workload Manager Guide and Reference](http://www.ibm.com/support/docview.wss?rs=71&uid=swg27015148)

# **Monitorul de sănătate este depreciat**

Monitorul de sănătate şi indicatorii de sănătate asociaţi sunt depreciaţi. Puteţi utiliza în loc unelte IBM Data Studio şi IBM InfoSphere Optim pentru monitorizare baze de date DB2 for Linux, UNIX, and Windows.

### **Detalii**

Următoarele API-uri asociate, optiuni de API și valori de optiuni sunt depreciate în Versiunea 9.7:

- db2GetAlertCfg
- db2GetAlertCfgFree
- db2GetRecommendations
- db2GetRecommendationsFree
- db2ResetAlertCfg
- db2UpdateAlertCfg
- v Opţiunile de clasă snapshot (instantaneu) **SQLM\_CLASS\_HEALTH** şi **SQLM\_CLASS\_HEALTH\_WITH\_DETAIL** ale API-ului db2GetSnapshot
- v Valoarea SQLM\_HMON\_OPT\_COLL\_FULL pentru opţiunea **AGENT\_ID** din structura de date sqlma fost trecută la API-ul db2GetSnapshot

Următoarele comenzi asociate CLP sunt depreciate:

- v **GET ALERT CONFIGURATION**
- v **GET HEALTH SNAPSHOT**
- v **GET RECOMMENDATIONS FOR HEALTH INDICATOR**
- v **RESET ALERT CONFIGURATION**
- v **UPDATE ALERT CONFIGURATION**

Următoarele funcții de tabelă sunt depreciate:

- v HEALTH\_CONT\_HI
- HEALTH CONT HI HIS
- HEALTH\_CONT\_INFO
- v HEALTH\_DB\_HI
- HEALTH DB HI HIS
- HEALTH DB HIC
- v HEALTH\_DB\_HIC\_HIS
- HEALTH DB\_INFO
- v HEALTH\_DBM\_HI
- v HEALTH\_DBM\_HI\_HIS
- HEALTH\_DBM\_INFO
- v HEALTH\_GET\_ALERT\_ACTION\_CFG
- v HEALTH\_GET\_ALERT\_CFG
- v HEALTH\_GET\_IND\_DEFINITION
- v HEALTH\_HI\_REC
- HEALTH TBS HI
- HEALTH TBS HI HIS
- HEALTH\_TBS\_INFO

### **Acţiunea de răspuns a utilizatorului**

Deşi sunt depreciate, interfeţele monitorului de sănătate beneficiază în continuare de suport în Versiunea 9.7. Totuși, ar trebuie să luați în considerare utilizarea uneltelor IBM Data Studio și IBM InfoSphere Optim. Pentru maparea dintre aceste unelte recomandate şi Control Center, vedeţi "Tabelul cu uneltele recomandate versus uneltele Control Center" în *Ce este nou pentru Versiunea 9.7*.

# **FP4: DB2 Health Advisor este depreciat**

Începând cu Versiunea 9.7 Fix Pack 4 și pachetele de corectii ulterioare, DB2 Health Advisor este depreciat şi este posibil să fie înlăturat într-o ediţie viitoare. De asemenea, este depreciată comanda **db2has**.

### **Detalii**

Serviciul DB2 Health Advisor la IBM a furnizat o analiză și un raport care conține concluziile şi recomandările privitoare la sănătatea mediului dumneavoastră DB2. Acest serviciu era furnizat ca versiune trail şi nu mai este disponibil.

Rularea comenzii **db2has** iniţiază în continuare colectarea datelor, dar serviciul DB2 Health Advisor nu mai este disponibil pentru furnizarea unui raport.

Dacă aveţi întrebări, trimiteţi un e-mail la db2has@ca.ibm.com.

### **Rezolvare**

Alternativ, puteţi utiliza alte unelte pentru a monitoriza sănătatea mediului dumneavoastră DB2, cum ar fi IBM Data Studio web console care este proiectat să monitorizeze sănătatea şi disponibilitatea bazelor de date.

#### **Informaţii înrudite**:

**E** Monitorizarea sănătății și disponibilității bazei de date

[Monitorizarea bazelor de date DB2 for Linux, UNIX, and Windows cu Data Studio](https://www.ibm.com/developerworks/data/tutorials/dm-1012datastudiohealth/) [Health Monitor](https://www.ibm.com/developerworks/data/tutorials/dm-1012datastudiohealth/)

# **FP5: Software-ul IBM DB2 Geodetic Data Management Feature este depreciat**

Începând cu Versiunea 9.7 Fix Pack 5, DB2 Geodetic Data Management Feature este depreciat. Versiunea 9.7 Fix Pack 6 sau pachetele de corecţii ulterioare din Fix Central for DB2 Spatial Extender nu conțin software-ul pentru DB2 Geodetic Data Management Feature.

Pentru instalări noi ale acestei funcţionalităţi sau pentru a aplica Versiunea 9.7 Fix Pack 6 sau pachetele de corecţii ulterioare la instalări existente, contactaţi suportul IBM pentru detalii despre modul de obţinere al software-ului pentru această funcţionalitate.

În Versiunea 9.7 Fix Pack 5 sau ediţii anterioare, DB2 Geodetic Data Management Feature era un complement pentru DB2 Spatial Extender. DB2 Geodetic Data Management Feature trata obiectele definite pe suprafaţa Pământului într-un mod sferic continuu, nu planar, într-un sistem de coordonate x şi y.

### **Rezolvare**

Dacă reţineţi o licenţă DB2 Geodetic Data Management Feature şi aplicaţi Versiunea 9.7 Fix Pack 6 sau un pachet de corecții ulterior la o instalare existentă, urmați instrucțiunile furnizate de suport IBM pentru a descărca și instala DB2 Geodetic Data Management Feature și licenta de caracteristici după aplicarea pachetului de corecţii.

Dacă nu aveți o licență pentru DB2 Geodetic Data Management Feature din Versiunea 9.7 sau Versiunea 9.5, contactaţi reprezentantul dumneavoastră de vânzări IBM pentru a determina cea mai bună soluţie pentru mediul dumneavoastră.

# **FP5: Suportul Microsoft Visual Studio 2005 este depreciat**

Suportul Microsoft Visual Studio 2005 este depreciat şi ar putea fi înlăturat într-o ediţie viitoare.

#### **Detalii**

Suportul pentru Visual Studio 2005 este depreciat deoarece majoritatea ediţiilor de Visual Studio 2005 au ajuns la dăţile lor de oprire a suportului.

Visual Studio 2005 a fost eliberat prima dată în Octombrie 2005 şi a fost modernizat mai târziu pentru a suporta NET Framework 2.0. Suportul pentru .NET Framework 3.0 este oferit prin intermediul extensiilor Windows Visual Studio 2005 pentru .NET Framework 3.0.

Pentru a avea acces la suportul .NET Framework 3.0 sau ulterior, ar trebui să utilizaţi Visual Studio 2008 sau ulterior. Dacă realizați lucru suplimentar în Visual Studio 2005, puteți utiliza .NET Framework 3.0 sau ulterior deoarece Visual Studio 2005 nu are nicio dependenţă încorporată pe .NET Framework. Totuşi, nu veţi avea acces la şabloane şi unelte fişier şi proiect noi.

#### **Rezolvare**

Începeţi să utilizaţi Visual Studio 2008 sau Visual Studio 2010 înainte ca suportul pentru Visual Studio 2005 să fie întrerupt. Puteţi converti proiectele existente din Visual Studio 2005 la Visual Studio 2008 sau Visual Studio 2010.

# **Tipurile de date LONG VARCHAR şi LONG VARGRAPHIC sunt depreciate**

Tipurile de date LONG VARCHAR şi LONG VARGRAPHIC sunt depreciate. Ca urmare, sunt depreciate de asemenea funcțiile scalare LONG\_VARGRAPHIC și LONG\_VARCHAR.

Când alegeţi tipul de date pentru o coloană, folosiţi tipuri de date cum ar fi VARCHAR, VARGRAPHIC, CLOB sau DBCLOB, deoarece acestea vor continua să fie suportate în ediţiile viitoare şi sunt recomandate pentru aplicaţiile portabile.

### **Acţiunea de răspuns a utilizatorului**

Folosirea tipurilor de date LONG VARCHAR şi LONG VARGRAPHIC nu afectează tabelele existente, deoarece funcţionalitatea depreciată continuă să fie suportată în ediţia curentă. Luaţi în considerare migrarea la alte tipuri de date, pentru a vă asigura că puteți beneficia de viitoarele îmbunătățiri ale produsului. Este posibil ca într-o ediție viitoare să fie înlăturat suportul pentru tipurile de date LONG VARCHAR şi LONG VARGRAPHIC şi funcțiile scalare asociate.

De asemenea, în aplicațiile SOL înglobate, evitați folosirea variabilelor gazdă care generează tipuri de date depreciate.

# **Formatul WSF (Worksheet Format) pentru utilitarele Import şi Export este depreciat**

Formatul WSF (Worksheet Format) a fost folosit pentru schimbul de date cu produse cum ar fi Lotus 1-2-3 şi Symphony. Suportul pentru acest format de fişier este depreciat şi este posibil să fie înlăturat într-o ediţie viitoare.

### **Detalii**

Fişierele WSF au limitări cu privire la alte formate de fişier suportate. Acest format nu este recomandat pentru utilitarele DB2.

## **Acţiunea de răspuns a utilizatorului**

Ar trebui să începeţi să folosiţi un format de fişier suportat în locul fişierelor WSF, înainte de a fi înlăturat suportul pentru ele.

Convertiţi în alt format fişierele WSF existente, prin încărcarea datelor înapoi în tabelele DB2 şi exportarea lor într-un format suportat, cum ar fi ASC, DEL sau PC/IXF.

# **Comenzile LIST TABLESPACES şi LIST TABLESPACE CONTAINERS sunt depreciate**

Comenzile şi API-urile cu care erau afişate informaţiile despre spaţiile de tabelă şi containerele de spatii de tabelă sunt depreciate și este posibil să fie înlăturate într-o editie viitoare.

### **Detalii**

#### Comenzile **LIST TABLESPACES [SHOW DETAIL]** şi **LIST TABLESPACE CONTAINERS** nu mai sunt actualizate cu noile caracteristici.

Ca urmare, sunt depreciate şi următoarea structură de date şi următoarele API-uri:

- Structura de date SQLB\_TBSPQRY\_DATA
- API-ul sqlbctsq
- API-ul sqlbftsq
- API-ul sqlbftpq
- API-ul sqlbgtss
- API-ul sqlbmtsq
- API-ul sqlbotsq
- API-ul sqlbstpq
- API-ul sqlbstsq
- API-ul sqlbtcq

### **Acţiunea de răspuns a utilizatorului**

Modificaţi scripturile existente în care sunt folosite comenzi sau API-uri depreciate, astfel încât în locul lor să fie apelate functiile de tabelă MON\_GET\_TABLESPACE sau MON\_GET\_CONTAINER. Aceste funcţii de tabelă returnează mai multe informaţii decât furnizau comenzile şi API-urile depreciate.

#### **Referinţe înrudite**:

["Funcţia de tabelă MON\\_GET\\_TABLESPACE - Obţinere indici de măsurare spaţiu de](http://www.ibm.com/support/docview.wss?rs=71&uid=swg27015148) [tabele", în Administrative Routines and Views](http://www.ibm.com/support/docview.wss?rs=71&uid=swg27015148)

["Funcţia de tabelă MON\\_GET\\_CONTAINER - Obţinere indici de măsurare container spaţiu](http://www.ibm.com/support/docview.wss?rs=71&uid=swg27015148) [de tabelă", în Administrative Routines and Views](http://www.ibm.com/support/docview.wss?rs=71&uid=swg27015148)

# **Suportul IBM Software Developer's Kit (SDK) 1.4.2 pentru rutinele Java este depreciat**

Suportul IBM SDK Versiunea 1.4.2 pentru rutinele Java este depreciat. Ca rezultat, procedurile memorate şi rutinele Java construite în DB2 Versiunea 8.2 (şi mai veche) sunt şi ele depreciate, deoarece au fost create folosind nivelul SDK 1.4.2 (sau anterior).

### **Detalii**

Datorită introducerii de noi versiuni IBM SDK, suportul pentru SDK Versiunea 1.4.2 este depreciat şi va fi scos de la service.

DB2 Versiunea 9.7 instalează implicit IBM SDK for Java 6 pe toate platformele. Această versiune de Java va fi folosită pentru compilarea noilor funcţii definite de utilizator şi proceduri memorate Java create în Versiunea 9.7.

## **Acţiunea de răspuns a utilizatorului**

Înainte ca suportul IBM SDK 1.4.2 să fie întrerupt, recreati orice rutine Java depreciate cu SDK instalat din copia dumneavoastră DB2 Versiunea 9.7.

Dacă trebuie să folosiţi un SDK pentru Java altul decât cel instalat în copia dumneavoastră de DB2 Versiunea 9.7, consultaţi subiectul "Modernizarea rutinelor Java". Pentru o listă de software de dezvoltare Java suportat, vedeţi "Suportul de software Java pentru produsele DB2".

#### **Operaţii înrudite**:

["Modernizarea rutinelor Java", în Upgrading to DB2 Version 9.7](http://www.ibm.com/support/docview.wss?rs=71&uid=swg27015148)

#### **Referinţe înrudite**:

["Suportul software-ului Java pentru produsele DB2", în Instalarea şi configurarea serverelor](http://www.ibm.com/support/docview.wss?rs=71&uid=swg27015148) [DB2 Connect](http://www.ibm.com/support/docview.wss?rs=71&uid=swg27015148)

# <span id="page-296-0"></span>**API-ul sqlugrpn este depreciat**

API-ul sqlugrpn, care extrage offset-ul de mapare distribuţie şi numerele de partiţie de bază de date pentru un rând, este depreciată şi poate fi înlăturată într-o ediţie viitoare.

### **Detalii**

API-ul sqlugrpn este proiectat să lucreze cu hărţi de distribuţie care au până la 4.096 (4 KB) de intrări.

În Versiunea 9.7, dimensiunea hărţii de distribuţie a fost extinsă la 32.768 (32 KB) de intrări. API-ul sqlugrpn nu poate fi folosit împreună cu aceste hărti de distribuție mai mari. Pentru informații despre modul în care pot fi folosite hărți de distribuție mai mari, vedeți subiectul "Hărtile de distributie".

## **Acţiunea de răspuns a utilizatorului**

Folosiţi noul API db2GetRowPartNum, care suportă toate dimensiunile de hărţi de distribuţie.

#### **Concepte înrudite**:

"Hărțile de distribuție", în Partitioning and Clustering Guide

"API-ul sqlugtpi este depreciat"

# **API-ul sqlugtpi este depreciat**

API-ul sqlugtpi, care obtine informatiile de distributie tabelă, este depreciat și s-ar putea să fie înlăturat într-o ediţie viitoare.

### **Detalii**

API-ul sqlugtpi este proiectat să lucreze cu hărțile de distribuție cu până la 4.096 (4 KB) de intrări.

În Versiunea 9.7, dimensiunea hărţii de distribuţie a fost extinsă la 32.768 (32 KB) de intrări. API-ul sqlugtpi nu poate fi folosit împreună cu hărţile de distribuţie mai mari, care folosesc peste 4.096 de intrări. Pentru informaţii despre modul în care pot fi folosite hărţi de distribuţie mai mari, vedeţi subiectul "Hărţile de distribuţie".

### **Acţiunea de răspuns a utilizatorului**

Dacă API-ul sqlugtpi întâlneşte o hartă de distribuţie care nu poate fi procesată din cauza dimensiunii mai mari, întoarce SQL2768N. Folosiţi API-ul DB2GetDistMap, care suportă toate dimensiunile de hărţi de distribuţie.

#### **Concepte înrudite**:

"Hărțile de distribuție", în Partitioning and Clustering Guide

["API-ul sqlugrpn este depreciat" la pagina 281](#page-296-0)

#### **Referinţe înrudite**:

[" db2GetDistMap - Obţinerea hărţii de distribuţie", în Administrative API Reference](http://www.ibm.com/support/docview.wss?rs=71&uid=swg27015148)

## **DB2SE\_USA\_GEOCODER este depreciat**

DB2SE\_USA\_GEOCODER este depreciat şi ar putea fi înlăturat într-o ediţie viitoare.

#### **Detalii**

DB2SE\_USA\_GEOCODER este un geocodor eşantion care traduce adresele din Statele Unite în date ST\_Point. A fost instalat ca o componentă a DB2 Spatial Extender şi înregistrat automat. Geocodorul este suportat doar într-un număr limitat de sisteme de operare. Datele de referință pentru acest geocodor au fost dezvoltate în 2002 c a o cale de furnizare a unui exemplu pentru clienți și nu au fost actualizate. Furnizarea unei actullizări la aceste date de referinţă va rezulta în taxe de licenţă pentru clienţii care vor să le utilizeze.

DB2 Spatial Extender suportă geocodoare livrate de furnizor şi livrate de utilizator. Cu aceste geocodoare, sunteti liber să utilizați intrare sau ieșire diferită de cea a DB2SE\_USA\_GEOCODER. De asemenea, puteţi alege un geocodor care este suportat în si stemul de operare la alegerea dumneavoastră.

### **Rezolvare**

Începeţi să utilizaţi geocodoare livrate de furnizor şi livrate de utilizator. Pentru detalii despre modul lor de utilizare, vedeţi Cum să utilizaţi un geocodor sau [Integrare Geocodoare](http://www.ibm.com/developerworks/data/library/techarticle/0305stolze/0305stolze.html) [personalizate cu DB2 Spatial Extender.](http://www.ibm.com/developerworks/data/library/techarticle/0305stolze/0305stolze.html)

# **Subsetul caracteristicilor şi comenzilor Net Search Extender sunt depreciate**

Anumite caracteristici şi comenzi Net Search Extender (NSE) sunt depreciate şi este posibil să fie înlăturate într-o ediţie viitoare.

#### **Detalii**

Următoarele caracteristici NSE sunt depreciate:

- v Actualizarea indexului folosind replicarea
- v Indecşii şi poreclele (baze de date federalizate)
- Funcția scalară NUMBEROFMATCHES
- v Evidenţierea în operaţiile de căutare
- v Relaţiile definite de utilizator într-un tezaur
- v Documentele în format GPP (General Purpose Format)
- v Punerea în cache pentru operaţiile de căutare ce folosesc procedurile memorate
- Indecsii presortati din operatiile de căutare ce folosesc procedurile memorate

Următoarele comenzi sunt depreciate, deoarece sunt depreciate caracteristicile înrudite:

- v **ACTIVATE CACHE**
- v **DEACTIVATE CACHE**
- **· DB2EXTHL**

## <span id="page-298-0"></span>**Acţiunea de răspuns a utilizatorului**

Înainte ca aceste caracteristici şi comenzi să fie întrerupte, puteţi să începeţi să folosiţi alte caracteristici sau comenzi. Evitaţi folosirea caracteristicilor şi comenzilor depreciate atunci când dezvoltaţi aplicaţii noi.

#### **Concepte înrudite**:

["Conceptele cheie privind Net Search Extender", în Net Search Extender Administration and](http://www.ibm.com/support/docview.wss?rs=71&uid=swg27015148) [User's Guide](http://www.ibm.com/support/docview.wss?rs=71&uid=swg27015148)

# **Unele variabile de registru şi de mediu sunt depreciate**

Câteva variabile de registru sunt depreciate în Versiunea 9.7. Variabilele sunt în continuare disponibile, dar nu ar trebui să le folosiţi deoarece este probabil să fie înlăturate într-o ediţie viitoare a produsului.

Tabela următoare afişează variabilele de registru şi de mediu depreciate. Acestea au fost înlocuite cu alte caracteristici sau funcţia pe care o îndeplineau este depăşită.

*Tabela 30. Variabilele de registru şi de mediu depreciate în Versiunea 9.7*

| Variabile de registru sau de mediu | <b>Detalii</b>                                                                                                    |  |
|------------------------------------|----------------------------------------------------------------------------------------------------|--|
| <b>DB2_CAPTURE_LOCKTIMEOUT</b>     | Variabila de registru este depreciată și poate fi<br>înlăturată într-o ediție viitoare, deoarece există<br>metode noi de a colecta evenimentele de timeout<br>blocare folosind instructiunea CREATE EVENT<br>MONITOR FOR LOCKING. Pentru informații<br>suplimentare, vedeți "Raportul de eveniment de<br>blocare a fost îmbunătățit" la pagina 46.                           |  |
| <b>DB2_QP_BYPASS_APPLICATIONS</b>  | Variabila de registru este depreciată și poate fi<br>înlăturată într-o ediție viitoare, deoarece DB2<br>Workload Manager furnizează un set substanțial<br>îmbunătățit de caracteristici de gestionare a<br>încărcării, care înlocuiește DB2 Query Patroller.<br>Pentru informații suplimentare, vedeți "DB2<br>Governor și Query Patroller sunt depreciate" la<br>pagina 274 |  |
| DB2_QP_BYPASS_COST                 | Variabila de registru este depreciată și poate fi<br>înlăturată într-o ediție viitoare, deoarece DB2<br>Workload Manager furnizează un set substanțial<br>îmbunătățit de caracteristici de gestionare a<br>încărcării, care înlocuiește DB2 Query Patroller.<br>Pentru informații suplimentare, vedeți "DB2<br>Governor și Query Patroller sunt depreciate" la<br>pagina 274 |  |
| DB2_QP_BYPASS_USERS                | Variabila de registru este depreciată și poate fi<br>înlăturată într-o ediție viitoare, deoarece DB2<br>Workload Manager furnizează un set substanțial<br>îmbunătățit de caracteristici de gestionare a<br>încărcării, care înlocuiește DB2 Query Patroller.<br>Pentru informații suplimentare, vedeți "DB2<br>Governor și Query Patroller sunt depreciate" la<br>pagina 274 |  |

| Variabile de registru sau de mediu | <b>Detalii</b>                                                                                                    |  |
|------------------------------------|----------------------------------------------------------------------------------------------------|--|
| <b>DB2 SERVER ENCALG</b>           | Variabila de registru este depreciată și poate fi<br>înlăturată într-o editie viitoare. Va trebui să folositi<br>în schimb parametrul de configuratie<br>alternate_auth_enc. Pentru informații<br>suplimentare, vedeți "Criptarea AES a ID-ului<br>utilizator si parolei îmbunătăteste securitatea" la<br>pagina 96. |  |
| <b>DB2 USE DB2JCCT2 JROUTINE</b>   | Această variabilă este utilizată pentru comutarea<br>înapoi la driver-ul JDBC tip 2, care a devenit<br>depreciat într-o ediție anterioară. Această variabilă<br>de registru este depreciată și poate fi înlăturată<br>într-o editie viitoare, când va fi înlăturat driver-ul<br>JDBC tip 2.                          |  |

*Tabela 30. Variabilele de registru şi de mediu depreciate în Versiunea 9.7 (continuare)*

#### **Concepte înrudite**:

["Unele variabile de registru şi de mediu au fost modificate" la pagina 213](#page-228-0)

# **FP1: opţiunea -file a comenzii db2rfpen este depreciată**

Începând cu Versiunea 9.7 Fix Pack 1, opţiunea **-file** a comenzii de resetare a stării de aşteptare a derulării înainte (**db2rfpen**) este depreciată şi ar putea fi înlăturată într-o ediţie viitoare.

### **Detalii**

Când utilizaţi opţiunea **-file**, doar fişierul de control istoric (SQLOGCTL.LFH.1 or SQLOGCTL.LFH.2) este actualizat. Aceasta face ca fişierele să nu mai fie sincronizate. Ca rezultat, dacă baza de date este plasată în stare de aşteptare derulare înainte utilizând fişierul de control istoric primar (SQLOGCTL.LFH.1) şi acest fişier mai târziu devine nedisponibil, baza de date nu va mai fi în starea de aşteptare derulare înainte. Asemănător, dacă baza de date este plasată în starea de aşteptare derulare înainte utilizând fişierul de control istoric secundar (SQLOGCTL.LFH.2) şi fişierul de control istoric primar rămâne disponibil, baza de date nu va fi în starea de aşteptare derulare înainte.

## **Acţiunea de răspuns a utilizatorului**

Utilizaţi parametrul **database\_alias** sau opţiunea **-path** în loc.

#### **Referinţe înrudite**:

["db2rfpen - de resetare a stării de aşteptare pentru derularea înainte", în Command Reference](http://www.ibm.com/support/docview.wss?rs=71&uid=swg27015148)

# **FP2: Suportul limbajelor COBOL şi FORTRAN este depreciat pentru API-urile db2History**

Începând cu DB2 Versiunea 9.7 Fix Pack 2, suportul limbajelor COBOL şi FORTRAN pentru API-urile db2History este depreciat şi ar putea fi întrerupt într-o ediţie viitoare.

### **Detalii**

Următoarele API-uri sunt afectate de suportul depreciat al limbajelor de dezvoltare a aplicaţiilor COBOL şi FORTRAN:

- db2HistoryCloseScan
- db2HistoryGetEntry
- db2HistoryOpenScan
- db2HistoryUpdate

## **Acţiunea de răspuns a utilizatorului**

Utilizaţi una dintre următoarele alternative suportate:

- v Accesaţi informaţiile de istoric prin vizualizarea administrativă DB\_HISTORY.
- v Utilizaţi un limbaj de programare pentru a vă dezvolta aplicaţia administrativă.

#### **Referinţe înrudite**:

[" db2HistoryUpdate - Actualizare intrare înregistrări istorie bază de date", în Administrative](http://www.ibm.com/support/docview.wss?rs=71&uid=swg27015148) [API Reference](http://www.ibm.com/support/docview.wss?rs=71&uid=swg27015148)

[" db2HistoryOpenScan - Pornire scanare înregistrări istorie bază de date", în Administrative](http://www.ibm.com/support/docview.wss?rs=71&uid=swg27015148) [API Reference](http://www.ibm.com/support/docview.wss?rs=71&uid=swg27015148)

" db2HistoryGetEntry - Obtinere intrare următoare înregistrări istorie bază de date", în [Administrative API Reference](http://www.ibm.com/support/docview.wss?rs=71&uid=swg27015148)

[" db2HistoryCloseScan - Oprire scanare înregistrări istorie bază de date", în Administrative](http://www.ibm.com/support/docview.wss?rs=71&uid=swg27015148) [API Reference](http://www.ibm.com/support/docview.wss?rs=71&uid=swg27015148)

[" db2HistoryData", în Administrative API Reference](http://www.ibm.com/support/docview.wss?rs=71&uid=swg27015148)

["Vizualizarea administrativă DB\\_HISTORY - Extragere informaţii istorie fişier", în](http://www.ibm.com/support/docview.wss?rs=71&uid=swg27015148) [Administrative Routines and Views](http://www.ibm.com/support/docview.wss?rs=71&uid=swg27015148)

# **FP3: Suportul pentru clientul HP-UX pe 32 de biţi este depreciat**

Începând cu DB2 V9.7 Fix Pack 3, suportul pentru clientul HP-UX pe 32 de biţi este depreciat şi este posibil să fie înlăturat într-o ediţie viitoare.

## **Detalii**

Când a fost adăugat suport pentru serverele bazate pe HP Itanium în DB2 Versiunea 8, au fost furnizate biblioteci pentru clientul DB2 pe 32 de biți pentru HP-UX, ca suport pentru clienții şi partenerii ce nu-şi puteau activa imediat aplicaţiile HP-UX PA RISC pe 32 de biţi în mediile Itanium pe 64 de biți. Suportul pentru instanțele de server DB2 pe HP-UX PA RISC a fost înlăturat în DB2 Versiunea 9.5. Cum serverele bazate pe HP Itanium au început să fie utilizate pe scară largă, suportul pentru clientul DB2 pe 32 de biţi pentru HP-UX este depreciat și este posibil să fie înlăturat din viitoarele ediții. Această modificare nu afectează alte platforme, pe care clientul DB2 pe 32 de biți poate fi în continuare îmbunătățit și beneficiază de suport.

## **Rezolvare**

Suportul pentru aplicaţiile pe 32 de biţi pentru HP-UX este depreciat începând cu Versiunea 9.7 Fix Pack 3. Este posibil ca acest suport să fie întrerupt în ediţiile viitoare de DB2 şi DB2 Connect. Pentru a fi pregătit pentru această schimbare, se recomandă migrarea aplicaţiilor HP-UX pe 32 de biţi la 64 de biţi, astfel încât aplicaţiile să poată rula în mediile native HP-UX Itanium, pe 64 de biţi.

# **Instrucţiunea CREATE EVENT MONITOR FOR DEADLOCKS şi monitorul de evenimente DB2DETAILDEADLOCK sunt depreciate**

Este depreciată folosirea instrucţiunii CREATE EVENT MONITOR FOR DEADLOCKS şi a monitorului de evenimente DB2DETAILDEADLOCK pornit automat pentru monitorizarea evenimentelor de interblocare. Nu se mai recomandă folosirea acestora, fiind posibilă înlăturarea lor într-o ediţie viitoare.

În ediţiile anterioare, dacă doreaţi să monitorizaţi evenimentele de interblocare, trebuia să lansaţi instrucţiunea CREATE EVENT MONITOR FOR DEADLOCKS sau să verificaţi dacă în fişierele de ieşire existau intrări referitoare la interblocare scrise de monitorul de evenimente DB2DETAILDEADLOCK pornit automat. Versiunea 9.7 include o nouă infrastructură de monitorizare a evenimentelor, care oferă un set complet nou de elemente de monitor și metode pentru monitorizarea evenimentelor DB2. Ca urmare, dacă doriți să monitorizaţi evenimentele de interblocare în DB2 Versiunea 9.7, metoda recomandată este folosirea instrucţiunii CREATE EVENT MONITOR FOR LOCKING.

### **Acţiunea de răspuns a utilizatorului**

Folositi instructiunea CREATE EVENT MONITOR FOR LOCKING pentru a monitoriza evenimentele referitoare la blocări, cum ar fi timeout-urile de blocare, aşteptările de blocare şi interblocările.

#### **Concepte înrudite**:

["Noile interfeţe de monitorizare relaţională sunt de categorie uşoară şi accesibile pentru SQL"](#page-53-0) [la pagina 38](#page-53-0)

#### **Referinţe înrudite**:

[" CREATE EVENT MONITOR \(blocare\)", în SQL Reference, Volume 2](http://www.ibm.com/support/docview.wss?rs=71&uid=swg27015148)

# **Instrucţiunea CREATE EVENT MONITOR FOR TRANSACTIONS este depreciată**

Este depreciată folosirea instrucţiunii CREATE EVENT MONITOR FOR TRANSACTIONS pentru monitorizarea evenimentelor de tranzacţie. Nu se mai recomandă folosirea acesteia, fiind posibilă înlăturarea ei într-o ediţie viitoare.

#### **Detalii**

În ediţiile anterioare, dacă doreaţi să monitorizaţi evenimentele de tranzacţie, trebuia să lansaţi instrucţiunea CREATE EVENT MONITOR FOR TRANSACTIONS pentru a crea un monitor. Versiunea 9.7 include o nouă infrastructură de monitorizare a evenimentelor, care oferă un set complet nou de elemente de monitor şi metode pentru monitorizarea evenimentelor DB2. Ca urmare, dacă doriţi să monitorizaţi evenimentele de tranzacţie în DB2 Versiunea 9.7, metoda recomandată este folosirea instructiunii CREATE EVENT MONITOR FOR UNIT OF WORK.

#### **Acţiunea de răspuns a utilizatorului**

Folosiți instrucțiunea CREATE EVENT MONITOR FOR UNIT OF WORK pentru a crea un monitor al evenimentelor de tranzactie.

#### **Referinţe înrudite**:

[" CREATE EVENT MONITOR \(unitate de lucru\)", în SQL Reference, Volume 2](http://www.ibm.com/support/docview.wss?rs=71&uid=swg27015148)

## **Opţiunea -s a comenzii db2iupdt este depreciată (Linux şi UNIX)**

Opţiunea **-s** a comenzii **db2iupdt** este depreciată şi este posibil să fie înlăturată într-o ediţie viitoare.

Comanda **db2iupdt** actualizează o instanţă pentru a rula pe o copie de DB2 care are instalată o caracteristică sau un produs de bază de date DB2 nou, pentru a rula pe o copie de DB2 cu aceeaşi versiune ca şi copia de DB2 asociată instanţei sau pentru a actualiza tipul instanţei la un tip de instanţă de nivel superior. În sistemele de operare UNIX şi Linux, parametrul **-s** determină ignorarea directorului de istoric SPM (sync point manager) existent.

### **Acţiunea de răspuns a utilizatorului**

În sistemele de operare UNIX şi Linux, nu folosiţi această opţiune a comenzii **db2iupdt**.

# **Comenzile şi API-urile de migrare a instanţei şi a bazei de date sunt depreciate**

Comenzile **db2imigr**, **db2ckmig** şi **MIGRATE DATABASE** şi API-urile sqlemgdb şi sqlgmgdb sunt depreciate în DB2 Versiunea 9.7 și pot fi înlăturate într-o ediție viitoare.

### **Detalii**

Pentru a se respecta sensul termenului *modernizare* în cazul produselor DB2, termenul modernizare este folosit acum pentru a indica procesul prin care serverele, clienții, aplicațiile de baze de date şi rutinele DB2 pre-Versiunea 9.7 sunt activate pentru a rula într-un mediu Versiunea 9.7. Pre-Versiunea 9.7 înseamnă numai DB2 Universal Database Versiunea 8, DB2 Versiunea 9.1 şi DB2 Versiunea 9.5.

De asemenea, termenul modernizare este folosit pentru a indica procesul prin care instantele şi bazele de date pre-Versiunea 9.7 sunt activate pentru a rula într-o copie DB2 Versiunea 9.7.

Înainte de Versiunea 9.7, era folosit termenul *migrare* pentru a indica procesul prin care serverele, clienții, aplicațiile de baze de date, rutinele, instanțele și bazele de date DB2 dintr-o anumită ediţie erau activate pentru a rula într-o ediţie mai nouă.

Ca urmare a acestei schimbări de terminologie, comenzile şi API-urile DB2 pentru migrarea instanţelor şi bazelor de date sunt depreciate, fiind disponibile comenzi şi API-uri noi pentru migrarea instanţelor şi bazelor de date. Tabela următoare prezintă noile comenzi şi API-uri din Versiunea 9.7 pe care ar trebui să le folosiţi.

| Nume comandă sau API<br>pre-Versiunea 9.7 | Nume comandă sau API<br>Versiunea 9.7 | Descriere comandă sau API Versiunea<br>9.7                                                                                                    |
|-------------------------------------------|---------------------------------------|----------------------------------------------------------------------------------------------------|
| db2imigr                                  | db2iupgrade                           | <b>db2iupgrade</b> modernizează o instanță<br>la Versiunea 9.7 de la Versiunea 8,<br>Versiunea 9.1 sau Versiunea 9.5.                                                                         |
| db2ckmig                                  | db2ckupgrade                          | <b>db2ckupgrade</b> verifică dacă bazele de<br>date locale pre-Versiunea 9.7 sunt gata<br>pentru a fi modernizate la Versiunea 9.7.                                                           |
| <b>MIGRATE DATABASE</b>                   | <b>UPGRADE DATABASE</b>               | <b>UPGRADE DATABASE</b><br>modernizează o bază de date la<br>Versiunea 9.7 dacă instanța în care rula<br>baza de date a fost modernizată la<br>Versiunea 9.7 folosind comanda<br>db2iupgrade. |

*Tabela 31. Echivalenţa între comenzile pre-Versiunea 9.7 şi Versiunea 9.7*

| Nume comandă sau API  <br>pre-Versiunea 9.7 | Versiunea 9.7      | Nume comandă sau API   Descriere comandă sau API Versiunea  <br>9.7                                                        |
|---------------------------------------------|--------------------|----------------------------------------------------------------------------------------------------|
| sqlemgdb și sqlgmgdb                        | db2DatabaseUpgrade | db2DatabaseUpgrade converteste la<br>ediția curentă o bază de date DB2<br>Versiunea 9.5, Versiunea 9.1 sau<br>Versiunea 8. |

*Tabela 31. Echivalenţa între comenzile pre-Versiunea 9.7 şi Versiunea 9.7 (continuare)*

## **Acţiunea de răspuns a utilizatorului**

Folosiţi noile comenzi şi API-uri DB2 din Versiunea 9.7 atunci când modernizaţi instanţele şi bazele de date la Versiunea 9.7.

Pentru detalii privind procesul complet de modernizare pentru serverele, clienții, aplicațiile de baze de date şi rutinele DB2, consultaţi "Modernizarea la DB2 Versiunea 9.7".

### **Concepte înrudite**:

["Modernizarea la DB2 Versiunea 9.7", în Upgrading to DB2 Version 9.7](http://www.ibm.com/support/docview.wss?rs=71&uid=swg27015148)

#### **Referinţe înrudite**:

[" UPGRADE DATABASE", în Command Reference](http://www.ibm.com/support/docview.wss?rs=71&uid=swg27015148)

["db2ckupgrade - de verificare a bazei de date pentru modernizare", în Command Reference](http://www.ibm.com/support/docview.wss?rs=71&uid=swg27015148)

["db2iupgrade - de modernizare a instanţei", în Command Reference](http://www.ibm.com/support/docview.wss?rs=71&uid=swg27015148)

# **Unele cuvinte cheie din fişierul de răspuns sunt depreciate**

Cuvintele cheie **MIGRATE\_PRIOR\_VERSIONS** şi **CONFIG\_ONLY** din fişierul de răspuns sunt depreciate pentru a reflecta modificările din funcționalitatea Versiunea 9.7 și este posibil să fie înlăturate într-o ediţie viitoare.

## **Detalii**

Următoarele cuvinte cheie din fişierul de răspuns nu mai sunt recomandate:

- v **MIGRATE\_PRIOR\_VERSIONS**
- v **CONFIG\_ONLY**

## **Acţiunea de răspuns a utilizatorului**

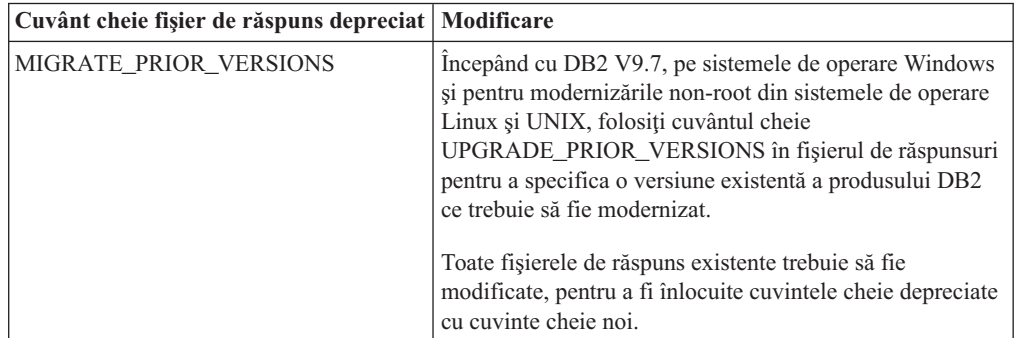

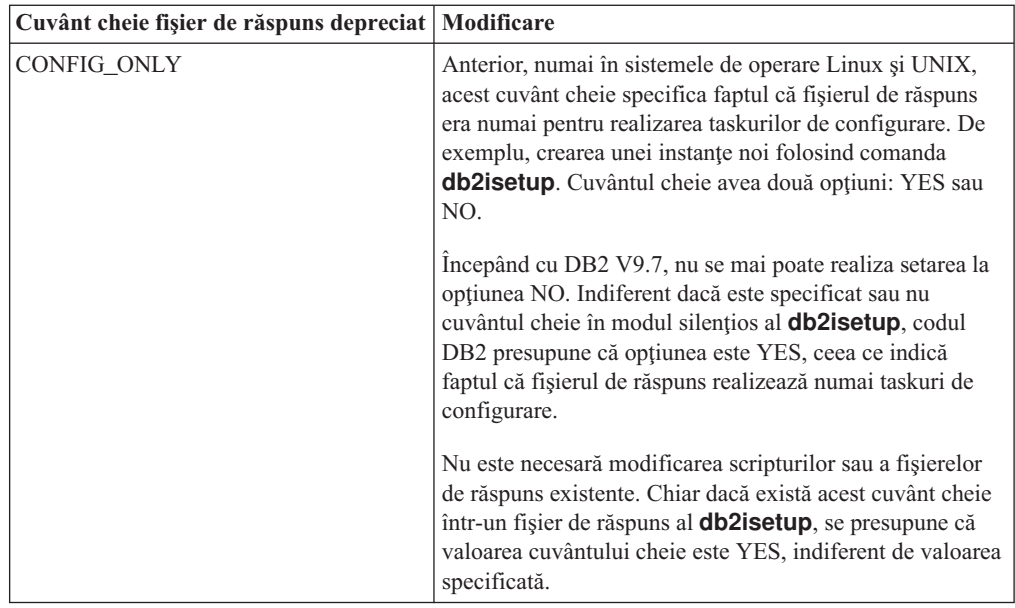

#### **Concepte înrudite**:

["Au fost adăugate cuvinte cheie noi pentru fişierul de răspuns" la pagina 176](#page-191-0) ["Cuvântul cheie INTERACTIVE din fişierul de răspuns a fost modificat" la pagina 229](#page-244-0)

### **Referinţe înrudite**:

["Cuvintele cheie pentru fişierele de răspuns", în Installing DB2 Servers](http://www.ibm.com/support/docview.wss?rs=71&uid=swg27015148)

# **FP4: Suportul pentru instalarea distribuită cu Microsoft Systems Management Server este depreciat (Windows)**

Suportul pentru instalarea produselor DB2 într-o rețea și setarea instalării dintr-o locație centrală utilizând Microsoft Systems Management Server (SMS) este depreciat.

#### **Detalii**

Începând cu Versiunea 9.7 Fix Pack 4, puteţi realiza instalări distribuite ale produselor DB2 utilizând Microsoft Systems Center Configuration Manager (SCCM).

Puteţi realiza în continuare instalări distribuite ale produselor DB2 utilizând SMS, dar ar trebui să evitați utilizarea SMS pentru instalările de produse DB2 deoarece Microsoft nu mai acordă suport pentru acest produs.

### **Rezolvare**

Utilizați SCCM pentru a realiza instalări distribuite. Pentru detalii, consultați documentația SCCM la [http://technet.microsoft.com/en-us/library/cc507089.aspx.](http://technet.microsoft.com/en-us/library/cc507089.aspx)

# **FP4: Opţiunea -global pentru unelte de depanare este depreciată**

În DB2 Versiunea 9.7 Fix Pack 4 şi pachete de corecţii ulterioare, opţiunea -global care este suportată de un număr de unelte de depanare DB2 este depreciată şi ar putea fi înlăturată într-o ediţie viitoare.

Anterior, opţiunea -global era utilizată pentru a colecta informaţii de diagnostic despre gazde şi partiţii la distanţă. Funcţionalitatea furnizată de opţiunea -global este depreciată şi înlocuită cu opţiunile -member şi -host pentru următoarele unelte de depanare:

- v **db2trc**
- v **db2pd**
- v **db2fodc**
- db<sub>2pdcfg</sub>
- v **db2support**

Colectarea globală a informatiilor de diagnoză a fost cerută anterior de optiunea -global să fie specificată, chiar atunci când erau specificate și gazdele la distanță și partițiile. Pentru a simplifica sintaxa, nu mai este necesară utilizarea obligatorie a optiunii -global pe gazde la distanţă sau partiţii.

### **Acţiunea de răspuns a utilizatorului**

Dacă utilizaţi curent opţiunea -global cu comenzile **db2trc**, **db2pd**, **db2fodc**, **db2pdcfg** sau **db2support**, începeţi să utilizaţi opţiunea -member sau opţiunea -host în loc. Opţiunea -member poate fi utilizată pentru a specifica numărul de partiţii de baze de date, în timp ce -host este utilizat pentru a specifica gazda. Dacă vreţi să colectaţi informaţii de diagnosticare despre toți membrii pe plan global, fără a fi nevoie să specificați fiecare membru din sistem, puteţi utiliza opţiunea -member all.

#### **Concepte înrudite**:

["FP4: Capacitatea de service pentru sistemele de baze de date mari a fost îmbunătăţită" la](#page-203-0) [pagina 188](#page-203-0)

# **FP5: Unele rutine de monitorizare şi vizualizări sunt depreciate**

Începând cu Versiunea 9.7 Fix Pack 5, trei funcţii de tabel de monitorizare şi vizualizările lor administrative corespunzătoare sunt depreciate și ar putea fi înlăturate într-o ediție viitoare.

#### **Detalii**

Cu introducerea celor două funcţii de tabelă noi MON\_GET\_MEMORY\_SET şi MON\_GET\_MEMORY\_POOL din Versiunea 9.7 Fix Pack 5, următoarele funcții de tabelă sunt depreciate:

- Funcția de tabel SNAP\_GET\_DBM\_MEMORY\_POOL și vizualizarea administrativă SNAPDBM\_MEMORY\_POOL
- Funcția de tabel SNAP\_GET\_DB\_MEMORY\_POOL și vizualizarea administrativă SNAPDB\_MEMORY\_POOL
- Funcția de tabel SNAP\_GET\_AGENT\_MEMORY\_POOL și vizualizarea administrativă SNAPAGENT\_MEMORY\_POOL

În plus, funcţia de tabel MON\_GET\_TABLE a fost îmbunătăţită să includă informaţii suplimentare despre membrul paginilor de disc utilizat pentru stocarea diferitelor tipuri de obiecte de date. Dion cauza acestei îmbunătățiri, funcția de tabelă SNAP\_GET\_TAB\_V91 și vizualizarea administrativă SNAPTAB sunt depreciate.

## **Rezolvare**

Începeţi să utilizaţi noile funcţii de tabelă MON\_GET\_MEMORY\_SET şi MON\_GET\_MEMORY\_POOL pentru a obține informații despre utilizarea memoriei, și funcția de tabel MON\_GET\_TABLE pentru a obține informații despre paginile de disc înainte ca vizualizările şi funcţiile de tabelă depreciate să fie înlăturate.

#### **Concepte înrudite**:

["FP5: Unele rutine administrative şi vizualizări au fost modificate" la pagina 223](#page-238-0)

#### **Referinţe înrudite**:

"Functia de tabelă MON\_GET\_TABLE - Obtinere indici de măsurare tabelă" în [Administrative Routines and Views](http://www.ibm.com/support/docview.wss?rs=71&uid=swg27015148)

" MON\_GET\_MEMORY\_SET - Obținere informații de setare memorie" în Administrative [Routines and Views](http://www.ibm.com/support/docview.wss?rs=71&uid=swg27015148)

" MON\_GET\_MEMORY\_POOL - Obtinere informatii de pool de memorie" în [Administrative Routines and Views](http://www.ibm.com/support/docview.wss?rs=71&uid=swg27015148)

# **FP6: Raportarea indicilor de măsurare în details\_xml de către monitorul de evenimente de statistici este depreciată**

Începând cu Versiunea 9.7 Fix Pack 6, documentul XML details\_xml,care este inclus în două dintre grupurile de date logice pentru monitorul de evenimente de statistici este depreciat. Acest document ar putea fi înlăturat din ieşirea acestui monitor de evenimente într-o ediţie viitoare.

### **Detalii**

Când grupurile de date logice event\_scstats şi event\_wlstats sunt incluse în ieşirea monitorului de evenimente de statistici, documentul XML details xml, care contine elemente de monitorizare ce raportează informaţiile indicilor de măsurare, este inclus în ieşirea monitorului de evenimente. Elementele care apar în acest document sunt incluse în documentul XML metrics, care este inclus acum în aceste două grupuri de date logice. În plus, două grupuri de date logice noi, event\_scmetrics şi event\_wlmetrics au fost adăugate la monitorul de evenimente. Aceste grupuri de date logice includ indicii de măsurare raportaţi în documentul metrics. Vedeţi "FP6: Documentul XML metrics [stochează indici de măsurare](#page-70-0) [de sistem colectaţi de monitorul de evenimente de statistici" la pagina 55](#page-70-0) pentru informaţii suplimentare.

### **Rezolvare**

Dacă utilizati datele indicilor de măsurare XML returnate în documentul details  $x$ ml, începeţi să utilizaţi documentul metrics în loc. Sau, dacă includeţi grupurile de date logice event scmetrics si event wlmetrics în informatiile colectate de către monitorul de evenimente, puteţi accesa direct elementele de monitorizare a indicilor de măsurare. De exemplu, în cazul în care creaţi un monitor de evenimente de statistici care scrie în tabele ce includ aceste două grupuri de date logice, puteţi accesa elementele de monitorizare de indici de măsurare din tabele noi asociate cu fiecare dintre aceste grupuri. Vedeţi ["FP6: Grupuri de](#page-70-0) [date logice noi adăugate la monitorul de evenimente de statistici" la pagina 55](#page-70-0) pentru informații suplimentare.

# **Capitolul 21. Funcţionalitatea întreruptă**

Funcţionalitatea întreruptă este funcţionalitatea devenită indisponibilă. Trebuie să faceţi anumite modificări dacă în edițiile anterioare foloseați respectiva funcționalitate.

Următoarea funcţionalitate DB2 nu mai beneficiază de suport:

- v Indecşii de tip 1 (vedeţi ["Indecşii de tip 1 au fost întrerupţi" la pagina 294\)](#page-309-0)
- v Bazele de date partiţionate Windows pe 32 de biţi (vedeţi ["Bazele de date partiţionate pe 32](#page-310-0) [de biţi nu mai sunt suportate \(Windows\)" la pagina 295\)](#page-310-0)
- v Suportul pentru browser Netscape (vedeţi ["Suportul pentru browser-ul Netscape a fost](#page-310-0) [întrerupt" la pagina 295\)](#page-310-0)
- v Suportul pe unii distribuitori Linux şi conectivitatea DRDA la unele servere de baze de date DB2 (vedeţi"Unele sisteme de operare nu mai sunt suportate")

Următoarele produse nu mai beneficiază de suport:

- XML Extender (vedeți ["XML Extender a fost întrerupt" la pagina 296\)](#page-311-0)
- v Web Object Runtime Framework (vedeţi ["A fost întrerupt suportul WORF \(Web Object](#page-311-0) [Runtime Framework\)" la pagina 296\)](#page-311-0)
- v DB2 embedded application server (vedeţi ["DB2 Embedded Application Server \(EAS\) a](#page-311-0) [fost întrerupt" la pagina 296\)](#page-311-0)
- v DB2 Everyplace (vedeţi ["Produsele IBM DB2 Everyplace au fost întrerupte" la pagina](#page-312-0) [297\)](#page-312-0)

Următoarele API-uri, comenzi, opţiuni de comandă şi variabilă de registru sunt întrerupte:

- v Comanda **db2uiddl** (vedeţi ["Comanda db2uiddl a fost întreruptă" la pagina 297\)](#page-312-0)
- v Comanda **db2secv82** (vedeţi ["Comanda db2secv82 a fost întreruptă" la pagina 298\)](#page-313-0)
- Comanda GET AUTHORIZATIONS (vedeți ["Comanda GET AUTHORIZATIONS a fost](#page-313-0) [întreruptă" la pagina 298\)](#page-313-0)
- API-ul sqluadau (vedeți "API-ul sqluadau și structura de date sql authorization sunt [întrerupte" la pagina 298\)](#page-313-0)
- v Opţiunile **-a** şi **-p** ale comenzii **db2ilist** (vedeţi ["Opţiunile -a şi -p ale comenzii db2ilist au](#page-314-0) [fost întrerupte" la pagina 299\)](#page-314-0)
- Variabila de registru **DB2\_THREAD\_SUSPENSION** (vedeți ["Unele variabile de registru](#page-314-0) [şi de mediu au fost întrerupte" la pagina 299\)](#page-314-0)

# **Unele sisteme de operare nu mai sunt suportate**

Începând cu versiunea 9.7, suportul pentru unele distribuţii Linux a fost întrerupt. De asemenea, suportul a fost întrerupt pentru continuarea ediţiilor mai vechi ale unor produseDB2.

#### **Detalii**

Următoarele distribuţii Linux nu mai sunt suportate:

- Red Hat Enterprise Linux (RHEL) 4
- SUSE Linux Enterprise Server (SLES) 9
- Ubuntu  $7.x$

<span id="page-309-0"></span>În plus, DRDA conectivitatea la următoarele servere de dateDB2 for z/OS şiIBM DB2 for IBM i nu mai este suportată:

- DB2 for z/OS, Versiunea 7.1
- DB2 for i, V5R1
- DB2 for i, V5R2

#### **Răspuns utilizator**

Examinati lista de distribuții Linux suportate și lista de servere suportate prin conectivitate DRDA.

#### **Referinţe înrudite**:

["Suportul IBM i şi mainframe pentru DB2 Connect", în Instalarea şi configurarea serverelor](http://www.ibm.com/support/docview.wss?rs=71&uid=swg27015148) [DB2 Connect](http://www.ibm.com/support/docview.wss?rs=71&uid=swg27015148)

"Cerintele de instalare pentru produsele bază de date DB2", în Installing DB2 Servers

# **Indecşii de tip 1 au fost întrerupţi**

Indecşii de tip 1 nu mai sunt suportaţi. Trebuie să convertiţi indecşii de tip 1 în indecşi de tip 2.

### **Detalii**

Toţi indecşii pe care i-aţi creat folosind ediţii de DB2 anterioare Versiunii 8 sunt indecşi de tip 1, exceptând cazul în care îi convertiți în indecși de tip 2 în Versiunea 8 sau una ulterioară folosind comanda **REORG INDEXES** cu opţiunea **CONVERT**. Toţi indecşii pe care i-aţi creat folosind Versiunea 8.2, Versiunea 9.1 sau Versiunea 9.5 sunt indecşi de tip 2, exceptând cazul în care au fost creaţi într-o instanţă cu variabila de registru **DB2\_INDEX\_TYPE2** setată la NO sau cazul în care aţi creat un index pentru o tabelă care deja avea un index de tip 1. În Versiunea 9.7, toţi indecşii pe care îi creaţi sunt indecşi de tip 2.

Dacă nu convertiți indecșii de tip 1 înainte de a moderniza o bază de date, acești indecși sunt marcaţi ca nevalizi în timpul modernizării. Dacă aţi setat parametrul de configurare **indexrec** la RESTART, indecșii sunt reconstruiți ca indecși de tip 2 atunci când reporniți baza de date. Altfel, reconstruirea se realizează atunci când accesaţi prima dată o tabelă şi este posibil să sesizaţi o degradare neaşteptată a timpului de răspuns. Tabela nu este accesibilă decât după ce se termină reconstruirea indexului.

De asemenea, următoarea funcţionalitate înrudită este depreciată şi poate fi înlăturată într-o ediție viitoare:

- v Opţiunea **CONVERT** a comenzii **REORG INDEXES**
- v Parametrul **DB2LOADQUERY\_TYPE1\_INDEXES** al structurii de date db2LoadQueryOutputStruct şi al structurii de date db2LoadQueryOutputStruct64 ale API-ului db2LoadQuery
- Parametrul DB2REORG\_CONVERT al structurii de date db2ReorgStruct a API-ului db2Reorg

### **Acţiunea de răspuns a utilizatorului**

Înainte de modernizarea la DB2 Versiunea 9.7, convertiţi indecşii de tip 1 în indecşi de tip 2. Asigurati-vă că alocati suficient timp pentru a converti toți indecșii înainte de modernizare.

Puteți să convertiți indecșii de tip 1 în indecși de tip 2 folosind optiunea **CONVERT** a comenzii **REORG INDEXES** sau folosind ieşirea comenzii **db2IdentifyType1**. Comanda **db2IdentifyType1** identifică și generează instrucțiuni corespunzătoare pe care le puteți

<span id="page-310-0"></span>folosi ulterior pentru a converti indecşii de tip 1 găsiţi în tabelele sau schemele unei baze de date specificate. Pentru informaţii suplimentare, vedeţi subiectul "Convertirea indecşilor de tip 1 în indecşi de tip 2".

#### **Operaţii înrudite**:

["Convertirea indecşilor de tip 1 la indecşi de tip 2", în Upgrading to DB2 Version 9.7](http://www.ibm.com/support/docview.wss?rs=71&uid=swg27015148)

#### **Referinţe înrudite**:

["db2IdentifyType1 - pentru unealta de identificare a indexului de tip 1", în Command](http://www.ibm.com/support/docview.wss?rs=71&uid=swg27015148) [Reference](http://www.ibm.com/support/docview.wss?rs=71&uid=swg27015148)

# **Bazele de date partiţionate pe 32 de biţi nu mai sunt suportate (Windows)**

Începând cu Versiunea 9.7, nu mai sunt suportate bazele de date partiţionate în sistemele de operare Wndows pe 32 de biţi.

#### **Detalii**

Ca urmare a adoptării şi folosirii peste tot a procesoarelor pe 64 de biţi, a fost redusă necesitatea de a rula baze de date partiţionate în sisteme de operare pe 32 de biţi.

### **Acţiunea de răspuns a utilizatorului**

Dacă folosiți funcționalitatea de partajare a bazei de date în medii Windows pe 32 de biți, nu veţi mai putea să folosiţi aceste medii în Versiunea 9.7. În Versiunea 9.7 puteţi să folosiţi funcţionalitatea de partajare a bazei de date în medii Windows pe 64 de biţi.

#### **Concepte înrudite**:

["Funcţionalitatea depreciată sau întreruptă care afectează modernizările serverului DB2", în](http://www.ibm.com/support/docview.wss?rs=71&uid=swg27015148) [Upgrading to DB2 Version 9.7](http://www.ibm.com/support/docview.wss?rs=71&uid=swg27015148)

## **Suportul pentru browser-ul Netscape a fost întrerupt**

A fost întrerupt suportul pentru browser-ul Netscape.

#### **Detalii**

În trecut, puteaţi folosi browser-ul Netscape pentru a accesa DB2 Launchpad, Primii paşi şi Centrul de informare DB2.

### **Acţiunea de răspuns a utilizatorului**

Folosiţi unul dintre următoarele browser-e suportate:

- Internet Explorer 6.0 și versiunile ulterioare
- Mozilla 1.7 și versiunile ulterioare
- Firefox 2.0 și versiunile ulterioare

DB2 Launchpad suportă de asemenea browser-ul SeaMonkey 1.1.4 (sau o versiune ulterioară).

Centrul de informare DB2 suportă aceleaşi browser-e, plus orice alt browser care suportă JavaScript.

**Concepte înrudite**:

["Serverele DB2 şi clienţii serverului de date IBM", în Installing DB2 Servers](http://www.ibm.com/support/docview.wss?rs=71&uid=swg27015148)

# <span id="page-311-0"></span>**XML Extender a fost întrerupt**

Începând cu Versiunea 9.7, funcţiile furnizate de XML Extender au fost înlocuite de caracteristica pureXML. Ca urmare a fost întrerupt suportul pentru XML Extender.

### **Detalii**

Deoarece baza de date furnizează un set cuprinzător de unelte XML, funcţiile Extender XML nu mai sunt necesare.

Puteți să folosiți caracteristica pureXML pentru a stoca documente XML formate corect în coloanele tabelei de bază de date care au tipul de date XML. Când se stochează date XML în coloane XML, datele sunt păstrate în forma lor ierarhică nativă, nu ca text sau mapate la un alt model de date. În cazul tabelelor de bază de date care au tipul de date XML, puteţi să aplicaţi direct funcţii cum ar fi XMLQUERY sau XSLTRANSFORM.

### **Acţiunea de răspuns a utilizatorului**

Pentru detalii privind modul în care vă puteți moderniza la Versiunea 9.7 aplicațiile de baze de date existente folosind functionalitatea pureXML, consultati subiectul "Migrarea de la XML Extender la pureXML".

#### **Operaţii înrudite**:

["Migrarea de la XML Extender la pureXML", în Upgrading to DB2 Version 9.7](http://www.ibm.com/support/docview.wss?rs=71&uid=swg27015148)

## **A fost întrerupt suportul WORF (Web Object Runtime Framework)**

Suportul pentru obiecte WORF (Web Object Runtime Framework) a fost întrerupt. IBM Data Studio furnizează un mediu mai simplu şi mai intuitiv pentru dezvoltarea şi implementarea rapidă a serviciilor Web.

### **Detalii**

WORF a fost înlocuit cu o caracteristică nouă în IBM Data Studio, pe care o puteţi folosi ca să creaţi servicii Web fără a scrie fişiere DADX (document access definition extension). Mai mult, puteți să folosiți caracteristica IBM Data Studio pentru a crea procedurile memorate și instrucțiunile SQL pe care se bazează operațiile serviciilor dumneavoastră Web. De asemenea, în multe scenarii, implementarea unui serviciu Web necesită un singur clic de mouse.

### **Acţiunea de răspuns a utilizatorului**

Migraţi-vă serviciile Web WORF la serviciile Web IBM Data Studio. Instrucţiunile de migrare se găsesc în subiectul "Migrating Web applications that were developed for the Web Object Runtime Framework (WORF)" în Integrated Data Management Information Center aflat la [http://publib.boulder.ibm.com/infocenter/idm/v2r2/index.jsp.](http://publib.boulder.ibm.com/infocenter/idm/v2r2/topic/com.ibm.datatools.dsws.tooling.ui.doc/topics/tdswsworf.html)

# **DB2 Embedded Application Server (EAS) a fost întrerupt**

DB2 EAS a fost întrerupt și aplicația DB2WebServices nu este disponibilă în DB2 Versiunea 9.7.

<span id="page-312-0"></span>DB2 EAS nu mai este inclus cu produsele Versiunii 9.7.

#### **Rezolvare**

Folosiţi IBM Data Studio sau IBM Optim Development Studio pentru a vă crea din nou serviciile Web și a le reimplementa după modernizarea la DB2 Versiunea 9.7. Dacă aveți aplicaţii Web care au fost dezvoltate cu WORF, trebuie să migraţi aceste aplicaţii Web. Pentru informatii suplimentare, vedeti ["A fost întrerupt suportul WORF \(Web Object Runtime](#page-311-0) [Framework\)" la pagina 296.](#page-311-0)

Dacă folosiți exemple DB2 care necesită un server de aplicații, puteți să folosiți serverul de aplicatii WebSphere Application Server Community Edition (CE).

## **Produsele IBM DB2 Everyplace au fost întrerupte**

Produsele IBM DB2 Everyplace au fost întrerupte.

#### **Detalii**

IBM a retras de pe piată produsele IBM DB2 Everyplace. A anuntat de asemenea 30 Aprilie, 2013 ca dată a opririi suportului. Vedeţi numărul scrisorii de anunţ [ENUS911-026.PDF](http://www.ibm.com/common/ssi/cgi-bin/ssialias?infotype=AN&subtype=CA&appname=gpateam&supplier=897&letternum=ENUS911-026&pdf=yes) pentru detalii.

IBM solidDB este acum soluţia de tehnologie de baze de date memorate în relaţie strategică pentru livrarea datelor cu viteză maximă şi disponibilitate maximă. Vedeţi pagina Web de produs solidDB pentru detalii la [http://www.ibm.com/software/data/soliddb/soliddb/.](http://www.ibm.com/software/data/soliddb/soliddb/)

#### **Rezolvare**

Utilizaţi produse IBM solidDB, sau una dintre bazele de date relaţionale cu sursă deschisă cum ar fi Apache Derby sau SQLite pentru livrare date cu viteză extremă.

### **Informaţii înrudite**:

[Apache Derby](http://db.apache.org/derby/)

 $E^*$  [SQLite](http://www.sqlite.org/)

# **Comanda db2uiddl a fost întreruptă**

Comanda **db2uiddl** a fost întreruptă, deoarece conversia indecşilor unici este tratată în timpul conversiei indecşilor de tip 1 în indecşi de tip 2.

### **Detalii**

Comanda **db2uiddl** genera scripturi cu instrucțiuni CREATE UNIQUE INDEX pentru convertirea indecşilor unici creaţi pentru bazele de date mai vechi decât DB2 UDB Versiunea 5. Această comandă nu este necesară, deoarece atunci când convertiţi indecşii de tip 1 în indecsi de tip 2 convertiti automat și indecșii unici creați pentru bazele de date mai vechi decât DB2 UDB Versiunea 5.

#### **Acţiunea de răspuns a utilizatorului**

Folosiţi comanda **db2IdentifyType1** pentru a trata conversia indecşilor unici. Pentru informaţii suplimentare, vedeţi subiectul *Convertirea indecşilor de tip 1 în indecşi de tip 2*.

#### **Operaţii înrudite**:

["Convertirea indecşilor de tip 1 la indecşi de tip 2", în Upgrading to DB2 Version 9.7](http://www.ibm.com/support/docview.wss?rs=71&uid=swg27015148)

#### **Referinţe înrudite**:

["db2IdentifyType1 - pentru unealta de identificare a indexului de tip 1", în Command](http://www.ibm.com/support/docview.wss?rs=71&uid=swg27015148) [Reference](http://www.ibm.com/support/docview.wss?rs=71&uid=swg27015148)

# <span id="page-313-0"></span>**Comanda db2secv82 a fost întreruptă**

Comanda **db2secv82** a fost întreruptă, fiind înlocuită cu comanda **db2extsec**.

#### **Detalii**

Folosiţi în locul ei comanda **db2extsec** ca să setaţi permisiuni pentru obiecte DB2 cum ar fi fişierele, directoarele, partajările de reţea, cheile de registru şi serviciile.

#### **Acţiunea de răspuns a utilizatorului**

Modificati aplicatiile și scripturile care fac referire la comanda **db2secv82** astfel încât să facă referire la comanda **db2extsec**.

#### **Referinţe înrudite**:

["db2extsec - de setare a permisiunilor pentru obiectele DB2" în Command Reference](http://www.ibm.com/support/docview.wss?rs=71&uid=swg27015148)

# **Comanda GET AUTHORIZATIONS a fost întreruptă**

Comanda **GET AUTHORIZATIONS** a fost întreruptă, fiind înlocuită cu funcţia de tabelă AUTH\_LIST\_AUTHORITIES\_FOR\_AUTHID.

#### **Detalii**

În editiile anterioare, comanda **GET AUTHORIZATIONS** raporta autoritățile utilizatorului curent pe baza valorilor găsite în fişierul de configurare a bazei de date şi vizualizarea catalogului sistemului de autorizări (SYSCAT.DBAUTH). Această comandă era depreciată în Versiunea 9.5 ca urmare a modificărilor interne din modelul de autorizare DB2 şi este întreruptă în Versiunea 9.7.

#### **Acţiunea de răspuns a utilizatorului**

Înlăturaţi referirile la comanda **GET AUTHORIZATIONS** şi folosiţi funcţia de tabelă AUTH\_LIST\_AUTHORITIES\_FOR\_AUTHID pentru a returna autoritățile pentru un anumit utilizator.

#### **Referinţe înrudite**:

[" AUTH\\_LIST\\_AUTHORITIES\\_FOR\\_AUTHID", în Administrative Routines and Views](http://www.ibm.com/support/docview.wss?rs=71&uid=swg27015148)

# **API-ul sqluadau şi structura de date sql\_authorization sunt întrerupte**

API-ul sqluadau și structura de date sql\_authorization sunt întrerupte. Puteți să folosiți în loc funcţia de tabelă AUTH\_LIST\_AUTHORITIES\_FOR\_AUTHID.

#### **Detalii**

În ediţiile anterioare, API-ul sqluadau raporta autorităţile la nivel de instanţă şi la nivel de bază de date ale utilizatorului curent pe baza valorilor găsite în fişierul de configurare a managerului de bază de date şi vizualizarea catalogului sistemului de autorizări (SYSCAT.DBAUTH). Acest API era depreciat în Versiunea 9.5 ca urmare a modificărilor <span id="page-314-0"></span>interne din modelul de autorizare DB2 şi este întrerupt în Versiunea 9.7. Structura de date sql\_authorization a fost întreruptă deoarece era folosită numai pentru returnarea informațiilor după un apel al API-ului sqluadau.

### **Acţiunea de răspuns a utilizatorului**

Înlăturaţi referirile la API-ul sqluadau şi la structura de date sql\_authorization. Folosiţi funcţia de tabelă AUTH\_LIST\_AUTHORITIES\_FOR\_AUTHID pentru a returna autorităţile unui anumit utilizator.

Puteti examina lista completă a API-urilor modificate în subiectul "API-uri și structuri de date modificate".

#### **Referinţe înrudite**:

["API-urile şi structurile de date modificate", în Administrative API Reference](http://www.ibm.com/support/docview.wss?rs=71&uid=swg27015148)

[" AUTH\\_LIST\\_AUTHORITIES\\_FOR\\_AUTHID", în Administrative Routines and Views](http://www.ibm.com/support/docview.wss?rs=71&uid=swg27015148)

# **Opţiunile -a şi -p ale comenzii db2ilist au fost întrerupte**

Au fost întrerupte opţiunile **-a** şi **-p** ale comenzii **db2ilist**.

### **Detalii**

În DB2 Versiunea 8, puteaţi folosi comanda **db2ilist** pentru a lista toate instanţele DB2 care erau disponibile pe sistem. Opţiunile **-a** şi **-p** erau depreciate în DB2 Versiunea 9.1, deoarece se modificase domeniul comenzii **db2ilist** şi erau listate numai instanţele corelate cu calea de instalare curentă.

## **Acţiunea de răspuns a utilizatorului**

În DB2 Versiunea 9.1 şi ediţiile următoare, puteţi să listaţi informaţiile privind calea de instalare DB2 folosind comanda **db2ls** pe server şi apoi comanda **db2ilist** în fiecare dintre directoarele de instalare prezentate în ieşirea comenzii **db2ls**.

În ediţiile DB2 Versiunea 8, puteţi să listaţi informaţiile privind instanţa rulând comanda **db2ilist** în directoarele în care sunt instalate produsele DB2 Versiunea 8.

#### **Referinţe înrudite**:

["db2ls - pentru lista cu produsele şi caracteristicile DB2 instalate", în Command Reference](http://www.ibm.com/support/docview.wss?rs=71&uid=swg27015148)

# **Unele variabile de registru şi de mediu au fost întrerupte**

Variabila de registru DB2\_THREAD\_SUSPENSION a fost întreruptă în Versiunea 9.7.

Au fost întrerupte următoarele variabile de registru în Versiunea 9.7:

*Tabela 32. Variabilele de registru întrerupte în Versiunea 9.7*

| Variabilă de registru        | <b>Detalii</b>                                                                                                    |  |
|------------------------------|----------------------------------------------------------------------------------------------------|--|
| <b>DB2 THREAD SUSPENSION</b> | Această variabilă a fost înlocuită cu variabila<br>DB2RESILIENCE, care activează în mod implicit<br>recuperarea extinsă pentru capcană. De asemenea,<br>controlează tolerarea erorilor de citire în paginile<br>de date DB2. Pentru informatii suplimentare,<br>vedeți "Reziliența îmbunătățită la erori și capcane<br>reduce întreruperile" la pagina 58 |  |

### **Concepte înrudite**:

["Unele variabile de registru şi de mediu sunt depreciate" la pagina 283](#page-298-0) ["Unele variabile de registru şi de mediu au fost modificate" la pagina 213](#page-228-0)

# **Capitolul 22. Sumarul funcţionalităţii DB2 depreciate şi întrerupte în Versiunea 9**

Ca urmare a modificărilor de funcţionalitate, a introducerii unei funcţionalităţi noi sau a înlăturării suportului, o parte a funcționalității DB2 for Linux, UNIX and Windows care era disponibilă în edițiile mai vechi este depreciată sau întreruptă în Versiunea 9.1, Versiunea 9.5 sau Versiunea 9.7. Examinarea sumarului modificărilor vă va ajuta să înţelegeţi impactul general asupra mediului dumneavoastră.

Funcţionalitatea este grupată după ediţia în care a devenit depreciată. Informaţiile furnizate sunt cumulative: pentru a obține lista completă a funcționalității depreciate dintr-o anumită ediție, citiți de asemenea informațiile furnizate pentru edițiile mai vechi:

- v ["Funcţionalitatea depreciată în Versiunea 8 şi care poate fi întreruptă în ediţiile ulterioare"](#page-317-0) [la pagina 302](#page-317-0)
- v ["Funcţionalitatea depreciată în Versiunea 9.1 şi care poate fi întreruptă în ediţiile](#page-319-0) [ulterioare" la pagina 304](#page-319-0)
- v ["Funcţionalitatea depreciată în Versiunea 9.5 şi care poate fi întreruptă în ediţiile](#page-322-0) [ulterioare" la pagina 307](#page-322-0)
- v ["Funcţionalitatea depreciată în Versiunea 9.7" la pagina 309](#page-324-0)

#### **Notă:**

- 1. Dacă există informaţii suplimentare, acestea sunt semnalate prin indicatoare.
- 2. Nu sunt incluse informaţii despre funcţionalitatea depreciată a caracteristicilor add-on, cum ar fi Spatial Extender.
- 3. Informațiile despre variabilele de registru depreciate privind funcționalitatea nedescrisă în alte tabele sunt prezentate separat.

Pentru a vedea cele mai recente liste cu funcționalitatea întreruptă în edițiile DB2 Versiunea 9, folositi informatiile următoare:

| <b>Editie</b> | Legături la informații suplimentare                                                                                                    |  |
|---------------|----------------------------------------------------------------------------------------------------|--|
| Versiunea 9.1 | "Sumarul funcționalității întrerupte în V9.1", la http://<br>publib.boulder.ibm.com/infocenter/db2luw/v9/topic/<br>$com$ .jbm.db2.udb.rn.doc/doc/c0023234.htm                         |  |
|               | • "Caracteristicile depreciate și întrerupte în V9.1", la http://<br>publib.boulder.ibm.com/infocenter/db2luw/v9/topic/<br>com.ibm.db2.udb.admin.doc/doc/r0004670.htm                 |  |
| Versiunea 9.5 | "Sumarul funcționalității întrerupte în V9.5", la http://<br>publib.boulder.ibm.com/infocenter/db2luw/v9r5/topic/<br>$com$ .jbm.db2.luw.wn.doc/doc/c0023234.html                      |  |
|               | • "Unele variabile de registru și de mediu au fost întrerupte în V9.5", la<br>http://publib.boulder.ibm.com/infocenter/db2luw/v9r5/topic/<br>com.ibm.db2.luw.wn.doc/doc/i0052379.html |  |
| Versiunea 9.7 | "Sumarul funcționalității întrerupte în V9.7", la http://<br>publib.boulder.ibm.com/infocenter/db2luw/v9r7/topic/<br>com.ibm.db2.luw.wn.doc/doc/c0023234.html                         |  |

*Tabela 33. Funcţionalitatea întreruptă în V9*

## **Funcţionalitatea depreciată în Versiunea 8 şi care poate fi întreruptă în ediţiile ulterioare**

| Funcționalitatea                                                                                                 | Întreruptă în ediție | Legături la informații suplimentare                                                                                                   |
|----------------------------------------------------------------------------------------------------|----------------------|----------------------------------------------------------------------------------------------------|
| Imaginile FixPak alternative (sistemele de<br>operare UNIX)                                                      | Versiunea 9.1        | Imaginile FixPak alternative sunt întrerupte<br>$\bullet$<br>(UNIX)                                                                   |
| Extenderele audio, de imagine și video<br>(AIV)                                                                  | Versiunea 9.1        | Extenderele audio, de imagine și video (AIV) nu<br>$\bullet$<br>mai sunt suportate                                                    |
| Utilitarul de încărcare automată<br>(db2atld) și variabilele de registru<br>conexe                               | Versiunea 9.1        | $\bullet$<br>Utilitarul de încărcare automată (db2atld) nu mai<br>este suportat                                                       |
| Parametrul de configurare bază de date<br>buffpage                                                               | De determinat        | Incompatibilitățile Versiunii 8 cu edițiile anterioare<br>٠                                                                           |
| Instrucțiunea CALL_RESOLUTION<br>DEFERRED și API-ul sqleproc                                                     | De determinat        | Incompatibilitățile Versiunii 8 cu edițiile anterioare<br>٠                                                                           |
| Coloana COLNAMES din<br><b>SYSCAT.INDEXES</b>                                                                    | De determinat        | Incompatibilitățile planificate DB2 Universal<br>٠<br>Database                                                                        |
| Comanda db2profc                                                                                                 | Versiunea 9.1        | $\bullet$<br>db2sqljcustomize - Comanda personalizatorului de<br>profil SQLJ DB2<br>Utilitarele db2profc și db2profp sunt întrerupte  |
| Variabilele de registru și parametrii de<br>configurare pentru Data Links Manager                                | Versiunea 9.1        | Data Links Manager nu mai este suportat<br>٠                                                                                          |
| Data Warehouse Center și Information<br>Catalog Center                                                           | Versiunea 9.1        | Data Warehouse Center și Information Catalog<br>Center nu mai sunt incluse                                                            |
| DB2 Administration Tools pe unele<br>platforme                                                                   | Versiunea 9.1        | $\bullet$<br>Uneltele de administrare DB2 nu mai sunt<br>suportate pe unele platforme                                                 |
| Comanda db <sub>2profp</sub>                                                                                     | Versiunea 9.1        | $\bullet$<br>db2sqljprint - Comanda de tipărire a profilului<br><b>SQLJ DB2</b><br>• Utilitarele db2profc și db2profp sunt întrerupte |
| Utilitarul db2reg2large pentru<br>convertirea dimensiunii spațiului de tabelă<br><b>DMS</b>                      | Versiunea 9.1        | Utilitarul db2reg2large pentru convertirea<br>٠<br>dimensiunii spațiului de tabelă DMS a fost<br>întrerupt                            |
| Utilitarele pentru crearea pictogramelor pe<br>desktop și a folderelor (sistemele de<br>operare Linux)           | Versiunea 9.1        | Nu mai sunt suportate utilitarele de creare a<br>$\bullet$<br>folderelor și a pictogramelor pe desktop (Linux)                        |
| Opțiunea Extended Storage pentru<br>pool-urile de buffer-e                                                       | Versiunea 9.1        | Optiunea Extended Storage pentru pool-urile de<br>$\bullet$<br>buffer-e este întreruptă                                               |
| Parametrul de configurare bază de date<br>indexsort                                                              | De determinat        | Incompatibilitățile Versiunii 8 cu edițiile anterioare<br>٠                                                                           |
| Driver-ul JDBC tip 2                                                                                             | De determinat        | Introducere în suportul pentru aplicațiile Java<br>٠                                                                                  |
| Driver-ul JDBC tip 3 și variabila de<br>registru conexă                                                          | Versiunea 9.1        | Java Database Connectivity (JDBc)<br>$\bullet$<br>A fost întrerupt suportul JDBC tip 3<br>٠                                           |
| Protocoalele de comunicație NetBIOS și<br>SNA și variabilele de registru și<br>parametrii de configurare conecși | Versiunea 9.1        | Protocoalele de comunicații NetBIOS și SNA nu<br>$\bullet$<br>mai sunt suportate                                                      |

<span id="page-317-0"></span>*Tabela 34. Funcţionalitatea depreciată în Versiunea 8 şi care poate fi întreruptă în ediţiile ulterioare*

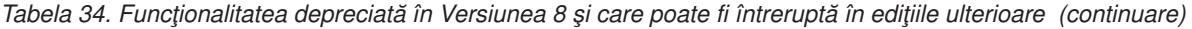

| Funcționalitatea                                                                                                    | Întreruptă în ediție | Legături la informații suplimentare                                                                                              |
|----------------------------------------------------------------------------------------------------|----------------------|----------------------------------------------------------------------------------------------------|
| Elementele monitorului de rețea:<br>· max_network_time_2_ms<br>· max network time 8 ms<br>• max_network_time_32_ms          | De determinat        | • Unele elemente ale monitorului de retea sunt<br>depreciate                                                                     |
| max_network_time_gt32_ms                                                                                                    |                      |                                                                                                    |
| PK_COLNAMES și FK_COLNAMES în<br><b>SYSCAT.REFERENCES</b>                                                                   | De determinat        | Incompatibilitățile planificate DB2 Universal<br>$\bullet$<br>Database                                                           |
| Subsetul funcțiilor ODBC 3.0 care<br>afectează suportul CLI                                                                 | De determinat        | Pentru lista cu caracteristicile depreciate și<br>$\bullet$<br>informații suplimentare, vedeți Sumarul funcțiilor<br>CLI și ODBC |
| <b>Text Extender</b>                                                                                                    | Versiunea 9.1        | Extenderul de text nu mai este suportat<br>$\bullet$                                                                             |
| Procedurile memorate necatalogate                                                                                           | De determinat        | · Incompatibilitățile Versiunii 8 cu edițiile anterioare                                                                         |
| Procedurile memorate pentru listarea<br>argumentelor de variabilă                                                           | De determinat        | · Incompatibilitățile Versiunii 8 cu edițiile anterioare                                                                         |
| Clauzele escape de furnizor în<br>instrucțiunile CLI                                                                        | De determinat        | • Clauzele escape de furnizor în aplicațiile CLI                                                                                 |
| API-ul de furnizor pentru încărcare<br>(sqluvtld)                                                                           | Versiunea 9.1        | API-ul de furnizor pentru încărcare (sqluvtld) a<br>$\bullet$<br>fost întrerupt                                                  |
| Utilizarea arhitecturii VI (virtual<br>interface) în FCM (fast communications<br>manager) și variabilele de registru conexe | Versiunea 9.1        | • FCM nu mai utilizează arhitectura VI                                                                                           |
| Obiectele VSE și VM în DB2 Control<br>Center                                                                                | Versiunea 9.1        | Obiectele VSE și VM nu mai sunt suportate în<br>DB <sub>2</sub> Control Center                                                   |

*Tabela 35. Variabilele de registru depreciate în Versiunea 8 şi care pot fi întrerupte în ediţiile ulterioare*

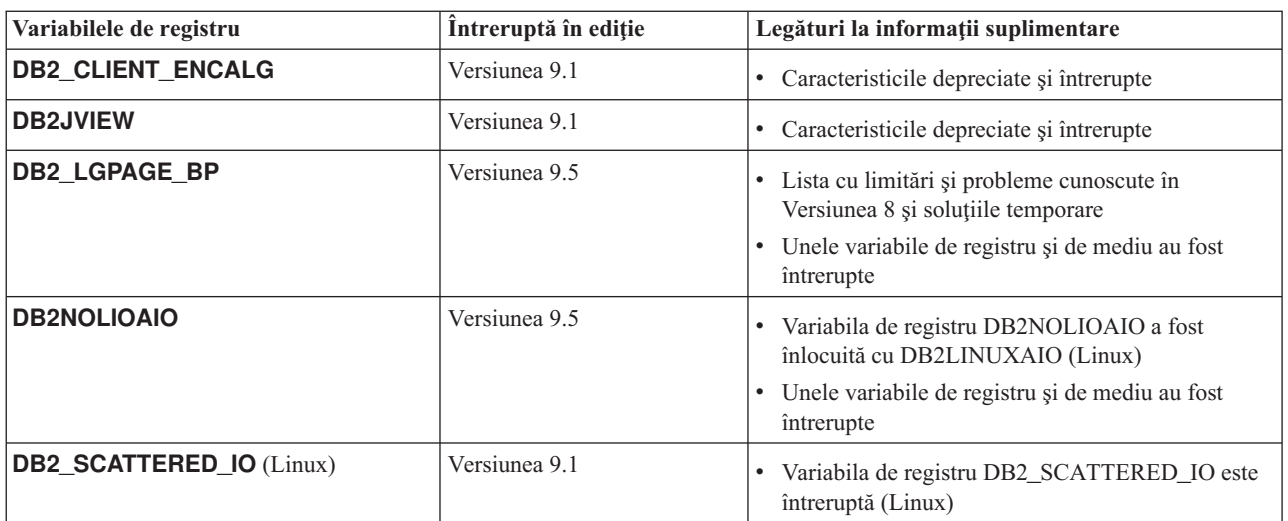

## **Funcţionalitatea depreciată în Versiunea 9.1 şi care poate fi întreruptă în ediţiile ulterioare**

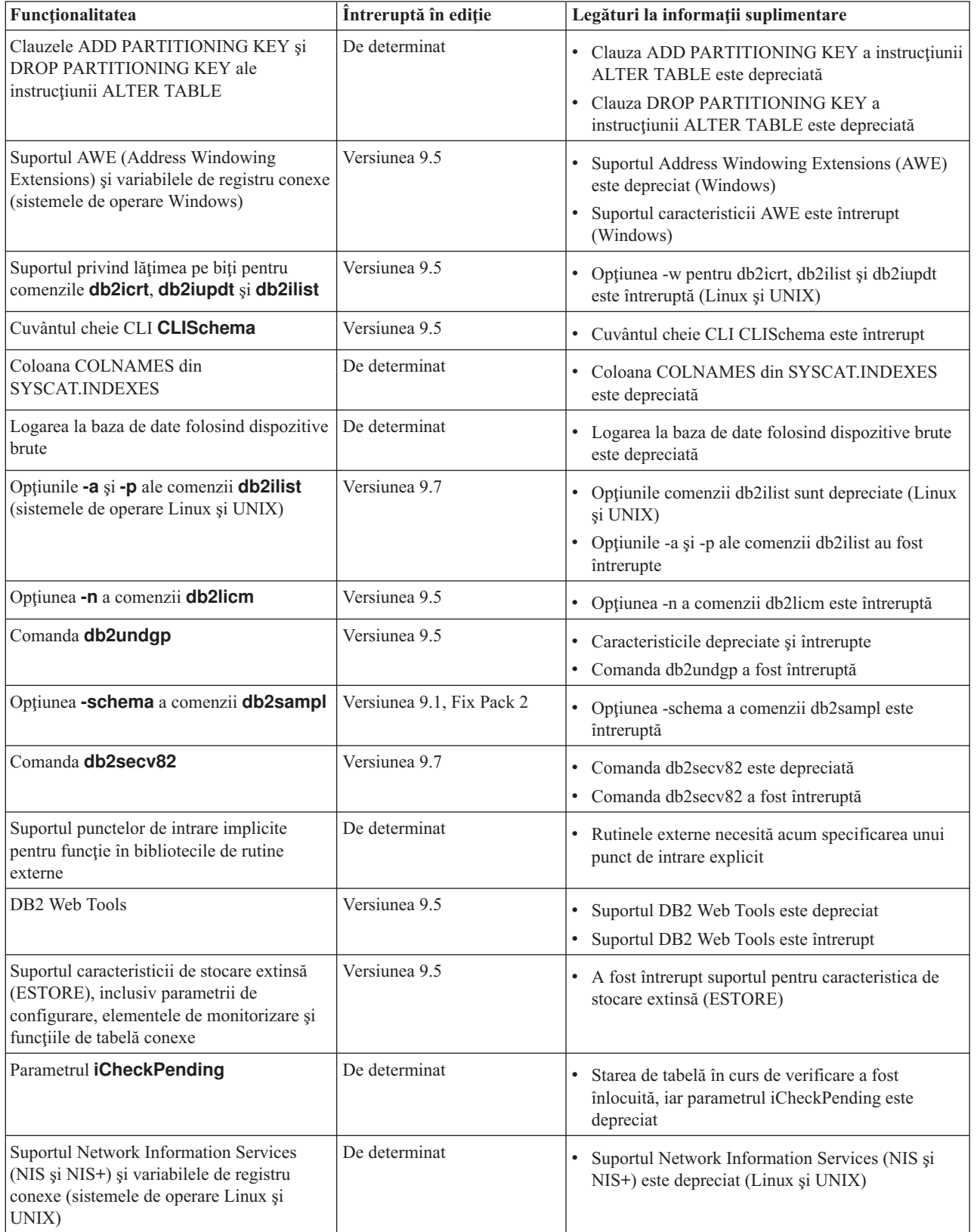

<span id="page-319-0"></span>*Tabela 36. Funcţionalitatea depreciată în Versiunea 9.1 şi care poate fi întreruptă în ediţiile ulterioare*

| Functionalitatea                             | Întreruptă în ediție | Legături la informații suplimentare                                                                                             |
|----------------------------------------------|----------------------|----------------------------------------------------------------------------------------------------|
| Parametrul de configurare<br>priv_mem_thresh | Versiunea 9.5        | Caracteristicile depreciate și întrerupte<br>Anumiți parametri de configurare a managerului<br>bazei de date au fost modificati |
| Subsetul de rutine administrative SQL        | De determinat        | Rutinele administrative SQL depreciate în<br>Versiunea 9.1 și rutinele sau vizualizările care le<br>înlocuiesc                  |
|                                              |                      | Rutinele administrative SQL depreciate în<br>Versiunea 9.5 și rutinele sau vizualizările care le<br>înlocuiesc                  |
|                                              |                      | Rutinele administrative SQL depreciate în<br>Versiunea 9.7 și rutinele sau vizualizările care le<br>înlocuiesc                  |
| Indecșii de tip 1 și funcționalitatea conexă | Versiunea 9.7        | Indecșii de tip 1 sunt depreciați<br>Indecșii de tip 1 au fost întrerupți<br>Comanda db2uiddl a fost întreruptă                 |

*Tabela 36. Funcţionalitatea depreciată în Versiunea 9.1 şi care poate fi întreruptă în ediţiile ulterioare (continuare)*

*Tabela 37. Variabilele de registru depreciate în Versiunea 9.1 şi care pot fi întrerupte în ediţiile ulterioare*

| Variabilele de registru                                                                | Întreruptă în ediție | Legături la informații suplimentare                                                                                              |
|----------------------------------------------------------------------------------------|----------------------|----------------------------------------------------------------------------------------------------|
| DB2_ASYNC_APPLY                                                                        | Versiunea 9.5        | Caracteristicile depreciate și întrerupte<br>Unele variabile de registru și de mediu au<br>fost întrerupte                       |
| <b>DB2CCMSRV</b>                                                                       | Versiunea 9.5        | Caracteristicile depreciate și întrerupte<br>$\bullet$<br>• Unele variabile de registru și de mediu au<br>fost întrerupte        |
| <b>DB2_COMMIT_ON_EXIT</b>                                                              | De determinat        | • Caracteristicile depreciate și întrerupte                                                                                      |
| <b>DB2_CORRELATED_PREDICATES</b>                                                       | De determinat        | Caracteristicile depreciate și întrerupte                                                                                        |
| <b>DB2 ENABLE BUFPD</b>                                                                | De determinat        | Caracteristicile depreciate și întrerupte<br>$\bullet$                                                                           |
| <b>DB2LINUXAIO</b>                                                                     | Versiunea 9.5        | · Variabila de registru DB2LINUXAIO este<br>depreciată (Linux<br>• Unele variabile de registru și de mediu au<br>fost întrerupte |
| <b>DB2 MAPPED BASE</b>                                                                 | De determinat        | Caracteristicile depreciate și întrerupte                                                                                        |
| DB2_NO_MPFA_FOR_NEW_DB                                                                 | De determinat        | Caracteristicile depreciate și întrerupte<br>٠                                                                                   |
| <b>DB2_PRED_FACTORIZE</b>                                                              | De determinat        | Caracteristicile depreciate și întrerupte<br>٠                                                                                   |
| Variabilele de registru referitoare la OS/2:<br><b>DB2UPMPR</b><br><b>DB2UPMSINGLE</b> | Versiunea 9.5        | Caracteristicile depreciate și întrerupte<br>$\bullet$<br>• Unele variabile de registru și de mediu au<br>fost întrerupte        |

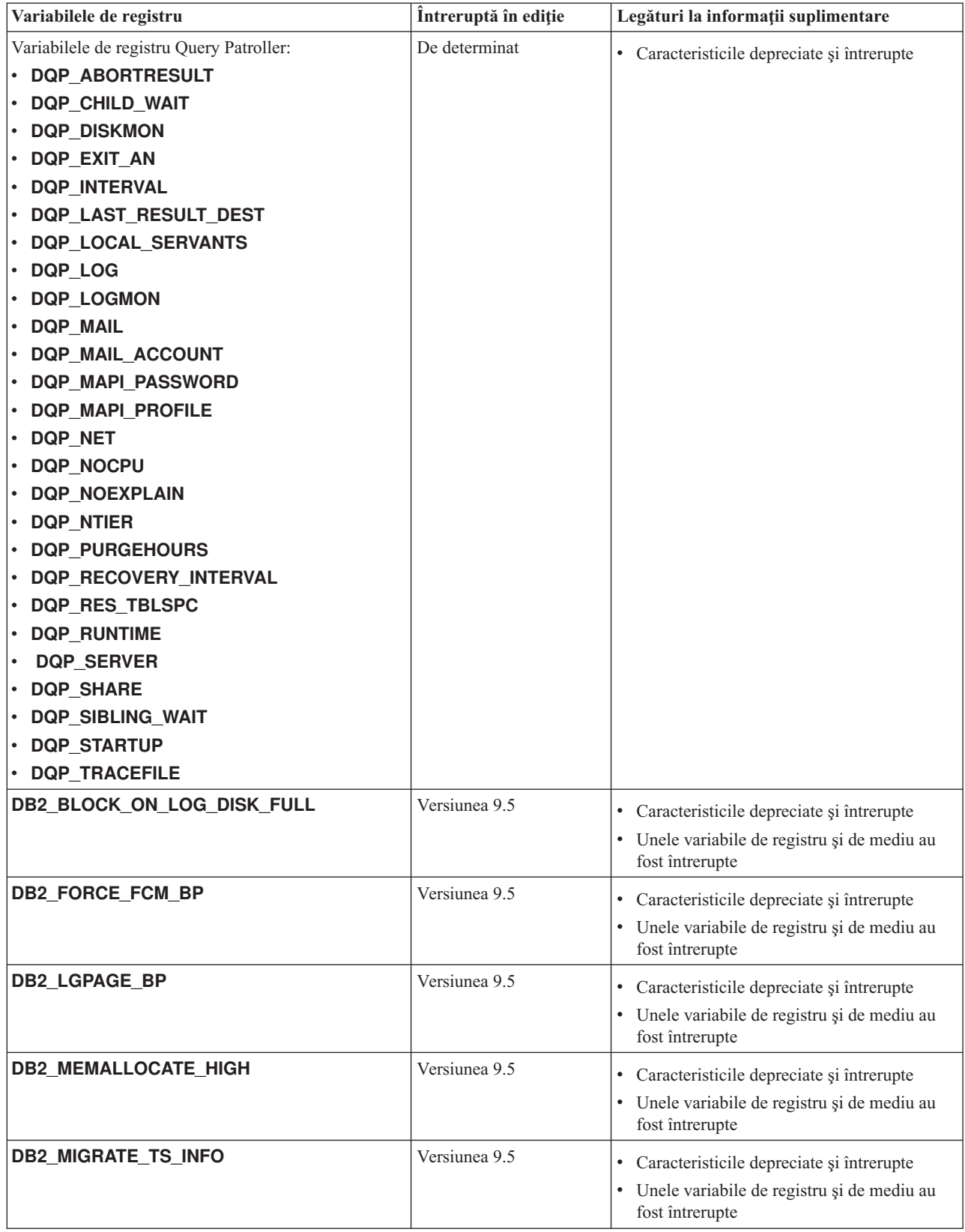

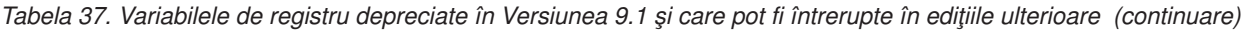

<span id="page-322-0"></span>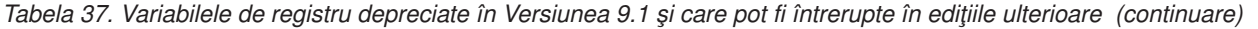

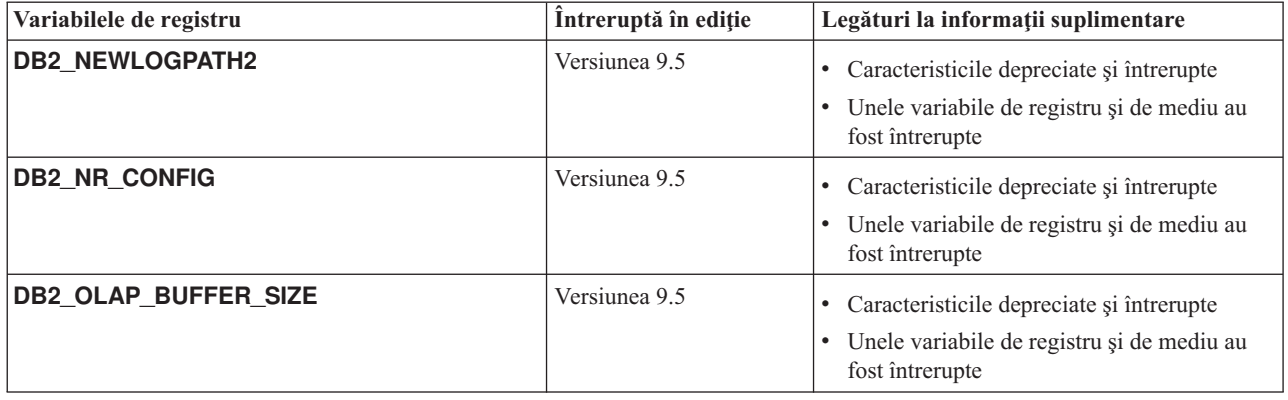

## **Funcţionalitatea depreciată în Versiunea 9.5 şi care poate fi întreruptă în ediţiile ulterioare**

*Tabela 38. Funcţionalitatea depreciată în Versiunea 9.5 şi care poate fi întreruptă în ediţiile ulterioare*

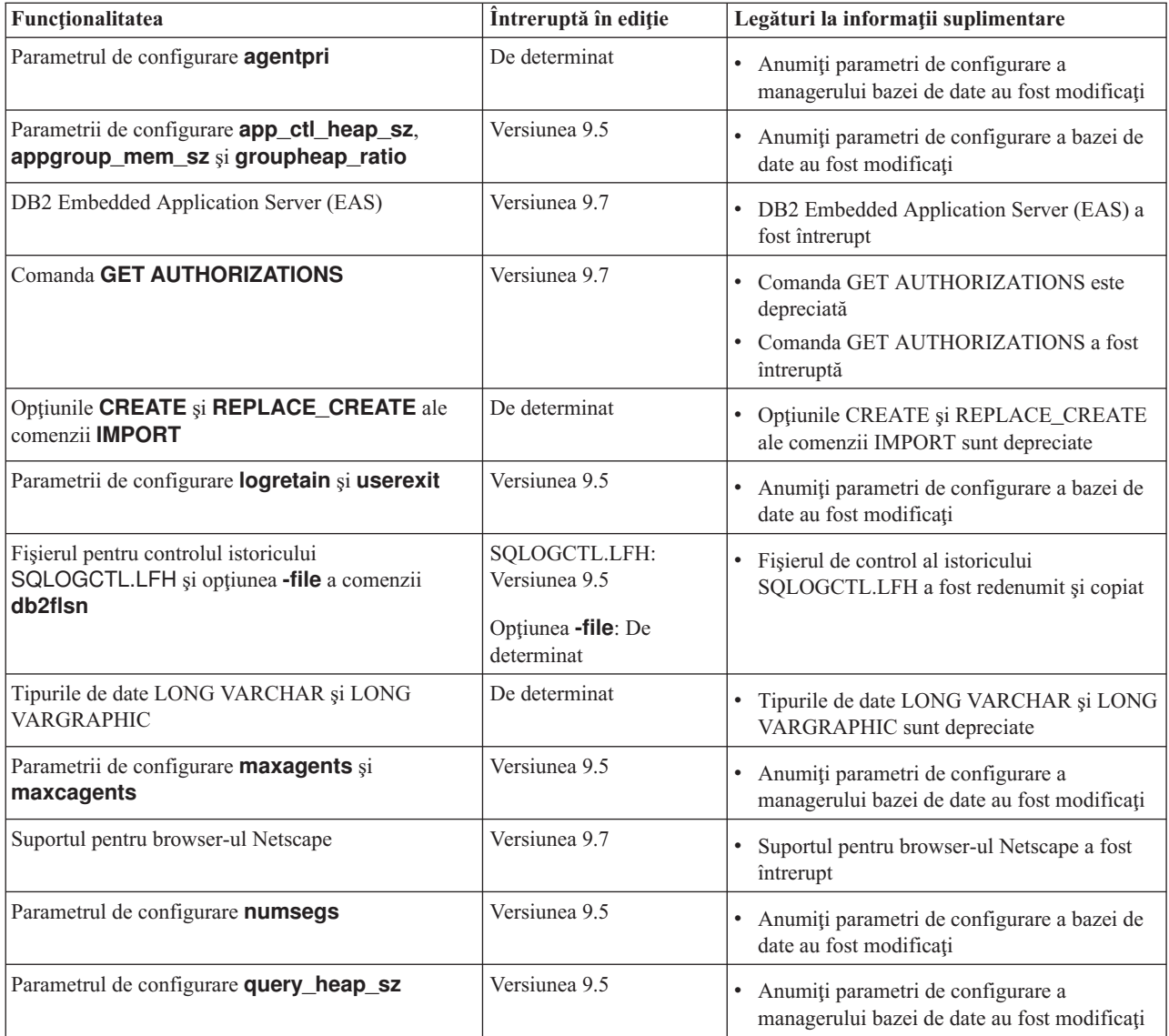

| Funcționalitatea                              | Întreruptă în ediție | Legături la informații suplimentare                                                                                                    |
|-----------------------------------------------|----------------------|----------------------------------------------------------------------------------------------------|
| API-ul sqluadau                               | Versiunea 9.7        | API-ul sqluadau este depreciat<br>$\bullet$<br>API-ul sqluadau și structura de date<br>sql_authorization sunt întrerupte                               |
| Iesirea instantaneului de flux de date static | De determinat        | Ieșirea instantaneului de flux de date static<br>este depreciată                                                                                       |
| Subsetul de rutine administrative SQL         | De determinat        | Rutinele administrative SQL depreciate în<br>$\bullet$<br>Versiunea 9.5 și rutinele sau vizualizările care<br>le înlocuiesc                            |
|                                               |                      | Rutinele administrative SQL depreciate în<br>Versiunea 9.7 și rutinele sau vizualizările care<br>le înlocuiesc                                         |
| Suportul WORF (Web Object Runtime Framework)  | Versiunea 9.7        | Cadrul de lucru WORF (Web Object Runtime<br>Framework) este depreciat<br>A fost întrerupt suportul WORF (Web Object<br>$\bullet$<br>Runtime Framework) |
| <b>XML</b> Extender                           | Versiunea 9.7        | Extenderul XML este depreciat<br>$\bullet$<br>XML Extender a fost întrerupt<br>$\bullet$                                                               |
| Suportul pentru clientul HP-UX pe 32 de biți  | De determinat        | Suport pentru clientul HP-UX pe 32 de biți<br>este depreciat                                                                                           |
| DB <sub>2</sub> Health Advisor                | De determinat        | DB2 Health Advisor este depreciat la<br>http://publib.boulder.ibm.com/infocenter/<br>db2luw/v9r5/topic/com.ibm.db2.luw.wn.doc/<br>doc/i0059075.html    |

*Tabela 38. Funcţionalitatea depreciată în Versiunea 9.5 şi care poate fi întreruptă în ediţiile ulterioare (continuare)*

*Tabela 39. Variabilele de registru depreciate în Versiunea 9.5 şi care pot fi întrerupte în ediţiile ulterioare*

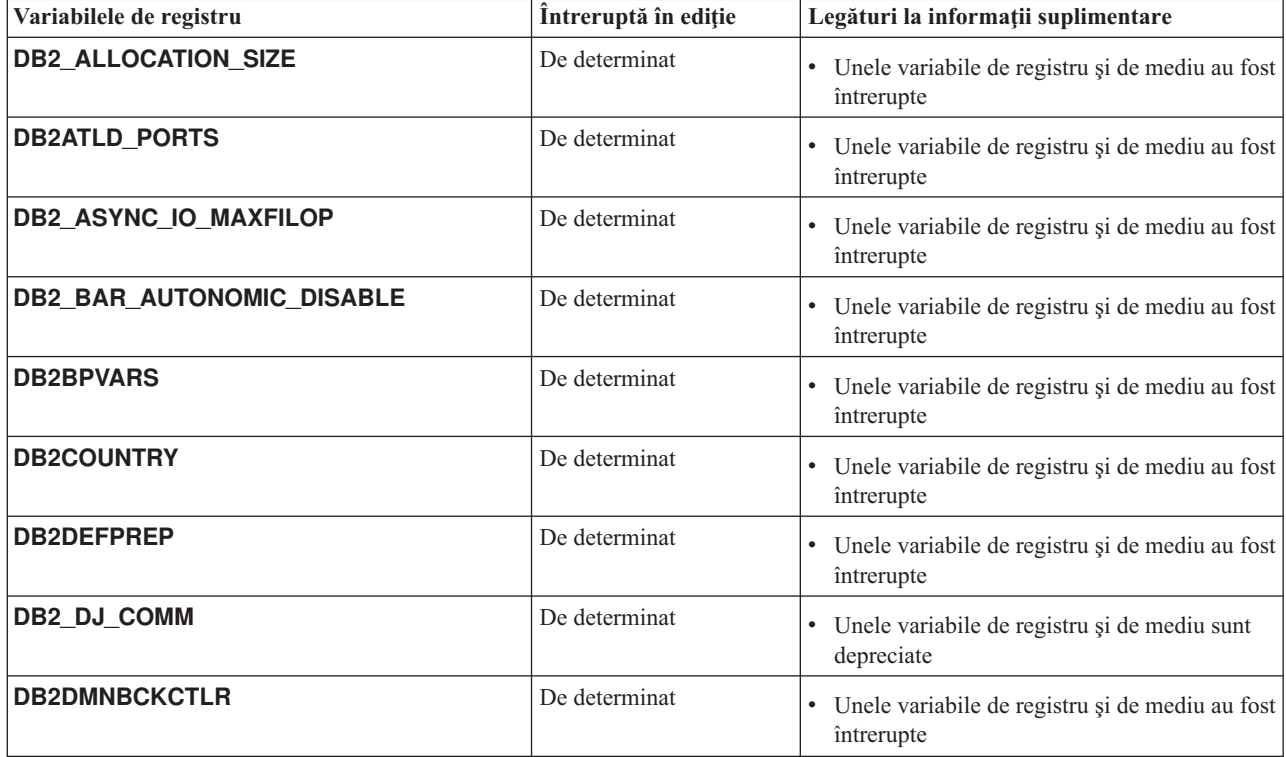
| Variabilele de registru               | Întreruptă în ediție | Legături la informații suplimentare                             |  |
|---------------------------------------|----------------------|-----------------------------------------------------------------|--|
| <b>DB2FFDC</b>                        | De determinat        | · Unele variabile de registru și de mediu au fost<br>întrerupte |  |
| DB2_HASH_JOIN                         | De determinat        | · Unele variabile de registru și de mediu au fost<br>întrerupte |  |
| DB2_INDEX_FREE                        | De determinat        | · Unele variabile de registru și de mediu au fost<br>întrerupte |  |
| DB2_MAP_XML_AS_CLOB_FOR_DLC           | De determinat        | · Unele variabile de registru și de mediu au fost<br>întrerupte |  |
| <b>DB2MEMMAXFREE</b>                  | De determinat        | · Unele variabile de registru și de mediu au fost<br>întrerupte |  |
| DB2_PARTITIONEDLOAD_DEFAULT           | De determinat        | · Unele variabile de registru și de mediu au fost<br>întrerupte |  |
| <b>DB2PRIORITIES și DB2NTPRICLASS</b> | De determinat        | · Unele variabile de registru și de mediu au fost<br>întrerupte |  |
| <b>DB2ROUTINE DEBUG</b>               | De determinat        | · Unele variabile de registru și de mediu au fost<br>întrerupte |  |
| DB2 RR TO RS                          | De determinat        | · Unele variabile de registru și de mediu au fost<br>întrerupte |  |
| DB2_SNAPSHOT_NOAUTH                   | De determinat        | Unele variabile de registru și de mediu au fost<br>întrerupte   |  |
| <b>DB2 TRUSTED BINDIN</b>             | De determinat        | · Unele variabile de registru și de mediu au fost<br>întrerupte |  |
| <b>DB2 UPDATE PART KEY</b>            | De determinat        | · Unele variabile de registru și de mediu au fost<br>întrerupte |  |
| DB2_VENDOR_INI                        | De determinat        | · Unele variabile de registru și de mediu au fost<br>întrerupte |  |
| <b>DB2YIELD</b>                       | De determinat        | · Unele variabile de registru și de mediu au fost<br>întrerupte |  |

*Tabela 39. Variabilele de registru depreciate în Versiunea 9.5 şi care pot fi întrerupte în ediţiile ulterioare (continuare)*

# **Funcţionalitatea depreciată în Versiunea 9.7**

*Tabela 40. Funcţionalitatea depreciată în Versiunea 9.7*

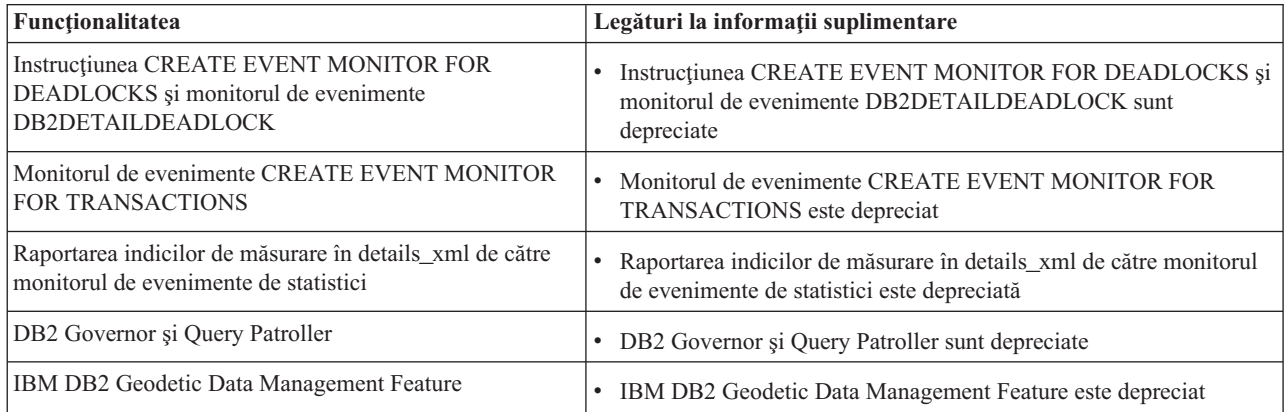

*Tabela 40. Funcţionalitatea depreciată în Versiunea 9.7 (continuare)*

| Funcționalitatea                                                                                                | Legături la informații suplimentare                                                                                      |  |  |
|----------------------------------------------------------------------------------------------------|----------------------------------------------------------------------------------------------------|--|--|
| Comenzile db2imigr, db2ckmig și MIGRATE<br><b>DATABASE</b> ; API-urile sqlemgdb și sqlgmgdb                     | Comenzile și API-urile de migrare a instanței și a bazei de date sunt<br>depreciate                                      |  |  |
| Opțiunea -s a comenzii db2iupdt                                                                                 | Opțiunea -s a comenzii db2iupdt este depreciată (Linux și UNIX)<br>$\bullet$                                             |  |  |
| optiunea -file a comenzii db2rfpen                                                                              | opțiunea -file a comenzii db2rfpen este depreciată<br>$\bullet$                                                          |  |  |
| Formatul WSF (Worksheet Format) pentru utilitarele<br>Export și Load                                            | Formatul WSF (Worksheet Format) pentru utilitarele Export și Load<br>este depreciat                                      |  |  |
| Comenzile LIST TABLESPACES și LIST<br><b>TABLESPACE CONTAINERS API-uri înrudite:</b>                            | Comenzile LIST TABLESPACES și LIST TABLESPACE<br>$\bullet$<br>CONTAINERS sunt depreciate                                 |  |  |
| sqlbctsq                                                                                                    |                                                                                                    |  |  |
| sqlbftsq                                                                                                    |                                                                                                    |  |  |
| sqlbftpq                                                                                                    |                                                                                                    |  |  |
| sqlbgtss<br>$\bullet$                                                                                           |                                                                                                    |  |  |
| sqlbmtsq<br>$\bullet$                                                                                           |                                                                                                    |  |  |
| sqlbotsq                                                                                                    |                                                                                                    |  |  |
| sqlbstpq                                                                                                    |                                                                                                    |  |  |
| sqlbstsq                                                                                                    |                                                                                                    |  |  |
| sqlbtcq                                                                                                    |                                                                                                    |  |  |
| Cuvintele cheie MIGRATE_PRIOR_VERSIONS și<br><b>CONFIG_ONLY</b> pentru fișierul de răspuns                      | • Unele cuvinte cheie pentru fișierul de răspuns sunt depreciate                                                         |  |  |
| Parametru CONVERT al comenzii REORG INDEXES                                                                     | $\bullet$<br>Indecșii de tip 1 au fost întrerupți                                                                        |  |  |
| Valorile DB2LOADQUERY_TYPE1_INDEXES și<br>DB2REORG_CONVERT din anumite structuri de date<br>DB <sub>2</sub> API | · Indecșii de tip 1 au fost întrerupți                                                                                   |  |  |
| API-ul sqlugtpi                                                                                                 | $\bullet$<br>API-ul sqlugtpi este depreciat                                                                              |  |  |
| API-ul sqlugrpn                                                                                                 | API-ul sqlugrpn este depreciat                                                                                           |  |  |
| API-uri db2HistoryCloseScan, db2HistoryGetEntry,<br>db2HistoryOpenScan și db2HistoryUpdate                      | Suportul limbajelor COBOL și FORTRAN este depreciat pentru<br>API-urile db2History                                       |  |  |
| DB2SE_USA_GEOCODER                                                                                              | $\bullet$<br>DB2SE_USA_GEOCODER este depreciat                                                                           |  |  |
| Subsetul caracteristicilor și comenzilor Net Search<br>Extender                                                 | $\bullet$<br>Subsetul caracteristicilor și comenzilor Net Search Extender sunt<br>depreciate                             |  |  |
| Subsetul de rutine administrative SQL                                                                           | Rutinele administrative SQL depreciate în Versiunea 9.7 și rutinele<br>$\bullet$<br>sau vizualizările care le înlocuiesc |  |  |
| Serverul de administrare DB2 (DAS)                                                                              | Serverul de administrare DB2 (DAS) este depreciat                                                                        |  |  |

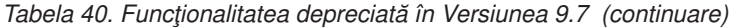

| Funcționalitatea                                       | Legături la informații suplimentare                              |  |
|--------------------------------------------------------|------------------------------------------------------------------|--|
| Următoarele unelte din Control Center:                 | Uneltele Control Center sunt depreciate<br>$\bullet$             |  |
| • Activity Monitor                                     |                                                                  |  |
| <b>Command Editor</b>                                  |                                                                  |  |
| <b>Configuration Assistant</b><br>$\bullet$            |                                                                  |  |
| · Control Center și vrăjitorii și consilierii asociați |                                                                  |  |
| • Extensiile plug-in Control Center                    |                                                                  |  |
| • Event Analyzer                                       |                                                                  |  |
| • Health Center                                        |                                                                  |  |
| • Indoubt Transaction Monitor                          |                                                                  |  |
| Journal<br>$\bullet$                                   |                                                                  |  |
| • License Center                                       |                                                                  |  |
| • Memory Visualizer                                    |                                                                  |  |
| Query Patroller Center<br>$\bullet$                    |                                                                  |  |
| • Satellite Administration Center                      |                                                                  |  |
| <b>Task Center</b><br>$\bullet$                        |                                                                  |  |
| DB2 Health Advisor                                     | DB2 Health Advisor este depreciat<br>$\bullet$                   |  |
| Monitorul de sănătate                                  | Monitorul de sănătate este depreciat<br>$\bullet$                |  |
| Suportul pentru clientul HP-UX pe 32 de biți           | Suportul pentru clientul HP-UX pe 32 de biți este depreciat<br>٠ |  |
| Visual Studio 2005                                     | Suportul Visual Studio 2005 este depreciat<br>$\bullet$          |  |

*Tabela 41. Variabilele de registru depreciate în Versiunea 9.7*

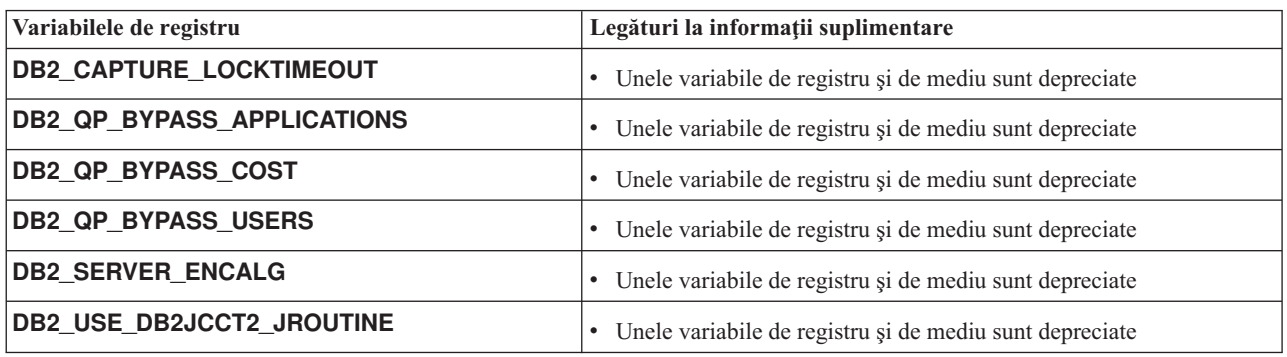

**Partea 4. Anexe**

# **Anexa A. Sumarul pachetelor de corecţii DB2 Versiunea 9.7 for Linux, UNIX, and Windows**

Pachetele de corecții Versiunea 9.7 conțin modificări tehnice importante și o nouă funcționalitate care pot afecta utilizarea produsului dvs...

Examinați modificările tehnice și noua funcționalitate care sunt incluse în următoarele pachete de corecții Versiunea 9.7. Fiecare pachet de corecții pentru o ediție este cumulativ: conține toate modificările tehnice și noua funcționalitate care au fost incluse în pachetele de corecții anterioare pentru acea ediţie.

- $\cdot$  "Fix Pack 6"
- v ["Fix Pack 5" la pagina 318](#page-333-0)
- v ["Fix Pack 4" la pagina 321](#page-336-0)
- v ["Fix Pack 3a" la pagina 323](#page-338-0)
- v ["Fix Pack 3" la pagina 323](#page-338-0)
- v ["Fix Pack 2" la pagina 324](#page-339-0)
- v ["Fix Pack 1" la pagina 327](#page-342-0)

#### **Fix Pack 6**

Fix Pack 6 conţine funcţionalitatea din pachetele de corecţii anterioare şi include următoarele modificări:

- Comportamentul interfeței de nivel apel DB2 (CLI) este modificat când specificați ambele cuvinte cheie **SchemaList** şi **SchemaFilter** cu valoarea \*USRLIBL pentru conexiuni la DB2 for i. Pentru informaţii suplimentare, vedeţi "Cuvântul cheie de configurare a SchemaFilter IBM Data Server Driver" şi "Cuvântul cheie de configurare a SchemaList CLI/ODBC".
- v Valorile implicite ale parametrilor data server driver selectaţi care sunt asociaţi cu redirijarea client automată s-au modificat. Pentru informații suplimentare, vedeți ["Valorile](#page-255-0)" [implicite ale cuvintelor cheie IBM Data Server Driver de redirijare client automată](#page-255-0) [selectate s-au modificat" la pagina 240.](#page-255-0)
- v Comportamentul IBM .NET Data Provider este modificat dacă specificaţi atât cuvântul cheie **SchemaFilter** cât şi proprietatea DB2ConnectionStringBuilder.SchemaList cu \*USRLIBL valoarea pentru conexiuni la DB2 for i. Pentru informaţii suplimentare, vedeţi "Cuvântul cheie de configurare a SchemaFilter IBM Data Server Driver" şi "Proprietatea DB2ConnectionStringBuilder.SchemaList".
- v Au fost adăugate grupuri logice noi la instrucţiunea CREATE EVENT MONITOR pentru monitorul de evenimente de statistici. Pentru informaţii suplimentare, vedeţi ["FP6: Grupuri](#page-70-0) [de date logice noi adăugate la monitorul de evenimente de statistici" la pagina 55.](#page-70-0)

Fix Pack 6 conţine de asemenea îmbunătăţirile următoare:

- v Versiuni ale IBM Data Server Driver for JDBC and SQLJ care sunt incluse cu acest pachet de caracteristici conțin mai multe îmbunătățiri. Pentru informații suplimentare, vedeți ["FP6: Îmbunătăţirile versiunilor de driver" la pagina 141.](#page-156-0)
- A fost adăugat suport pentru control funcțional în funcții definite de utilizator (UDF-uri) SQL de limbaj compilate. Când setaţi variabila de registru DB2\_COMPATIBILITY\_VECTOR să suporte constrângere la nivel de acces date SQL de rutină runtime, instrucţiunile COMMIT şi ROLLBACK sunt permise în UDF-uri PL/SQL şi UDF-uri SQL PL compilate dacă funcţiile sunt definite cu clauza MODIFIES SQL DATA utilizând instrucţiunea CREATE FUNCTION.
- Restrictiile pe limita PVU (Processor Value Unit) pentru DB2 Workgroup Server Edition au fost înlăturate. Pentru informații suplimentare, vedeți "Evaluare preț Processor Value Unit".
- v Comanda **db2mscs** furnizează acum parametrii **-user** şi **-passwd** pentru a evita specificarea acestor informaţii în fişierul db2mscs.cfg. Pentru informaţii suplimentare, vedeţi "db2mscs - Comanda pentru utilitarul de setare a preluării la defect Windows".
- v Tipurile de date SQL\_BINARY şi SQL\_VARBINARY SQL sunt suportate acum cu DB2 for i V6R1 şi ulterioare. Pentru informaţii suplimentare, vedeţi "Reprezentarea tipului de date SQL în aplicaţiile de bază de date ADO.NET".
- v Puteţi specifica acum tipul de date XML la crearea variabilelor globale, la specificarea parametrilor pentru a crea functii SOL compilate sau la definirea variabilelor locale XML din funcţiile SQL. Pentru informaţii suplimentare, vedeţi ["FP6: Suport date XML adăugat](#page-41-0) în variabile globale și funcții SOL compilate" la pagina 26.
- v CLI suportă acum autentificarea prin certificate cu DB2 for z/OS Versiunea 10 şi ulterioare. Pentru informatii suplimentare, vedeti "Cuvântul cheie de configurare pentru autentificarea IBM Data Server Driver".
- CLI suportă acum tipuri de date SQL BINARY și SQL VARBINARY pentru DB2 for i Versiunea 6 Ediția 1 și ulterioare. Pentru informații suplimentare, vedeți "Tipuri de date implicite şi simbolice SQL pentru aplicaţii CLI".
- v CLI suportă acum intrare de matrice utilizând atributul de instrucţiuni SQL\_ATTR\_PARAMSET\_SIZE, în interiorul unui corp de proceduri de încredere. Pentru informaţii suplimentare, vedeţi "Listă de atribute de instrucţiuni (CLI)".
- v Variabilele de mediu sistem Windows sunt actualizate acum pentru a include calea IBM Data Server Driver Package. Pentru informaţii suplimentare, vedeţi ["FP6: Variabilele de](#page-140-0) [mediu conţin acum calea de driver \(Windows\)" la pagina 125.](#page-140-0)
- v Puteţi utiliza cuvântul cheie de configurare a Data Server Driver **SQLCODEMAP** sau cuvântul cheie CLI/ODBC **SQLCODEMAP** pentru a specifica dacă SQLCODE este utilizat sau dezactivat. Pentru informaţii suplimentare, vedeţi "Cuvântul cheie de configurare SQLCODEMAP IBM Data Server Driver".
- v IBM .NET Data Provider suportă acum modificarea unei parole de utilizator prin utilizarea proprietăţii DB2ConnectionStringBuilder.NewPWD. Pentru informaţii suplimentare, vedeţi "Proprietatea DB2ConnectionStringBuilder.NewPWD".
- v IBM .NET Data Provider suportă acum setarea registrului special CURRENT SQLID pe servere DB2 for z/OS prin utilizarea noului cuvânt cheie de configurare **CurrentSQLID** IBM Data Server Driver sau a proprietăţii DB2ConnectionStringBuilder.CurrentSQLID. Pentru informaţii suplimentare, vedeţi "Proprietatea DB2ConnectionStringBuilder.CurrentSQLID".
- v IBM .NET Data Provider suportă acum setarea cuvântului cheie de configurare **FetchBufferSize** IBM Data Server Driver pentru a configura dimensiunea buffer-ului care este utilizată de cererile de aducere. Pentru informații suplimentare, vedeți "Cuvântul cheie de configurare a FetchBufferSize IBM Data Server Driver".
- v Puteţi utiliza cuvântul cheie de configurare IBM Data Server Driver **ZOSDBNameFilter** sau proprietatea DB2ConnectionStringBuilder.DBName pentru a filtra rezultatul interogării tabelelor de bază DB2 for z/OS. Pentru informații suplimentare, vedeți "Proprietatea DB2ConnectionStringBuilder.DBName".
- v IBM .NET Data Provider suportă acum autentificarea CERTIFICATE cu DB2 for z/OS Versiunea 10 şi ulterioare. Pentru informaţii suplimentare, vedeţi "Proprietatea DB2ConnectionStringBuilder.Authentication".
- v IBM .NET Data Provider suportă acum memorarea în cache a \*USRLIBL pentru conexiuni la DB2 for i V6R1 şi ulterioare cu proprietatea **CacheUSRLIBLValue**. Pentru informaţii suplimentare, vedeți "Proprietatea DB2Connection.CacheUSRLIBLValue".
- v IBM .NET Data Provider suportă acum golirea cache-ului \*USRLIBL pentru conexiuni la DB2 for i V6R1 și ulterioare cu metoda **ClearUSRLIBLCache**. Pentru informații suplimentare, vedeți "Metoda DB2Connection.ClearUSRLIBLCache".
- v Îmbunătăţirile la comanda **db2cli** includ caracteristici noi de validare şi înregistrare a parametrilor **registerdsn** din Windows. Pentru informaţii suplimentare, vedeţi ["Funcţionalitatea interfeţei \(CLI\) la nivel de apelare a fost îmbunătăţită" la pagina 144.](#page-159-0)
- v Comanda installDSDriver din sistemele de operare UNIX şi Linux creează acum fişierele db2profile şi db2cshrc pentru a seta variabilele de mediu necesare. Pentru informaţii suplimentare, vedeţi "installDSDriver - Comanda de extragere componente Data Server Driver".
- Redirijarea client automată fără diferente sesizabile este îmbunătătită. Driver-ul CLI poate realiza acum preluarea la defect transparentă când este lansată o instrucţiune COMMIT sau ROLLBACK pentru un server ce nu poate fi atins după ce sunt returnate toate datele, inclusiv sfârșitul fișierului. Pentru informații suplimentare, vedeți "Funcționalitatea interfetei (CLI) la nivel de apelare a fost îmbunătățită" la pagina 144.
- Îmbunătățirile la CLI includ suport pentru proprietăți informații client împotriva DB2 for i. Pentru informații suplimentare, vedeți "Funcționalitatea interfeței (CLI) la nivel de apelare [a fost îmbunătăţită" la pagina 144.](#page-159-0)
- v Monitorul de evenimente de încălcare a pragului capturează acum mai multe informaţii despre aplicația care a încălcat pragul. Pentru informații suplimentare, vedeți "Monitorizarea încălcărilor de praguri".
- v Monitorul de evenimente de statistici este îmbunătățit cu grupuri de date logice suplimentare care fac posibilă vizualizarea elementelor de monitorizare a indicilor de măsurare direct, nu din documente XML. Aceste grupuri de date logice noi prezintă versiuni ale fiecărui element de monitorizare care arată o modificare a valorii acelui element de monitorizare fată de ultima colectare a statisticilor sau activare a bazei de date, care este mai recentă. În plus, a fost adăugat un element nou la monitorul de evenimente de statistici care colectează aceşti indici de măsurare într-un singur document XML. Pentru informaţii suplimentare, vedeţi ["FP6: Grupuri de date logice noi adăugate la monitorul de](#page-70-0) [evenimente de statistici" la pagina 55, "FP6: Documentul XML](#page-70-0) metrics stochează indici [de măsurare de sistem colectaţi de monitorul de evenimente de statistici" la pagina 55.](#page-70-0)
- v Puteţi utiliza trei funcţii de tabelă noi pentru a extrage informaţii sistem şi reţea cu interogări SQL. Aceste funcţii sunt intenţionate pentru a înlocui funcţia de tabelă ENV\_GET\_SYS\_RESOURCES şi vizualizarea administrativă ENV\_SYS\_RESOURCES, care sunt depreciate începând cu acest pachet de corecții. Pentru informații suplimentare, vedeţi ["FP6: Funcţii de tabelă noi furnizează acces bazat pe SQL la informaţii sistem" la](#page-69-0) [pagina 54.](#page-69-0)
- Procedura memorată ADMIN\_MOVE\_TABLE are acum o optiune REDIRECT care înaintează modificări direct la tabela țintă în loc să captureze modificările în tabela intermediară. Pentru informaţii suplimentare, vedeţi "Procedura ADMIN\_MOVE\_TABLE - Mutare tabele online".
- v Puteţi utiliza acum o abordare "în baza de date" la analizele în depozitul de date, prin rularea unui proces înglobat SAS pe serverul bazei de date DB2. Pentru informaţii suplimentare, vedeţi ["Analiză din baza de date cu suport proces SAS înglobat adăugat" la](#page-118-0) [pagina 103.](#page-118-0)
- v Puteţi specifica valoarea pragului UOWTOTALTIME în multiplii de 10 secunde. Pentru informaţii suplimentare, vedeţi ["Pragurile bazate pe timp suportă o granularitate mai fină"](#page-102-0) [la pagina 87.](#page-102-0)
- Comanda **REBIND** are acum un parametru **FUNCPATH** care conține calea funcției pentru a rezolva tipuri și funcții distincte definite de utilizator în SOL static. Pentru informații suplimentare, vedeți "Comanda REBIND".

<span id="page-333-0"></span>v Comanda **db2look** are un parametru **-noimplschema** nou. Dacă specificaţi acest parametru cu parametrul **-e**, instrucţiunile CREATE SCHEMA DDL pentru scheme create implicit nu sunt generate. Pentru informaţii suplimentare, vedeţi .

### **Fix Pack 5**

Fix Pack 5 conține funcționalitatea pachetelor anterioare de corecții și include următoarele modificări:

- IBM Software Development Kit for Java care este la pachet cu produsele DB2 care utilizează acum versiunea Java 6.0.9.1. Această versiune Java este acum la nivelul minim suportat de produsele DB2. Se referă la o vulnerabilitate critică de securitate (CVE-2010-4476) care poate cauza agăţarea Java Runtime Environment. Pentru informaţii suplimentare despre versiuni Java care sunt legate cu produse DB2, vedeti Suport software Suport software "Java pentru produse DB2 ".
- v Pe sisteme de operare Windows, IBM Tivoli System Automation for Multiplatforms (SA MP) 3.2 este acum legat cu mediul de instalare DB2. Pentru niveluri Tivoli SA MP pe toate sistemele de operare suportate, vedeți "Software și hardware suportat pentru IBM Tivoli System Automation for Multiplatforms (SA MP)".
- Compilarea instrucțiunilor PL/SQL și execuția sunt suportate acum pentru DB2 Express-C. Pentru o listă de restricții asupra suportului PL/SQL, vedeți "Restricțiile pentru suportul PL/SQL"
- v Fişierul istoric nu va mai fi blocat exclusiv în timpul ştergerii automate a obiectelor de recuperare sau în timpul operaţiilor de comprimare care şterg fişierele fizice. Pentru informaţii suplimentare, vedeţi ["FP5: Fişierul istoric nu mai este blocat în timpul ştergerii](#page-238-0) [automate a obiectelor de recuperare" la pagina 223.](#page-238-0)
- v Dacă **DB2\_RESTORE\_GRANT\_ADMIN\_AUTHORITIES** este setat la ON, restaurarea la o bază de date existentă este acordată automat autorităţilor SECADM şi DBADM. Pentru informații suplimentare, consultați intrarea "DB2\_RESTORE\_GRANT\_ADMIN\_AUTHORITIES" din "Variabile de mediu de sistem" din *Database Administration Concepts and Configuration Reference*.
- v Segmentul de memorie partajată din managerul de memorie cu auto-ajustare (STMM) are acum numai permisiuni de citire şi scriere pentru proprietar. Pe sisteme cu instanţe multiple, aceasta introduce elemente de compatibilitate cu bazele de date care aparţin instanţelor la nivelul inferior unde parametrul de configurare **database\_memory** este setat la AUTOMATIC. Dacă nu modernizaţi simultan toate instanţele şi oricare dintre instanţele modernizate este o instalare rădăcină, instanţele de nivel inferior nu vor putea avea utilizarea întregii memorii a bazei de date controlată de STMM. Pentru a diminua această problemă, utilizaţi noua variabilă de registru **DB2STMM** pentru a reveni la permisiunile anterioare, non-restrictive pentru segmentul de memorie partajată STMM. Pentru informatii suplimentare, consultati intrarea "DB2STMM" în "Variabile diverse" în *Database Administration Concepts and Configuration Reference*.
- DB2 Geodetic Data Management Feature este depreciat și ar putea fi înlăturat într-o editie viitoare. Pentru informaţii suplimentare, vedeţi ["FP5: Software-ul IBM DB2 Geodetic Data](#page-292-0) [Management Feature este depreciat" la pagina 277.](#page-292-0)
- v Suportul Microsoft Visual Studio 2005 a fost îmbunătăţit şi ar putea fi înlăturat într-o ediţie viitoare. Pentru informaţii suplimentare, vedeţi ["FP5: Suportul Microsoft Visual Studio](#page-293-0) [2005 este depreciat" la pagina 278.](#page-293-0)

Fix Pack 5 conţine de asemenea următoarele îmbunătăţiri:

v Versiuni ale IBM Data Server Driver for JDBC and SQLJ care sunt incluse cu acest pachet de corecții mai multe îmbunătățiri. Pentru informații suplimentare, vedeți ["FP5:](#page-152-0) [Îmbunătăţirile versiunilor de driver" la pagina 137.](#page-152-0)

- v Noul mod de sincronizare super asincron (SUPERASYNC) HADR care asigură că tranzacţiile nu pot fi blocate niciodată sau că nu experimentează timpuri de răspuns prelungite datorită întreruperilor de reţea sau aglomerării. Pentru informaţii suplimentare, vedeţi ["FP5: A fost adăugat modul de sincronizare HADR super asincron" la pagina 64.](#page-79-0)
- v Puteţi face acum interogări de valori inline pentru tipuri XML sau obiecte mari (LOB) când utilizaţi citiri HADR pe caracteristica de stare de veghe. Pentru mai multe informaţii, vedeţi citirile **HADR pe caracteristica de stare de veghe** în *Data Recovery and High Availability Guide and Reference*.
- v Compilatoarele IBM COBOL for AIX Versiunea 3.1 şi Versiunea 4.1 sunt suportate acum pentru dezvoltări de aplicații de bază de date DB2 atât pe 32 de biți, cât și pe 64 biți. Pentru mai multe informatii, vedeti "Suportul pentru dezvoltarea de aplicatii de bază de date în COBOL".
- Îmbunătățiri pentru a facilita migrarea aplicațiilor încorporate SOL C din alte sisteme de baze de date. Aceste îmbunătățiri includ următoarele:
	- Suport pentru un domeniu local pentru variabilele gazdă
	- Acţiunea BREAK într-o instrucţiune WHENEVER
	- Utilizarea unui şir literal pentru pregătirea unei instrucţiuni
	- Tipurile VARCHAR şi int
	- Funcţia sqlglm() de extragere a textului complet al mesajului de eroare

Pentru mai multe informaţii, consultaţi "Nume de variabile gazdă în C şi C++", "Tipuri de date SQL suportate în C şi C++" şi "Activarea caracteristicilor de compatibilitate pentru migrare " în *Developing Embedded SQL Applications*.

- v Noii parametri de comandă **EXCLUDE**, **PRECHECK**, şi **QUIESCE DATABASE** pentru comanda **REDISTRIBUTE DATABASE PARTITION GROUP** facilitează prevenirea erorilor şi realizează detecţia mai rapidă a erorilor. Pentru informaţii suplimentare, vedeţi ["FP5: Au fost îmbunătăţite controlul accesului, verificarea erorilor şi excluderea tabelelor](#page-34-0) [în timpul redistribuirii datelor" la pagina 19.](#page-34-0)
- v IBM solidDB Universal Cache este acum legat cu IBM Database Enterprise Developer Edition. Consultaţi ["FP5: Bundle de produse IBM Database Enterprise Developer Edition](#page-196-0) [extins" la pagina 181](#page-196-0)
- v Informaţiile suplimentare de diagnoză care sunt disponibile prin intermediul comenzii **db2pd** facilitează operaţiile de încărcare pentru depanare. Puteţi obţine informaţii de diagnoză utilizând parametrul îmbunătăţit **-utilities** şi noul parametru **-load**. Pentru informaţii suplimentare, vedeţi ["FP5: A fost îmbunătăţită capacitatea de service a](#page-202-0) [încărcării" la pagina 187.](#page-202-0)
- v Examinarea bazelor de date pentru corectitudinea arhitecturală prin intermediul comenzii **db2dart** este îmbunătăţită pentru a-i creşte performanţa. Opţiunea **/QCK** şi alte opţiuni şi actiuni sunt actualizate pentru a ajuta la îmbunătățirea performanței comenzii **db2dart**. Pentru informații suplimentare, vedeți "FP5: Funcționalitatea comenzii db2dart a fost extinsă pentru îmbunătățirea performanței" la pagina 188.
- v Colectarea datelor de primă apariţie (FODC) suportă noile tipuri de colectare manuală pentru probleme legate de utilizarea procesoarelor, a memoriei şi a conexiunilor la bazele de date. FODC colectează acum automat şi date de diagnoză când se depăşeşte condiţia de prag definită de utilizator. Pentru informaţii suplimentare, vedeţi ["FP5: Colectarea de date](#page-201-0) de primă apariție suportă noi tipuri de colectare declanșate de praguri definite de utilizator" [la pagina 186.](#page-201-0)
- v Dacă lucraţi cu produse de baze de date relaţionale altele decât produsul DB2, Fix Pack 5 conține îmbunătățiri care fac produsul DB2 mai familiar pentru dumneavoastră. Pentru informații suplimentare, vedeți "FP5: A fost îmbunătățită compatibilitatea SQL" la pagina [81.](#page-96-0)
- v Puteți utiliza acum comanda **db2adutl** pentru a încărca imagini de rezervă stocate local pe Tivoli Storage Manager (TSM). Pentru informaţii suplimentare, vedeţi ["FP5:](#page-78-0) [Îmbunătăţirile db2adutl simplifică imaginea copie de rezervă şi gestionarea fişierelor](#page-78-0) [istoric" la pagina 63.](#page-78-0)
- v Au fost adăugate două noi funcţii de monitorizare pentru a vă permite să examinaţi utilizarea memoriei. Pentru informaţii suplimentare, vedeţi ["FP5: Noile funcţii de tabel de](#page-69-0) [monitorizare returnează informaţii despre memorie" la pagina 54.](#page-69-0)
- Puteți invoca acum procedura memorată DB2GSE.ST\_REGISTER\_SPATIAL\_COLUMN pentru a calcula extensiile geografice pentru datele spaţiale. Puteţi afişa informaţiile de extensie geografică interogând vizualizarea de catalog DB2GSE.ST\_GEOMETRY\_COLUMNS. Pentru informatii suplimentare, vedeti "Procedura memorată ST\_REGISTER\_SPATIAL\_COLUMN" din *Spatial Extender and Geodetic Data Management Feature User's Guide and Reference*.
- v Puteti specifica valoarea de prag ACTIVITYTOTALTIME în multipli de 10 secunde. Pentru informatii suplimentare, vedeti ["Pragurile bazate pe timp suportă o granularitate mai](#page-102-0) [fină" la pagina 87.](#page-102-0)
- v Puteţi utiliza informaţiile de modificare a spaţiilor de tabele pentru a lua decizii mai informate despre modul în care faceţi copii de rezervă. Aceste informaţii pot fi afişate prin intermediul unei noi subopţiuni pentru comanda **db2pd -tablespaces** sau unui element nou de monitorizare a funcțiilor de tabel MON\_GET\_TABLESPACE. Pentru informații suplimentare, vedeți "FP5: Poate fi verificată starea de modificare a spațiului de tabelă" la [pagina 185.](#page-200-0)
- v Alocarea resurselor de urmărire pentru facilitatea de urmărire (pe care o invocaţi cu comanda **db2trc**) pentru clienții la distanță poate ajuta la îmbunătățirea performanței aplicaţiilor. De asemenea, puteţi urmări operaţiile clienţilor care utilizează o procedură îngrădită. Pentru informaţii suplimentare, vedeţi ["FP5: Comanda db2trc a fost îmbunătăţită](#page-201-0) [pentru clienţi" la pagina 186.](#page-201-0)
- DB2 Design Advisor poate fi acum apelată într-o instrucțiune SQL utilizând noua procedură DESIGN\_ADVISOR . Pentru informaţii suplimentare, vedeţi "Procedura DESIGN\_ADVISOR".
- v Depanarea problemelor care apar în urma modernizărilor nereuşite este acum mai uşoară datorită suportului pentru colectarea datelor de diagnoză înainte de operaţia de modernizare. Puteţi colecta datele anterioare modernizării specificând noul parametru **-preupgrade** pentru ambele comenzi **db2fodc** si **db2support**. Puteti colecta date suplimentare după operația de modernizare pentru a ajuta la depanarea unei probleme de creare de instanţă prin specificarea noului parametru **-clp** pentru comanda **db2fodc**. Pentru informații suplimentare, vedeți "FP5: Este mai ușoară diagnoza problemelor de [modernizare" la pagina 185.](#page-200-0)
- Puteți utiliza acum opțiunea COPY\_USE\_LOAD pentru a specifica faptul că procedura **ADMIN\_MOVE\_TABLE** este destinată să realizeze operații de încărcare recuperabile. Pentru informații suplimentare, vedeți ["FP5: Procedura stocată ADMIN\\_MOVE\\_TABLE](#page-79-0) [suportă acum încărcare recuperabilă" la pagina 64.](#page-79-0)
- v Imaginile de copii de rezervă combinate sunt acum integrate total cu utilitarele de recuperare automată şi cu infrastructura de gestionare a istoriei bazelor de date. Pentru informaţii suplimentare, vedeţi ["FP5: Utilitarele de recuperare automată recunosc acum](#page-78-0) [copii de rezervă combinate" la pagina 63.](#page-78-0)
- v Au fost actualizate mai multe vizualizări administrative şi funcţii de tabel pentru monitorizarea sistemelor de baze de date. Rutinele afectate sunt MON\_BP\_UTILIZATION, MON\_GET\_BUFFERPOOL, MON\_GET\_TABLE și MON\_GET\_TABLESPACE. Pentru informatii suplimentare, vedeti ["FP5: Unele rutine](#page-238-0) [administrative şi vizualizări au fost modificate" la pagina 223.](#page-238-0)

## <span id="page-336-0"></span>**Fix Pack 4**

Fix Pack 4 conţine funcţionalitatea din pachetele de corecţii anterioare şi următoarele modificări:

- v Suportul pentru realizarea instalărilor distribuite utilizând Microsoft Systems Management Server în sistemele de operare Windows este depreciat. Pentru informații suplimentare, vedeţi ["FP4: Suportul pentru instalarea distribuită cu Microsoft Systems Management](#page-304-0) [Server este depreciat \(Windows\)" la pagina 289.](#page-304-0)
- v DB2 Health Advisor este depreciat. Pentru informaţii suplimentare, vedeţi ["FP4: DB2](#page-292-0) [Health Advisor este depreciat" la pagina 277.](#page-292-0)

Fix Pack 4 include de asemenea următoarele îmbunătățiri:

- v Versiuni ale IBM Data Server Driver for JDBC and SQLJ care sunt incluse cu acest pachet de corectii mai multe îmbunătățiri. Pentru informații suplimentare, vedeți ["FP4:](#page-151-0) Îmbunătățirile versiunilor de driver" la pagina 136.
- v A fost adăugată o nouă funcţie de agregare, LISTAGG. Funcţia LISTAGG agregă un set de elemente şir într-un singur şir prin concatenarea şirurilor respective. Opţional, poate fi furnizat un șir separator, care este inserat între șirurile de intrare continue. Pentru informații suplimentare, vedeţi **Funcţie agregat LISTAGG** din *SQL Reference, Volume 1*.
- v Într-un predicat LIKE puteţi utiliza expresii de model care să fie bazate pe alte coloane. Ca urmare, predicatul LIKE poate fi utilizat ca un predicat fuzzy de uniune, în care tabelele unite furnizează modelul. De exemplu, puteţi căuta modele cum ar fi codurile telefonice de zonă pentru a filtra numerele de telefon din altă tabelă. Pentru informații suplimentare, consultaţi **Predicatul LIKE** în *SQL Reference, Volume 1*.
- Puteți specifica nume alcătuite din două părți pentru tabele și vizualizări cu comanda **db2look**, pentru a indica schema tabelei sau vizualizării. În plus, noii parametri **-xdep** şi **-xddep** generează instrucţiuni DDL de autorizare (de exemplu instrucţiuni GRANT) pentru tabele, specificate cu parametrul **-t** sau **-tw**, şi pentru obiectele lor dependente. Pentru informaţii suplimentare, consultaţi ["FP4: Comanda db2look îmbunătăţeşte](#page-34-0) [generarea instrucţiunilor DDL pentru obiectele de bază de date şi dependenţi" la pagina 19.](#page-34-0)
- v Procedura WLM\_COLLECT\_STATS acceptă acum un parametru de intrare numit **wait**, care specifică faptul că procedura nu returnează decât după ce toate statisticile au fost scrise şi golite în tabelele de monitorizare a evenimentelor statistice. Dacă nu specificaţi acest parametru, procedura returnează imediat după initierea unei colectii de statistici și resetare. Uneltele de monitorizare pot utiliza noua funcţionalitate pentru a colecta statisticile WLM în mod sincron, astfel încât uneltele să poată fi informate că toate datele au fost scrise în tabelele de monitorizare a evenimentelor statistice în momentul în care procedurile returnează. Pentru informații suplimentare, consultați "Procedura WLM\_COLLECT\_STATS - Colectarea şi resetarea statisticilor de gestionare a încărcării de lucru", în *Administrative Routines and Views*.
- Suport îmbunătățit pentru IBM Tivoli System Automation for Multiplatforms (SA MP) pentru High Availability Disaster Recovery pe sisteme de operare Windows. Au fost adăugate scripturi noi pentru a îmbunătăţi integrarea DB2 High Availability Disaster Recovery (HADR) cu IBM Tivoli System Automation for Multiplatforms (SA MP) în sistemele de operare Windows. Pentru informații suplimentare, consultați ["FP4: Scripturi](#page-77-0) [noi îmbunătăţesc integrarea DB2 High Availability Disaster Recovery cu IBM Tivoli](#page-77-0) [System Automation for Multiplatforms \(Windows\)" la pagina 62.](#page-77-0)
- v Suport distribuit la preluarea la defect pentru disponibilitate înaltă (HA) pentru medii partiţionate de baze de date utilizând politica de preluare la defect *N plus M*. Pentru informații suplimentare, vedeți ["FP4: Preluarea la defect distribuită pentru disponibilitate](#page-77-0) [înaltă \(HA\) reduce timpul de nefuncţionare în medii de baze de date partiţionate" la pagina](#page-77-0) [62.](#page-77-0)
- v Puteți utiliza opțiunea -recovery a comenzii **db2pd** pentru a determina dacă a esuat partiția catalog a bazei de date. Pentru informații suplimentare, consultați "db2pd -Comanda pentru monitorizarea şi depanarea bazei de date DB2" în *Command Reference*.
- Cu noua unealtă **db2cklog**, acum puteți să verificați validitatea fișierelor istoric din arhivă înainte de a le utiliza pentru o operaţie de recuperare prin derulare înainte. Pentru informaţii suplimentare, consultaţi ["FP4: Poate fi verificată validitatea fişierelor istoric din](#page-207-0) [arhivă" la pagina 192.](#page-207-0)
- Instrucțiunea CREATE TRIGGER a fost modificată. O clauză de eveniment declanșator poate conţine operaţii UPDATE, DELETE şi INSERT împreună într-o singură clauză. În plus, un declansator BEFORE poate contine UPDATE, DELETE, INSERT și rutine de modificare a datelor într-o instructiune SOL compusă (compilată). Pentru informații suplimentare, consultați "FP4: Îmbunătățirile instrucțiunii CREATE TRIGGER" la pagina [81.](#page-96-0)
- v A fost adăugat suport pentru realizarea instalărilor distribuite utilizând Microsoft Systems Center Configuration Manager în sistemele de operare Windows. Pentru informatii suplimentare, consultaţi "Instalarea produselor DB2 utilizând Microsoft Systems Center Configuration Manager (SCCM)", în *Installing DB2 Servers*.
- v Înregistrarea în istoric a datelor de diagnoză a devenit mai rezilientă. Acum puteţi să setaţi o cale alternativă pentru datele de diagnoză, cu noul parametru de configurare a bazei de date **alt\_diagpath**. Acest parametru specifică o cale alternativă pentru înregistrarea în istoric a datelor de diagnoză, care este utilizată atunci când calea principală de diagnoză nu este disponibilă. Pentru informații suplimentare, consultați ["FP4: Noul parametru de](#page-206-0) [configurare reduce riscul de pierdere a datelor de diagnostic" la pagina 191.](#page-206-0)
- v Capacitatea de service pentru sistemele de baze de date mari a fost îmbunătăţită. Au fost introduse câteva îmbunătățiri funcționale care vizează punctele critice comune pe sisteme de baze de date mari, care au drept rezultat: Cantităţi reduse de date de diagnoză acumulate; cheltuieli de regie reduse datorită colectării de date pe sisteme mari; îmbunătăţiri la accesibilitatea datelor de diagnoză pentru personalul de service; şi îmbunătătiri la usurinta de utilizare a uneltelor de depanare în sisteme complexe. Pentru informaţii suplimentare, vedeţi ["FP4: Capacitatea de service pentru sistemele de baze de](#page-203-0) [date mari a fost îmbunătăţită" la pagina 188](#page-203-0)
- v Noul grup de date logice activitymetrics a simplificat accesul la indicii de măsurare pentru activitate din monitorul de evenimente. Pentru informaţii suplimentare, vedeţi ["FP4: Acces](#page-68-0) [simplificat la indicii de măsurare pentru activitate din monitorul de evenimente de](#page-68-0) [activitate" la pagina 53.](#page-68-0)
- Îmbunătățiri pentru a facilita migrarea aplicațiilor încorporate SQL C din alte sisteme de baze de date. Aceste caracteristici de compatibilitate vă permit să utilizaţi variabile de gazdă C-array și matrice de variabile de indicator cu instructiuni FETCH INTO, extensii la sintaxa de instrucțiune CONNECT, ghilimele duble pentru a specifica numele de fișiere cu instructiunea INCLUDE si optiunea DYNAMIC\_SOL pentru comanda **BIND**, pentru a asigura o comportare SOL cu adevărat dinamică. Pentru informații suplimentare, vedeți "Activarea caracteristicilor de compatibilitate pentru migrare" în *Developing Embedded SQL Applications*.
- v Îmbunătăţirile la DB2 Call Level Interface (CLI) includ parametrii de comandă, atribute de conexiune și funcții noi. În plus, calea db2diag.log pe Windows s-a modificat și sunt disponibile noi opţiuni de înregistrare în istoric. Pentru informaţii suplimentare, vedeţi "Funcționalitatea interfeței (CLI) la nivel de apelare a fost îmbunătățită" la pagina 144.
- v Îmbunătăţiri pentru a facilita migrarea aplicaţiilor încorporate SQL C din alte sisteme de baze de date. Aceste caracteristici de compatibilitate vă permit să utilizați variabile gazdă C-array şi matrice de variabile indicator cu extensii de instrucţiuni FETCH INTO la sintaxa de instrucţiuni CONNECT, ghilimele duble pentru specificarea numelor de fişiere cu instructiunea INCLUDE și opțiunea **DYNAMIC SQL** pentru comanda **BIND**, pentru a

<span id="page-338-0"></span>furniza comportament SQL dinamic adevărat. Pentru informații suplimentare, vedeți "Activarea caracteristicilor de compatibilitate pentru migrare" în *Developing Embedded SQL Applications*.

- Compilatorul IBM XL C/C++ Enterprise Edition Versiunea 11.0 este acum suportat pentru dezvoltarea de aplicaţii de baze de date DB2 pe platforma AIX. Pentru informaţii suplimentare, vedeți "Suportul pentru dezvoltarea de aplicații de bază de date în C++" și "Suportul pentru dezvoltarea de aplicaţii de bază de date în C++".
- v A fost îmbunătăţit suportul pentru .NET Framework. Începând cu Versiunea 9.7 Fix Pack 4, IBM Data Server Provider for .NET suportă .NET Framework 4.0. Pentru mai multe informatii, vedeti "Suportul pentru software de dezvoltare .NET"
- v Începând cu Versiunea 9.7 Fix Pack 4, IBM Visual Studio Add-Ins suportă Visual Studio 2010. Pentru mai multe informaţii, vedeţi " IBM Servere de date şi cerinţe de sistem suportate"
- v Începând cu Versiunea 9.7 Fix Pack 4, IBM Data Server Provider for .NET suportă cuvântul cheie FitHighPrecisionType. Pentru informatii suplimentare, vedeti "Proprietatea FitHighPrecisionType".
- v Începând cu Versiunea 9.7 Fix Pack 4, IBM Data Server Provider for .NET şi IBM Visual Studio Add-Ins nu mai suportă servere U2.
- v Noul parametru de comandă **installFixPack** îmbunătăţeşte abilitatea de a aplica pachete de corecţii. Pentru informaţii suplimentare, vedeţi ["FP4: A fost extins suportul pentru](#page-195-0) [instalarea pachetului de corecţii" la pagina 180.](#page-195-0)

## **Fix Pack 3a**

Fix Pack 3a conţine funcţionalitatea din pachetele de corecţii anterioare şi următoarea modificare:

v Pentru DB2 Workgroup Server Edition, memoria maximă permisă a crescut de la 16 GB la 64 GB.

Fix Pack 3a conţine următoarele îmbunătăţiri:

v În produsul bază de date DB2 numit DB2 Advanced Enterprise Server Edition for Linux, UNIX, and Windows sunt disponibile câteva capabilităţi avansate. Pentru informaţii suplimentare, consultați "FP3: Capabilități avansate de produs" la pagina 3.

### **Fix Pack 3**

Fix Pack 3 contine functionalitatea din pachetele de corectii anterioare și următoarele modificări:

- v Este inclus în continuare suport pentru şirurile LOB cu orice lungime în comparaţie cu utilizarea predicatului LIKE, a predicatului NULL și a funcției POSSTR. Șirurile LOB care au lungimea mai mică de 32672 octeti sunt suportate ca operanzi în alte predicate și în expresia CASE simplă.
- v Suportul pentru clientul HP-UX pe 32 de biţi este depreciat şi este posibil să fie înlăturat într-o ediţie viitoare. Pentru informaţii suplimentare, consultaţi ["FP3: Suportul pentru](#page-300-0) [clientul HP-UX pe 32 de biţi este depreciat" la pagina 285.](#page-300-0)
- v Setările variabilei de registru **DB2\_ITP\_LEVEL** sunt ignorate şi nu au efect asupra operaţiilor de salvare de rezervă. Pentru informaţii suplimentare, consultaţi ["Unele](#page-228-0) [variabile de registru şi de mediu au fost modificate" la pagina 213.](#page-228-0)
- v Funcţionalitatea de rezilienţă la capcane, o caracteristică ce menţine instanţa activă în cazul apariției unei capcane, a fost acum extinsă la utilitarul load. Pentru informații suplimentare, consultaţi ["Rezilienţa îmbunătăţită la erori şi capcane reduce întreruperile" la pagina 58.](#page-73-0)

Fix Pack 3 include de asemenea următoarele îmbunătăţiri:

- <span id="page-339-0"></span>v Versiuni ale IBM Data Server Driver for JDBC and SQLJ care sunt incluse cu acest pachet de corecții mai multe îmbunătățiri. Pentru informații suplimentare, vedeți ["FP3:](#page-149-0) [Îmbunătăţirile versiunilor de driver" la pagina 134.](#page-149-0)
- Suport pentru sistemul de operare AIX 7.1. Pentru informații suplimentare, vedeți "Cerințele de instalare pentru serverele DB2 și clienții de server de date IBM (AIX)" în *Installing DB2 Servers*.
- v Puteţi să specificaţi că firul de execuţie al controlerului de sistem nu ajustează resursele sub valorile specifice, utilizând noua opțiune FCM\_CFG\_BASE\_AS\_FLOOR a variabilei de registru **DB2\_FCM\_SETTINGS**. Pentru informaţii suplimentare, vedeţi intrarea **DB2 FCM SETTINGS** în "Variabilele mediului de bază de date partitionată", în *Database Administration Concepts and Configuration Reference*.
- Suport îmbunătățit pentru dispozitivele de stocare țintă care suportă deduplicarea datelor. Pentru informații suplimentare, vedeți ["FP3: Suportul pentru dispozitivele de deduplicare a](#page-74-0) [datelor a fost integrat în utilitarele de salvare de rezervă" la pagina 59.](#page-74-0)
- v Acum indecşii de text DB2 Text Search şi Net Search Extender pot coexista pentru aceeaşi coloană de tabelă. Pentru informaţii suplimentare, vedeţi ["FP3: Coexistenţa indecşilor DB2](#page-185-0) [Text Search şi Net Search Extender" la pagina 170.](#page-185-0)
- v Tabelele RCT (range-clustered table) sunt suportate într-un mediu de bază de date partiționată. Cheia de distribuție trebuie să fie un singur subset de coloane al cheii tabelei RCT. Pentru informaţii suplimentare, vedeţi "Restricţii pe tabele puse în cluster de interval".
- v A fost creată noua unealtă db2caem (unealta de date db2 Capture Activity Event Monitor), pentru a simplifica procesul de captare a datelor de diagnoză detaliate şi a informaţiilor runtime pentru una sau mai multe instrucţiuni. Au fost adăugate opţiuni **db2support** noi pentru modul optimizator, pentru a colecta datele capturate de **db2caem**. Pentru informaţii suplimentare, vedeți "FP3: Utilizarea noului instrument db2caem cu opțiunile de integrare [db2support permite simplificarea captării de informaţii detaliate privind instrucţiunea" la](#page-67-0) [pagina 52.](#page-67-0)
- v Au fost adăugate caracteristici noi, pentru a îmbunătăți granularitatea uneltei db2trc: posibilitatea de a urmări numai membrii (sau partiţiile) specificate şi posibilitatea de a urmări un anumit ID de aplicaţie (sau mâner de aplicaţie). Pentru informaţii suplimentare, vedeţi ["FP3: Îmbunătăţiri privind granularitatea uneltei db2trc" la pagina 192.](#page-207-0)
- v Poate fi utilizată o nouă specificaţie OLAP, RATIO\_TO\_REPORT, pentru a furniza raportul dintre o valoare şi de suma unui grup de valori. Pentru informaţii suplimentare, vedeţi **Specificaţiile OLAP** în *SQL Reference, Volume 1*.
- v Un nou parametru de configurare baze de date, **CONNECT\_PROC**, poate fi utilizat la intrarea unui nume de procedură în două părţi. Această procedură este utilizată ca procedură de conectare pentru a personaliza setările pentru mediul aplicației când se conectează la o bază de date. Pentru informații suplimentare, vedeți ["FP3: Mediile de](#page-132-0) aplicatii pot fi personalizate în timpul procesului de conectare" la pagina 117.

### **Fix Pack 2**

Fix Pack 2 conţine funcţionalitatea pachetului de corecţii anterior şi include următoarele modificări:

• Dacă **DB2\_RESTORE\_GRANT\_ADMIN\_AUTHORITIES** este setat la ON și restaurați la o nouă bază de date, atunci autorizările SECADM, DBADM, DATAACCESS şi ACCESSCTRL sunt acordate utilizatorului care lansează operaţia de restaurare. Pentru informații suplimentare, consultați intrarea

"DB2\_RESTORE\_GRANT\_ADMIN\_AUTHORITIES" din "Variabile de mediu de sistem" din *Database Administration Concepts and Configuration Reference*.

- Suportul limbajelor COBOL și FORTRAN pentru API-urile db2History este depreciat și ar putea fi întrerupt într-o ediţie viitoare. Pentru informaţii suplimentare, vedeţi ["FP2:](#page-299-0) [Suportul limbajelor COBOL şi FORTRAN este depreciat pentru API-urile db2History" la](#page-299-0) [pagina 284.](#page-299-0)
- v Managerul bazei de date utilizează o formulă nouă pentru a ajusta automat setările parametrilor de kernel, astfel încât ajustările manuale să nu fie necesare pentru a actualiza parametrii de kernel Linux înrudiţi comunicaţiilor dintre procese (IPC). Pentru Versiunea 9.7 Fix Pack 1 sau anterioară, ar putea fi încă nevoie să vă ajustați setările parametrilor de kernel Linux. Pentru informații suplimentare, consultați "Cerințele parametrilor de kernel ( Linux )" din *Installing DB2 Servers*.
- v Componenta DB2 Advanced Copy Services (ACS) nu mai este instalată automat în timpul unei instalări compacte. Pentru informaţii suplimentare, vedeţi ["FP2: Componenta DB2](#page-246-0) [Advanced Copy Services \(ACS\) nu este inclusă automat într-o instalare compactă" la](#page-246-0) [pagina 231.](#page-246-0)
- v Emiterea comenzii **db2updv97** este obligatorie pentru a executa functia de tabelă SYSPROC.ADMIN\_GET\_MSGS. Totuşi, după ce este emisă comanda **db2updv97**, dacă reveniți la Versiunea 9.7 Fix Pack 1 sau la o versiune anterioară, vi se va cere să contactați DB2 Suportul pentru rularea acestei funcții de tabel. Pentru mai multe informații, vedeți db2updv97 - Actualizarea bazei de date la pachetul de corecţii Versiunea 9.7

Fix Pack 2 conţine de asemenea următoarele îmbunătăţiri:

- v Versiuni ale IBM Data Server Driver for JDBC and SQLJ care sunt incluse cu acest pachet de corecţii mai multe îmbunătăţiri. Pentru informaţii suplimentare, vedeţi ["FP2:](#page-147-0) [Îmbunătăţirile versiunilor de driver" la pagina 132.](#page-147-0)
- v Suportul caracterelor naţionale a fost extins prin intermediul NCHAR, NCLOB şi NVARCHAR. Pentru informaţii suplimentare, consultaţi "Şiruri de caractere naţionale" din *SQL Reference, Volume 1*.
- S-au adăugat noi funcții scalare pentru a asista suportul caracterelor naționale; NCHAR, NCLOB, NVARCHAR, TO\_NCLOB şi TO\_NCHAR. Pentru informaţii suplimentare, consultaţi "Funcţii suportate şi vizualizări şi rutine SQL administrative" din *SQL Reference, Volume 1*.
- Îmbunătățirile procedurilor introduse la Versiunea 9.7 au fost extinse la funcții definite de utilizator (UDF-uri):
	- Abilitatea de a crea UDF-uri şi de a specifica valori implicite pentru parametri
	- Abilitatea de a invoca un UDF cu argumente numite

Pentru informatii suplimentare, vedeti "Valorile implicite si argumentele numite [promovează flexibilitatea pentru crearea şi apelarea procedurilor şi funcţiilor" la pagina](#page-130-0) [115.](#page-130-0)

- Puteti utiliza noul cuvânt-cheie WAIT FOR OUTCOME într-o instructiune SELECT pentru a indica rezoluţia accesului concomitent. WAIT FOR OUTCOME specifică să se aştepte comiterea sau derularea înapoi atunci când se întâlnesc date în curs de actualizare, ştergere sau inserare. Pentru informaţii suplimentare, consultaţi "select-statement" în *Command Reference*.
- Suport pentru aplicații pe Solaris UltraSPARC și x64. Pentru informații suplimentare, consultaţi "Suport pentru dezvoltarea aplicaţiilor de baze de date în C" din *Getting Started with Database Application Development*.
- Suportul nodurilor proxy Tivoli Storage Manager (TSM). Pentru informații suplimentare, vedeţi ["FP2: S-a adăugat suport de nod proxy pentru comanda db2adutl" la pagina 60.](#page-75-0)
- Suport integrat pentru sistemele POWER7 și distribuția SUSE Linux Enterprise Server (SLES) 11. Pentru informaţii suplimentare, vedeţi ["Suportul pentru IBM Tivoli System](#page-194-0) [Automation for Multiplatforms \(SA MP\) a fost îmbunătăţit" la pagina 179.](#page-194-0)
- v Noua opţiune **RESTRICTED ACCESS** poate fi specificată pentru a împiedica verificarea autorizației pentru toate încercările de conectare la bazele de date ale unei instanțe DB2 liniştite. Noua opţiune poate fi utilizată şi atunci când este nevoie de conexiuni exclusive la o bază de date din instanţa liniştită. Pentru informaţii suplimentare, vedeţi ["FP2: Noua](#page-33-0) opţiune **RESTRICTED ACCESS** [restricţionează conexiunile bazei de date în cadrul](#page-33-0) [instanţei liniştite" la pagina 18.](#page-33-0)
- v Puteţi utiliza comanda **RESTORE** cu opţiunea TRANSPORT pentru a copia spaţiile de tabelă şi schemele SQL de la o imagine de rezervă de bază de date la altă bază de date activă. Pentru informaţii suplimentare, vedeţi ["FP2: Bazele de date pot fi restaurate](#page-76-0) [utilizând seturile transportabile" la pagina 61.](#page-76-0)
- v Puteti ascunde sau cifra corpul unei rutine, al unui declansator, vizualizări sau pachet PL/SQL, astfel încât porţiunea de proprietăţi să nu poată fi citită de un utilizator, dar să fie încă înteleasă de DB2 for Linux, UNIX, and Windows. Pentru informații suplimentare, consultaţi Ascundere (Obfuscation)"Ascundere (Obfuscation)" din *SQL Procedural Languages: Application Enablement and Support*.
- v Comanda **db2pd -reorgs index** suportă raportarea progresului de reorganizare a indecşilor pentru indecşii partiţionaţi. Pentru informaţii suplimentare, vedeţi ["Pot fi](#page-64-0) [generate informaţii suplimentare privind monitorizarea sistemului" la pagina 49.](#page-64-0)
- v Comanda **db2pd** oferă funcţionalitate suplimentară, care permite să se controleze ce unităţi EDU (engine dispatchable unit) sunt incluse în ieşire, abilitatea de a defini un interval de timp în unele cazuri și o ieșire de stivă îmbunătățită pentru sistemele de operare Linux. Pentru informații suplimentare, consultați "db2pd - Monitorizarea și depanarea bazei de date DB2" în *Command Reference*.
- Restricțiile asupra dimensiunii maxime a fișierelor nucleu (CORELIMIT) au fost înlăturate pe AIX. Pentru informații suplimentare, consultați "db2pdcfg - Configurarea bazei de date DB2 pentru comportamentul determinării problemei " în *Command Reference*.
- v S-a adăugat o nouă setare de variabilă de registru la variabila de registru agregat **DB2** WORKLOAD când se setează la SAP. Pentru informații suplimentare, vedeți ["Unele variabile de registru şi de mediu au fost modificate" la pagina 213.](#page-228-0)
- v Variabila de registru **DB2\_SMS\_TRUNC\_TMPTABLE\_THRESH** are o nouă setare implicită care împiedică accesul nenecesar al sistemului de fişiere pentru obiecte temporare mici, în timp ce încă se trunchiază obiectele temporare mari la extensii 0. Pentru informaţii suplimentare, vedeţi ["Unele variabile de registru şi de mediu au fost modificate" la pagina](#page-228-0) [213.](#page-228-0)
- Procedura **WLM\_SET\_CONN\_ENV** permite pentru o anumită conexiune colectarea datelor activității și măsurarea valorilor reale ale secțiunii (statistici de runtime măsurate în timpul executiei sesiunii). Pentru informatii suplimentare, consultati "WLM\_SET\_CONN\_ENV" în *Administrative Routines and Views*.
- v Functia de tabelă **WLM\_GET\_CONN\_ENV** returnează pentru o anumită conexiune valorile setărilor care controlează colectarea datelor activității și a valorilor reale ale sectiunii. Puteti utiliza această functie de tabelă pentru a verifica valorile curente ale setărilor aplicate de procedura memorată **WLM\_SET\_CONN\_ENV**. Pentru informaţii suplimentare, consultați "WLM\_GET\_CONN\_ENV" în *Administrative Routines and Views*.
- Suportul indicatorilor NULL a fost extins pentru a permite aplicațiilor să utilizeze instrucţiuni INSERT, UPDATE şi MERGE pentru toate coloanele, fără a fi nevoie să se specifice valoarea curentă a coloanelor ale căror valori nu urmează a fi modificate sau inserate. Pentru informaţii suplimentare, consultaţi "Referinţe la variabile gazdă" în "Identificatori" din *SQL Reference, Volume 1*.
- Suport pentru IBM Rational Developer for zSeries v7. Pentru informații suplimentare, consultaţi "Suport pentru dezvoltarea aplicaţiilor de baze de date în COBOL" din *Getting Started with Database Application Development*.
- <span id="page-342-0"></span>v Suportul de căutare grup şi autentificare LDAP transparentă pe AIX este extins să certifice suport de autentificare Kerberos. Pentru informații suplimentare, vedeți ["FP1:](#page-113-0) [Autentificarea LDAP transparentă şi căutarea grupată sunt suportate \(Linux şi UNIX\)" la](#page-113-0) [pagina 98.](#page-113-0)
- v Îmbunătăţirile de auditare au fost adăugate pentru a permite redarea activităţilor de bază de date trecute. Pentru informaţii suplimentare, vedeţi ["FP2: Îmbunătăţirile de auditare permit](#page-115-0) [redarea activităţilor de bază de date trecute" la pagina 100.](#page-115-0)
- v Două noi funcţii de tabelă, MON\_GET\_FCM şi MON\_GET\_FCM\_CONNECTION\_LIST, îmbunătăţesc monitorizarea FCM (fast communications manager). Pentru informaţii suplimentare, vedeți "FP2: Identificarea mai usoară a problemelor FCM" la pagina 51.
- Au fost îmbunătățite mai multe aspecte ale IBM Data Server Provider for .NET, pentru a vă ajuta în ceea ce priveşte performanţa aplicaţiei, compatibilitatea serverului de date şi simplificarea dezvoltării aplicatiilor. Pentru informații suplimentare, vedeți ["IBM Data](#page-168-0) Server Provider for .NET a fost îmbunătățit" la pagina 153.
- v Unele interogări care utilizează date spatiale rulează mai rapid în medii de bază de date partiționate. Pentru informații suplimentare, vedeți ["Tabelele de interogări materializate cu](#page-91-0) [coloane spaţiale pot fi replicate" la pagina 76.](#page-91-0)
- Când utilizați procedura **ADMIN MOVE TABLE**, puteți să folosiți noua opțiune LOAD MSGPATH pentru a defini calea de încărcare a fișierului de mesaje. Opțiunea FORCE nu mai trebuie să fie specificată cu opțiunea COPY\_USE\_LOAD. Pentru informaţii suplimentare, vedeţi "Procedura ADMIN\_MOVE\_TABLE - Mutarea unei tabele online" în *Administrative Routines and Views*.
- v Au fost înlăturate restricţiile variabilei de registru *DB2\_SKIPDELETED* pentru procedura **ADMIN\_MOVE\_TABLE** online. Pentru informaţii suplimentare, vedeţi "Procedura ADMIN\_MOVE\_TABLE - Mutarea unei tabele online" în *Administrative Routines and Views*.

### **Fix Pack 1**

Fix Pack 1 include următoarele modificări.

- v Opţiunea **-file** a comenzii **db2rfpen** este depreciată. Pentru informaţii suplimentare, vedeţi ["FP1: opţiunea -file a comenzii db2rfpen este depreciată" la pagina 284.](#page-299-0)
- v Procesarea pentru detaşare a unei partiţii de date dintr-o tabelă de date partiţionate a fost modificată. Pentru informaţii suplimentare, vedeţi ["FP1: Operaţia de detaşare pentru](#page-236-0) [partiţiile de date a fost modificată" la pagina 221.](#page-236-0)
- v Dacă o schemă XML care este înregistrată în DB2 XSR utilizează atributul maxOccurs unde valoarea este mai mare de 5000, valoarea atributului maxOccurs este tratată ca şi cum aţi fi specificat "unbounded" (nelimitat). Pentru informaţii suplimentare, vedeţi ["FP1:](#page-237-0) [Valorile de atribut maxOccurs ale schemei XML mai mari decât 5000 sunt parsate diferit"](#page-237-0) [la pagina 222.](#page-237-0)
- v Intervalul de colectare a statisticilor de gestionare a încărcării de lucru este sincronizat relativ la o zi din săptămână, în loc de relativ la momentul când a fost pornită instanta DB2. Pentru informaţii suplimentare, vedeţi ["FP1: Durata intervalului de colectare pentru](#page-227-0) [statisticile de gestionare a încărcării de lucru s-a modificat" la pagina 212.](#page-227-0)

Fix Pack 1 conţine de asemenea următoarele îmbunătăţiri:

- v Versiuni ale IBM Data Server Driver for JDBC and SQLJ care sunt incluse cu acest pachet de corecții mai multe îmbunătățiri. Pentru informații suplimentare, vedeți ["FP1:](#page-147-0) [Îmbunătăţirile versiunilor de driver" la pagina 132.](#page-147-0)
- v Suport operaţii de citire pe baze de date standby Disponibilitate înaltă şi Recuperare dezastru (HADR). Pentru informaţii suplimentare, vedeţi ["FP1: Sunt suportate operaţiile de](#page-74-0) [citire în bazele de date în standby HADR" la pagina 59.](#page-74-0)
- v Suport DB2 Advanced Copy Services (ACS) pentru sistemul de operare AIX 6.1. Pentru informații suplimentare, vedeți ["FP1: DB2 Advanced Copy Services \(ACS\) este suportat în](#page-73-0) [AIX 6.1" la pagina 58.](#page-73-0)
- v Ultimul suport de date la care se face referire pentru unele obiecte, care vă ajută să înţelegeţi când au fost acestea utilizate pentru ultima dată. Pentru informaţii suplimentare, vedeţi ["FP1: Ultimele date la care se face referire sunt disponibile pentru tabele, partiţii de](#page-60-0) [tabele, indecşi şi pachete" la pagina 45.](#page-60-0)
- v Funcţia scalară SUBSTRB, care returnează un subşir al unui şir. Pentru informaţii suplimentare, vedeţi "funcţia scalară SUBSTRB" în *SQL Reference, Volume 1*.
- v Funcţiile definite de utilizator compilate cu parametrii OUT şi INOUT sunt suportate în SQL PL. Pentru informaţii suplimentare, vedeţi ["A fost extinsă funcţionalitatea SQL PL](#page-176-0) [pentru funcţiile definite de utilizator" la pagina 161.](#page-176-0)
- v Asignările de variabile globale în contexte imbricate sunt suportate. Pentru informații suplimentare, vedeți ["FP1: Sunt suportate asignările de variabilă globală în contexte](#page-178-0) [imbricate" la pagina 163.](#page-178-0)
- Parametrii OUT și INOUT sunt suportați în funcții definite de utilizator. Pentru informații suplimentare, vedeți "FP1: Funcțiile definite de utilizator suportă parametrii OUT și [INOUT" la pagina 124.](#page-139-0)
- v Suport pentru funcţiile PL/SQL care modifică baza de date. Pentru informaţii suplimentare, vedeţi "instrucţiunea CREATE FUNCTION (PL/SQL)" în *SQL Procedural Languages: Application Enablement and Support*.
- v IBM Data Server Provider for .NET include îmbunătăţiri multiple. Pentru informaţii suplimentare, vedeți "IBM Data Server Provider for .NET a fost îmbunătățit" la pagina [153.](#page-168-0)
- v Comanda **db2pd** are un nou parametru care face mai uşoară colectarea informaţiilor istoricului rutinelor îngrădite. Pentru informaţii suplimentare, vedeţi ["FP1: Informaţiile](#page-209-0) [istorice ale rutinei îngrădite sunt mai uşor de colectat" la pagina 194.](#page-209-0)
- v Compilatorul DB2 PL/SQL suportă sintaxa FORALL şi BULK COLLECT INTO. Pentru informaţii suplimentare, vedeţi "instrucţiunea FORALL (PL/SQL)" şi"clauza BULK COLLECT INTO (PL/SQL)" în *SQL Procedural Languages: Application Enablement and Support*.
- Puteți utiliza funcții noi XQuery pentru a extrage valorile curente pentru dată și oră utilizând fusul orar local al sistemului bazei de date DB2. Pentru informaţii suplimentare, vedeţi ["FP1: Funcţiile XQuery fac mai uşoară extragerea datelor şi a valorilor timpului](#page-46-0) [pentru fusurile orare locale" la pagina 31.](#page-46-0)
- v Parametrul de configurare manager baze de date **diagpath** are valori noi, care vă permit să memorati date de diagnoză DB2 în directoare separate numite conform gazdei fizice, partiției bazei de date sau ambelor. Comanda **db2diag** are de asemenea un nou parametru **-merge** pentru a combina fisiere istorice multiple **db2diag**. Pentru informatii suplimentare, vedeți ["FP1: Datele de diagnoză pot fi memorate în directoare separate" la](#page-208-0) [pagina 193.](#page-208-0)
- v Monitorul de eveniment memorie cache pachet nou captează informații despre intrările de instrucțiuni puse în cache după ce au fost golite din memoria cache pachet bază de date, ceea ce poate ajuta la rezolvarea performanţei interogării SQL şi a dificultăţilor de determinare a problemelor. Pentru informaţii suplimentare, vedeţi ["FP1: Monitor de](#page-63-0) [eveniment nou pentru instrucţiuni SQL dinamice şi statice din memoria cache pachet" la](#page-63-0) [pagina 48.](#page-63-0)
- v Interfeţele noi de monitorizare relaţională înrudite cu blocarea înlocuiesc interfeţele depreciate instantanee. Pentru informaţii suplimentare, vedeţi ["FP1: Interfeţe de](#page-55-0) [monitorizare relaţională noi pentru blocarea evenimentelor" la pagina 40.](#page-55-0)
- v Statisticile runtime sunt disponibile pentru operatorii planului de acces. Pentru informaţii suplimentare, vedeți "FP1: Explicație îmbunătățită cu valori reale pentru cardinalitatea [operatorului" la pagina 47.](#page-62-0)
- v Funcţionalitatea de explicare a secţiunii captează informaţii de explicare pentru o instrucțiune utilizând doar conținutul secțiunii runtime. Pentru informații suplimentare, vedeţi ["FP1: Instrucţiunile dintr-o secţiune runtime pot fi explicate" la pagina 47.](#page-62-0)
- v Elementele noi de monitorizare timp componentă pot fi combinate cu elementele de monitorizare timpi de aşteptare existenţi, furnizaţi în DB2 Versiunea 9.7, pentru a furniza o împărţire detaliată a timpului petrecut în interiorul managerului bazei de date DB2. Pentru informatii suplimentare, vedeti ["Elementele de monitorizare a timpului consumat sunt mai](#page-59-0) [cuprinzătoare" la pagina 44.](#page-59-0)
- v Elementele de monitorizare a timpului, raportate în documente XML, pot fi afişate şi analizate într-un mod general utilizând funcții noi de formatare bazate pe rânduri. Pentru informații suplimentare, vedeți "FP1: Funcțiile de tabelă pentru formatarea bazată pe rânduri a informatiilor de monitorizare sunt disponibile" la pagina 51.
- v Informaţiile cache pachet pot fi extrase sub formă de XML utilizând o nouă funcţie de tabelă de detalii cache pachet. Pentru informaţii suplimentare, vedeţi "MON\_GET\_PKG\_CACHE\_STMT\_DETAILS" în *Administrative Routines and Views*.
- vizualizările administrative noi încapsulează interogări cheie utilizând noile funcții de tabelă de monitorizare introduse în DB2 Versiunea 9.7 şi V9.7 pachet de corecţii 1. Pentru informaţii suplimentare, vedeţi ["FP1: Informaţiile funcţiilor tabelei de monitorizare pot fi](#page-65-0) [vizualizate utilizând vizualizările administrative" la pagina 50.](#page-65-0)
- v O listă de pachete utilizate în fiecare unitate de lucru poate fi obţinută prin monitorul de evenimente unitate de lucru. Pentru informaţii suplimentare, vedeţi ["Un nou monitor de](#page-58-0) [evenimente ale unităţii de lucru suportă monitorizarea tranzacţiilor" la pagina 43.](#page-58-0)
- v Reorganizarea datelor sau indecşilor pentru o anumită partiţie de date a unei tabele partiționate de date. Pentru informații suplimentare, vedeți "FP1: Partițiile de date și [indecşii partiţionaţi pot fi reorganizate" la pagina 17.](#page-32-0)
- v O tabelă partiţionată rămâne disponibilă în timpul operaţiilor de scoatere din lucru. Pentru o tabelă partiţionată, o operaţie de scoatere din lucru nu mai deconectează tabelă. Pentru informaţii suplimentare, vedeţi ["FP1: Datele tabelei partiţionate rămân disponibile în](#page-90-0) [timpul operaţiilor de scoatere din lucru" la pagina 75.](#page-90-0)
- Indecșii bloc de punere în cluster multidimensional (MDC) sunt partiționați când creați o tabelă care utilizează şi partiţionare MDC şi tabelă. Pentru informaţii suplimentare, vedeţi "Indecșii partiționați pentru tabelele partiționate îmbunătățesc performanța" la pagina 27.
- Statisticile de distributie sunt colectate pentru indecsi peste datele XML. Pentru informatii suplimentare, vedeti "FP1: Statistici de distributie colectate pentru coloane XML" la pagina [34.](#page-49-0)
- Procedura ADMIN MOVE TABLE are optiuni noi care împiedică regia de blocare pe tabela destinatie în fazele de copiere și swap și îmbunătătește viteza de mutare a datelor. Pentru informaţii suplimentare, vedeţi ["Datele din tabelă pot fi mutate online utilizând o](#page-29-0) [procedură memorată nouă" la pagina 14.](#page-29-0)
- v Cuvinte cheie pot fi adăugate la fişierul de configuraţie al comenzii **db2relocatedb** care uşurează relocarea unei baze de date când căile utilizate sunt diferite. Pentru informaţii suplimentare, vedeți ["FP1: Relocalizarea bazelor de date utilizând comanda db2relocatedb](#page-33-0) [a fost îmbunătăţită" la pagina 18.](#page-33-0)
- v Rutine noi, vizualizări şi module pentru monitorizare, gestionarea încărcării de lucru şi explicarea instrucţiunilor au fost adăugate şi unele rutine au fost modificate. Pentru informaţii suplimentare, vedeţi ["Au fost adăugate sau modificate unele vizualizări de](#page-257-0) [catalog de sistem şi rutine şi vizualizări administrative definite de sistem" la pagina 242.](#page-257-0)
- v Puteţi monitoriza desfăşurarea comenzii **RUNSTATS** ca şi reorganizările tabelei şi a indexului. Pentru informaţii suplimentare, vedeţi ["Pot fi generate informaţii suplimentare](#page-64-0) [privind monitorizarea sistemului" la pagina 49.](#page-64-0)
- v Sistemele de operare Linux, HP-UX şi Solaris oferă suport pentru LDAP transparent. Pentru informaţii suplimentare, vedeţi ["FP1: Autentificarea LDAP transparentă şi căutarea](#page-113-0) [grupată sunt suportate \(Linux şi UNIX\)" la pagina 98.](#page-113-0)
- Bibliotecile GSKit pe 32 de biți sunt acum instalate automat. Pentru informații suplimentare, vedeți "FP1: Bibliotecile GSKit pe 32 de biți sunt incluse în instalarea [produsului DB2 pe 64 de biţi" la pagina 100.](#page-115-0)
- Suport suplimentar este furnizat pentru setul de cod GB18030. Pentru informații suplimentare, vedeti ["A fost extins suportul pentru setul de coduri GB18030" la pagina](#page-198-0) [183.](#page-198-0)
- v DB2 Produsele bazei de date instalate pe sisteme de operare HP-UX suportă acum nume de gazdă lungi. Pentru informaţii suplimentare, vedeţi "Cerinţele de instalare pentru servereDB2 și clienți servere de date IBM (HP-UX)" în *Installing DB2 Servers*.
- Seturi de rezultate multiple pot fi acum returnate de la o procedură SQL prin activarea instanţelor multiple ale aceluiaşi cursor. Pentru informaţii suplimentare, vedeţi "Returnare seturi de rezultate din proceduri SQL" în *SQL Procedural Languages: Application Enablement and Support*.
- v Unealta **db2support** include noi opţiuni de filtrare pe care le puteţi utiliza pentru a strânge date specifice de diagnoză mai uşor şi o opţiune de arhivare pentru memorarea fişierelor de diagnoză într-o locaţie diferită. Pentru informaţii suplimentare, vedeţi ["FP1:](#page-209-0) [Unealta db2support a fost îmbunătăţită" la pagina 194.](#page-209-0)
- v Seturile de acțiuni de lucru pot fi definite la nivelul încărcării de lucru pentru a controla încărcările de lucru, pe baza tipului şi dimensiunii lucrului, înainte ca acestea să intre în sistem. Pentru informații suplimentare, vedeți "FP1: Seturile de acțiuni de lucru pot fi [definite la nivelul încărcării de lucru" la pagina 90.](#page-105-0)
- v Pragul UOWTOTALTIME specifică timpul maxim pe care o unitate de lucru poate să-l petreacă în motorul DB2. Pentru informaţii suplimentare, vedeţi ["FP1: Noul prag de timp](#page-105-0) [limitează durata unităţii de lucru" la pagina 90.](#page-105-0)
- v A fost furnizat un script exemplu (qpwlmmig.pl) care să faciliteze migrarea din mediul DB2 Query Patroller care este depreciat la mediul DB2 Workload Manager. Pentru informaţii suplimentare, vedeţi ["FP1: Un script facilitează migrarea de la Query Patroller la](#page-106-0) [managerul de încărcare de lucru" la pagina 91.](#page-106-0)
- Un nou parametru opțional de comandă **AUTOGRANT** pentru comanda DB2 Text Search **ENABLE DATABASE FOR TEXT**, care încearcă să acorde privilegiile necesare DBADM cu DATAACCESS proprietarului instantei când rulează comanda **ENABLE**, în cazul în care proprietarul instanței nu are aceste privilegii pentru această bază de date. Pentru informaţii suplimentare, vedeţi "comanda db2ts ENABLE DATABASE FOR TEXT" în *Command Reference*.
- v Pentru sistemele de operare Linux, utilizatorii pot specifica faptul că bazele de date activate trebuie să utilizeze resurse minime de procesare când managerul bazei de date este nefolosit (idle), utilizând o nouă variabilă de registru **DB2\_MIN\_IDLE\_RESOURCES**. Pentru mai multe informații, vedeți intrarea "DB2\_MIN\_IDLE\_RESOURCES" în "Variabile diverse" în *Database Administration Concepts and Configuration Reference*.
- v Cu noua variabilă de registru **DB2\_USE\_FAST\_PREALLOCATION**, poate fi folosită caracteristica sistemului de fişiere de alocare rapidă Veritas pentru a rezerva spaţiu de tabelă şi pentru a accelera procesul de creare sau modificare a spaţiilor de tabel mari şi operaţiile de restaurare a bazei de date. Pentru mai multe informaţii, vedeţi intrarea "DB2\_USE\_FAST\_PREALLOCATION" în "Variabile diverse" în *Database Administration Concepts and Configuration Reference*.
- v Cu această nouă variabilă de registru **DB2TCP\_CLIENT\_KEEPALIVE\_TIMEOUT**, utilizatorii pot specifica o setare de păstrare în viaţă care să fie mai mică decât valoarea

sistem implicită, permiţând astfel managerului de bază de date să detecteze mai devreme eşecurile de conectare. Pentru mai multe informaţii, vedeţi intrarea "DB2TCP\_CLIENT\_KEEPALIVE\_TIMEOUT" în "Variabilele de comunicaţii" în *Database Administration Concepts and Configuration Reference*.

v Variabila de registru agregare **DB2\_WORKLOAD** are acum o nouă valoare, INFOR\_ERP\_LN, care configurează un set de variabile de registru pentru Infor ERP Baan. Pentru mai multe informaţii, vedeţi intrarea "DB2\_WORKLOAD" din "Variabile de mediu sistem" în *Database Administration Concepts and Configuration Reference*.

# <span id="page-348-0"></span>**Anexa B. Privire generală asupra informaţiilor tehnice DB2**

Informaţiile tehnice DB2 sunt disponibile prin următoarele unelte şi metode:

- Centrul de informare DB2
	- Subiecte (subiecte de task, de concept şi de referinţă)
	- Ajutor pentru uneltele DB2
	- Programe exemplu
	- Îndrumare
- Cărtile DB2
	- Fişiere PDF (descărcabile)
	- Fişiere PDF (de pe DVD-ul DB2 PDF)
	- Cărţi tipărite
- v Ajutor pentru linia de comandă
	- Ajutor pentru comandă
	- Ajutor pentru mesaj

**Notă:** Subiectele din Centrul de informare DB2 sunt actualizate mai frecvent decât cărţile tipărite sau în format PDF. Pentru a beneficia de cele mai recente informații, instalați actualizările de documentație pe măsură ce devin disponibile sau consultați Centrul de informare DB2 de la ibm.com.

Puteți găsi de asemenea informații tehnice DB2 suplimentare, cum ar fi note tehnice, documente White Paper și publicații IBM Redbooks, la ibm.com. Vizitați site-ul cu biblioteca software-ului DB2 Information Management, la [http://www.ibm.com/software/data/sw](http://www.ibm.com/software/data/sw-library/)[library/.](http://www.ibm.com/software/data/sw-library/)

#### **Reacţia dumneavoastră cu privire la documentaţie**

Apreciem reacția dumneavoastră privind documentația DB2. Dacă aveți sugestii privind îmbunătăţirea documentaţiei DB2, trimiteţi un e-mail la db2docs@ca.ibm.com. Echipa pentru documentația DB2 citește toate reacțiile, dar nu vă poate răspunde direct. Pentru o mai bună înţelegere a ceea ce vreţi să ne comunicaţi, furnizaţi exemple specifice. Dacă trimiteţi o reacție referitoare la un anumit subiect sau fișier de ajutor, includeți titlul subiectului și URL-ul.

Nu folosiţi această adresă de e-mail pentru a contacta DB2 Customer Support. Dacă aveţi o problemă tehnică referitoare la DB2 care nu este tratată în documentaţie, contactaţi centrul de service IBM local pentru asistenţă.

## **Biblioteca tehnică DB2 în format tipărit sau PDF**

Tabelele următoare prezintă biblioteca DB2 disponibilă în IBM Publications Center, la [www.ibm.com/e-business/linkweb/publications/servlet/pbi.wss.](http://www.ibm.com/e-business/linkweb/publications/servlet/pbi.wss) Manualele Versiunea 9.7 în lima engleză, în format PDF, pot fi descărcate de la [www.ibm.com/support/](http://www.ibm.com/support/docview.wss?rs=71&uid=swg27015148) [docview.wss?uid=swg27015148,](http://www.ibm.com/support/docview.wss?rs=71&uid=swg27015148) iar manualele DB2 traduse, în format PDF, pot fi descărcate de la [www.ibm.com/support/docview.wss?uid=swg27015149.](http://www.ibm.com/support/docview.wss?rs=71&uid=swg27015149)

Deşi în tabele sunt identificate cărţile tipărite disponibile, cărţile pot să nu fie disponibile în ţara sau regiunea dumneavoastră.

Numărul de formular este mărit de fiecare dată când este actualizat un manual. Aveţi grijă să citiţi versiunea cea mai recentă a manualelor, conform listei de mai jos.

**Notă:** *Centrul de informare DB2* este actualizat mai frecvent decât cărţile tipărite sau în format PDF.

*Tabela 42. Informaţii tehnice DB2*

| <b>Nume</b>                                                                            | Număr format | Disponibil tipărit | Ultima actualizare  |
|----------------------------------------------------------------------------------------|--------------|--------------------|---------------------|
| Administrative API<br>Reference                                                        | SC27-2435-02 | Da                 | <b>Iulie</b> , 2012 |
| <b>Administrative Routines</b><br>and Views                                            | SC27-2436-02 | Nu                 | Iulie, 2012         |
| Call Level Interface<br>Guide and Reference,<br>Volume 1                               | SC27-2437-02 | Da                 | Iulie, 2012         |
| Call Level Interface<br>Guide and Reference,<br>Volume 2                               | SC27-2438-02 | Da                 | <b>Iulie</b> , 2012 |
| Command Reference                                                                      | SC27-2439-02 | Da                 | Iulie, 2012         |
| Data Movement Utilities<br>Guide and Reference                                         | SC27-2440-00 | Da                 | Iulie, 2012         |
| Data Recovery and High<br>Availability Guide and<br>Reference                          | SC27-2441-02 | Da                 | <b>Iulie</b> , 2012 |
| Database Administration<br>Concepts and<br>Configuration Reference                     | SC27-2442-02 | Da                 | <b>Iulie</b> , 2012 |
| Database Monitoring<br>Guide and Reference                                             | SC27-2458-02 | Da                 | <b>Iulie</b> , 2012 |
| Database Security Guide                                                                | SC27-2443-01 | Da                 | Iulie, 2012         |
| DB2 Text Search Guide                                                                  | SC27-2459-02 | Da                 | Iulie, 2012         |
| Developing ADO.NET<br>and OLE DB Applications                                          | SC27-2444-01 | Da                 | Iulie, 2012         |
| Developing Embedded<br><b>SQL</b> Applications                                         | SC27-2445-01 | Da                 | Iulie, 2012         |
| Developing Java<br><b>Applications</b>                                                 | SC27-2446-02 | Da                 | Iulie, 2012         |
| Developing Perl, PHP,<br>Python, and Ruby on<br>Rails Applications                     | SC27-2447-01 | Nu                 | Iulie, 2012         |
| Developing User-defined<br>Routines (SQL and<br>External)                              | SC27-2448-01 | Da                 | <b>Iulie</b> , 2012 |
| Getting Started with<br>Database Application<br>Development                            | GI11-9410-01 | Da                 | Iulie, 2012         |
| Getting Started with DB2<br>Installation and<br>Administration on Linux<br>and Windows | GI11-9411-00 | Da                 | August 2009         |
| Globalization Guide                                                                    | SC27-2449-00 | Da                 | August 2009         |

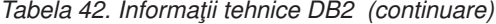

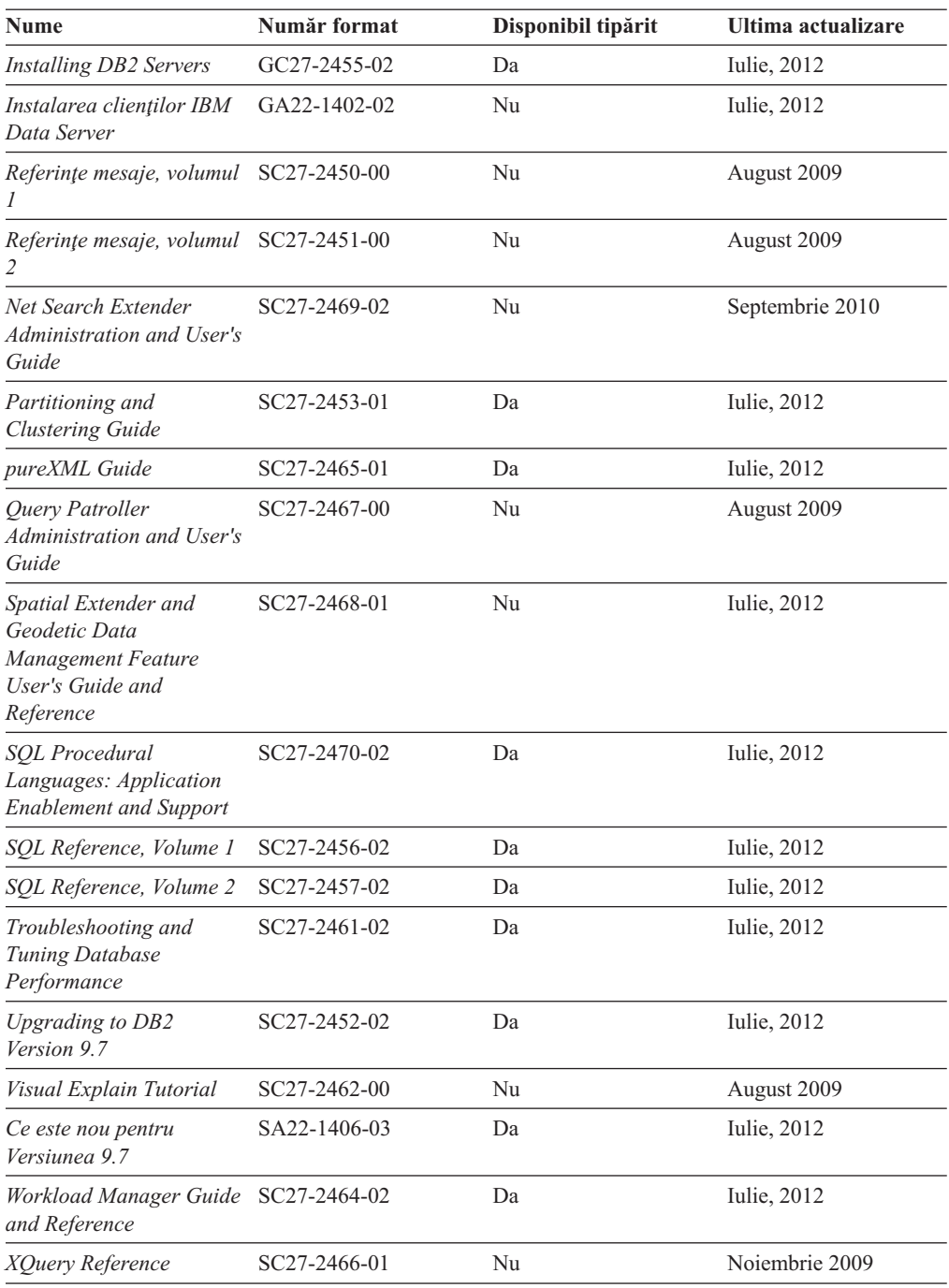

#### *Tabela 43. Informaţii tehnice privind DB2 Connect*

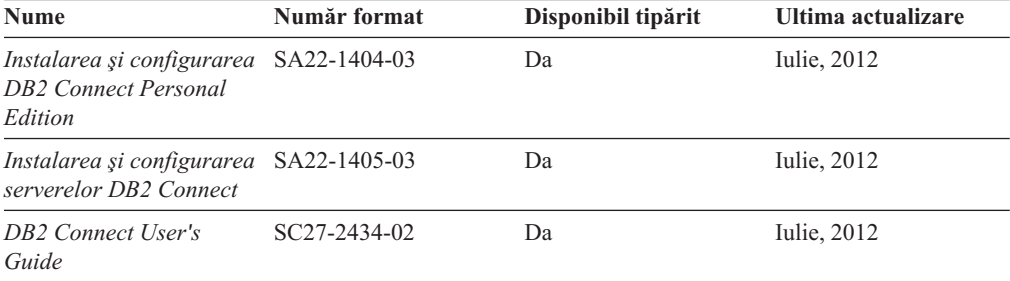

*Tabela 44. Informaţii tehnice Information Integration*

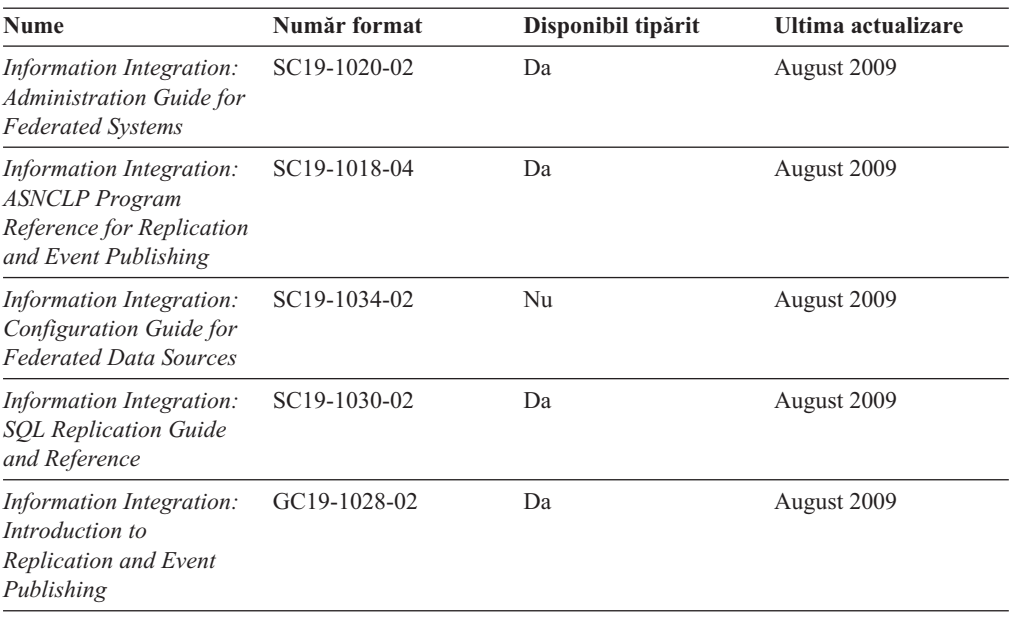

# **Comandarea cărţilor DB2 tipărite**

#### **Despre acest task**

Dacă aveți nevoie de cărți DB2 tipărite, le puteți cumpăra online în multe, dar nu în toate ţările sau regiunile. Puteţi oricând comanda cărţi tipărite DB2 de la reprezentantul local IBM. Nu uitaţi că anumite cărţi de pe DVD-ul *DB2 PDF Documentation* nu sunt disponibile în varianta tipărită. De exemplu, niciunul dintre volumele *Referinţe mesaje DB2* nu este disponibil ca o carte tipărită.

Versiunile tipărite ale multora dintre cărţile DB2 de pe DVD-ul DB2 PDF Documentation pot fi comandate contra cost de la IBM. În funcţie de locul de unde plasaţi comanda, puteţi comanda cărţi online, de la IBM Publications Center. Dacă în ţara sau regiunea dumneavoastră nu este disponibilă comandarea online, puteţi oricând să comandaţi cărţi tipărite DB2 de la reprezentantul local IBM. Rețineți că nu toate cărțile de pe DVD-ul DB2 PDF Documentation sunt disponibile în varianta tipărită.

**Notă:** Cea mai recentă şi mai cuprinzătoare documentaţie DB2 se află în Centrul de informare DB2 de la [http://publib.boulder.ibm.com/infocenter/db2luw/v9r7.](http://publib.boulder.ibm.com/infocenter/db2luw/v9r7)

Comandarea cărţilor tipărite DB2:

#### **Procedură**

- v Pentru a afla dacă puteţi să comandaţi cărţi tipărite DB2 online în ţară sau regiune, verificaţi IBM Publications Center, la [http://www.ibm.com/shop/publications/order.](http://www.ibm.com/shop/publications/order) Trebuie să selectaţi o ţară, regiune sau limbă pentru a accesa informaţiile de comandare publicaţii şi apoi să urmaţi instrucţiunile pentru locaţia dumneavoastră.
- v Pentru a comanda cărţi DB2 tipărite de la reprezentantul local IBM:
	- 1. Găsiţi informaţiile de contact pentru reprezentantul local pe unul dintre următoarelor site-uri web:
		- Directorul IBM cu contactele din întreaga lume la [www.ibm.com/planetwide](http://www.ibm.com/planetwide)
- Site-ul web IBM Publications la [http://www.ibm.com/shop/publications/order.](http://www.ibm.com/shop/publications/order) Veţi avea nevoie să selectaţi ţara, regiunea sau limba pentru a accesa în mod corespunzător paginile de bază (home) ale publicaţilor pentru locaţia dumneavoastră. Din această pagină, urmaţi legătura "About this site".
- 2. Când sunaţi, specificaţi că doriţi să comandaţi publicaţia DB2.
- 3. Furnizați reprezentantului titlurile și numerele de formular ale cărților pe care doriți să le comandaţi. Pentru titluri şi numere de formular, vedeţi ["Biblioteca tehnică DB2 în](#page-348-0) [format tipărit sau PDF" la pagina 333.](#page-348-0)

# **Afişarea ajutorului pentru starea SQL din linia de comandă a procesorului**

Produsele DB2 întorc o valoare SQLSTATE pentru condiții care ar putea fi rezultatul unei instrucțiuni SQL. Ajutorul pentru SQLSTATE explică semnificația stărilor SQL și a codurilor de clasă ale stărilor SQL.

#### **Procedură**

Pentru a porni ajutorul pentru o stare SQL, deschideţi procesorul linie de comandă şi introduceţi:

? *sqlstate* sau ? *cod clasă*

unde *sqlstate* reprezintă o stare SQL validă de 5 cifre şi *cod clasă* reprezintă primele două cifre ale stării SQL.

De exemplu, ? 08003 afişează ajutorul pentru starea SQL 08003, iar ? 08 afişează ajutorul pentru codul clasei 08.

## **Accesarea diferitelor versiuni de Centru de informare DB2**

#### **Despre acest task**

Pentru subiectele DB2 Versiunea 9.8, URL-ul *Centrului de informare DB2* este [http://publib.boulder.ibm.com/infocenter/db2luw/v9r8/.](http://publib.boulder.ibm.com/infocenter/db2luw/v9r8/)

Pentru subiectele DB2 Versiunea 9.7, URL-ul *Centrului de informare DB2* este [http://publib.boulder.ibm.com/infocenter/db2luw/v9r7/.](http://publib.boulder.ibm.com/infocenter/db2luw/v9r7/)

Pentru subiectele DB2 Versiunea 9.5, URL-ul *Centrului de informare DB2* este [http://publib.boulder.ibm.com/infocenter/db2luw/v9r5.](http://publib.boulder.ibm.com/infocenter/db2luw/v9r5)

Pentru subiectele DB2 Versiunea 9.1, URL-ul *Centrului de informare DB2* este [http://publib.boulder.ibm.com/infocenter/db2luw/v9/.](http://publib.boulder.ibm.com/infocenter/db2luw/v9/)

Pentru subiectele DB2 Versiunea 8, mergeţi la URL-ul *Centrului de informare DB2* la: [http://publib.boulder.ibm.com/infocenter/db2luw/v8/.](http://publib.boulder.ibm.com/infocenter/db2luw/v8/)

# **Afişarea subiectelor din Centrul de informare DB2 în limba preferată**

#### **Despre acest task**

Centrul de informare DB2 încearcă să afişeze subiecte în limba specificată în preferinţele browser-ului. Dacă un subiect nu a fost tradus în limba preferată, Centrul de informare DB2 afişează subiectul în engleză.

## **Procedură**

- v Pentru a afişa subiectele în limba preferată în browser-ul Internet Explorer:
	- 1. În Internet Explorer, faceţi clic pe butonul **Tools** —> **Internet Options** —> **Languages...**. Se deschide fereastra Language Preferences.
	- 2. Asiguraţi-vă că limba preferată este specificată în prima intrare din lista de limbi.
		- Pentru a adăuga o nouă limbă, faceţi clic pe butonul **Add...**.

**Notă:** Adăugarea unei limbi nu garantează că pe calculator se află fonturile necesare pentru afişarea subiectelor în limba preferată.

- Pentru a muta o limbă în vârful listei, selectaţi o limbă şi faceţi clic pe butonul **Move Up** până când limba este prima în lista de limbi.
- 3. Reîmprospătați pagina pentru a afisa Centrul de informare DB2 în limba dumneavoastră preferată.
- v Pentru a afişa subiectele în limba preferată într-un browser Firefox sau Mozilla:
	- 1. Selectaţi butonul din secţiunea **Languages** în dialogul **Tools** —> **Options** —> **Advanced**. Este afişat panoul Languages în fereastra Preferences.
	- 2. Asiguraţi-vă că limba preferată este specificată în prima intrare din lista de limbi.
		- Pentru a adăuga o nouă limbă la listă, faceţi clic pe butonul **Add...** pentru a selecta o limbă din fereastra Add Languages.
		- Pentru a muta o limbă în vârful listei, selectaţi o limbă şi faceţi clic pe butonul **Move Up** până când limba este prima în lista de limbi.
	- 3. Reîmprospătaţi pagina pentru a afişa Centrul de informare DB2 în limba dumneavoastră preferată.

#### **Rezultate**

În unele browser-e şi combinaţii de sistem de operare, trebuie de asemenea să modificaţi setările regionale ale sistemului de operare la locale-ul şi limba dorită.

# **Actualizarea Centrului de informare DB2 instalat pe calculatorul dumneavoastră sau pe un server din intranet**

Un Centru de informare DB2 instalat local trebuie actualizat periodic.

### **Înainte de a începe**

Trebuie să fie deja instalat un Centru de informare DB2 Versiunea 9.7. Pentru detalii vedeti subiectul "Instalarea Centrului de informare DB2 folosind vrăjitorul DB2 Setup" în *Installing DB2 Servers*. Toate cerinţele preliminare şi cerinţele care se aplică instalării Centrului de informare se aplică şi pentru actualizarea Centrului de informare.

#### **Despre acest task**

Un Centru de informare DB2 existent poate fi actualizat automat sau manual:

- v Actualizările automate actualizează caracteristicile şi limbile Centrului de informare existente. Un avantaj suplimentar al actualizărilor automate este reducerea la minim a timpului cât Centrul de informare este indisponibil în timpul actualizării. În plus, actualizările automate pot fi setate să ruleze ca parte a altor joburi batch care rulează periodic.
- v Actualizările manuale trebuie folosite când vreţi să adăugaţi caracteristici sau limbi în timpul procesului de actualizare. De exemplu, un Centru de informare local a fost instalat inițial limba franceză și limba engleză, iar acum doriți să instalați limba germană; o

instalare manuală va instala germana şi va actualiza caracteristicile şi limbile existente ale Centrului de informare. Însă pentru o actualizare manuală trebuie să opriţi manual Centrul de informare, să-l actualizaţi şi să-l reporniţi. Centrul de informare nu este disponibil pe întreg procesul de actualizare.

Acest subiect detaliază procesul pentru actualizările automate. Pentru actualizarea manuală, vedeţi subiectul "Actualizarea manuală a Centrului de informare DB2 instalat pe calculatorul dumneavoastră sau pe un server intranet".

## **Procedură**

Pentru a actualiza automat Centrul de informare DB2 instalat pe calculatorul dumneavoastră sau pe un server din intranet:

- 1. Pe sistemele de operare Linux:
	- a. Navigaţi în calea în care este instalat Centrul de informare. În mod implicit, Centrul de informare DB2 este instalat în directorul /opt/ibm/db2ic/V9.7.
	- b. Navigaţi din directorul de instalare în directorul doc/bin.
	- c. Rulaţi scriptul update-ic: update-ic
- 2. Pe sisteme de operare Windows:
	- a. Deschideţi o fereastră de comandă.
	- b. Navigaţi în calea în care este instalat Centrul de informare. În mod implicit, Centrul de informare DB2 este instalat în directorul <Program Files>\IBM\DB2 Information Center\Version 9.7, unde <Program Files> este locaţia directorului Program Files.
	- c. Navigaţi din directorul de instalare în directorul doc\bin.
	- d. Rulati fisierul update-ic.bat: update-ic.bat

### **Rezultate**

Centrul de informare DB2 reporneşte automat. Dacă sunt actualizări disponibile, Centrul de informare afişează subiectele noi şi actualizate. Dacă nu sunt disponibile actualizări pentru Centrul de informare, se adaugă un mesaj în istoric. Fişierul istoric se află în directorul doc\eclipse\configuration. Numele fişierului istoric este un număr generat aleatoriu. De exemplu, 1239053440785.log.

# **Actualizarea manuală a Centrului de informare DB2 instalat pe calculatorul dumneavoastră sau pe un server din intranet**

Dacă aţi instalat Centrul de informare DB2 local, puteţi să descărcaţi şi să instalaţi actualizările de la IBM.

### **Despre acest task**

Pentru a actualiza manual *Centrul de informare DB2* instalat local, trebuie să:

- 1. Opriţi *Centrul de informare DB2* pe calculatorul dumneavoastră şi apoi porniţi-l în modul independent. Când rulati Centrul de informare în modul independent, nu poate fi accesat de alţi utilizatori din reţea, astfel că puteţi să aplicaţi actualizările. Versiunea pentru staţie de lucru a Centrului de informare DB2 rulează întotdeauna în modul independent. .
- 2. Folosiţi caracteristica Actualizare pentru a vedea ce actualizări sunt disponibile. Dacă există actualizări pe care trebuie să le instalaţi, puteţi folosi caracteristica Actualizare pentru a le obţine şi instala.

**Notă:** Dacă mediul dumneavoastră necesită instalarea actualizărilor *Centrului de informare DB2* pe o mașină care nu este conectată la internet, oglindiți site-ul de actualizare într-un sistem de fişiere local folosind o maşină care este conectată la internet şi pe care este instalat *Centrul de informare DB2*. De asemenea, dacă actualizările de documentație vor fi instalate de mulți utilizatori din rețeaua dumneavoastră, puteți reduce timpul necesar pentru o actualizare individuală oglindind local site-ul de actualizare şi creând un proxy pentru site-ul de actualizare.

Dacă sunt disponibile pachete de actualizare, folosiţi caracteristica Actualizare pentru a obţine pachetele respective. Însă caracteristica Actualizare este disponibilă numai în modul independent.

3. Opriţi Centrul de informare independent şi reporniţi pe calculator *Centrul de informare DB2*.

**Notă:** Pe Windows 2008, Windows Vista (şi mai noi), comenzile listate mai târziu în această sectiune, trebuie rulate ca administrator. Pentru a deschide un prompt de comandă sau o unealtă grafică având privilegii complete de administrator, faceţi clic dreapta pe scurtătură şi apoi selectaţi **Run as administrator**.

## **Procedură**

Pentru a actualiza *Centrul de informare DB2* instalat pe calculatorul dumneavoastră sau pe un server din intranet:

- 1. Opriţi *Centrul de informare DB2*.
	- v În Windows, faceţi clic pe **Start** > **Control Panel** > **Administrative Tools** > **Services**. Apoi faceţi clic dreapta pe serviciul **Centrul de informare DB2** şi selectaţi **Stop**.
	- v În Linux, introduceţi următoarea comandă:
	- /etc/init.d/db2icdv97 stop
- 2. Porniti Centrul de informare în modul independent.
	- $\cdot$   $\hat{I}$ n Windows:
		- a. Deschideți o fereastră de comandă.
		- b. Navigati în calea în care este instalat Centrul de informare. În mod implicit, *Centrul de informare DB2* este instalat în directorul *Program\_Files*\IBM\DB2 Information Center\Version 9.7, unde *Program\_Files* reprezintă locaţia directorului Program Files.
		- c. Navigaţi din directorul de instalare în directorul doc\bin.
		- d. Rulați fișierul help start.bat:

help\_start.bat

- $\cdot$   $\hat{I}$ n Linux:
	- a. Navigaţi în calea în care este instalat Centrul de informare. În mod implicit, *Centrul de informare DB2* este instalat în directorul /opt/ibm/db2ic/V9.7.
	- b. Navigaţi din directorul de instalare în directorul doc/bin.
	- c. Rulaţi scriptul help\_start:

help\_start

Se deschide browser-ul Web implicit al sistemului pentru a afişa Centrul de informare independent.

- 3. Faceţi clic pe butonul **Actualizare** ( ). (JavaScript trebuie activat în browser.) În panoul din partea dreaptă a Centrului de informare, faceţi clic pe **Găsire actualizări**. Este afişată o listă de actualizări pentru documentaţia existentă.
- 4. Pentru a iniţia procesul de instalare, bifaţi selecţiile pe care doriţi să le instalaţi şi apoi faceţi clic pe **Instalare actualizări**.
- 5. După terminarea procesului de instalare, faceţi clic pe **Sfârşit**.
- 6. Opriţi Centrul de informare independent:
	- În Windows, navigați la directorul de instalare doc\bin și rulați fișierul help\_end.bat: help\_end.bat

Notă: Fisierul batch help end contine comenzile necesare pentru oprirea în siguranță a proceselor pornite cu fisierul batch help start. Nu folositi Ctrl-C sau altă metodă pentru a opri help\_start.bat.

v În Linux, navigaţi la directorul doc/bin din directorul de instalare şi rulaţi scriptul help\_end:

help end

**Notă:** Scriptul help\_end conține comenzile necesare pentru oprirea în siguranță a proceselor pornite cu scriptul help\_start. Nu folosiţi altă metodă pentru a opri scriptul help\_start.

- 7. Reporniţi *Centrul de informare DB2*.
	- v În Windows, faceţi clic pe **Start** > **Control Panel** > **Administrative Tools** > **Services**. Apoi faceţi clic dreapta pe serviciul **Centrul de informare DB2** şi selectaţi **Start**.
	- În Linux, introduceți următoarea comandă:

/etc/init.d/db2icdv97 start

#### **Rezultate**

Este afişat *Centrul de informare DB2* cu subiectele noi şi actualizate.

# **Îndrumarele DB2**

Îndrumarele DB2 vă ajută să vedeţi diverse aspecte ale produselor DB2. Lecţiile oferă instrucţiuni pas cu pas.

#### **Înainte de a începe**

Puteţi vizualiza versiunea XHTML a îndrumarului din centrul de informare la [http://publib.boulder.ibm.com/infocenter/db2help/.](http://publib.boulder.ibm.com/infocenter/db2luw/v9)

Unele lecții folosesc date sau cod exemplu. Vedeți îndrumarul pentru o descriere a cerințelor preliminare pentru taskurile sale specifice.

### **Îndrumarele DB2**

Pentru a vizualiza îndrumarul, faceţi clic pe titlu.

**"pureXML" în** *pureXML Guide*

Setaţi o bază de date DB2 astfel încât să stocaţi date XML şi să realizaţi operaţii de bază cu depozitul de date XML native.

**"Visual Explain" în** *Visual Explain Tutorial* Analizaţi, optimizaţi şi ajustaţi instrucţiunile SQL pentru performanţe mai bune folosind Visual Explain.

## **Informaţii privind depanarea DB2**

Pentru a vă asista la folosirea produselor de bază de date DB2 există disponibile o varietate de informaţii de depanare şi pentru determinarea problemelor.

#### **Documentaţia DB2**

Pentru informatii privind depanarea, vedeti *Troubleshooting and Tuning Database* 

*Performance* sau secţiunea Elementele de bază ale bazei de date, din *Centrul de informare DB2*. Informațiile de depanare conțin subiecte care vă pot ajuta să izolați şi să identificaţi problemele folosind uneltele şi utilitarele de diagnoză DB2. Acolo mai soluţii pentru unele dintre cele mai comune probleme şi alte sfaturi pentru rezolvarea problemelor care pot apărea atunci când folosiţi produsele de bază de date DB2.

#### **IBM Support Portal**

Vedeţi IBM Support Portal dacă experimentaţi probleme şi vreţi ajutor la găsirea cauzelor şi soluţiilor posibile. Site-ul Suport tehnic are legături la ultimele publicaţii DB2, TechNotes, Authorized Program Analysis Reports (APAR-uri sau corectii defecte ascunse), pachete de corectii și alte resurse. Puteți căuta prin această bază de date de cunoştinţe pentru a găsi soluţiile posibile pentru problemele dumneavoastră.

Accesaţi IBM Support Portal la [http://www.ibm.com/support/entry/portal/Overview/](http://www.ibm.com/support/entry/portal/Overview/Software/Information_Management/DB2_for_Linux,_UNIX_and_Windows) [Software/Information\\_Management/DB2\\_for\\_Linux,\\_UNIX\\_and\\_Windows.](http://www.ibm.com/support/entry/portal/Overview/Software/Information_Management/DB2_for_Linux,_UNIX_and_Windows)

# **Termenii şi condiţiile**

Permisiunile pentru utilizarea acestor publicatii sunt acordate în conformitate cu următorii termeni şi condiţii.

Utilizare personală: Puteti reproduce aceste publicații pentru utilizarea personală, necomercială, cu condiţia ca toate anunţurile de proprietate să fie păstrate. Nu puteţi să distribuiti, să afisați sau să realizați lucrări derivate din aceste Publicații sau dintr-o porțiune a lor fără consimţământul explicit primit de la IBM.

**Utilizare comercială:** Puteţi reproduce, distribui şi afişa aceste publicaţii doar în cadrul întreprinderii dumneavoastră, cu condiția ca toate anunțurile de proprietate să fie păstrate. Nu puteți să realizați lucrări derivate din aceste Publicații, nici să reproduceți, să distribuiți sau să afişaţi aceste Publicaţii sau o porţiune a lor în afara întreprinderii dumneavoastră fără consimţământul explicit primit de la IBM.

În afara celor acordate expres prin această permisiune, nu se acordă nicio altă permisiune, licență sau drept, explicite sau implicite, pentru aceste Publicații sau orice informații, date, software sau alte elemente pe care le conțin și care reprezintă o proprietate intelectuală.

IBM îşi rezervă dreptul de a retrage permisiunea acordată aici oricând consideră că folosirea Publicaţiilor este în detrimentul intereselor sale sau când IBM constată că instrucţiunile de mai sus nu au fost respectate.

Nu puteţi descărca, exporta sau reexporta aceste informaţii decât în deplină conformitate cu legile şi regulamentele aplicabile, inclusiv toate legile şi regulamentele de export ale Statelor Unite.

IBM NU OFERĂ NICIO GARANŢIE PRIVIND CONŢINUTUL ACESTOR PUBLICAŢII. PUBLICAŢIILE SUNT FURNIZATE "CA ATARE", FĂRĂ NICIUN FEL DE GARANŢIE, EXPLICITĂ SAU IMPLICITĂ, INCLUZÂND, DAR FĂRĂ A SE LIMITA LA ELE, GARANŢIILE IMPLICITE DE VANDABILITATE, DE NEÎNCĂLCARE A UNOR DREPTURI SAU NORME ŞI DE POTRIVIRE PENTRU UN ANUMIT SCOP.

# **Anexa C. Observaţii**

Aceste informaţii au fost elaborate pentru produse şi servicii oferite în S.U.A. Informaţiile despre produsele non-IBM se bazează pe informaţiile disponibile în momentul publicării inițiale a acestui document, ele putând fi modificate ulterior.

Este posibil ca IBM să nu ofere în alte ţări produsele, serviciile sau caracteristicile discutate în acest document. Luaţi legătura cu reprezentantul IBM local pentru informaţii despre produsele şi serviciile disponibile în zona dumneavoastră. Referirea la un produs, program sau serviciu IBM nu înseamnă că se afirmă sau se sugerează faptul că poate fi folosit numai acel produs, program sau serviciu IBM. Poate fi folosit în loc orice produs, program sau serviciu care este echivalent din punct de vedere funcțional și care nu încalcă dreptul de proprietate intelectuală al IBM. Însă evaluarea şi verificarea modului în care funcţionează un produs, program sau serviciu non-IBM ţine de responsabilitatea utilizatorului.

IBM poate avea brevete sau aplicatii în curs de brevetare care să acopere subiectele prezentate în acest document. Faptul că vi se furnizează acest document nu înseamnă că vi se acordă licenta pentru aceste brevete. Puteți trimite întrebări referitoare la licență, în scris, la:

IBM Director of Licensing IBM Corporation North Castle Drive Armonk, NY 10504-1785 U.S.A.

Pentru întrebări privind licenţa pentru informaţiile pe doi octeţi (DBCS), contactaţi departamentul IBM de proprietate intelectuală din țara dumneavoastră sau trimiteți întrebări în scris la:

Intellectual Property Licensing Legal and Intellectual Property Law IBM Japan, Ltd. 1623-14, Shimotsuruma, Yamato-shi Kanagawa 242-8502 Japan

**Paragraful următor nu se aplică în cazul Marii Britanii sau al oricărei alte ţări/regiuni în care aceste prevederi sunt incompatibile cu legile locale:** INTERNATIONAL BUSINESS MACHINES CORPORATION OFERĂ ACEASTĂ PUBLICAŢIE "CA ATARE", FĂRĂ NICIUN FEL DE GARANŢIE, EXPLICITĂ SAU IMPLICITĂ, INCLUZÂND, DAR FĂRĂ A SE LIMITA LA, GARANŢIILE IMPLICITE PRIVIND NEÎNCĂLCAREA UNUI DREPT, VANDABILITATEA SAU POTRIVIREA PENTRU UN ANUMIT SCOP. Unele state nu permit declinarea răspunderii pentru garanţiile explicite sau implicite în anumite tranzacţii; de aceea, este posibil ca această declaraţie să nu fie valabilă în cazul dumneavoastră.

Aceste informatii pot include inexactități tehnice sau erori tipografice. Informatiile incluse aici sunt modificate periodic; aceste modificări sunt încorporate în noile ediţii ale publicaţiei. IBM poate aduce îmbunătăţiri, modificări sau ambele produselor prezentate în această publicatie, în orice moment și fără notificare.

Dacă în cadrul acestor informații apar referiri la site-uri web non-IBM, acestea au doar rolul de a vă ajuta şi nu reprezintă în niciun fel susţinerea acelor site-uri web. Materialele de pe site-urile web respective nu fac parte din materialele pentru acest produs IBM, iar utilizarea acestor site-uri web se face pe propriul risc.

IBM poate folosi sau distribui informaţiile pe care le furnizaţi în orice mod pe care îl consideră corespunzător, fără ca aceasta să implice vreo obligaţie pentru dumneavoastră.

Cei care deţin licenţa pentru acest program şi doresc să obţină informaţii despre el pentru a permite: (i) schimbul de informaţii între programe create independent şi alte programe (inclusiv cel de față) și (ii) utilizarea reciprocă a informațiilor schimbate, trebuie să contacteze:

IBM Canada Limited U59/3600 3600 Steeles Avenue East Markham, Ontario L3R 9Z7 CANADA

Aceste informaţii pot fi disponibile cu respectarea termenilor şi condiţiilor, inclusiv, în unele cazuri, cu plata unei taxe.

Programul licențiat prezentat în acest document și toate materialele licențiate disponibile pentru el sunt furnizate de IBM în baza termenilor din IBM Customer Agreement, IBM International Program License Agreement sau orice acord echivalent încheiat între noi.

Toate datele referitoare la performanţă din acest document au fost determinate într-un mediu controlat. De aceea, rezultatele obținute în alte medii de funcționare pot fi diferite. Este posibil ca anumite măsurători să fi fost făcute pe sisteme în faza de dezvoltare, astfel că nu există nicio garanţie că aceste măsurători vor fi identice pe sistemele disponibile pentru uzul curent. Mai mult, unele măsurători pot fi estimări obţinute prin extrapolare. Rezultatele reale pot varia. Utilizatorii acestui document trebuie să verifice datele aplicabile pentru mediul lor specific.

Informaţiile referitoare la produsele non-IBM au fost obţinute de la furnizorii produselor respective, din anunturile lor publicate sau din alte surse disponibile public. IBM nu a testat aceste produse şi nu poate confirma nivelul performanţei, compatibilitatea sau alte calităţi pretinse ale acestor produse non-IBM. Întrebările despre capabilităţile produselor non-IBM trebuie să fie adresate furnizorilor acelor produse.

Toate declaraţiile privind direcţia viitoare sau intenţiile IBM pot fi schimbate sau retractate fără notificare, reprezentând doar scopuri şi obiective.

Aceste informatii pot contine exemple de date si rapoarte folosite în operatiile comerciale de zi cu zi. Pentru a fi cât mai complete, exemplele includ nume de persoane, de companii, de mărci şi de produse. Toate aceste nume sunt fictive şi orice asemănare cu nume sau adrese folosite de o întreprindere reală este pură coincidenţă.

#### LICENŢĂ COPYRIGHT:

Aceste informaţii conţin exemple de programe de aplicaţie în limbaj sursă, care ilustrează tehnici de programare pentru diverse platforme de operare. Puteţi copia, modifica şi distribui aceste exemple de programe după cum doriţi, fără vreo plată către IBM, dacă o faceţi pentru dezvoltarea, utilizarea, comercializarea sau distribuirea programelor de aplicaţie în conformitate cu interfața de programare a aplicațiilor pentru platforma de operare pentru care au fost scrise exemplele de program. Aceste exemple nu au fost testate amănunțit în toate
condițiile. Ca urmare, IBM nu poate garanta sau sugera fiabilitatea, capacitatea de service sau funcționalitatea acestor programe. Programele exemplu sunt furnizate "CA ATARE", fără niciun fel de garanţie. IBM nu va fi responsabil pentru niciun fel de pagube rezultate în urma utilizării de către dumneavoastră a programelor exemplu.

Fiecare copie sau porțiune din aceste programe exemplu sau lucrările derivate din ele trebuie să conţină un anunţ de copyright, după cum urmează:

© (*numele companiei dumneavoastră*) (*anul*). Părţi din acest cod sunt derivate din programele exemplu IBM Corp. © Copyright IBM Corp. \_*introduceţi anul sau anii*\_. Toate drepturile rezervate.

#### **Mărci comerciale**

IBM, emblema IBM şi ibm.com sunt mărci comerciale sau mărci comerciale înregistrate deținute de International Business Machines Corp în multe jurisdicții din toată lumea. Alte nume de servicii şi produse pot fi mărci comerciale deţinute de IBM sau de alte companii. Lista curentă cu mărcile comerciale IBM este disponibilă pe pagina web ["Copyright and](http://www.ibm.com/legal/copytrade.html) [trademark information",](http://www.ibm.com/legal/copytrade.html) la www.ibm.com/legal/copytrade.shtml.

Următorii termeni sunt mărci comerciale sau mărci comerciale înregistrate deţinute de alte companii

- v Linux este o marcă comercială înregistrată deţinută de Linus Torvalds în Statele Unite, în alte ţări sau ambele.
- v Java şi toate mărcile comerciale şi embleme bazate pe Java sunt mărci comerciale sau mărci comerciale înregistrate deţinute de Oracle, de filialele sale sau ambele.
- v UNIX este o marcă comercială înregistrată deţinută de Open Group în Statele Unite şi în alte ţări.
- v Intel, emblema Intel, Intel Inside, emblema Intel Inside, Intel Centrino, emblema Intel Centrino, Celeron, Intel Xeon, Intel SpeedStep, Itanium şi Pentium sunt mărci comerciale sau mărci comerciale înregistrate deţinute de Intel Corporation în Statele Unite, în alte ţări sau ambele.
- v Microsoft, Windows, Windows NT şi logo-ul Windows sunt mărci comerciale deţinute de Microsoft Corporation în Statele Unite, în alte ţări sau ambele.

Alte nume de companii, produse sau servicii pot fi mărci comerciale sau mărci de servicii ale altora.

# **Index**

#### **Caractere speciale** .NET

[îmbunătăţiri 154](#page-169-0) module de combinare [împachetare simplificată 259](#page-274-0) [suport context de încredere adăugat 142](#page-157-0)

# **A**

acces concurent [privire generală partajare scanare 69](#page-84-0) Activity Monitor [depreciat 264](#page-279-0) actualizări [Centrul de informare DB2 338](#page-353-0)[, 339](#page-354-0) adaptor ibm\_db\_sa [privire generală 117](#page-132-0) ADMIN\_MOVE\_TABLE procedură [modificări 64](#page-79-0) administrare [sumar modificări 209](#page-224-0) ajutor [configurare limbă 337](#page-352-0) [instrucţiuni SQL 337](#page-352-0) algoritm AES privire generală parametru de configurație alternate\_auth\_enc 96 aliasuri îmbunătățiri 115 [public 115](#page-130-0) aliasuri publice [privire generală 115](#page-130-0) analiză [din baza de date 103](#page-118-0) API ibm\_db [privire generală 117](#page-132-0) API ibm\_db\_dbi [privire generală 117](#page-132-0) API-ul sqlemgdb [depreciat 287](#page-302-0) API-ul sqlgmgdb [depreciat 287](#page-302-0) API-ul sqlugrpn [depreciat 281](#page-296-0) API-ul sqlugtpi [depreciat 281](#page-296-0) API-uri [depreciat 279](#page-294-0) API-uri db2History limbaje COBOL şi FORTRAN [suport depreciat 284](#page-299-0) aplicatii [sumar exemple noi 121](#page-136-0) aplicaţii de depozit de date [îmbunătăţirea scalabilităţii 15](#page-30-0) argumente numite [proceduri 115](#page-130-0) asignări variabilă globală [contexte imbricate 163](#page-178-0)

atribut maxOccurs [modificări parsare 222](#page-237-0) auditare [redarea activităţii de bază de date trecute 100](#page-115-0) autentificare îmbunătățire 96 autoritate EXPLAIN [privire generală 94](#page-109-0) autoritate SECADM (administrator securitate) [modificări 94](#page-109-0)[, 233](#page-248-0) autoritate SYSADM (administrare sistem) [modificări 94](#page-109-0)[, 231](#page-246-0) autoritate SYSMON (monitor sistem) [comanda db2mtrk adăugată 99](#page-114-0) [comenzi LIST adăugate 99](#page-114-0) autoritatea ACCESSCTRL (control acces) [privire generală 94](#page-109-0) autoritatea DATAACCESS (acces la date) [privire generală 94](#page-109-0) autoritatea DBADM (administrare bază de date) [modificări 94](#page-109-0)[, 234](#page-249-0) autoritatea SQLADM (administrare SQL) [privire generală 94](#page-109-0) autoritatea WLMADM (administrare încărcare de lucru) [privire generală 94](#page-109-0) autorizaţii [modificări privind modelul 94](#page-109-0)

# **B**

baze de date [rezilienţă la întrerupere îmbunătăţită 58](#page-73-0) [sumar schimbări setare 224](#page-239-0) transportarea schemelor [privire generală 61](#page-76-0) baze de date cu stocare automată abandonare căi de stocare [privire generală 10](#page-25-0) [îmbunătăţire 10](#page-25-0) blocări [îmbunătăţire raportare eveniment 46](#page-61-0)

# **C**

captura datelor la prima apariţie (FODC) îmbunătățiri 186 cataloage sistem vizualizări [adăugări 242](#page-257-0) [modificări 242](#page-257-0) căi de stocare automată [abandonare 10](#page-25-0) cărți [comandare 336](#page-351-0) Centrul de informare DB2 [actualizare 338](#page-353-0)[, 339](#page-354-0) [limbi 337](#page-352-0) [versiuni 337](#page-352-0)

clase de servicii [punere pe niveluri 88](#page-103-0) clauza FOR UPDATE [privire generală 109](#page-124-0) clauză BULK COLLECT INTO [PL/SQL 261](#page-276-0) clienţi IBM Data Server [a fost adăugat suport Sysplex 143](#page-158-0) clienţi server de date IBM instalare [fişier de configurare db2dsdriver 125](#page-140-0) [îmbunătăţiri 125](#page-140-0) clustere gestionare [suport Solaris SPARC 58](#page-73-0) [coexistenţa indecşilor 170](#page-185-0) coloane [redenumire 104](#page-119-0) comanda CATALOG TCPIP MOD îmbunătățire 97 Comanda db2adutl îmbunătățire 60 îmbunătățiri 63 comanda db2cklog [privire generală 192](#page-207-0) comanda db2ckmig [depreciat 287](#page-302-0) comanda db2dart îmbunătățiri 188 comanda db2diag [adăugări de parametri 193](#page-208-0) îmbunătățiri 188 comanda db2fodc [îmbunătăţiri 185](#page-200-0)[, 186](#page-201-0)[, 188](#page-203-0) comanda db2ilist optiuni depreciate 299 comanda db2imigr [depreciat 287](#page-302-0) comanda db2iprune îmbunătățire 179 comanda db2iupdt [opţiune depreciată 287](#page-302-0) comanda db2look [îmbunătăţirea generării instrucţiunilor DDL 19](#page-34-0) comanda db2mtrk [autoritate SYSMON adăugată 99](#page-114-0) comanda db2pd [cuvinte cheie adăugate 49](#page-64-0) îmbunătățiri 185[, 187](#page-202-0)[, 188](#page-203-0) comanda db2relocatedb [îmbunătăţiri 18](#page-33-0) comanda db2rfpen [opţiune depreciată 284](#page-299-0) comanda db2rspgn [suport Linux adăugat 175](#page-190-0) [suport UNIX adăugat 175](#page-190-0) comanda db2secv82 [întreruptă 298](#page-313-0) comanda db2support îmbunătățiri 185[, 188](#page-203-0) [opţiuni noi 194](#page-209-0) comanda db2trc [ID de aplicaţie 192](#page-207-0) [îmbunătăţiri 188](#page-203-0) [mâner de aplicaţie 192](#page-207-0) comanda db2uiddl [întreruptă 297](#page-312-0)

comanda db2val [privire generală 176](#page-191-0) comanda de relocalizare a bazei de date [îmbunătăţiri 18](#page-33-0) comanda de urmărire ID de aplicatie 192 mâner de aplicație 192 comanda DECOMPOSE XML DOCUMENTS [privire generală 32](#page-47-0) comanda DESCRIBE îmbunătățire 17[, 29](#page-44-0) [modificări ieşire 221](#page-236-0) comanda GET AUTHORIZATIONS [întreruptă 298](#page-313-0) [comanda installFixPack 180](#page-195-0)[, 205](#page-220-0) îmbunătățire 180 comanda LIST DATABASE PARTITION GROUPS [autoritate SYSMON adăugată 99](#page-114-0) comanda LIST DRDA INDOUBT TRANSACTIONS [autoritate SYSMON adăugată 99](#page-114-0) comanda LIST PACKAGES [autoritate SYSMON adăugată 99](#page-114-0) comanda LIST TABLES [autoritate SYSMON adăugată 99](#page-114-0) comanda LIST TABLESPACE CONTAINERS [autoritate SYSMON adăugată 99](#page-114-0) [depreciat 279](#page-294-0) comanda LIST TABLESPACES [autoritate SYSMON adăugată 99](#page-114-0) [depreciat 279](#page-294-0) comanda LIST UTILITIES [autoritate SYSMON adăugată 99](#page-114-0) comanda MIGRATE DATABASE [depreciat 287](#page-302-0) comanda REDISTRIBUTE DATABASE PARTITION GROUP îmbunătățiri 19 comanda REORG INDEXES [opţiunea CONVERT este depreciată 294](#page-309-0) [comandarea cărţilor DB2 336](#page-351-0) comenzi db2cklog [privire generală 192](#page-207-0) db2ckupgrade [privire generală 287](#page-302-0) db2iupgrade [privire generală 287](#page-302-0) db2look [îmbunătăţirea generării instrucţiunilor DDL 19](#page-34-0) depreciat [Control Center 264](#page-279-0) [DB2 Governor 274](#page-289-0) [LIST TABLESPACE CONTAINERS 279](#page-294-0) [LIST TABLESPACES 279](#page-294-0) [Query Patroller 274](#page-289-0) DESCRIBE îmbunătățire 17[, 29](#page-44-0) [modificări ieşire 221](#page-236-0) UPGRADE DATABASE [privire generală 287](#page-302-0) Command Editor [depreciat 264](#page-279-0) Command Line Processor Plus (CLPPlus) [privire generală 77](#page-92-0) componente [schimbări de nume 3](#page-18-0)

comprimare documente XML [privire generală 5](#page-20-0)[, 35](#page-50-0) index [privire generală 7](#page-22-0) sumar îmbunătățiri 5 comprimarea indexului [privire generală 7](#page-22-0) concentrator de instrucţiuni îmbunătățire CLI 144 [privire generală 66](#page-81-0) Conectare DB2 parametri de configurare manager de bază de date [modificări 210](#page-225-0) Configuration Assistant (CA) [depreciat 264](#page-279-0) contexte de încredere [suport .NET adăugat 142](#page-157-0) suport driver IBM\_DB Ruby [privire generală 142](#page-157-0) [suport extensii PHP adăugat 142](#page-157-0) Control Center Control Center [comparaţie cu uneltele Optim 264](#page-279-0) extensii [depreciat 264](#page-279-0) [maparea la uneltele Optim 264](#page-279-0) [unelte depreciate 264](#page-279-0) control tranzacție [îmbunătăţirea derulării înapoi CLI 144](#page-159-0) [convenţii de evidenţiere xiii](#page-14-0) conversie [implicită 113](#page-128-0) copii de rezervă combinate [descriere 63](#page-78-0) CREATE cu erori [privire generală 105](#page-120-0) criptare îmbunătățire 96 criptare puternică îmbunătățire 96 cursoare [suport parametru adăugat 165](#page-180-0) [cuvânt cheie fişier de răspunsuri CONFIG\\_ONLY 288](#page-303-0) [cuvânt cheie fişier de răspunsuri](#page-303-0) [MIGRATE\\_PRIOR\\_VERSIONS 288](#page-303-0) [Cuvântul cheie INTERACTIVE din fişierul de răspuns 229](#page-244-0) Cuvinte cheie de configurare IBM Data Server Driver [modificări valoare implicită 240](#page-255-0)

# **D**

DAS [depreciat 274](#page-289-0) date distribuţie [dimensiune hartă mărită 15](#page-30-0) redistribuire îmbunătățiri 19 [rezumat îmbunătăţiri spaţiu de stocare 5](#page-20-0) date spaţiale [mediile de bază de date partiţionată 76](#page-91-0) date XML [comprimare 5](#page-20-0)[, 35](#page-50-0) [interogare date XML 34](#page-49-0) statistici de distribuție 34

DB2 Advanced Copy Services (ACS) instalare [fişier de răspuns 231](#page-246-0) [tipul compact 231](#page-246-0) [sisteme de operare suportate 58](#page-73-0) [DB2 Advanced Enterprise Server Edition 3](#page-18-0) DB2 Connect îmbunătăţiri [sumar 197](#page-212-0) [sumar modificări 197](#page-212-0) DB2 Connect Unlimited Edition (System z) [proces de activare licenţă 180](#page-195-0) DB2 Embedded Application Server (EAS) [întreruptă 297](#page-312-0) DB2 Everyplace [funcţionalitate întreruptă 297](#page-312-0) DB2 Express Edition [modificările privind licenţa 225](#page-240-0) DB2 Geodetic Data Management Feature [întreruptă 278](#page-293-0) DB2 Governor [depreciat 274](#page-289-0) DB2 Health Advisor [funcţionalitate depreciată 277](#page-292-0) DB2 High Availability Disaster Recovery [scripturi de setare a gestionării automate \(Windows\) 62](#page-77-0) [DB2 Text Search 170](#page-185-0) autorizaţii [modificări 238](#page-253-0) comenzi [modificări autorizare 238](#page-253-0) instalare [modificări 230](#page-245-0) [modificări autorizare procedură memorată 238](#page-253-0) [modificări autorizate procedură 238](#page-253-0) DB2 Workgroup Edition [modificările privind licenţa 225](#page-240-0) db2caem [monitorizare evenimente 52](#page-67-0) db2has [funcţionalitate depreciată 277](#page-292-0) db2pd istoric [istoric rutină îngrădită 194](#page-209-0) DB2SE\_USA\_GEOCODER [funcţionalitate depreciată 282](#page-297-0) db2snapcore [script nou 188](#page-203-0) db2trcoff [script nou 188](#page-203-0) db2trcon [script nou 188](#page-203-0) DB2WebServices [întreruptă 297](#page-312-0) declanşatoare [instrucţiuni SQL PL 161](#page-176-0) [îmbunătăţiri SQL PL 161](#page-176-0) [depanare 290](#page-305-0) fişiere istoric îmbunătățire 192 [informaţii online 341](#page-356-0) [îmbunătăţirea operaţiei de încărcare 187](#page-202-0) [îndrumare 341](#page-356-0) sisteme mari îmbunătățiri 188 [sumar îmbunătăţiri 185](#page-200-0)

descompunere de schemă adnotată XML [îmbunătăţiri 32](#page-47-0) descompunere XML [îmbunătăţiri 32](#page-47-0) details\_xml [depreciere în monitorul de evenimente de statistici 291](#page-306-0) determinarea problemei [informaţii disponibile 341](#page-356-0) [îndrumare 341](#page-356-0) [sumar îmbunătăţiri 185](#page-200-0) dezinstalare [îmbunătăţirile suportului pentru fişier de răspuns 175](#page-190-0) dezvoltare de aplicaţii [sumar exemple noi 121](#page-136-0) [sumar îmbunătăţiri 101](#page-116-0) dezvoltarea aplicaţiilor [sumar modificări 240](#page-255-0) dicționar de date Oracle [vizualizări compatibile 78](#page-93-0) disponibilitate înaltă [sumar îmbunătăţiri 57](#page-72-0) dispozitive de deduplicare a datelor [utilitare de salvare de rezervă 60](#page-75-0) documentatie [fişiere PDF 333](#page-348-0) [privire generală 333](#page-348-0) termenii și condițiile de utilizare 342 [tipărite 333](#page-348-0) documente XML [comprimare 5](#page-20-0)[, 35](#page-50-0) [modificări adnotări de tip 258](#page-273-0) stocare îmbunătățire 30[, 73](#page-88-0) Driver IBM\_DB Ruby şi adaptor Rails [contexte de încredere 142](#page-157-0) Driver server de date IBM pentru ODBC şi CLI [modificări module de combinare 259](#page-274-0) driver-e IBM Data Server [a fost adăugat suport Sysplex 143](#page-158-0) [îmbunătăţiri 125](#page-140-0) [schimbări de nume 3](#page-18-0)

#### **E**

elemente de monitorizare act\_remapped\_in [privire generală 88](#page-103-0) act\_remapped\_out [privire generală 88](#page-103-0) formatare bazată pe rânduri [suport adăugat 51](#page-66-0) [num\\_remaps 88](#page-103-0) [timp-trecut 44](#page-59-0) [elementul de monitorizare act\\_remapped\\_in 88](#page-103-0) [elementul de monitorizare act\\_remapped\\_out 88](#page-103-0) [elementul de monitorizare num\\_remaps 88](#page-103-0) Event Analyzer [depreciat 264](#page-279-0) exemple [adăugări 121](#page-136-0)

# **F**

facilitatea de urmărire [îmbunătăţiri 186](#page-201-0)

[cuvânt cheie CONFIG\\_ONLY depreciat 288](#page-303-0) [cuvânt cheie MIGRATE\\_PRIOR\\_VERSIONS depreciat 288](#page-303-0) cuvinte cheie [adăugare 176](#page-191-0) dezinstalare [îmbunătăţiri 175](#page-190-0) [modificări cuvânt cheie INTERACTIVE 229](#page-244-0) fişiere registru [înlăturate 230](#page-245-0) fişierul istoric [modificare în blocare 223](#page-238-0) funcţia ADMIN\_EST\_INLINE\_LENGTH [privire generală 30](#page-45-0)[, 73](#page-88-0) funcţia ADMIN\_IS\_INLINED [privire generală 30](#page-45-0)[, 73](#page-88-0) Funcţia de tabel MON\_GET\_MEMORY\_POOL [privire generală 54](#page-69-0) Funcția de tabel MON\_GET\_MEMORY\_SET [privire generală 54](#page-69-0) Funcţia de tabelă MON\_GET\_BUFFERPOOL îmbunătățire 223 Functia de tabelă MON GET TABLE [îmbunătăţire 223](#page-238-0) Funcţia de tabelă MON\_GET\_TABLESPACE îmbunătățire 185[, 223](#page-238-0) funcţia LONG\_VARCHAR [depreciat 279](#page-294-0) funcţia LONG\_VARGRAPHIC [depreciat 279](#page-294-0) functia scalară CHAR [comportament la returnare modificat 252](#page-267-0) funcţia scalară DOUBLE [comportament la returnare modificat 254](#page-269-0) funcţii [adăugări 242](#page-257-0) depreciat [listă 242](#page-257-0) [LONG\\_VARCHAR 279](#page-294-0) [LONG\\_VARGRAPHIC 279](#page-294-0) îmbunătățire 161 [modificări 242](#page-257-0) tabelă [ADMIN\\_EST\\_INLINE\\_LENGTH 30](#page-45-0)[, 73](#page-88-0) [ADMIN\\_IS\\_INLINED 30](#page-45-0)[, 73](#page-88-0) Funcţii DB2 XQuery current-local-date [privire generală 31](#page-46-0) current-local-dateTime [privire generală 31](#page-46-0) current-local-time [privire generală 31](#page-46-0) local-timezone [privire generală 31](#page-46-0) funcții de tabelă funcţionalitate depreciată [sumar 242](#page-257-0) funcţii de tabelă AUDIT\_LIST\_LOGS îmbunătățire privilegiu EXECUTE 236 funcţii definite de utilizator (UDF-uri) [a fost adăugat suport pentru tipul de date XML 24](#page-39-0) [înlocuite de funcţiile SYSIBM 250](#page-265-0) funcții încorporate [adăugări 242](#page-257-0) [modificări 242](#page-257-0) funcţii scalare

[îmbunătăţiri 110](#page-125-0)

fişiere de răspuns

funcţii scalare *(continuare)* [modificare comportament returnare CHAR 252](#page-267-0) [modificare comportament returnare DOUBLE 254](#page-269-0) funcţii scalare externe [Parametrii OUT şi INOUT suportaţi 124](#page-139-0) funcţii SQL compilate parametrii funcție XML 26 funcţionalitate depreciată API-uri [sumar 279](#page-294-0) comenzi [db2ckmig 287](#page-302-0) [db2has 277](#page-292-0) [db2imigr 287](#page-302-0) [LIST TABLESPACE CONTAINERS 279](#page-294-0) [LIST TABLESPACES 279](#page-294-0) [MIGRATE DATABASE 287](#page-302-0) [DB2 Health Advisor 277](#page-292-0) [DB2SE\\_USA\\_GEOCODER 282](#page-297-0) [indicatori de sănătate 276](#page-291-0) [Microsoft Systems Management Server 289](#page-304-0) monitor de evenimente de statistici [raportare indici de măsurare în details\\_xml 291](#page-306-0) [monitorul de sănătate 276](#page-291-0) [Serverul de administrare DB2 \(DAS\) 274](#page-289-0) [sumar 207](#page-222-0)[, 263](#page-278-0)[, 301](#page-316-0) [Suport Visual Studio 2005 278](#page-293-0) [Systems Management Server 289](#page-304-0) [vizualizări şi rutine de monitorizare 290](#page-305-0) funcţionalitate întreruptă [API-ul sqluadau 298](#page-313-0) comenzi [db2secv82 298](#page-313-0) [db2uiddl 297](#page-312-0) [GET AUTHORIZATIONS 298](#page-313-0) [DB2 Geodetic Data Management Feature 278](#page-293-0) [IBM DB2 Everyplace 297](#page-312-0) [sumar 207](#page-222-0)[, 293](#page-308-0)[, 301](#page-316-0) functionalitate modificată [sumar 207](#page-222-0)[, 209](#page-224-0)

# **G**

GB18030 [client Windows 183](#page-198-0) Geodetic Data Management Feature [întreruptă 278](#page-293-0) Geodetic Extender [întreruptă 278](#page-293-0) gestionabilitate sumar îmbunătățiri 9 gestionare încărcare de lucru [monitorizare 39](#page-54-0) gestionare încărcare de lucru DB2 îmbunătăţiri [granularitate praguri bazată pe timp 87](#page-102-0) gestionare obiect [ultima dată la care se face referire 45](#page-60-0) grupuri de date logice [activitymetrics 53](#page-68-0) [GSKit 100](#page-115-0)

# **H**

HADR [scripturi de setare a gestionării automate \(Windows\) 62](#page-77-0) HADR (High Availability Disaster Recovery) bază de date standby privire generală operații de citire 59 hărti de distribuție [dimensiune mărită 15](#page-30-0) Health Center [depreciat 264](#page-279-0) HP-UX suport pentru client pe 32 de biţi [suport depreciat 285](#page-300-0)

# **I**

I/E nepusă în buffer [modificări fişier istoric 219](#page-234-0) [IBM Data Server Driver 125](#page-140-0) IBM Data Server Driver Package [a fost adăugat suport Sysplex 143](#page-158-0) [îmbunătăţiri 142](#page-157-0) [variabile de mediu 125](#page-140-0) IBM Data Server Provider for .NET îmbunătățiri 154 IBM Database Add-Ins for Visual Studio [instalare 178](#page-193-0) [îmbunătăţiri 120](#page-135-0) IBM Database Enterprise Developer Edition [IBM solidDB Universal Cache 181](#page-196-0) IBM DB2 Everyplace [funcţionalitate întreruptă 297](#page-312-0) [IBM Global Security Kit 100](#page-115-0) IBM solidDB Universal Cache [IBM Database Enterprise Developer Edition 181](#page-196-0) IBM Tivoli System Automation pentru platforme multiple (SA MP) [suport îmbunătăţit 179](#page-194-0) ID de aplicaţie [comanda db2trc 192](#page-207-0) [comanda de urmărire 192](#page-207-0) indecşi partiții de date 27[, 71](#page-86-0) partiționate [privire generală 27](#page-42-0)[, 71](#page-86-0) indecşi de tip 1 întreruptă [detalii 294](#page-309-0) indecşi partiţionaţi [privire generală 27](#page-42-0)[, 71](#page-86-0) indecşi XML [îmbunătăţire privind concurenţa 33](#page-48-0) index peste date XML [îmbunătăţire 33](#page-48-0) indicatori de sănătate [depreciat 276](#page-291-0) indicaţii de optimizare [date XML şi XQuery 32](#page-47-0) Indoubt Transaction Monitor [depreciat 264](#page-279-0) informaţii diagnostic [îmbunătăţire cale alternativă 192](#page-207-0) informaţii sistem funcții de tabelă 54 instalare clienţi server de date IBM [fişier de configurare db2dsdriver 125](#page-140-0) imagini îmbunătățire 179 îmbunătăţiri [Linux şi UNIX 177](#page-192-0)

instalare *(continuare)* îmbunătăţiri *(continuare)* [UNIX 177](#page-192-0) [sumar îmbunătăţiri 173](#page-188-0) [sumar modificări 224](#page-239-0) instanță liniștită Opţiunea RESTRICTED ACCESS [îmbunătăţire 18](#page-33-0) instanţe creare [suport sistem partajat 174](#page-189-0) instrucţiune CREATE [adunare clauză OR REPLACE 104](#page-119-0) instrucţiune CREATE INDEX [noi valori implicite 209](#page-224-0) instrucţiune TRUNCATE [privire generală 109](#page-124-0) instrucţiunea ALTER TABLE [clauza RENAME COLUMN 104](#page-119-0) Instrucţiunea ALTER TABLE îmbunătățire ALTER COLUMN SET DATA TYPE 108 instrucţiunea CREATE EVENT MONITOR FOR DEADLOCKS [depreciat 286](#page-301-0) Instrucţiunea CREATE EVENT MONITOR FOR TRANSACTIONS [depreciat 286](#page-301-0) instrucţiunea CREATE TRIGGER [declanşatorul BEFORE 81](#page-96-0) [predicate evenimente 81](#page-96-0) instrucţiunea SELECT INTO [clauza FOR UPDATE 109](#page-124-0) instrucţiuni compuse compilate [privire generală 160](#page-175-0) instrucţiuni SQL ajutor [afişare 337](#page-352-0) [clauză OR REPLACE 104](#page-119-0) intenţie de blocare suport pentru clauze subselect și fullselect 74 interfaţă de nivel apel (CLI) module de combinare [împachetare simplificată 259](#page-274-0) interfaţă la nivel de apelare (CLI) aplicaţii îmbunătățiri 144 [îmbunătăţire legare pachete dinamice 144](#page-159-0) [îmbunătăţiri 144](#page-159-0) interfeţe de monitorizare [suport de blocare adăugat 40](#page-55-0) [Suport FCM adăugat 52](#page-67-0) interogări [privire generală reutilizare planuri de acces 66](#page-81-0) invalidare [soft 106](#page-121-0) invalidare soft [privire generală 106](#page-121-0) istoric notificare administrare [control dimensiune 60](#page-75-0)[, 195](#page-210-0) istorice modificare valoare implicită I/E fără buffer [primar 219](#page-234-0) [secundar 219](#page-234-0) sumar îmbunătățiri 57 istorice de diagnoză [control dimensiune 60](#page-75-0)[, 195](#page-210-0)

# **Î**

```
îmbătrânirea priorității
   privire generală 88
, 205
îndrumare
   depanare 341
   determinarea problemei 341
   listă 341
   Visual Explain 341
```
#### **J**

JDBC [sumar îmbunătăţiri 126](#page-141-0) Journal [depreciat 264](#page-279-0)

# **L**

[LD\\_LIBRARY\\_PATH 100](#page-115-0) [LIBPATH 100](#page-115-0) License Center [depreciat 264](#page-279-0) licente [modificări 225](#page-240-0) [tipuri 181](#page-196-0) Lightweight Directory Access Protocol (LDAP) [privire generală LDAP transparent 98](#page-113-0)

# **M**

manager de încărcare de lucru DB2 interval colectare statistici [sincronizare 212](#page-227-0) îmbunătățire prag CONCURRENTDBCOORDACTIVITIES 220 îmbunătăţiri [acţiuni prag 88](#page-103-0) [colectare statistici 85](#page-100-0) [control prag de timp unitate de lucru 91](#page-106-0) [elemente de control prag specific aplicaţiilor 84](#page-99-0) [elemente de control resursă 86](#page-101-0) [integrare cu Linux WLM 86](#page-101-0) [îmbătrânirea priorităţii 88](#page-103-0) [încărcări de lucru 84](#page-99-0) [marcaje de limită superioară 85](#page-100-0) [monitorizare 85](#page-100-0) [praguri 84](#page-99-0)[, 87](#page-102-0)[, 91](#page-106-0) [prioritate de I/E pool de buffer-e 86](#page-101-0) [punerea pe niveluri a clasei de servicii 88](#page-103-0) [script de migrare 91](#page-106-0) seturi de actiuni de lucru 90 [sumar 83](#page-98-0) [suport adresă IP 84](#page-99-0) [suport Linux WLM 86](#page-101-0) [suport pentru joker 84](#page-99-0) modificări [interval colectare statistici 212](#page-227-0) praguri [AGGSQLTEMPSPACE 87](#page-102-0) [CPUTIME 87](#page-102-0) [SQLROWSREAD 87](#page-102-0) script de migrare [de la Query Patroller la managerul de încărcare de lucru 91](#page-106-0) seturi de acţiuni de lucru [nivel încărcare de lucru 90](#page-105-0)

managerul de încărcare de lucru DB2 [modificare prag CONCURRENTDBCOORDACTIVITIES 220](#page-235-0) [modificările privind licenţa 225](#page-240-0) marcaje de limită superioară [adăugări la gestionarea încărcării de lucru 85](#page-100-0) marcator de parametru îmbunătățire CLI 144 mâner de aplicatie [comanda db2trc 192](#page-207-0) [comanda de urmărire 192](#page-207-0) medii de bază de date partiţionată [model de cost îmbunătăţit 68](#page-83-0) mediile de bază de date partiţionată [date XML 25](#page-40-0) [înlăturarea suportului pentru Windows pe 32 de biţi 295](#page-310-0) [mediu de aplicaţii 117](#page-132-0) [MemberConnectTimeout 125](#page-140-0) Memory Visualizer [depreciat 264](#page-279-0) Microsoft Systems Management Server [depreciat 289](#page-304-0) migrare [comenzi depreciate 287](#page-302-0) [mod number\\_compat 260](#page-275-0) mod super asincron (SUPERASYNC) [privire generală 64](#page-79-0) modernizări [adăugarea de cuvinte cheie pentru fişier de răspuns 176](#page-191-0) aplicatii [comenzi depreciate 287](#page-302-0) clienţi [comenzi depreciate 287](#page-302-0) rutine [comenzi depreciate 287](#page-302-0) servere DB2 [comenzi depreciate 287](#page-302-0) [sumar îmbunătăţiri 173](#page-188-0) [modificări pentru împărţirea de întregi 260](#page-275-0) module [privire generală 159](#page-174-0) module de combinare [.NET, ODBC şi CLI combinat 259](#page-274-0) module definite de sistem [privire generală 118](#page-133-0) moduri de sincronizare [SUPERASYNC adăugat 64](#page-79-0) monitoare de evenimente statistici [document XML pentru indici de măsurare de sistem 56](#page-71-0) monitor de evenimente memorie cache pachet [suportate 48](#page-63-0) monitor de evenimente unitate de lucru [privire generală 43](#page-58-0) monitorizare explicație secțiune 47 indici de măsurare [grupuri de date logice 55](#page-70-0) [instrucţiunile SQL dinamice din cache-ul pachetului 42](#page-57-0) instructiunile SQL statice din cache-ul pachetului 42 [îmbunătăţiri 37](#page-52-0)[, 38](#page-53-0)[, 39](#page-54-0) [îmbunătăţiri elemente monitorizare 41](#page-56-0) [îmbunătăţiri gestionare încărcări de lucru 85](#page-100-0)[, 88](#page-103-0) monitoare de evenimente [număr maxim 39](#page-54-0) [parametri de configurare bază de date adăugaţi 41](#page-56-0) [planuri de acces instrucţiune SQL 46](#page-61-0) [sumar 37](#page-52-0)

monitorizare *(continuare)* suport plan de acces instrucţiune SQL valori actuale secțiune 48 [ultima dată la care se face referire 45](#page-60-0) monitorizare evenimente [captarea monitorizării evenimentelor de activitate 52](#page-67-0) [db2caem 52](#page-67-0) [db2support 52](#page-67-0) instrucțiunile SQL dinamice din cache-ul pachetului 48 [instrucţiunile SQL statice din cache-ul pachetului 48](#page-63-0) monitorizare tranzacție 43 monitorul de evenimente DB2DETAILDEADLOCK [depreciat 286](#page-301-0) monitorul de evenimente de activitate [indici de măsurare pentru activitate 53](#page-68-0) monitorul de sănătate [depreciat 276](#page-291-0) mutarea datelor [Format fişă de lucru \(WSF\) depreciat 279](#page-294-0) mutări tabelă online procedura ADMIN\_MOVE\_TABLE [privire generală 14](#page-29-0) [recuperabil 64](#page-79-0)

### **N**

Net Search Extender (NSE) [actualizări crescătoare 170](#page-185-0) [caracteristici depreciate 282](#page-297-0) căutări full-text [a fost adăugat suport pentru tabelă partiţionată 169](#page-184-0) suport extins pentru baza de date partiționată 169 comenzi [depreciat 282](#page-297-0) [modificări autorizare 237](#page-252-0) [modificări autorizare 237](#page-252-0) sumar îmbunătățiri 169 niveluri de izolare [suport clauze selectare completă 74](#page-89-0) [suport clauze subselectare 74](#page-89-0) noduri proxy Tivoli Storage Manager (TSM) [privire generală 60](#page-75-0) noi caracteristici [sumar 1](#page-16-0) numere de ordine istoric (LSN) [creştere limită 241](#page-256-0)

# **O**

obiecte bază de date [module 159](#page-174-0) obiecte mari (LOB-uri) [inline 30](#page-45-0)[, 73](#page-88-0) [îmbunătăţirea extragerii CLI 144](#page-159-0) [îmbunătăţiri 30](#page-45-0)[, 73](#page-88-0) stocare îmbunătățire 30[, 73](#page-88-0) [observaţii 343](#page-358-0) ODBC [combinare pachete de module simplificate 259](#page-274-0) operatori unari [tipuri de date de returnare modificate 254](#page-269-0) operaţii recomandate REORG [a fost adăugat suport pentru date XML 29](#page-44-0)

optimizare interogări prin împingere în jos predicate [privire generală 30](#page-45-0) [opţiunea -global depreciată 290](#page-305-0) **Oracle** dicționar de date--vizualizări compatibile 78 [setare mediu 80](#page-95-0)

### **P**

pachete [îmbunătăţire legare pachete dinamice 144](#page-159-0) pachete de corecţii [cerinţe de spaţiu reduse 180](#page-195-0) sumar [DB2 Connect 201](#page-216-0) [DB2 for Linux, UNIX, and Windows 315](#page-330-0) sumar îmbunătățiri 173 pachete de corecţii universale [a fost adăugat suport în Windows 179](#page-194-0) parametri de configurare [îmbunătăţiri 97](#page-112-0) parametri de configurare manager de bază de date [modificate 210](#page-225-0) [noi 210](#page-225-0) parametri şir de conexiune [suport SSL 97](#page-112-0) parametrii functie XML funcții SQL compilate 26 parametru de configurare a bazei de date cur\_commit [privire generală 226](#page-241-0) parametru de configurare a bazei de date date\_compat [privire generală 226](#page-241-0) parametru de configurare a bazei de date dbheap [modificare 226](#page-241-0) parametru de configurare a bazei de date dec\_to\_char\_fmt [privire generală 226](#page-241-0) parametru de configurare a bazei de date logbufsz [modificări 226](#page-241-0) parametru de configurare a bazei de date logfilsiz functionalitate modificată 226 parametru de configurare a bazei de date stmt\_conc [privire generală 226](#page-241-0) parametru de configurare alt\_diagpath [privire generală 192](#page-207-0) parametru de configurare applheapsz [modificare 226](#page-241-0) parametru de configurare bază de date logprimary [modificări 226](#page-241-0) parametru de configurare dyn\_query\_mgmt [depreciat 226](#page-241-0) parametru de configurare locklist [interval nou 226](#page-241-0) parametru de configurare manager bază de date diagsize [privire generală 210](#page-225-0) parametru de configurare mon\_act\_metrics [privire generală 226](#page-241-0) parametru de configurare mon\_deadlock [privire generală 226](#page-241-0) parametru de configurare mon\_locktimeout [privire generală 226](#page-241-0) parametru de configurare mon\_lockwait [privire generală 226](#page-241-0) parametru de configurare mon\_lw\_thresh [privire generală 226](#page-241-0) parametru de configurare mon\_obj\_metrics [privire generală 226](#page-241-0)

parametru de configurare mon\_req\_metrics [privire generală 226](#page-241-0) parametru de configurare mon\_uow\_data [privire generală 226](#page-241-0) parametru de configurare ssl\_cipherspecs [privire generală 210](#page-225-0) parametru de configurare ssl\_svcename [privire generală 210](#page-225-0) parametru de configurare ssl\_svr\_keydb [privire generală 210](#page-225-0) parametru de configurare ssl\_svr\_label [privire generală 210](#page-225-0) parametru de configurare ssl\_svr\_stash [privire generală 210](#page-225-0) parametru de configurare ssl\_versions [privire generală 210](#page-225-0) [parametrul de conexiune securitate 97](#page-112-0) parametrul de conexiune SSLClientKeystash [privire generală 97](#page-112-0) parametrul de conexiune SSLClientKeystoredb [privire generală 97](#page-112-0) parametrul de configurare a bazei de date auto\_reval [privire generală 226](#page-241-0) parametrul de configurare a bazei de date blocknonlogged [privire generală 226](#page-241-0) parametrul de configurare a bazei de date pckcachesz [interval nou 226](#page-241-0) parametrul de configurare alternate\_auth\_enc [privire generală 96](#page-111-0)[, 210](#page-225-0) parametrul de configurare autentificare [modificări 210](#page-225-0) parametrul de configurare diagpath îmbunătățiri 193 parametrul de configurare srvcon\_auth [modificări 210](#page-225-0) parametrul de configurare ssl\_cipherspecs [privire generală 97](#page-112-0) parametrul de configurare ssl\_clnt\_keydb [privire generală 210](#page-225-0) parametrul de configurare ssl\_clnt\_stash [privire generală 210](#page-225-0) parametrul de configurare ssl\_svcename [privire generală 97](#page-112-0) parametrul de configurare ssl\_svr\_keydb [privire generală 97](#page-112-0) parametrul de configurare ssl\_svr\_label [privire generală 97](#page-112-0) parametrul de configurare ssl\_svr\_stash [privire generală 97](#page-112-0) parametrul de configurare ssl\_versions [privire generală 97](#page-112-0) parole [îmbunătăţirea lungimii maxime 99](#page-114-0) parsare implicită [atribut maxOccurs 222](#page-237-0) partajarea scanării [privire generală 69](#page-84-0) [PATH 100](#page-115-0) performanţa [partajarea scanării 69](#page-84-0) performanță îmbunătăţiri [sumar 65](#page-80-0) PHP contexte de încredere

[privire generală 142](#page-157-0)

ping [îmbunătăţiri aplicaţie CLI 144](#page-159-0) PL/SQL instrucţiuni [clauză BULK COLLECT INTO 261](#page-276-0) [suport pentru compilare 78](#page-93-0) planuri de acces reutilizare [privire generală 66](#page-81-0) politici de licenţă [modificări de constrângere 225](#page-240-0) setare [modificări 225](#page-240-0) porturi de completare I/E (IOCP-uri) [noi valori implicite 74](#page-89-0) porturi de încheiere I/E (IOCP-uri) [suport AIO 74](#page-89-0) prag activitate CPUTIME [privire generală 87](#page-102-0) prag activitate SQLROWSREAD [privire generală 87](#page-102-0) prag AGGSQLTEMPSPACE [privire generală 87](#page-102-0) prag agregat CONCURRENTDBCOORDACTIVITIES [modificare 220](#page-235-0) praguri AGGSQLTEMPSPACE [privire generală 87](#page-102-0) CPUTIME [privire generală 87](#page-102-0) SQLROWSREAD [privire generală 87](#page-102-0) procedura ADMIN\_MOVE\_TABLE [privire generală 14](#page-29-0) procedură memorată AUDIT\_DELIM\_EXTRACT [îmbunătăţire privilegiu EXECUTE 236](#page-251-0) proceduri [ADMIN\\_MOVE\\_TABLE 14](#page-29-0) API SQL comun [privire generală 119](#page-134-0) [argumente numite 115](#page-130-0) [modificare cuvânt cheie DEFAULT 255](#page-270-0) parametri [implicit 115](#page-130-0) îmbunătățire 115 proceduri memorate [modificări rezultate 256](#page-271-0) proceduri memorate SQL API comune [privire generală 119](#page-134-0) proceduri memorate şi funcţii de tabelă AUDIT\_ARCHIVE [îmbunătăţire privilegiu EXECUTE 236](#page-251-0) procesare db2fmp [îmbunătăţire personalizare privilegii 99](#page-114-0) procese [SAS înglobat 103](#page-118-0) procese înglobate [SAS 103](#page-118-0) procesul de activare a licenţei DB2 Connect [System z 180](#page-195-0) produse DB2 [disponibilitate 3](#page-18-0) [împachetare 3](#page-18-0) profiluri de optimizare îmbunătățire 67 Python [extensii adăugate 117](#page-132-0)

### **Q**

Query Patroller [depreciat 274](#page-289-0) Query Patroller Center [depreciat 274](#page-289-0)

### **R**

rapoarte de monitorizare [generare 50](#page-65-0) rânduri extragere număr îmbunătățire 144 recuperare sumar îmbunătățiri 57 registru global [modificate 230](#page-245-0) reorganizare index [informaţii desfăşurare 49](#page-64-0) reorganizare tabelă [informaţii desfăşurare 49](#page-64-0) replicare tabele sursă [privire generală comprimare 7](#page-22-0) restaurare transportarea schemelor de bază de date [privire generală 61](#page-76-0) resurse [Optim Performance Manager 76](#page-91-0) revalidare [automată 106](#page-121-0) [soft 106](#page-121-0) revalidare automată [privire generală 106](#page-121-0) rezilienţă [îmbunătăţirile privind erorile şi capcanele 58](#page-73-0) [sumar îmbunătăţiri 57](#page-72-0) rupere documente XML îmbunătățire 32 rutine [adăugări 242](#page-257-0) [modificări 242](#page-257-0) rutine administrative [adăugări 13](#page-28-0)[, 242](#page-257-0) [modificări 242](#page-257-0) rutine încorporate [adăugări 242](#page-257-0) [modificări 242](#page-257-0)

# **S**

SA MP [scripturi de setare a gestionării automate \(Windows\) 62](#page-77-0) salvări de rezervă [sumar îmbunătăţiri 57](#page-72-0) Satellite Administration Center [depreciat 264](#page-279-0) scalabilitate [îmbunătăţirea serverului de partiţie de bază de date 16](#page-31-0) scripturi de gestionare automată [SA MP şi HADR \(Windows\) 62](#page-77-0) SDK-uri [criticare versiune 1.4.2 280](#page-295-0) securitate plug-in-uri [LDAP \(Lightweight Directory Access Protocol\) 98](#page-113-0)

securitate *(continuare)* sumar îmbunătățiri 93 [sumar modificări 231](#page-246-0) semantică de comitere curentă îmbunătățire 68 semne de apă înalte [privire generală recuperare spaţiu liber 11](#page-26-0) server pe 64 de biți 100 servere de partiţie de bază de date îmbunătățire 16 Serverul de administrare DB2 [depreciat 274](#page-289-0) serviciu de actualizare [activat implicit 177](#page-192-0) set de cod GB 18030 [DB2CODEPAGE 183](#page-198-0) [setări personalizate în timpul procesului de conectare 117](#page-132-0) [SHLIB\\_PATH 100](#page-115-0) sinonime [public 115](#page-130-0) sinonime publice [privire generală 115](#page-130-0) Sistem de fişiere paralel general (GPFS) [valoare nouă implicită NO FILE SYSTEM CACHING 212](#page-227-0) SNAP\_GET\_AGENT\_MEMORY\_POOL funcționalitate depreciată 290 SNAP\_GET\_DB\_MEMORY\_POOL funcționalitate depreciată 290 SNAP\_GET\_DBM\_MEMORY\_POOL [funcţionalitate depreciată 290](#page-305-0) SNAP\_GET\_TAB\_V91 funcționalitate depreciată 290 SNAPTAB funcționalitate depreciată 290 spaţii de tabelă [limită capacitate crescută 15](#page-30-0) re-echilibrare [privire generală 10](#page-25-0) spații de tabelă cu stocare automată [îmbunătăţire spaţiu de stocare recuperabil 11](#page-26-0) [îmbunătăţirea reechilibrării 10](#page-25-0) spaţiu de stocare ce poate fi pretins [spaţii de tabelă cu stocare automată 11](#page-26-0) spații de tabelă DMS 11 spaţiu gestionat de baza de date (DMS) privire generală spațiu de stocare recuperabil 11 specificaţie cuvânt cheie NULL netastat [modificări 251](#page-266-0) SOL<sup>3</sup> îmbunătățiri compatibilitate 77[, 81](#page-96-0) rutine administrative [adăugări 13](#page-28-0) [suport pentru sintaxă alternativă 80](#page-95-0) vizualizări administrative [adăugări 13](#page-28-0) SQL Procedural Language (SQL PL) instrucţiuni îmbunătățire 161 Specificatia cuvântului cheie DEFAULT 255 [sumar îmbunătăţiri 159](#page-174-0) tipuri de date [ancorate 163](#page-178-0) [boolean 164](#page-179-0) [cursor 165](#page-180-0) [matrice asociativă 165](#page-180-0) [noi 163](#page-178-0) [rând 166](#page-181-0)

SQLAlchemy [adaptor adăugat 117](#page-132-0) [SQLCreatePkg API 144](#page-159-0) [sqluadau API întrerupt 298](#page-313-0) SSL îmbunătățire setare 235 [îmbunătăţiri 97](#page-112-0) stabilitate cursor (CS) [comportament implicit modificat 240](#page-255-0) îmbunătățire 68 statistici colectare [îmbunătăţiri gestionare încărcări de lucru 85](#page-100-0)[, 88](#page-103-0) statistici catalog statistici de distribuție pe coloane XML 34 stările spaţiilor de tabelă [îmbunătăţirea stării modificărilor 185](#page-200-0) stocare inline LOB-uri [îmbunătăţiri 30](#page-45-0)[, 73](#page-88-0) suport distribuit de disponibilitate înaltă (HA) [suportate 62](#page-77-0) suport multicultural [sumar îmbunătăţiri 183](#page-198-0) Suportul pentru browser-ul Netscape [întreruptă 295](#page-310-0) Suportul WORF (Web Object Runtime Framework) [întreruptă 296](#page-311-0) Sysplex [a fost adăugat suport client IBM Data Server 143](#page-158-0) System z DB2 Connect [proces de activare licenţă 180](#page-195-0) Systems Management Server [depreciat 289](#page-304-0)

# **T**

tabele mutare online [privire generală 14](#page-29-0) partitionate [privire generală asupra indexului partiţionat 27](#page-42-0)[, 71](#page-86-0) tabele de interogare materializate (MQT-uri) [îmbunătăţiri privind potrivirea 73](#page-88-0) tabele MDC (multidimensional clustering) [recuperare extensii 13](#page-28-0) [suport XML 23](#page-38-0) tabele partitionate date XML [privire generală 22](#page-37-0) [detaşare partiţii 75](#page-90-0) [detaşare partiţii de date 221](#page-236-0) indecşi partiţionaţi [noi valori implicite 209](#page-224-0) [reorganizare 17](#page-32-0) tabele temporare [comprimare 6](#page-21-0) [suport de date LOB adăugat 114](#page-129-0) tabele temporare create [privire generală 110](#page-125-0) tabele temporare declarate date XML [privire generală 24](#page-39-0) Task Center [depreciat 264](#page-279-0)

termenii şi condiţiile [publicaţii 342](#page-357-0) tip de autentificare SERVER\_ENCRYPT îmbunătățire 96 tip de date XML funcții definite de utilizator (UDF-uri) 24 Tipul de date boolean [privire generală 164](#page-179-0) tipul de date DATE [suport pentru tipul de date aritmetic 79](#page-94-0) tipul de date LONG VARCHAR [depreciat 279](#page-294-0) tipul de date LONG VARGRAPHIC [depreciat 279](#page-294-0) Tipul de date NUMBER [privire generală 79](#page-94-0) tipul de date TIMESTAMP îmbunătățiri 114 Tipul de date VARCHAR2 [privire generală 79](#page-94-0) tipuri de date ancorate [privire generală 163](#page-178-0) [boolean 164](#page-179-0) cursor [privire generală 165](#page-180-0) [DATE 79](#page-94-0) [îmbunătăţirile privind CLI 144](#page-159-0) LONG VARCHAR [depreciat 279](#page-294-0) LONG VARGRAPHIC [depreciat 279](#page-294-0) matrice asociativă [privire generală 165](#page-180-0) [NUMBER 79](#page-94-0) [rând 166](#page-181-0) setare [Instrucţiunea ALTER TABLE 108](#page-123-0) [SQL PL 163](#page-178-0) [VARCHAR2 79](#page-94-0) tipuri de date ancorate [privire generală 163](#page-178-0) tipuri de date matrice matrice asociativă [privire generală 165](#page-180-0) tipuri de date rând [privire generală 166](#page-181-0) tipuri de matrice asociative [privire generală 165](#page-180-0) tipurile de date cursor [privire generală 165](#page-180-0) Tivoli Storage Manager (TSM) [îmbunătăţirea comenzii db2adutl 63](#page-78-0) Transport Layer Security (TLS) îmbunătățiri 97 transporturi scheme de bază de date [privire generală 61](#page-76-0) tranzactii [autonom 116](#page-131-0) limită crescută operații ALTER TABLE 105 tranzacţii autonome [privire generală 116](#page-131-0)

# **U**

[unelte 290](#page-305-0)

unelte Optim [Comparaţie cu Control Center 264](#page-279-0) [maparea la uneltele Control Center 264](#page-279-0) utilitar db2haicu (Utilitar de configurare instanţă cu disponibilitate înaltă DB2) [suport Solaris SPARC 58](#page-73-0)

#### **V**

validare [instalare DB2 176](#page-191-0) variabila DB2\_THREAD\_SUSPENSION [întreruptă 299](#page-314-0) variabila de mediu DB2RESILIENCE [privire generală 213](#page-228-0) variabila de registru DB2\_ATS\_ENABLE [privire generală 213](#page-228-0) variabila de registru DB2\_CAPTURE\_LOCKTIMEOUT [funcţionalitate depreciată 283](#page-298-0) variabila de registru DB2\_COMPATIBILITY\_VECTOR [îmbunătăţire 80](#page-95-0) variabila de registru DB2\_DDL\_SOFT\_INVAL [privire generală 213](#page-228-0) variabila de registru DB2\_DEFERRED\_PREPARE\_SEMANTICS [privire generală 213](#page-228-0) variabila de registru DB2\_EVALUNCOMMITTED [modificări 213](#page-228-0) variabila de registru DB2\_EVMON\_STMT\_FILTER [valori noi 213](#page-228-0) [variabila de registru DB2\\_FCM\\_SETTINGS 213](#page-228-0) [valori noi 213](#page-228-0) variabila de registru DB2\_FORCE\_OFFLINE\_ADD\_PARTITION [privire generală 213](#page-228-0) variabila de registru DB2\_ITP\_LEVEL [modificări 213](#page-228-0) variabila de registru DB2\_LOGGER\_NON\_ BUFFERED\_IO [valorile implicite modificate 213](#page-228-0) variabila de registru DB2\_NCHAR\_SUPPORT [privire generală 213](#page-228-0) variabila de registru DB2\_PMAP\_COMPATIBILITY [privire generală 213](#page-228-0) variabila de registru DB2\_PMODEL\_SETTINGS [privire generală 213](#page-228-0) Variabila de registru DB2\_RESTORE\_GRANT\_ADMIN\_AUTHORITIES [modificări 213](#page-228-0) variabila de registru DB2\_SERVER\_ENCALG [funcţionalitate depreciată 283](#page-298-0) [modificări 213](#page-228-0) variabila de registru DB2\_SKIPDELETED [modificări 213](#page-228-0) variabila de registru DB2\_SKIPINSERTED [modificări 213](#page-228-0) variabila de registru DB2\_SQLROUTINE\_PREPOPTS [valori noi 213](#page-228-0) Variabila de registru DB2\_SQLWORKSPACE\_CACHE [privire generală 213](#page-228-0) variabila de registru DB2\_USE\_DB2JCCT2\_JROUTINE funcționalitate depreciată 283 variabila de registru DB2FODC [îmbunătăţiri 188](#page-203-0) variabilă de registru agregat DB2\_WORKLOAD [valori noi 213](#page-228-0) variabilă de registru DB2\_BACKUP\_USE\_DIO [privire generală 213](#page-228-0) variabilă de registru DB2\_HADR\_ROS [privire generală 213](#page-228-0)

variabilă de registru DB2\_LIMIT\_FENCED\_GROUP [privire generală 213](#page-228-0) variabilă de registru DB2\_STANDBY\_ISO [privire generală 213](#page-228-0) variabilă de registru DB2\_USE\_FAST\_PREALLOCATION [privire generală 213](#page-228-0) variabile cursor [privire generală 165](#page-180-0) variabile de mediu [modificări 213](#page-228-0) variabile de registru [adăugări 213](#page-228-0) [modificări 213](#page-228-0) variabile globale [XML 26](#page-41-0) variabile registru [funcţionalitate depreciată 283](#page-298-0) [suport întrerupt 299](#page-314-0) Visual Studio 2005 [suport depreciat 278](#page-293-0) Vizualizarea MON\_BP\_UTILIZATION îmbunătățire 223 vizualizări [adăugări 242](#page-257-0) [compatibil cu dicţionarul de date Oracle 78](#page-93-0) [modificări 242](#page-257-0) vizualizări administrative [adăugări 13](#page-28-0)[, 242](#page-257-0) [informaţii de monitorizare 50](#page-65-0) [modificări 242](#page-257-0) vizualizări de catalog [adăugări 242](#page-257-0) [modificări 242](#page-257-0) vizualizări statistice [comanda RUNSTATS 67](#page-82-0) vizualizări SYSCAT [adăugări 242](#page-257-0) [modificări 242](#page-257-0)

# **W**

Worksheet Format (WSF) [depreciat 279](#page-294-0)

# **X**

```
XML
   comprimare documente 5, 35
   îmbunătăţirea procesării 30
   îmbunătăţiri
      comprimare documente 5, 35
      descompunere 32
      indexare 33
      sumar 21
   mediile de bază de date partiţionată 25
   modificări rezultate procedură memorată 256
   tabele MDC (multidimensional clustering) 23
   variabile globale 26
XML Extender
   întreruptă 296
XQuery
   indicaţii de optimizare 32
```
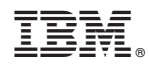

Tipărit în S.U.A.

SA22-1406-03

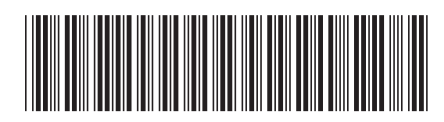

Spine information: Spine information:

1 Ce este nou pentru Versiunea 9.7

DB2 for Linux, UNIX, and Windows **Versiune 9** Editie 7 **Ce** este nou pentru Versiunea 9.7  $\equiv \equiv$ DB2 for Linux, UNIX, and Windows Versiune 9 Editie 7